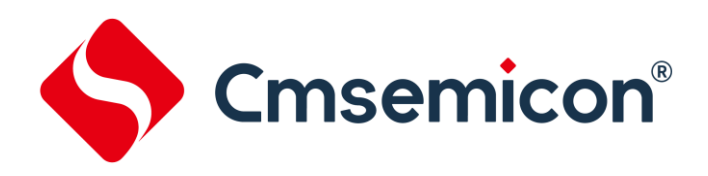

# **CMS32F041**用户手册

基于**ARM**® **Cortex**®**-M0+**的低功耗**32**位微控制器

**V0.1.1**

请注意以下有关CMS知识产权政策

\*中微半导体(深圳)股份有限公司(以下简称本公司)已申请了专利,享有绝对的合法权益。与本公司MCU或其他产品有关的 专利权并未被同意授权使用,任何经由不当手段侵害本公司专利权的公司、组织或个人,本公司将采取一切可能的法律行动,遏止 侵权者不当的侵权行为,并追讨本公司因侵权行为所受的损失、或侵权者所得的不法利益。

\*中微半导体(深圳)股份有限公司的名称和标识都是本公司的注册商标。

\*本公司保留对规格书中产品在可靠性、功能和设计方面的改进作进一步说明的权利。然而本公司对于规格内容的使用不负责任。 文中提到的应用其目的仅仅是用来做说明,本公司不保证和不表示这些应用没有更深入的修改就能适用,也不推荐它的产品使用在 会由于故障或其它原因可能会对人身造成危害的地方。本公司的产品不授权适用于救生、维生器件或系统中作为关键器件。本公司 拥有不事先通知而修改产品的权利,对于最新的信息,请参考官方网站 [www.mcu.com.cn](http://www.mcu.com.cn/)

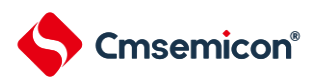

#### 文档使用说明

<span id="page-1-0"></span>本手册是CMS32F041微控制器产品的技术参考手册,技术参考手册是有关如何使用本系列产品的应用说明 资料,包含各个功能模块的结构、功能描述、工作模式以及寄存器配置等详细信息,并对每种功能模块都有专门 的章节进行介绍。

技术参考手册是针对这一系列产品所有功能模块的说明,若要了解特定型号产品的特征说明(即功能搭载 情况),可参考相应的数据手册。

数据手册信息如下:

CMS32F041:CMS32F041\_数据手册\_vx.x.x. pdf

通常在芯片选型的初期,首先要看数据手册,以评估该产品是否能够满足设计上的功能需求;在基本选定 所需产品后,需要查看技术参考手册,以确定各功能模块的工作模式是否符合要求;在确定选型进入编程设计 阶段时,需要详细阅读技术参考手册,以获知各项功能的具体实现方式和寄存器配置。在设计硬件时可参考数 据手册以获得电压,电流,驱动能力以及管脚分配等信息。

关于Cortex-M0+核心、SysTick定时器和NVIC的详细说明,请参照对应ARM的文档。

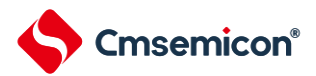

# 目录

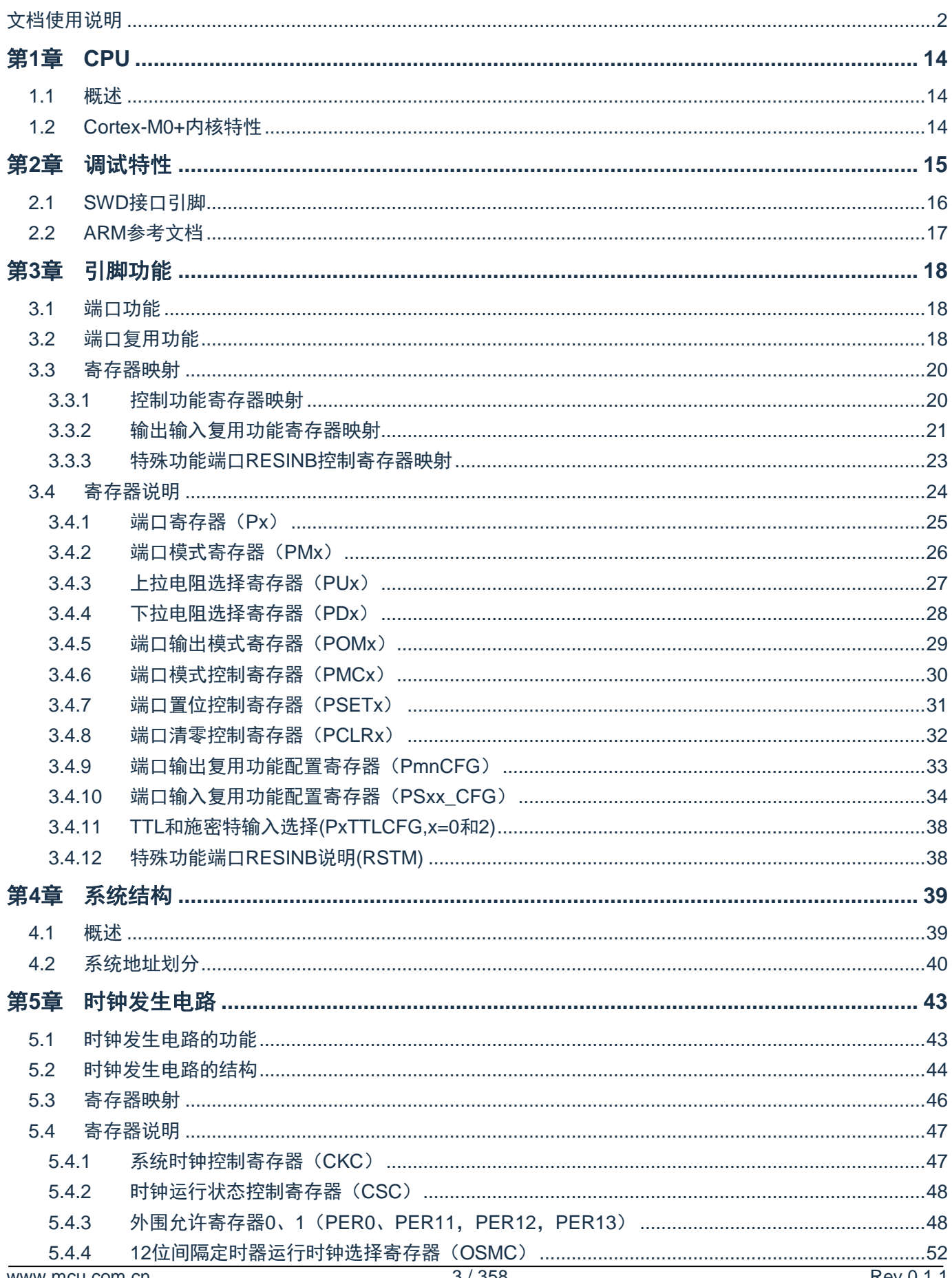

#### CMS32F041用户手册 | 目录

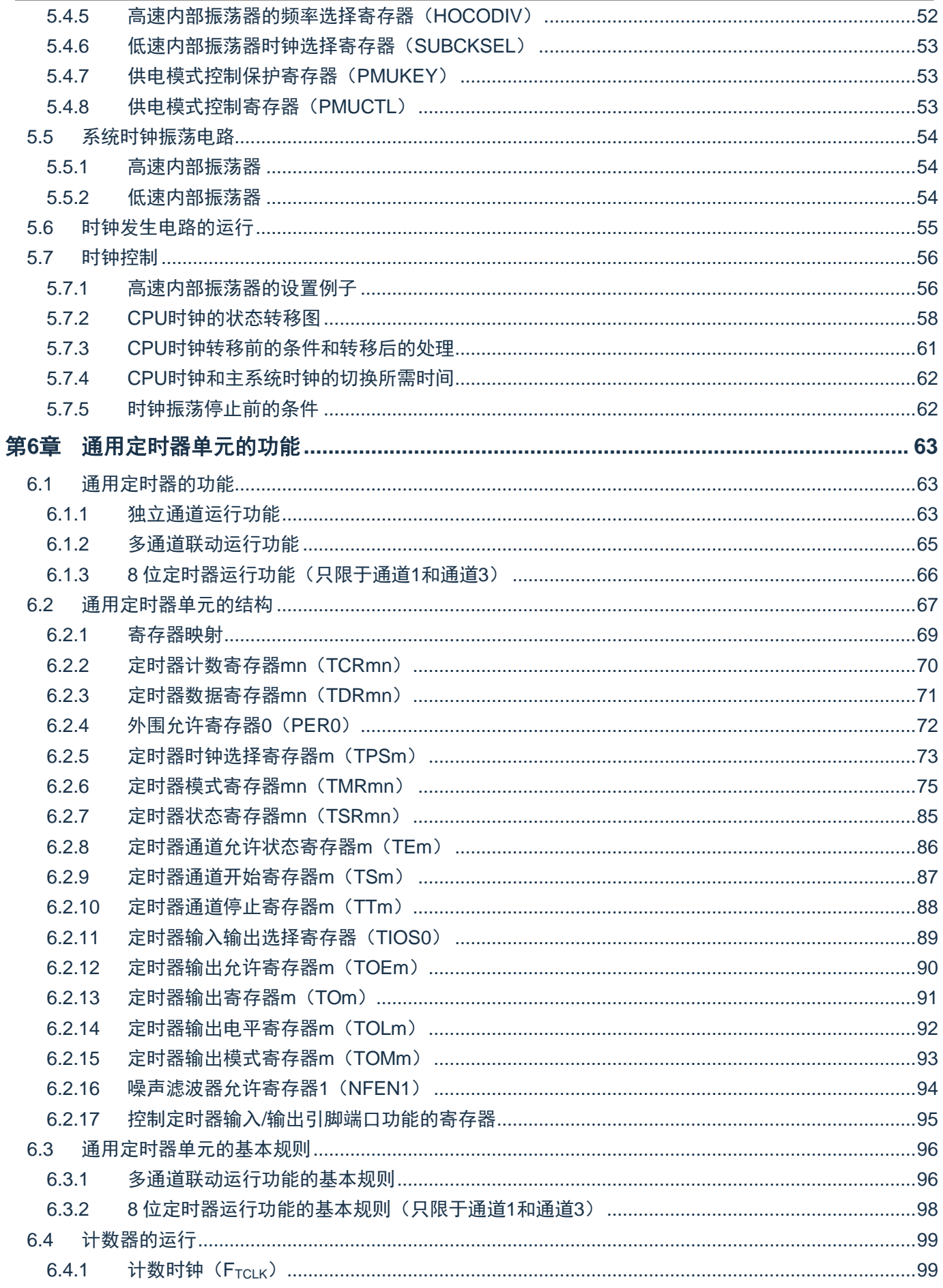

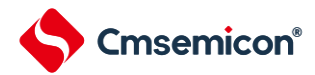

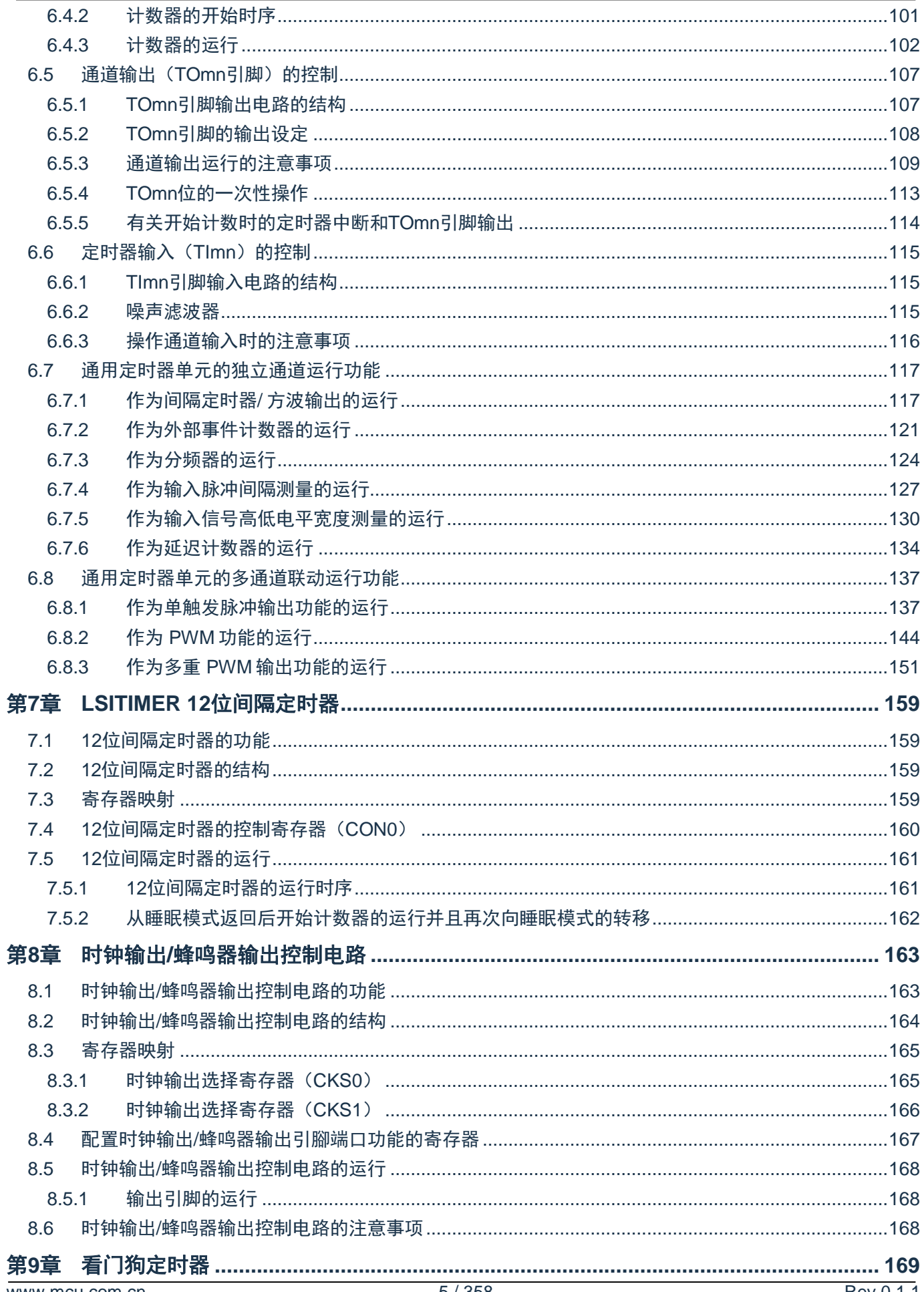

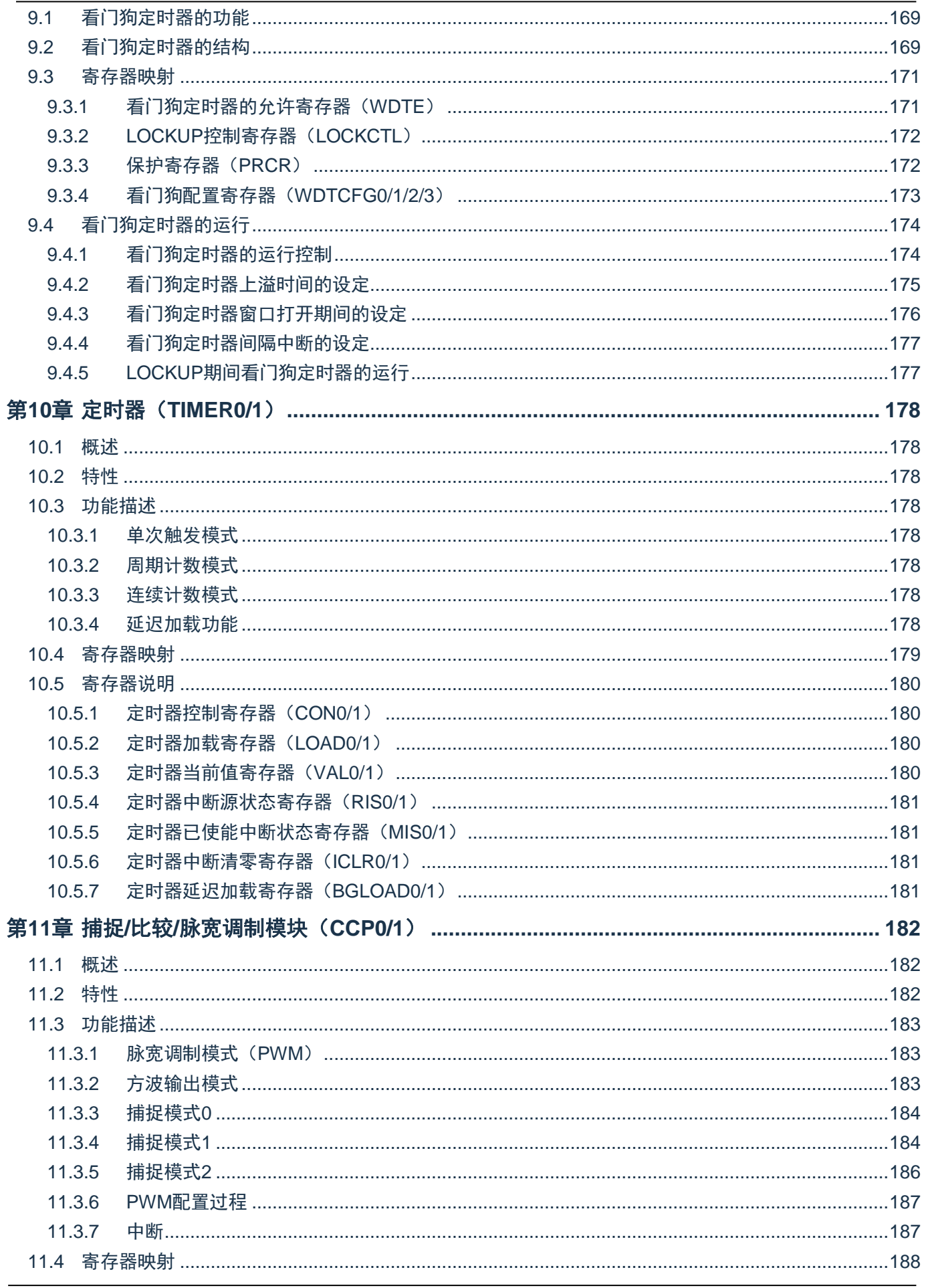

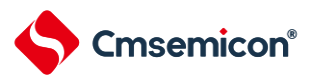

#### CMS32F041用户手册 | 目录

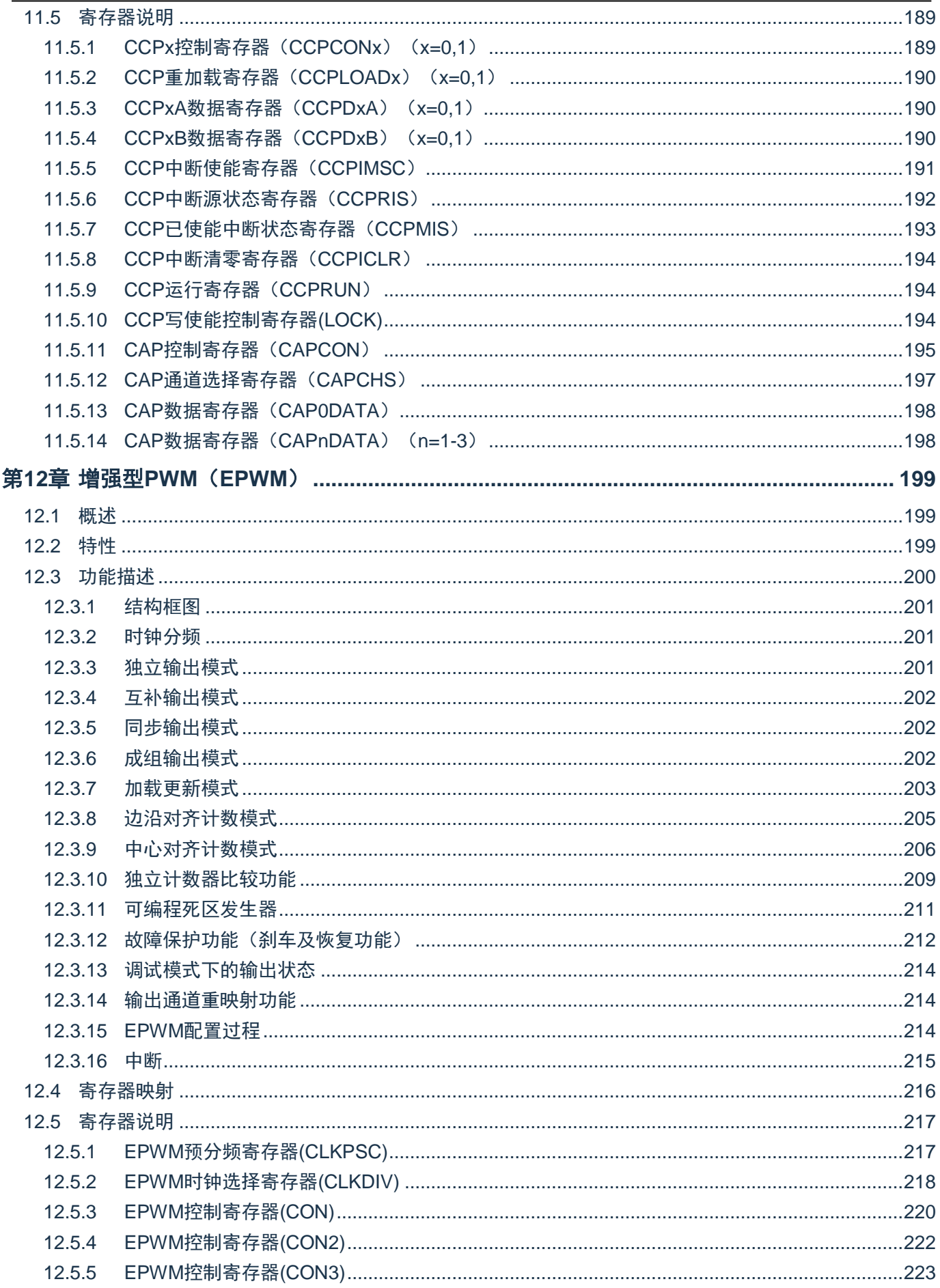

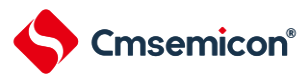

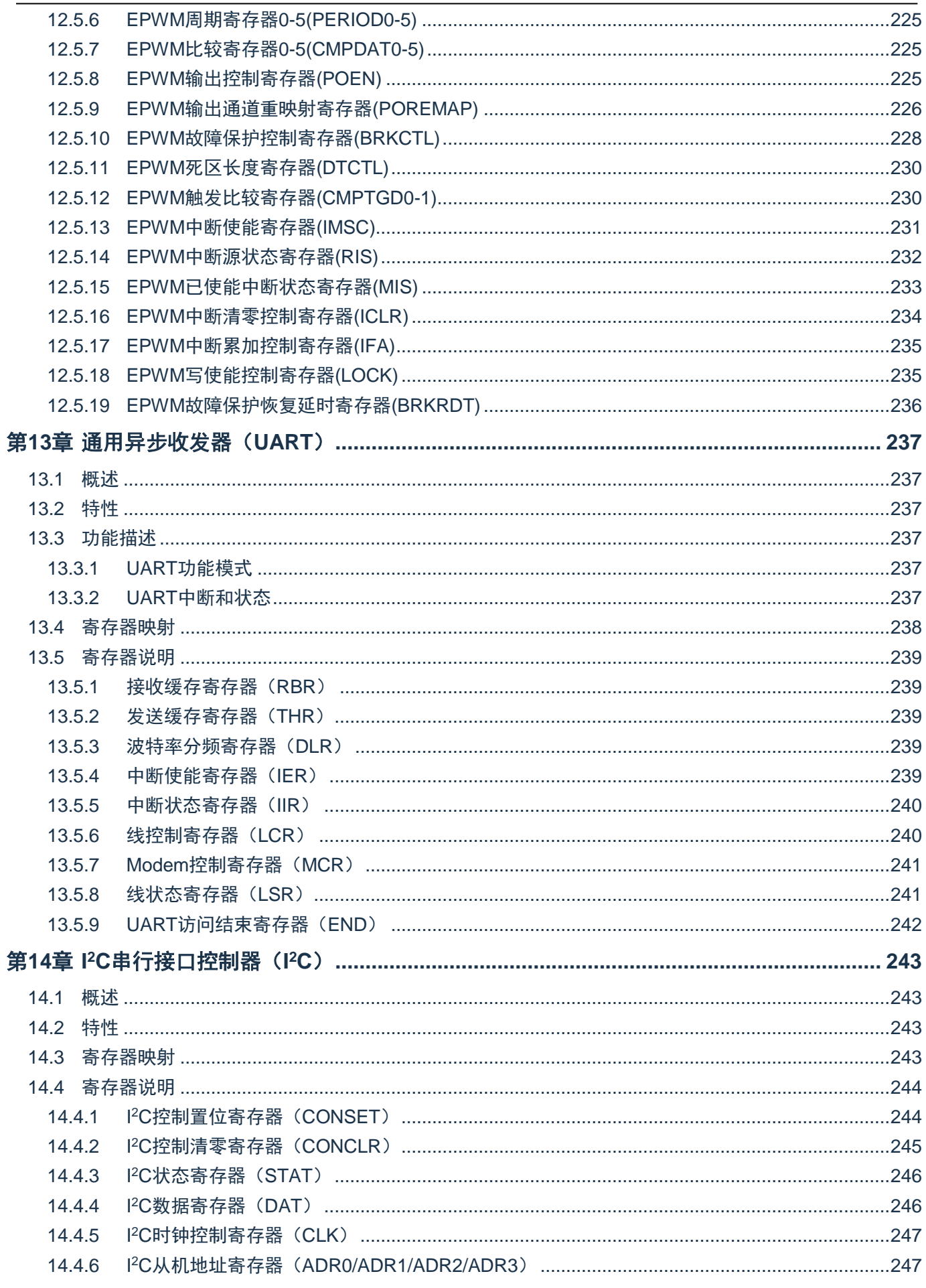

#### CMS32F041用户手册 | 目录

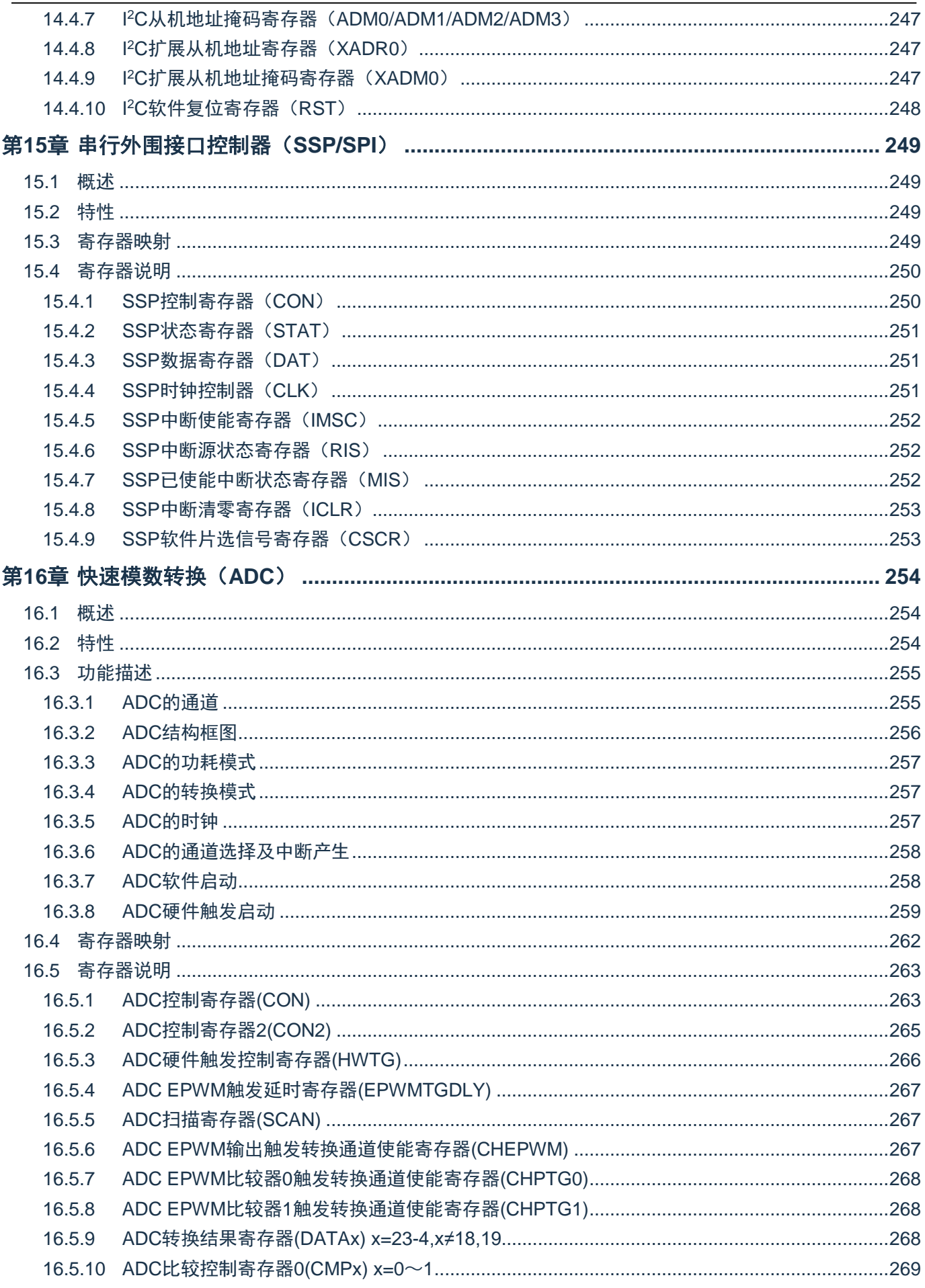

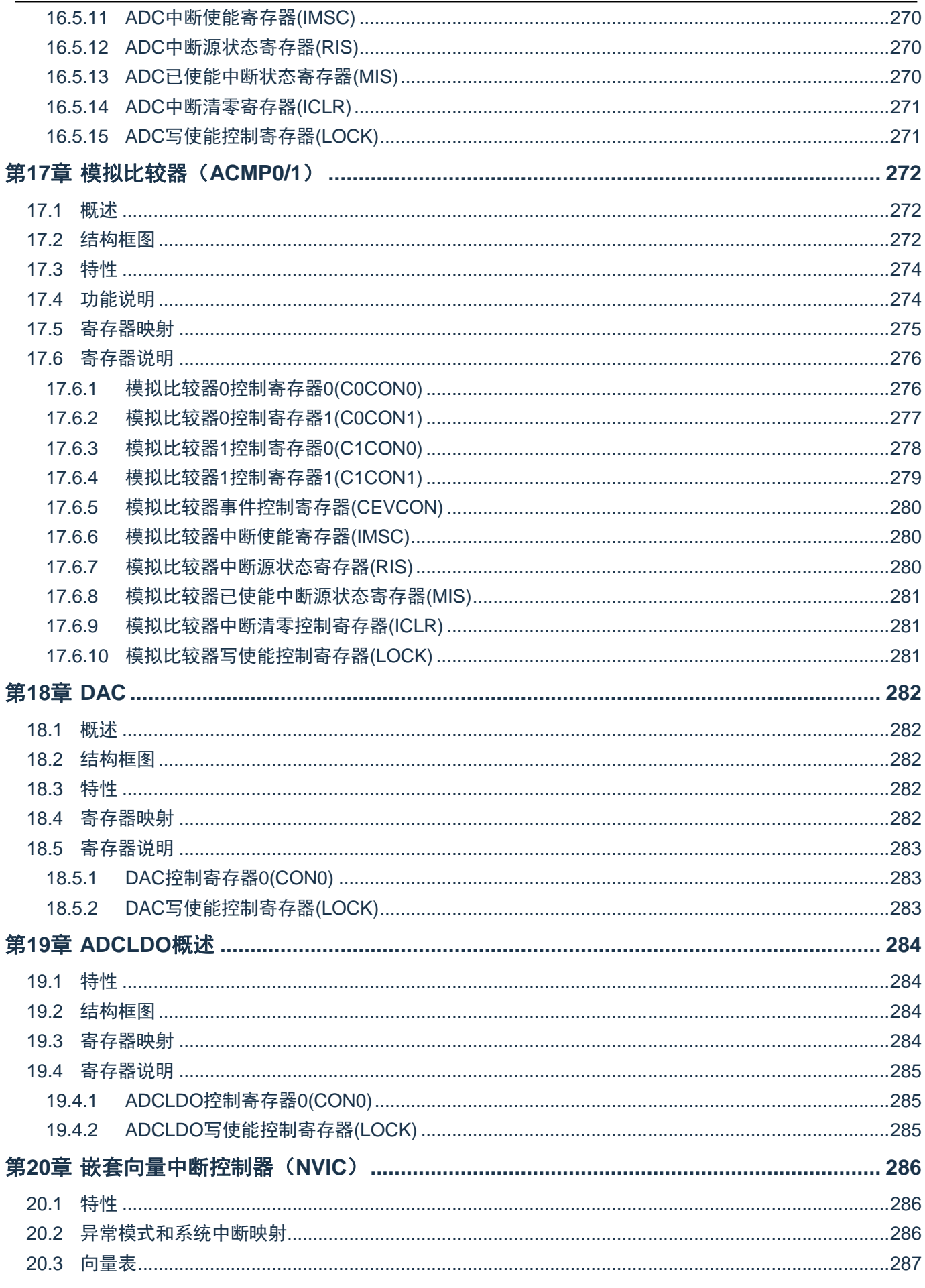

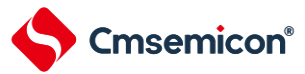

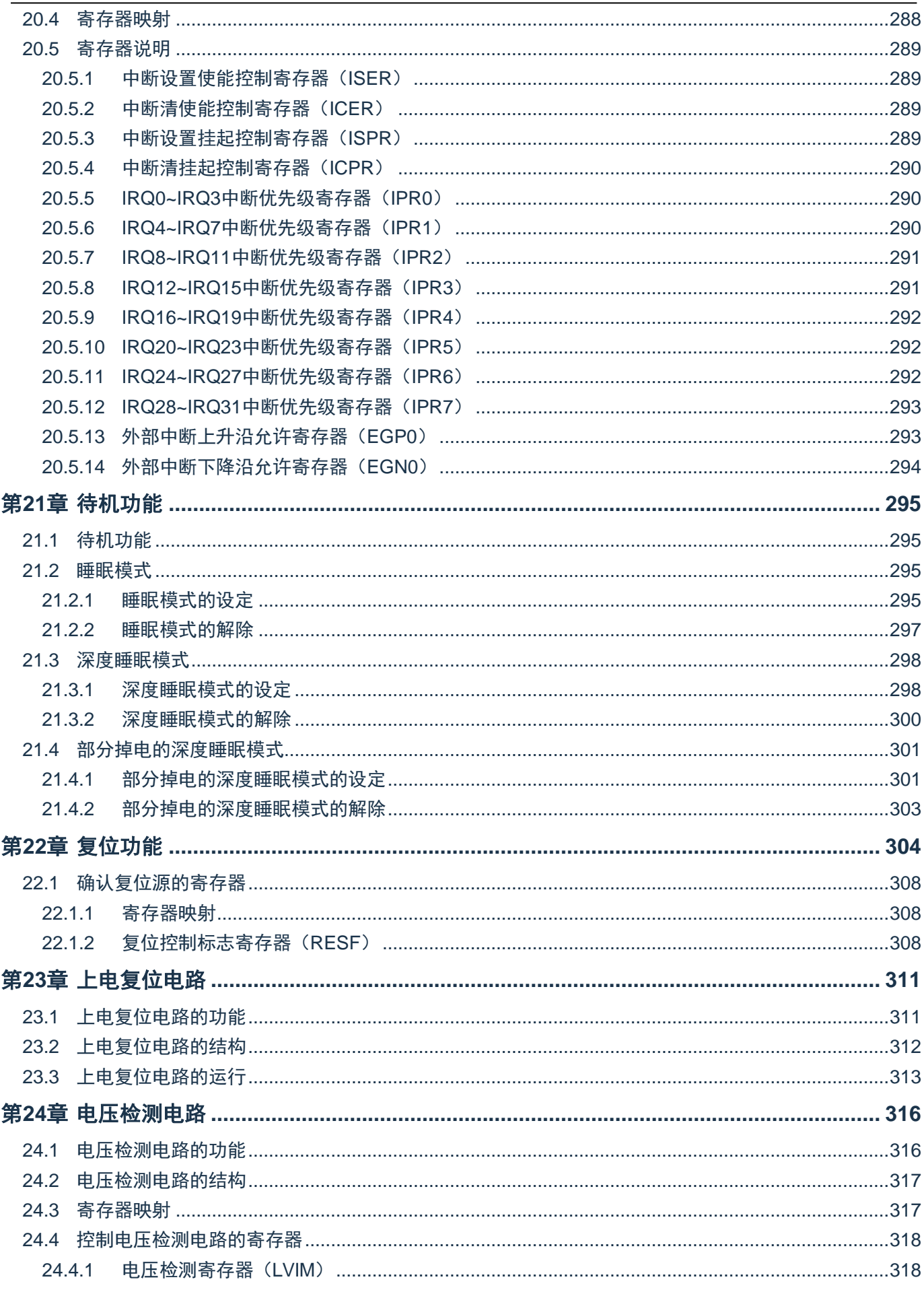

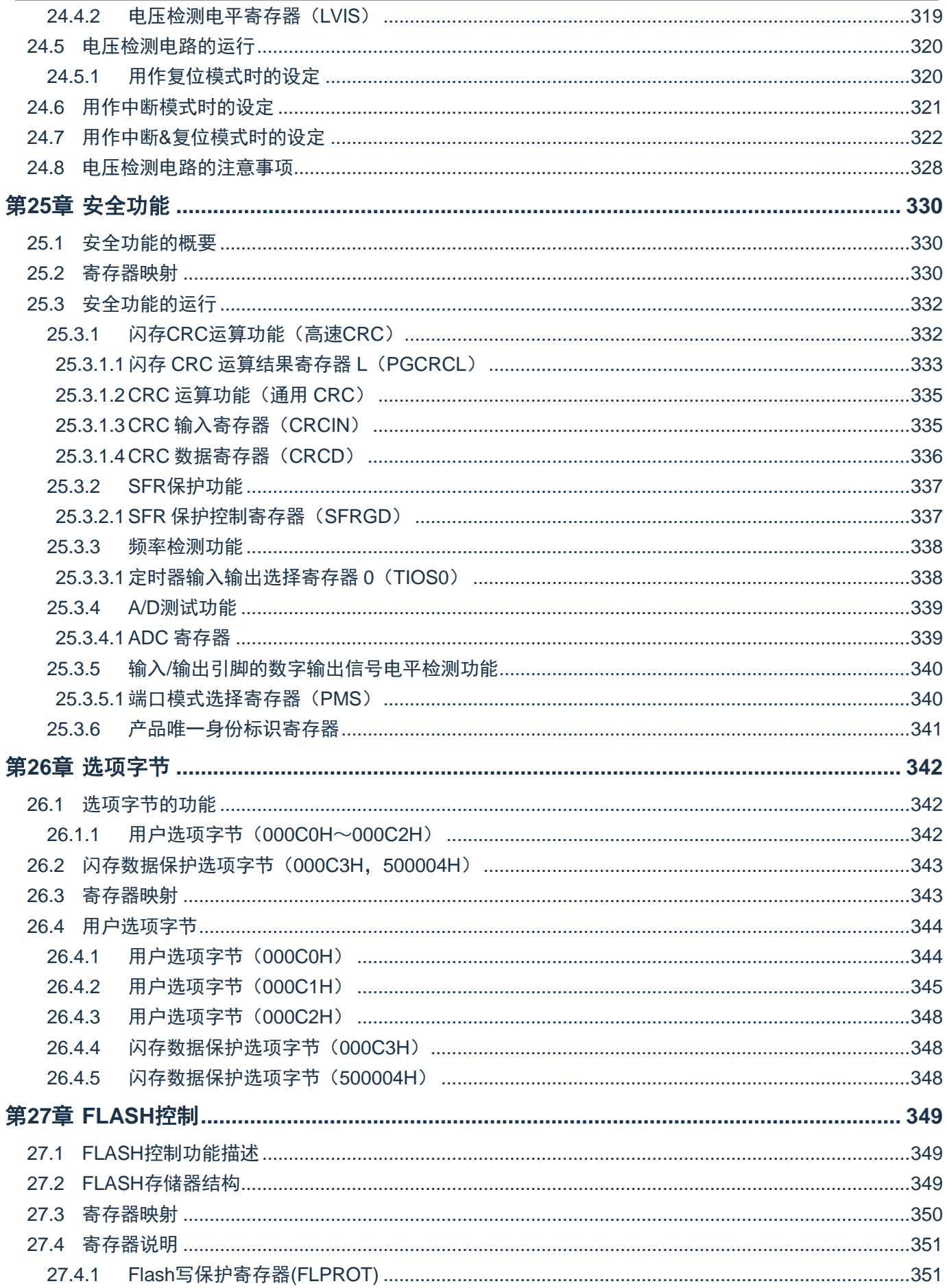

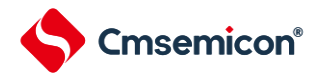

#### CMS32F041用户手册 | 目录

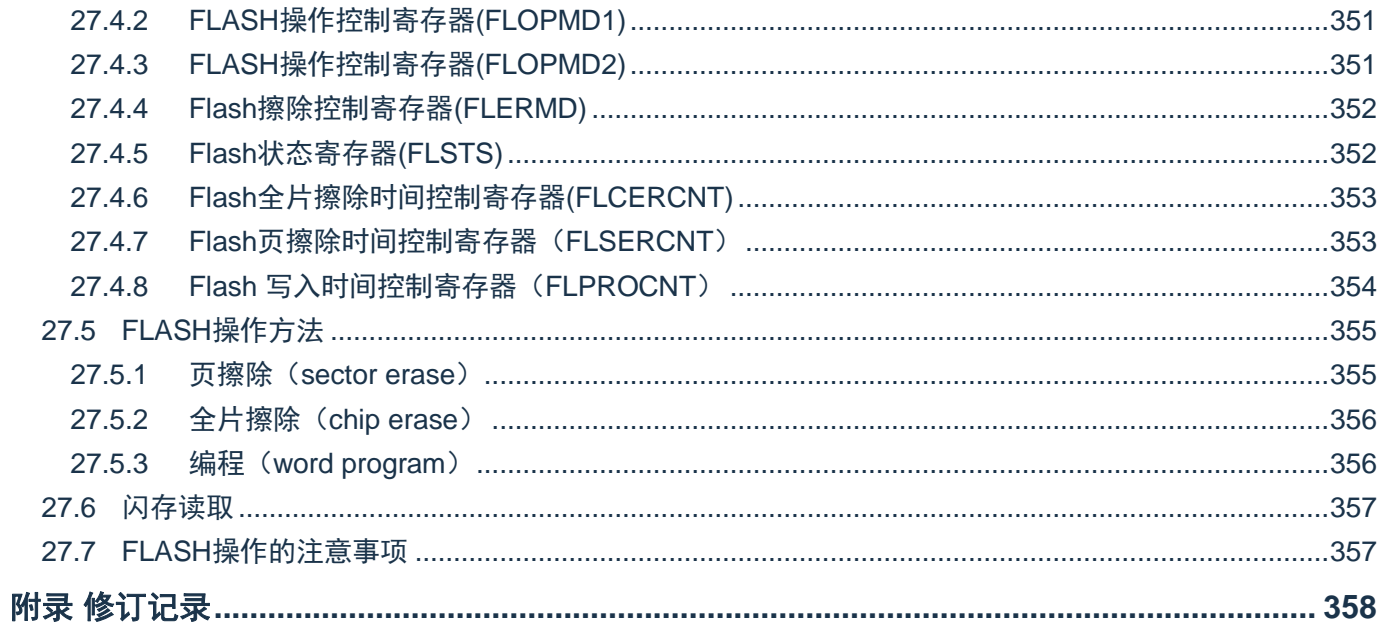

<span id="page-13-0"></span>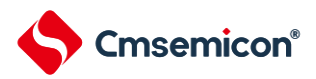

# 第**1**章 **CPU**

## <span id="page-13-1"></span>**1.1** 概述

本章节简单介绍本制品搭载的ARM Cortex-M0+内核的特性及调试特性,详情请参考ARM相关文档。

# <span id="page-13-2"></span>**1.2 Cortex-M0+**内核特性

- ARM Cortex-M0+处理器是32位RISC结构, 采用2级流水线, 仅支持特权模式
- 1周期硬件乘法器
- 嵌套向量中断控制器 (NVIC)
	- 1个不可屏蔽中断(NMI)
	- 支持21个可屏蔽中断请求(IRQ)
	- 4个中断优先级
- 系统定时器SysTick是一个24位倒计时定时器, 可选择F<sub>CLK</sub>或F<sub>IL</sub>计数时钟
- 向量表偏移寄存器(VTOR)
	- 软件可以写VTOR将向量表起始地址重新定位到不同的位置
	- 该寄存器的默认值为0x0000\_0000,低8位写忽略,读为零,也就是偏移量256字节对齐

<span id="page-14-0"></span>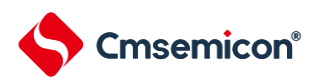

# 第**2**章 调试特性

- 2线SWD调试接口
- 支持暂停、恢复和单步执行程序
- 访问处理器的内核寄存器和特殊功能寄存器
- 4个硬件断点(BPU)
- 无限个软件断点(BKPT指令)
- 2个数据观察点(DWT)
- 内核执行的时候访问存储器

图2-1:Cortex-M0+的调试框图

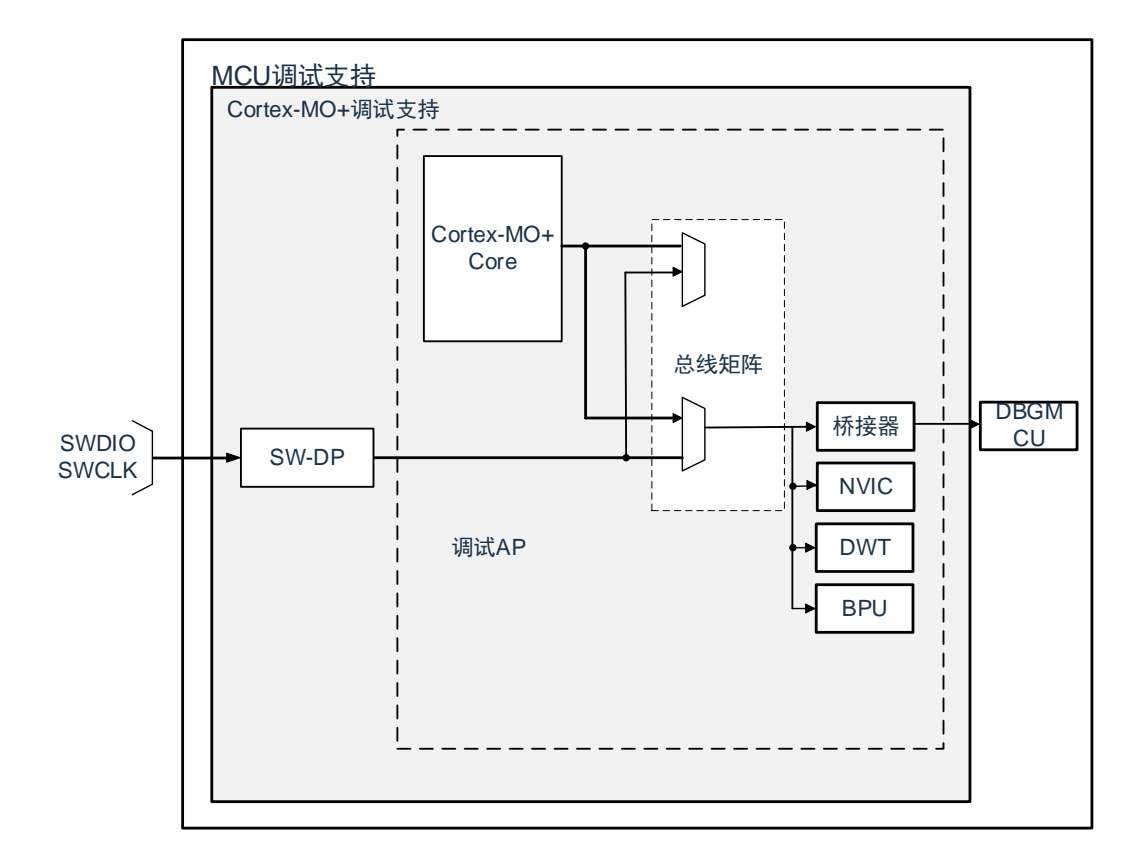

注:SWD在Deep Sleep模式下不能工作,请在active和sleep模式下进行调试操作。

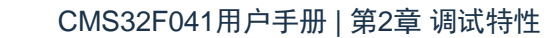

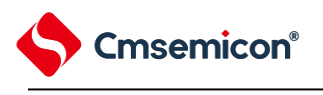

# <span id="page-15-0"></span>**2.1 SWD**接口引脚

#### 本产品的2个GPIO可用作SWD接口引脚,这些引脚在所有的封装里都存在。

表2-1:SWD调试端口引脚

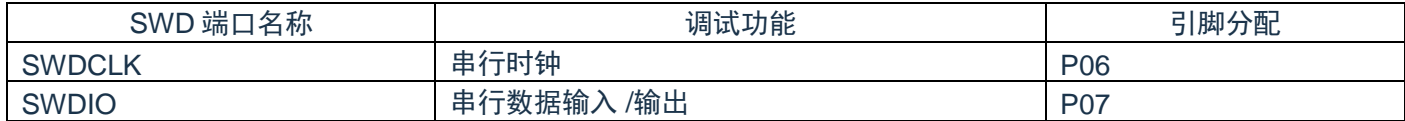

不使用SWD功能时,可以通过设置debug停止控制寄存器(DBGSTOPCR)来禁用SWD。

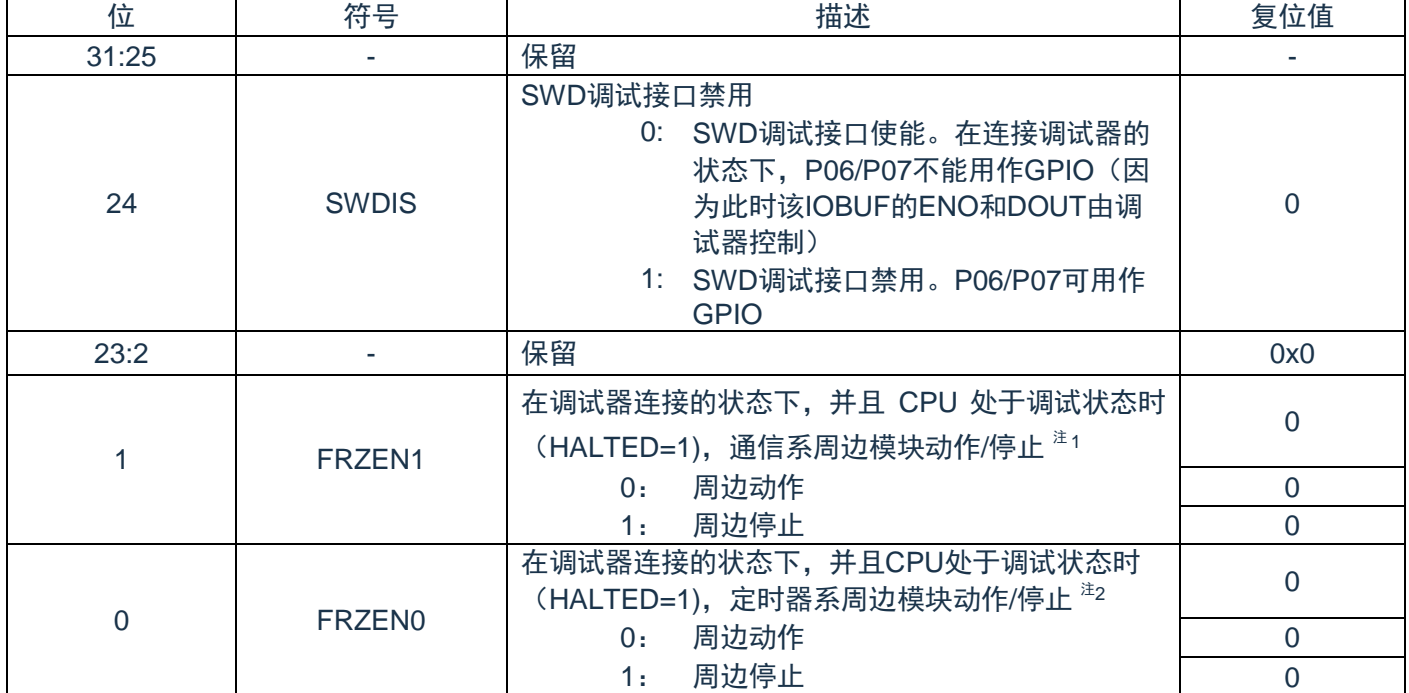

注1: 本制品的通信系周边模块包括: 通信串行通信单元, 串行IICA

注2:本制品的定时器系周边模块包括:通用定时器单元Timer4

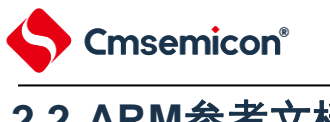

<span id="page-16-0"></span>**2.2 ARM**参考文档

Cortex®-M0+ 内核中内置的调试功能是ARM® CoreSight 设计套件的一部分。相关文档请参考:

- Cortex®-M0+技术参考手册(TRM)
- ⚫ ARM®调试接口V5
- ⚫ ARM® CoreSight设计套件版本r1p1 技术参考手册
- ⚫ ARM® CoreSight™ MTB-M0+ Technical Reference Manual

<span id="page-17-0"></span>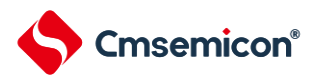

# 第**3**章 引脚功能

## <span id="page-17-1"></span>**3.1** 端口功能

具体端口功能参见各产品系列的数据手册。

# <span id="page-17-2"></span>**3.2** 端口复用功能

<span id="page-17-3"></span>具体端口复用功能参见各产品系列的数据手册。详细端口复用功能参见下表。

表3-1:端口复用功能数字映射表

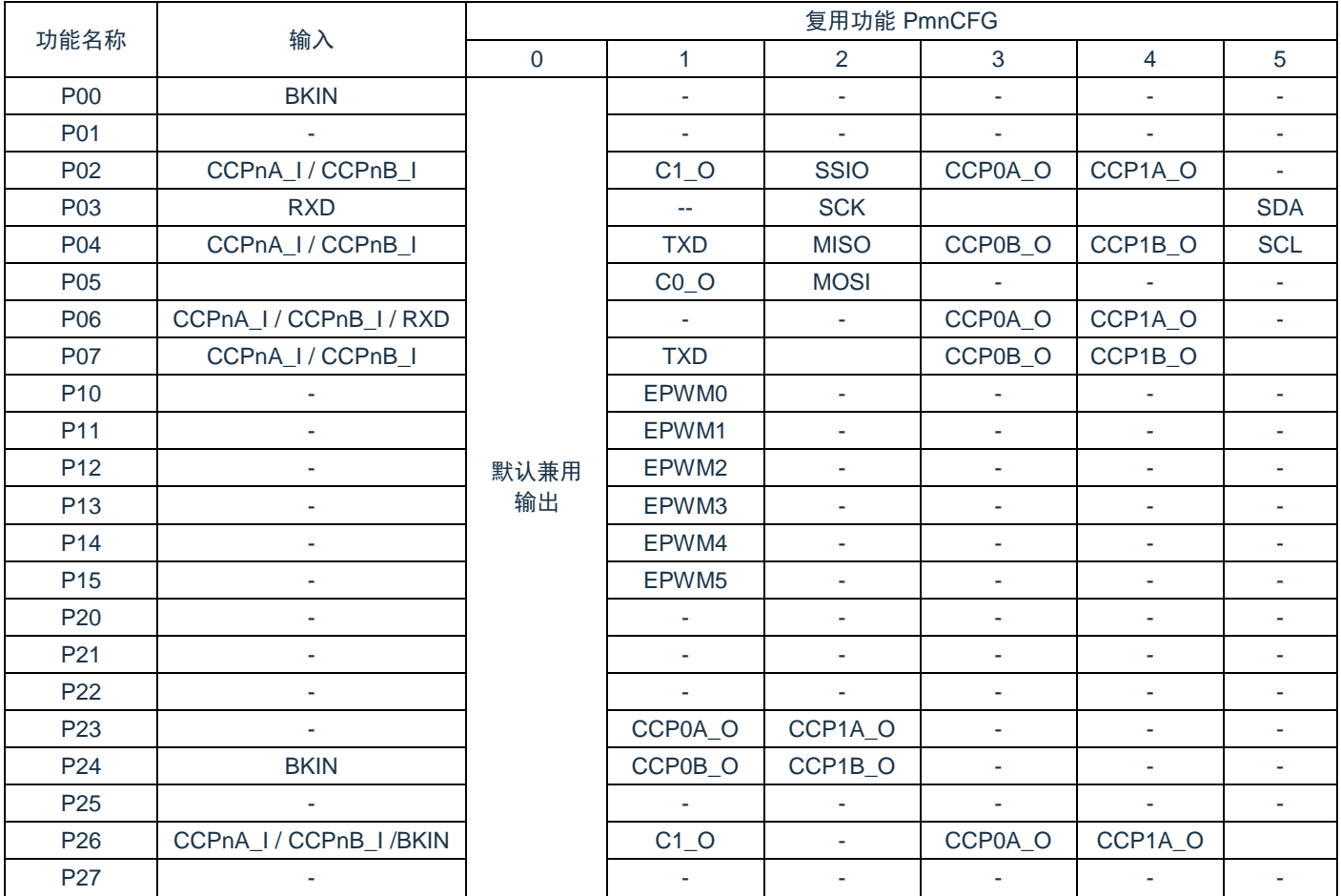

注1:本产品IO复用功能,需要用户单独配置PMC,PM,等寄存器

注2: 当选择到IIC功能时, 开漏功能自动开启

注3:针对复用功能,即可做输入又可做输出功能,选择好PmnCFG 后,输入通道自动开启

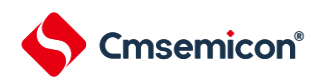

#### CMS32F041用户手册 | 第3章 引脚功能

#### 表3-2:模拟功能和特殊功能管脚

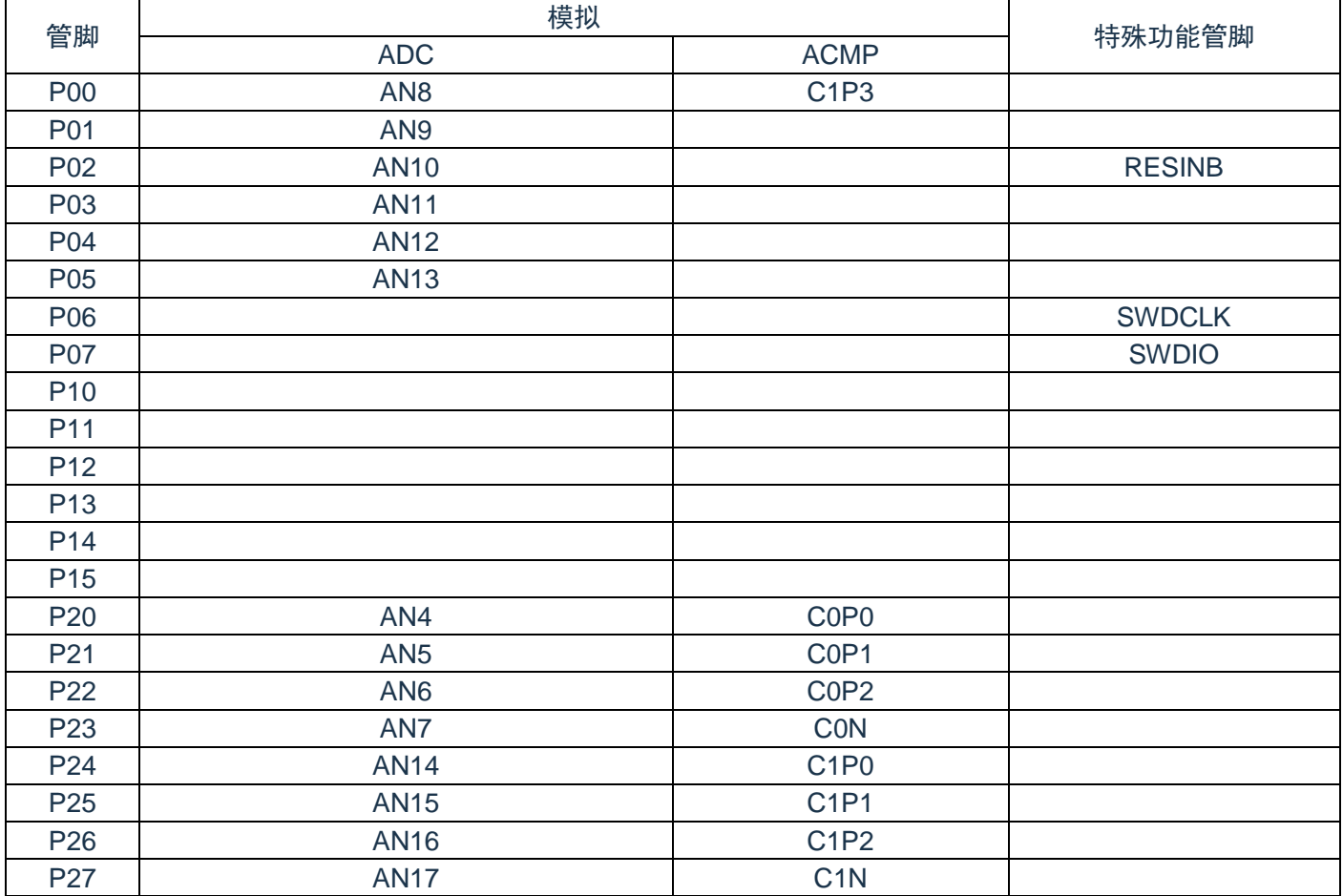

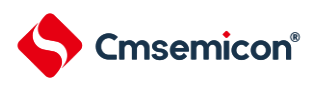

# <span id="page-19-0"></span>**3.3** 寄存器映射

## <span id="page-19-1"></span>**3.3.1** 控制功能寄存器映射

# (端口控制寄存器的基地址=0x40040000) RO: 只读, WO: 只写, R/W: 读写

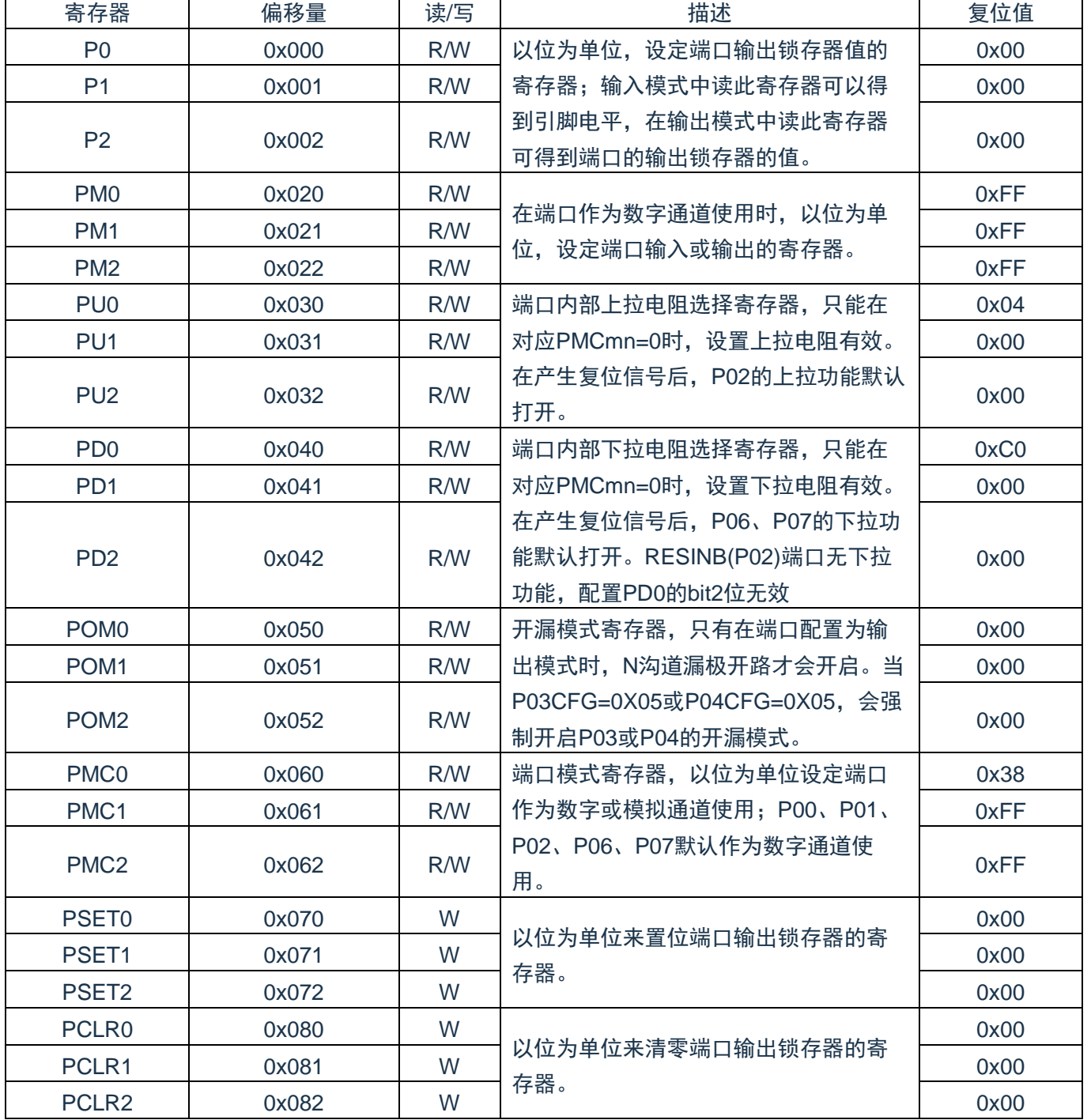

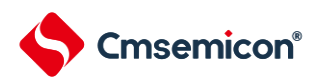

# <span id="page-20-0"></span>**3.3.2** 输出输入复用功能寄存器映射

(输出输入复用功能寄存器的基地址=0x40040800) RO:只读,WO:只写,R/W:读写

| 寄存器                            | 偏移量  | 读/写 | 描述                                                                                                    | 复位值       |
|--------------------------------|------|-----|----------------------------------------------------------------------------------------------------|-----------|
| <b>POOCFG</b>                  | 0x00 | R/W | 端口输出复用功能配置寄存器,可实现<br>将一部分外围模块的输出功能映射到对<br>应的端口上, 具体管脚功能数字映射,<br>参见表表3-1; 端口输出复用功能寄存器<br>的复位值为0x00, 此时端口为默认的兼<br>用功能和GPIO功能。 | 0x00      |
| P01CFG                         | 0x02 | R/W |                                                                                                    | 0x00      |
| P02CFG                         | 0x04 | R/W |                                                                                                    | 0x00      |
| P03CFG                         | 0x06 | R/W |                                                                                                    | 0x00      |
| P04CFG                         | 0x08 | R/W |                                                                                                    | 0x00      |
| P05CFG                         | 0x0A | R/W |                                                                                                    | 0x00      |
| P06CFG                         | 0x0C | R/W |                                                                                                    | 0x00      |
| P07CFG                         | 0x0E | R/W |                                                                                                    | 0x00      |
| P10CFG                         | 0x10 | R/W |                                                                                                    | 0x00      |
| P11CFG                         | 0x12 | R/W |                                                                                                    | 0x00      |
| P12CFG                         | 0x14 | R/W |                                                                                                    | 0x00      |
| P13CFG                         | 0x16 | R/W |                                                                                                    | 0x00      |
| P14CFG                         | 0x18 | R/W |                                                                                                    | 0x00      |
| P <sub>15</sub> CFG            | 0x1A | R/W |                                                                                                    | 0x00      |
| P <sub>20</sub> CFG            | 0x20 | R/W |                                                                                                    | 0x00      |
| P21CFG                         | 0x22 | R/W |                                                                                                    | 0x00      |
| P <sub>22</sub> CFG            | 0x24 | R/W |                                                                                                    | 0x00      |
| P <sub>23</sub> CFG            | 0x26 | R/W |                                                                                                    | 0x00      |
| P <sub>24</sub> CFG            | 0x28 | R/W |                                                                                                    | 0x00      |
| P <sub>25</sub> CFG            | 0x2A | R/W |                                                                                                    | 0x00      |
| P <sub>26</sub> CFG            | 0x2C | R/W |                                                                                                    | 0x00      |
| P27CFG                         | 0x2E | R/W |                                                                                                    | 0x00      |
| PSint <sub>0</sub> _CFG        | 0x60 | R/W | 外部中断0输入端口复用寄存器,可以映<br>射到任意端口。                                                                                               | 0x3f      |
| $PSint1_CFG$                   | 0x61 | R/W | 外部中断1输入端口复用寄存器,可以映<br>射到任意端口。                                                                                               | 0x3f      |
| $PS_{int2\_CFG}$               | 0x62 | R/W | 外部中断2输入端口复用寄存器,可以映<br>射到任意端口。                                                                                               | 0x3f      |
| $PSint3_CFG$                   | 0x63 | R/W | 外部中断3输入端口复用寄存器, 可以映<br>射到任意端口。                                                                                              | 0x3f      |
| $PS_{tauOtinO}$ <sub>CFG</sub> | 0x64 | R/W | TAU0外部输入通道0的端口输入复用寄<br>存器,可以映射到任意端口。                                                                                        | 0x3f      |
| $PS_{tau0tin1}\_\text{CFG}$    | 0x65 | R/W | TAU0外部输入通道1的端口输入复用寄<br>存器,可以映射到任意端口。                                                                                        | 0x3f      |
| $PS_{tauOtin2}$ <sub>CFG</sub> | 0x66 | R/W | TAU0外部输入通道2的端口输入复用寄<br>存器,可以映射到任意端口。                                                                                        | 0x3f      |
| $PS_{tau0tin3\_\text{CFG}}$    | 0x67 | R/W | TAU0外部输入通道3的端口输入复用寄<br>存器,可以映射到任意端口。                                                                                        | 0x3f      |
| $PSuart0rxd$ CFG               | 0x68 | R/W | UART的rxd信号输入端口复用寄存器,<br>可以映射到指定端口,具体映射参见表<br>表3-1。                                                                          | 0x07      |
| PS <sub>epwmnkin</sub> _CFG    | 0x69 | R/W | EPWM外部刹车输入端口复用寄存器,<br>可以映射到指定端口,具体映射参见表<br>$3-1$                                                                            | 0x07      |
| $PS_{ccp0ain}\_CFG$            | 0x6A | R/W | CCP0通道a输入端口复用寄存器, 可以<br>映射到指定端口, 具体映射参见表3-1。                                                                                | 0x07      |
| PS <sub>ccp0bin</sub> _CFG     | 0x6B | R/W | CCP0通道b输入端口复用寄存器,可以<br>映射到指定端口,具体映射参见表3-1。                                                                                  | 0x07      |
| 21/358<br>www.mcu.com.cn       |      |     |                                                                                                    | Rev.0.1.1 |

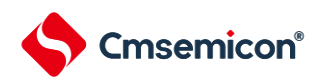

#### CMS32F041用户手册 | 第3章 引脚功能

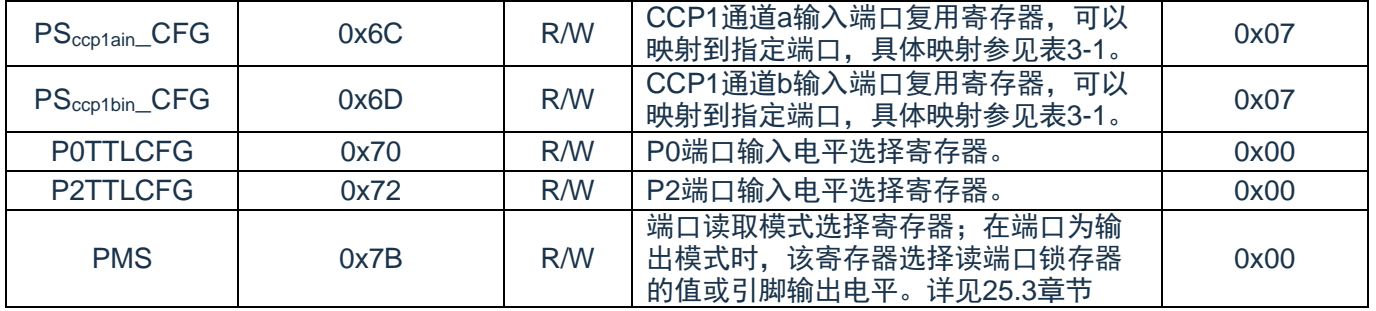

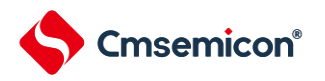

# <span id="page-22-0"></span>**3.3.3** 特殊功能端口**RESINB**控制寄存器映射

(寄存器的基地址=0x40020400) RO:只读,WO:只写,R/W:读写

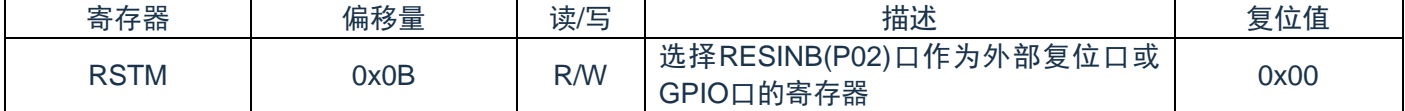

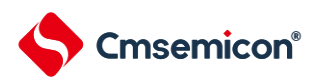

# <span id="page-23-0"></span>**3.4** 寄存器说明

通过以下寄存器控制端口:

- (1) 端口寄存器(Px)
- (2) 端口模式寄存器(PMx)
- (3) 上拉电阻选择寄存器(PUx)
- (4) 下拉电阻选择寄存器(PDx)
- (5) 端口输出模式寄存器(POMx)
- (6) 端口模式控制寄存器(PMCx)
- (7) 端口置位控制寄存器(PSETx)
- (8) 端口清零控制寄存器(PCLRx)
- (9) 端口输出复用功能配置寄存器(PxxCFG)
- (10) 端口输入复用功能配置寄存器(PSxx\_CFG)
- (11) 端口电平选择寄存器(PxTTLCFG)
- (12) 特殊功能端口RESINB控制寄存器(RSTM)

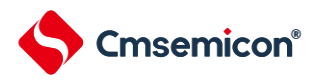

## <span id="page-24-0"></span>**3.4.1** 端口寄存器(**Px**)

这是以位为单位设定端口输出锁存器值的寄存器 Px (x=0~2)。在输入模式中读此寄存器可以得到引脚电 平,而在输出模式中读可以得到端口的输出锁存器的值。在产生复位信号后,这些寄存器的值变为"00H"。 具体寄存器描述如下:

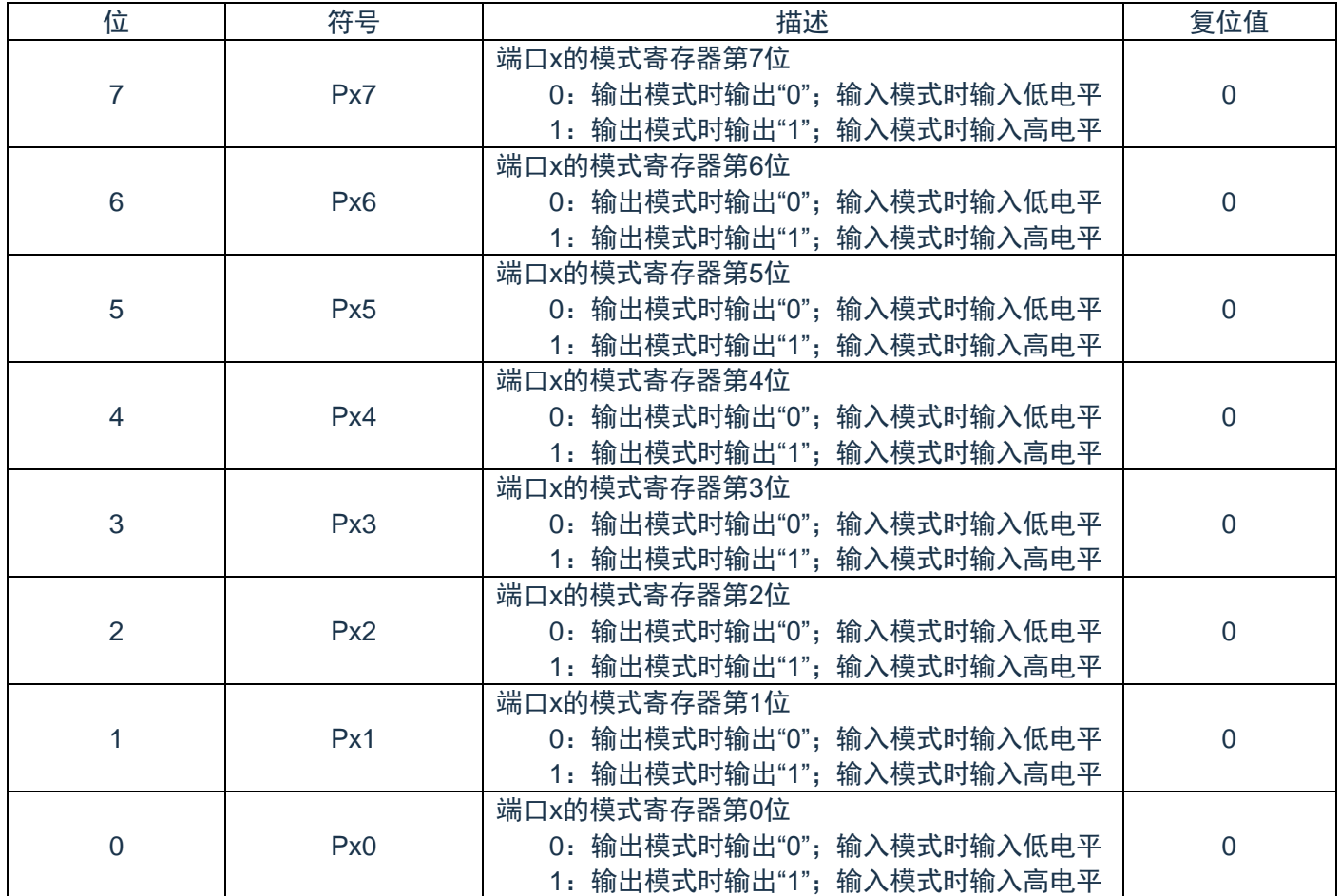

注:必须给未分配的位设定初始值。

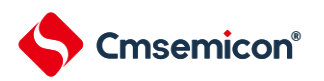

## <span id="page-25-0"></span>**3.4.2** 端口模式寄存器(**PMx**)

当端口作为数字通道使用时,这是以位为单位设定其输入/输出的寄存器PMx(x=0~2)。在产生复位信号 后,所有端口默认为输入状态。

具体寄存器描述如下:

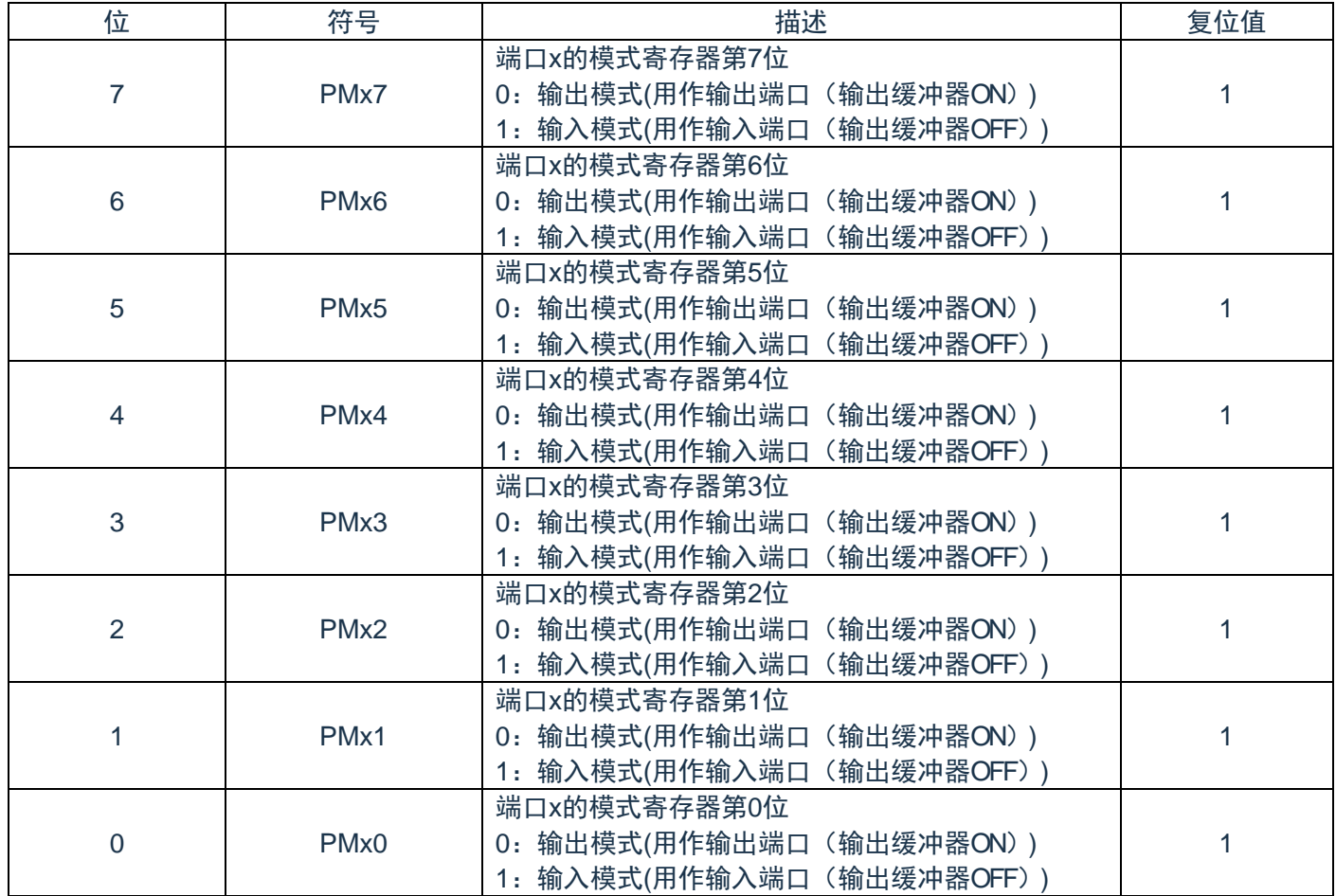

注1:必须给未分配的位设定初始值。

注2:P17/ P16端口无效,PM1的bit7/bit6保持为1。

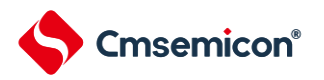

## <span id="page-26-0"></span>**3.4.3** 上拉电阻选择寄存器(**PUx**)

内部上拉电阻的选择寄存器 PUx (x=0~2)。只能在对应的 PMCx 对应位等于 0 的时候, 设置上拉电阻有 效。

在产生复位信号后,P02 端口上拉功能自动打开,其他端口的上拉功能默认不打开。

具体寄存器描述如下:

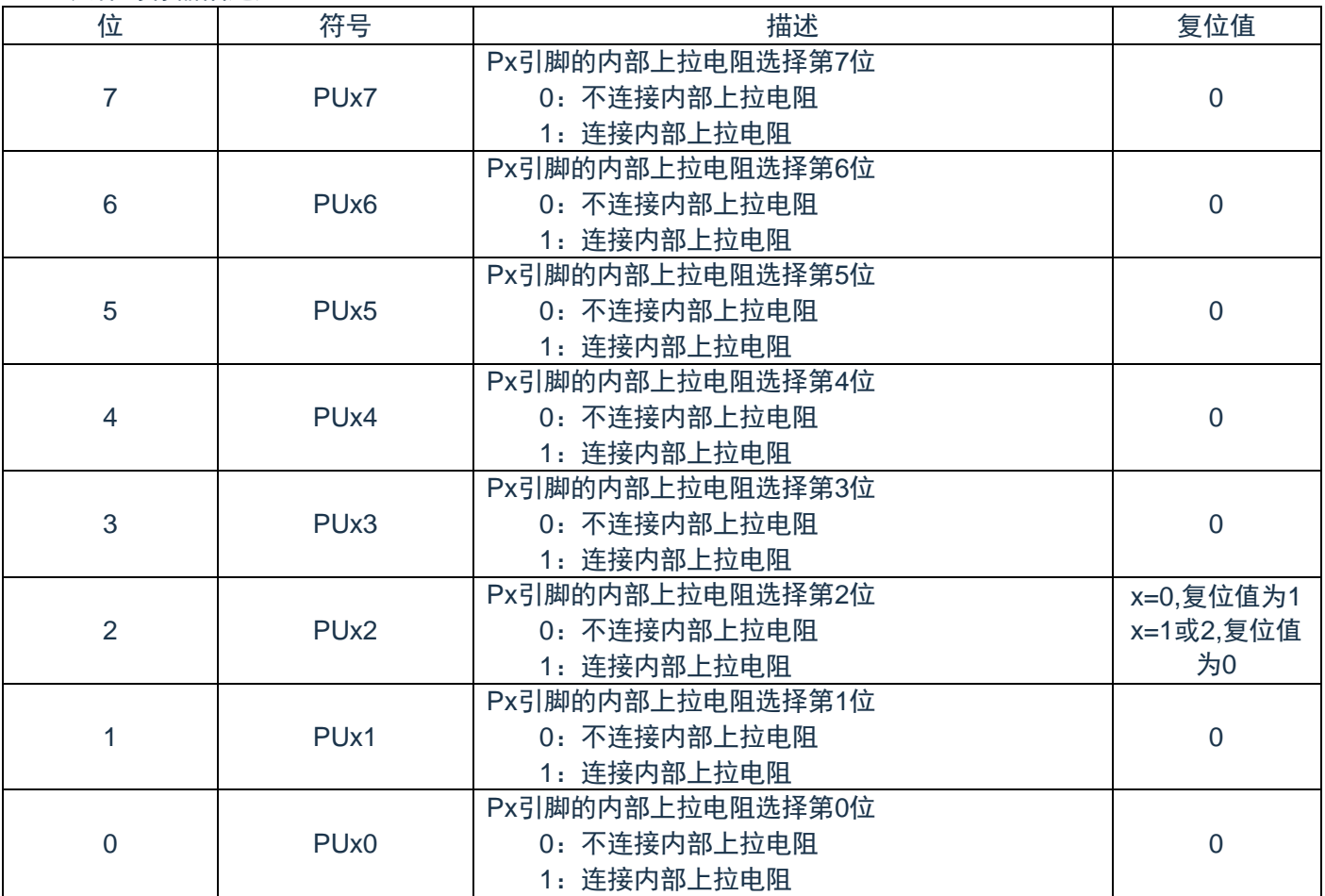

注 1: 必须给未分配的位设定初始值。

注 2: P17/P16 端口无效,

注 3: PU1 的 bit7/bit6 保持为 0。

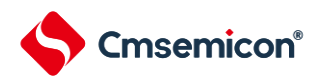

### <span id="page-27-0"></span>**3.4.4** 下拉电阻选择寄存器(**PDx**)

内部下拉电阻的选择寄存器PDx (x=0~2)。只能在对应的PMCx对应位等于0 的时候, 设置下拉电阻有 效; RESINB(P02)端口无下拉功能。

在产生复位信号后,P06,P07端口下拉功能自动打开,其他端口的下拉功能默认不打开。

具体寄存器描述如下:

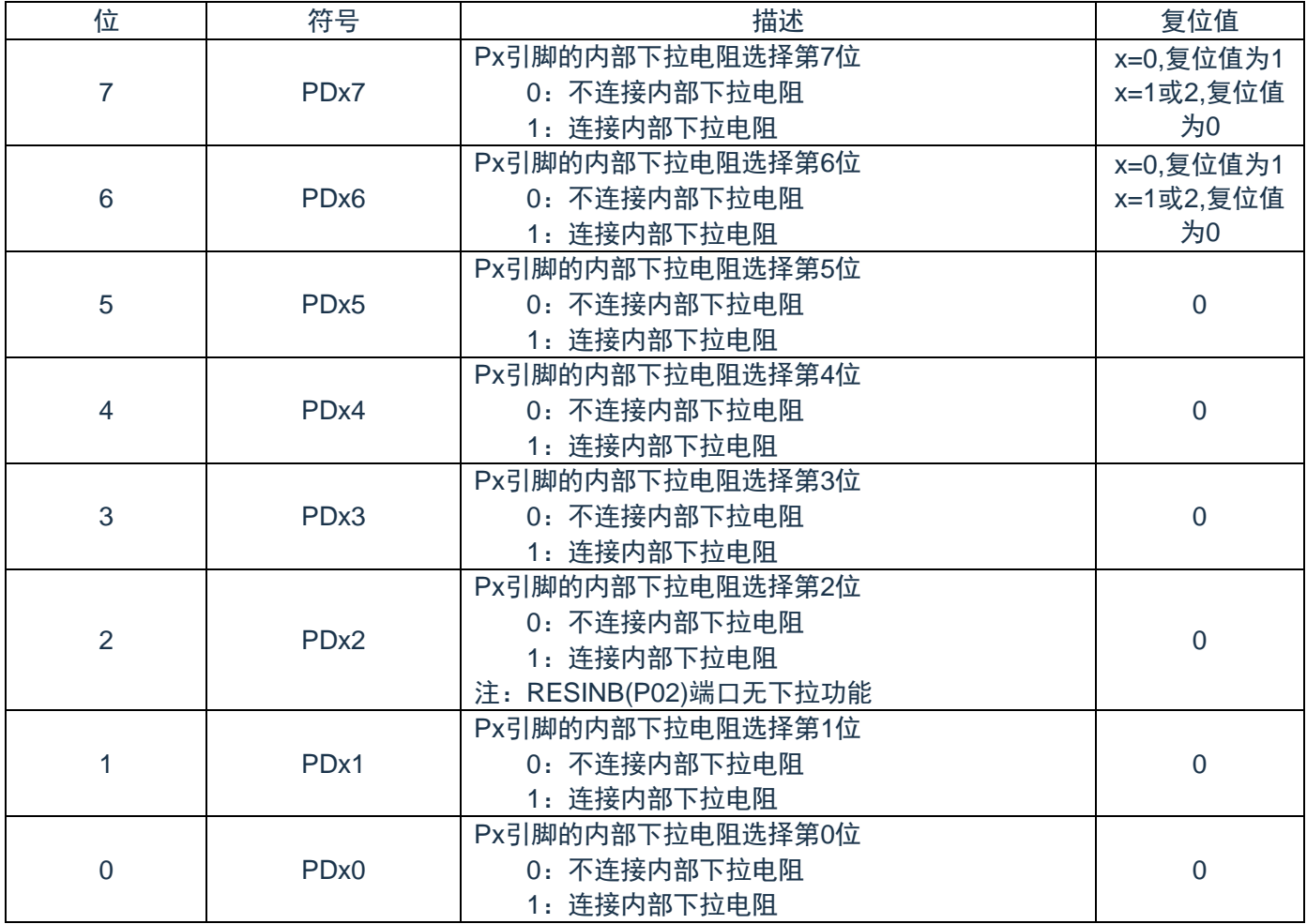

注1:必须给未分配的位设定初始值。

注2:P17/P16端口无效,PD1的bit7/bit6保持为0。

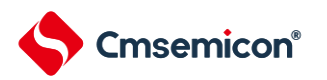

### <span id="page-28-0"></span>**3.4.5** 端口输出模式寄存器(**POMx**)

端口输出模式寄存器 POMx (x=0~2), 只有在配置成输出模式 N 沟道漏极开路才会开启。当 P03CFG=0x05或P04CFG=0x05,会强制开启P03或P04的N沟道漏极开路模式。

在产生复位信号后,这些寄存器的值变为"00H"。

注: 对于设定N沟道漏极开路输出模式(POMmn=1)的位, 不连接内部上拉电阻。

#### 具体寄存器描述如下:

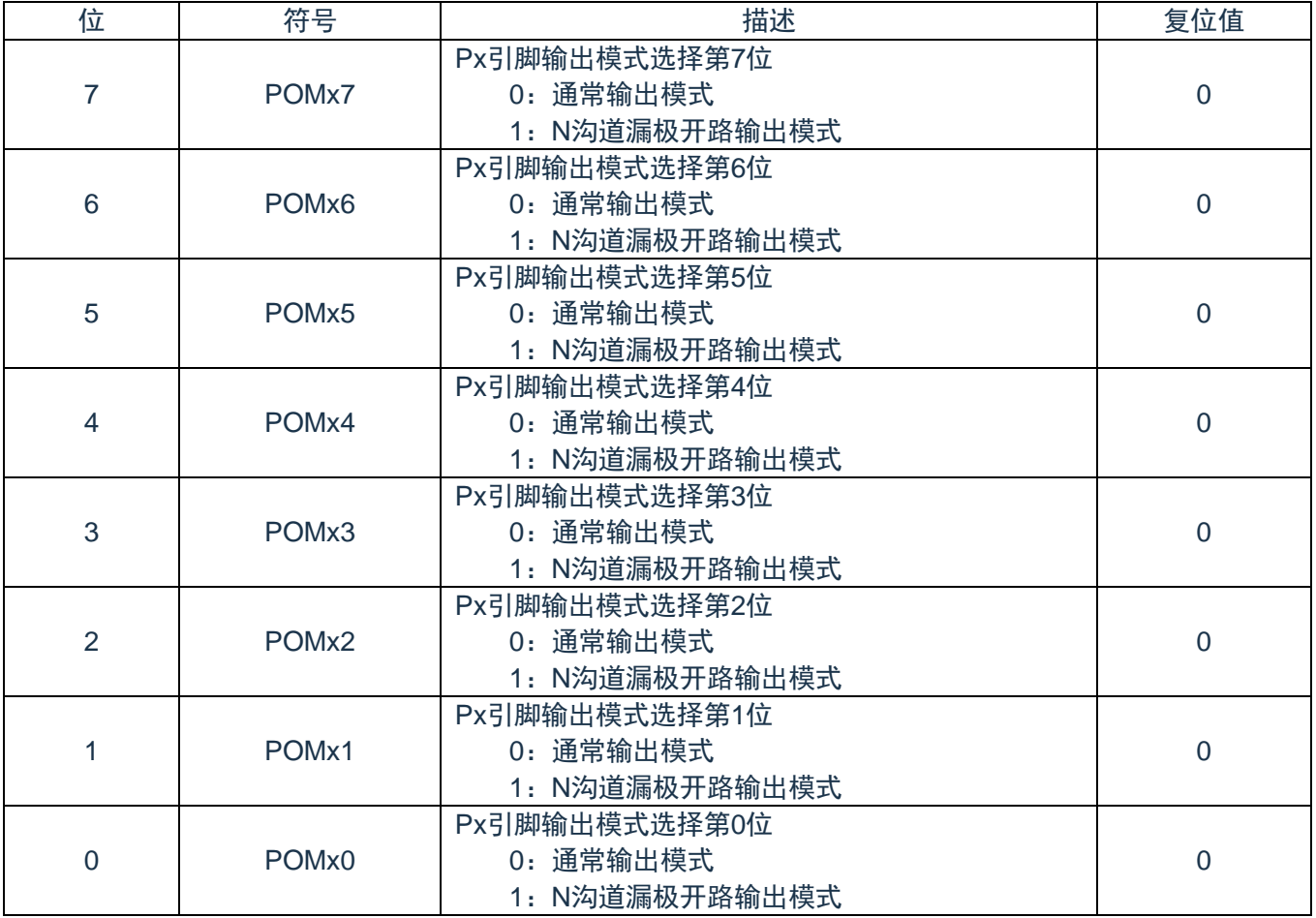

注: P17/P16端口无效, POM1的bit7/bit6保持为0

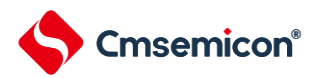

### <span id="page-29-0"></span>**3.4.6** 端口模式控制寄存器(**PMCx**)

端口模式寄存器 PMCx(x=0~2), 以位为单位设定端口作为数字(输入/输出)或者作为模拟(输入)通道。 在产生复位信号后,P00,P01,P02,P06,P07 默认作为数字通道使用(PMC00,PMC01,PMC02, PMC06, PMC07 复位值为"0"), 其他端口默认作为模拟通道使用即 PMCx 对应位等于 1。

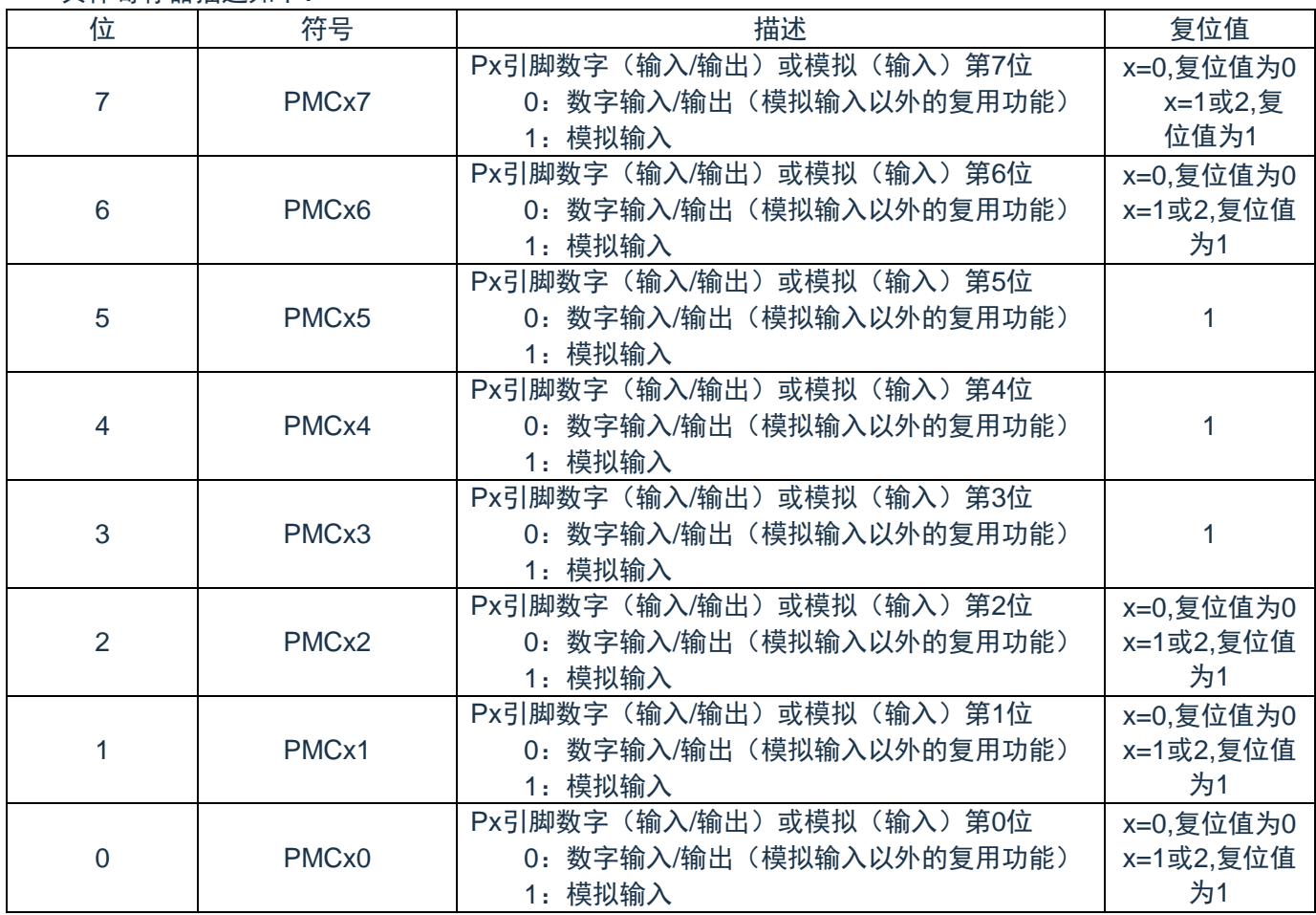

具体寄存器描述如下:

注1:必须给未分配的位设定初始值。

注2:P17/P16端口无效,PMC1的bit7/bit6保持为1。

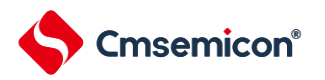

## <span id="page-30-0"></span>**3.4.7** 端口置位控制寄存器(**PSETx**)

这是以位为单位来置位端口输出锁存器的寄存器PSETx(x=0~2)。在产生复位信号后,这些寄存器的值 变为"00H"。

#### 具体寄存器描述如下:

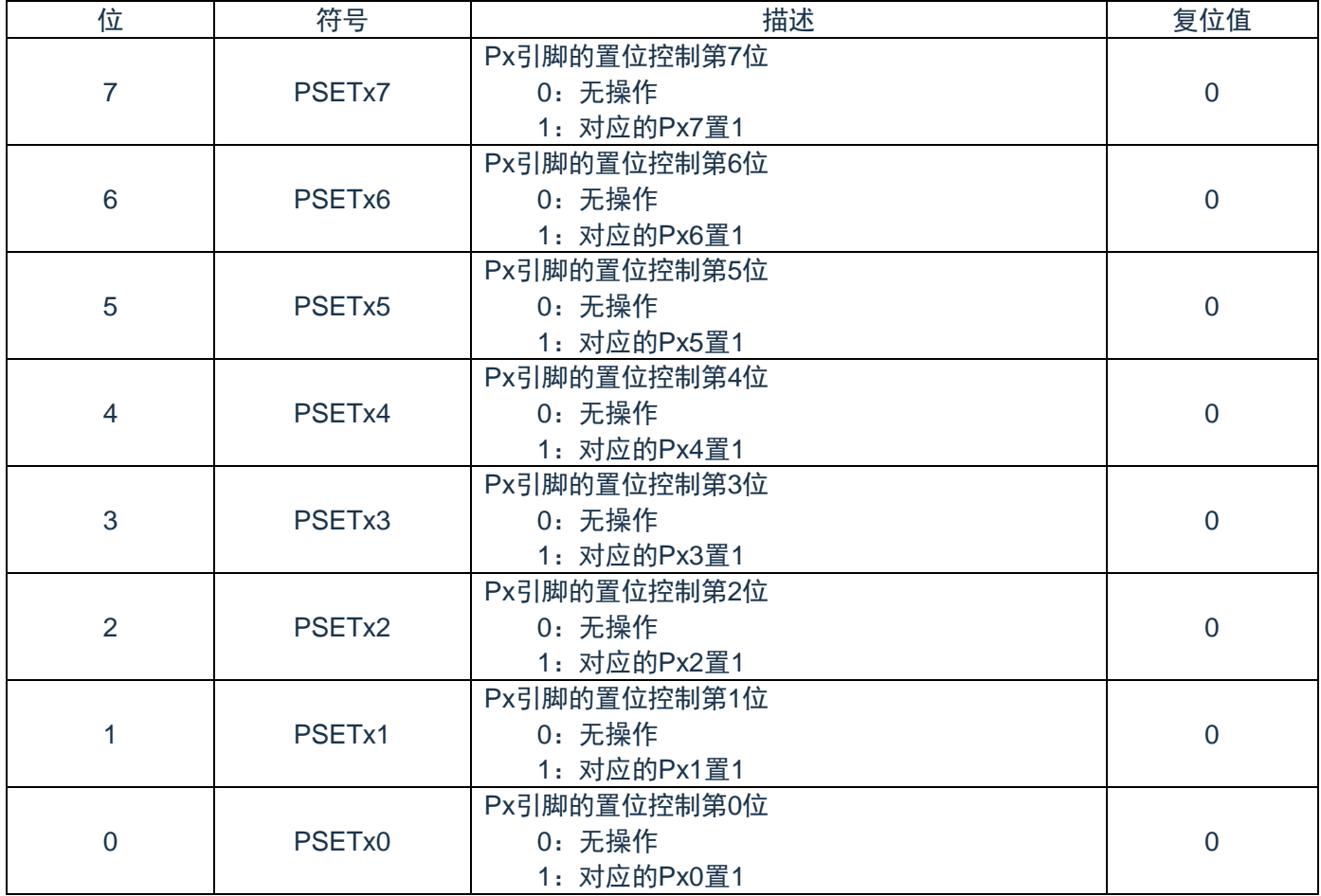

注1:必须给未分配的位设定初始值。

注2:P17/P16端口无效,PSET1的bit7/bit6保持为0。

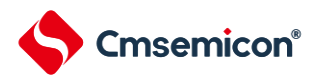

## <span id="page-31-0"></span>**3.4.8** 端口清零控制寄存器(**PCLRx**)

这是以位为单位来置位端口输出锁存器的寄存器PCLRx(x=0~2)。在产生复位信号后,这些寄存器的值 变为"00H"。

#### 具体寄存器描述如下:

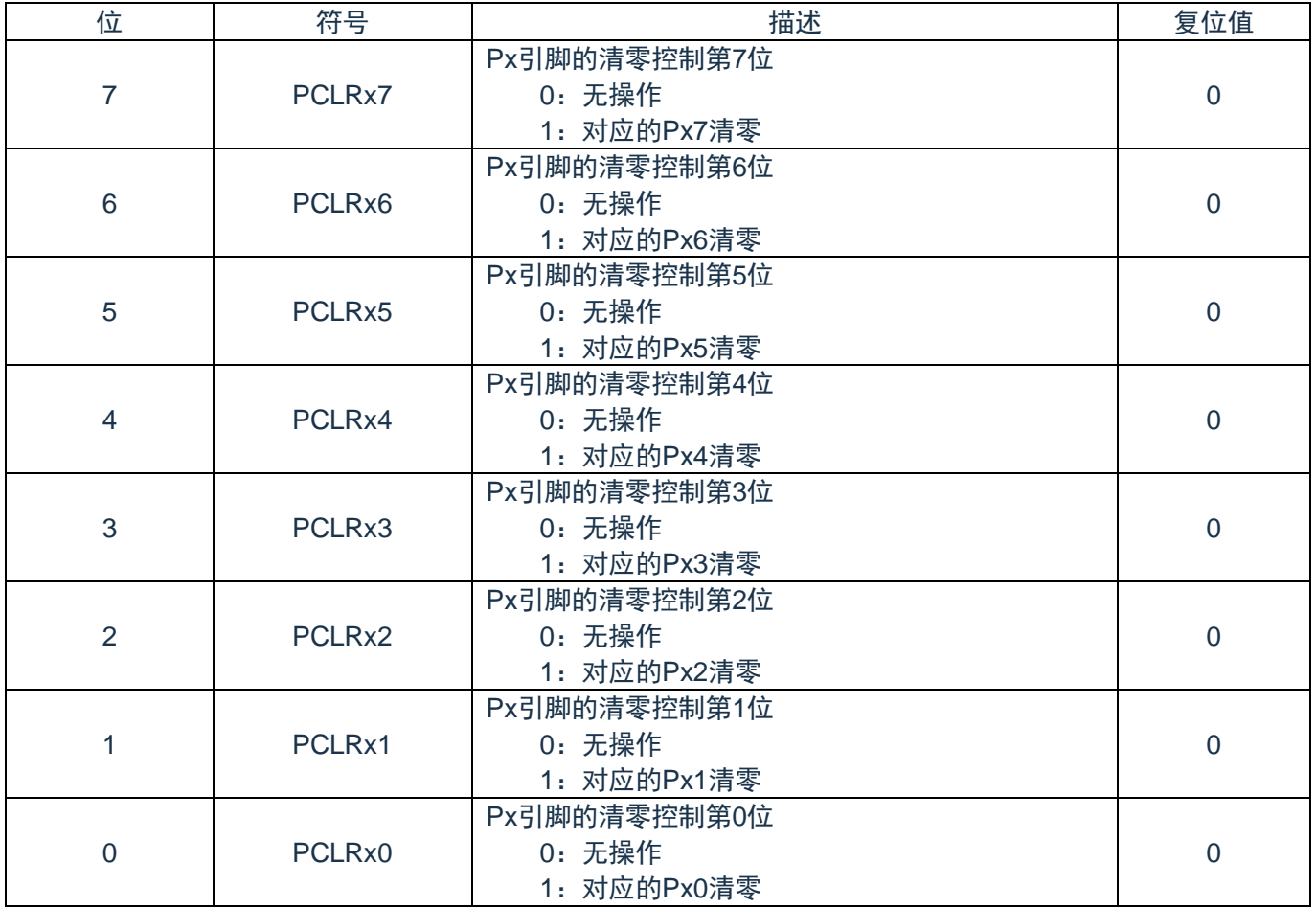

注1:必须给未分配的位设定初始值。

注2:P17/P16端口无效,PCLR1的bit7/bit6保持为0。

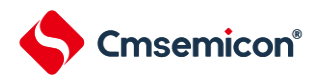

### <span id="page-32-0"></span>**3.4.9** 端口输出复用功能配置寄存器(**PmnCFG**)

端口输出复用功能配置寄存器PmnCFG(m=0~2,n=0~7.m=1时,n!=7),可实现将一部分外围模块的输出功能 映射到端口,具体映射功能参见表[3-1](#page-17-3);端口输出复用功能配置寄存器的复位值为"00H",此时端口为默认的兼 用功能和GPIO功能。设置步骤如下:

- (1)设置PMCmn=0,选择数字输入/输出
- (2)设置PMmn=0,设置输出模式
- (3)设置PmnCFG选择对应管脚的复位功能输出
- 注: IIC的SDA, SCL以及SPI所有功能脚既可以做输出也可做输入, 在设置PmnCFG后, 输入功能将自动 开启,除以上3个步骤外,无需其他操作。

具体寄存器描述如下:

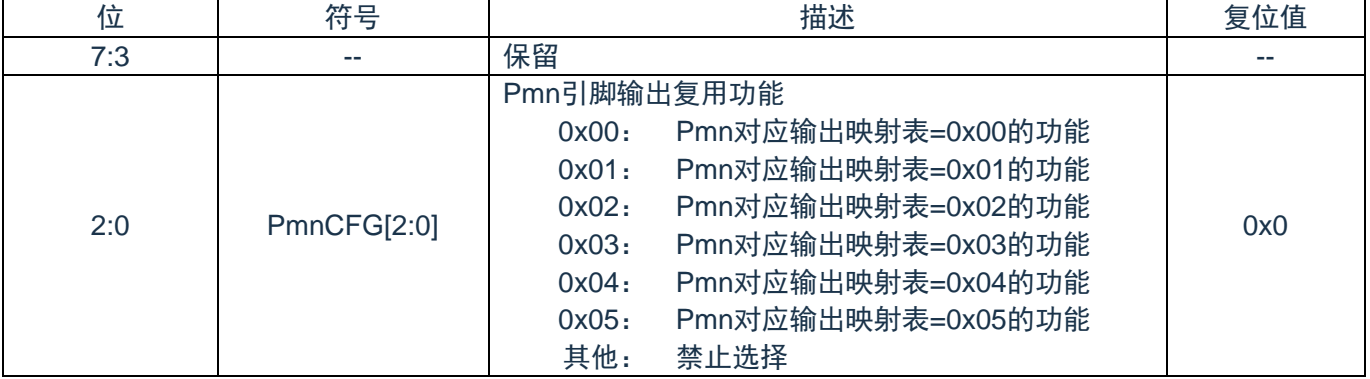

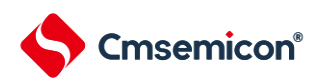

### <span id="page-33-0"></span>**3.4.10** 端口输入复用功能配置寄存器(**PSxx\_CFG**)

INTP0、INTP1、INTP2、INTP3、TI00、TI01、TI02、TI03可映射到任意的GPIO输入;RXD、BKIN、 CCP0AIN、CCP0BIN、CCP1AIN、CCP1BIN可映射到指定GPIO输入,具体输入功能映射参见表[3-1](#page-17-3);由于每 个功能都有多管脚输入,因此在用输入复用功能时需要选择具体的GPIO输入,设置步骤如下:

 $(1)$ 设置PMCmn = 0

(2)设置PMmn=1

(3)设置PSxx\_CFG选择对应的管脚输入

PSintp0\_CFG 描述如下:

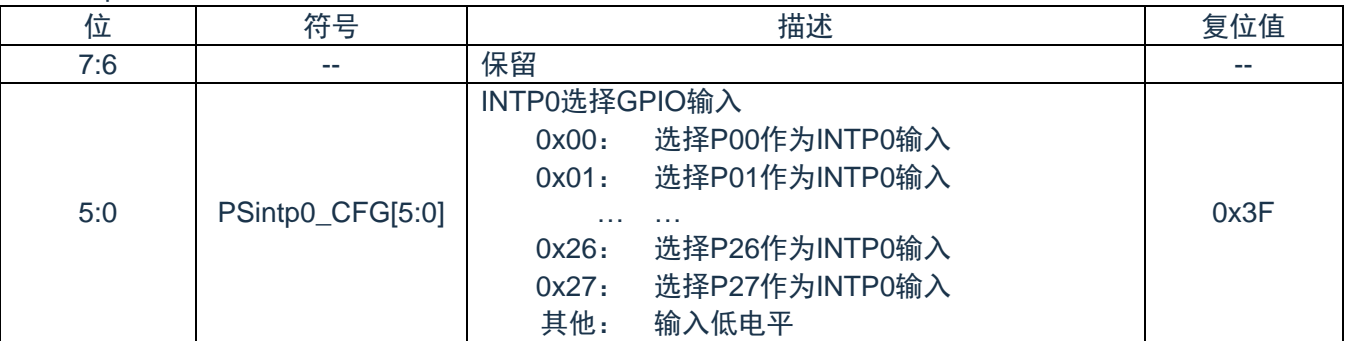

#### PSintp1\_CFG 描述如下:

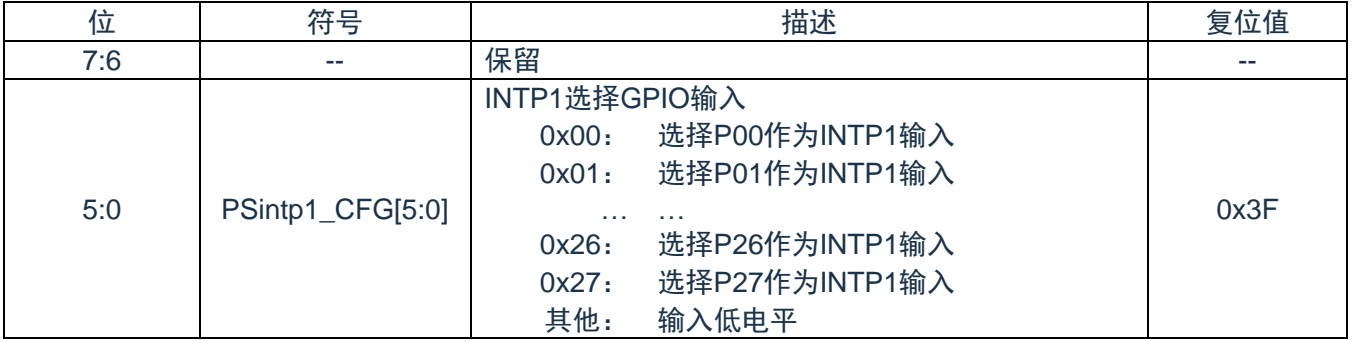

#### PSintp2\_CFG 描述如下:

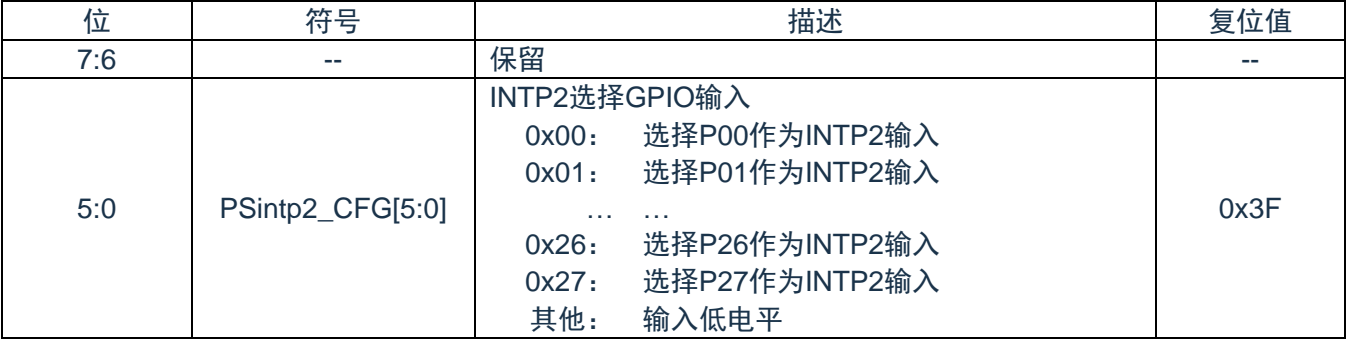

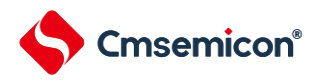

#### PSintp3\_CFG 描述如下:

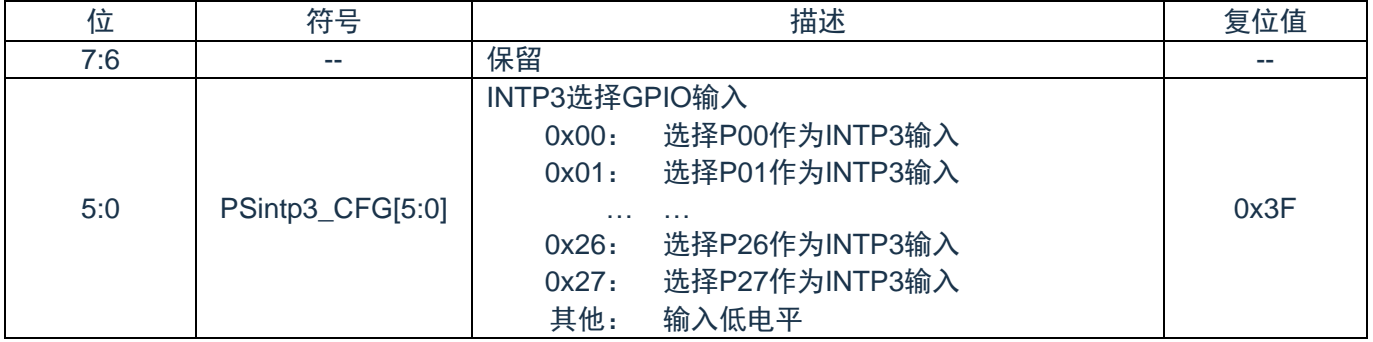

#### PStau0tin0\_CFG 描述如下:

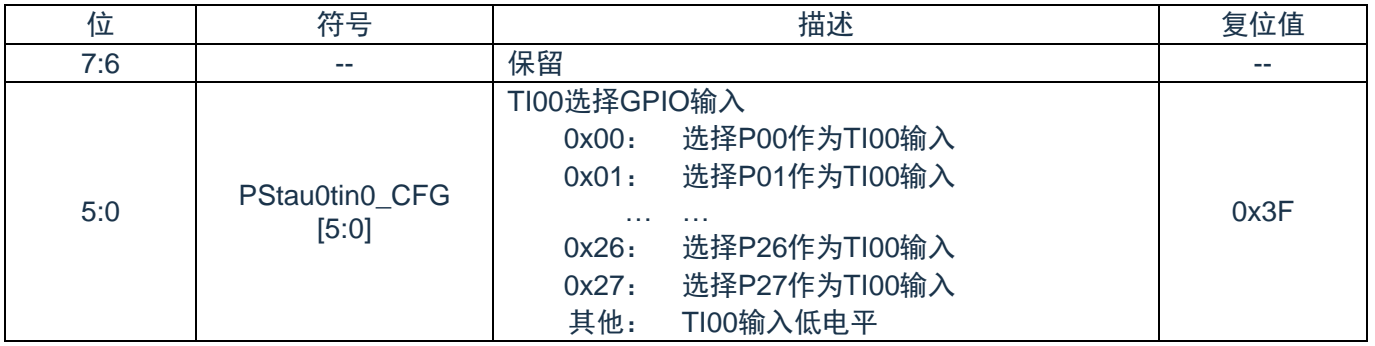

#### PStau0tin1\_CFG 描述如下:

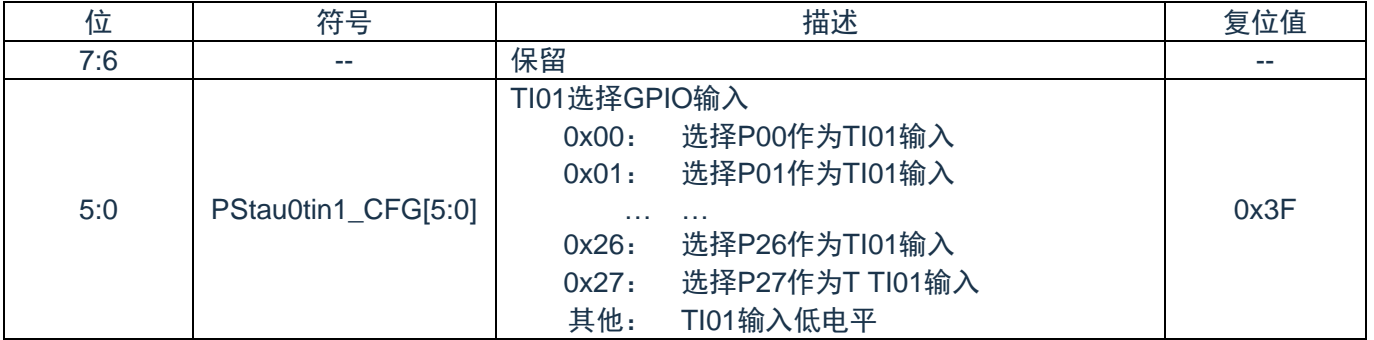

#### PStau0tin2\_CFG 描述如下:

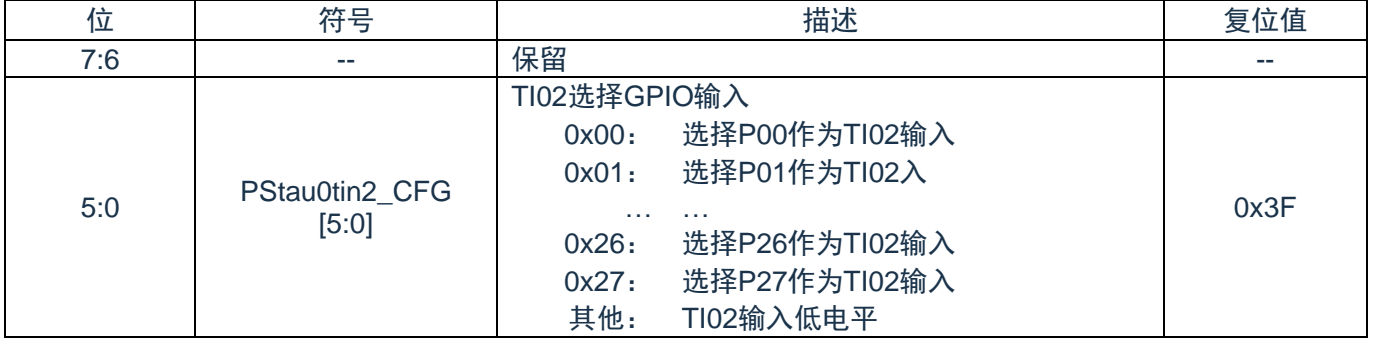

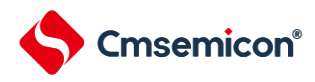

#### PStau0tin3\_CFG 描述如下:

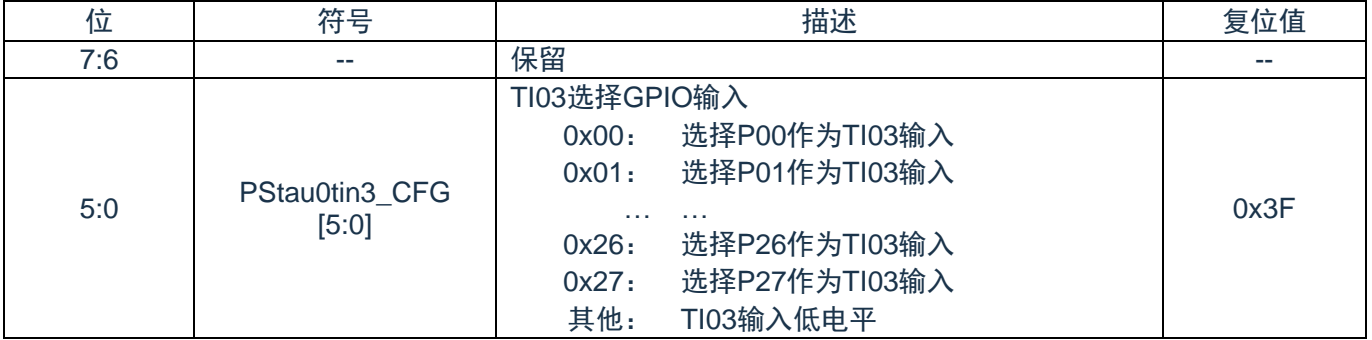

PSuart0rxd\_CFG 描述如下:

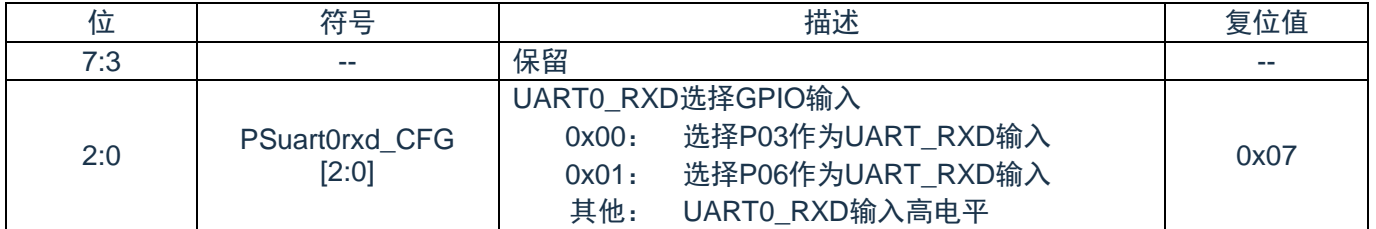

#### PSepwmbkin\_CFG 描述如下:

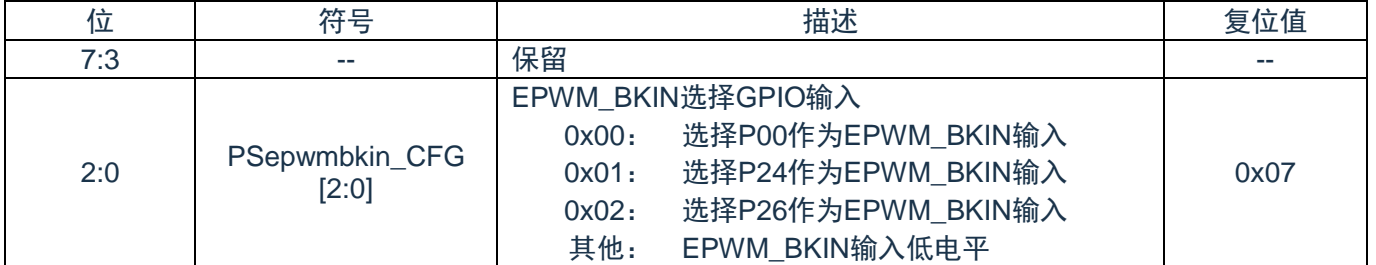

#### PSccp0ain\_CFG 描述如下:

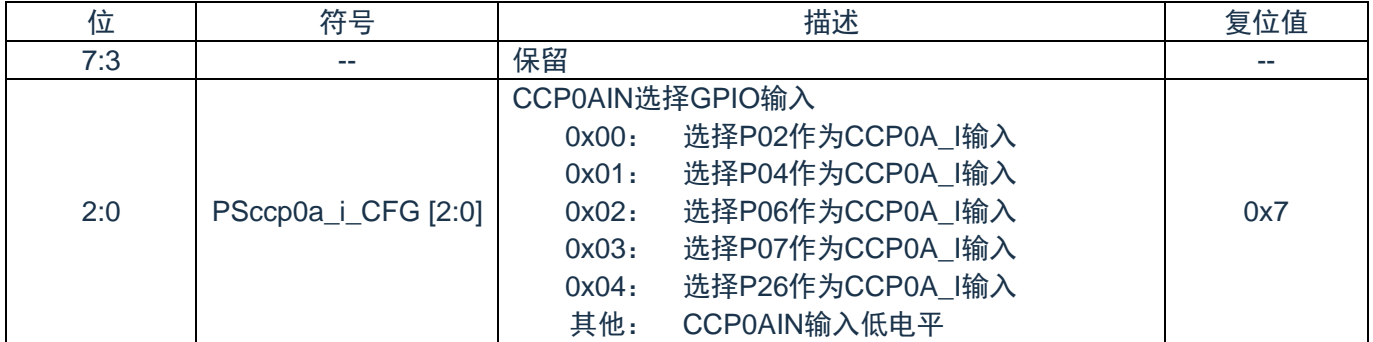
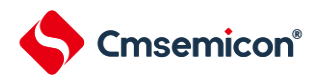

## PSccp0bin\_CFG 描述如下:

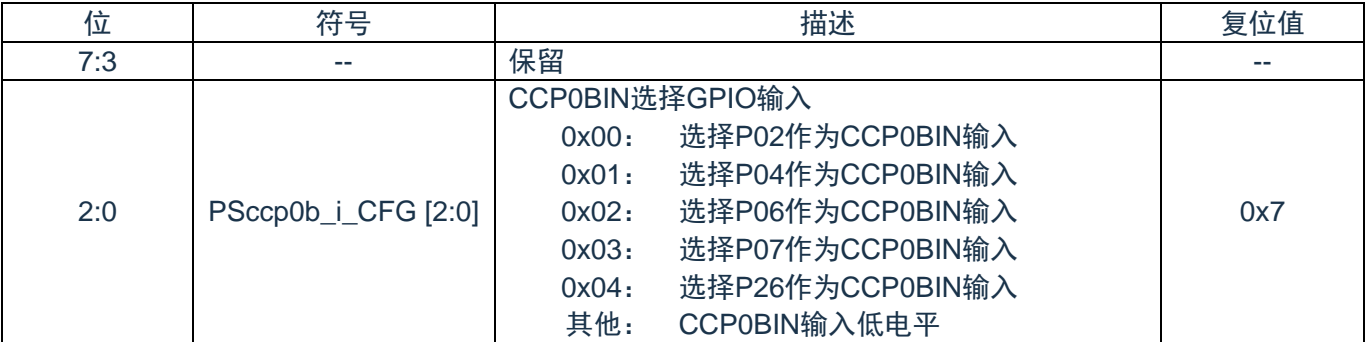

### PSccp1ain\_CFG 描述如下:

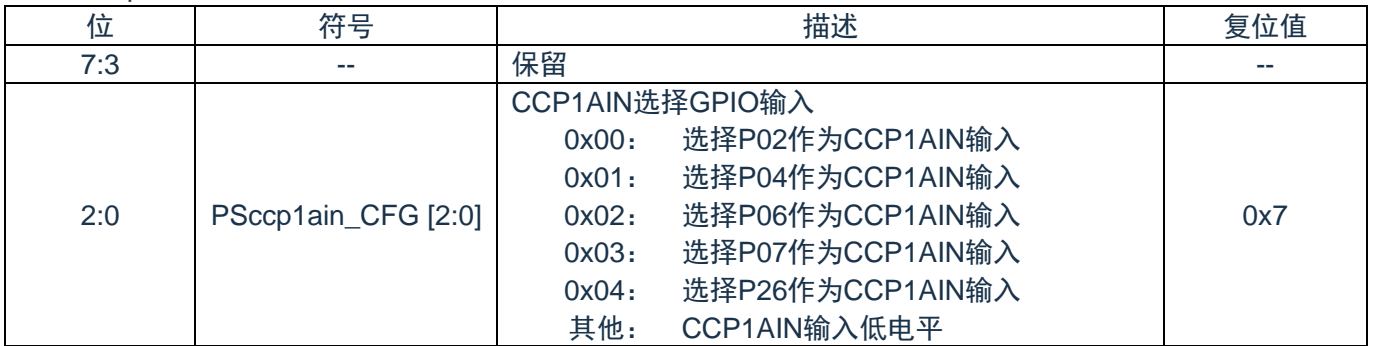

#### PSccp1bin\_CFG 描述如下:

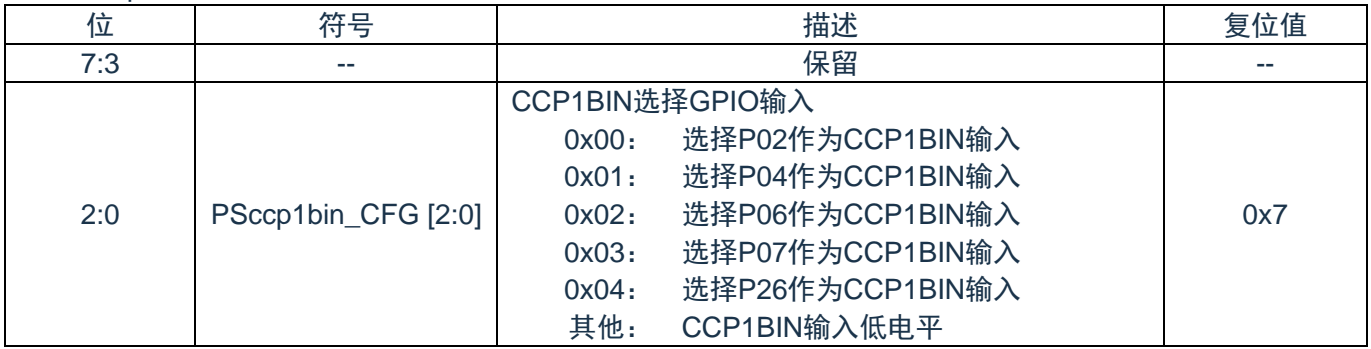

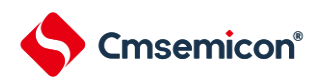

# **3.4.11 TTL**和施密特输入选择**(PxTTLCFG,x=0**和**2)**

PxTTLCFG 选择寄存器描述如下:

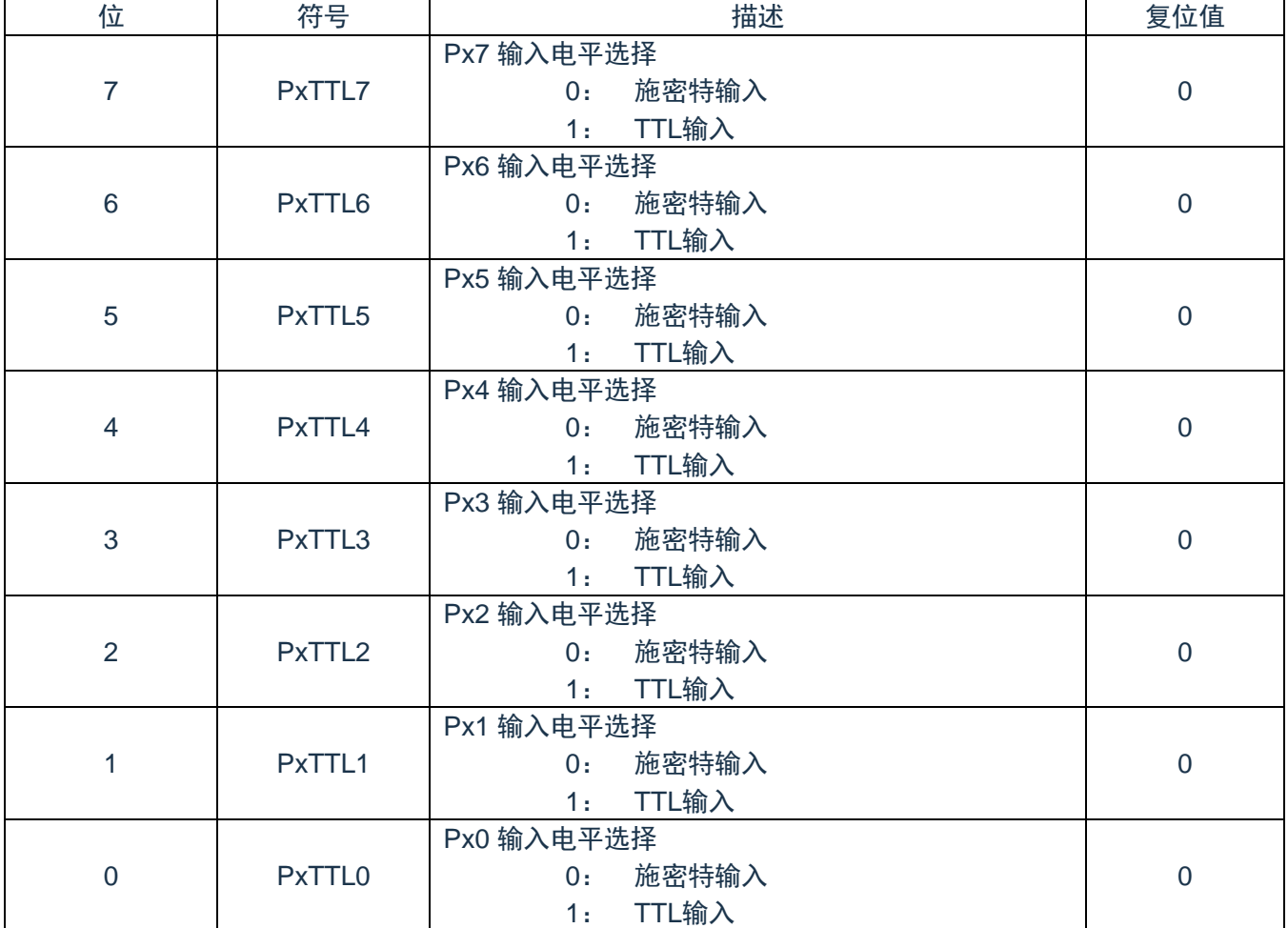

# **3.4.12** 特殊功能端口**RESINB**说明**(RSTM)**

本产品上电默认RESINB(P02)有效,如果需要把该口做GPIO使用,那么需要通过寄存器关掉复位功 能,寄存器描述如下:

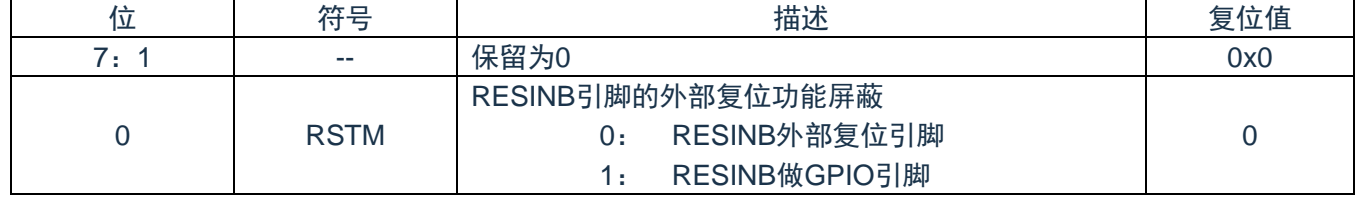

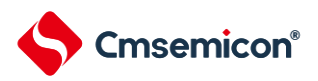

# 第**4**章 系统结构

## **4.1** 概述

本产品系统由以下部分组成:

- 1个AHB总线Master:
	- Cortex-M0+
- 3个AHB总线Slaves:
	- FLASH存储器
	- SRAM存储器
	- AHB to APB Bridge, 包含所有APB接口外设

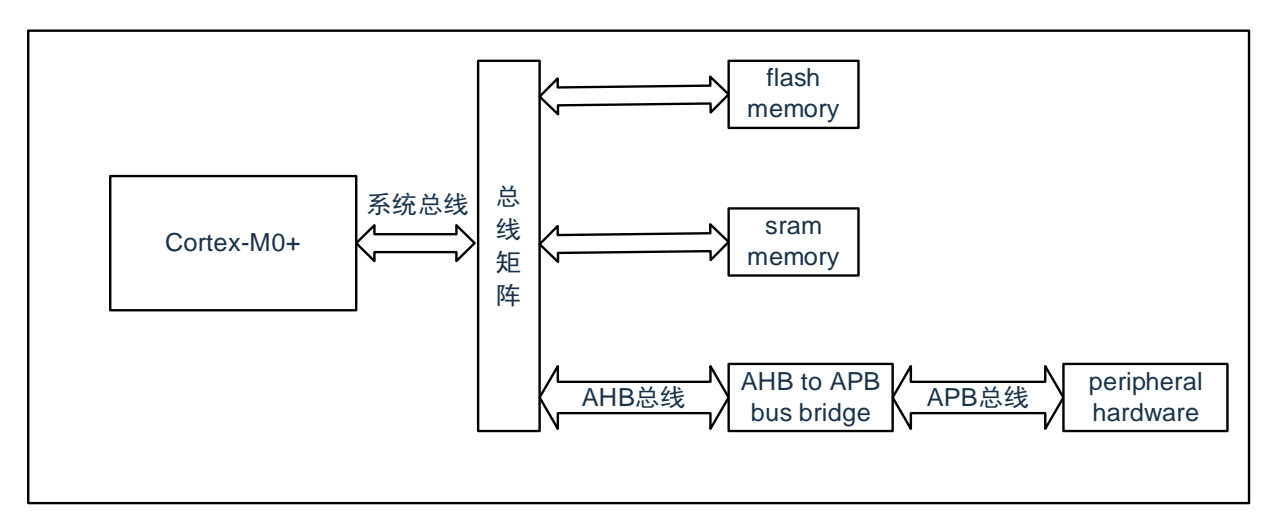

#### 图4-1:系统结构示意图

- 1) 系统总线: 此总线连接Cortex-M0+内核的系统总线(外设总线)到总线矩阵。
- 2) 总线矩阵: 总线矩阵协调内核系统总线其他总线的访问。
- 3) AHB to APB Bridge : AHB to APB Bridge 在AHB和APB总线间提供同步连接。有关连接到每个桥的不 同外设的地址映射请参考表[4-1](#page-40-0)。

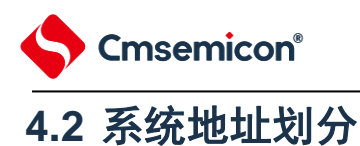

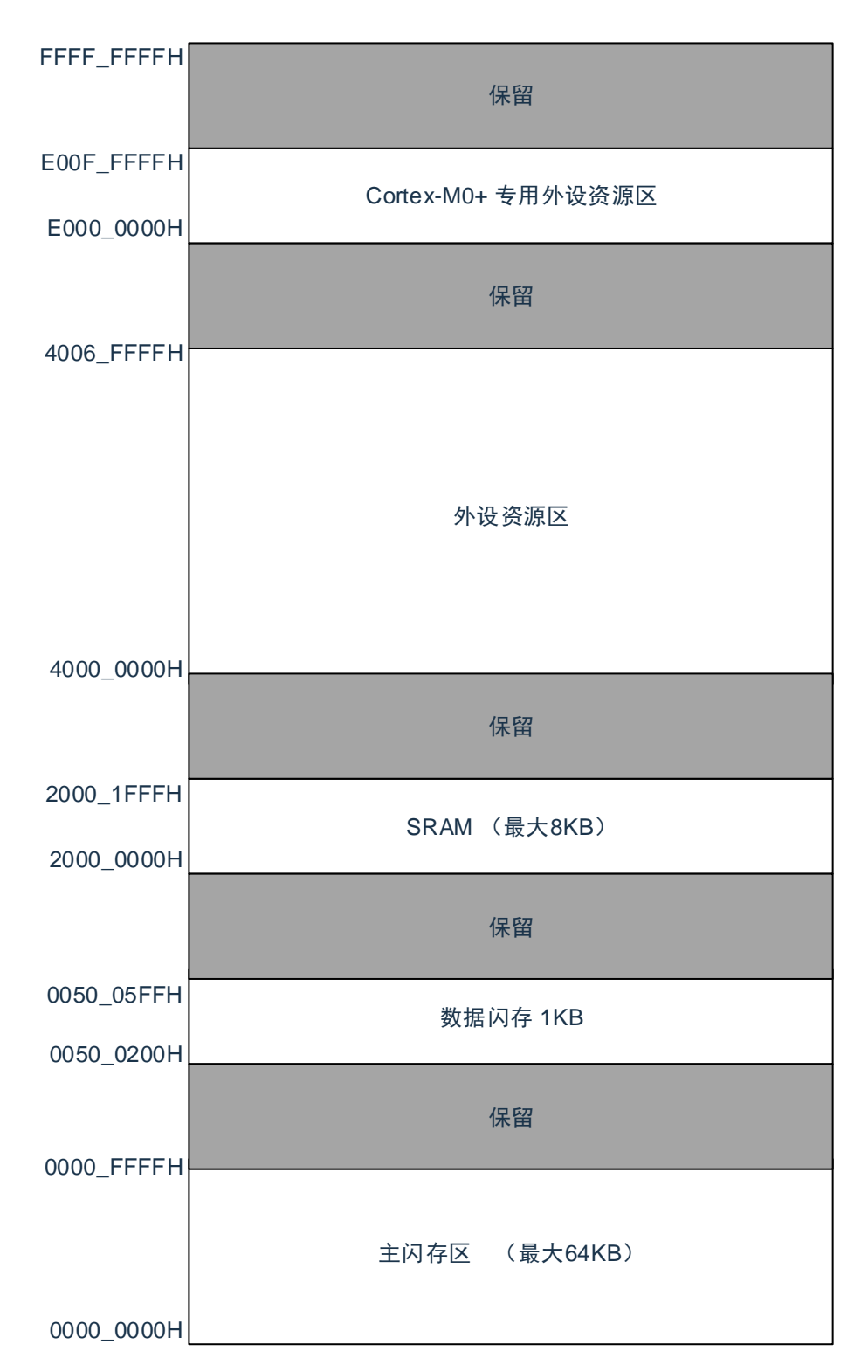

图4-2:地址区域划分示意图

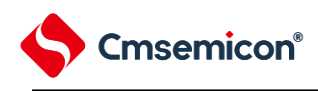

外设地址分配

#### 表4-1:外设的寄存器组起始地址

<span id="page-40-0"></span>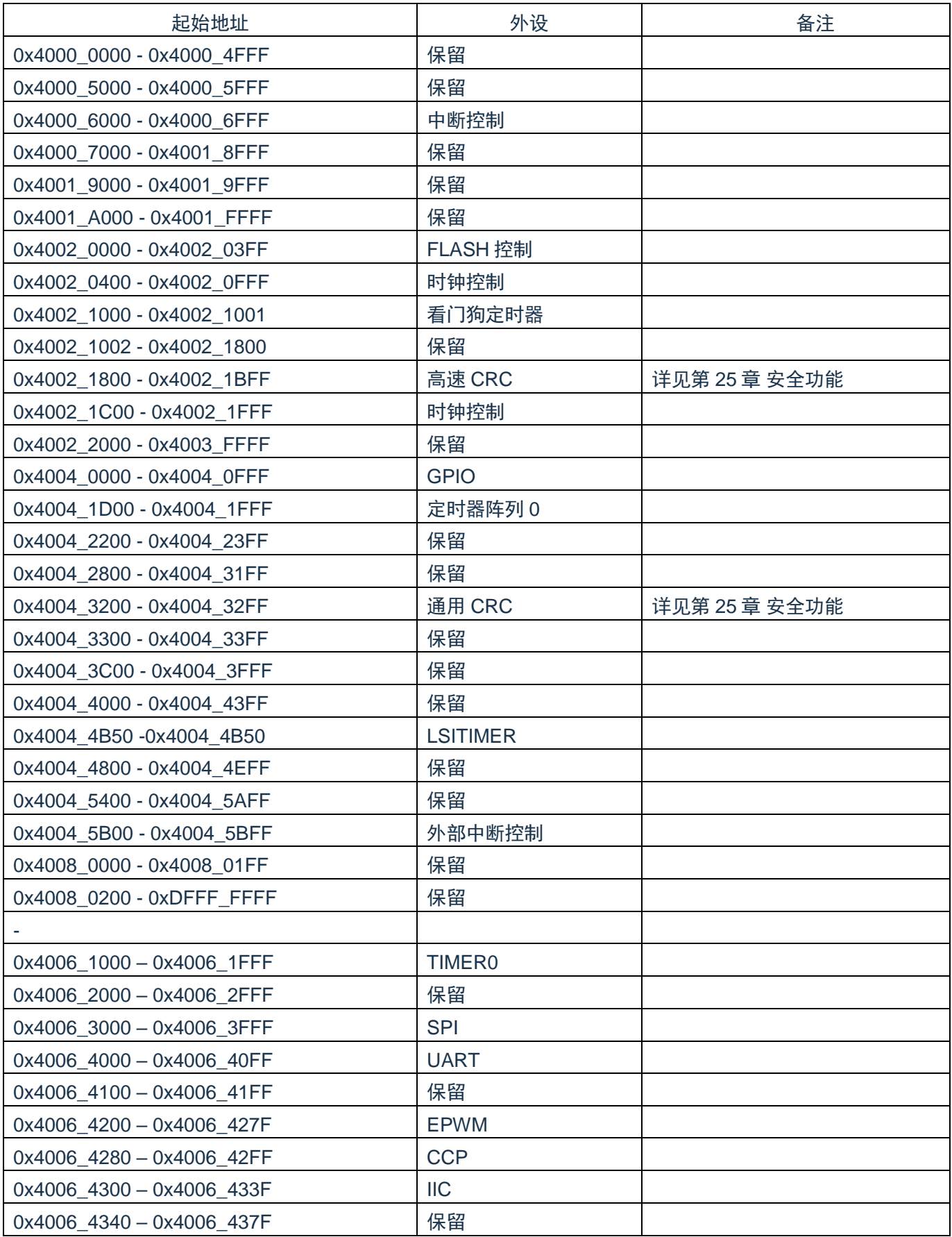

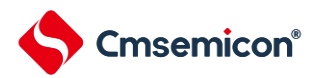

#### CMS32F041用户手册 | 第4章 系统结构

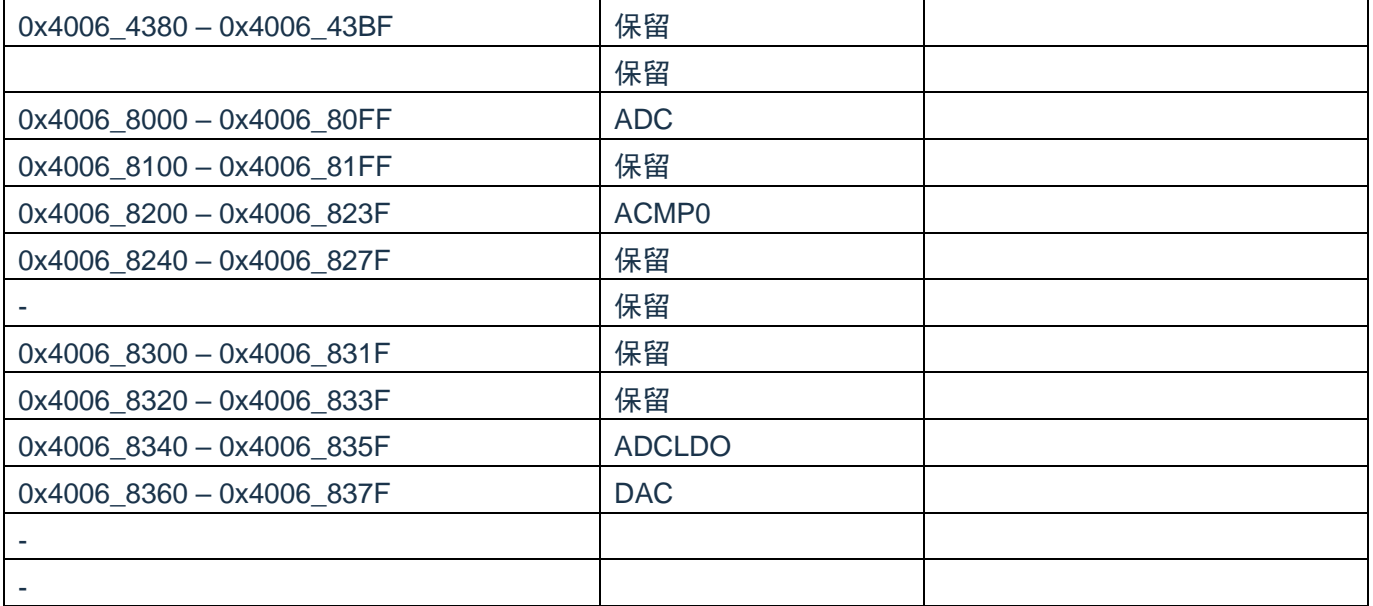

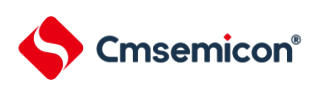

# 第**5**章 时钟发生电路

# **5.1** 时钟发生电路的功能

时钟发生电路是产生给CPU和外围硬件提供时钟的电路。有以下2种系统时钟和时钟振荡电路。

(1) 主系统时钟高速内部振荡器(高速OCO) 能通过选项字节 (000C2H) 从F<sub>HOCO</sub>=64MHz、48MHz、32MHz、24MHz、16MHz、12MHz、 8MHz、6MHz、4MHz、3MHz和2MHz (TYP.)中选择频率进行振荡。在解除复位后,CPU一定以此高 速内部振荡器时钟开始运行。能通过进入深度睡眠模式或者设置HIOSTOP位(CSC寄存器的bit0)使 振荡停止。能通过高速内部振荡器的频率选择寄存器(HOCODIV)更改选项字节设置的频率。有关频 率设置,请参照"高内部振荡器的频率选择寄存器(HOCODIV)的设置"。

(2) 低速内部振荡器时钟(低速OCO) 能使F<sub>IL</sub>=15kHz的时钟振荡。 可以将低速内部振荡器时钟用作系统时钟。

当选项字节(000C0H)的bit4(WDTON)或者副系统时钟提供模式控制寄存器(OSMC)的bit4 (WUTMMCK0)为"1"时,或者副系统时钟选择寄存器(SUBCKSEL)的bit0(SELLOSC)为"1"时,低速内部振荡 器振荡。

但是, 在WDTON位为"1"并且WUTMMCK0位为"0"而且选项字节(000C0H)的bit0(WDSTBYON)为"0" 时,如果进入深度睡眠模式或睡眠模式,低速内部振荡器就停止振荡。

注: FHOCO: 高速内部振荡器的时钟频率

FiH: 高速内部振荡器的时钟频率

F<sub>IL</sub>: 低速内部振荡器的时钟频率

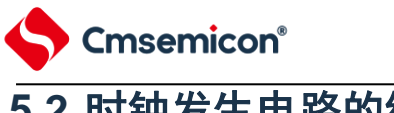

# **5.2** 时钟发生电路的结构

时钟发生电路由以下硬件构成。

表5-1:时钟发生电路的结构

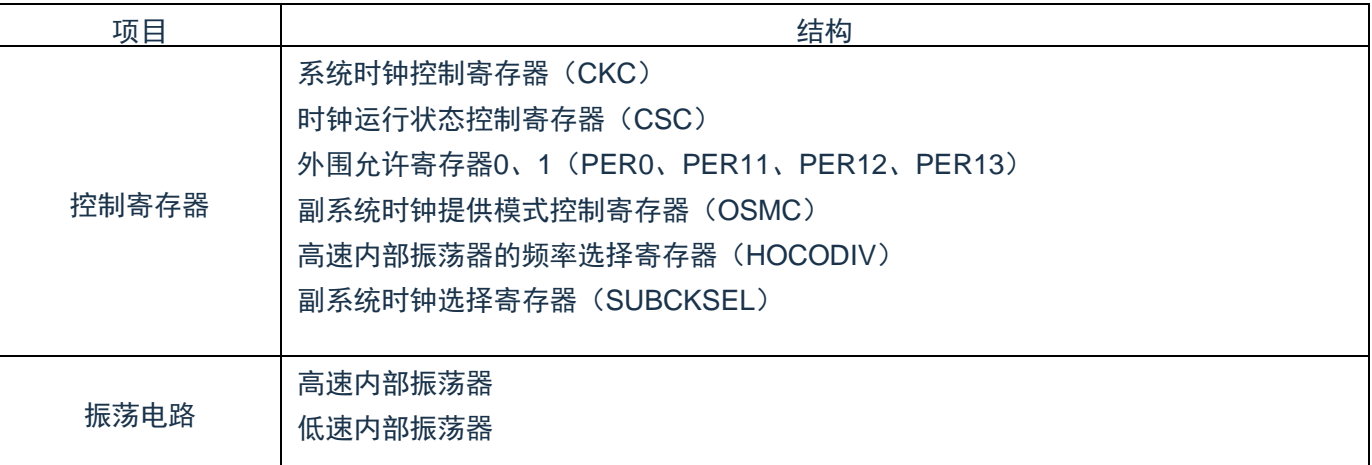

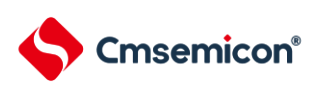

#### 图5-1:时钟发生电路的框图

<span id="page-44-0"></span>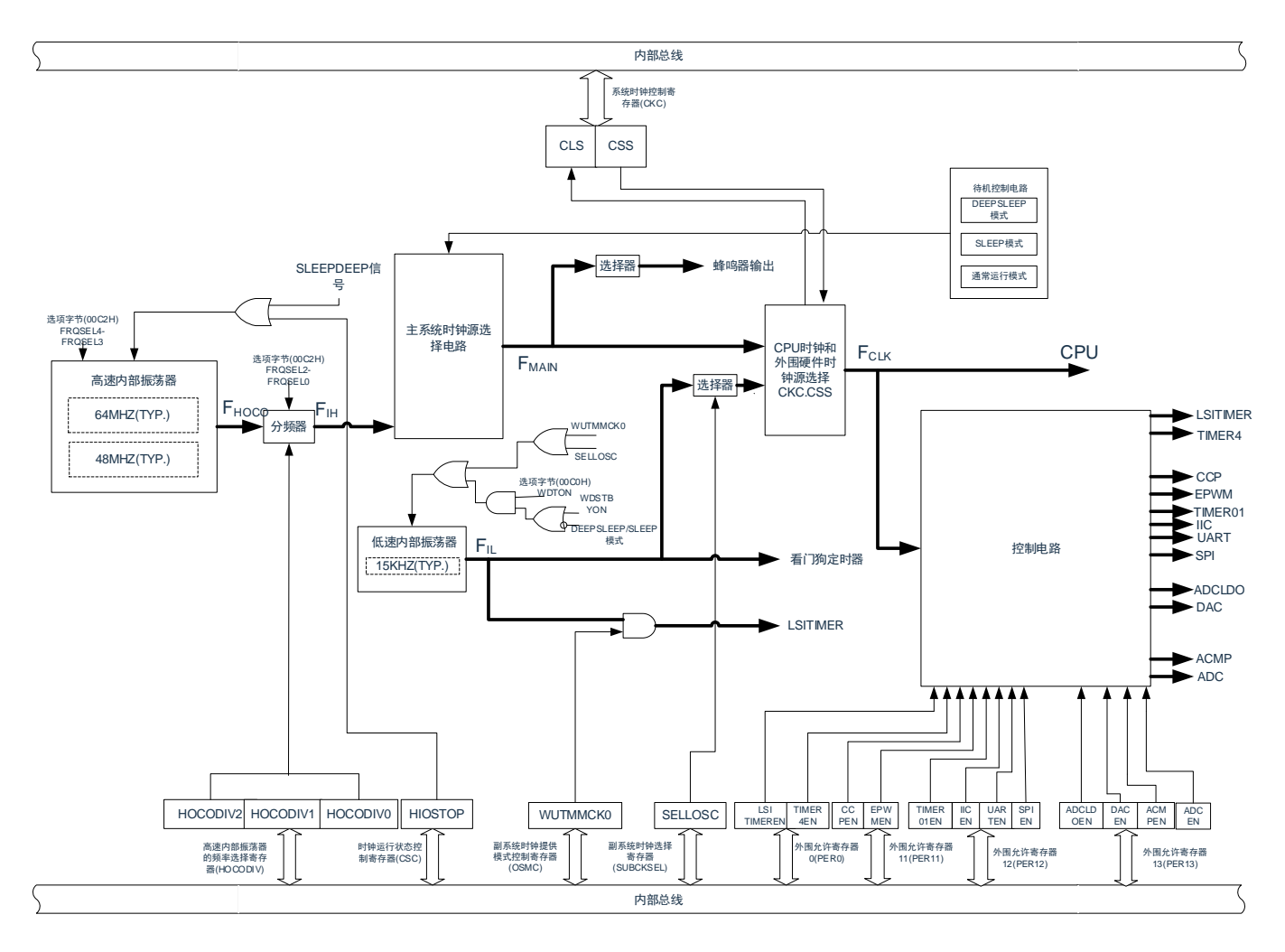

注: FHOCO: 高速内部振荡器的时钟频率 FIH: 高速内部振荡器的时钟频率

F<sub>MAIN</sub>: 主系统时钟频率

F<sub>CLK</sub>: CPU/外围硬件的时钟频率

FIL: 低速内部振荡器的时钟频率

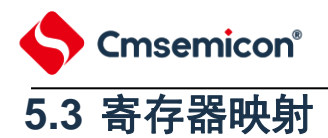

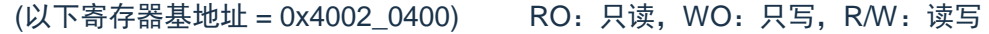

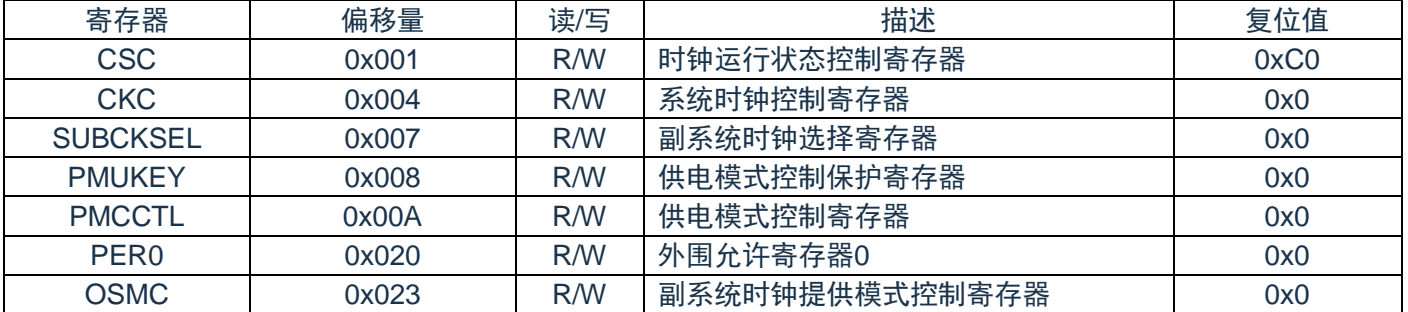

#### (以下寄存器基地址 = 0x4002\_0810) RO:只读,WO:只写,R/W:读写

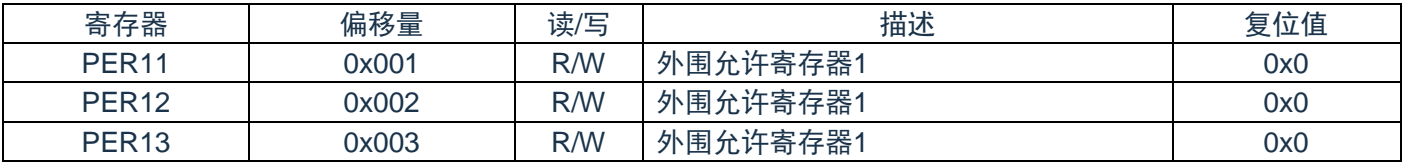

## (以下寄存器基地址 = 0x4002\_1C00) RO:只读,WO:只写,R/W:读写

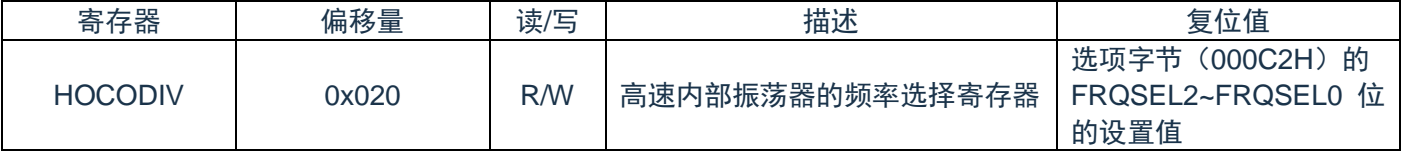

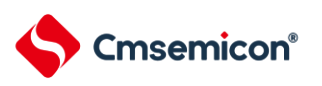

# **5.4** 寄存器说明

通过以下寄存器控制时钟发生电路。

- ⚫ 系统时钟控制寄存器(CKC)
- 时钟运行状态控制寄存器 (CSC)
- ⚫ 外围允许寄存器0、1(PER0、PER11、PER12、PER13)
- 副系统时钟提供模式控制寄存器 (OSMC)
- 高速内部振荡器的频率选择寄存器 (HOCODIV)
- 副系统时钟选择寄存器 (SUBCKSEL)

注:分配的寄存器和位因产品而不同。必须给未分配的位设置初始值。

## **5.4.1** 系统时钟控制寄存器(**CKC**)

这是选择CPU/外围硬件时钟和主系统时钟的寄存器。

通过8位存储器操作指令设置CKC寄存器。

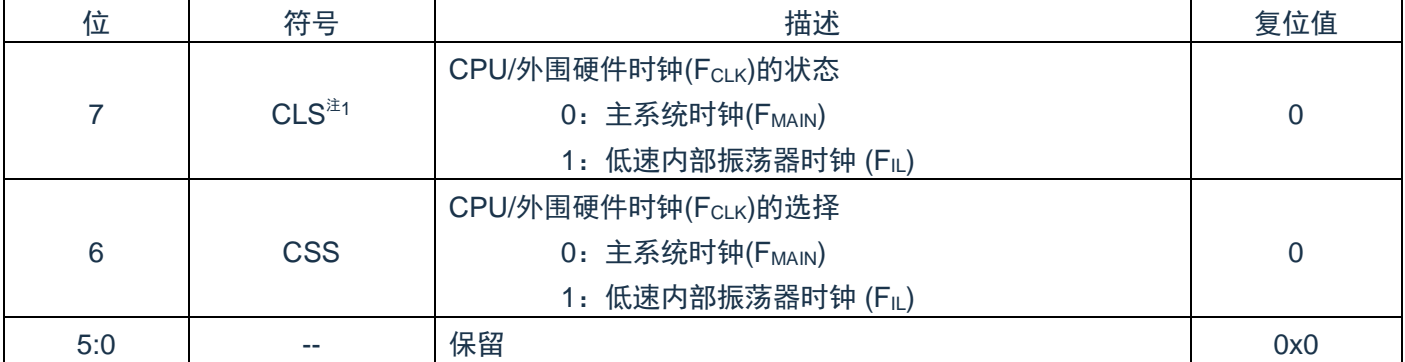

注1:bit7是只读位。

注2:必须将bit0~5置"0"。

注3: 给CPU和外围硬件提供CSS位设置的时钟。如果更改CPU时钟, 就同时更改外围硬件的时钟(时钟 输出/蜂鸣器输出和看门狗定时器除外)。因此,如果要更改CPU/外围硬件的时钟,就必须停止各外 围功能。

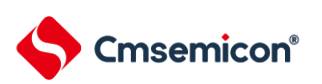

# **5.4.2** 时钟运行状态控制寄存器(**CSC**)

这是控制高速内部振荡器时钟运行的寄存器。通过8位存储器操作指令设置CSC寄存器。 在产生复位信号后,此寄存器的值变为"C0H"。

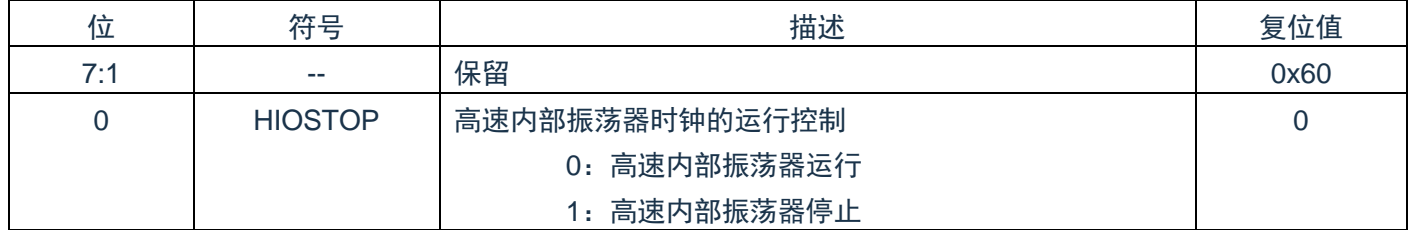

注1: 不能通过CSC寄存器停止被选择为CPU/外围硬件时钟(FCLK)的时钟。

注2:有关用于停止时钟振荡的寄存器标志设置和停止前的条件,请参照表[5-2](#page-47-0)。

<span id="page-47-0"></span>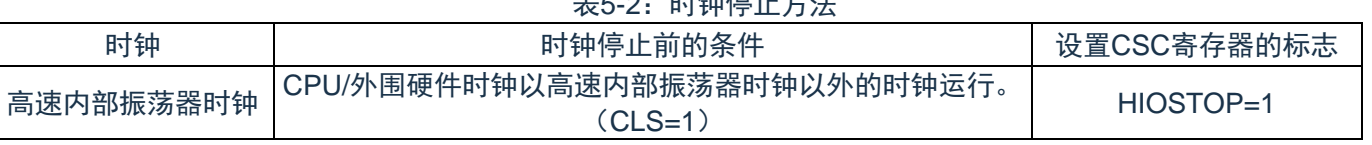

表5-2:时钟停止方法

## **5.4.3** 外围允许寄存器**0**、**1**(**PER0**、**PER11**,**PER12**,**PER13**)

这是设置允许或者禁止给各外围硬件提供时钟的寄存器。通过停止给不使用的硬件提供时钟,以降低功耗 和噪声。当使用由这些寄存器控制的以下外围功能时,必须在进行外围功能的初始设置前将对应位置"1"。

- LSITIMER 12位间隔定时器
- 通用定时器单元TIMER4
- CCP0/1
- **EPWM**
- ⚫ TIMER01
- $\bullet$  IIC
- ⚫ UART
- **SPI**
- ⚫ ADCLDO
- ⚫ DAC
- ⚫ ACMP0/1
- ⚫ ADC

通过8位存储器操作指令设置PER0寄存器和PER11、PER12、PER13寄存器。 在产生复位信号后,这些寄存器的值变为"00H"。

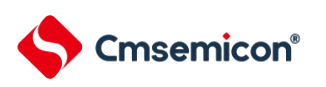

## 外围允许寄存器0(PER0)

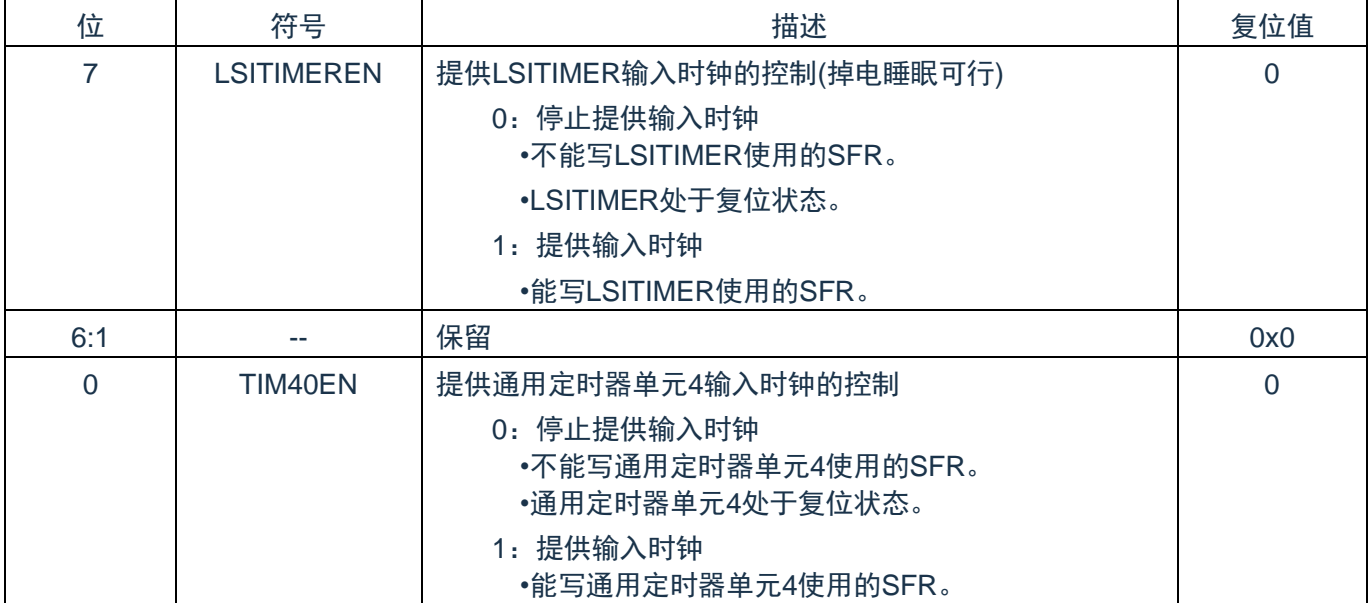

#### 外围允许寄存器1(PER11)

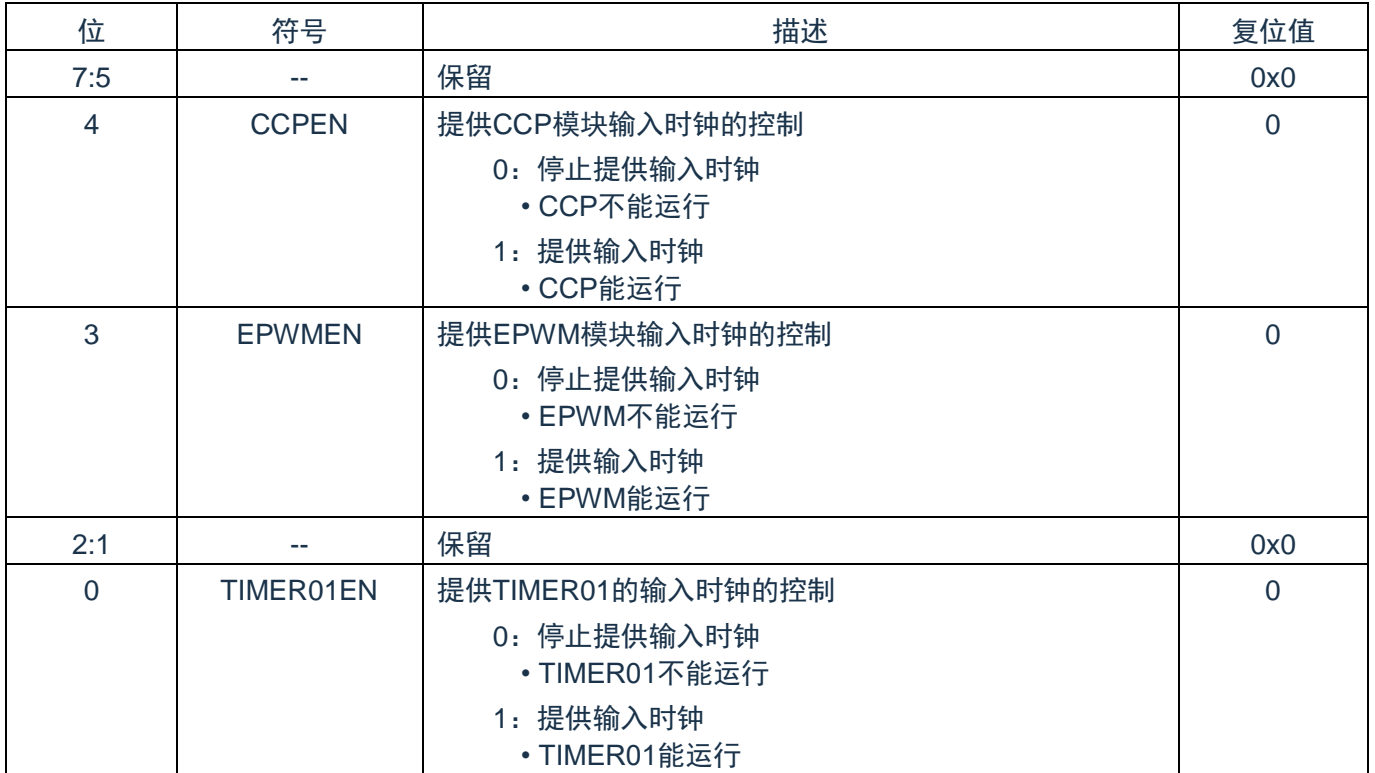

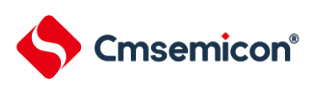

外围允许寄存器1(PER12)

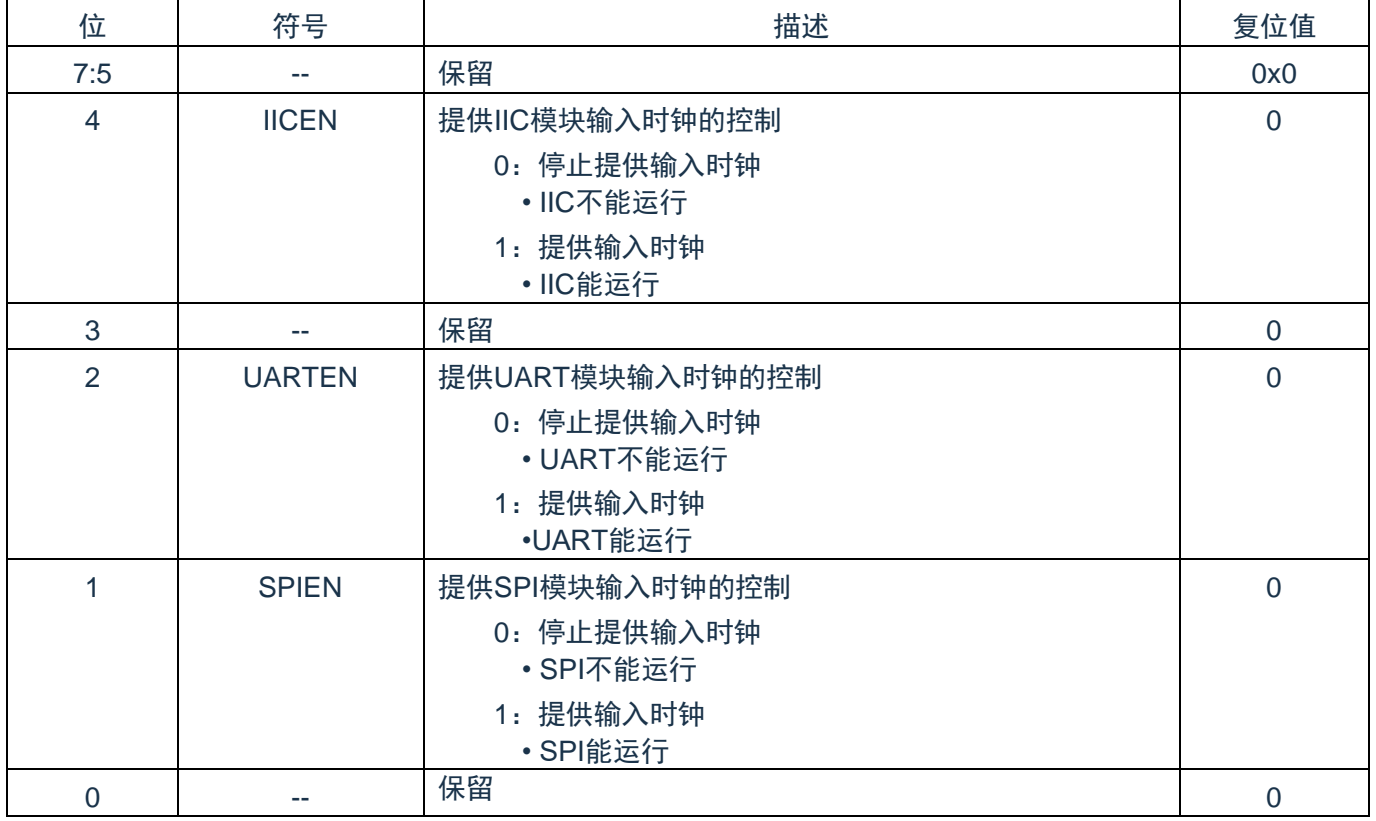

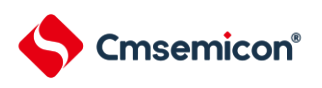

## 外围允许寄存器1(PER13)

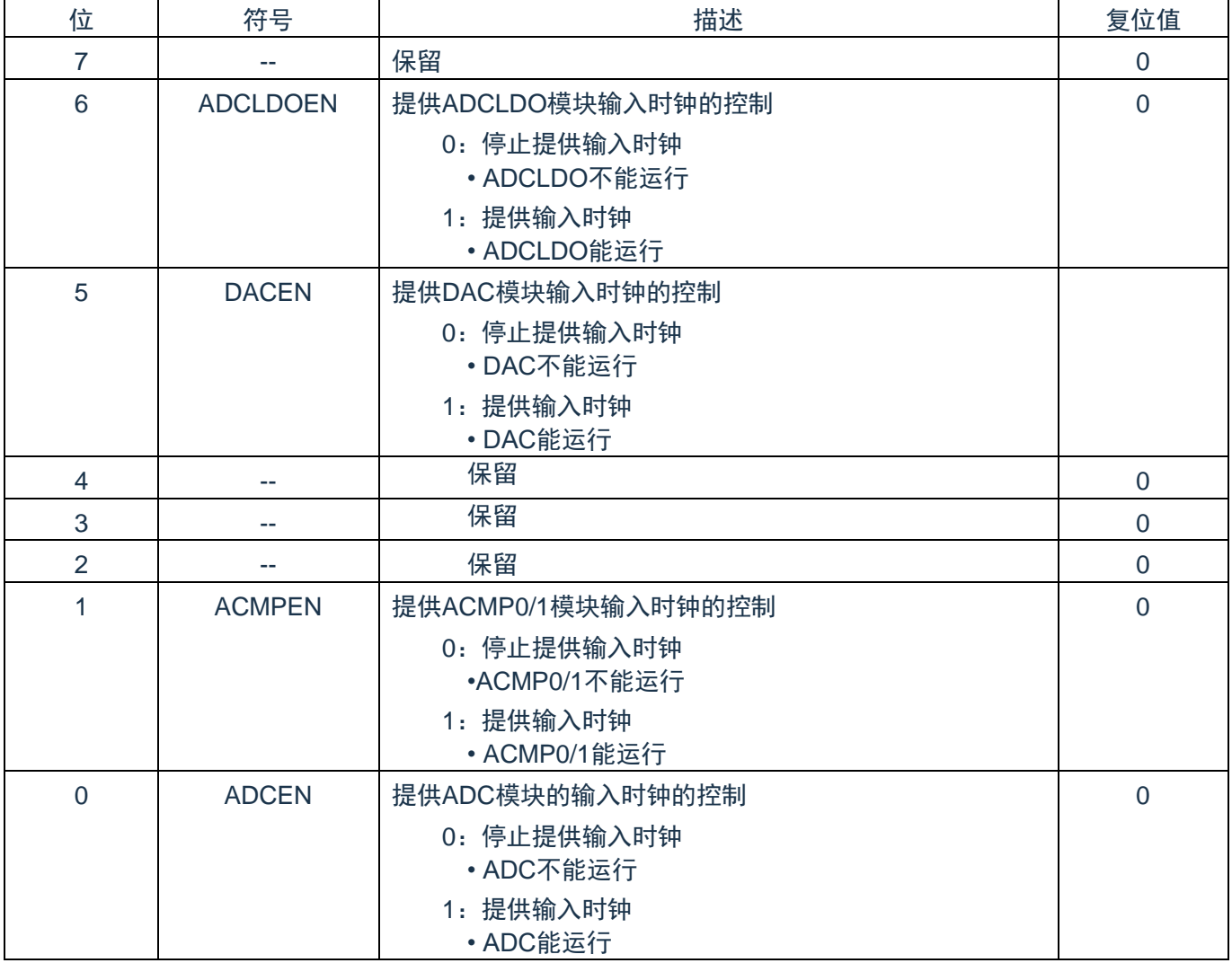

## **5.4.4 12**位间隔定时器运行时钟选择寄存器(**OSMC**)

通过OSMC寄存器选择12位间隔定时器LSITIMER的运行时钟。 通过8位存储器操作指令设置OSMC寄存器。

在产生复位信号后,此寄存器的值变为"00H"。

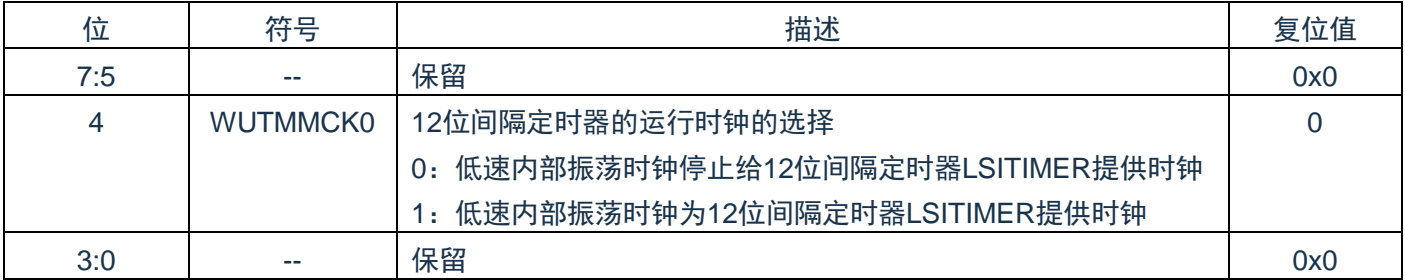

# **5.4.5** 高速内部振荡器的频率选择寄存器(**HOCODIV**)

这是更改选项字节(000C2H)设置的高速内部振荡器频率的寄存器。但是,能选择的频率因选项字节 (000C2H)的FRQSEL4位和FRQSEL3位的值而不同。

通过8位存储器操作指令设置HOCODIV寄存器。

在产生复位信号后,此寄存器的值变为选项字节(000C2H)的FRQSEL2~FRQSEL0位的设置值。

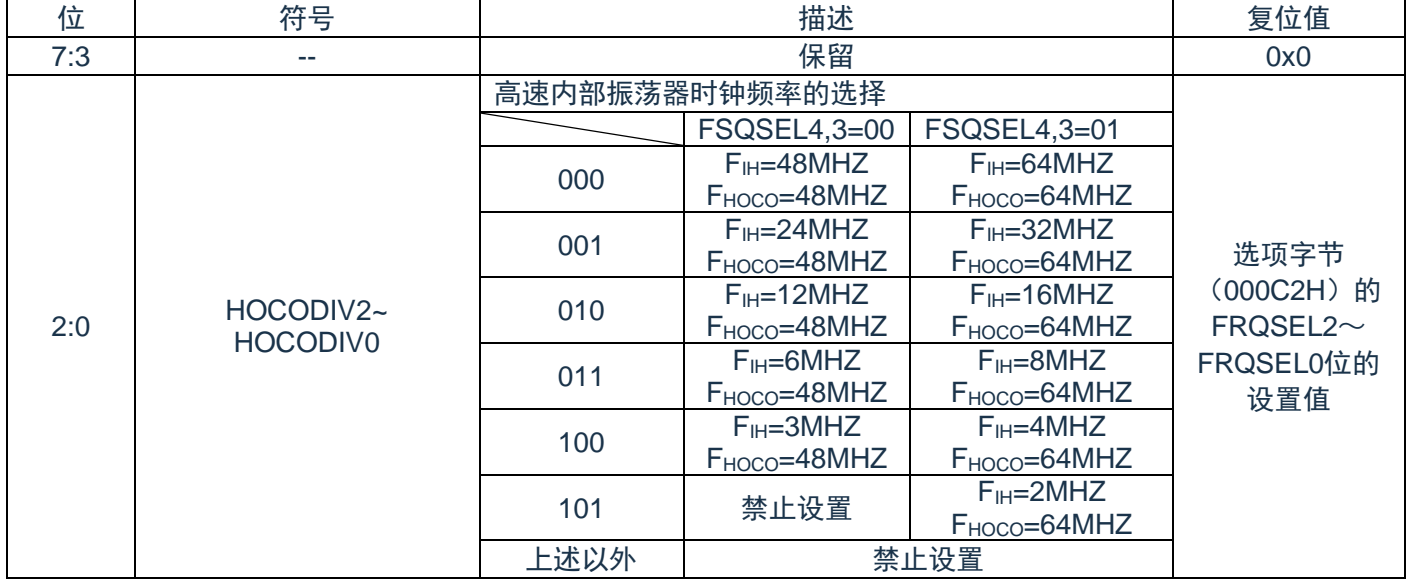

注1: 必须在选择高速内部振荡器时钟(FH)作为CPU/外围硬件时钟(FCLK)的状态下设置HOCODIV寄 存器。

注2:在通过HOCODIV寄存器更改频率后,经过以下转移时间之后进行频率切换:

- 以更改前的频率,最多进行3个时钟的运行。
- 以更改后的频率,最多等待3个CPU/外围硬件的时钟。

## **5.4.6** 低速内部振荡器时钟选择寄存器(**SUBCKSEL**)

SUBCKSEL寄存器是选择低速内部振荡器时钟FIL的寄存器。 通过8位存储器操作指令设置SUBCKSEL寄存器。 在产生复位信号后,此寄存器的值变为"00H"。

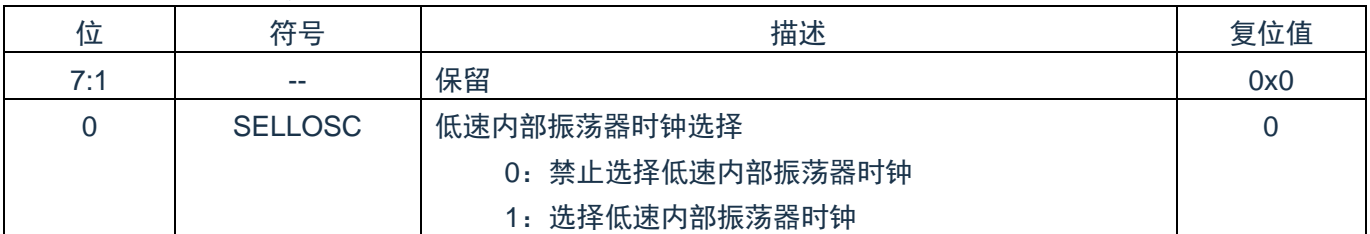

# **5.4.7** 供电模式控制保护寄存器(**PMUKEY**)

PMUKEY寄存器是供电模式控制PMUCTL的保护的寄存器。

通过16位存储器操作指令设置PMUKEY寄存器。

在产生复位信号后,此寄存器的值变为"0000H"。

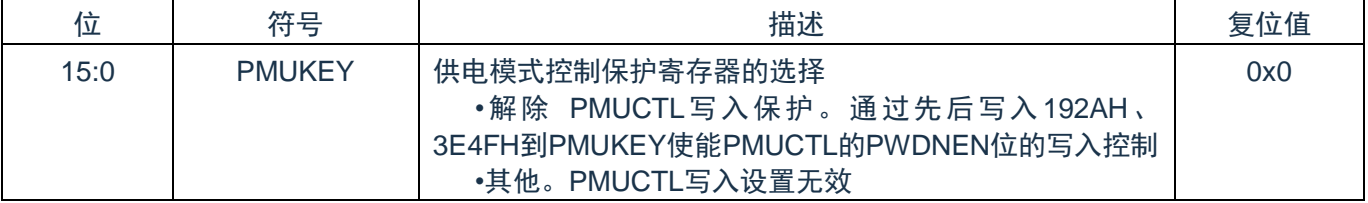

# **5.4.8** 供电模式控制寄存器(**PMUCTL**)

PMUCTL寄存器是控制使能供电控制模式的寄存器。 通过8位存储器操作指令设置PMUCTL寄存器。

在产生复位信号后,此寄存器的值变为"00H"并且写入保护打开,通过PMUKEY解除写入控制。

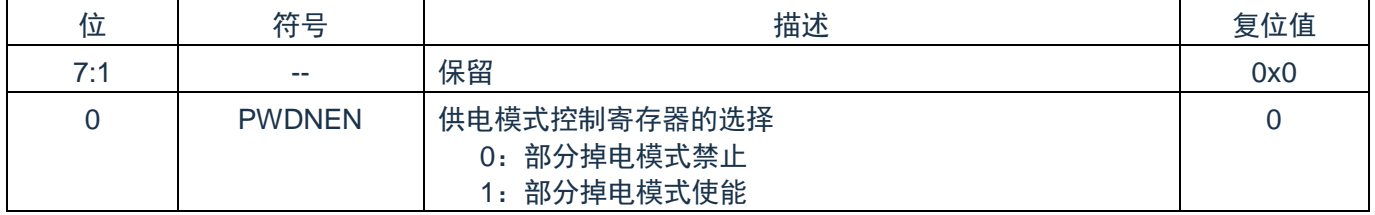

注:通过PMUKEY解除PMUCTL的写入保护。

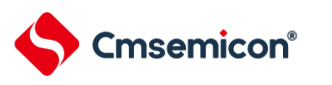

## **5.5** 系统时钟振荡电路

## **5.5.1** 高速内部振荡器

CMS32F041内置高速内部振荡器。能通过选项字节(000C2H)从64MHz、48MHz、32MHz、24MHz、 16MHz、12MHz、8MHz、6MHz、4MHz、3MHz和2MHz中选择频率。能通过时钟运行状态控制寄存器(CSC) 的bit0(HIOSTOP)控制振荡。

在解除上电复位后,高速内部振荡器自动开始振荡。

## **5.5.2** 低速内部振荡器

CMS32F041内置低速内部振荡器。

低速内部振荡器时钟用作看门狗定时器、LSITIMER,以及SysTick定时器的外部参考时钟,也可用作CPU 时钟和外围模块时钟。

当选项字节(000C0H)的bit4(WDTON)或者副系统时钟提供模式控制寄存器(OSMC)的bit4(WUTMMCK0) 为"1"时,或者副系统时钟选择寄存器(SUBCKSEL)的bit0(SELLOSC)为"1"时,低速内部振荡器振荡。

当看门狗定时器停止运行并且WUTMMCK0位不为"0"时,低速内部振荡器继续振荡。但是,如果看门狗定 时器运行而WUTMMCK0位为"0", SELLOSC位为"0",就在WDSTBYON位为"0"并且处于睡眠模式、深度睡眠 模式时低速内部振器停止振荡。在看门狗定时器运行时,即使程序失控,低速内部振荡器时钟也不停止运行。

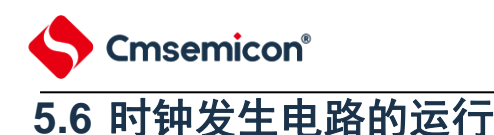

时钟发生电路产生以下所示各种时钟,并且控制待机模式等CPU的运行模式(参照图[5-1](#page-44-0))。

 $F_{MAIN:$  主系统时钟

FIH: 高速内部振荡器时钟

F<sub>IL</sub>: 低速内部振荡器时钟

F<sub>CLK</sub>: CPU/外围硬件时钟

CMS32F041 在解除复位后,CPU 通过高速内部振荡器的输出开始运行。接通电源时的时钟发生电路的运 行如图 [5-2](#page-54-0) 所示。

<span id="page-54-0"></span>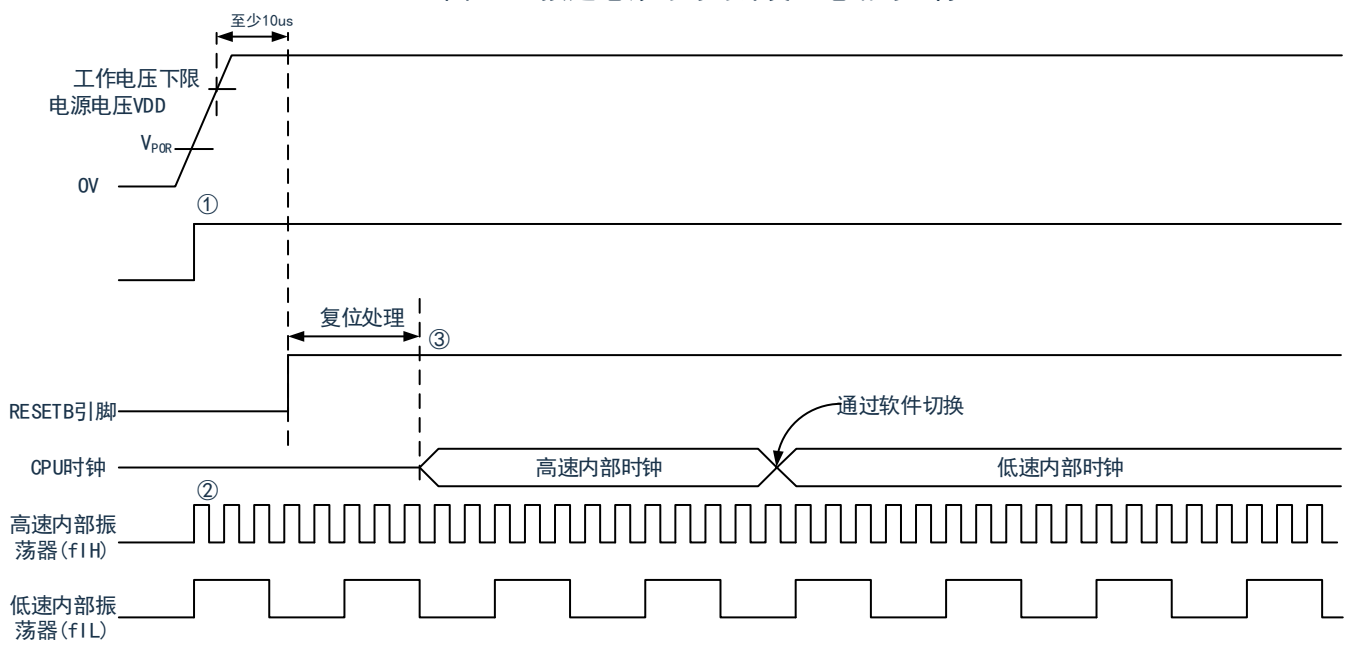

图5-2:接通电源时的时钟发生电路的运行

- 1) 在接通电源后,通过上电复位(POR)电路产生内部复位信号。
- 2) 但是,在达到数据手册的 AC 特性所示的工作电压范围前,通过电压检测电路或者外部复位保持复位状 态(上图是使用外部复位时的例子)。
- 3) 如果解除复位,高速内部振荡器就自动开始振荡。
- 4) 在解除复位后,进行电压稳定等待和复位处理,然后 CPU 以高速内部振荡器时钟开始运行。

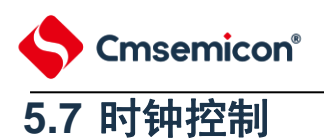

# **5.7.1** 高速内部振荡器的设置例子

在解除复位后, CPU/外围硬件时钟(FcLK)一定以高速内部振荡器时钟运行。能通过选项字节 (000C2H)的FRQSEL0~FRQSEL4位,从64MHz、48MHz、32MHz、24MHz、16MHz、12MHz、8MHz、 6MHz、4MHz、3MHz和2MHz中选择高速内部振荡器的频率。另外,能通过高速内部振荡器的频率选择寄存器 (HOCODIV)更改频率。

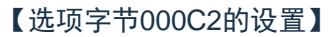

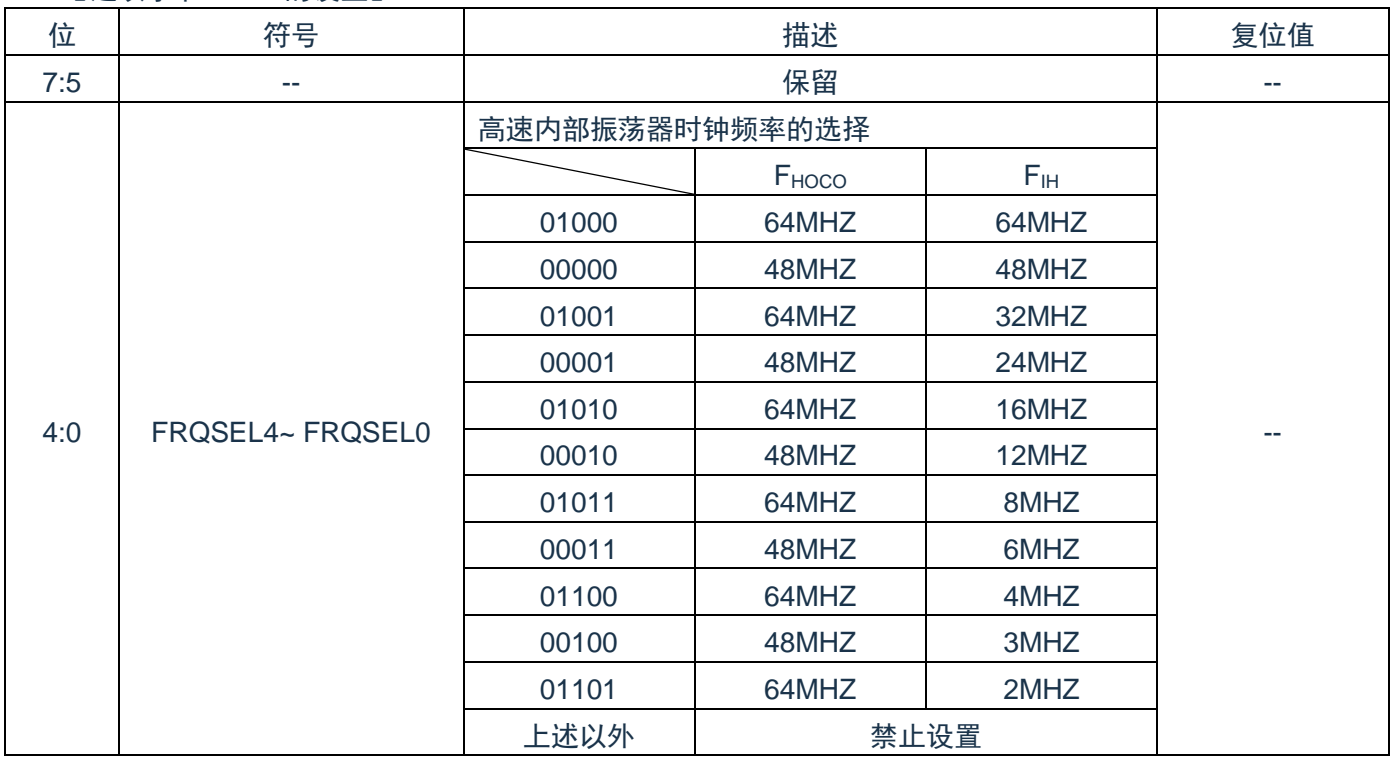

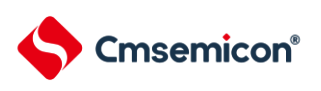

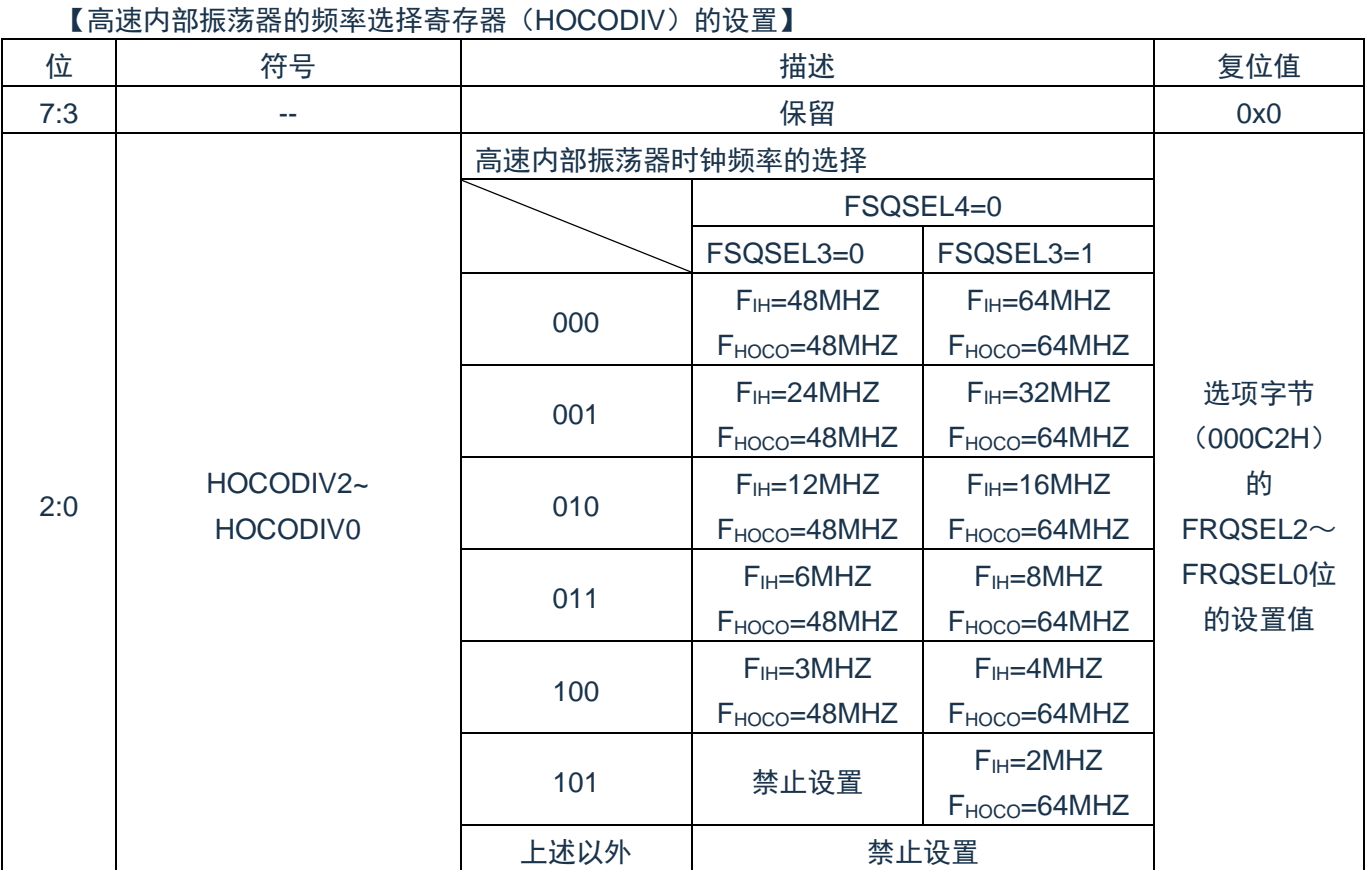

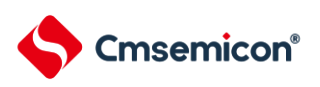

# **5.7.2 CPU**时钟的状态转移图

本产品的CPU时钟状态转移图如图[5-3](#page-57-0)所示。

<span id="page-57-0"></span>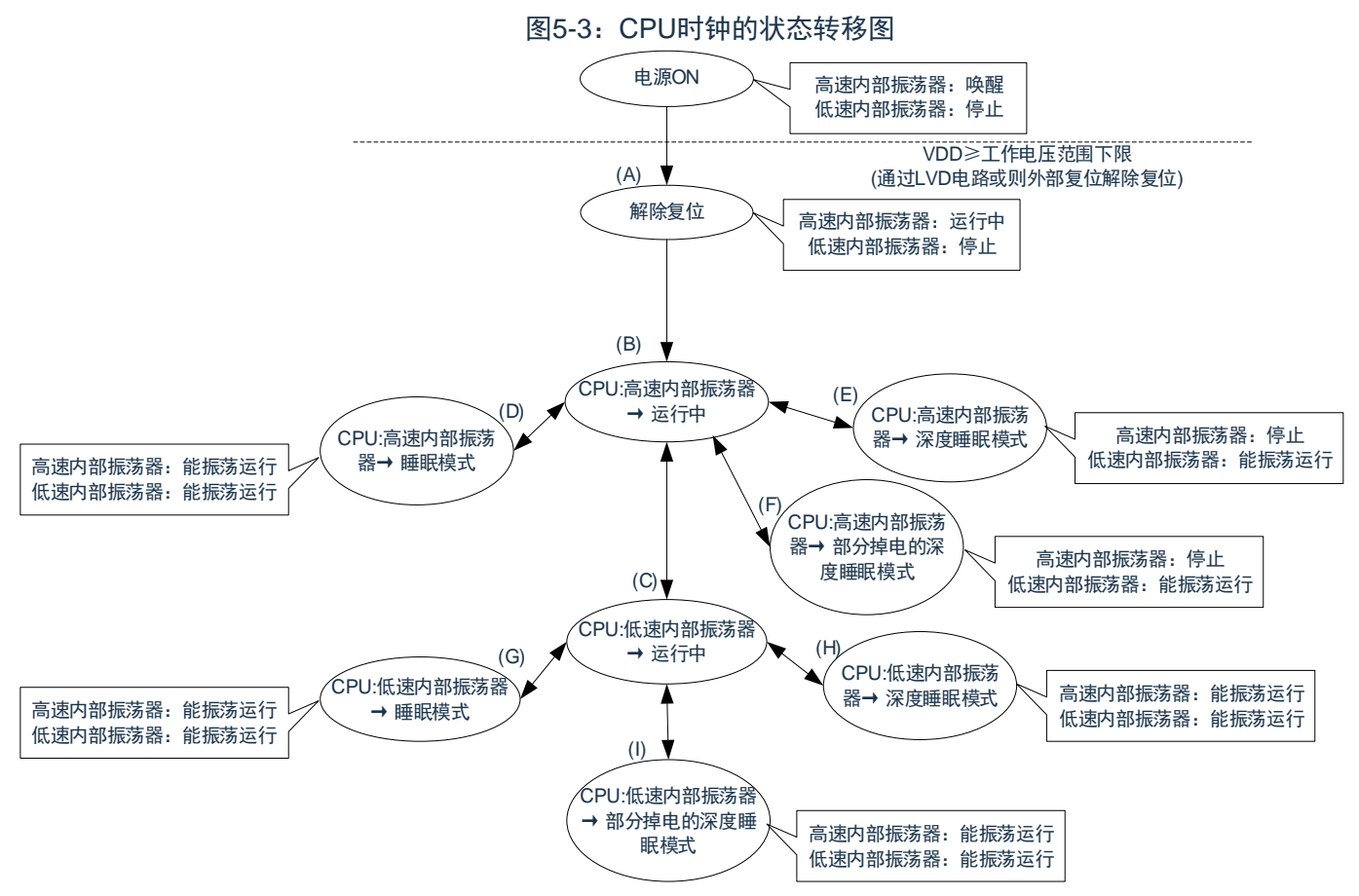

CPU时钟的转移和SFR寄存器的设置例子等如表[5-3](#page-57-1)所示。

表5-3:CPU时钟的转移和SFR寄存器的设置例子(1/3)

<span id="page-57-1"></span>(1)在解除复位(A)后,CPU转移到高速内部振荡器时钟运行(B)。

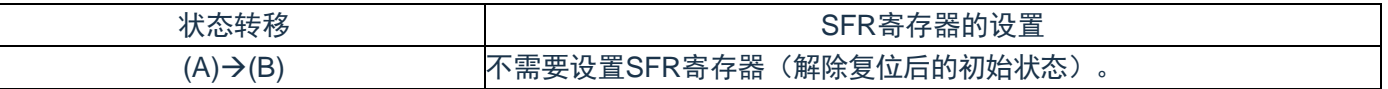

(2)在解除复位(A)后,CPU转移到低速内部振荡器时钟运行(C)。(CPU在解除复位后立即以高速内部振荡器时 钟运行(B))

(SFR寄存器的设置顺序)

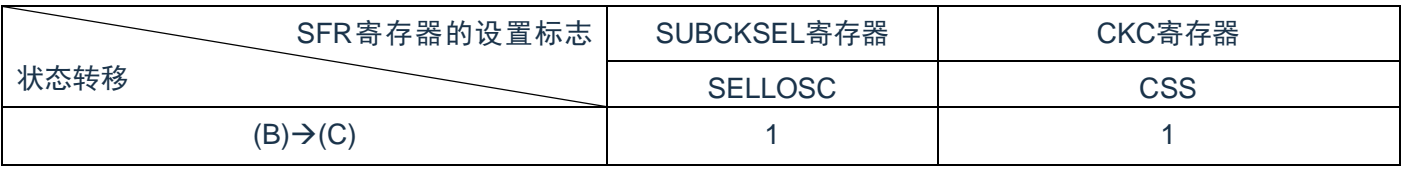

#### 表5-3:CPU时钟的转移和SFR寄存器的设置例子(2/3)

#### (3) CPU从高速内部时钟运行(B)转移到低速内部时钟运行(C)。

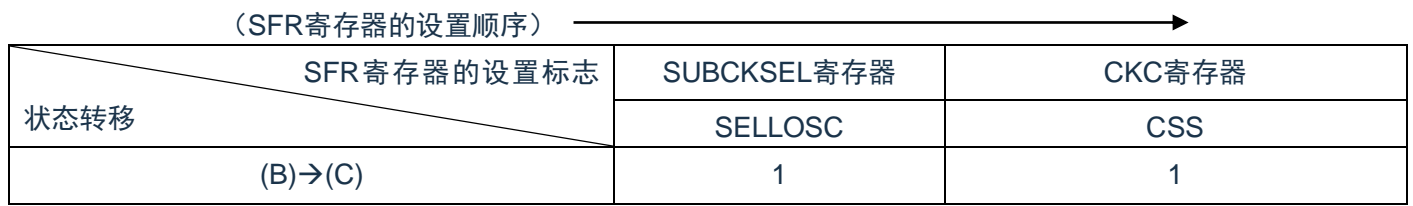

(4) CPU从低速内部时钟运行(C)转移到高速内部时钟运行(B)。

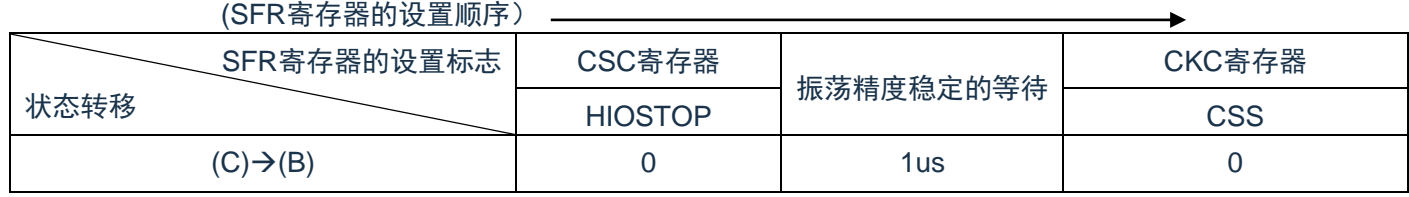

注1:表[5-3](#page-57-1)的(A)~(I)对应图[5-3](#page-57-0)的(A)~(I)。

注2:高速内部振荡器时钟的振荡精度稳定等待因温度条件和深度睡眠模式期间而变。

(5) CPU从高速内部时钟运行(B)转移到睡眠模式(D)。

CPU从低速内部时钟运行(C)转移到睡眠模式(G)。

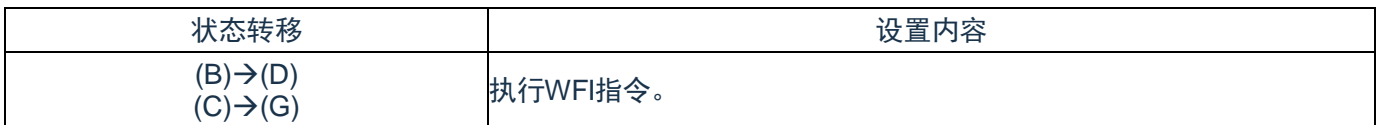

注:表[5-3](#page-57-1)的(A)~(I)对应图[5-3](#page-57-0)的(A)~(I)。

 $(1, 3, 6)$  (respectively)

(6) CPU从高速内部时钟运行(B)转移到深度睡眠模式(E)。

CPU从低速内部时钟运行(C)转移到深度睡眠模式(H)。

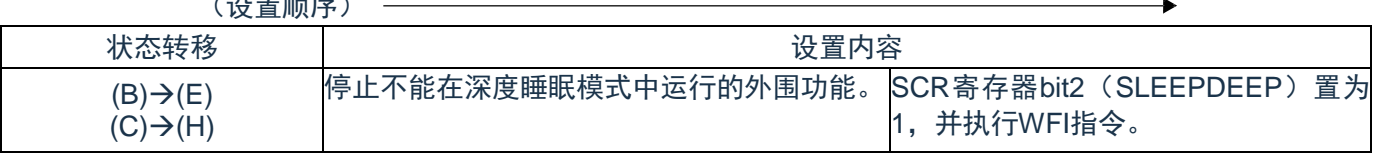

注:表[5-3](#page-57-1)的(A)~(I)对应图[5-3](#page-57-0)的(A)~(I)。

#### 表5-3:CPU时钟的转移和SFR寄存器的设置例子(3/3)

(7) CPU从高速内部时钟运行(B)转移到部分掉电的深度睡眠模式(F)。 CPU从低速内部时钟运行(C)转移到部分掉电的深度睡眠模式(I)。

(设置顺序) -

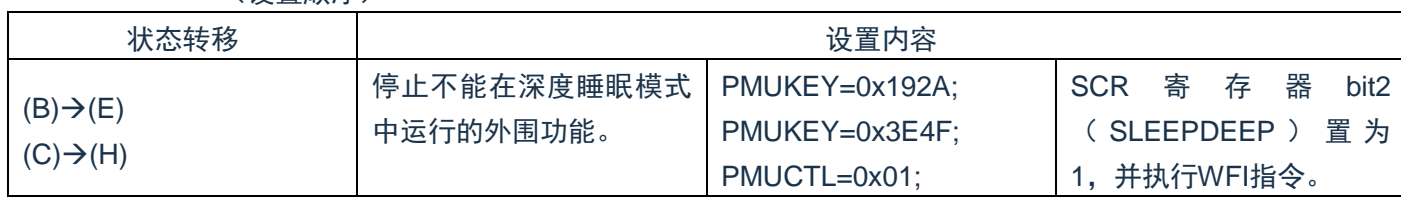

注:表[5-3](#page-57-1)的(A)~(I)对应图[5-3](#page-57-0)的(A)~(I)。

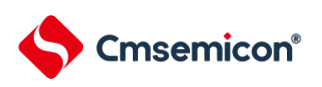

# **5.7.3 CPU**时钟转移前的条件和转移后的处理

CPU时钟转移前的条件和转移后的处理如下所示。

表5-4:有关CPU时钟的转移

| CPU时钟    |          |                                           |                                                                 |  |
|----------|----------|-------------------------------------------|-----------------------------------------------------------------|--|
| 转移前      | 转移后      | 转移前的条件                                    | 转移后的处理                                                          |  |
| 高速内部振荡时钟 | 低速内部振荡时钟 | 选择低速内部振荡时钟<br>SELLOSC=1                   | 如果停止高速内部振荡器的振荡<br>(HIOSTOP=1), 就能减小工作<br>电流。                    |  |
| 低速内部振荡时钟 | 高速内部振荡时钟 | 允许高速内部振荡器振荡。<br>$HIOSTOP=0$<br>•经过振荡稳定时间后 | 若看门狗和LSITIMER没有运<br>行,可关闭低速内部时钟振荡<br>(SELLOSC =0) 就能减小工作电<br>流。 |  |

## **5.7.4 CPU**时钟和主系统时钟的切换所需时间

能通过设置系统时钟控制寄存器(CKC)的bit6 (CSS)进行CPU时钟的切换(主系统时钟和低速内部振荡时钟, 即 高速内部振荡时钟和低速内部振荡时钟)

在改写CKC寄存器后不立即进行实际的切换,而是在更改CKC寄存器后仍然以切换前的时钟继续运行数个时 钟(参照表[5-5\)](#page-61-0)。

能通过CKC寄存器的bit7(CLS)来判断CPU是以主系统时钟 (高速内部振荡时钟)还是以低速内部振荡时钟运 行。

如果切换CPU时钟,就同时切换外围硬件时钟。

<span id="page-61-0"></span>表5-5: F<sub>MAIN</sub> ← F<sub>IL</sub>所需要的最大时钟数

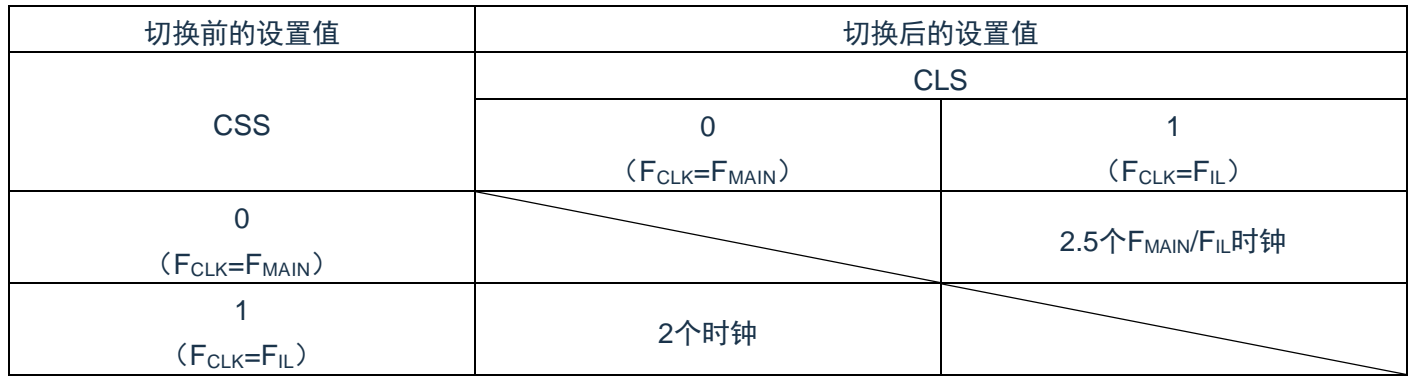

注1:表[5-5](#page-61-0)中的时钟数是切换前的CPU时钟数。

注2:表[5-5](#page-61-0)中的时钟数是舍入小数部分的时钟数。

例: CPU 从主系统时钟切换到副系统时钟的情况 (选择 F<sub>IH</sub>=2MHz、F<sub>SUB</sub>= F<sub>IL</sub> =15KHz 振荡的情况) 2.5F<sub>MAIN</sub>/F<sub>SUB</sub>=2.5(2000/15)=333.3→334个时钟

## **5.7.5** 时钟振荡停止前的条件

用于停止时钟振荡的寄存器标志设置和停止前的条件如下所示。

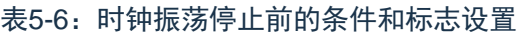

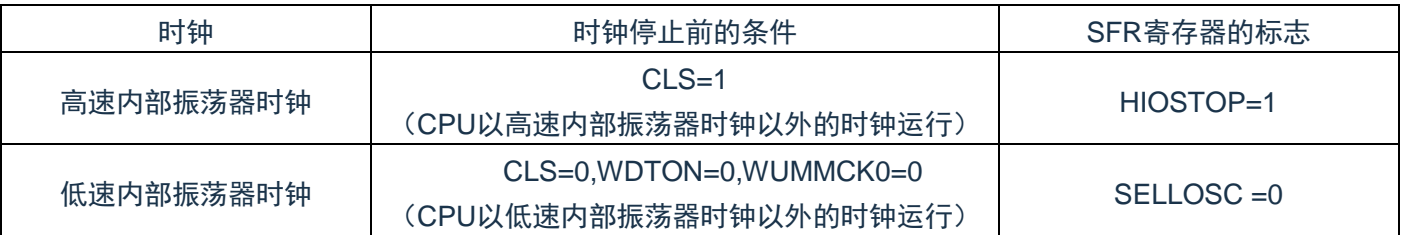

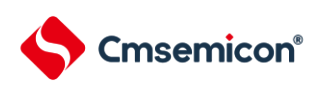

# 第**6**章 通用定时器单元的功能

# **6.1** 通用定时器的功能

通用定时器单元有以下功能:

# **6.1.1** 独立通道运行功能

独立通道运行功能是不受其他通道运行模式的影响而能独立使用任意通道的功能。

(1) 间隔定时器

能用作以固定间隔产生中断(INTTMmn)的基准定时器。

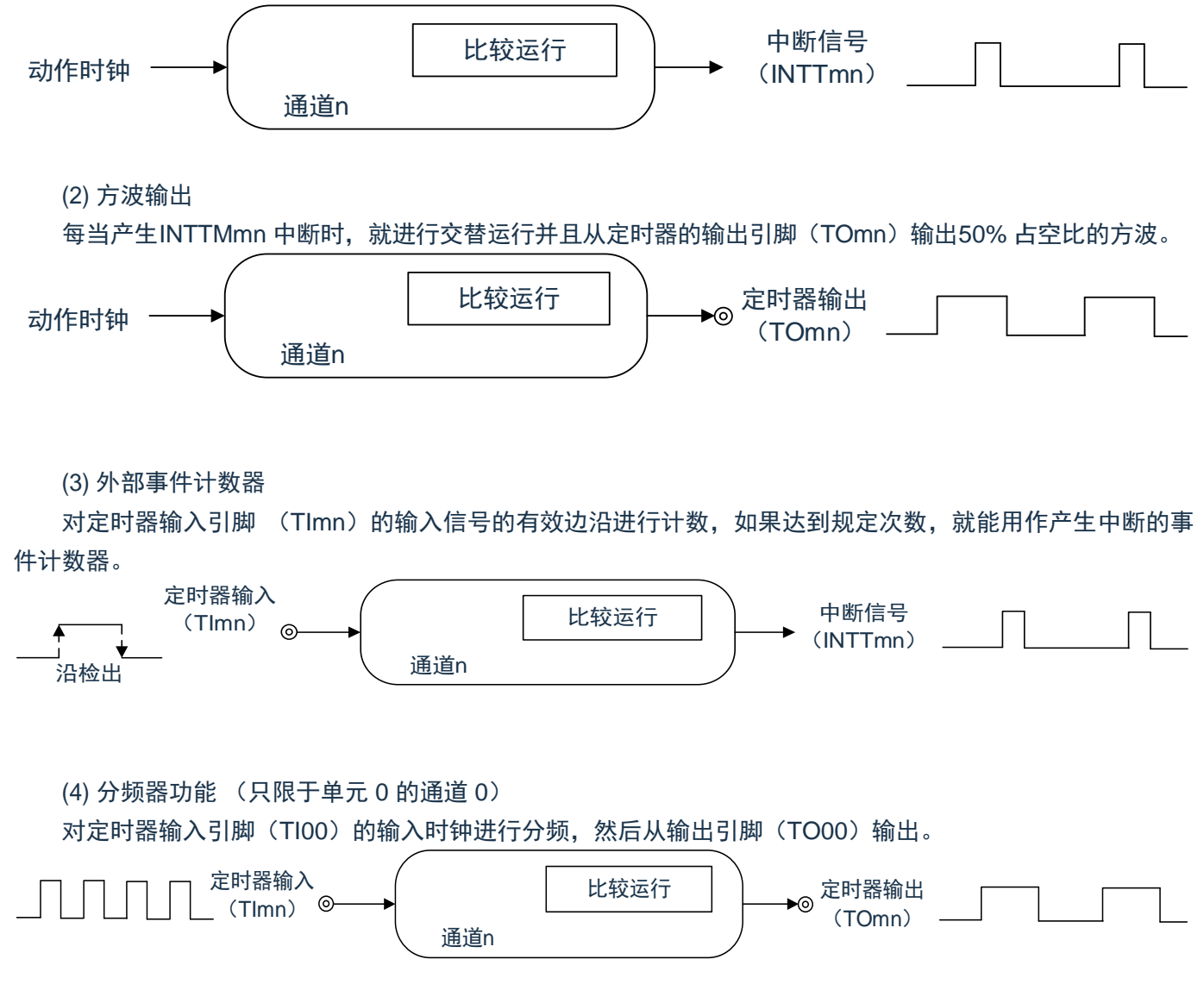

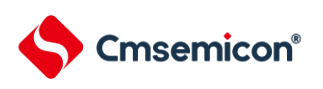

(5) 输入脉冲间隔的测量

在定时器输入引脚 (TImn)的输入脉冲信号的有效边沿开始计数并且在下一个脉冲的有效边沿捕捉计数 值,从而测量输入脉冲的间隔。

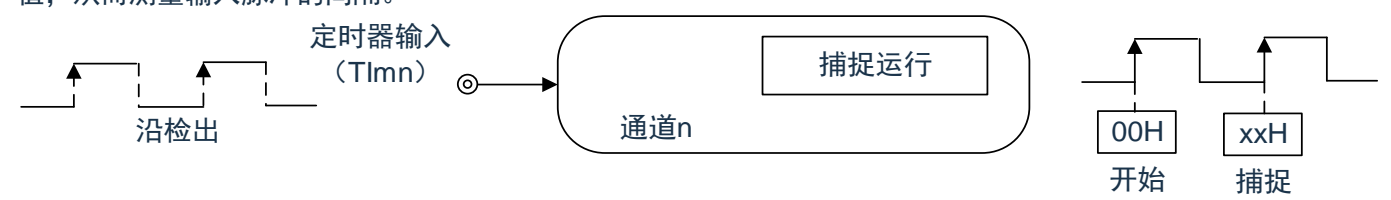

#### (6) 输入信号的高低电平宽度的测量

在定时器输入引脚(TImn)的输入信号的一个边沿开始计数并且在另一个边沿捕捉计数值,从而测量输入 信号的高低电平宽度。

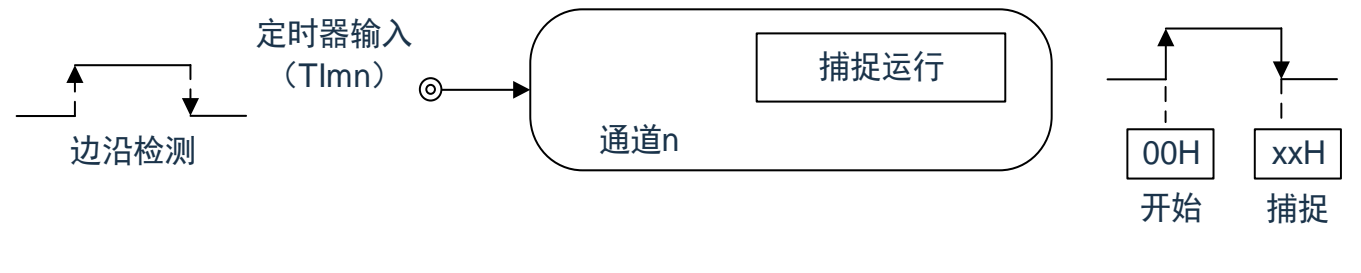

(7) 延迟计数器

在定时器输入引脚(TImn)的输入信号的有效边沿开始计数并且在经过任意延迟期间后产生中断。

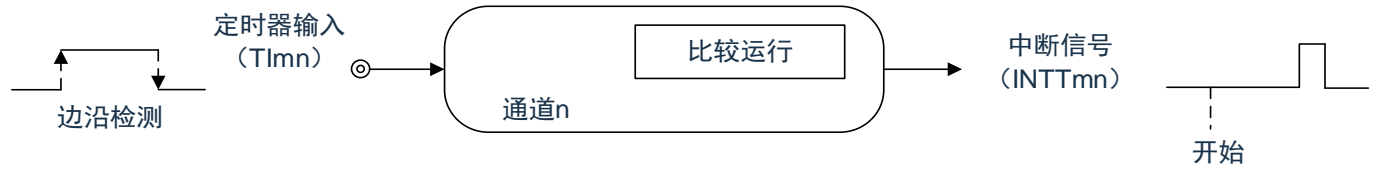

注1: m: 单元号 (m=0) n: 通道号 (n=0~3)

注2:通道0~3的定时器输入/输出引脚可配置请参照"第3章 引脚功能"。

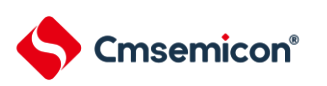

## **6.1.2** 多通道联动运行功能

多通道联动运行功能是将主控通道 (主要控制周期的基准定时器)和从属通道 (遵从主控通道运行的定时 器)组合实现的功能。

多通道联动运行功能可用作以下模式。

(1) 单触发脉冲输出

将2 个通道成对使用,生成能任意设定输出时序和脉宽的单触发脉冲。

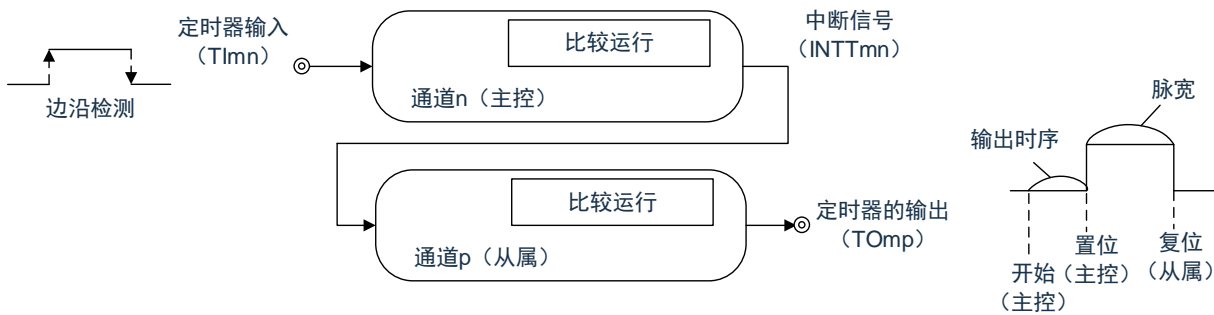

(2) PWM (Pulse Width Modulation) 输出

将2 个通道成对使用,生成能任意设定周期和占空比的脉冲。

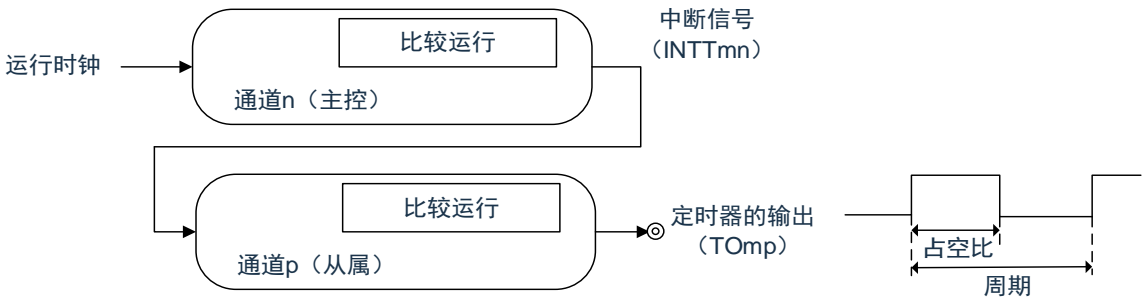

(3) 多重 PWM (Pulse Width Modulation) 输出

能通过扩展PWM 功能并且使用1 个主控通道和多个从属通道,以固定周期生成最多3 种任意占空比的PWM信 号。

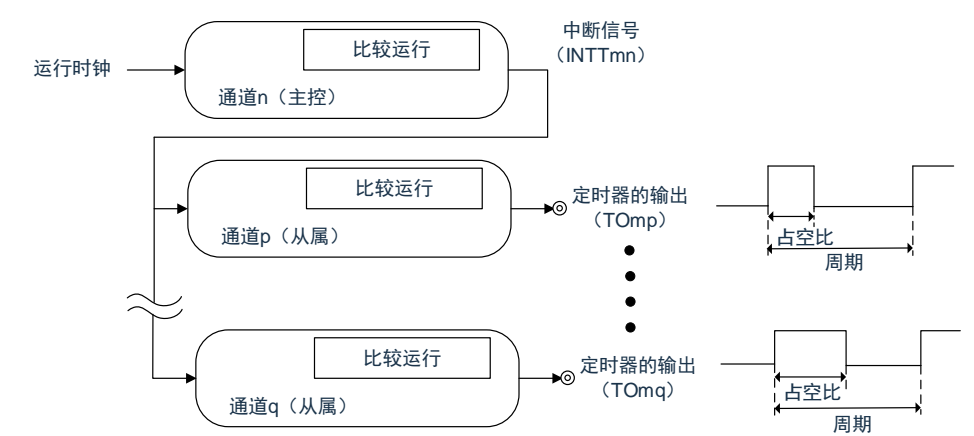

注1:有关多通道联动运行功能规则的详细内容,请参照 "6.3.1 [多通道联动运行功能的基本规则](#page-95-0)"。 注2:m:单元号(m=0) n:通道号(n=0 ~3) p、q:从属通道号(n <p <q ≤3)

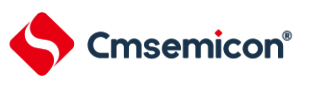

# **6.1.3 8** 位定时器运行功能(只限于通道**1**和通道**3**)

8 位定时器运行功能是将16 位定时器通道用作2 个8 位定时器通道的功能。只能使用通道1 和通道3。

注:在使用8 位定时器运行功能时,有几个规则。 详细内容请参照"6.3.2 8[位定时器运行功能的基本规则\(只限于通道](#page-97-0)1和通道3)"。

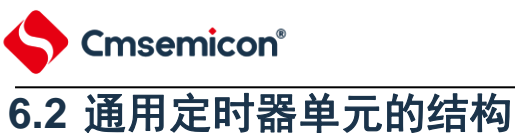

通用定时器单元由以下硬件构成。

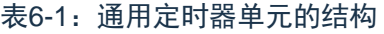

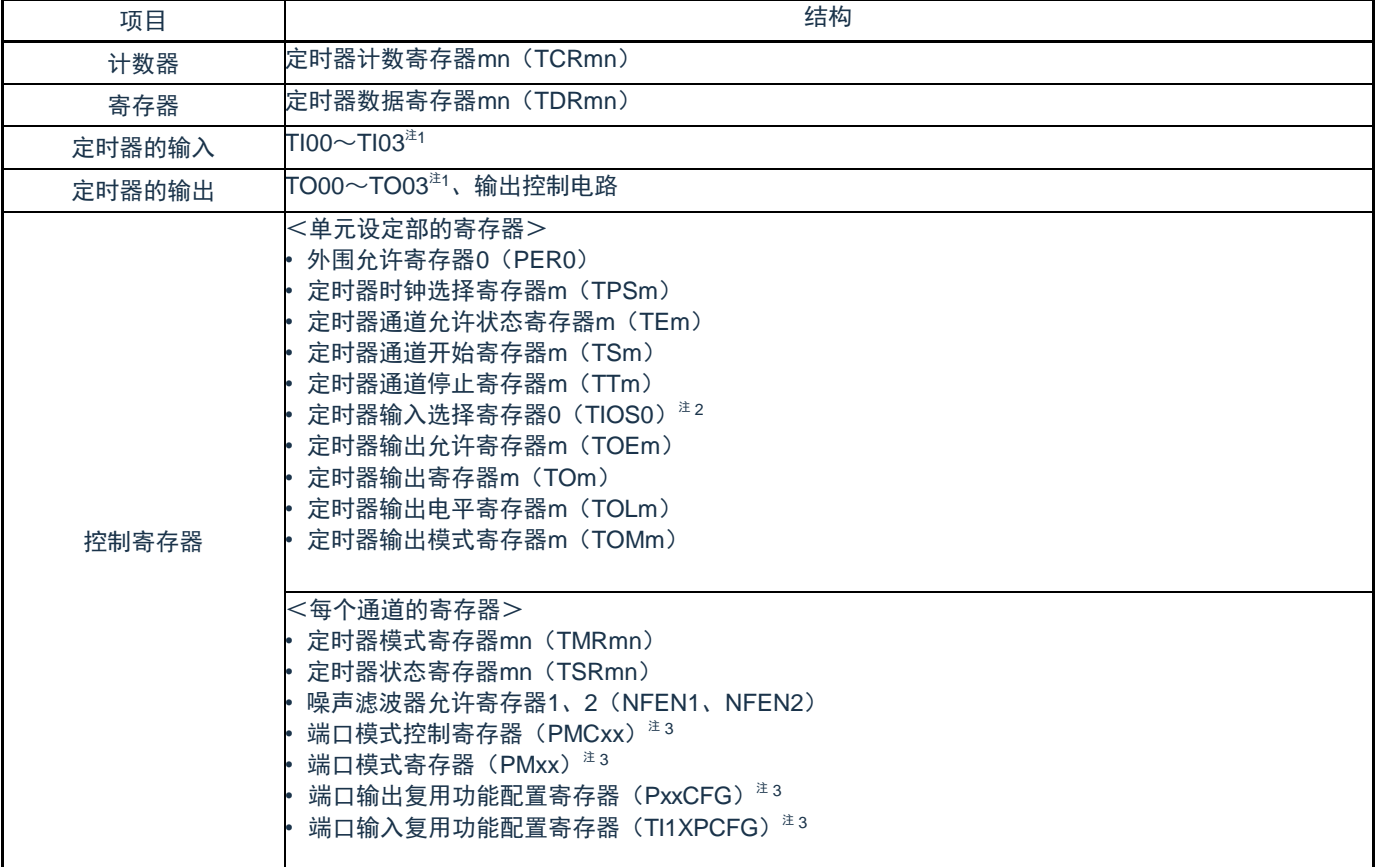

注1:通用定时器单元0的输入/输出引脚复用到固定端口。详细内容请参照"第3章 引脚功能"。

注2:仅用于单元0的通道选择

注3:用于通道0~3的定时器输入/输出引脚配置。详细内容请参照"第3章 引脚功能"。

注4:m:单元号(m=0) n:通道号(n=0~3)

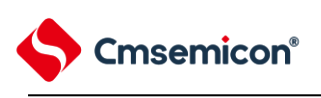

### 通用定时器单元的框图如图 [6-1](#page-67-0) 所示。

<span id="page-67-0"></span>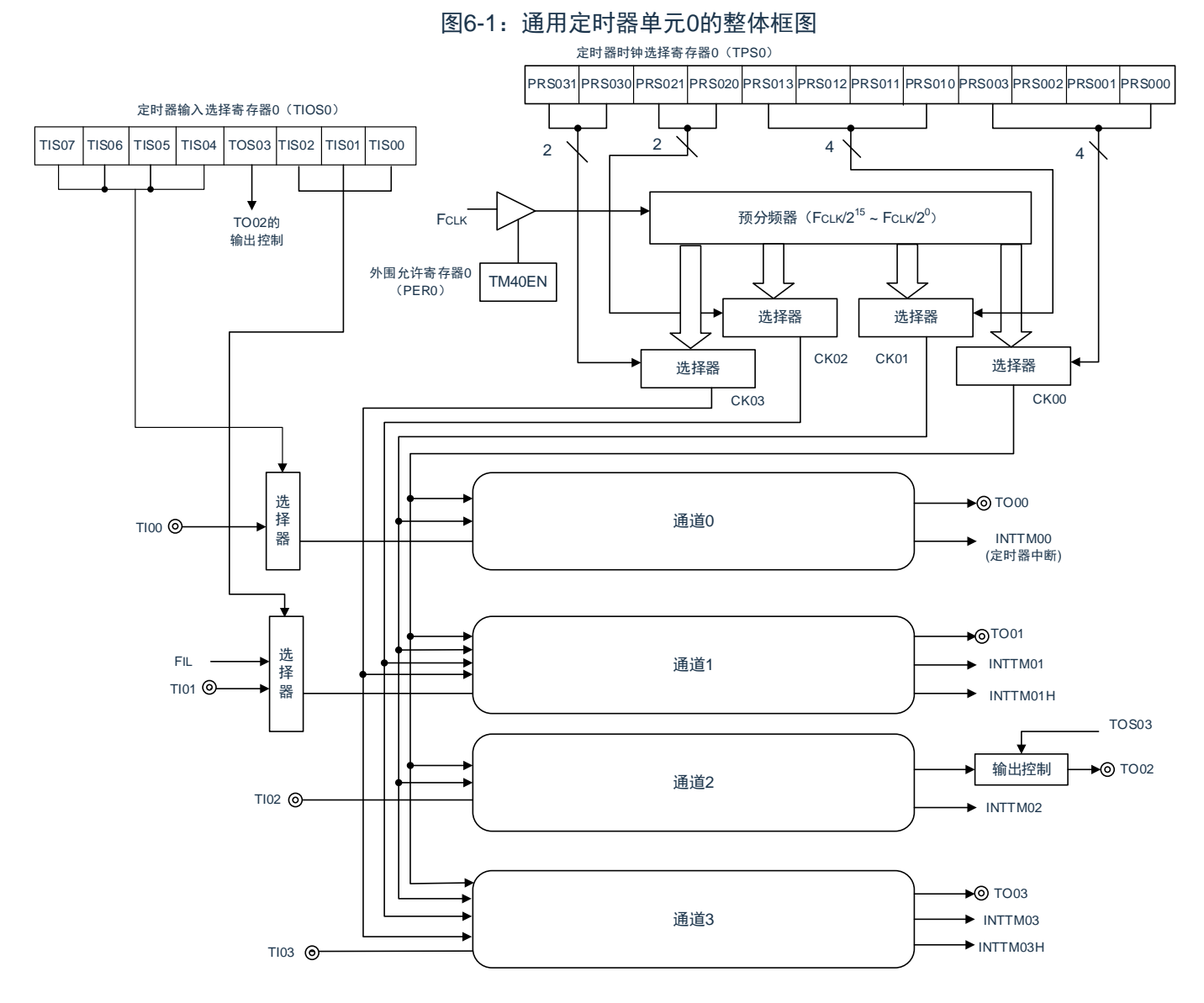

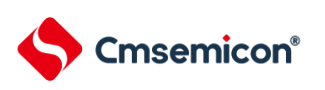

# **6.2.1** 寄存器映射

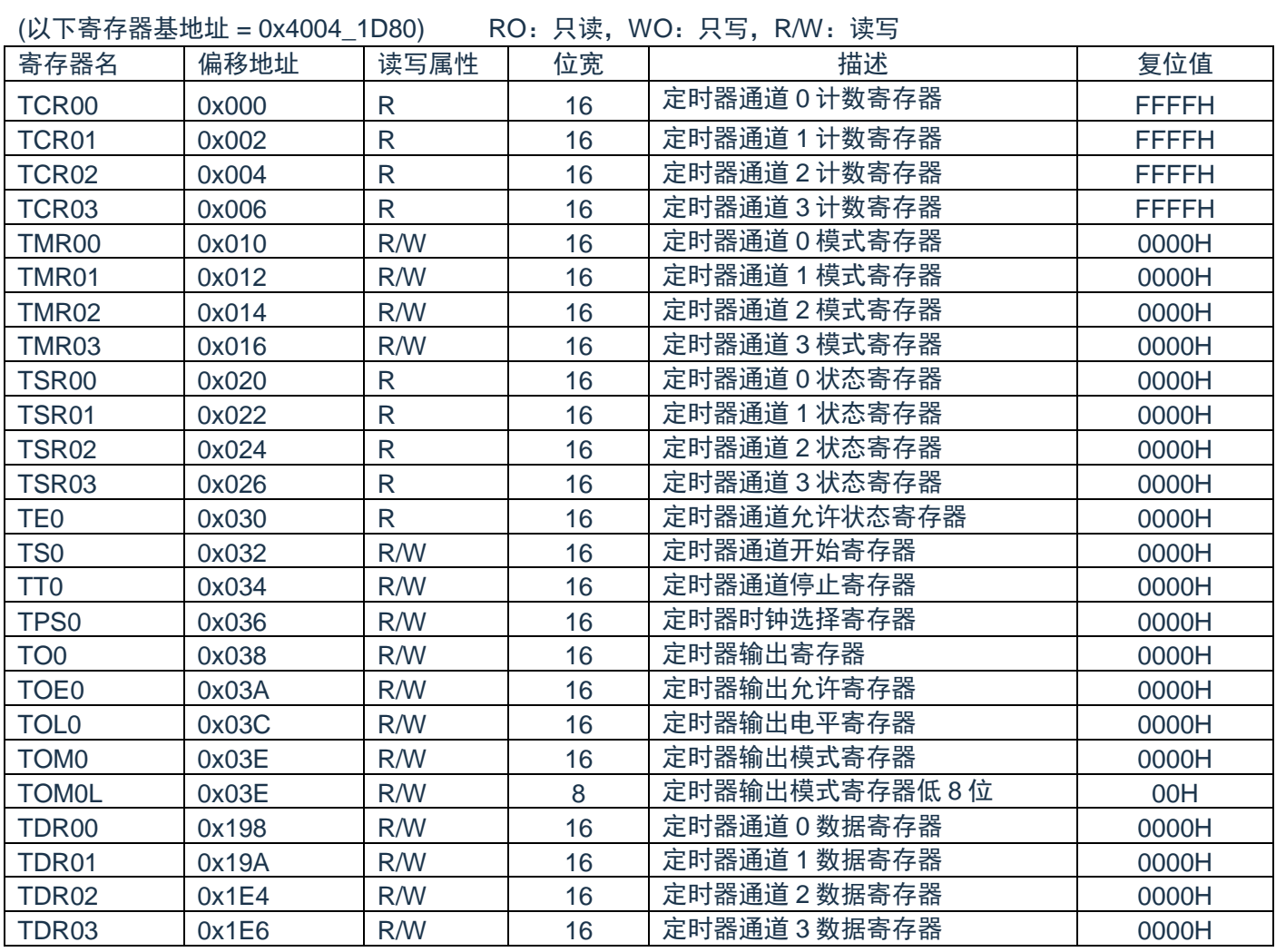

## (以下寄存器基地址 = 0x4004\_0470) RO:只读,WO:只写,R/W:读写

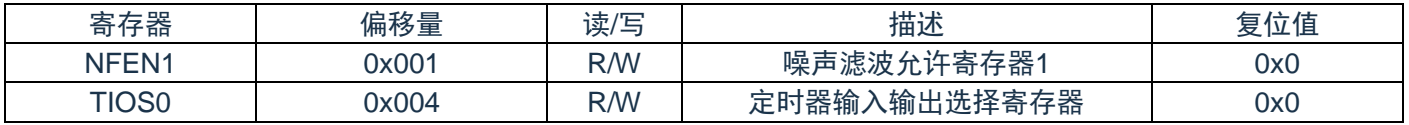

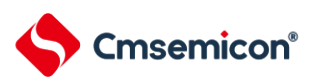

# **6.2.2** 定时器计数寄存器**mn**(**TCRmn**)

TCRmn寄存器是对计数时钟进行计数的16位只读寄存器。与计数时钟的上升沿同步进行递增或者递减计 数。

通过定时器模式寄存器mn(TMRmn)的MDmn3~MDmn0位来选择运行模式,进行递增和递减计数的切 换(参照"6.2.6[定时器模式寄存器](#page-74-0)mn(TMRmn)")。

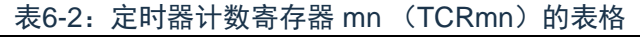

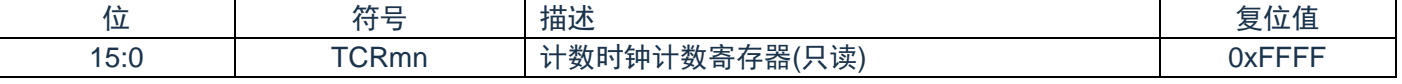

注:m:单元号(m=0) n:通道号(n=0~3)

能通过读定时器计数寄存器mn(TCRmn)来读计数值。 在以下情况下,计数值变为"FFFFH"。

- ⚫ 当产生复位信号时
- 当清除外围允许寄存器0 (PER0) 的TM4mEN位时
- 在PWM输出模式中从属通道的计数结束时
- ⚫ 在延迟计数模式中从属通道的计数结束时
- ⚫ 在单触发脉冲输出模式中主控/ 从属通道的计数结束时
- 在多重PWM输出模式中从属通道的计数结束时

在以下情况下,计数值变为"0000H"。

- ⚫ 在捕捉模式中输入开始触发时
- 在捕捉模式中捕捉结束时

注:即使读TCRmn寄存器,也不将计数值捕捉到定时器数据寄存器mn(TDRmn)。 如下所示,TCRmn寄存器的读取值因运行模式和运行状态而不同。

表6-3: 各运行模式中的定时器计数寄存器mn (TCRmn) 的读取值

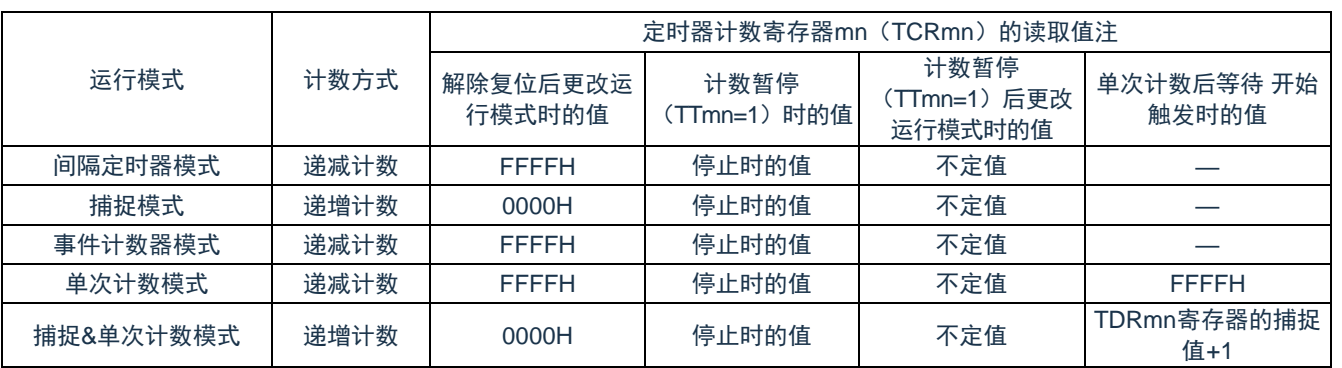

注1:通道n处于定时器运行停止状态(TEmn=0)和计数允许状态(TSmn=1)时的TCRmn寄存器的读取 值。将此值保持在TCRmn寄存器,直到开始计数为止。

注2:单元号(m=0) n:通道号(n=0~3)

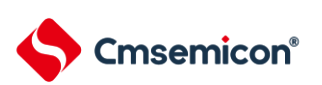

## **6.2.3** 定时器数据寄存器**mn**(**TDRmn**)

这是能进行捕捉功能和比较功能切换使用的 16 位寄存器。通过定时器模式寄存器 mn (TMRmn) 的 MDmn3~MDmn0 位来选择运行模式,进行捕捉功能和比较功能的切换。

能随时改写 TDRmn 寄存器。

能以 16 位为单位读写此寄存器。

在 8 位定时器模式中(定时器模式寄存器 m1、m3(TMRm1、TMRm3)的 SPLIT 位为"1"),能以 8 位为 单位读写 TDRm1 寄存器和 TDRm3 寄存器, 其中 TDRm1H 和 TDRm3H 用作高 8 位, TDRm1L 和 TDRm3L 用 作低 8 位。

在产生复位信号后,TDRmn 寄存器的值变为"0000H"。

表6-4:通道0定时器数据寄存器TDR00

|             | ᅲᆮ<br>v   | 描述                                                         | –<br>$\mathbf{u}$ |
|-------------|-----------|------------------------------------------------------------|-------------------|
| ۰۵۰٬<br>v.v | R00<br>⊶י | $+$ $-$<br>ייי<br>计角<br>$\overline{1}$<br>-<br>$\sim$<br>H | 0x0               |

表6-5:通道1定时器数据寄存器TDR01

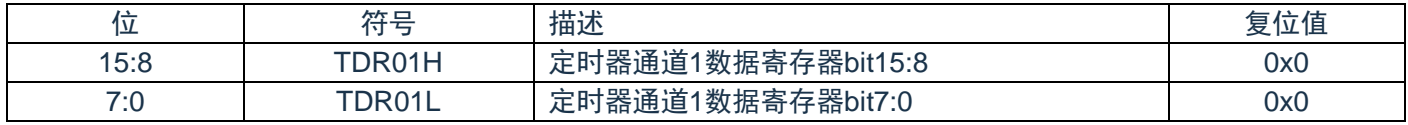

#### 表6-6:通道2定时器数据寄存器TDR02

| _<br>∸                  | -<br>$\overline{a}$<br>__ | <b><i>BBC</i> BC</b><br>.<br>14<br>.       | ' י<br>æ |
|-------------------------|---------------------------|--------------------------------------------|----------|
| .<br>$\sim$<br>いい<br>__ | $\sim$<br>______          | $\leftarrow$ oc<br>"1/凸<br>הה ־<br>^'<br>_ | 0x0      |

表6-7:通道1定时器数据寄存器TDR03

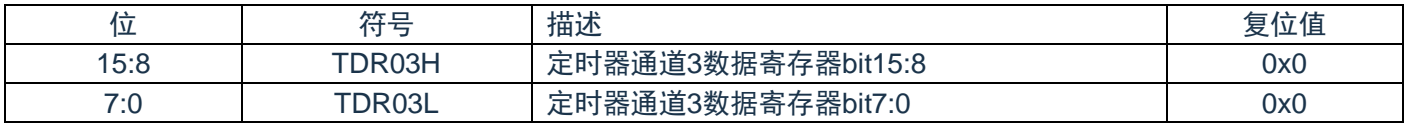

(1) 定时器数据寄存器mn(TDRmn)用作比较寄存器的情况

从TDRmn寄存器的设定值开始递减计数,当计数值变为"0000H"时,产生中断信号(INTTMmn)。保持 TDRmn寄存器的值,直到被改写为止。

注:即使输入捕捉触发信号,设定为比较功能的TDRmn寄存器也不进行捕捉运行。

(2) 定时器数据寄存器mn(TDRmn)用作捕捉寄存器的情况

通过输入捕捉触发,将定时器计数寄存器mn(TCRmn)的计数值捕捉到TDRmn寄存器。

能选择TImn引脚的有效边沿作为捕捉触发信号。通过定时器模式寄存器mn(TMRmn)来设定捕捉触发的 选择。

注:m:单元号(m=0) n:通道号(n=0~3)

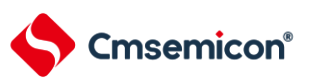

# **6.2.4** 外围允许寄存器**0**(**PER0**)

PER0 寄存器是设定允许或者禁止给各外围硬件提供时钟的寄存器。通过停止给不使用的硬件提供时钟,以 降低功耗和噪声。

要使用通用定时器单元 4 时,必须将 bit0(TM40EN)置"1"。通过 8 位存储器操作指令设定 PER0 寄存 器。在产生复位信号后,PER0 寄存器的值变为"00H"。

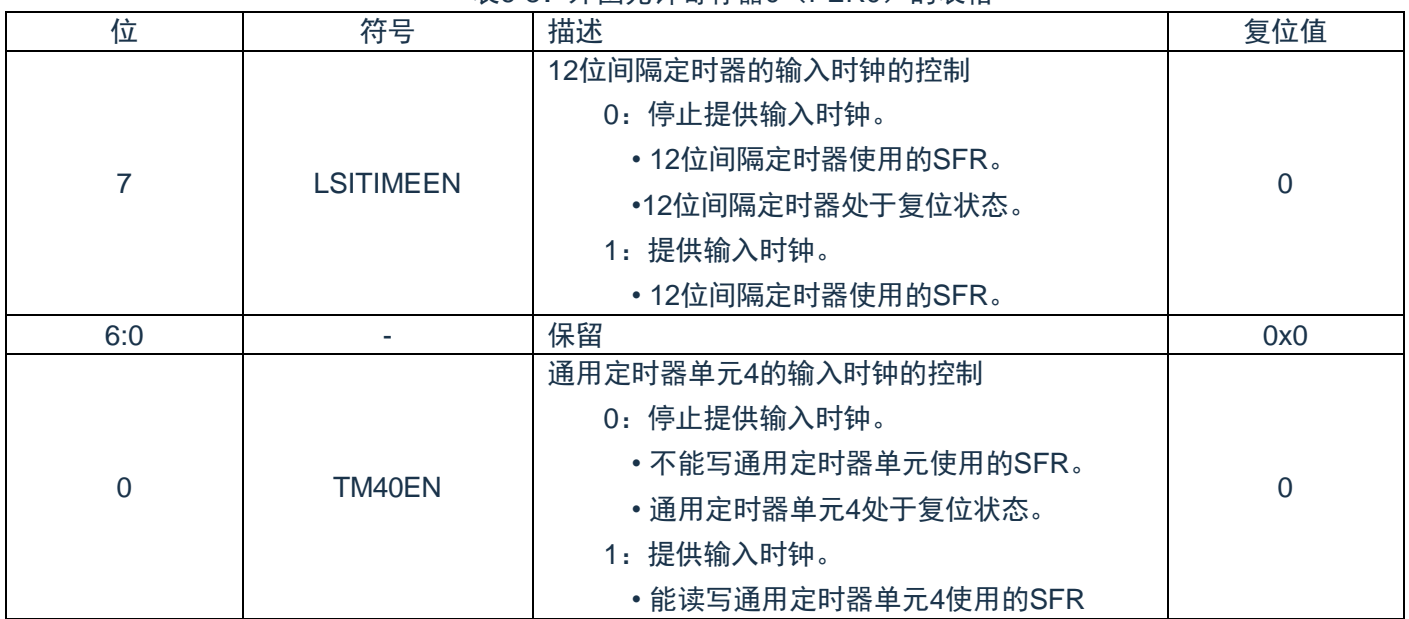

#### 表6-8:外围允许寄存器0(PER0)的表格

注:要设定通用定时器单元时,必须先在TM4mEN位为"1"的状态下设定以下的寄存器。当TM4mEN位为"0" 时,定时器阵列单元的控制寄存器的值为初始值,忽视写操作(定时器输入输出选择寄存器0 (TIOS0)、噪声滤波器允许寄存器1(NFEN1)、端口模式控制寄存器PMCx、端口模式寄存器PMx和 端口复用功能配置寄存器PxxCFG除外)。

- •定时器状态寄存器mn(TSRmn)
- •定时器通道允许状态寄存器m(TEm)
- •定时器通道开始寄存器m(TSm)
- •定时器通道停止寄存器m(TTm)
- •定时器输出允许寄存器m(TOEm)
- •定时器输出寄存器m(TOm)
- •定时器输出电平寄存器m(TOLm)
- •定时器输出模式寄存器m(TOMm)
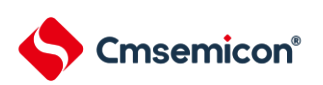

## **6.2.5** 定时器时钟选择寄存器**m**(**TPSm**)

TPSm 寄存器是 16 位寄存器,选择提供给各通道的 2 种或者 4 种公共运行时钟(CKm0、CKm1、 CKm2、CKm3)。通过 TPSm 寄存器的 bit3~0 选择 CKm0,通过 TPSm 寄存器的 bit7~4 选择 CKm1。另外, 只有通道 1 和通道 3 才能选择 CKm2 和 CKm3, 通过 TPSm 寄存器的 bit9~8 选择 CKm2, 通过 TPSm 寄存器 的 bit13 和 bit12 选择 CKm3。

只有在以下情况下才能改写定时器运行中的 TPSm 寄存器。 能改写 PRSm00 $\sim$ PRSm03 位的情况 (n=0 $\sim$ 3): 选择 CKm0 作为运行时钟(CKSmn1、CKSmn0=0、0)的通道全部处于停止状态(TEmn=0)。 能改写 PRSm10 $\sim$ PRSm13 位的情况 (n=0 $\sim$ 3): 选择 CKm2 作为运行时钟(CKSmn1、CKSmn0=0、1)的通道全部处于停止状态(TEmn=0)。 能改写 PRSm20 位和 PRSm21 位的情况 (n=1、3): 选择 CKm1 作为运行时钟 (CKSmn1、CKSmn0=1、0) 的通道全部处于停止状态 (TEmn=0)。 能改写 PRSm30 位和 PRSm31 位的情况(n=1、3): 选择 CKm3 作为运行时钟(CKSmn1、CKSmn0=1、1)的通道全部处于停止状态(TEmn=0)。 通过 16 位存储器操作指令设定 TPSm 寄存器。在产生复位信号后,TPSm 寄存器的值变为"0000H"。

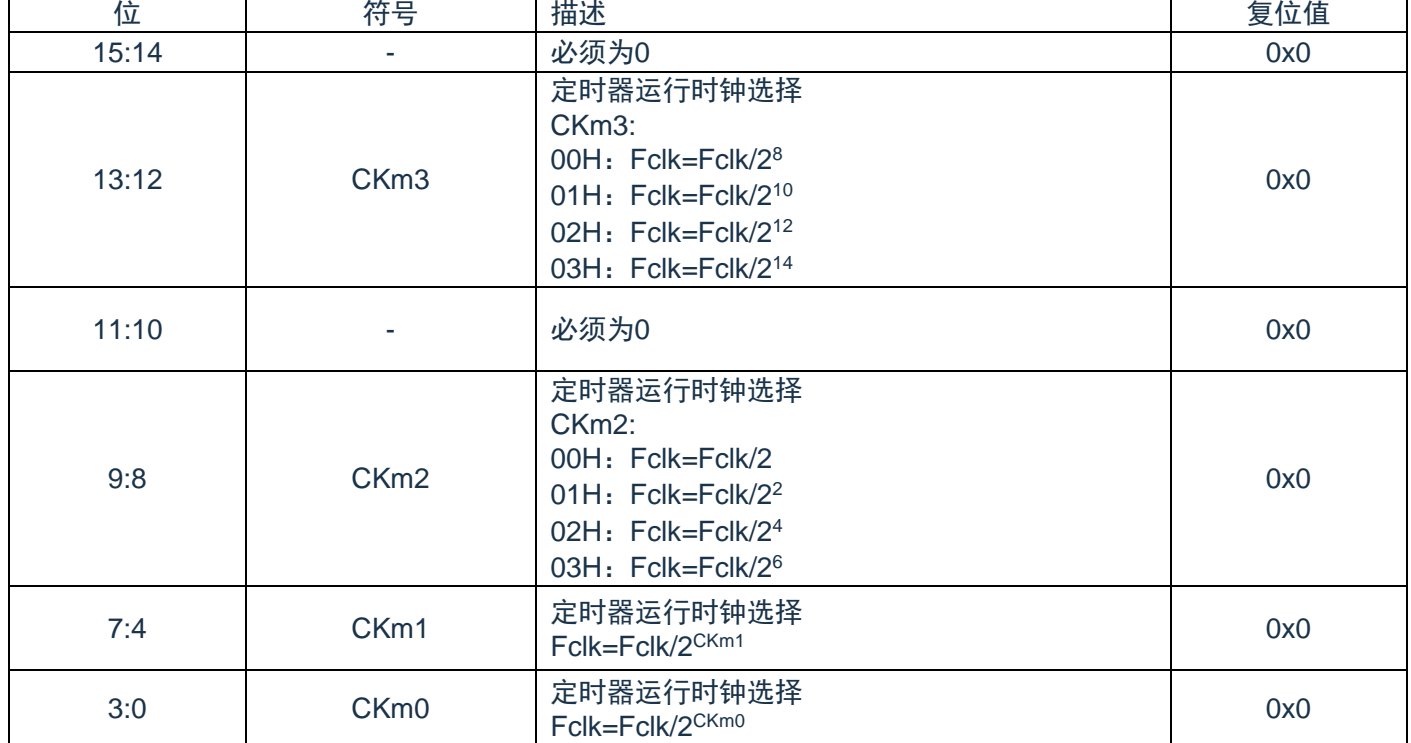

表 6-9:定时器时钟选择寄存器 m(TPSm)的表格

- 注1:在更改选择为FcLK的时钟(更改系统时钟控制寄存器(CKC)的值)的情况下,必须停止通用定时 器单元(TTm=000FH)。即使在选择运行时钟(F<sub>MCK</sub>)或者TImn引脚输入信号的有效边沿时, 也需 要停止通用定时器单元。
- 注2: F<sub>CLK</sub>: CPU/外围硬件的时钟频率
- 注3: TPSm寄存器选择的时钟波形从上升沿开始只有1个F<sub>CLK</sub>周期为高电平。详细内容请参照["6.4.1](#page-98-0) 计数 时钟(F<sub>TCLK</sub>)"。

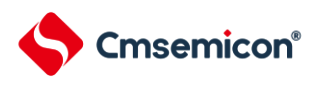

注4:必须将bit15、14、11、10置"0"。

注5: 如果选择F<sub>CLK</sub>(无分频)作为运行时钟(CKmk)并且将TDRmn置"0000H"(m=0、1, n=0~3), 就不能使用通用定时器单元的中断请求。

如果在 8 位定时器模式中使用通道 1 和通道 3 并且将 CKm2 和 CKm3 作为运行时钟,就能通过间隔定时器 功能实现下表所示的间隔时间。

| 时钟               |                  | 间隔时间 <sup>注</sup> (F <sub>CLK</sub> =32MHz) |         |                 |         |
|------------------|------------------|---------------------------------------------|---------|-----------------|---------|
|                  |                  | 10us                                        | 100us   | 1 <sub>ms</sub> | 10ms    |
| CKm <sub>2</sub> | $F_{CLK}/2$      | $\circ$                                     |         |                 |         |
|                  | $F_{CLK}/2^2$    | $\circ$                                     |         |                 |         |
|                  | $F_{CLK}/2^4$    | $\circ$                                     | $\circ$ |                 |         |
|                  | $F_{CLK}/2^6$    | $\circ$                                     | $\circ$ |                 |         |
| CKm <sub>3</sub> | $F_{CLK}/2^8$    |                                             | $\circ$ | $\circ$         |         |
|                  | $F_{CLK}/2^{10}$ |                                             | $\circ$ | $\circ$         |         |
|                  | $F_{CLK}/2^{12}$ |                                             |         | $\circ$         | $\circ$ |
|                  | $F_{CLK}/2^{14}$ |                                             |         | $\circ$         | $\circ$ |

表6-10: 运行时钟CKSm2和CKSm3能设定的间隔时间

注1:○包含5%以内的误差。

注2: F<sub>CLK</sub>: CPU/外围硬件的时钟频率

注3: 有关TPSm寄存器所选F<sub>CLK</sub>/2<sup>r</sup>波形的详细内容, 请参照"[6.4.1](#page-98-0) 计数时钟 (F<sub>TCLK</sub>) "。

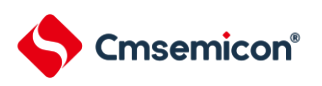

## **6.2.6** 定时器模式寄存器**mn**(**TMRmn**)

TMRmn 寄存器是设定通道 n 运行模式的寄存器, 进行运行时钟 (F<sub>MCK</sub>) 的选择、计数时钟的选择、主控/ 从属的选择、16 位/8 位定时器的选择(只限于通道 1 和通道 3)、开始触发和捕捉触发的设定、定时器输入有效 边沿的选择以及运行模式(间隔、捕捉、事件计数器、单次计数、捕捉&单次计数)的设定。

禁止在运行中(TEmn=1)改写 TMRmn 寄存器。但是, 能在一部分的功能运行中(TEmn=1)改写 bit7 和 bit6(CISmn1、CISmn0)(详细内容请参照"6.7 通用定时器单元的独立通道运行功能"和"6.8 通用定时器的多通 道联动运行功能")。

通过 16 位存储器操作指令设定 TMRmn 寄存器。在产生复位信号后,TMRmn 寄存器的值变为"0000H"。

注意:TMRmn寄存器的bit11因通道而不同。

TMRm: MASTERmn位 (n=2) TMRm1、TMRm3: SPLITmn位 (n=1、3) TMRm0:固定为"0"。

| 位               | 符号                    | 描述                                                                                                    | 复位值            |
|-----------------|-----------------------|----------------------------------------------------------------------------------------------------|----------------|
| 15:14           | <b>CKS001- CKS000</b> | 通道n运行时钟 (F <sub>MCK</sub> ) 的选择<br>CKS001- CKS000:<br>00H: 定时器时钟选择寄存器m (TPSm) 设定的<br>运行时钟CKm0<br>01H: 定时器时钟选择寄存器m (TPSm) 设定的<br>运行时钟CKm2<br>02H: 定时器时钟选择寄存器m (TPSm) 设定的<br>运行时钟CKm1<br>03H: 定时器时钟选择寄存器m (TPSm) 设定的<br>运行时钟CKm3<br>运行时钟(F <sub>MCK</sub> )用于边沿检测电路。通过<br>设定CCSmn位来产生采样时钟和计数时钟<br>(F <sub>TCLK</sub> )。只有通道1和通道3才能选择运行<br>时钟CKm2和CKm3。 | 0x0            |
| 13              | $\overline{0}$        | 必须为0                                                                                                    | $\overline{0}$ |
| 12 <sup>2</sup> | CCS00                 | 通道n计数时钟(F <sub>TCLK</sub> )的选择<br>00H: CKS000位和CKS001位指定的运行时钟<br>$(F_{MCK})$<br>01H: 通道0: TIOS0选择的输入信号的有效边沿<br>通道1: TIOS0选择的输入信号的有效边沿<br>计数时钟(F <sub>TCLK</sub> )用于计数器、输出控制电路和<br>中断控制电路                                                                                                    | $\overline{0}$ |
| 11              | $\overline{0}$        | 必须为0                                                                                                    | $\overline{0}$ |
| 10:8            | STS002-STS000         | 通道n的开始触发和捕捉触发的设定<br>STS002-STS000:<br>00H: 只有软件触发开始有效 (不选择其他触发<br>源)<br>01H: 将TI00引脚输入的有效边沿用于开始触发<br>和捕捉触发。<br>02H: 将TI00引脚输入的双边沿分别用于开始触                                                                                                    | 0x0            |

表 6-11:定时器通道 0 模式寄存器 TMR00

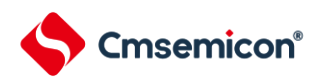

#### CMS32F041用户手册 | 第6章 通用定时器单元的功能

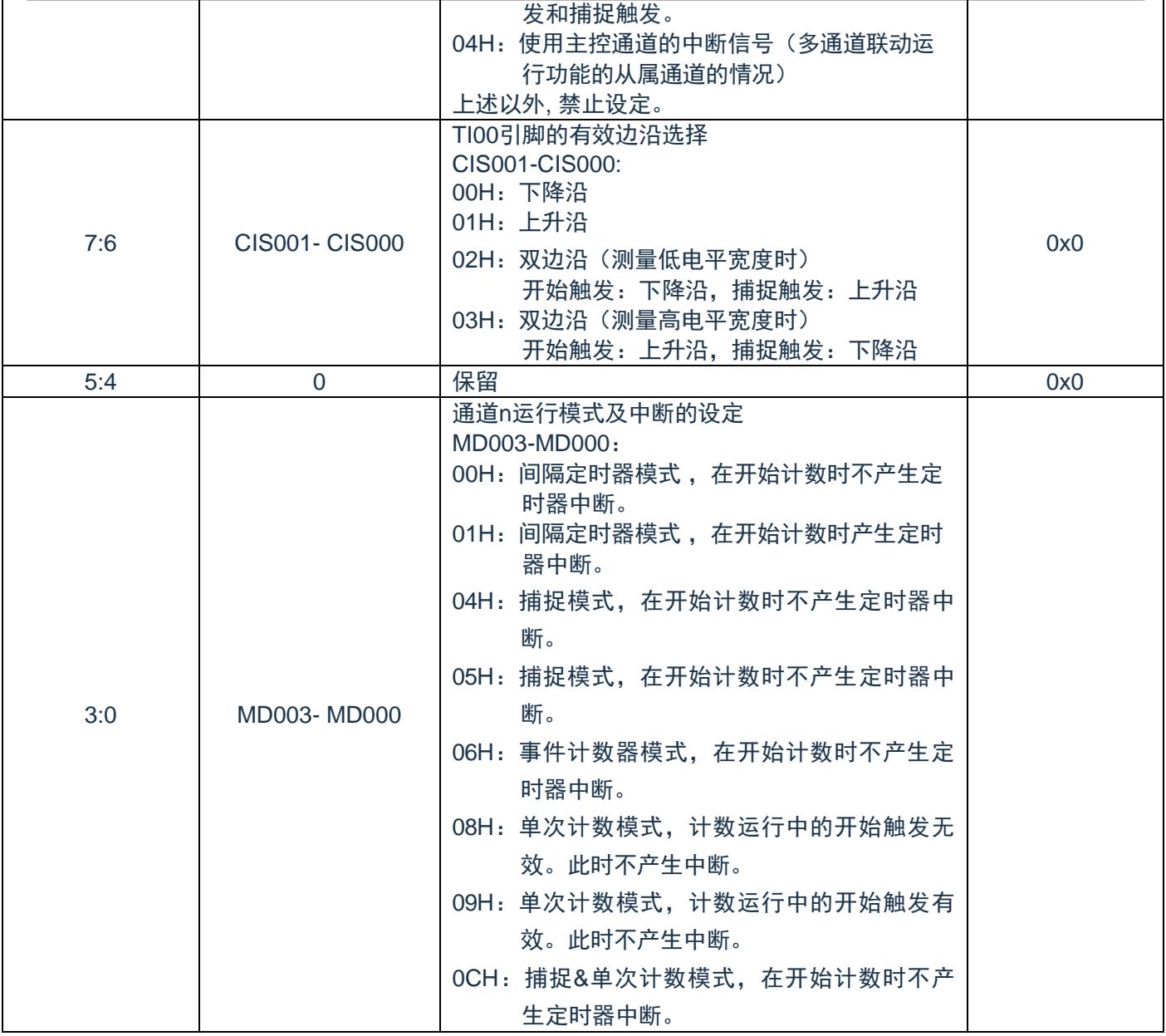

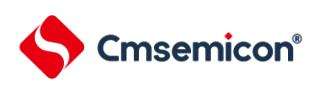

#### MD003- MD000 详细说明见下表

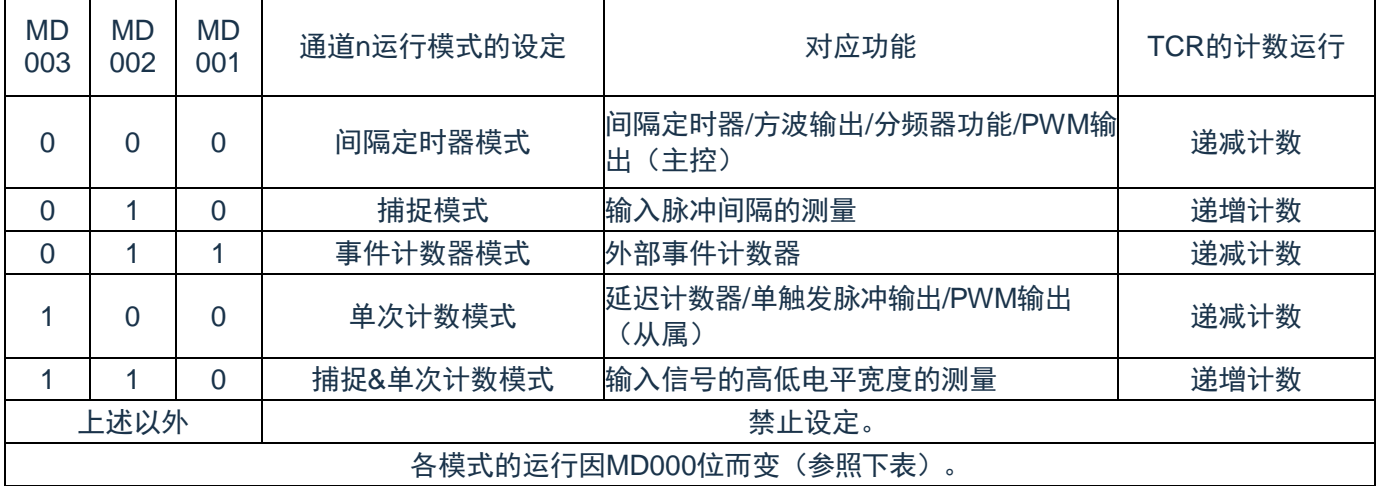

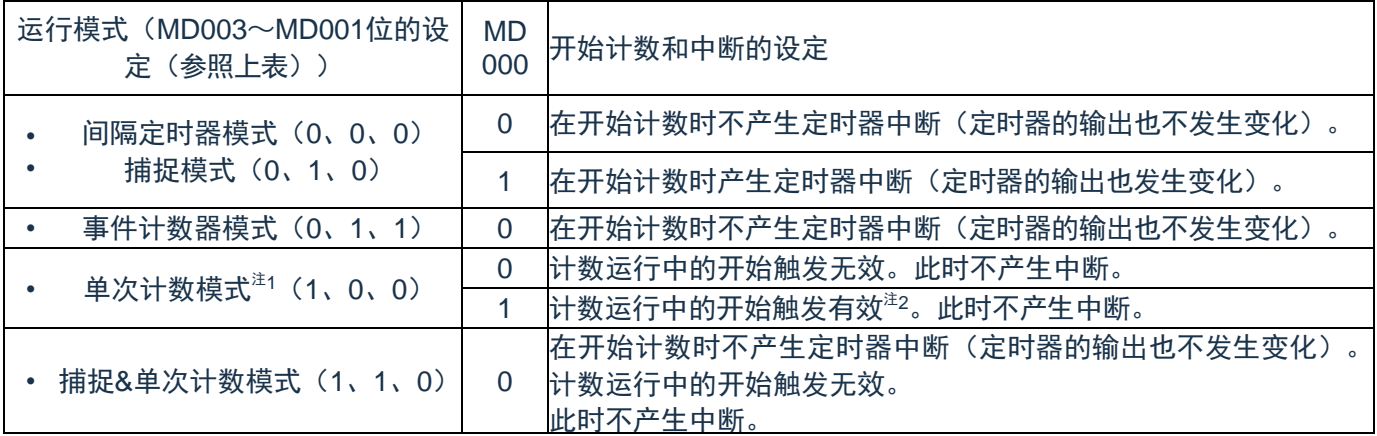

注1: 在单次计数模式中, 不控制开始计数时的中断输出(INTTM00)和TO00输出。

注2: 如果在运行中产生开始触发(TS00=1), 就对计数器进行初始化并且重新开始计数(不产生中断请 求)。

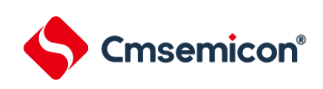

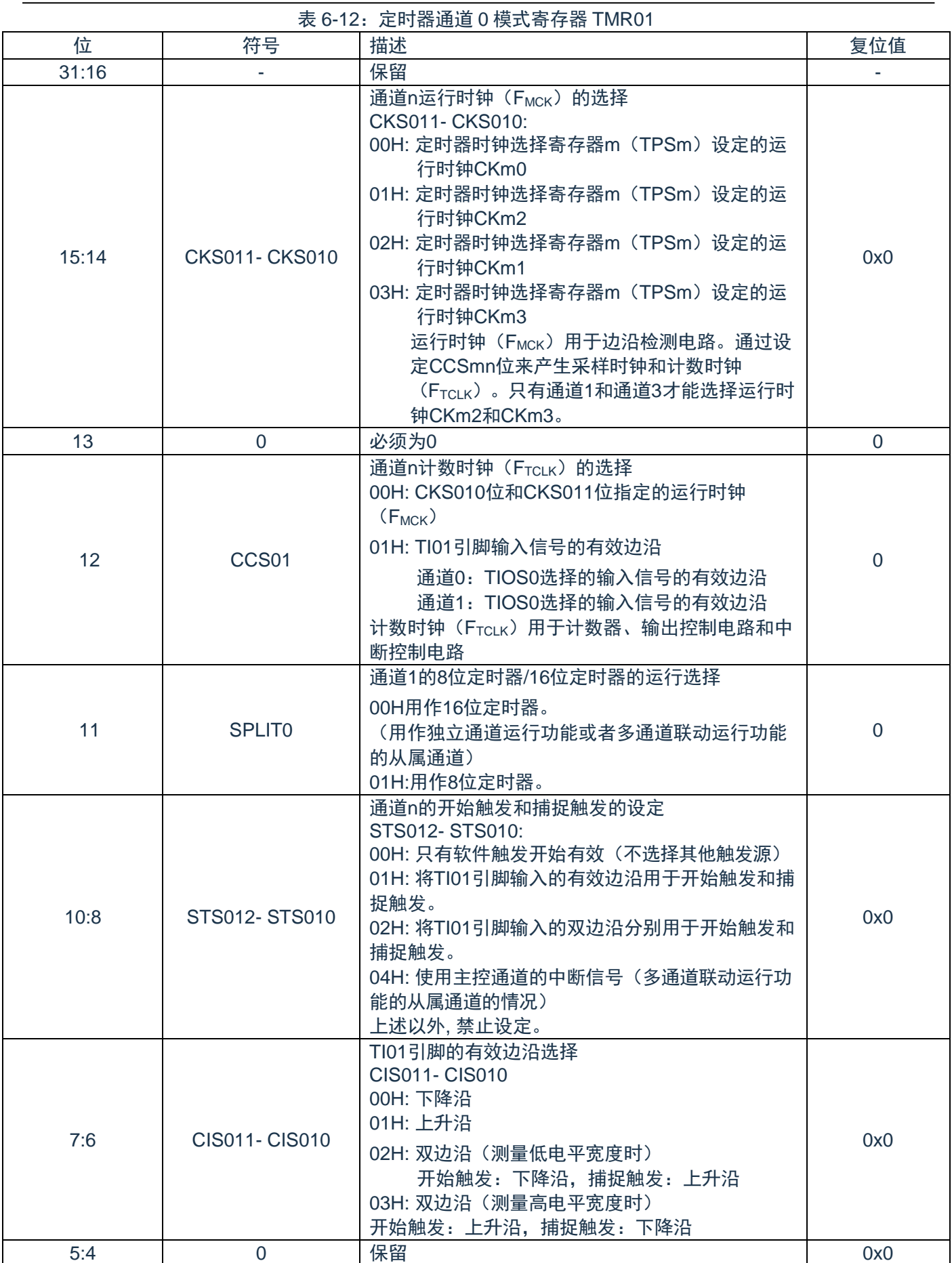

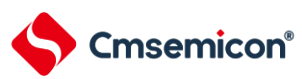

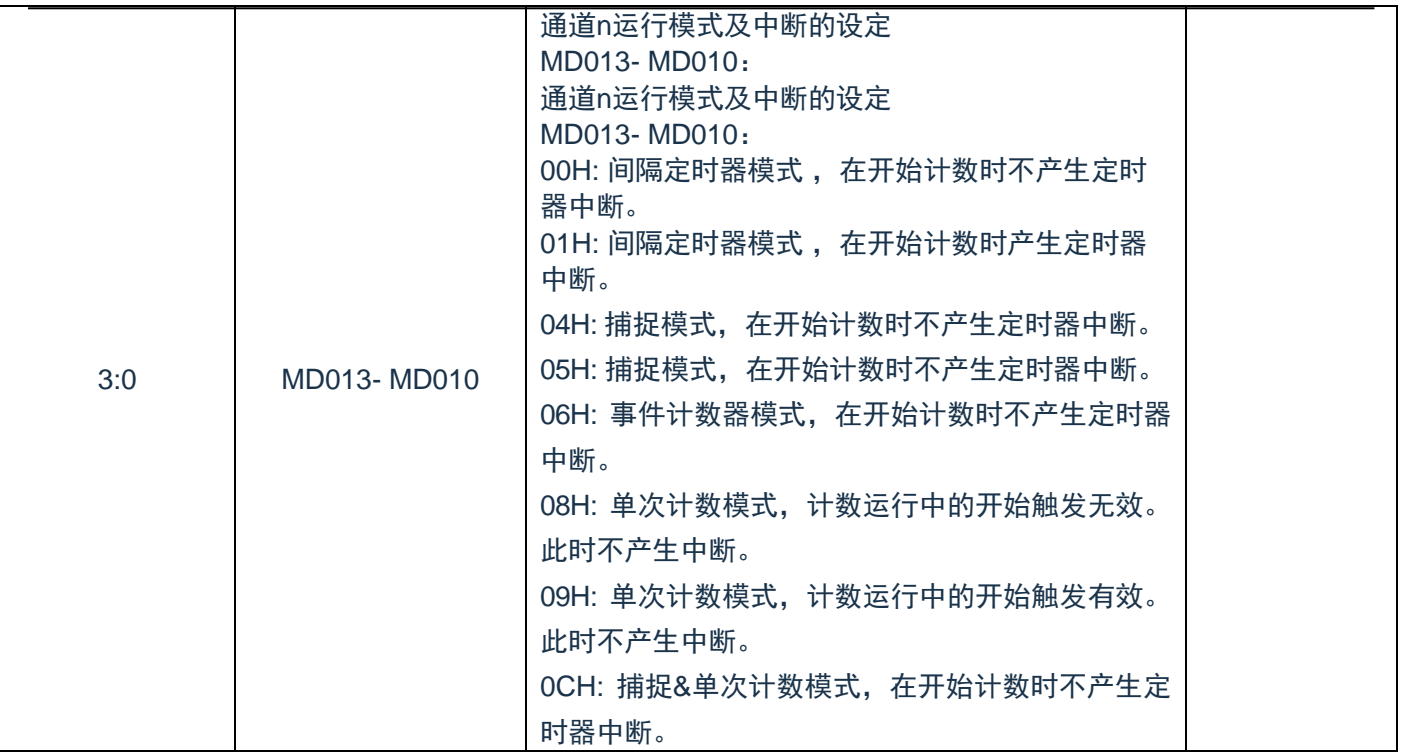

#### MD013- MD010 详细说明见下表

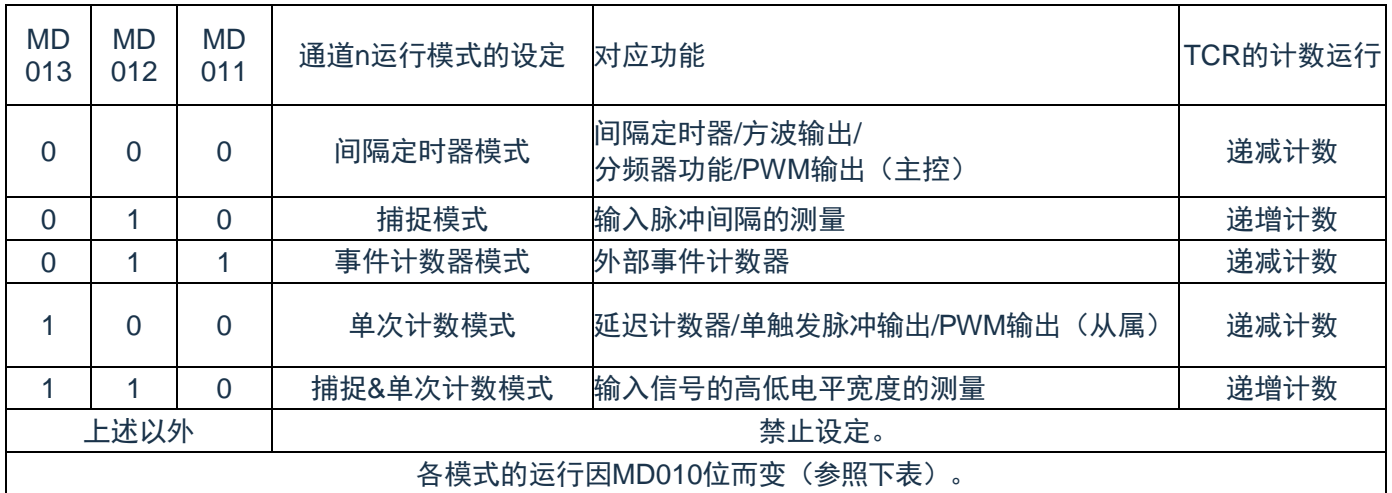

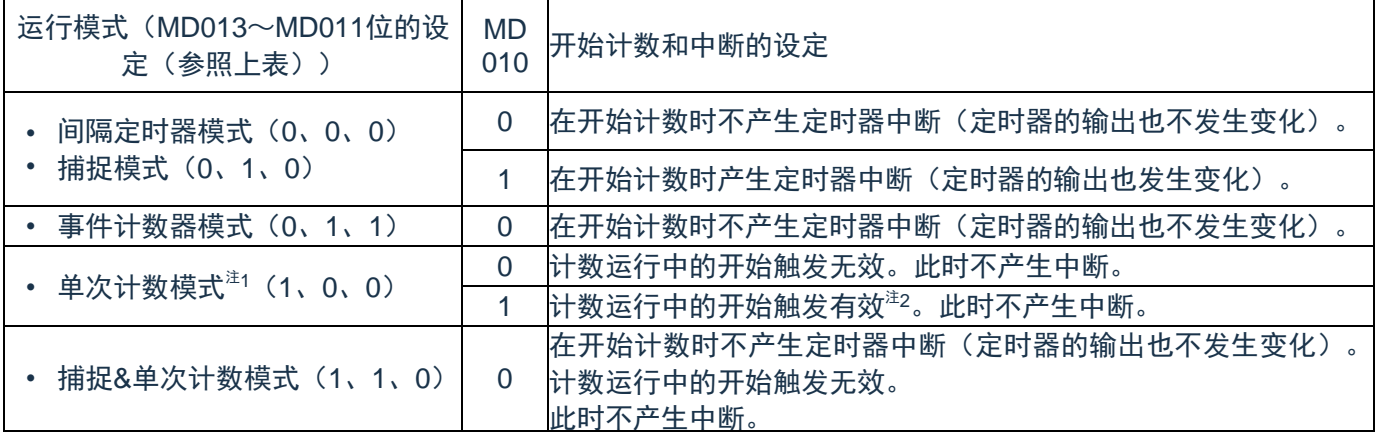

注1: 单次计数模式中, 不控制开始计数时的中断输出(INTTM01)和TO01输出。

注2: 如果在运行中产生开始触发 (TS01=1), 就对计数器进行初始化并且重新开始计数 (不产生中断请 求)。

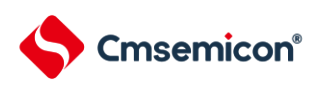

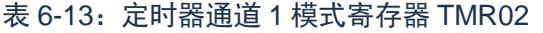

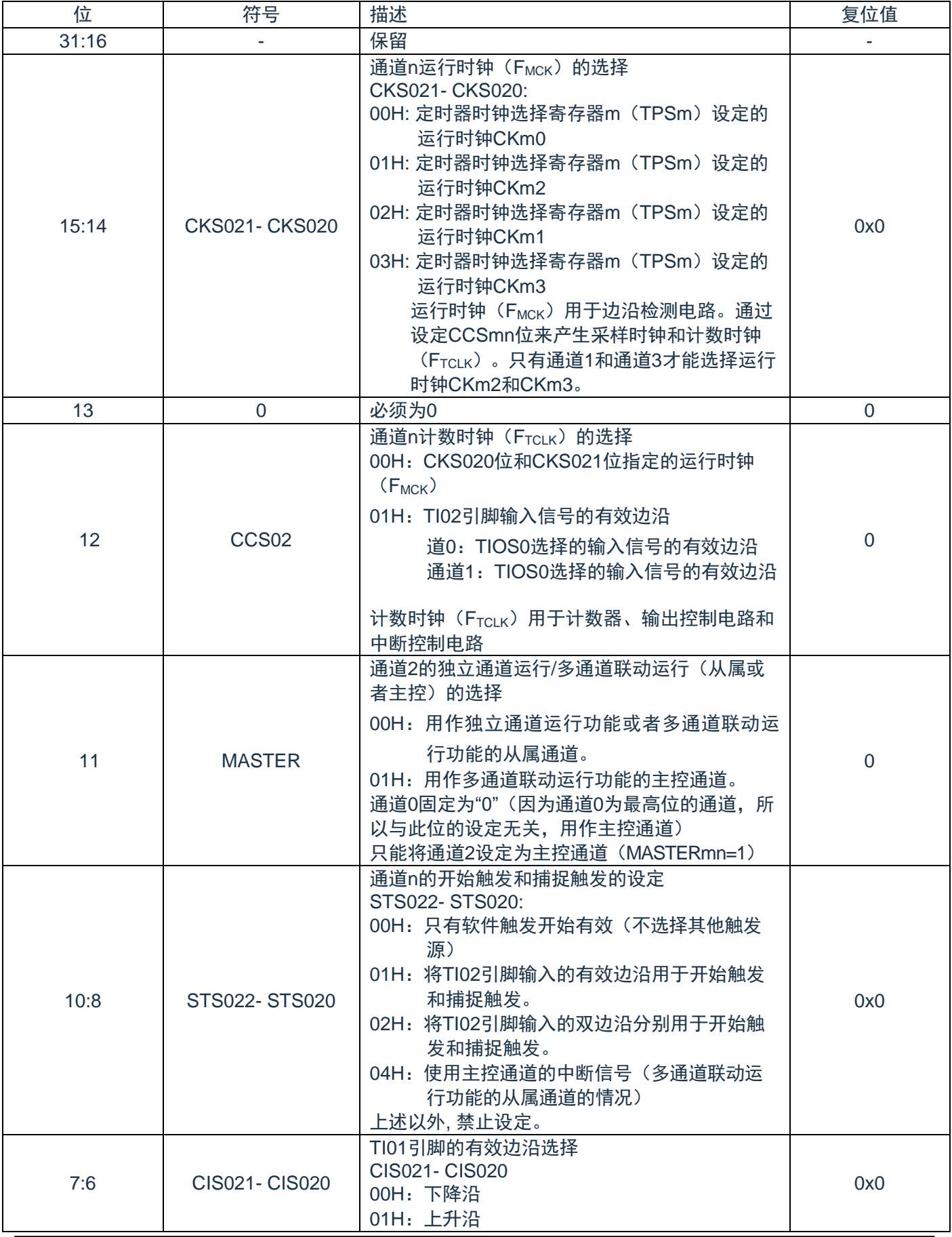

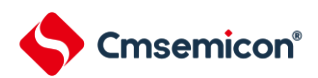

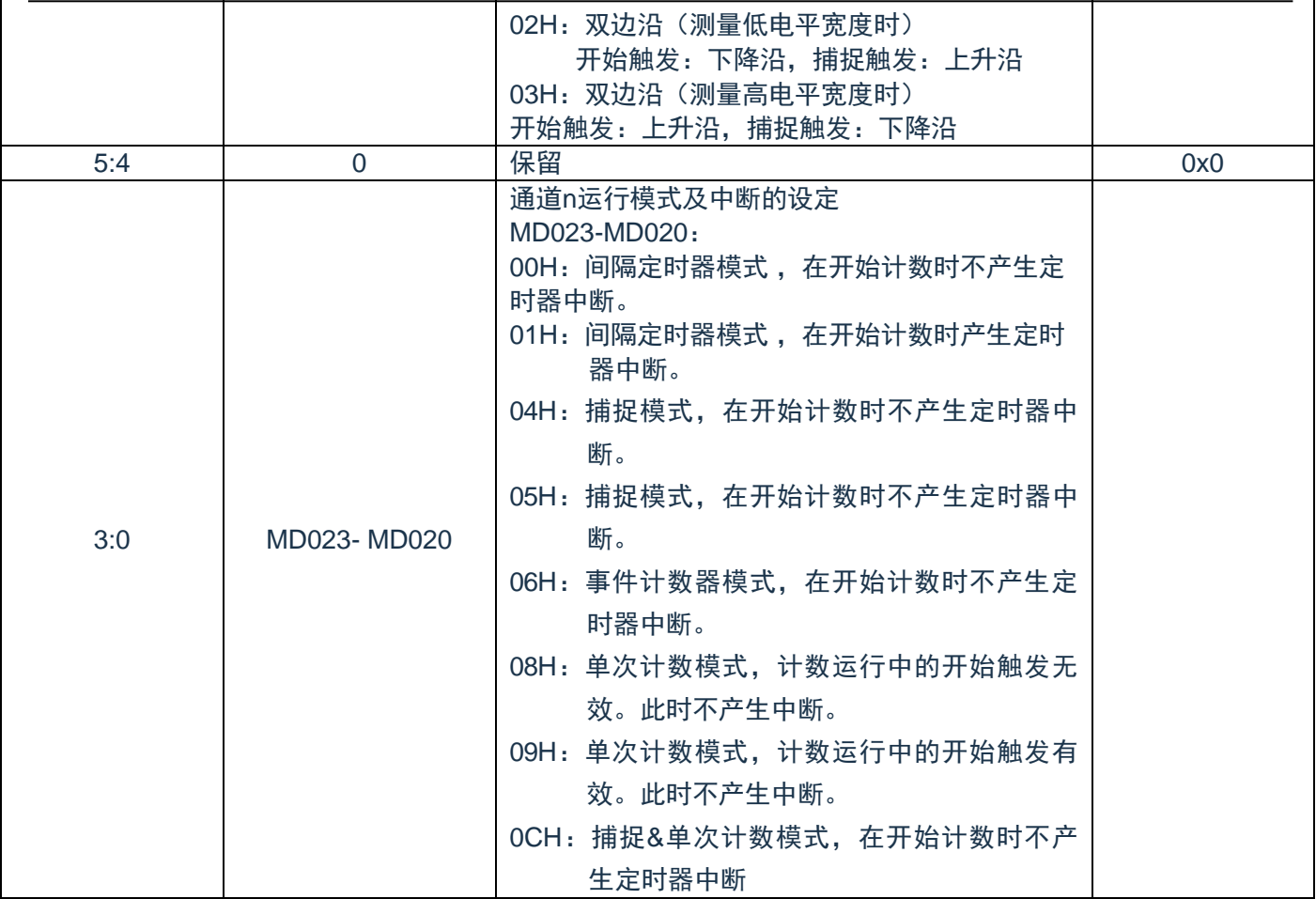

#### MD023- MD020 详细说明见下表

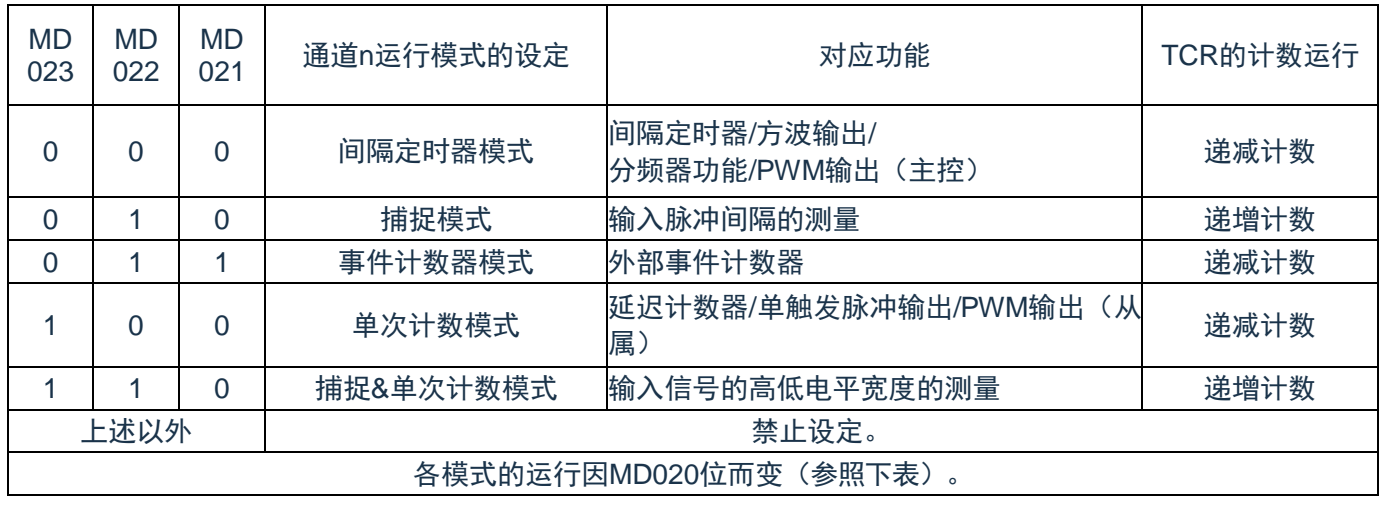

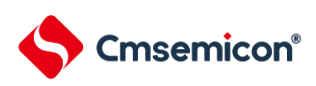

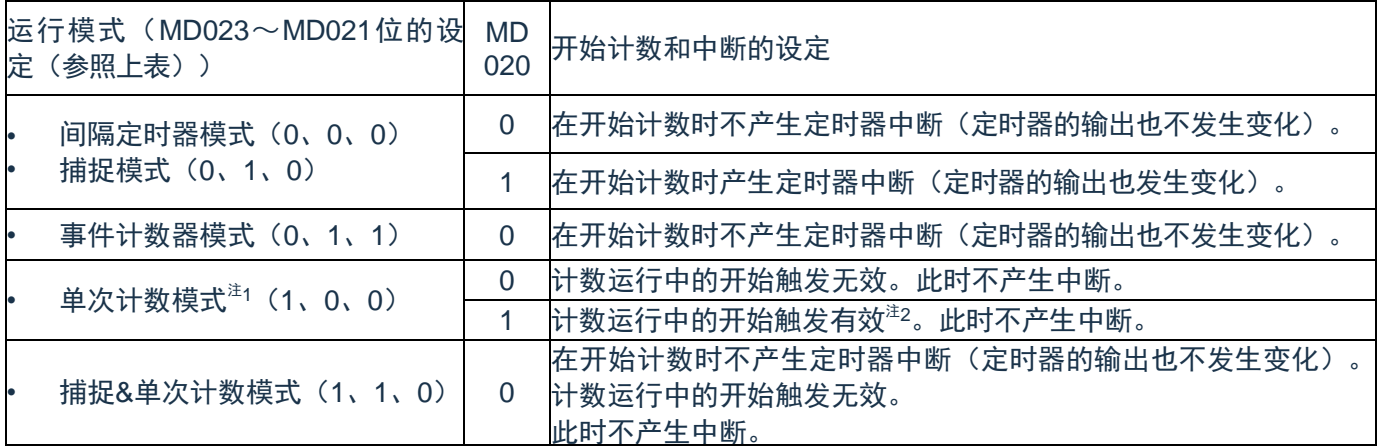

注 1: 在单次计数模式中, 不控制开始计数时的中断输出(INTTM02)和 TO02 输出。

注 2: 如果在运行中产生开始触发 (TS02=1), 就对计数器进行初始化并且重新开始计数 (不产生中断请 求)。

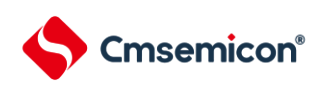

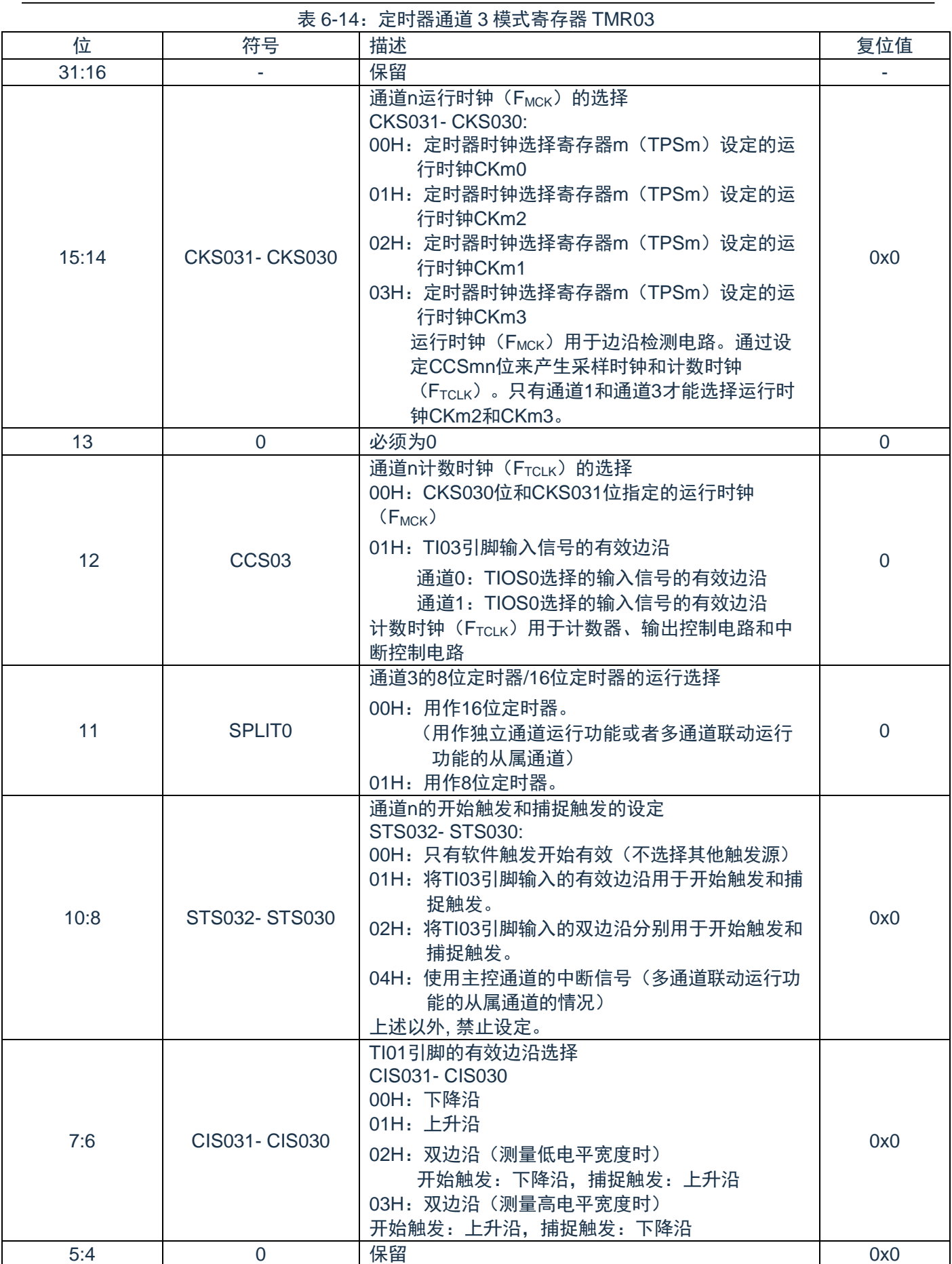

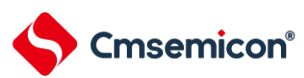

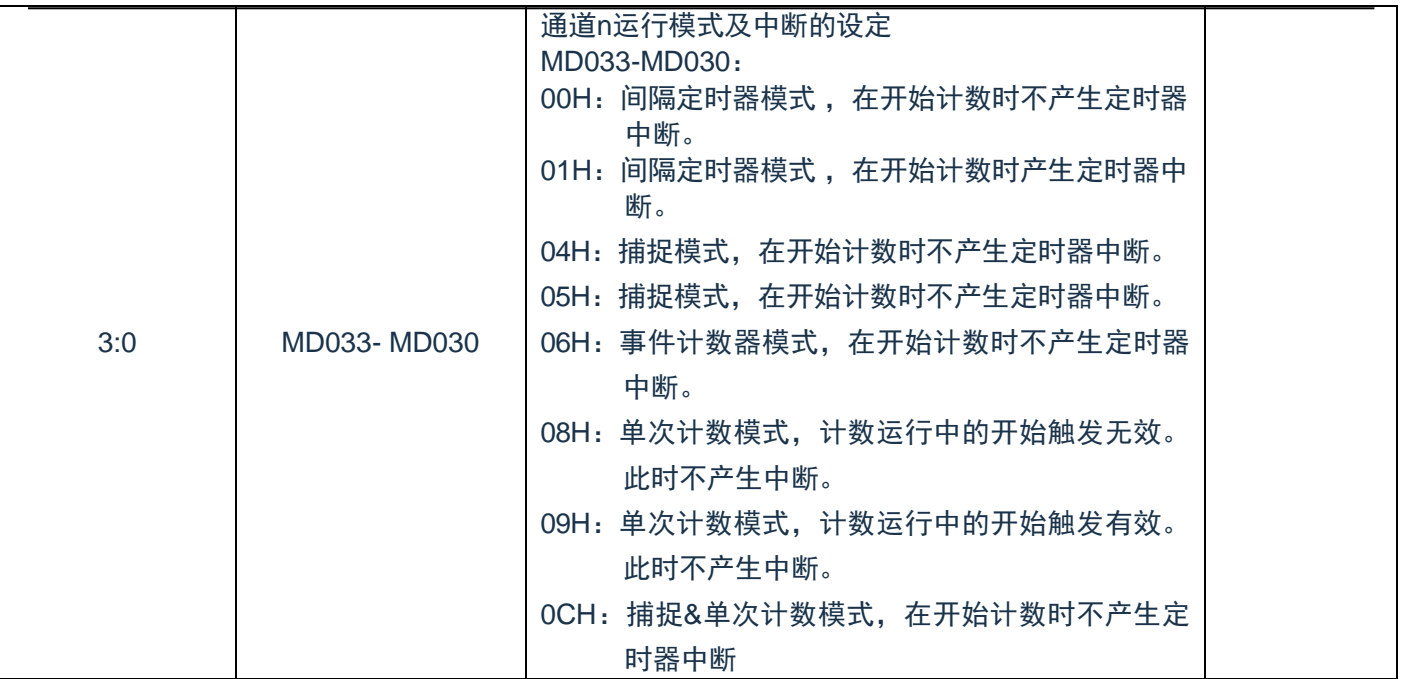

MD033- MD030 详细说明见下表

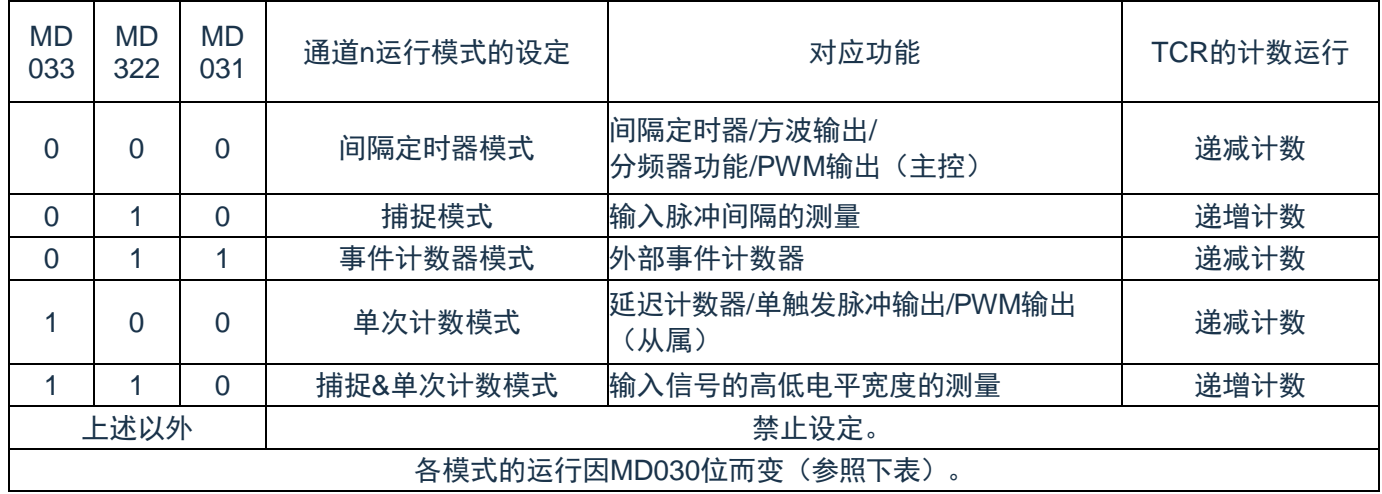

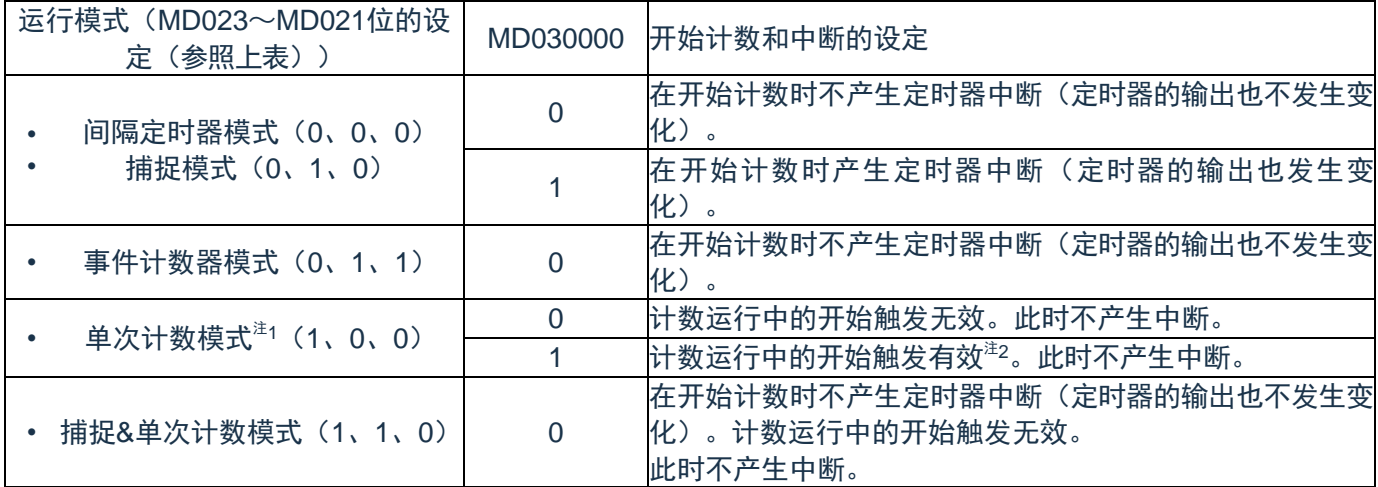

注 1: 在单次计数模式中,不控制开始计数时的中断输出(INTTM03)和 TO03 输出。

注 2: 如果在运行中产生开始触发(TS03=1), 就对计数器进行初始化并且重新开始计数(不产生中断请 求)。

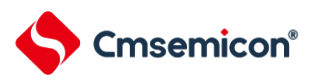

# **6.2.7** 定时器状态寄存器**mn**(**TSRmn**)

TSRmn 寄存器是表示通道 n 计数器的上溢状态的寄存器。

TSRmn 寄 存 器 只 在 捕 捉 模 式 ( MDmn3 ~ MDmn1=010B ) 和 捕 捉 & 单 次 计 数 模 式 ( MDmn3 ~ MDmn1=110B)中有效。有关各运行模式中的 OVF 位的变化和置位/清除条件,请参照表 [6-16](#page-84-0)。

通过 16 位存储器操作指令读 TSRmn 寄存器。

能用 TSRmnL 并且通过 8 位存储器操作指令读 TSRmn 寄存器的低 8 位。在产生复位信号后,TSRmn 寄 存器的值变为"0000H"。

| 位    | 符号  | 描述                                                                                            | 复位值 |
|------|-----|-----------------------------------------------------------------------------------------------|-----|
| 15:1 |     | 保留                                                                                            |     |
|      | OVF | 通道n的计数器上溢状态、<br>0: 没有发生上溢。<br>1: 发生上溢。<br>如果OVF位为"1", 就在下一次计数不发生上溢<br>并且捕捉到计数值时清除此标志 (OVF=0)。 |     |

表6-15: 定时器状态寄存器mn (TSRmn) 的表格

注:m:单元号(m=0)n:通道号(n=0~3)

表6-16: 各运行模式中的OVF位的变化和置位/清除条件

<span id="page-84-0"></span>

| 定时器运行模式            | OVF位 | 置位/清除条件       |
|--------------------|------|---------------|
| ・捕捉模式              | 清除   | 在捕捉时没有发生上溢的情况 |
| •捕捉&单次计数模式         | 置位   | 在捕捉时发生上溢的情况   |
| 间隔定时器模式            | 清除   |               |
| •事件计数器模式<br>单次计数模式 | 置位   | (不能使用)        |

注 :即使计数器发生上溢,OVF位也不立即发生变化,而在此后的捕捉时发生变化。

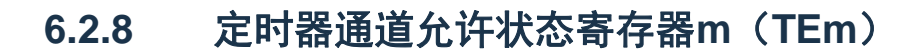

TEm 寄存器是表示各通道定时器运行的允许或者停止状态的寄存器。

TEm 寄存器的各位对应定时器通道开始寄存器 m (TSm) 和定时器通道停止寄存器 m (TTm) 的各位。如 果将 TSm 寄存器的各位置"1", 就将 TEm 寄存器的对应位置"1"。如果将 TTm 寄存器的各位置"1", 就将其对应 位清"0"。

通过 16 位存储器操作指令读 TEm 寄存器。

**Cmsemicon®** 

能用 TEmL 并且通过 8 位存储器操作指令读 TEm 寄存器的低 8 位。在产生复位信号后,TEm 寄存器的值 变为"0000H"。

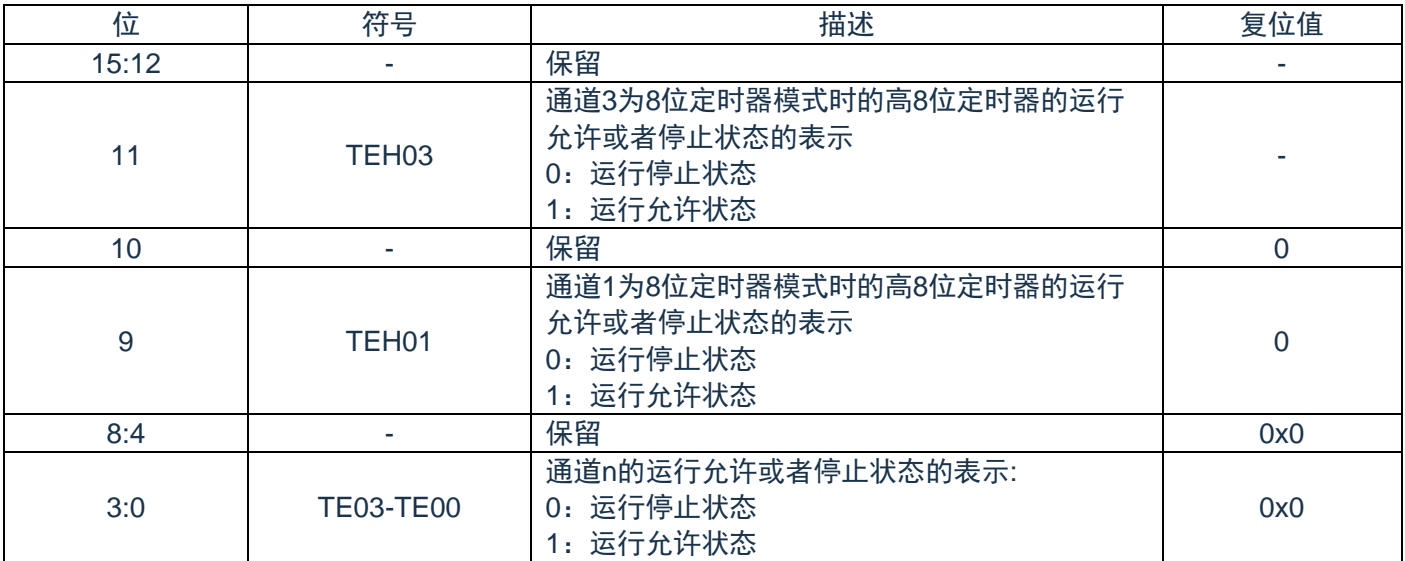

表6-17: 定时器通道允许状态寄存器m (TEm) 的表格

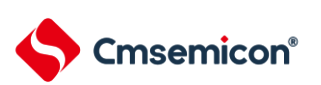

## **6.2.9** 定时器通道开始寄存器**m**(**TSm**)

TSm 寄存器是对定时器计数寄存器 mn (TCRmn) 进行初始化并且设定各通道计数运行开始的触发寄存 器。如果将各位置"1",定时器通道允许状态寄存器 m(TEm)的对应位就被置"1"。因为 TSmn 位、TSHm1 位 和 TSHm3 位是触发位,所以如果变为运行允许状态(TEmn、TEHm1、TEHm3=1), 就立即清除 TSmn 位、 TSHm1 位和 TSHm3 位。

通过 16 位存储器操作指令设定 TSm 寄存器。

能用 TSmL 并且通过 8 位存储器操作指令设定 TSm 寄存器的低 8 位。在产生复位信号后,TSm 寄存器的 值变为"0000H"。

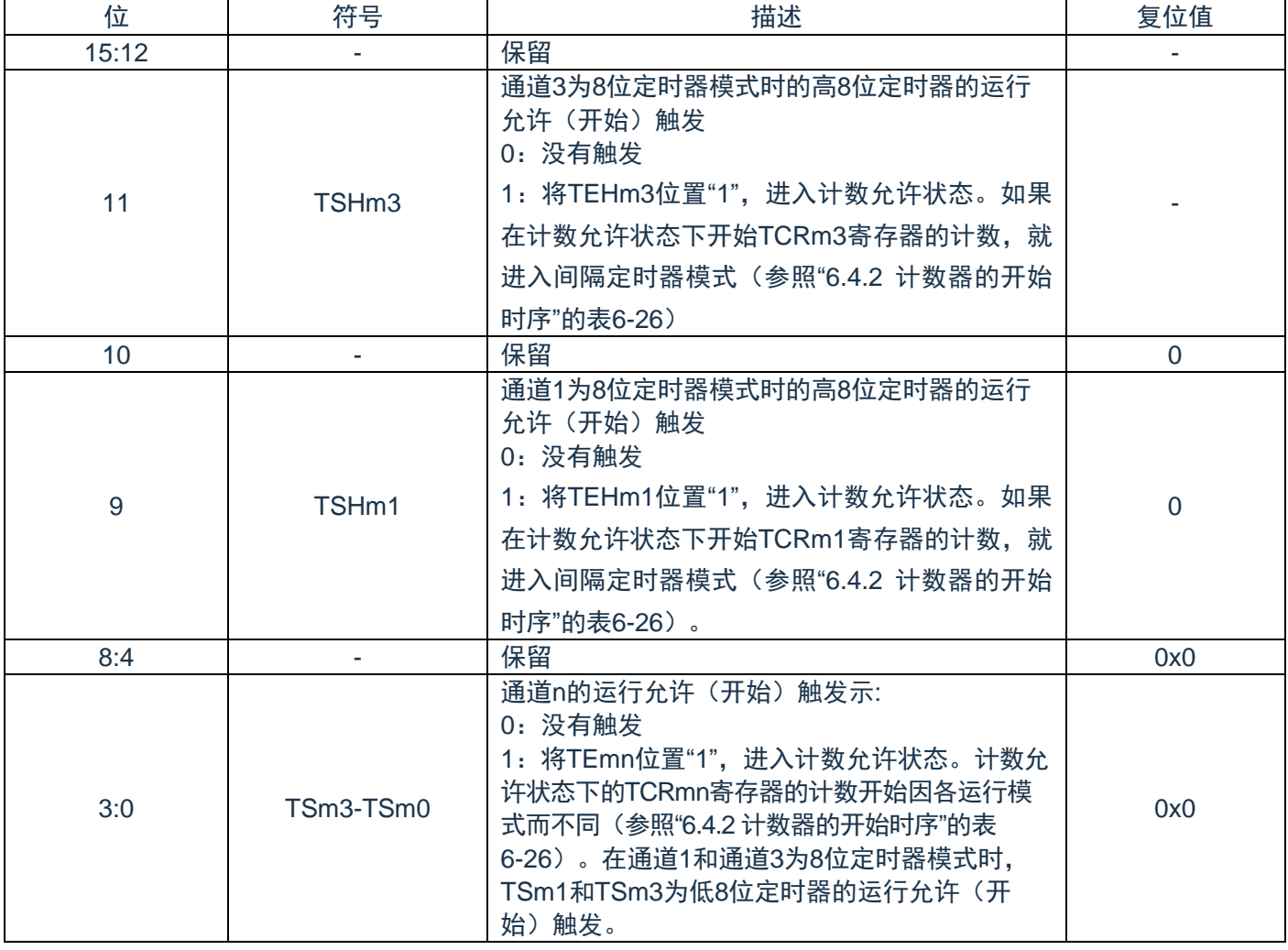

表6-18: 定时器通道开始寄存器m (TSm) 的表格

注1:必须将bit15~12、10、8~4置"0"。

注2:从不使用TImn引脚输入的功能切换到使用TImn引脚输入的功能时,从设定定时器模式寄存器mn (TMRmn)到将TSmn(TSHm1、TSHm3)位置"1"为止,需要以下期间的等待:

TImn引脚噪声滤波器有效时(TNFENmn=1): 4个运行时钟(F<sub>MCK</sub>)

TImn引脚噪声滤波器无效时(TNFENmn=0): 2个运行时钟(F<sub>MCK</sub>)

注3: TSm寄存器的读取值总是"0"。

注4:m:单元号(m=0)

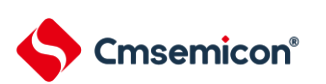

## **6.2.10** 定时器通道停止寄存器**m**(**TTm**)

TTm 寄存器是设定各通道计数停止的触发寄存器。

如果将各位置"1",定时器通道允许状态寄存器 m (TEm) 的对应位就被清"0"。因为 TTmn 位、TTHm1 位 和 TTHm3 位是触发位,所以如果变为运行停止状态 (TEmn、TEHm1、TEHm3=0), 就立即清除 TTmn 位、 TTHm1 位和 TTHm3 位。

通过 16 位存储器操作指令设定 TTm 寄存器。

能用 TTmL 并且通过 8 位存储器操作指令设定 TTm 寄存器的低 8 位。在产生复位信号后,TTm 寄存器的 值变为"0000H"。

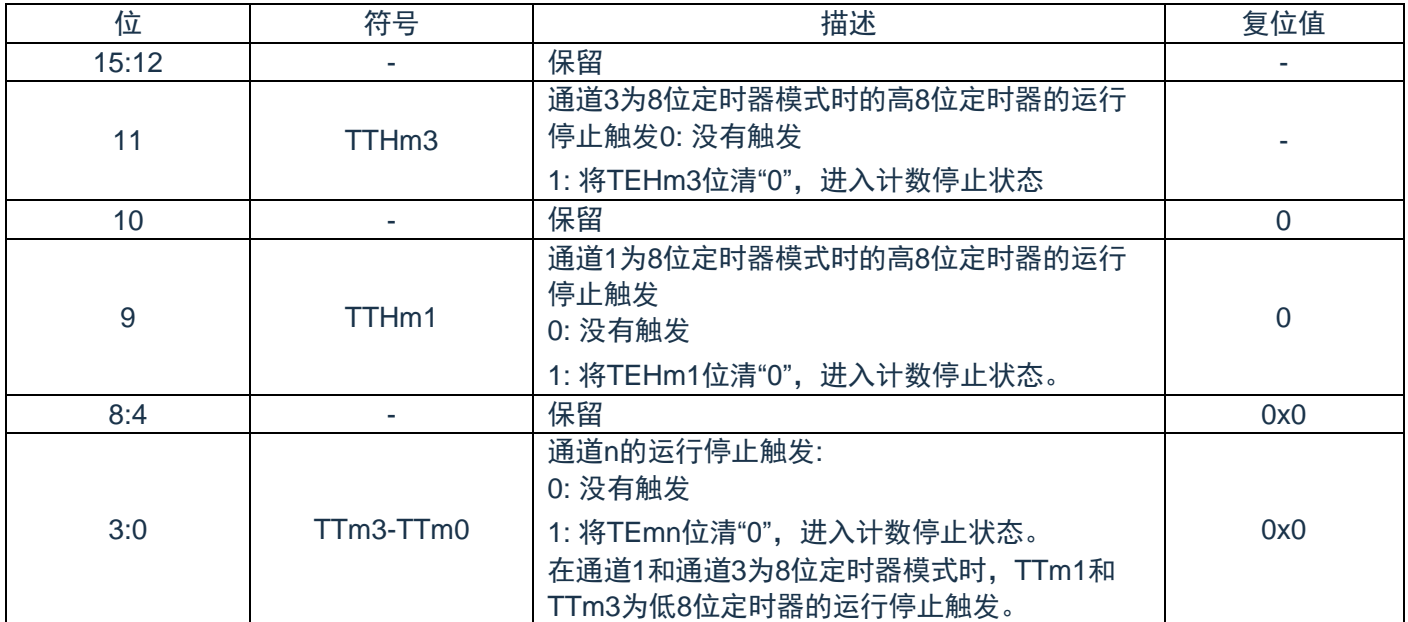

表6-19: 定时器通道停止寄存器m (TTm) 的表格

注1:必须将bit15~12、10、8~4置"0"。

注2:TTm寄存器的读取值总是"0"。

注3:m:单元号(m=0)

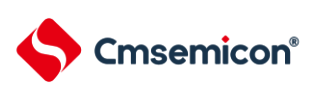

# **6.2.11** 定时器输入输出选择寄存器(**TIOS0**)

TIOS0 寄存器用于对单元 0 的输入输出进行选择。选择单元 0 的通道 0 和通道 1 的定时器输入以及通道 2 的定时器输出。通过 8 位存储器操作指令设定 TIOS0 寄存器。在产生复位信号后,TIOS0 寄存器的值变为 "00H"。

| 位   | 符号                 | 描述                                                                                                    | 复位值 |
|-----|--------------------|----------------------------------------------------------------------------------------------------|-----|
| 7:5 | <b>TIS07-TIS05</b> | 通道0使用的定时器输入的选择<br>0: 定时器输入引脚 (TI00) 的输入信号                                                                                                   |     |
|     |                    | 其他:禁止设定                                                                                                    |     |
| 4   | <b>TIS04</b>       | 通道0使用的定时器输入的选择<br>0: 通过TIS07~TIS05选择的输入信号                                                                                                   | 0   |
| 3   | <b>TOS03</b>       | 通道2的定时器输出的使能<br>0: 允许输出<br>1: 禁止输出 (输出固定为0)。                                                                                                | 0   |
| 2:0 | TIS02-TIS00        | 通道1使用的定时器输入的选择:<br>00H: 定时器输入引脚 (TI01) 的输入信号<br>02H: 定时器输入引脚 (TI01) 的输入信号<br>03H: 定时器输入引脚 (TI01) 的输入信号<br>04H: 低速内部振荡器时钟 (FIL)<br>上述以外,禁止设定 | 0x0 |

表6-20: 定时器输入输出选择寄存器0 (TIOS0) 的表格

注1: 选择的定时器输入的高低电平宽度需要大于等于1/F<sub>MCK</sub>+10ns。因此, 在选择FIL作为F<sub>CLK</sub>时(CKC寄 存器的CSS=1),不能将TIS02位置"1"。

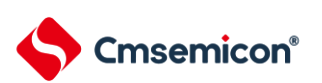

# **6.2.12** 定时器输出允许寄存器**m**(**TOEm**)

TOEm 寄存器是设定允许或者禁止各通道定时器输出的寄存器。

对于允许定时器输出的通道 n, 无法通过软件改写后述的定时器输出寄存器 m (TOm) 的 TOmn 位的值, 并且由计数运行的定时器输出功能反映的值从定时器的输出引脚(TOmn)输出。

通过 16 位存储器操作指令设定 TOEm 寄存器。

能用 TOEmL 并且通过 8 位存储器操作指令设定 TOEm 寄存器的低 8 位。在产生复位信号后,TOEm 寄存 器的值变为"0000H"。

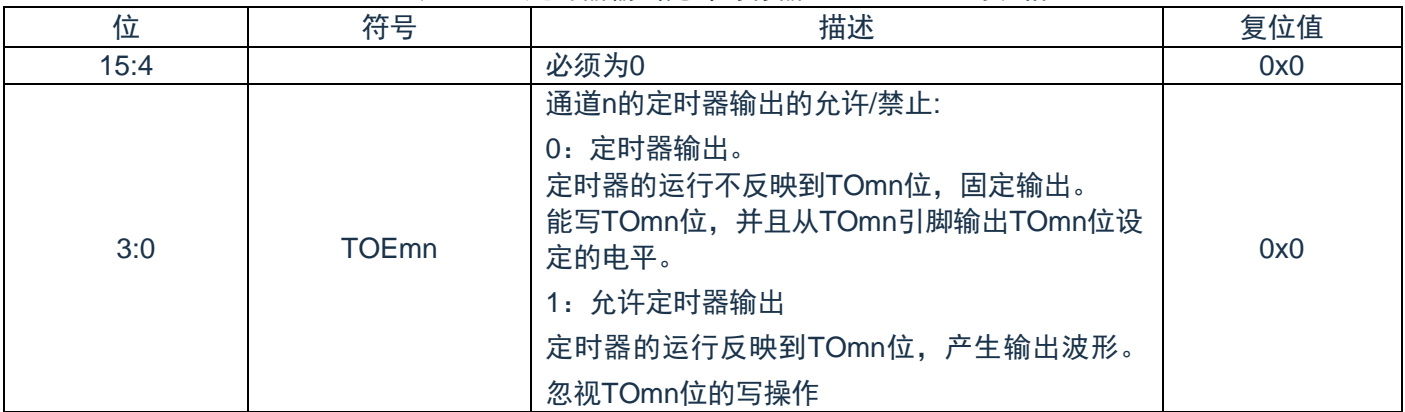

表6-21: 定时器输出允许寄存器m (TOEm) 的表格

注1:必须将bit15~4置"0"。

注2:单元号(m=0) n:通道号(n=0~3)

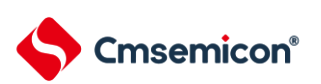

# **6.2.13** 定时器输出寄存器**m**(**TOm**)

TOm 寄存器是各通道定时器输出的缓冲寄存器。

此寄存器各位的值从各通道定时器的输出引脚(TOmn)输出。

只有在禁止定时器输出(TOEmn=0)时才能通过软件改写此寄存器的 TOmn 位。当允许定时器输出时 (TOEmn=1),忽视通过软件的改写操作,而只通过定时器的运行更改其值。

要将 TI00、TO00、TI01/TO01、TI02/TO02、TI03/TO03 引脚用作端口功能时,必须将相应的 TOmn 位置 "0"。

通过 16 位存储器操作指令设定 TOm 寄存器。

能用 TOmL 并且通过 8 位存储器操作指令设定 TOm 寄存器的低 8 位。在产生复位信号后,TOm 寄存器的 值变为"0000H"。

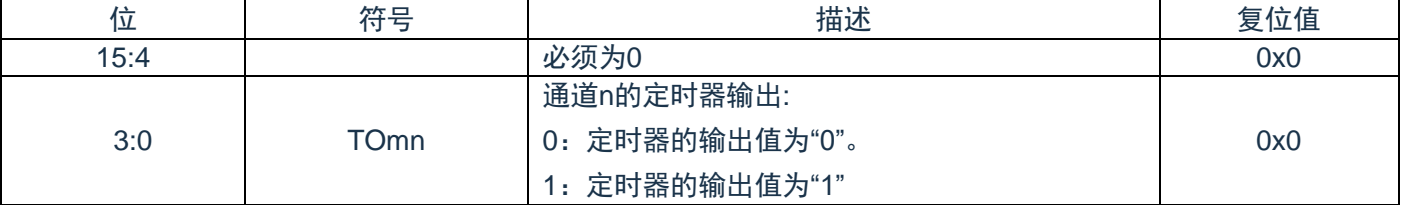

表6-22: 定时器输出寄存器m (TOm) 的表格

注:m:单元号(m=0) n:通道号(n=0~3)

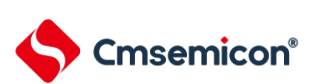

## **6.2.14** 定时器输出电平寄存器**m**(**TOLm**)

TOLm 寄存器是控制各通道定时器输出电平的寄存器。

当允许定时器输出(TOEmn=1)并且使用多通道联动运行功能(TOMmn=1)时,在定时器输出信号的置 位和复位时序,反映此寄存器进行的各通道 n 的反相设定。在主控通道输出模式(TOMmn=0)中, 此寄存器的 设定无效。

通过 16 位存储器操作指令设定 TOLm 寄存器。

能用 TOLmL 并且通过 8 位存储器操作指令设定 TOLm 寄存器的低 8 位。在产生复位信号后,TOLm 寄存 器的值变为"0000H"。

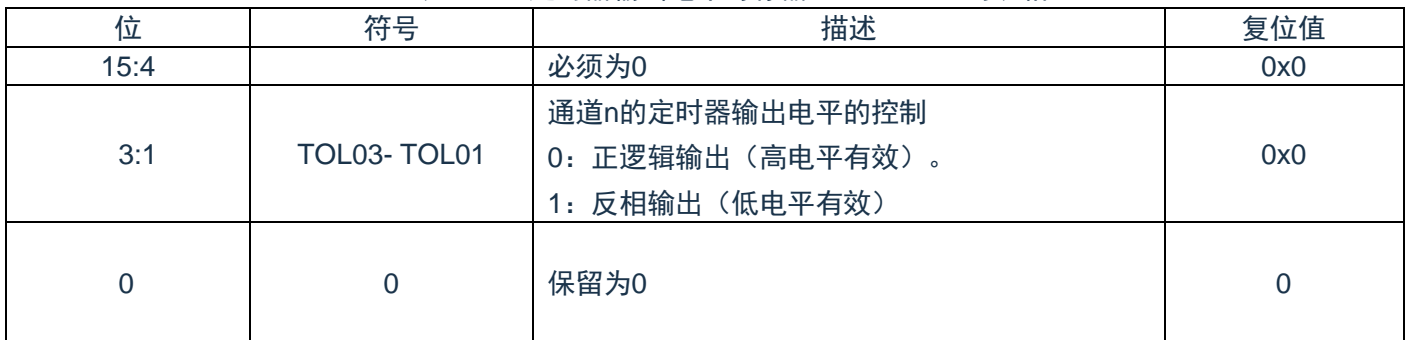

表6-23: 定时器输出电平寄存器m (TOLm) 的表格

注1:在定时器运行中改写此寄存器的值,会在下一次定时器输出信号发生变化时反相定时器的输出逻辑, 而不是在改写后立即反相。

注2:m:单元号(m=0) n:通道号(n=0~3)

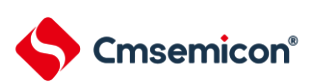

## **6.2.15** 定时器输出模式寄存器**m**(**TOMm**)

TOMm 寄存器是控制各通道定时器输出模式的寄存器。当用作独立通道运行功能时,将所用通道的对应位 置"0"。

当用作多通道联动运行功能(PWM 输出、单触发脉冲输出和多重 PWM 输出)时, 将主控通道的对应位置 "0"并且将从属通道的对应位置"1"。

当允许定时器输出(TOEmn=1)时,在定时器输出信号的置位和复位时序,反映此寄存器进行的各通道 n 的设定。

通过 16 位存储器操作指令设定 TOMm 寄存器。

能用 TOMmL 并且通过 8 位存储器操作指令设定 TOMm 寄存器的低 8 位。在产生复位信号后,TOMm 寄 存器的值变为"0000H"。

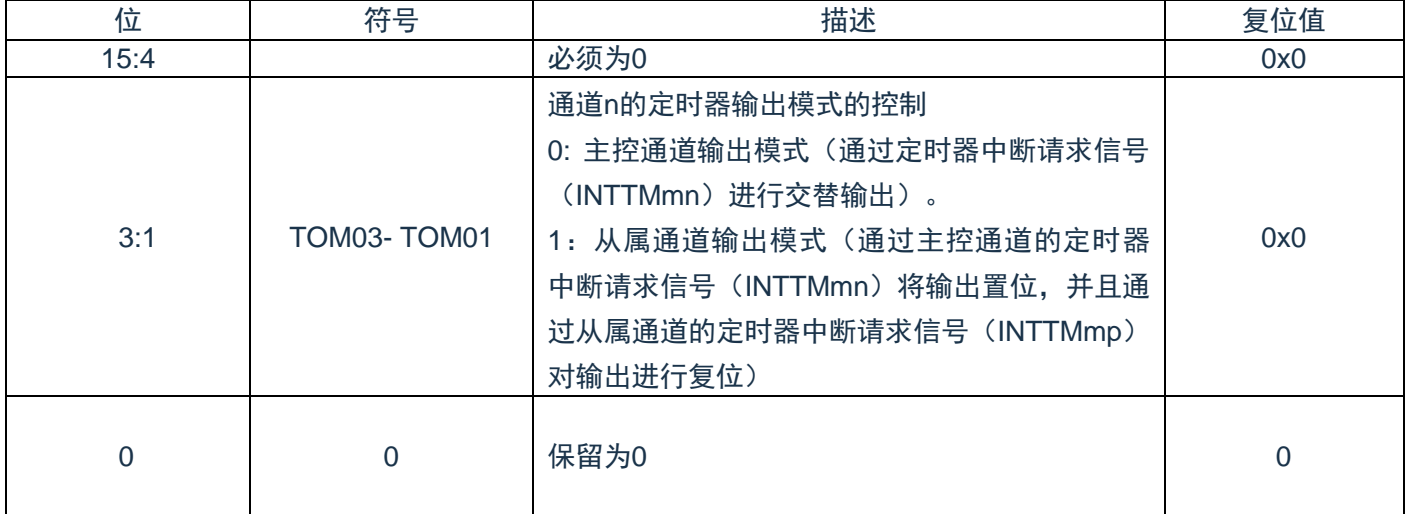

#### 表6-24: 定时器输出模式寄存器m (TOMm) 的表格

注:m:单元号(m=0) n:通道号 n=0~3(主控通道时:n=0、2)

p:从属通道号

n=0:p=1、2、3

 $n=2: p=3$ 

(有关主控通道和从属通道关系的详细内容,请参照"6.3.1 [多通道联动运行功能的基本规则](#page-95-0)")

## **6.2.16** 噪声滤波器允许寄存器**1**(**NFEN1**)

NFEN1寄存器设定噪声滤波器是否用于单元0各通道定时器输入引脚的输入信号。对于需要消除噪声的引 脚,必须将对应位置"1",使噪声滤波器有效。当噪声滤波器有效时,在通过对象通道的运行时钟(FMCK)进行 同步后检测2个时钟是否一致;当噪声滤波器无效时,只通过对象通道的运行时钟(F<sub>MCK</sub>)进行同步<sup>注</sup>。

通过8位存储器操作指令设定NFEN1寄存器。在产生复位信号后,NFEN1寄存器的值变为"00H"。

注:详细内容请参照["6.4.1\(](#page-98-0)2) 选择TImn引脚输入信号的有效边沿的情况(CCSmn=1)"、"6.4.2 [计数器的](#page-100-0) [开始时序](#page-100-0)"和"6.6 定时器输入 (TImn) 的控制"。

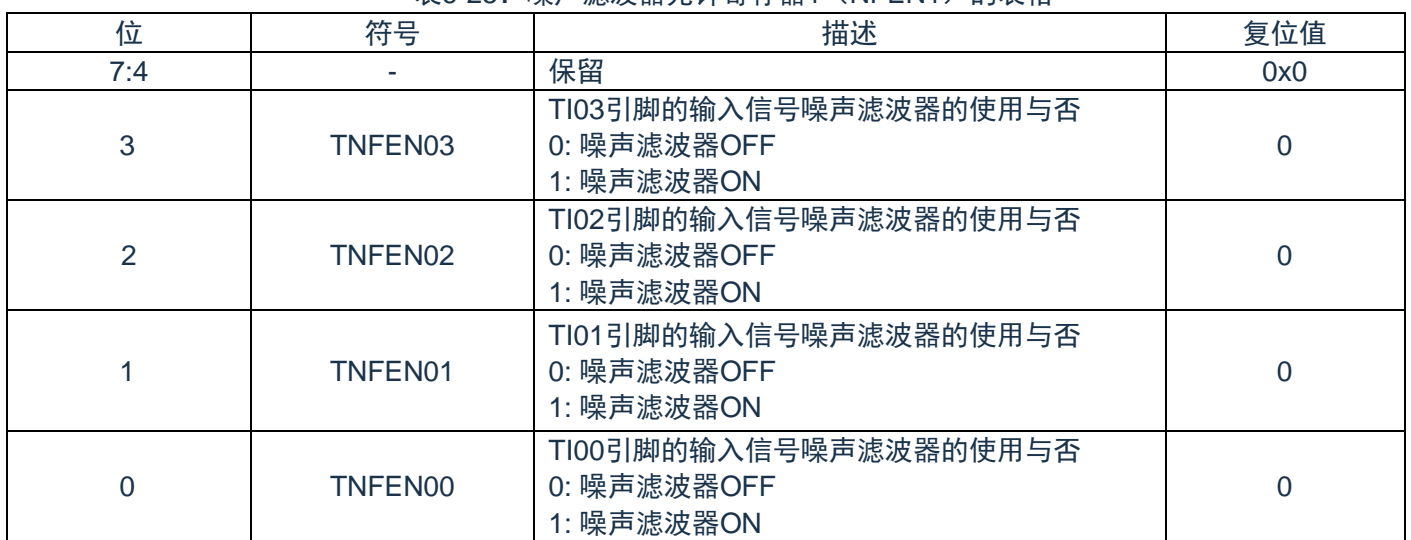

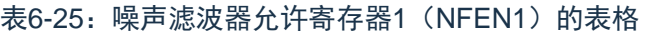

注:0~3的定时器输入/输出引脚的配置参照"第3章 引脚功能"。

#### **6.2.17** 控制定时器输入**/**输出引脚端口功能的寄存器

在使用通用定时器单元时,定时器 0 的输出引脚复用到固定端口,定时器 0 的输入引脚可以配置到任意端 口。详细内容请参照"第3章 引脚功能"

在将定时器 0 的输出引脚复用到端口时,必须将该端口对应得端口模式控制寄存器(PMCxx)的位、端口 模式寄存器(PMxx)的位、端口寄存器(Pxx)的位置"0"。

在将定时器 0 的输出引脚复用到某端口时,必须将该端口对应的端口模式控制寄存器(PMCxx)的位,端口 模式寄存器(PMxx)的位置"0"。并设置端口复用功能配置寄存器(PxxCFG)。此时,端口寄存器(Pxx)的位可以是 "0"或者"1"。

(例)

将 P20 配置为 TO00 用作定时器输出的情况。 将端口模式控制寄存器 2 的 PMC20 位置"0"。 将端口模式寄存器 2 的 PM20 位置"0"。 将端口输出复用功能配置寄存器 P20CFG 置"0x02"。"

在将定时器 0 输入引脚的复用端口用作定时器的输入时,必须将各端口对应的端口模式奇存器(PMx)的位置 1"并且将端口模式控制寄存器(PMCxx)的位置口。并设置端口复用功能配置寄存器(PStau0tin0\_CFG)。此时, 端口寄存器(Pxx)的位可以是 0 或者"1"。

(例)

将 P20/TI00用作定时器输入的情况。

将端口模式控制寄存器2的PMC20位置"0"。

将端口模式寄存器2的PM20位置"1"。

将端口输入复用功能配置寄存器 PStau0tin0 CFG 置\*0x207。

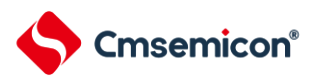

# **6.3** 通用定时器单元的基本规则

#### <span id="page-95-0"></span>**6.3.1** 多通道联动运行功能的基本规则

多通道联动运行功能是将主控通道(主要对周期进行计数的基准定时器)和从属通道(遵从主控通道运行 的定时器)组合实现的功能,使用时需要遵守几个规则。

多通道联动运行功能的基本规则如下所示。

(1)只能将偶数通道(通道 0、通道 2)设定为主控通道。

(2)通道 0 以外的任何通道都能设定为从属通道。

(3)只能将主控通道的低位通道设定为从属通道。

例在将通道 0 设定为主控通道时,能将通道 1 开始的通道(通道 1、通道 2、通道 3)设定为从属通道。

(4)能对 1 个主控通道设定多个从属通道。

(5)当使用多个主控通道时,不能设定跨越主控通道的从属通道。

例在将通道 0 和通道 2 设定为主控通道时,能将通道 1 设定为主控通道 0 的从属通道,而不能将通道 3 设 定为主控通道 0 的从属通道。

(6)和主控通道联动的从属通道需要设定相同的运行时钟。和主控通道联动的从属通道的 CKSmn0 位和 CKSmn1 位(定时器模式寄存器 mn (TMRmn)的 bit15 和 bit14)的值需要是相同的设定值。

(7)主控通道能将 INTTMmn(中断)、开始软件触发和计数时钟传给低位通道。

(8)从属通道能将主控通道的 INTTMmn(中断)、开始软件触发和计数时钟用作源时钟,但是不能将自己的 INTTMmn(中断)、开始软件触发和计数时钟传给低位通道。

(9)主控通道不能将其他高位主控通道的 INTTMmn(中断)、开始软件触发和计数时钟用作源时钟。

(10)为了同时启动要联动的通道,需要同时设定联动通道的通道开始触发位(TSmn)。

(11)只有联动的全部通道或者主控通道才能使用计数运行中的 TSmn 位的设定。不能只使用从属通道的 TSmn 位的设定。

(12)为了同时停止要联动的通道,需要同时设定联动通道的通道停止触发位(TTmn)。

(13)在联动运行时,因为主控通道和从属通道需要相同的运行时钟,所以不能选择 CKm2/CKm3。

(14)定时器模式寄存器 m0(TMRm0)没有主控位而固定为"0"。但是,因为通道 0 是最高位的通道,所以 在联动运行时能将通道 0 用作主控通道。

多通道联动运行功能的基本规则是适用于通道组群(形成 1 个多通道联动运行功能的主控通道和从属通道 的集合)的规则。

如果设定 2 个或者更多的相互不联动的通道群,通道群之间就不适用上述的基本规则。

注:m:单元号(m=0) n:通道号(n=0~3)

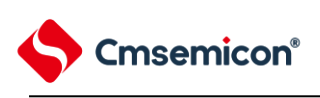

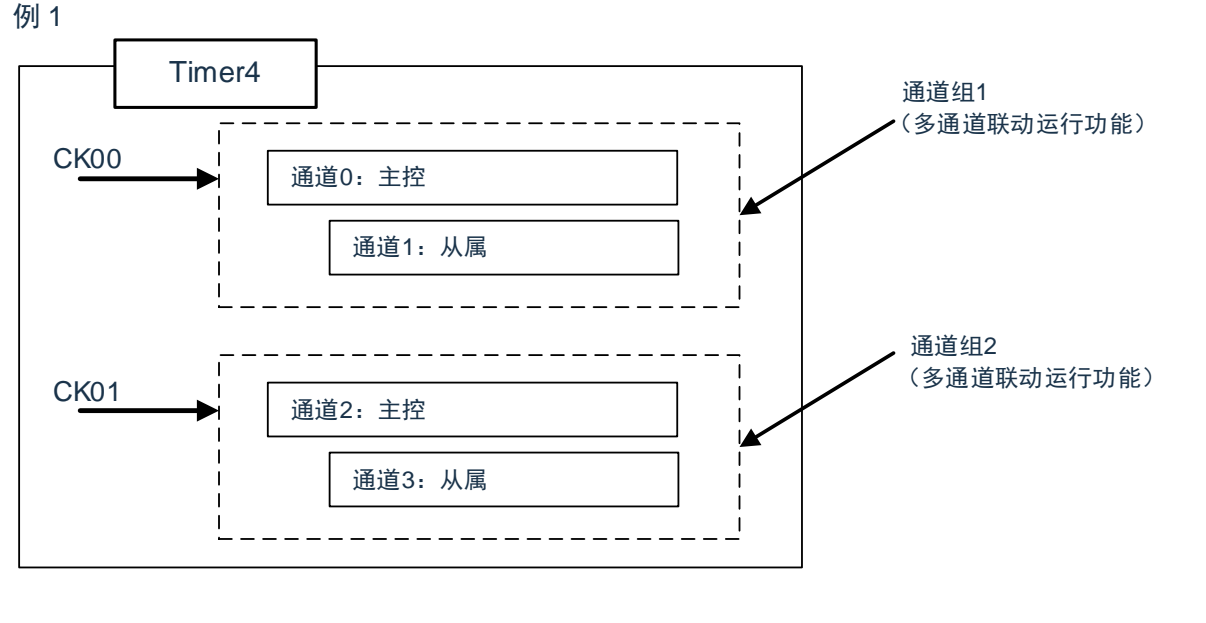

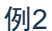

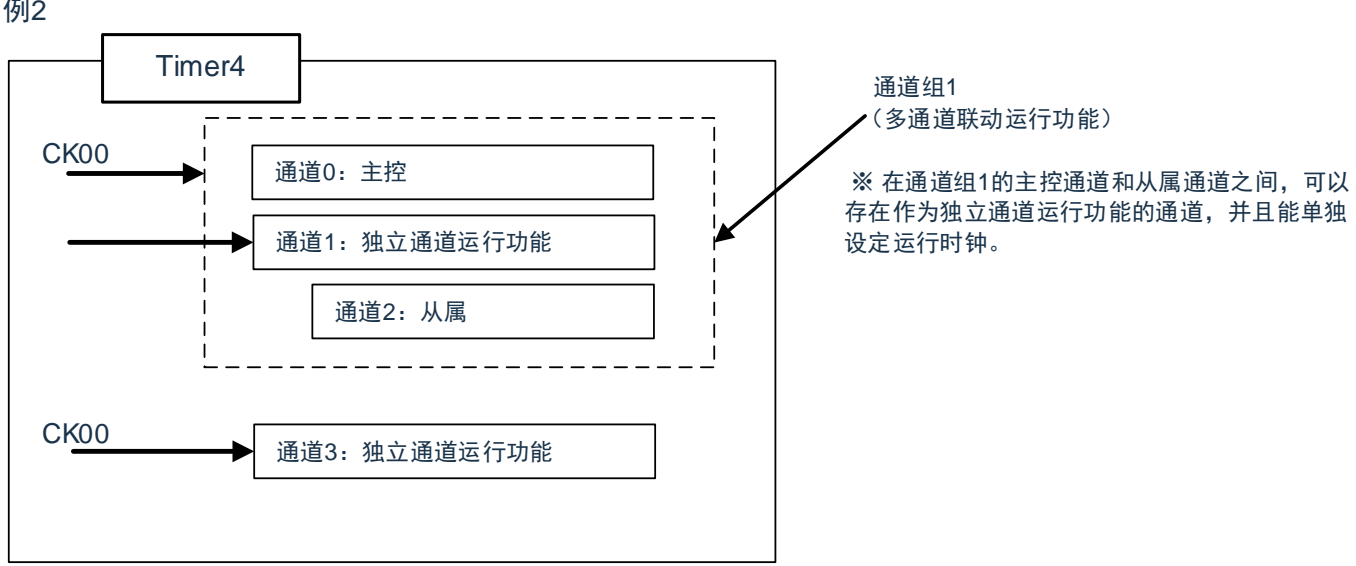

#### **6.3.2 8** 位定时器运行功能的基本规则(只限于通道**1**和通道**3**)

8 位定时器运行功能是将 16 位定时器的通道用作 2 个 8 位定时器的通道的功能。 只有通道 1 和通道 3 才能使用 8 位定时器运行功能, 使用时需要遵守几个规则。 8 位定时器运行功能的基本规则如下所示。

(1)8 位定时器运行功能只适用于通道 1 和通道 3。

(2)当用作 8 位定时器时, 将定时器模式寄存器 mn (TMRmn) 的 SPLIT 位置"1"。

(3)高 8 位定时器能用作间隔定时器功能。

(4)在开始运行时,高 8 位定时器输出 INTTMm1H (中断) (和 MDmn0 位为"1"的运行相同)。

(5)高 8 位定时器的运行时钟的选择取决于低位 TMRmn 寄存器的 CKSmn1 位和 CKSmn0 位的设定。

(6)对于高 8 位定时器,通过操作 TSHm1 位来开始通道的运行,并且通过操作 TTHm1 位来停止通道的运 行。能通过 TEHm1 位确认通道的状态。

(7)低 8 位定时器的运行取决于 TMRmn 寄存器的设定,有以下 3 种支持低 8 位定时器运行的功能:

- 间隔定时器功能
- 外部事件计数器功能
- 延迟计数功能

(8)对于低 8 位定时器,通过操作 TSm1/TSm3 位来开始通道的运行,并且通过操作 TTm1/TTm3 位来停止 通道的运行。能通过 TEm1/TEm3 位确认通道的状态。

(9)在 16 位定时器运行时,TSHm1/TSHm3/TTHm1/TTHm3 位的操作无效。通过操作 TSm1/TSm3 位和 TTm1/TTm3 位使通道 1 和通道 3 运行。TEHm3 位和 TEHm1 位不变。

(10)8 位定时器功能不能使用联动运行功能(单触发脉冲、PWM 和多重 PWM)。

注:m:单元号(m=0) n:通道号(n=1、3)

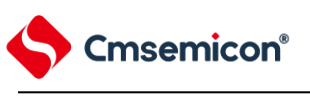

# **6.4** 计数器的运行

# <span id="page-98-0"></span>**6.4.1** 计数时钟(**FTCLK**)

通用定时器单元的计数时钟(F<sub>TCLK</sub>)能通过定时器模式寄存器 mn (TMRmn) 的 CCSmn 位选择以下任意 一个时钟:

① CKSmn0 位和 CKSmn1 位指定的运行时钟 (F<sub>MCK</sub>)

② TImn 引脚输入信号的有效边沿

通用定时器单元被设计为与  $F_{CLK}$ 同步运行, 因此计数时钟 ( $F_{TCLK}$ ) 的时序如下。

(1)选择 CKSmn0 位和 CKSmn1 位指定的运行时钟 (F<sub>MCK</sub>) 的情况 (CCSmn=0)

根据定时器时钟选择寄存器 m (TPSm) 的设定, 计数时钟 (F<sub>TCLK</sub>) 为 F<sub>CLK</sub>~F<sub>CLK</sub>/2<sup>15</sup>。但是, 当选择 F<sub>CLK</sub> 的分频时, TPSm 寄存器选择的时钟是从上升沿开始只有 1 个 FcLK 周期为高电平的信号。当选择 FcLK 时, 固定 为高电平。

为了取得与 FcLK的同步, 定时器计数寄存器 mn (TCRmn) 从计数时钟的上升沿开始延迟 1 个 FcLK 时钟后 进行计数,出于方便而将其称为"在计数时钟的上升沿进行计数"。

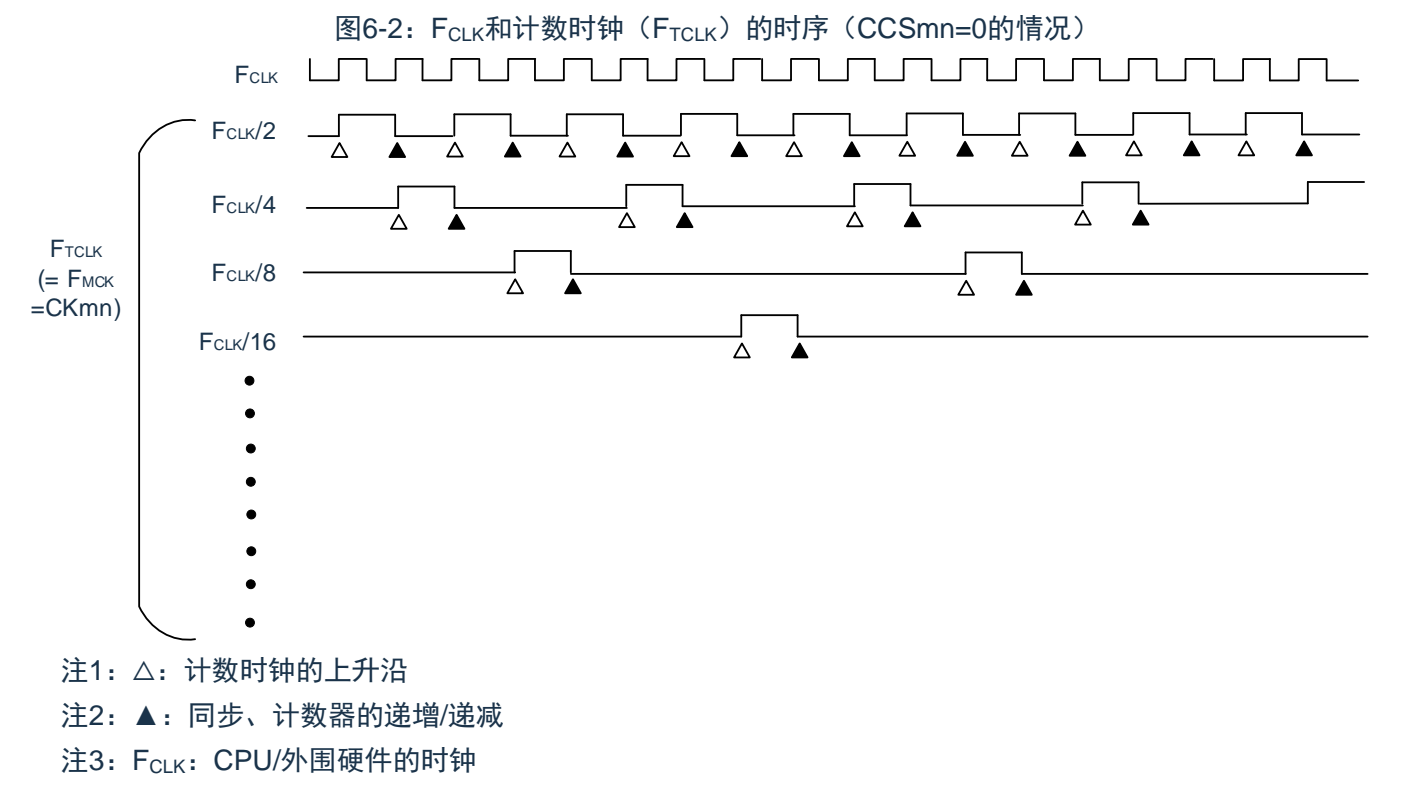

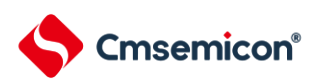

(2)选择 TImn 引脚输入信号的有效边沿的情况(CCSmn=1)

计数时钟(F<sub>TCLK</sub>)是检测 TImn 引脚输入信号的有效边沿并且与下一个 F<sub>MCK</sub> 上升沿同步的信号。实际上, 这是比 TImn 引脚的输入信号延迟了 1~2 个 F<sub>MCK</sub> 时钟的信号 (在使用噪声滤波器时, 延迟 3~4 个 F<sub>MCK</sub> 时 钟)。为了取得与 FcLK 的同步, 定时器计数寄存器 mn (TCRmn) 从计数时钟的上升沿开始延迟 1 个 FcLK 时后 进行计数,出于方便而将其称为"在 TImn 引脚输入信号的有效边沿进行计数"。

图6-3: 计数时钟 (F<sub>TCLK</sub>) 的时序 (CCSmn=1, 未使用噪声滤波器的情况)

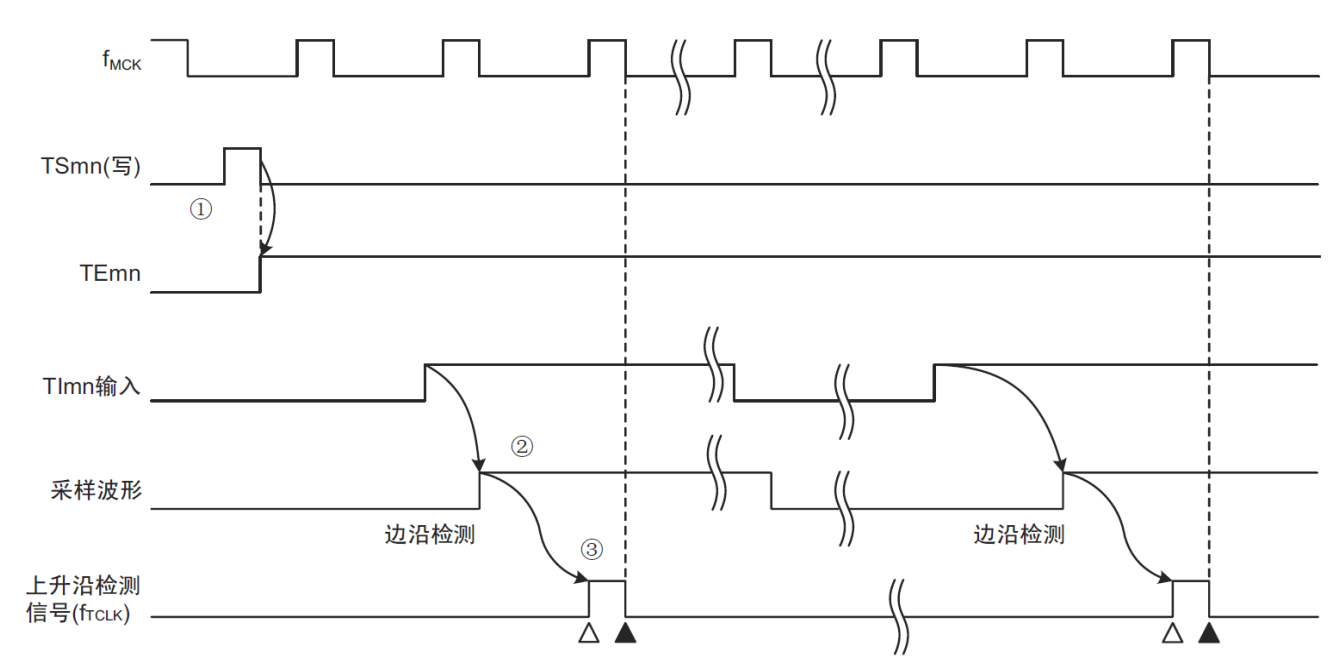

①通过将 TSmn 位置位来开始定时器的运行,并且等待 TImn 输入的有效边沿。

②通过 FMCK对 TImn 输入的上升沿进行采样。

③ 在采样信号的上升沿检测边沿,并且输出检测信号(计数时钟)。

注1: △: 计数时钟的上升沿

注2:▲:同步、计数器的递增/递减

注3: F<sub>CLK</sub>: CPU外围硬件时钟

注4: F<sub>MCK</sub>: 通道n的运行时钟

注5:输入脉冲间隔的测量、输入信号高低电平的测量、延迟计数器和单触发脉冲输出功能的TImn输入也是 同样的波形。

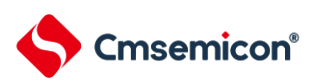

# <span id="page-100-0"></span>**6.4.2** 计数器的开始时序

通过将定时器通道开始寄存器 m (TSm) 的 TSmn 位置位, 定时器计数寄存器 mn (TCRmn) 进入运行允 许状态。

从计数允许状态到定时器计数寄存器 mn (TCRmn) 开始计数为止的运行如表 [6-26](#page-100-1) 所示。

表6-26:从计数允许状态到定时器计数寄存器mn(TCRmn)开始计数为止的运行

<span id="page-100-1"></span>

| 定时器的运行模式   | 将TSmn位置"1"后的运行                                                                                                    |
|------------|----------------------------------------------------------------------------------------------------|
| ∙间隔定时器模式   | 从检测到开始触发(TSmn=1)到产生计数时钟为止,不执行任何操作。<br>通过第1个计数时钟将TDRmn寄存器的值装入TCRmn寄存器,并且通过后续的计数<br>时钟进行递减计数(参照"6.4.3 间隔定时器模式的运行")。                                                     |
| ∙事件计数器模式   | 通过给TSmn位写"1",将TDRmn寄存器的值装入TCRmn寄存器。<br>如果检测到TImn的输入边沿,就通过后续的计数时钟进行递减计数。(参照"6.4.3 事件<br>计数器模式的运行")。                                                                    |
| ∙捕捉模式      | 从检测到开始触发到产生计数时钟为止,不执行任何操作。<br>通过第1个计数时钟将"0000H"装入TCRmn寄存器, 并且通过后续的计数时钟进行递<br>增计数(参照"6.4.3 捕捉模式的运行(输入脉冲的间隔测量)")。                                                       |
| ∙单次计数模式    | 通过在定时器停止运行(TEmn=0)的状态下给TSmn位写"1",进入开始触发的等待<br>状态。<br>从检测到开始触发到产生计数时钟为止,不执行任何操作。<br>通过第1个计数时钟将TDRmn寄存器的值装入TCRmn寄存器,并且通过后续的计数<br>时钟进行递减计数(参照"6.4.3 单次计数模式的运行")。         |
| •捕捉&单次计数模式 | 通过在定时器停止运行(TEmn=0)的状态下给TSmn位写"1",进入开始触发的等待<br>状态。<br>从检测到开始触发到产生计数时钟为止,不执行任何操作。<br>通过第1个计数时钟将"0000H"装入TCRmn寄存器,并且通过后续的计数时钟进行<br>递增计数(参照"6.4.3 捕捉&单次计数模式的运行(高电平宽度的测量)。 |

## <span id="page-101-0"></span>**6.4.3** 计数器的运行

以下说明各模式的计数器运行。

- (1) 间隔定时器模式的运行
	- ① 通过给 TSmn 位写"1",进入运行允许状态(TEmn=1)。定时器计数寄存器 mn(TCRmn)保持初 始值,直到产生计数时钟为止。
	- ② 通过允许运行后的第1个计数时钟(FMCK)产生开始触发信号。
	- ③ 当 MDmn0 位为"1"时,通过开始触发信号产生 INTTMmn。
	- ④ 通过允许运行后的第 1 个计数时钟将定时器数据寄存器 mn(TDRmn)的值装入 TCRmn 寄存 器,并且以间隔定时器模式开始计数。
	- ⑥ 如果 TCRmn 寄存器递减计数到"0000H", 就通过下一个计数时钟 (F<sub>MCK</sub>) 产生 INTTMmn 并且在 将定时器数据寄存器 mn (TDRmn) 的值装入 TCRmn 寄存器后继续计数。

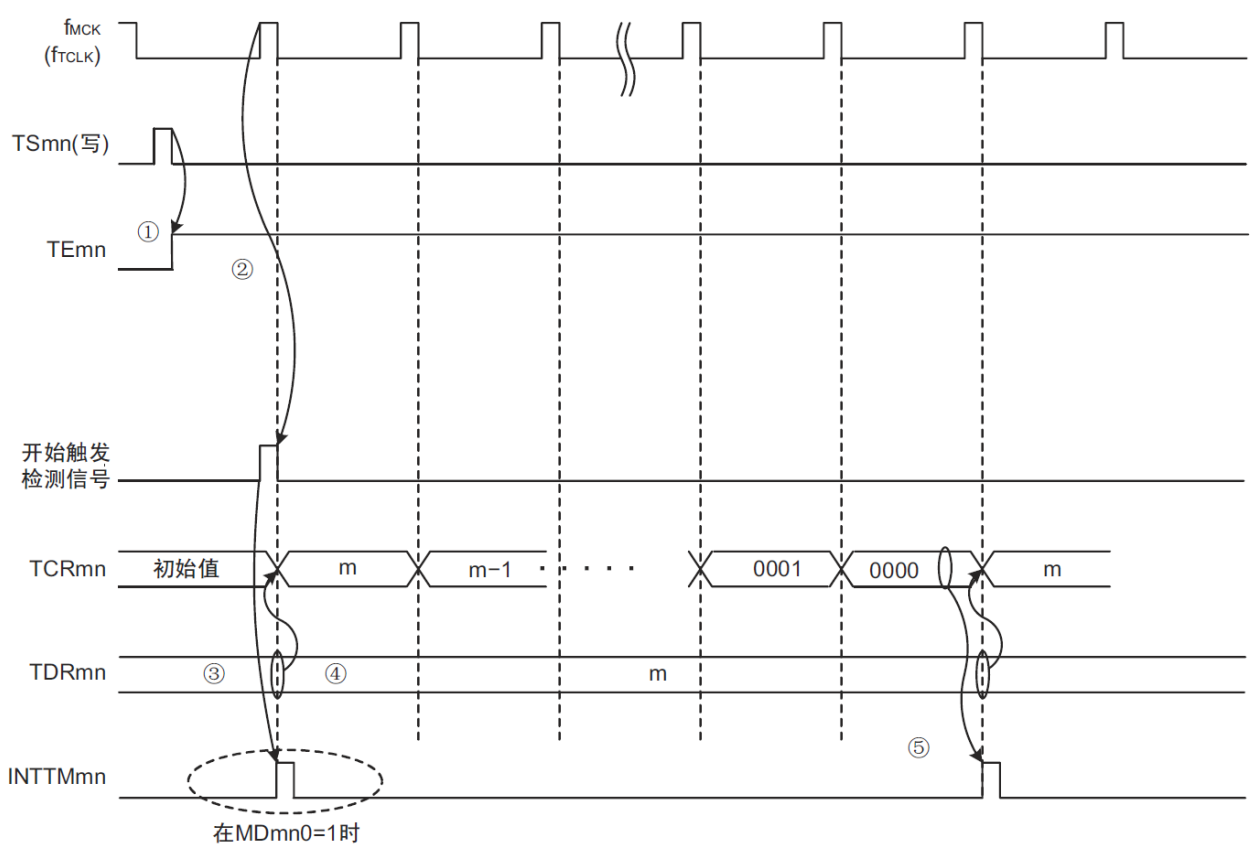

#### 图6-4:运行时序(间隔定时器模式)

- 注1: 因为第1个计数时钟周期的运行在写TSmn位后并且在产生计数时钟前延迟计数的开始, 所以产生最 大为1个时钟周期的误差。另外,如果需要开始计数时序的信息,就将MDmn0位置"1",以便能在开 始计数时产生中断。
- 注2: F<sub>MCK</sub>、开始触发检测信号和INTTMmn与F<sub>CLK</sub>同步并且在1个时钟内有效。

# **Cmsemicon®**

#### (2) 事件计数器模式的运行

- ① 在运行停止状态(TEmn=0)的期间,定时器计数寄存器 mn(TCRmn)保持初始值。
- ② 通过给 TSmn 位写"1",进入运行允许状态(TEmn=1)。
- ③ 在 TSmn 位和 TEmn 位都变为"1"的同时将定时器数据寄存器 mn(TDRmn)的值装入 TCRmn 寄 存器,并且开始计数。

此后, 在 TImn 输入的有效边沿, 通过计数时钟对 TCRmn 寄存器的值进行递减计数。

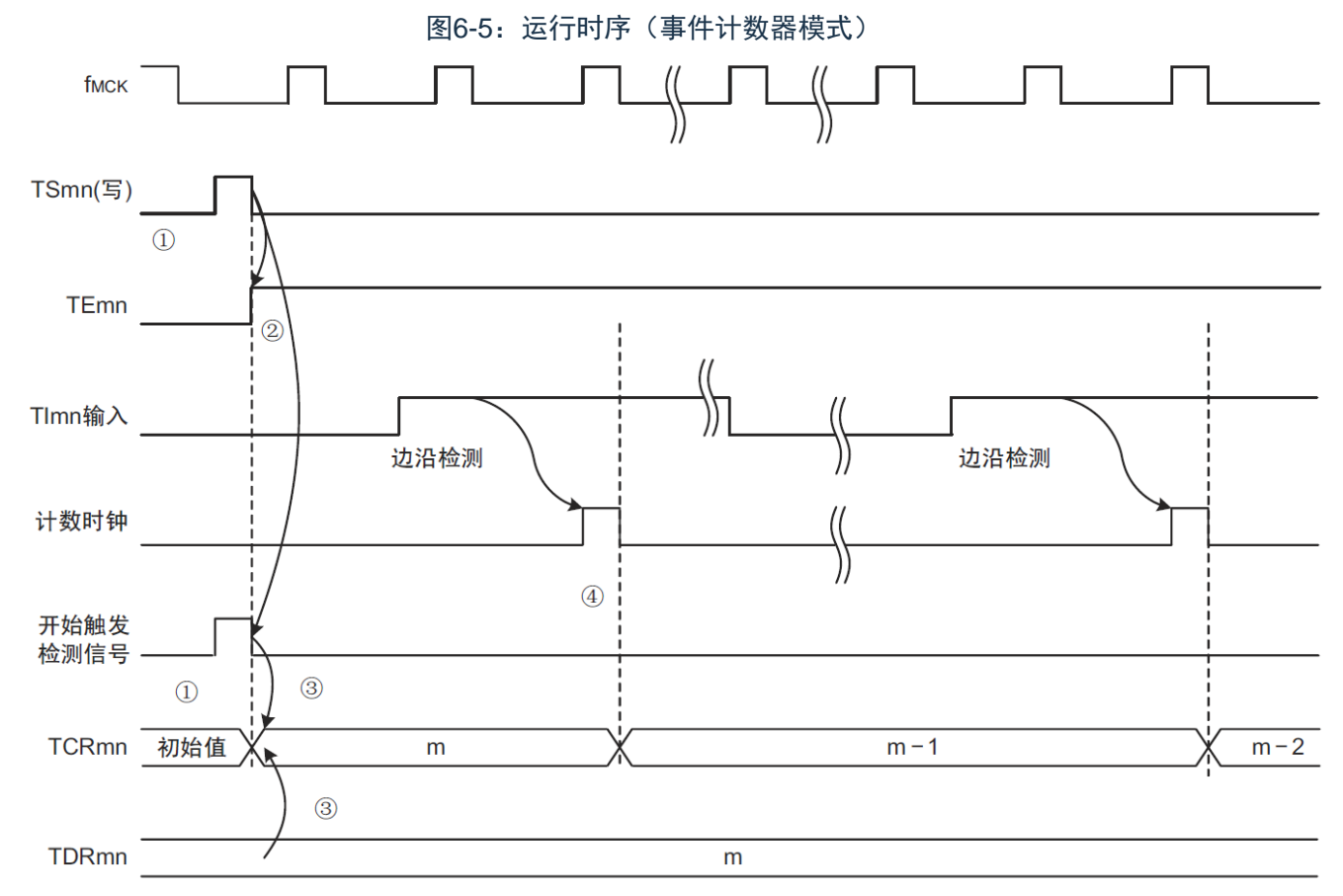

注:这是不使用噪声滤波器时的时序。如果使用噪声滤波器,边沿检测就从TImn输入开始再延迟2个F<sub>MCK</sub> 周期(合计3~4个周期)。1个周期的误差是因为TImn输入与计数时钟(F<sub>MCK</sub>)不同步。

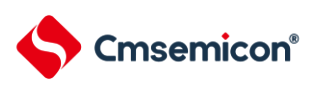

(3) 捕捉模式的运行(输入脉冲的间隔测量)

- ① 通过给 TSmn 位写"1",进入运行允许状态(TEmn=1)。
- ② 定时器计数寄存器 mn(TCRmn)保持初始值,直到产生计数时钟为止。
- ③ 通过允许运行后的第 1 个计数时钟(FMCK)产生开始触发信号。然后,将"0000H"装入 TCRmn 寄 存器并且以捕捉模式开始计数(当 MDmn0 位为"1"时,通过开始触发信号产生 INTTMmn)。
- ④ 如果检测到 TImn 输入的有效边沿,就将 TCRmn 寄存器的值捕捉到 TDRmn 寄存器,并且产生 INTTMmn 中断。此时的捕捉值没有意义。TCRmn 寄存器从"0000H"开始继续计数。
- ⑤ 如果检测到下一个 TImn 输入的有效边沿,就将 TCRmn 寄存器的值捕捉到 TDRmn 寄存器,并且 产生 INTTMmn 中断。

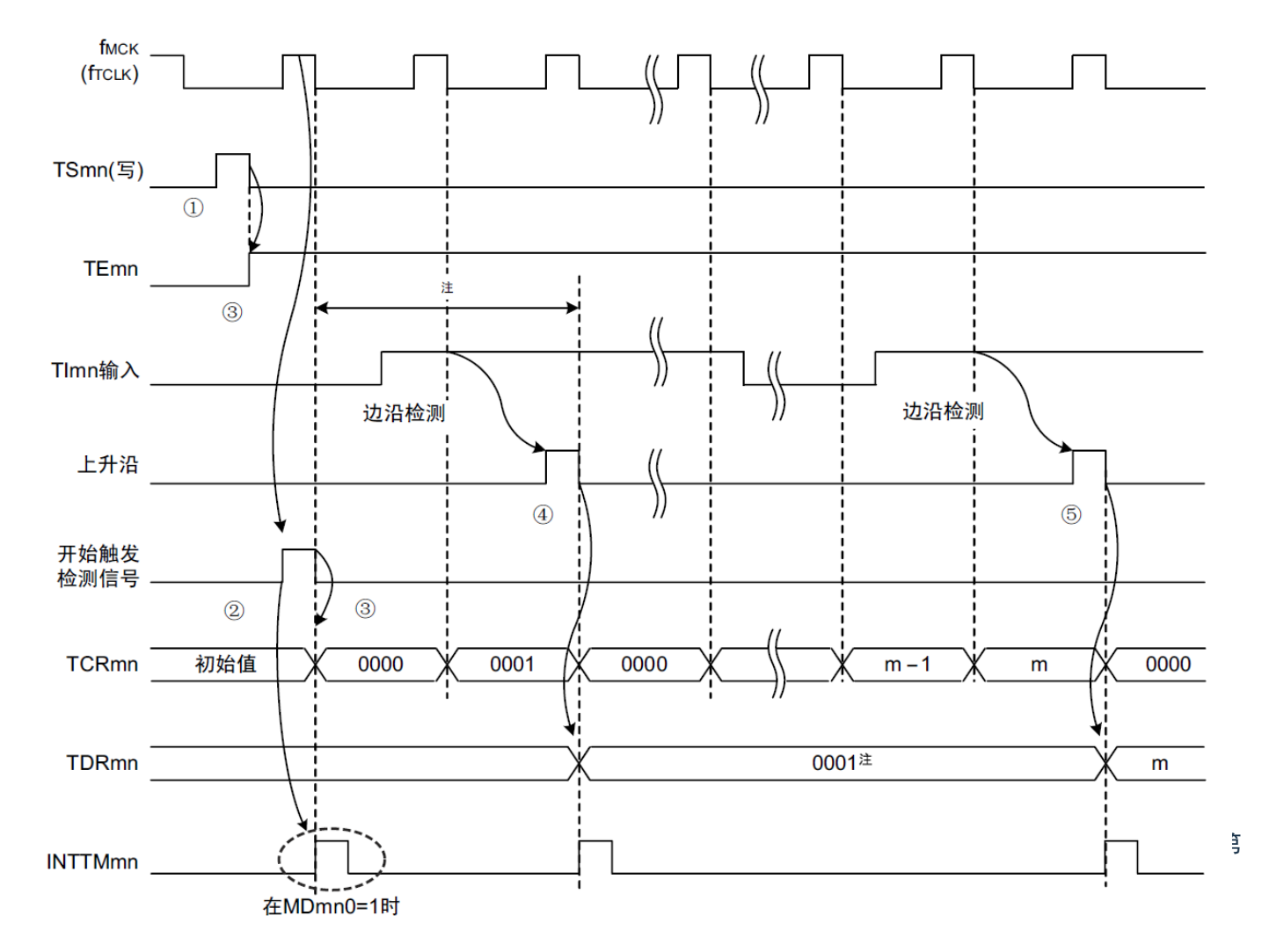

图6-6:运行时序(捕捉模式:输入脉冲的间隔测量)

- 注1: 第1个计数时钟周期的运行在写TSmn位后并且在产生计数时钟前延迟计数的开始, 所以产生最大为1 个时钟周期的误差。另外,如果需要开始计数时序的信息,就将MDmn0位置"1",以便能在开始计数 时产生中断。
- 注2:不使用噪声滤波器时的时序。如果使用噪声滤波器,边沿检测就从TImn输入开始再延迟2个F<sub>MCK</sub>周期 (合计3~4个周期)。1个周期的误差是因为TImn输入与计数时钟(FMCK)不同步。

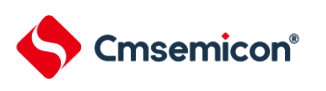

#### (4) 单次计数模式的运行

- ① 通过给 TSmn 位写"1",进入运行允许状态(TEmn=1)。
- ② 定时器计数寄存器 mn(TCRmn)保持初始值,直到产生开始触发信号为止。
- ③ 检测 TImn 输入的上升沿。
- ④ 在产生开始触发信号后将 TDRmn 寄存器的值(m)装入 TCRmn 寄存器,并且开始计数。
- ⑤ 当 TCRmn 寄存器递减计数到"0000H"时,产生 INTTMmn 中断,并且 TCRmn 寄存器的值变为 "FFFFH",停止计数。

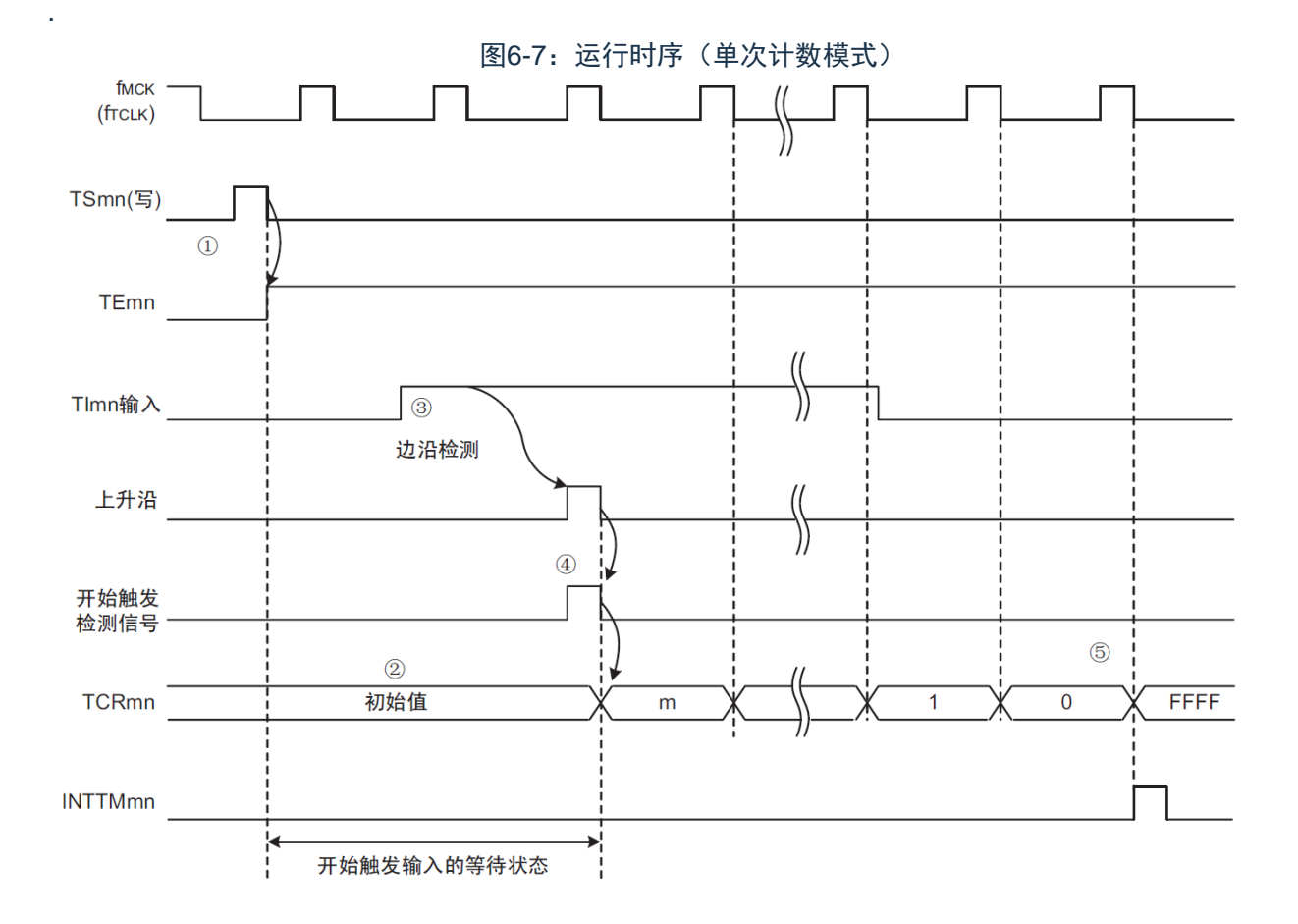

注1: 不使用噪声滤波器时的时序。如果使用噪声滤波器,边沿检测就从TImn输入开始再延迟2个F<sub>MCK</sub>周期 (合计3~4个周期)。1个周期的误差是因为TImn输入与计数时钟(F<sub>MCK</sub>)不同步。

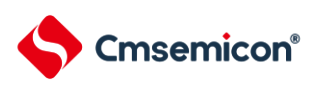

(5) 捕捉&单次计数模式的运行(高电平宽度的测量)

- ① 通过给定时器通道开始寄存器 m(TSm)的 TSmn 位写"1",进入运行允许状态(TEmn=1)。
- ② 定时器计数寄存器 mn(TCRmn)保持初始值,直到产生开始触发信号为止。
- ③ 检测 TImn 输入的上升沿。
- ④ 在产生开始触发信号后将"0000H"装入 TCRmn 寄存器,并且开始计数。
- ⑤ 如果检测到 TImn 输入的下降沿,就将 TCRmn 寄存器的值捕捉到 TDRmn 寄存器,并且产生 INTTMmn 中断。

图6-8:运行时序(捕捉&单次计数模式:高电平宽度的测量)

f<sub>MCK</sub>  $(f<sub>TCLK</sub>)$ TSmn(写)  $\overline{O}$ **TEmn**  $\circled{3}$ TImn输入 边沿检测 边沿检测 上升沿  $\overline{4}$  $\circledS$ 下降沿 开始触发 检测信号  $(2)$ **TCRmn** 初始值 0000  $m - 1$  $m+1$  $\mathsf{m}$ **TDRmn** 0000  $m$ **INTTMmn** 

注: 不使用噪声滤波器时的时序。如果使用噪声滤波器, 边沿检测就从TImn输入开始再延迟2个F<sub>MCK</sub> 周期(合计3~4个周期)。1个周期的误差是因为TImn输入和计数时钟(FMCK)不同步。

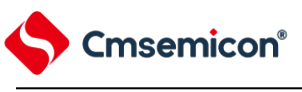

**6.5** 通道输出(**TOmn**引脚)的控制

## **6.5.1 TOmn**引脚输出电路的结构

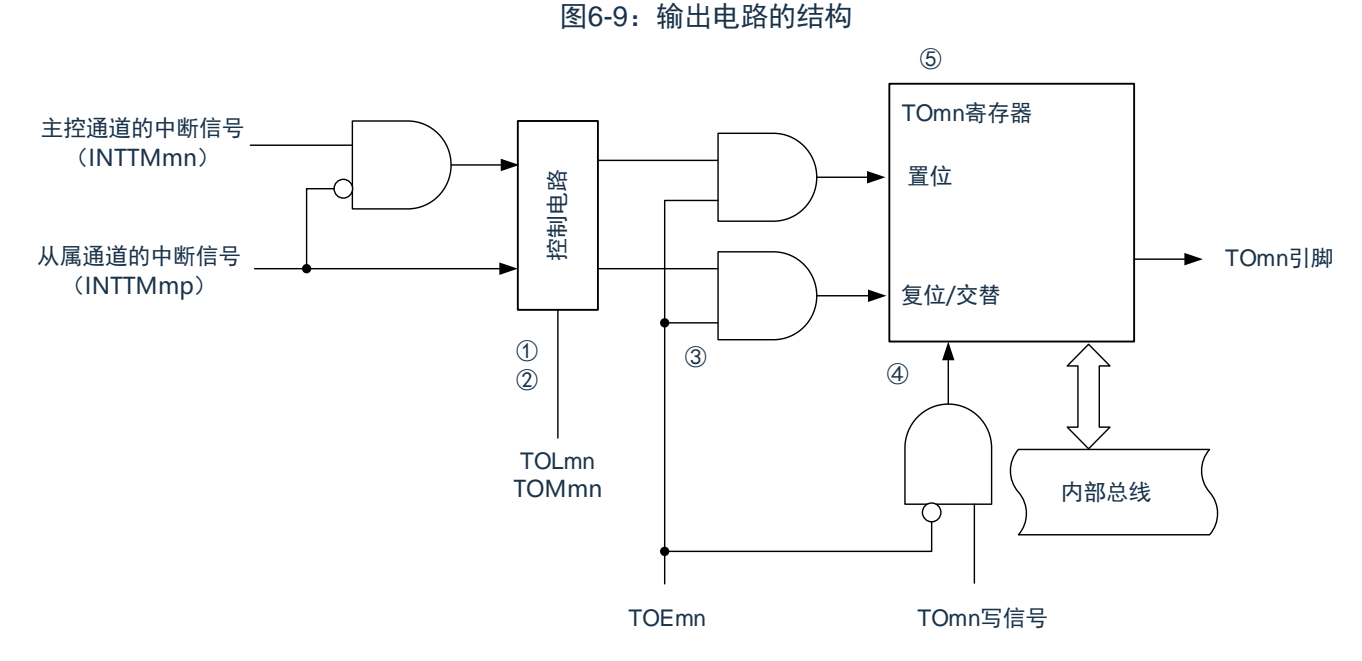

- ① 当 TOMmn 位为"0"(主控通道输出模式)时,忽视定时器输出电平寄存器 m(TOLm)的设定值,只将 INTTMmp (从属通道定时器中断) 传给定时器输出寄存器 m (TOm)。
- ② 当 TOMmn 位为"1"(从属通道输出模式)时,将 INTTMmn(主控通道定时器中断)和 INTTMmp(从属通 道定时器中断)传给 TOm 寄存器。

此时,TOLm 寄存器有效并且进行以下信号的控制:

TOLmn=0 时: 正相运行(INTTMmn→置位、INTTMmp→复位) TOLmn=1 时: 反相运行(INTTMmn→复 位、INTTMmp→置位)

当同时产生 INTTMmn 和 INTTMmp 时(PWM 输出的 0%输出),优先 INTTMmp(复位信号)而屏蔽 INTTMmn(置位信号)。

- ③ 在允许定时器输出(TOEmn=1)的状态下,将 INTTMmn(主控通道定时器中断)和 INTTMmp(从属通 道定时器中断)传给 TOm 寄存器。TOm 寄存器的写操作(TOmn 写信号)无效。 当 TOEmn 位为"1"时,除了中断信号以外,不改变 TOmn 引脚的输出。 要对 TOmn 引脚的输出电平进行初始化时,需要在设定为禁止定时器输出(TOEmn=0)后给 TOm 寄存器 写值。
- ④ 在禁止定时器输出(TOEmn=0)的状态下,对象通道的 TOmn 位的写操作(TOmn 写信号)有效。当定时 器输出为禁止状态(TOEmn=0)时,不将 INTTMmn(主控通道定时器中断)和 INTTMmp(从属通道定 时器中断)传给 TOm 寄存器。
- ⑤ 能随时读 TOm 寄存器,并且能确认 TOmn 引脚的输出电平。
	- 注:m:单元号(m=0,1) n:通道号 n=0~3(主控通道:n=0、2) p:从属通道号(n=0:p=1、2、3  $n=2: p=3)$

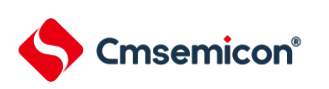

# **6.5.2 TOmn**引脚的输出设定

从TOmn输出引脚的初始设定到定时器开始运行的步骤和状态变化如下所示。 图6-10:从设定定时器的输出到开始运行的状态变化

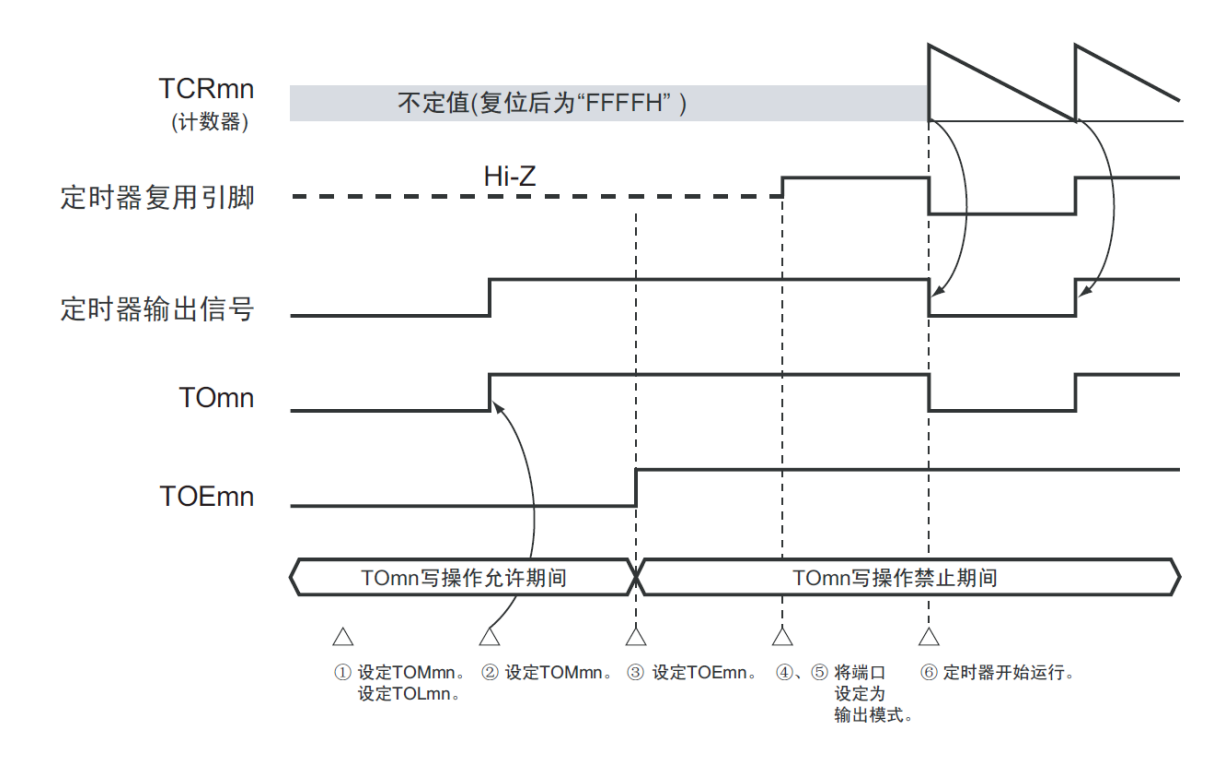

① 设定定时器输出的运行模式。

TOMmn 位 (0: 主控通道输出模式、1: 从属通道输出模式) TOLmn 位 (0: 正逻辑输出、1: 负逻辑输出)

- ② 通过设定定时器输出寄存器 m(TOm),将定时器输出信号设定为初始状态。
- ③ 给 TOEmn 位写"1",允许定时器输出(禁止写 TOm 寄存器)。
- ④ 通过端口模式控制寄存器(PMCxx)将端口设定为数字输入/输出。
- ⑤ 将端口的输入/输出设定为输出。
- ⑥ 允许定时器运行(TSmn=1)。

注:m:单元号(m=0) n:通道号(n=0~3)
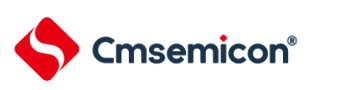

#### **6.5.3** 通道输出运行的注意事项

(1) 有关定时器运行中的 TOm、TOEm、TOLm、TOMm 寄存器的设定值变更

定时器的运行 (定时器计数寄存器 mn (TCRmn) 和定时器数据寄存器 mn (TDRmn) 的运行) 和 TOmn 输出电路相互独立。因此,定时器输出寄存器 m(TOm)、定时器输出允许寄存器 m (TOEm)和定时器输出电平寄存器 m (TOLm) 的设定值的变更不会影响定时器的运行, 能在定时器 运行中更改设定值。但是,为了在各定时器的运行中从 TOmn 引脚输出期待的波形,必须设定为 6.7 通用定时器单元的独立通道运行功能 和 6.8 通用定时器单元的多通道联动功能所示的各运行的寄存器 设定内容例子的值。

如果在产生各通道的定时器中断(INTTMmn)信号前后更改除了 TOm 寄存器以外的 TOEm 寄存器和 TOLm 寄存器的设定值,就根据是在产生定时器中断(INTTMmn)信号前更改还是在产生后更改, TOmn 引脚输出的波形可能不同。

注:m:单元号(m=0) n:通道号(n=0~3)

- (2) 有关 TOmn 引脚的初始电平和定时器开始运行后的输出电平 在允许端口输出前并且在禁止定时器输出(TOEmn=0)的状态下写定时器输出寄存器 m (TOm), 在 更改初始电平后设定为定时器输出允许状态(TOEmn=1)时的 TOmn 引脚输出电平的变化如下所示。
- 1) 在主控通道输出模式(TOMmn=0)中开始运行的情况 在主控通道输出模式(TOMmn=0)中,定时器输出电平寄存器 m(TOLm)的设定无效。如果在设定 初始电平后开始定时器的运行,就通过产生交替信号反相 TOmn 引脚的输出电平。

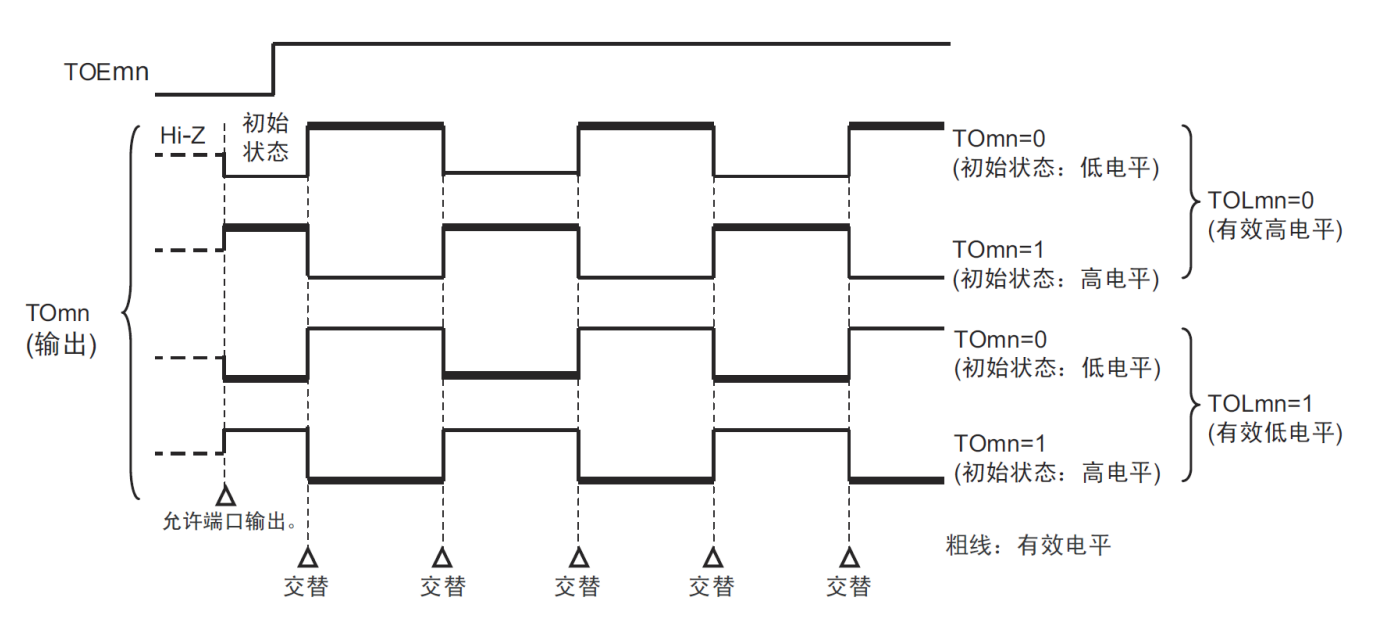

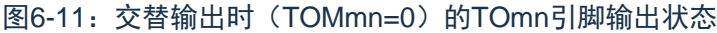

注1:交替:反相TOmn引脚的输出状态。 注2:m:单元号(m=0) n:通道号(n=0~3)

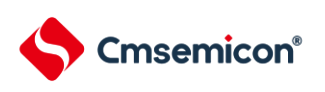

1) 在从属通道输出模式(TOMmn=1)中开始运行的情况(PWM 输出) 在从属通道输出模式(TOMmn=1)中,有效电平取决于定时器输出电平寄存器 m (TOLmn)的设定。 图6-12: PWM输出时(TOMmn=1)的TOmn引脚输出状态

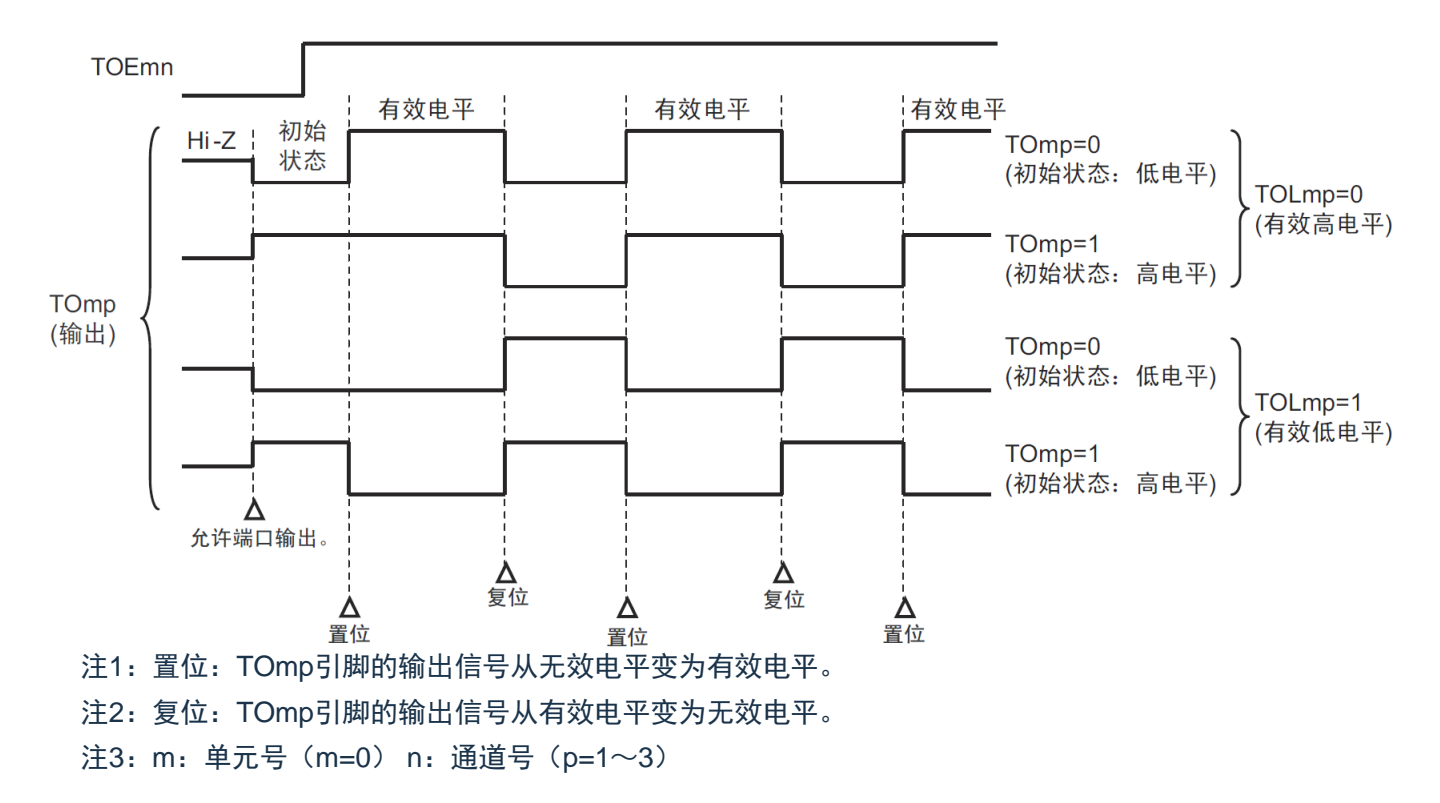

# **Cmsemicon®**

(3) 有关从属通道输出模式(TOMmn=1)的 TOmn 引脚变化

1) 在定时器运行中更改定时器输出电平寄存器 m(TOLm)的设定的情况 如果在定时器运行中更改 TOLm 寄存器的设定,就在产生 TOmn 引脚变化条件时设定有效。无法通过 改写 TOLm 寄存器来改变 TOmn 引脚的输出电平。

当 TOMmn 位为"1"时,在定时器运行中(TEmn=1)更改 TOLm 寄存器的值时的运行如下所示。

图6-13:在定时器运行中更改TOLm寄存器的内容时的运行

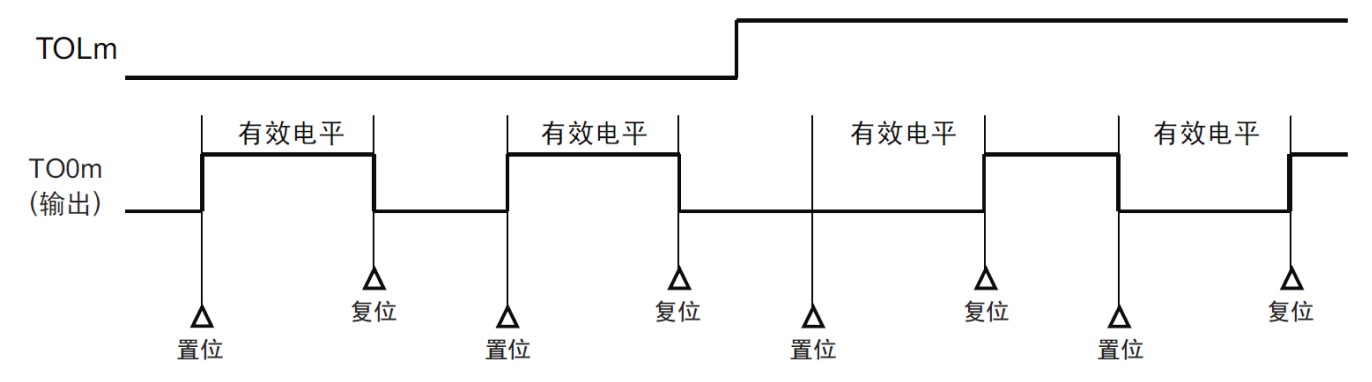

注1: 置位: TOmn引脚的输出信号从无效电平变为有效电平。

注2:复位:TOmn引脚的输出信号从有效电平变为无效电平。

注3:m:单元号(m=0)n:通道号(n=0~3)

2) 置位/复位时序

3) 为了在 PWM 输出时实现 0%和 100%的输出,通过从属通道将产生主控通道定时器中断(INTTMmn) 时的 TOmn 引脚/TOmn 位的置位时序延迟 1 个计数时钟。

当置位条件和复位条件同时产生时,优先复位条件。

按照以下方法设定主控/从属通道时的置位/复位运行状态如图 [6-281](#page-130-0)4 所示。

主控通道:TOEmn=1、TOMmn=0、TOLmn=0

从属通道:TOEmp=1、TOMmp=1、TOLmp=0

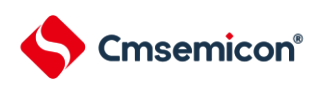

图 6-14:置位/复位时序运行状态

(1) 基本运行时序

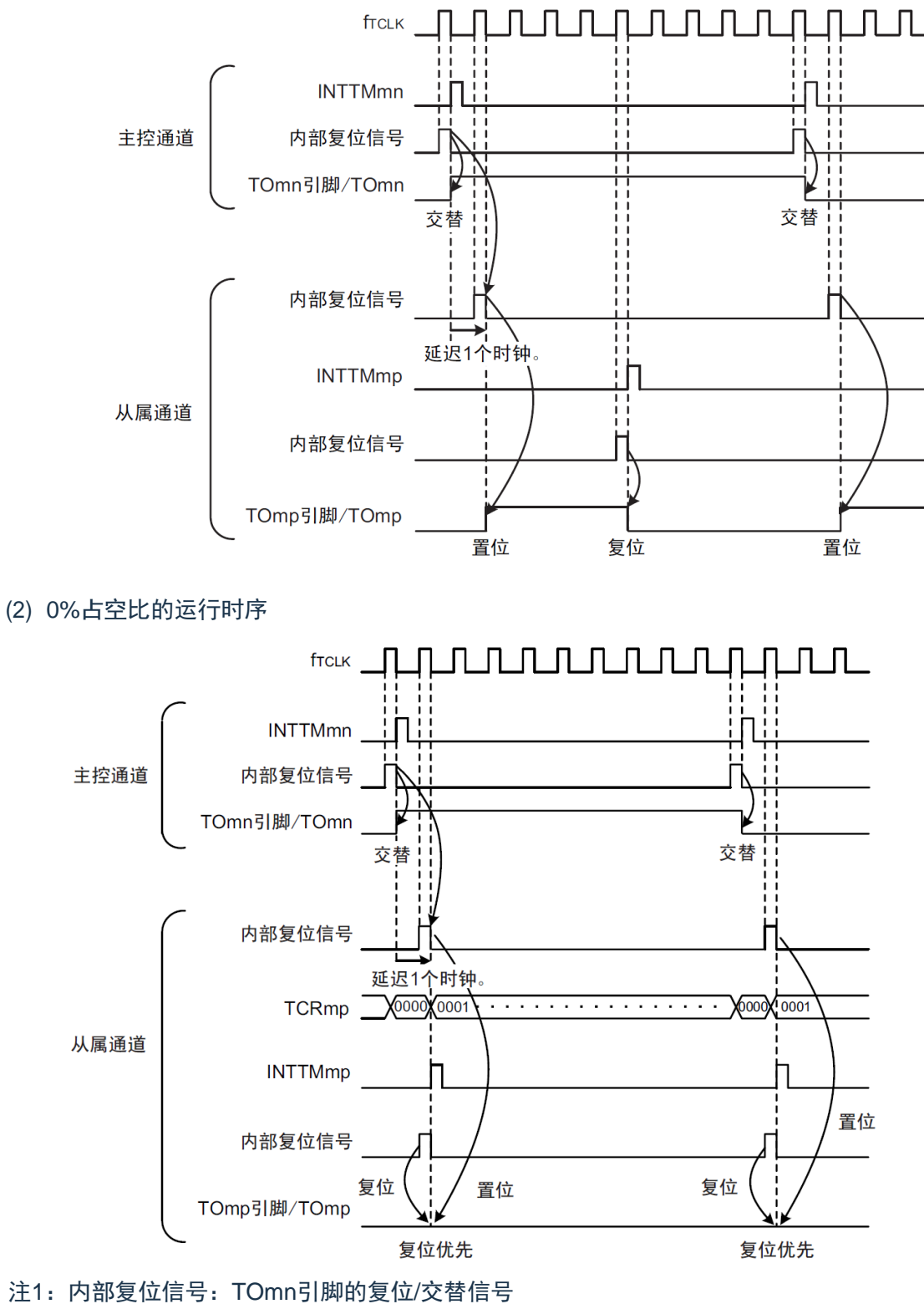

- 注2:内部置位信号:TOmn引脚的置位信号
- 注3: m: 单元号 (m=0) n: 通道号 n=0~3 (主控通道: n=0、2)

p: 从属通道号n=0: p=1、2、3 n=2: p=3

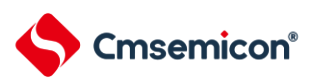

## **6.5.4 TOmn**位的一次性操作

和定时器通道开始寄存器 m (TSm) 相同, 定时器输出寄存器 m (TOm) 有全部通道的设定位 (TOmn), 因此能一次性地操作全部通道的 TOmn 位。

表6-27:TO0n位的一次性操作例子

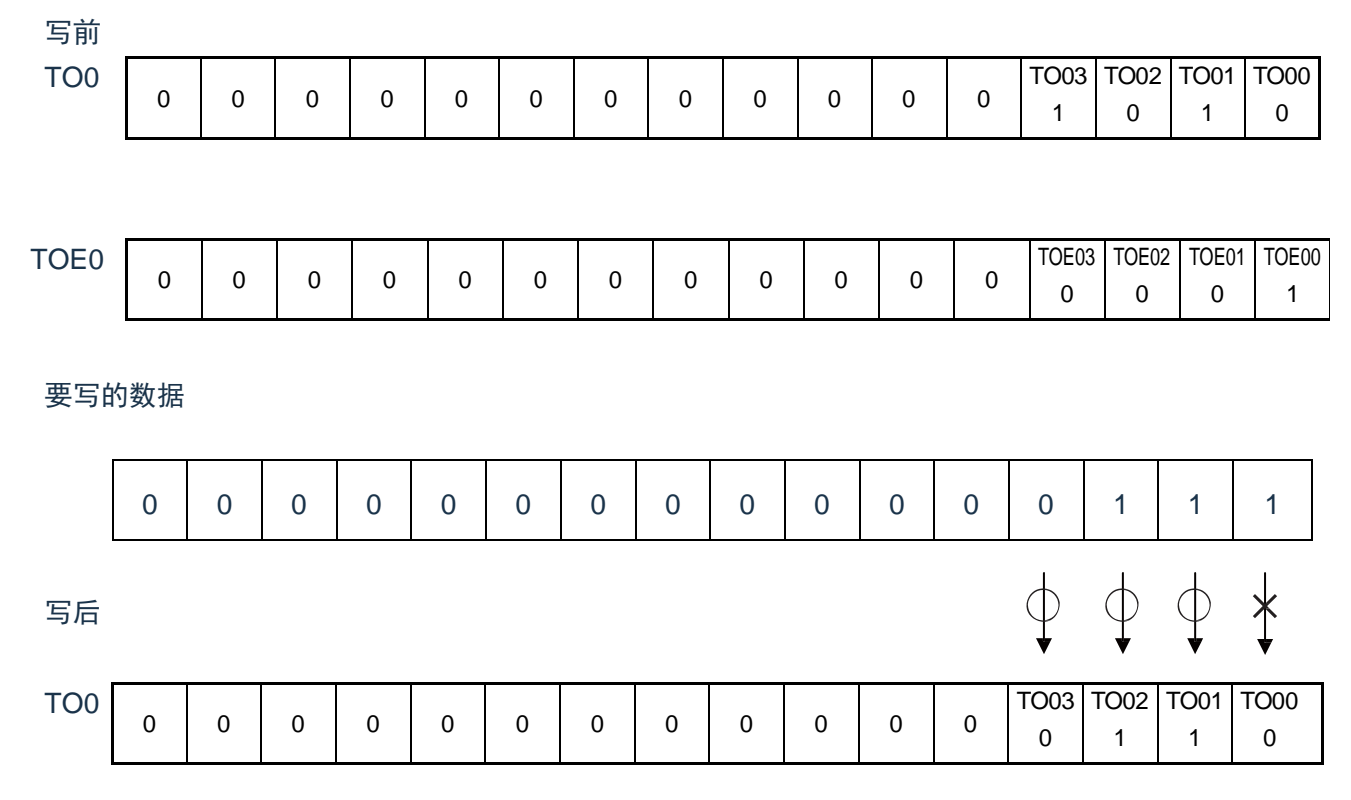

只能写 TOEmn 位为"0"的 TOmn 位,忽视 TOEmn 位为"1"的 TOmn 位的写操作。

TOEmn 位为"1"的 TOmn(通道输出)不受写操作的影响,即使写 TOmn 位也被忽视,由定时器运行引起 的输出变化正常进行。

图6-15:一次性操作TO0n位时的TO0n引脚状态

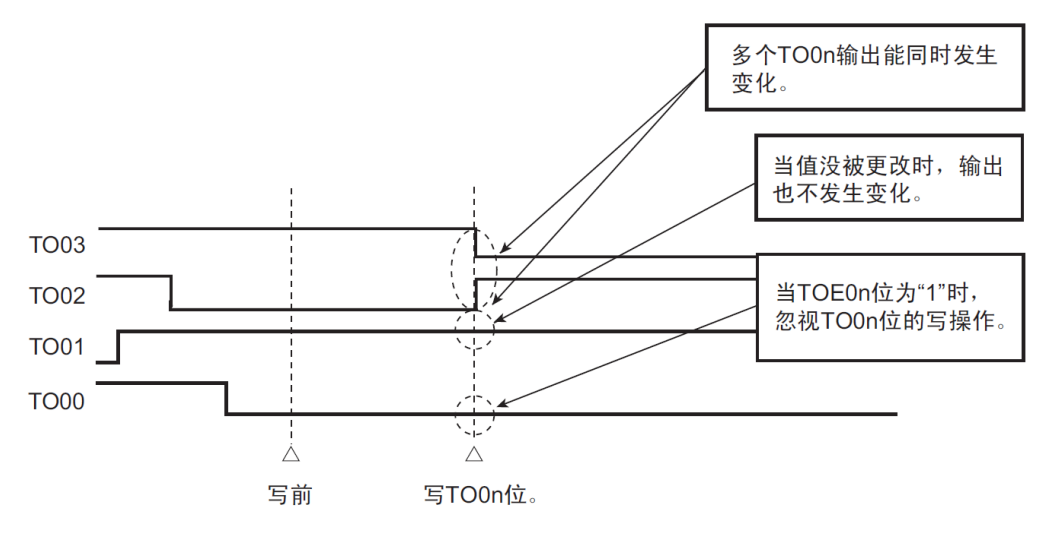

注:m:单元号(m=0) n:通道号(n=0~3)

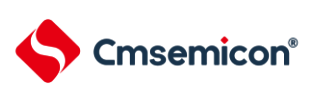

## **6.5.5** 有关开始计数时的定时器中断和**TOmn**引脚输出

在间隔定时器模式或者捕捉模式中,定时器模式寄存器 mn(TMRmn)的 MDmn0 位是设定是否在开始计 数时产生定时器中断的位。

当 MDmn0 位为"1"时,能通过产生定时器中断(INTTMmn)得知计数的开始时序。在其他模式中,不控制 开始计数时的定时器中断和 TOmn 输出。设定为间隔定时器模式(TOEmn=1、TOMmn=0)时的运行例子如下 所示。

图6-16:开始计数时的定时器中断和TOmn输出的运行例子

(a) MDmn0位为"1"的情况

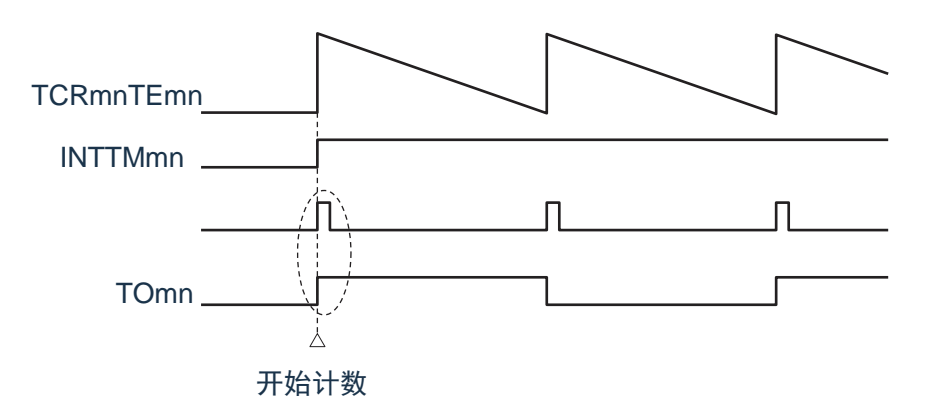

(b) MDmn0位为"0"的情况

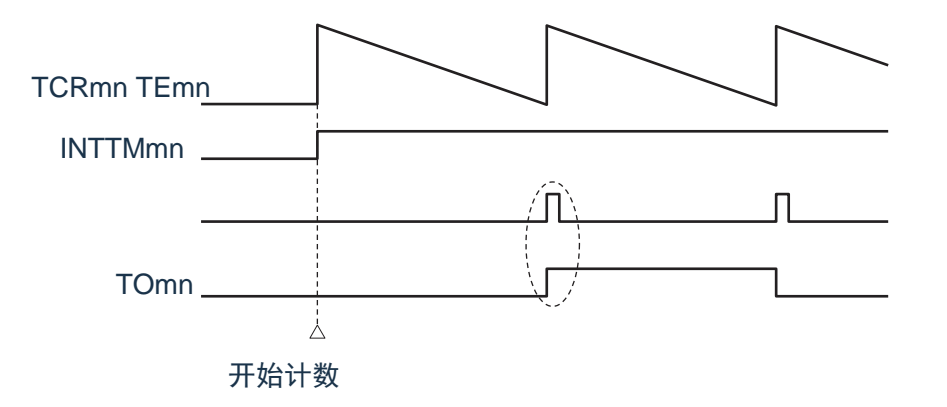

当 MDmn0 位为"1"时,在开始计数时输出定时器中断(INTTMmn)并且 TOmn 进行交替输出。

当 MDmn0 位为"0"时,在开始计数时不输出定时器中断(INTTMmn)并且 TOmn 也不发生变化,而在对 1 个周期进行计数后输出 INTTMmn 并且 TOmn 进行交替输出。

注: m: 单元号 (m=0) n: 通道号 (n=0~3)

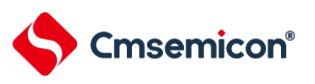

# 6.6 定时器输入 (TImn) 的控制

### **6.6.1 TImn**引脚输入电路的结构

定时器输入引脚的信号通过噪声滤波器和边沿检测电路输入到定时器控制电路。对于需要消除噪声的引 脚,必须将对应的引脚噪声滤波器置为有效。输入电路的结构如下所示。

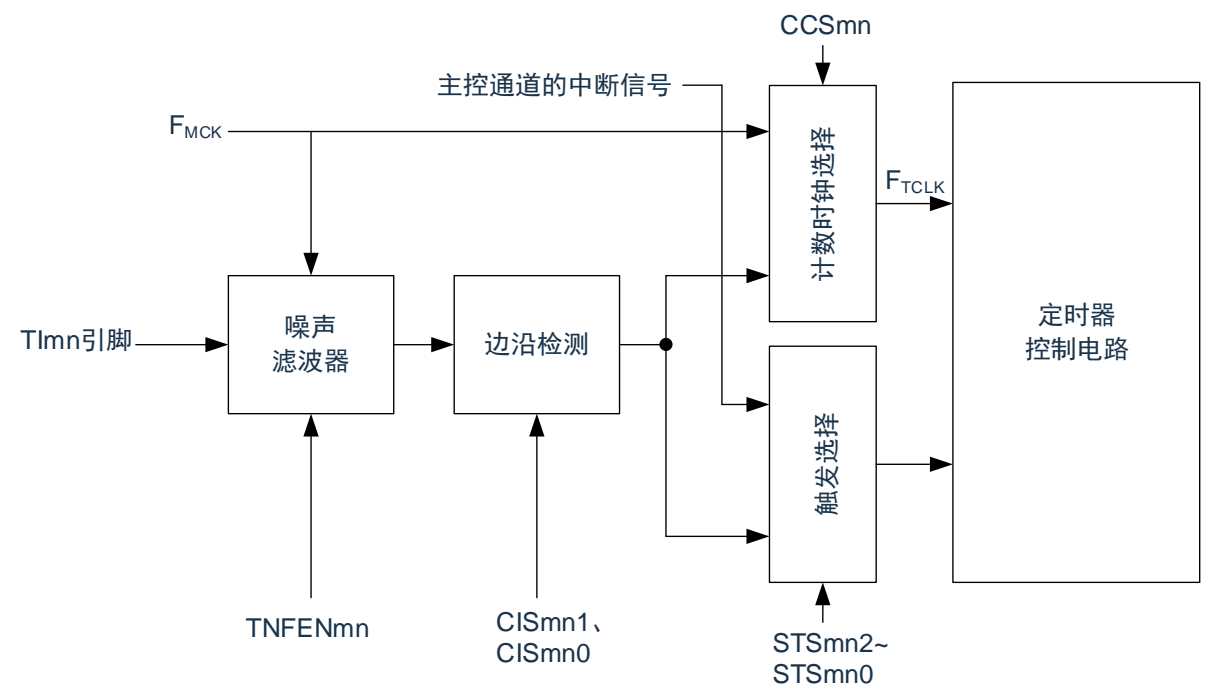

图6-17:输入电路的结构

#### **6.6.2** 噪声滤波器

当噪声滤波器无效时,只通过通道 n 的运行时钟 (F<sub>MCK</sub>) 进行同步; 当噪声滤波器有效时, 在通过通道 n 的运行时钟(F<sub>MCK</sub>)进行同步后检测 2 个时钟是否一致。TM4lmn 输入引脚在噪声滤波器 ON 或者 OFF 的情况 下,经过噪声滤波器电路后的波形如下所示。

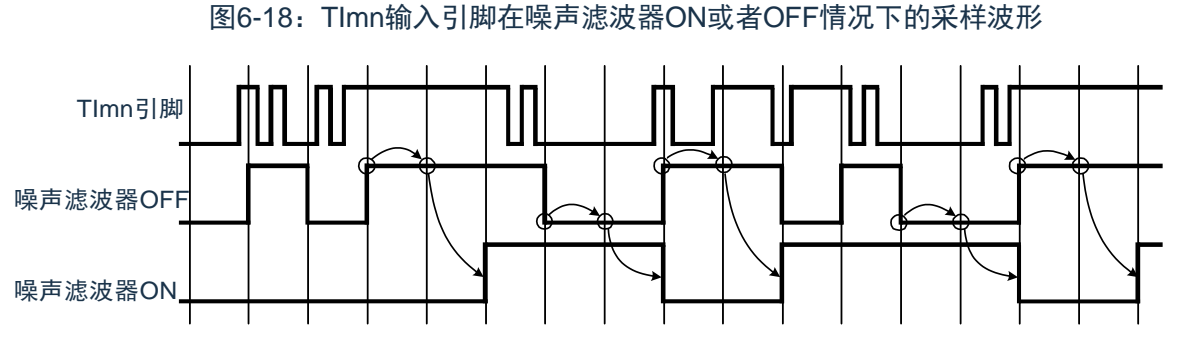

注:Tlmn引脚的输入波形用于说明噪声滤波器ON或者OFF的运行。实际使用时,必须按照数据手册的AC 特性所示的Tlmn输入高低电平宽度进行输入。

### **6.6.3** 操作通道输入时的注意事项

在设定为不使用定时器输入引脚时,不给噪声滤波器电路提供运行时钟。因此,从设定为使用定时器输入 引脚到设定定时器输入引脚对应的通道运行允许触发,需要以下的等待时间。

(1) 噪声滤波器为 OFF 的情况

如果在定时器模式寄存器 mn (TMRmn) 的 bit12 (CCSmn)、 bit9 (STSmn1) 和 bit8 (STSmn0) 全都为"0"的状态下将任意一位置位, 就必须至少在经过 2 个运行时钟(FMCK) 周期后将定时器通道开 始寄存器(TSm)的运行允许触发置位。

(2) 噪声滤波器为 ON 的情况

如果在定时器模式寄存器 mn(TMRmn)的 bit12(CCSmn)、bit9(STSmn1)和 bit8(STSmn0) 全都为"0"的状态下将任意一位置位, 就必须至少在经过 4 个运行时钟(FMCK) 周期后将定时器通道开 始寄存器(TSm)的运行允许触发置位。

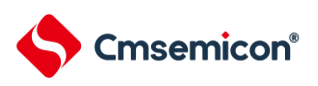

# **6.7** 通用定时器单元的独立通道运行功能

### **6.7.1** 作为间隔定时器**/** 方波输出的运行

(1) 间隔定时器

能用作以固定间隔产生 INTTMmn (定时器中断)的基准定时器。 中断产生周期能用以下计算式进行计 算:

 $\textsf{INTTMmn}$  (定时器中断) 的产生周期 = 计数时钟周期 × (TDRmn 的设定值 +1)

(2) 作为方波输出的运行

TOmn 在产生 INTTMmn 的同时进行交替输出,输出占空比为 50% 的方波。 TOmn 输出方波的周期和频率能用以下计算式进行计算:

TOmn 输出的方波周期 = 计数时钟周期 × (TDRmn 的设定值 +1)x2

TOmn 输出的方波频率 = 计数时钟频率 / {(TDRmn 的设定值 +1)x2}

在间隔定时器模式中,定时器计数寄存器mn (TCRmn)用作递减计数器。

在将定时器通道开始寄存器m (TSm)的通道开始触发位(TSmn、TSHm1、TSHm3)置"1" 后,通过第 1 个计数时钟将定时器数据寄存器 mn (TDRmn)的值装入 TCRmn 寄存器。此时,如果定时器模式寄存器 n (TMRmn) 的 MDmn0 位为 "0", 就不输出 INTTMmn 并且 TOmn 也不进行交替输出。如果 TMRmn 寄存器的 MDmn0 位为"1", 就输出INTTMmn 并且TOmn 进行交替输出。 然后, TCRmn 寄存器通过计数时钟进行递减计 数。

如果TCRmn 变为"0000H",就通过下一个计数时钟输出INTTMmn 并且TOmn 进行交替输出。同时,再次将 TDRmn 寄存器的值装入TCRmn 寄存器。此后,继续同样的运行。

能随时改写TDRmn 寄存器,改写的TDRmn 寄存器的值从下一个周期开始有效。

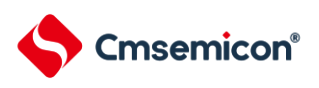

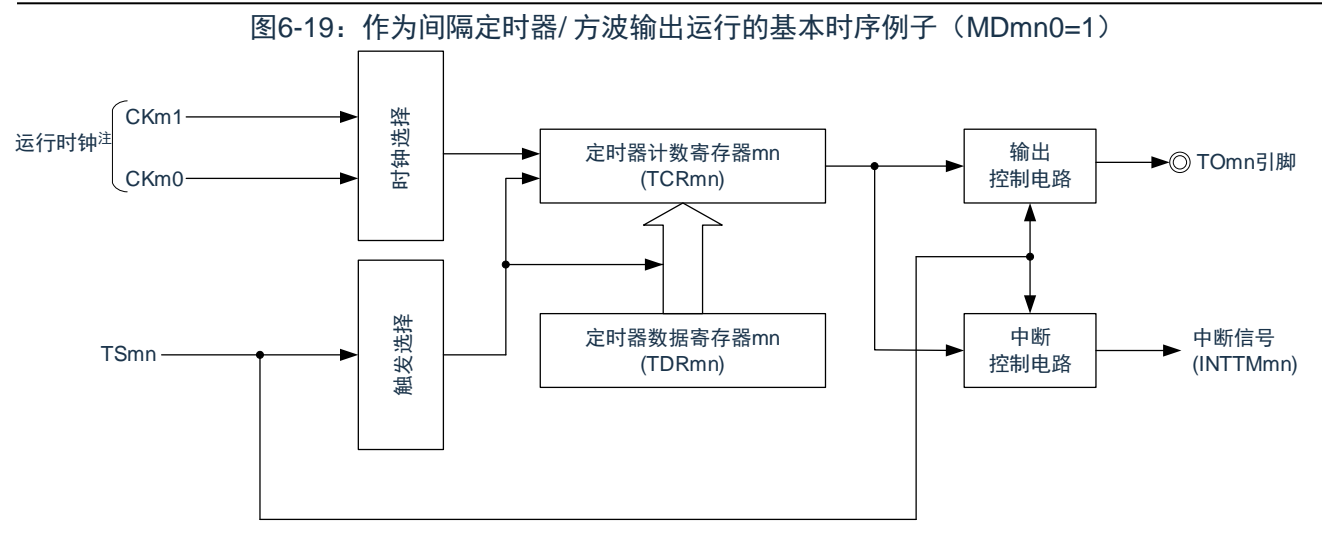

注: 在通道1 和通道3 时, 能从CKm0、CKm1、CKm2 和CKm3 中选择时钟。

图6-20:作为间隔定时器/ 方波输出运行的基本时序例子(MDmn0=1)

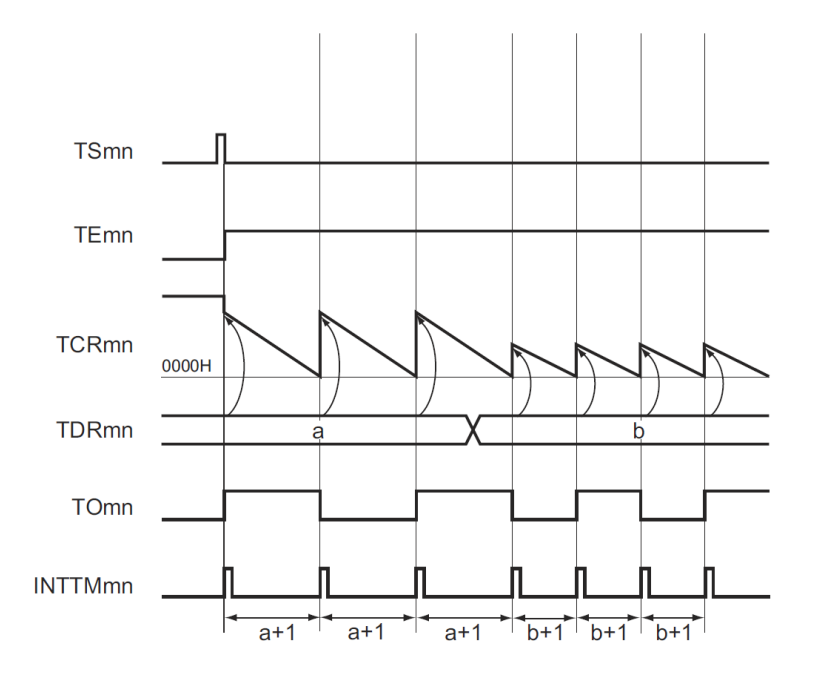

注1: m: 单元号 (m= 0) n: 通道号 (n=0 ~3)

注2: TSmn: 定时器通道开始寄存器m (TSm) 的bit n TEmn: 定时器通道允许状态寄存器m (TEm) 的bit n TCRmn:定时器计数寄存器 mn (TCRmn) TDRmn:定时器数据寄存器 mn (TDRmn) TOmn: TOmn 引脚输出信号

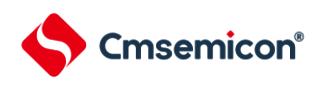

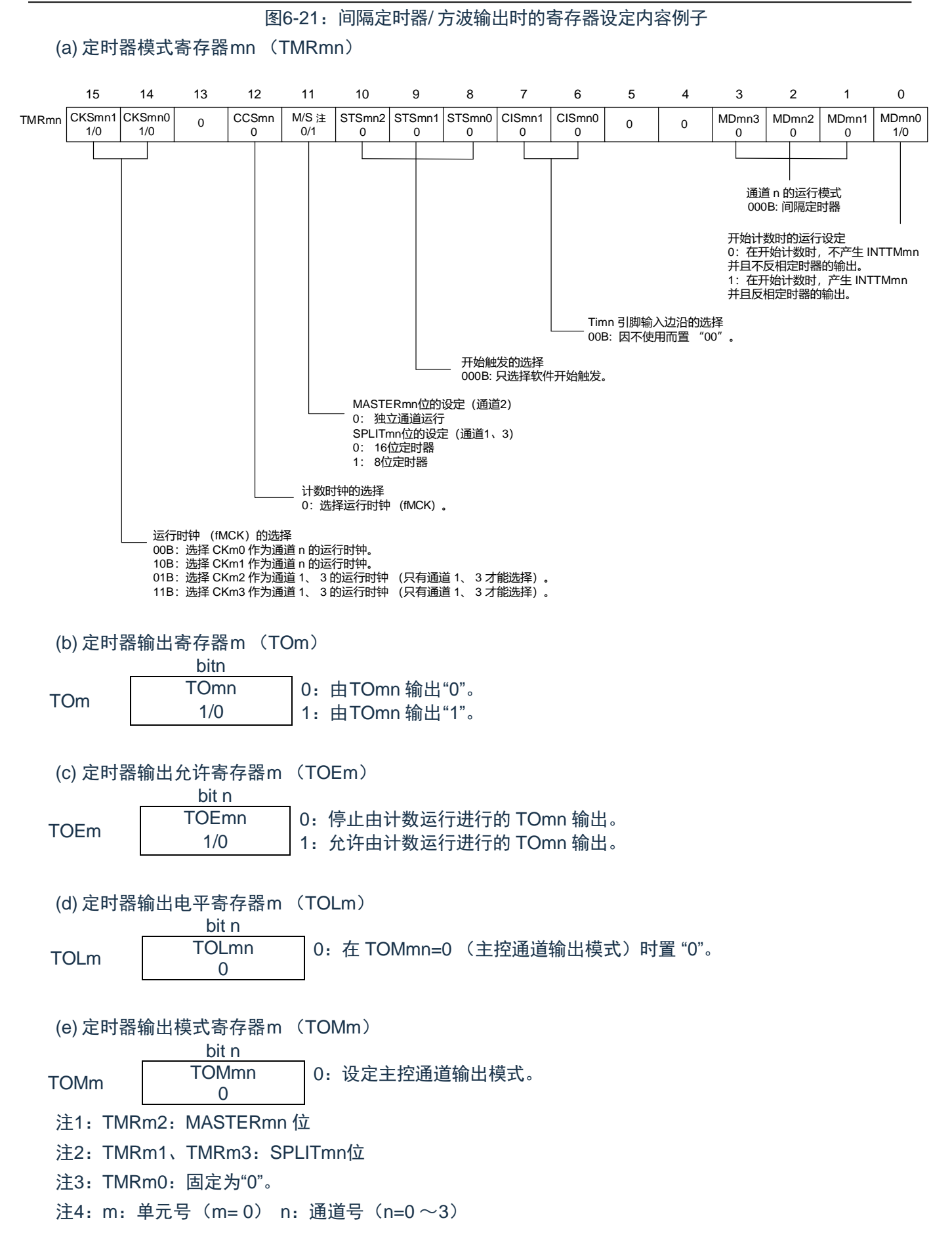

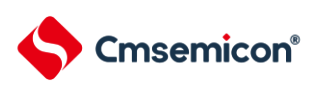

#### CMS32F041用户手册 | 第6章 通用定时器单元的功能

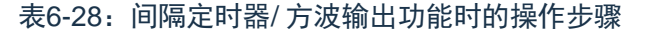

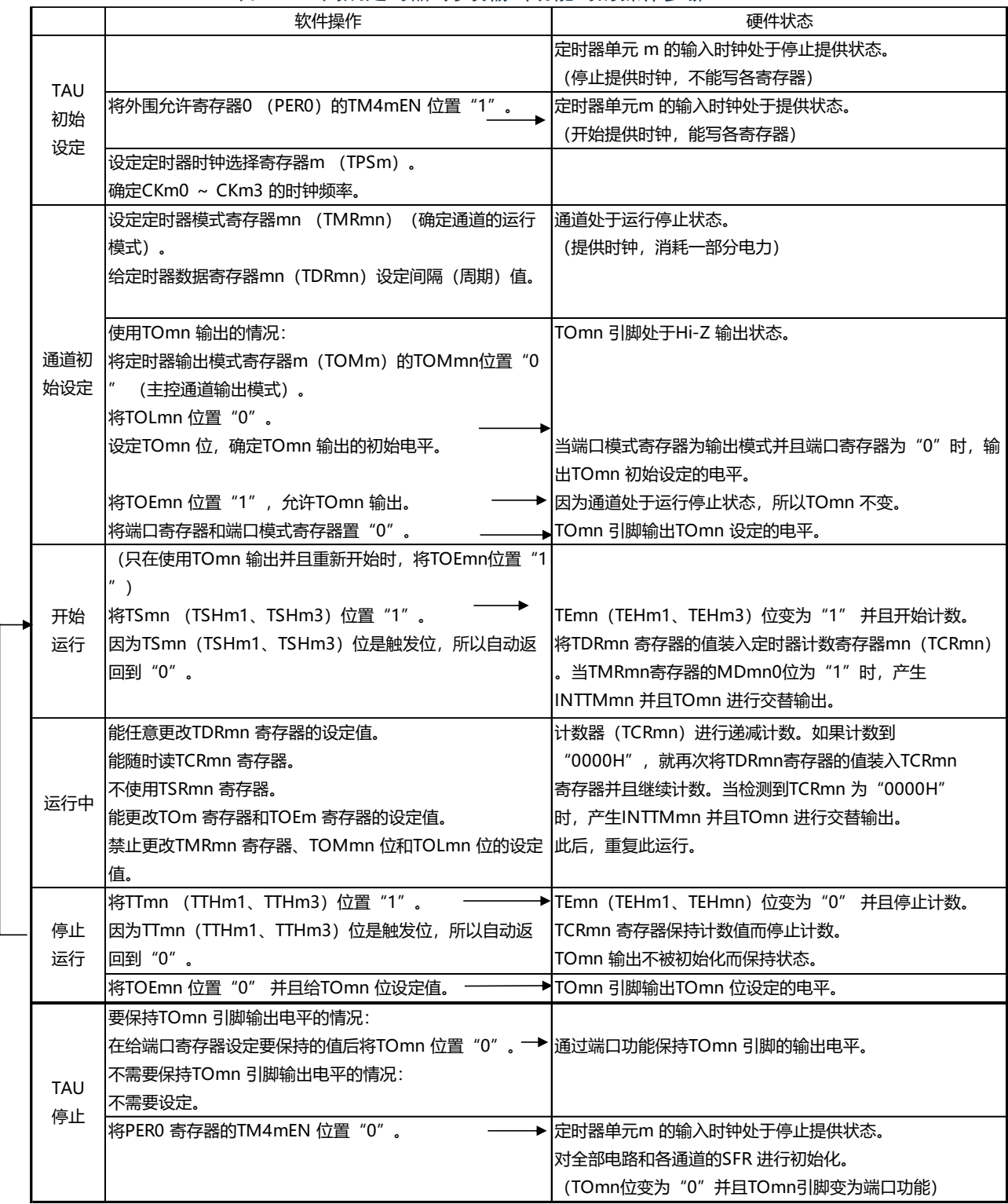

注:m:单元号 (m= 0) n:通道号 (n=0 ~ 3)

重 新 开 始 运 行

### **6.7.2** 作为外部事件计数器的运行

能用作事件计数器,对检测到的 TImn 引脚输入的有效边沿 (外部事件)进行计数,如果达到规定的计数 值,就产生中断。规定的计数值能用以下计算式进行计算:

规定的计数值 = TDRmn 的设定值 +1

在事件计数器模式中,定时器计数寄存器mn (TCRmn)用作递减计数器。

通过将定时器通道开始寄存器m (TSm)的任意通道开始触发位(TSmn、TSHm1、TSHm3)置"1",将定 时器数据寄存器mn (TDRmn) 的值装入TCRmn 寄存器。

TCRmn 寄存器在检测到 TImn 引脚输入的有效边沿的同时进行递减计数。如果 TCRmn 变为 "0000H", 就 再次装入TDRmn 寄存器的值并且输出INTTMmn。

此后,继续同样的运行。

因为TOmn 引脚根据外部事件输出不规则的波形,所以必须将定时器输出允许寄存器m(TOEm)的TOEmn 位置"0",停止输出。

能随时改写TDRmn 寄存器,改写的TDRmn 寄存器的值在下一个计数期间有效。

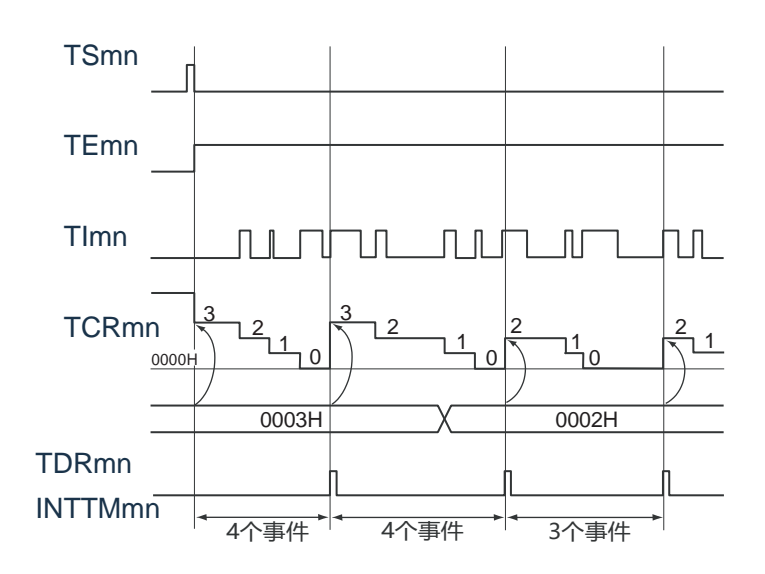

图6-22:作为外部事件计数器运行的基本时序例子

注1: m: 单元号 (m= 0) n: 通道号 (n=0 ~3)

注2: TSmn: 定时器通道开始寄存器 m (TSm) 的 bit n TEmn: 定时器通道允许状态寄存器 m (TEm) 的 bit n TImn: TImn 引脚输入信号 TCRmn: 定时器计数寄存器 mn (TCRmn) TDRmn :定时器数据寄存器 mn (TDRmn)

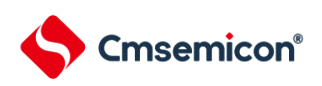

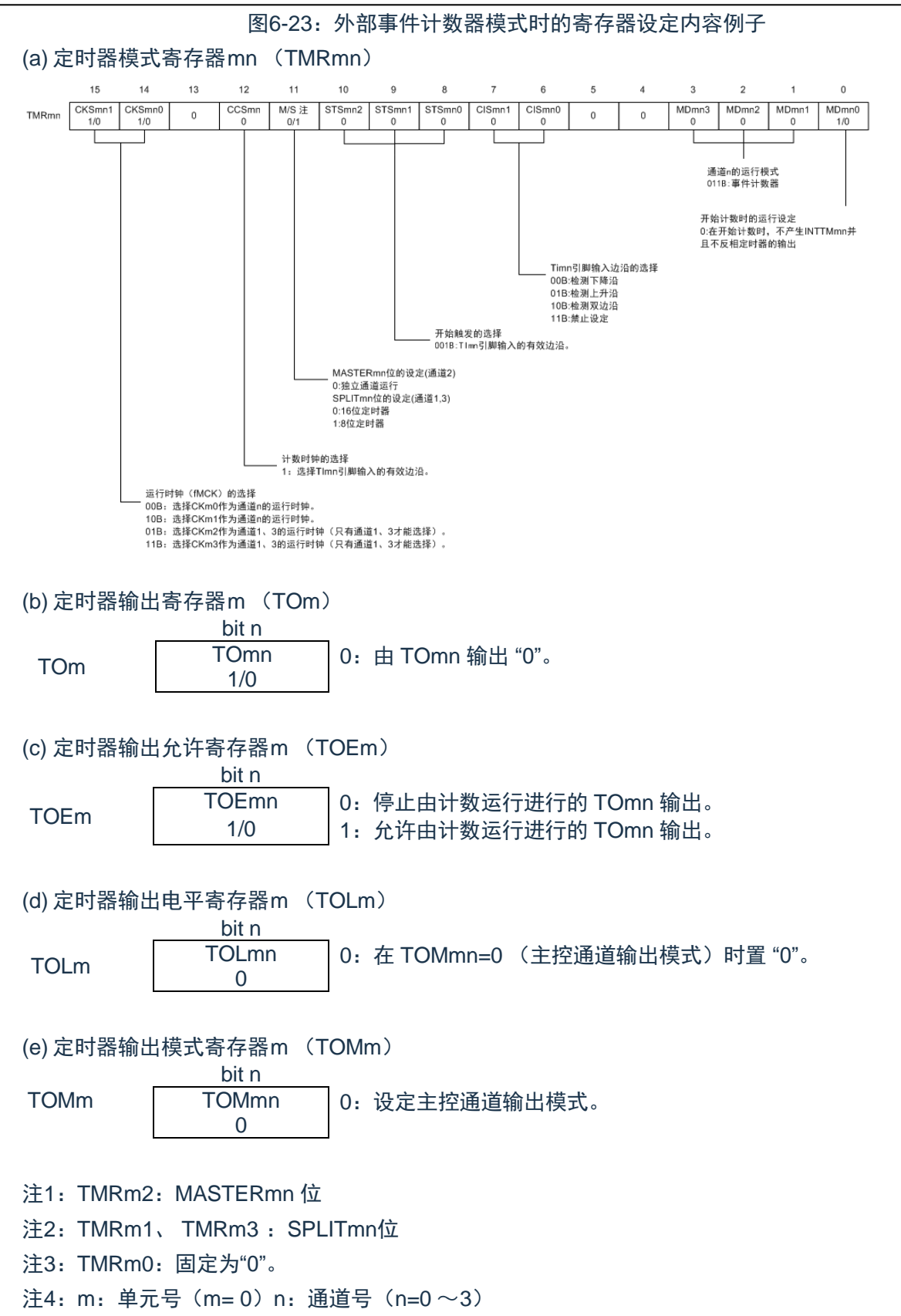

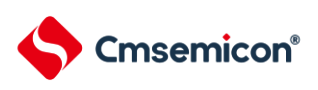

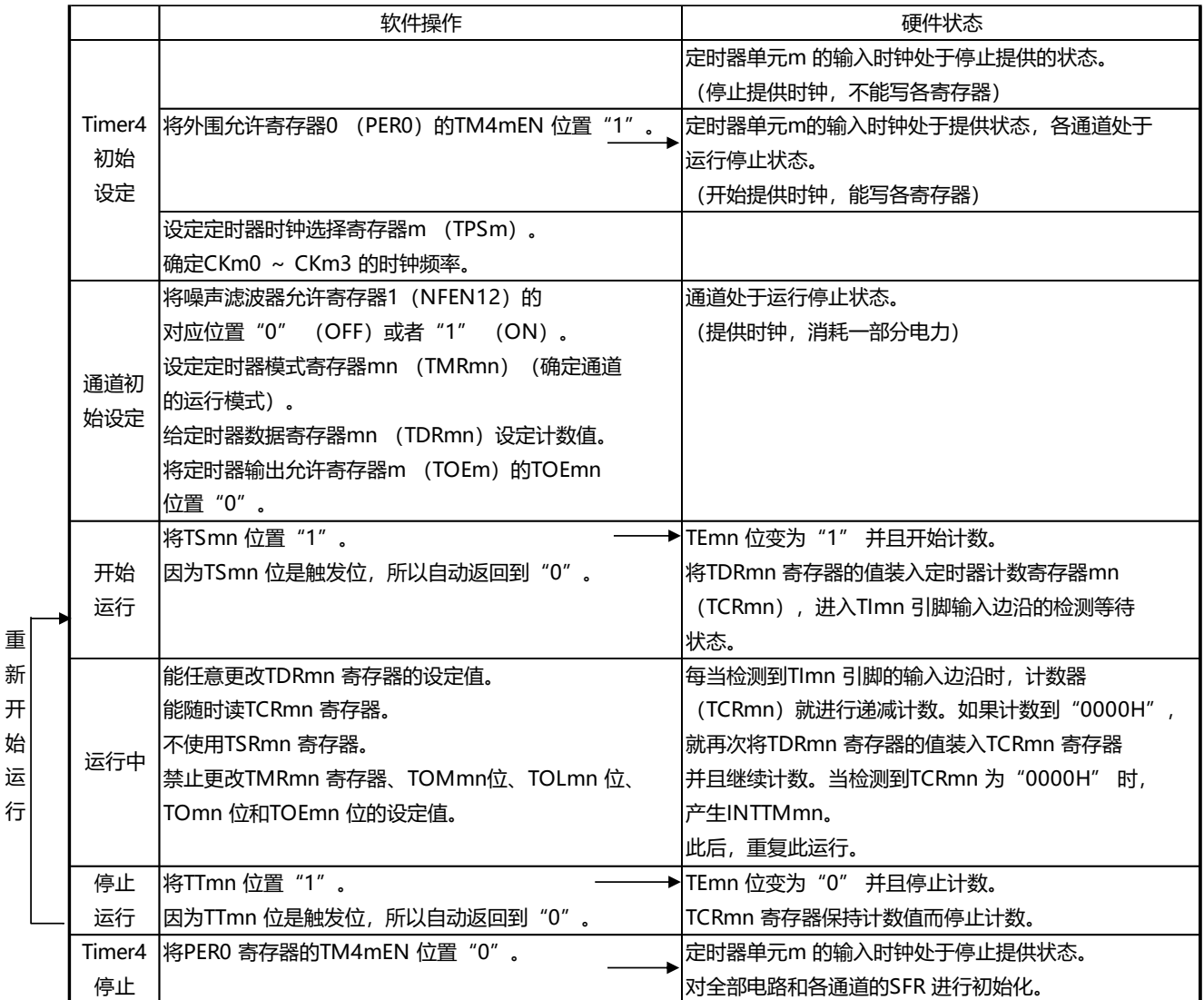

#### 表6-29:外部事件计数器功能时的操作步骤

# **6.7.3** 作为分频器的运行

能对TI00 引脚输入的时钟进行分频并且用作TO00 引脚输出的分频器。 TO00 输出的分频时钟频率能用以下计算式进行计算:

选择上升沿或者下降沿的情况: 分频时钟频率 = 输入时钟频率 / {(TDR00 的设定值 +1) ´ 2} 选择双边沿的情况: 分频时钟频率≈输入时钟频率 / (TDR00 的设定值 +1)

在间隔定时器模式中,定时器计数寄存器 00 (TCR00)用作递减计数器。

在将定时器通道开始寄存器 0 (TS0) 的通道开始触发位 (TS00) 置 "1" 后, 通过检测到 TI00 的有效边 沿将定时器数据寄存器 00 (TDR00) 的值装入 TCR00 寄存器。此时, 如果定时器模式寄存器 00 (TMR00) 的 MD000 位为 "0", 就不输出 INTTM00 并且 TO00 不进行交替输出; 如果 TMR00 寄存器的 MD000 位为"1", 就输出 INTTM00 并且 TO00 进行交替输出。

然后, TCR00 寄存器通过 TI00 引脚输入的有效边沿进行递减计数。如果 TCR00 变为 "0000H", TO00 就 进行交替输出。同时,将 TDR00 寄存器的值装入 TCR00 寄存器并且继续计数。

如果选择 TI00 引脚输入的双边沿检测,输入时钟的占空比误差就会影响 TO00 输出的分频时钟周期。 TO00 输出的时钟周期包含 1 个运行时钟周期的采样误差。

TO00 输出的时钟周期= 理想的TO00 输出时钟周期±运行时钟周期 (误差)

能随时改写TDR00 寄存器,改写的TDR00 寄存器的值在下一个计数期间有效。

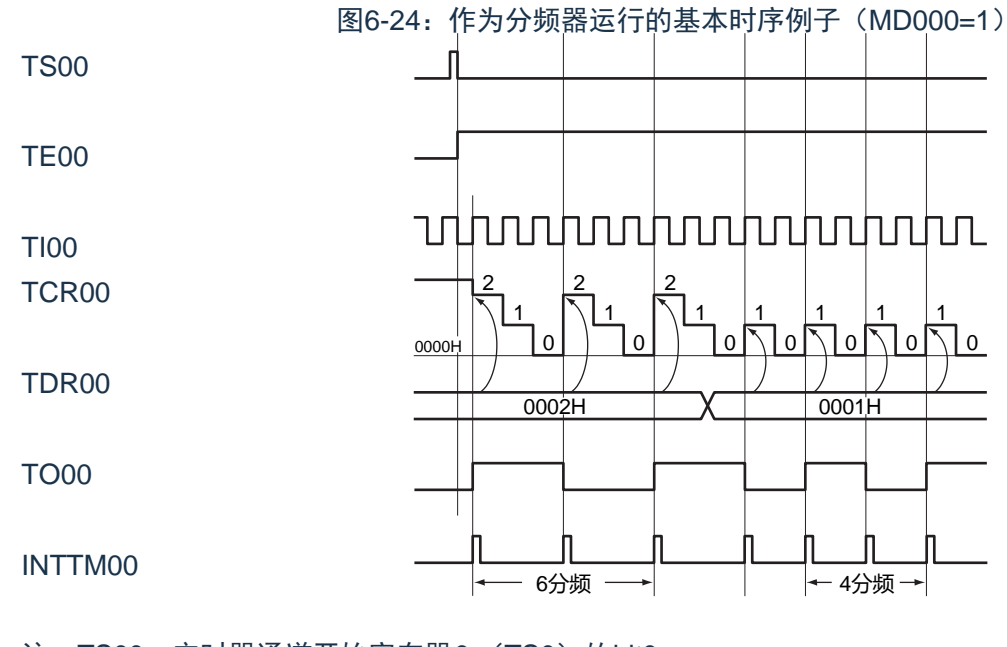

注: TS00: 定时器通道开始寄存器0 (TS0) 的bit0 TE00: 定时器通道允许状态寄存器 0 (TE0) 的 bit0 TI00: TI00 引脚输入信号

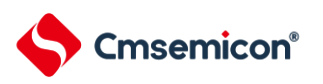

TCR00:定时器计数寄存器 00 (TCR00) TDR00:定时器数据寄存器 00 (TDR00) TO00: TO00 引脚输出信号

图6-25:作为分频器运行时的寄存器设定内容例子

(a) 定时器模式寄存器00 (TMR00)

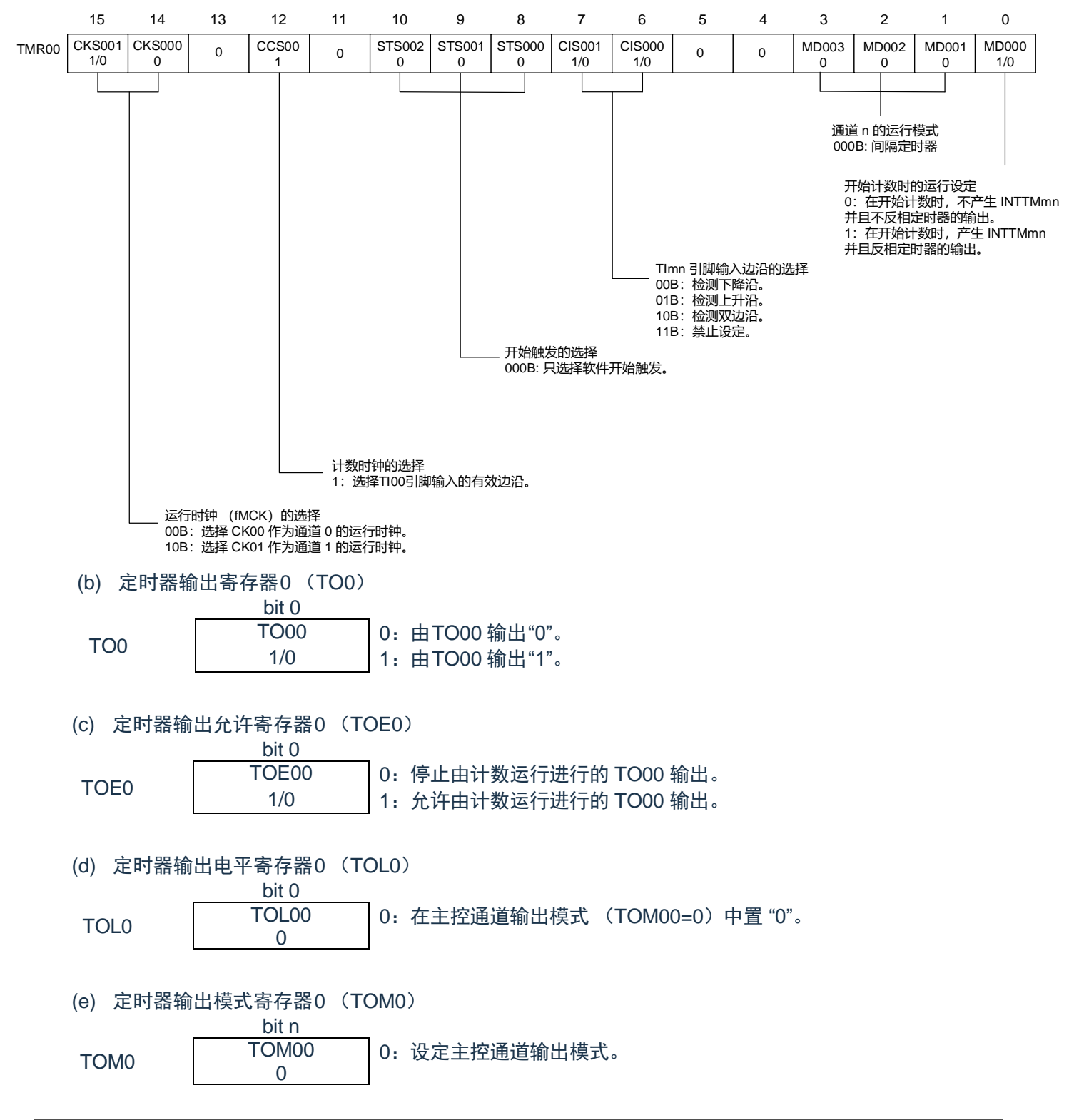

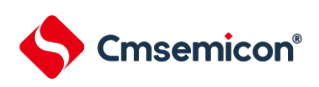

#### 表6-30:分频器功能时的操作步骤

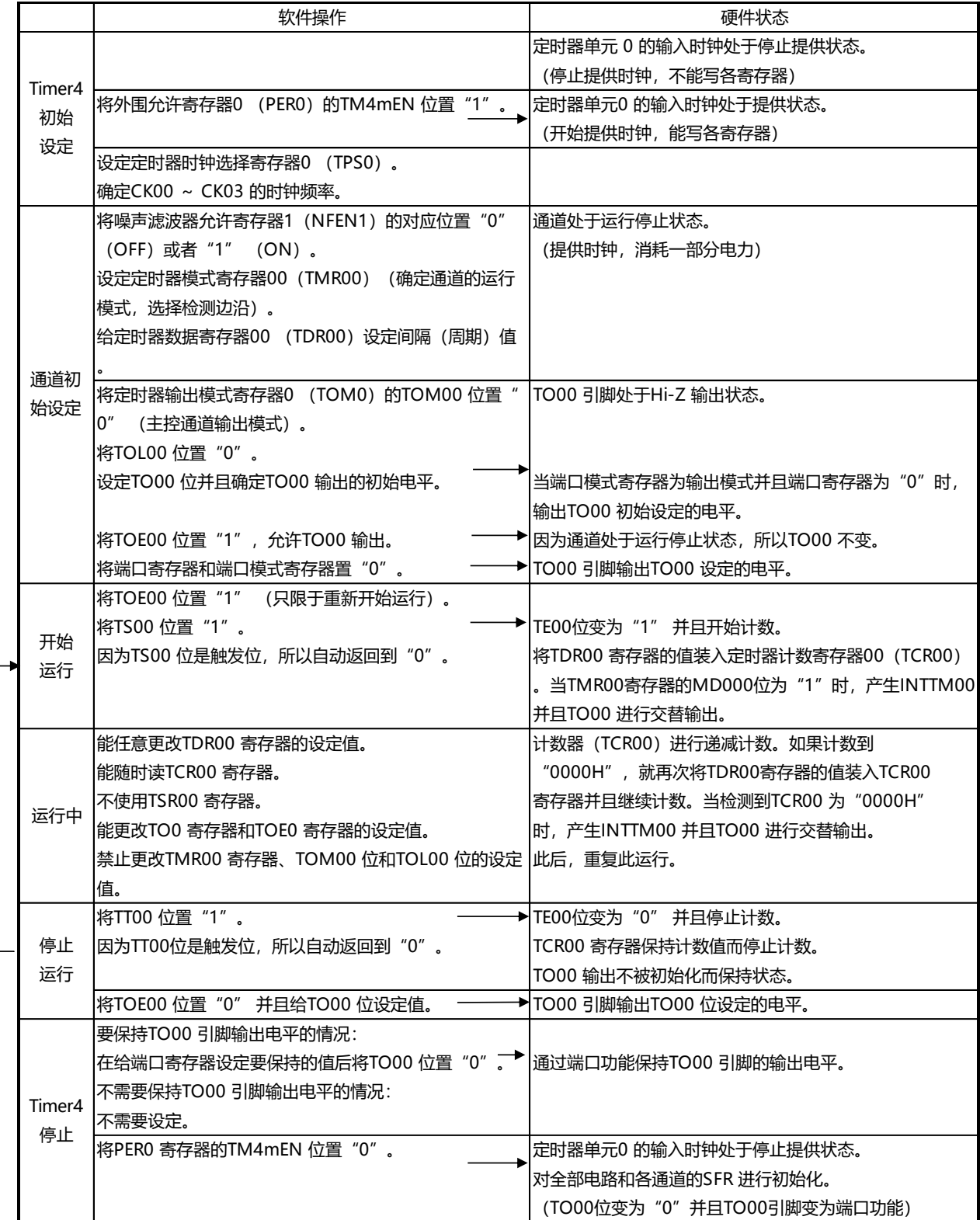

重 新 开 始 运 行

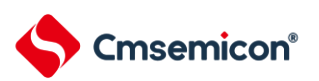

### **6.7.4** 作为输入脉冲间隔测量的运行

能在 TImn 有效边沿捕捉计数值,测量 TImn 输入脉冲的间隔。在 TEmn 位为 "1" 的期间,也能将软件操作 (TSmn=1)设定为捕捉触发,捕捉计数值。

脉冲间隔能用以下计算式进行计算:

TImn 输入脉冲间隔= 计数时钟的周期´ ((10000H ´ TSRmn:OVF) + (TDRmn 的捕捉值+1))

注: 因为通过定时器模式寄存器 mn (TMRmn) 的 CKSmn 位选择的运行时钟对 TImn 引脚输入进行采样, 所 以产生1 个运行时钟的误差。

在捕捉模式中,定时器计数寄存器mn (TCRmn)用作递增计数器。

如果将定时器通道开始寄存器m (TSm)的通道开始触发位(TSmn)置"1",TCRmn 寄存器就通过计数时 钟从"0000H" 开始递增计数。

如果检测到 TImn 引脚输入的有效边沿,就将 TCRmn 寄存器的计数值传送 (捕捉)到定时器数据寄存器 mn (TDRmn),同时将 TCRmn 寄存器清 "0000H",然后输出 INTTMmn。此时,如果计数器发生上溢, 就将定 时器状态寄存器mn(TSRmn)的OVF 位置"1"。如果计数器没有发生上溢,就清除OVF 位。此后,继续同样的 运行。

在将计数值捕捉到 TDRmn 寄存器的同时,根据在测量期间是否发生上溢,更新TSRmn 寄存器的 OVF 位, 并且能确认捕捉值的上溢状态。

即使计数器进行了2 个周期或者2 个周期以上的完整计数,也认为发生上溢而将TSRmn 寄存器的OVF 位置 "1"。但是,在发生2 次或者2 次以上的上溢时,无法通过OVF 位正常测量间隔值。

将TMRmn 寄存器的STSmn2  $\sim$ STSmn0 位置"001B",并且将TImn 的有效边沿用于开始触发和捕捉触发。

图6-26:作为输入脉冲间隔测量的运行基本时序例子(MDmn0=0)

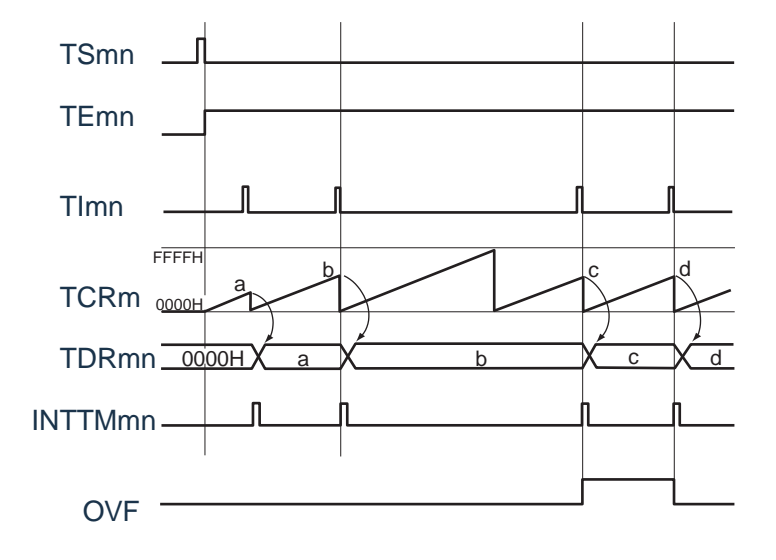

注1: m: 单元号 (m= 0) n: 通道号 (n=0 ~3)

注2: TSmn: 定时器通道开始寄存器m (TSm) 的bit n TEmn : 定 时 器 通 道 允 许 状 态 寄 存 器 m (TEm) 的bit n TImn: TImn 引脚输入信号

注3: TCRmn: 定时器计数寄存器mn (TCRmn) TDRmn :定时器数据寄存器 mn (TDRmn)

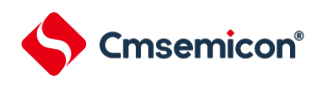

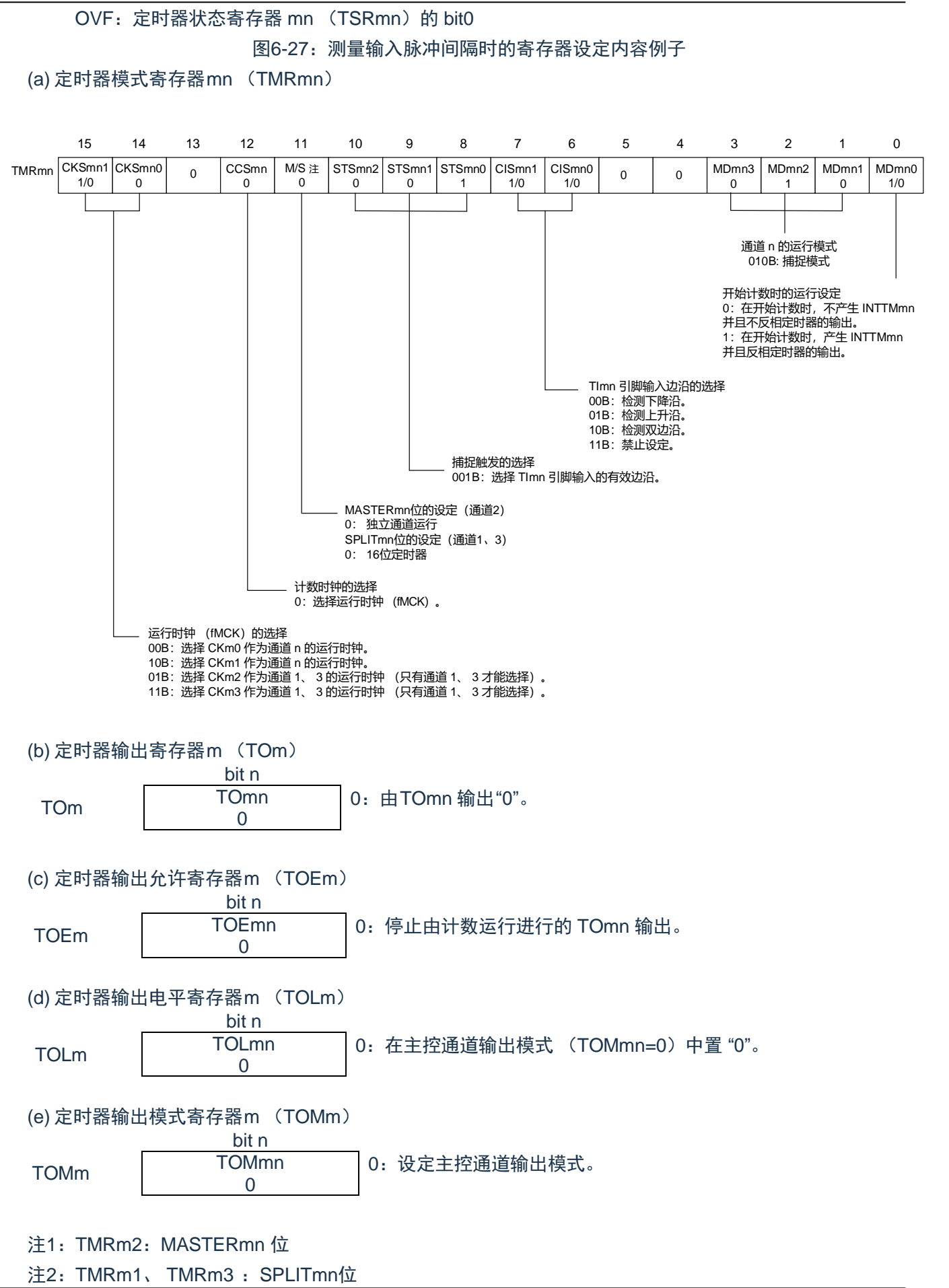

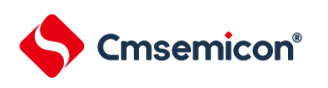

注3:TMRm0:固定为"0"。

注4:单元号(m= 0) n:通道号(n=0 ~3)

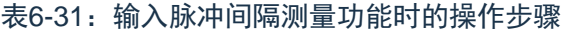

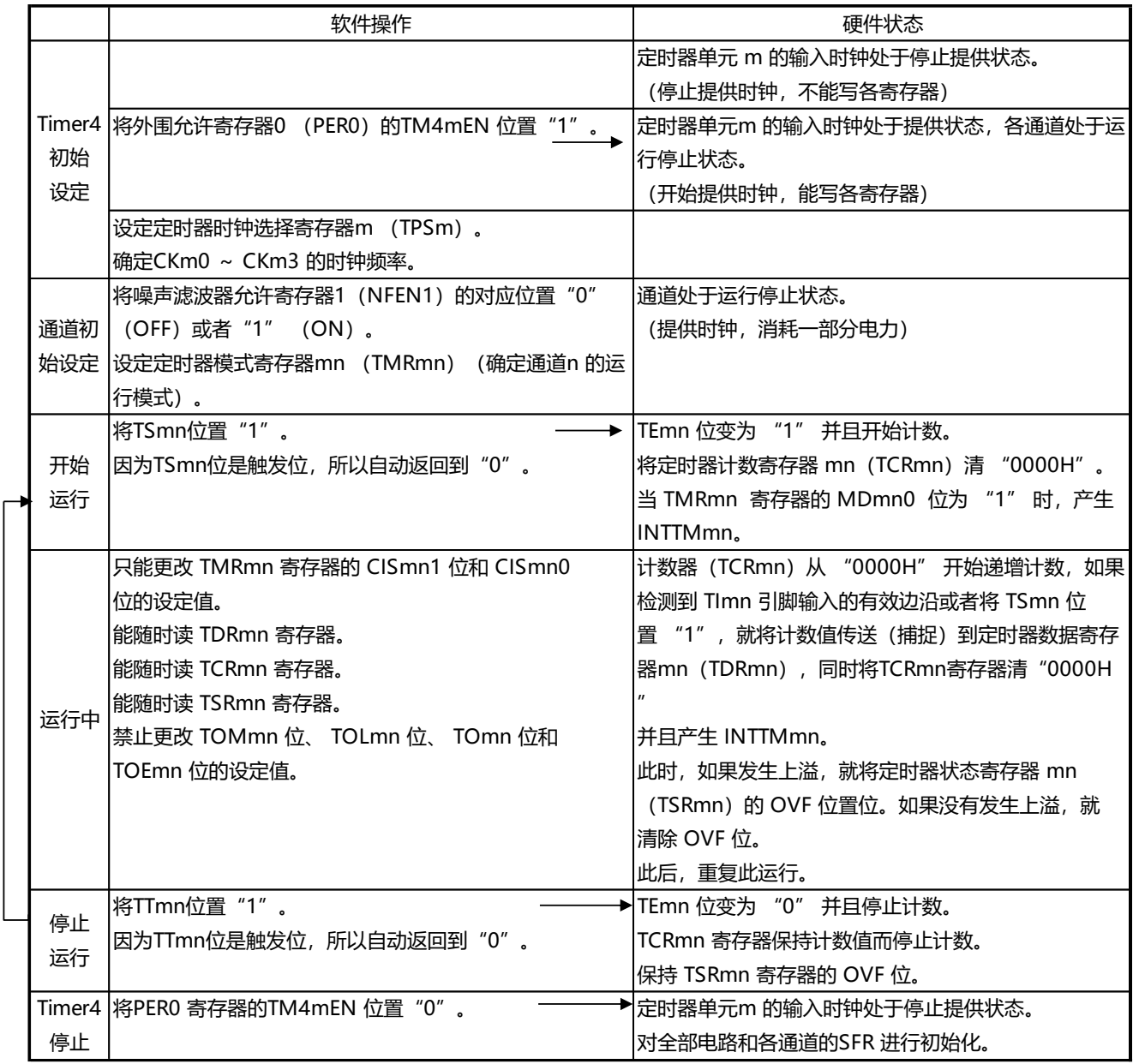

注:m:单元号(m= 0) n:通道号(n=0 ~3)

重 新 开 始 运 行

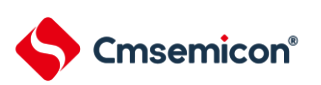

### **6.7.5** 作为输入信号高低电平宽度测量的运行

注:当用作 LIN-bus 支持功能时,必须将输入切换控制寄存器 (ISC)的 bit1 (ISC1)置 "1",并且在以下 说明中,请 用RxD0 代替TImn。

能通过在 TImn 引脚输入的一个边沿开始计数并且在另一个边沿捕捉计数值, 测量 TImn 的信号宽度 (高低 电平宽度)。TImn 的信号宽度能用以下计算式进行计算。

TImn 输入的信号宽度 = 计数时钟的周期×((10000H×TSRmn:OVF) + (TDRmn 的捕捉值 +1))

注:因为通过定时器模式寄存器 mn(TMRmn)的 CKSmn 位选择的运行时钟对 TImn 引脚输入进行采样,所 以产生1 个 运行时钟的误差。

在捕捉 & 单次计数模式中,定时器计数寄存器 mn(TCRmn)用作递增计数器。 如果将定时器通道开始寄 存器m (TSm)的通道开始触发位 (TSmn) 置"1", TEmn 位就变为"1", 并且进入TImn 引脚的开始边沿检测 等待状态。

如果检测到 TImn 引脚输入的开始边沿(在测量高电平宽度时为 TImn 引脚输入的上升沿),就与计数时钟同 步, 从"0000H"开始递增计数。然后, 如果检测到有效捕捉边沿 (在测量高电平宽度时为 TImn 引脚输入的下降 沿),就在将计数值传送到定时器数据寄存器mn(TDRmn)的同时,输出INTTMmn。此时,如果计数器发生上 溢,就将定时器状态寄存器 mn (TSRmn)的 OVF 位置位。如果计数器没有发生上溢,就清除 OVF 位。 TCRmn 寄存器的值变为" 传送到TDRmn 寄存器的值+1" 而停止计数,并且进入TImn 引脚的开始边沿检测等待 状态。此后,继续同样的运行。

在将计数值捕捉到 TDRmn 寄存器的同时,根据在测量期间是否发生上溢,更新TSRmn 寄存器的 OVF 位, 并且能确认捕捉值的上溢状态。

即使计数器进行了2 个周期或者2 个周期以上的完整计数,也认为发生上溢而将TSRmn 寄存器的OVF 位置 "1"。但是,在发生2 次或者2 次以上的上溢时,无法通过OVF 位正常测量间隔值。

能通过TMRmn 寄存器的CISmn1 位和CISmn0 位来设定是测量TImn 引脚的高电平宽度还是低电平宽度。 此功能是以测量TImn 引脚的输入信号宽度为目的,因此不能在TEmn 位为"1" 的期间将TSmn 位置"1"。

TMRmn 寄存器的CISmn1、CISmn0=10B:测量低电平宽度。

TMRmn 寄存器的CISmn1、CISmn0=11B:测量高电平宽度。

<span id="page-130-0"></span>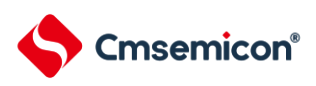

#### 图6-28:作为输入信号高低电平宽度测量的运行基本时序例子

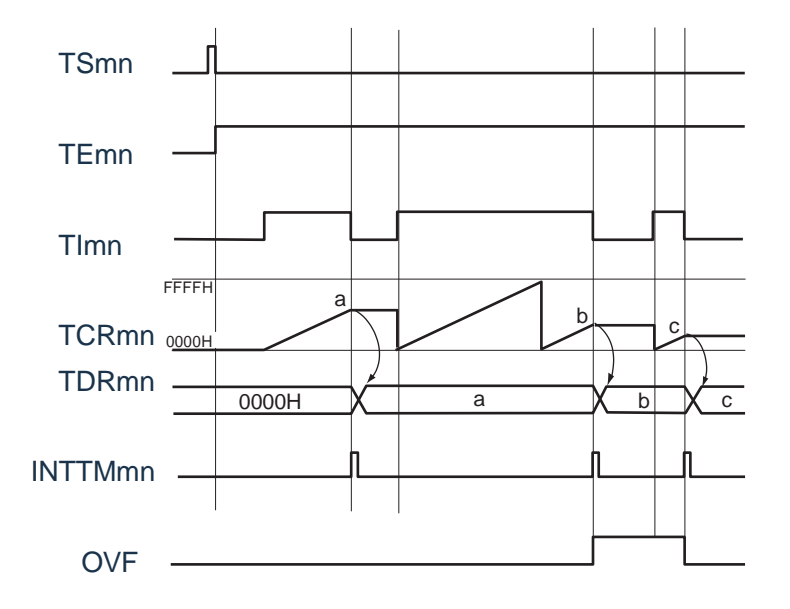

注1:m:单元号(m= 0) n:通道号(n=0 ~3)

注2: TSmn: 定时器通道开始寄存器m (TSm) 的 bit n TEmn: 定时器通道允许状态寄存器 m (TEm) 的 bit n TImn: TImn 引脚输入信号 TCRmn: 定时器计数寄存器mn (TCRmn) TDRmn: 定时器数据寄存器mn (TDRmn) OVF: 定时器状态寄存器 mnTSRmn) 的bit0

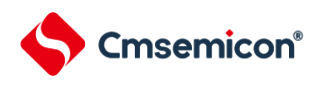

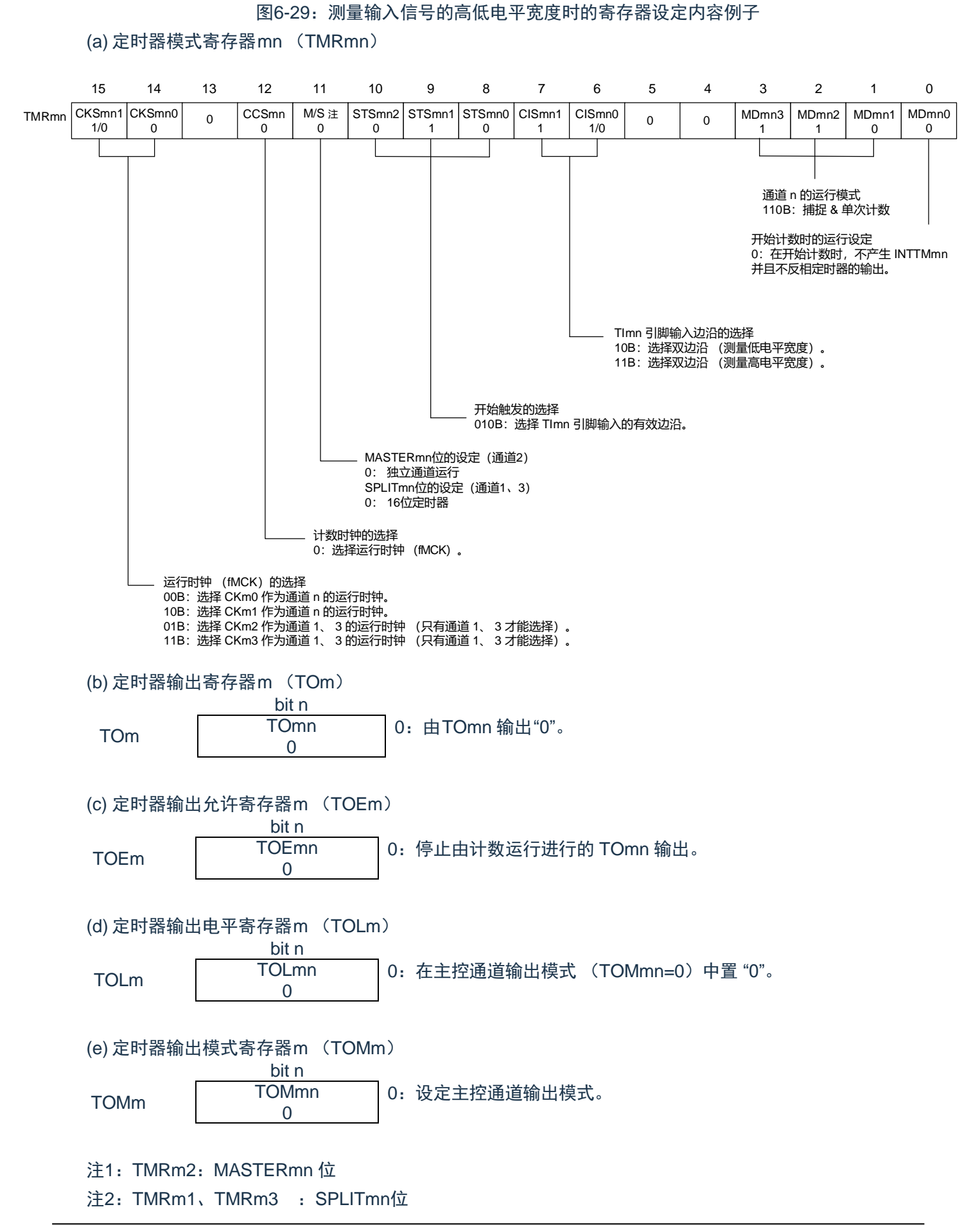

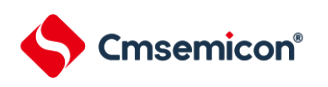

注3:TMRm0:固定为"0"。

注4:m:单元号(m= 0) n:通道号(n=0 ~3)

#### 表6-32:输入信号高低电平宽度测量功能时的操作步骤

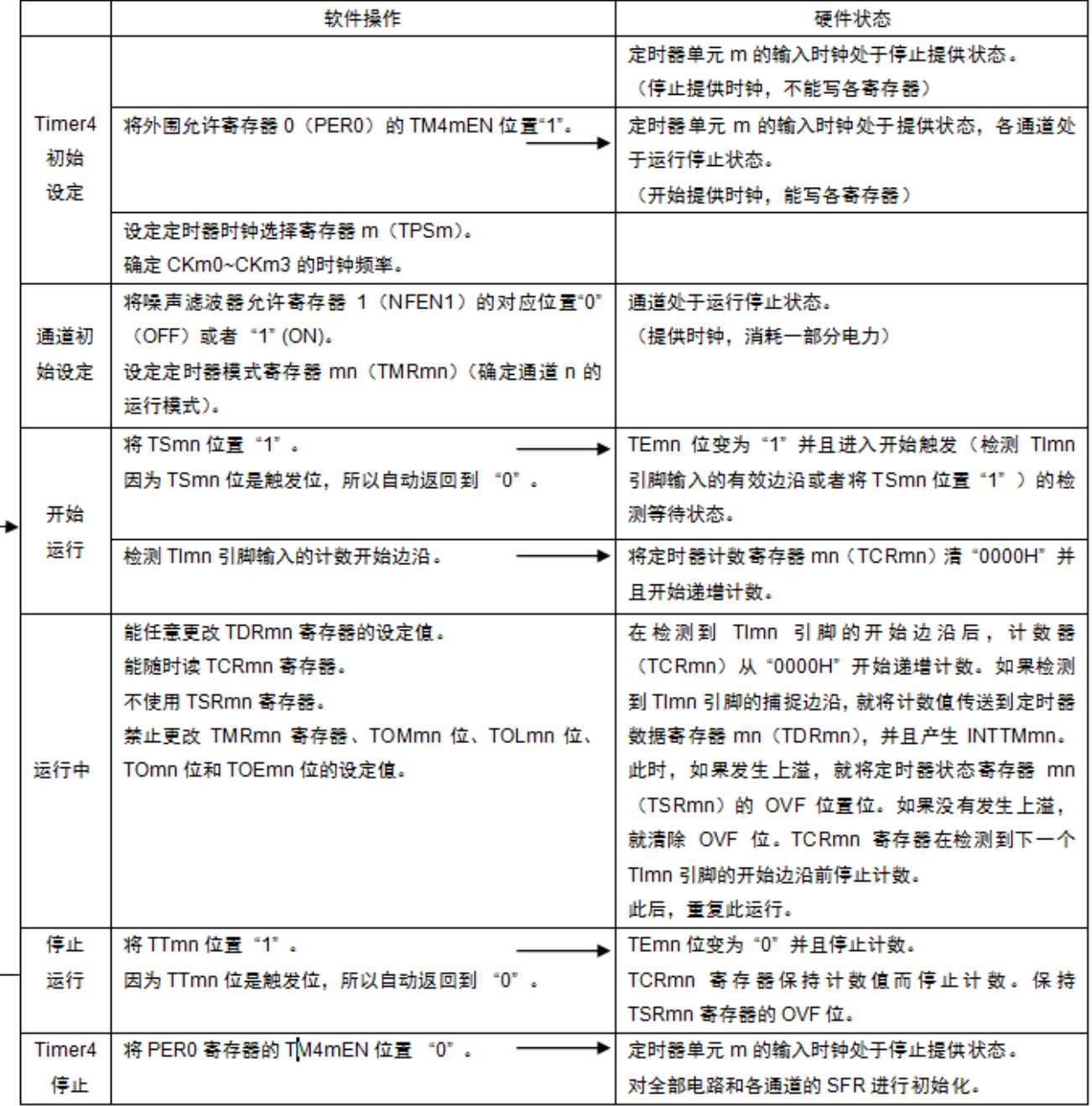

注:m:单元号(m= 0) n:通道号(n=0 ~3)

### **6.7.6** 作为延迟计数器的运行

能通过 TImn 引脚输入的有效边沿检测(外部事件)开始递减计数,并且以任意的设定间隔产生 INTTMmn (定时器中断)。

在 TEmn 位为 "1" 的期间,能通过软件将 TSmn 位置 "1",开始递减计数,并且以任意的设定间隔产生 INTTMmn (定时器中断)。

中断产生周期能用以下计算式进行计算:

INTTMmn (定时器中断)的产生周期= 计数时钟的周期' (TDRmn 的设定值+1)

在单次计数模式中,定时器计数寄存器mn (TCRmn)用作递减计数器。

如果将定时器通道开始寄存器 m (TSm)的通道开始触发位 (TSmn、 TSHm1、 TSHm3)置 "1", TEmn 位、TEHm1 位和 TEHm3 位就变为 "1",并且进入 TImn 引脚的有效边沿检测等待状态。通过 TImn 引脚 输入的有效边沿检测,开始 TCRmn 寄存器的运行,并且装入定时器数据寄存器 mn(TDRmn)的值。TCRmn 寄存器通过计数时钟,从装入的 TDRmn 寄存器的值开始递减计数。如果 TCRmn 变为 "0000H",就输出 INTTMmn,并且在检测到下一个 TImn 引脚输入的有效边沿前停止计数。

能随时改写TDRmn 寄存器,改写的TDRmn 寄存器的值从下一个周期开始有效。

图6-30:作为延迟计数器的运行基本时序例子

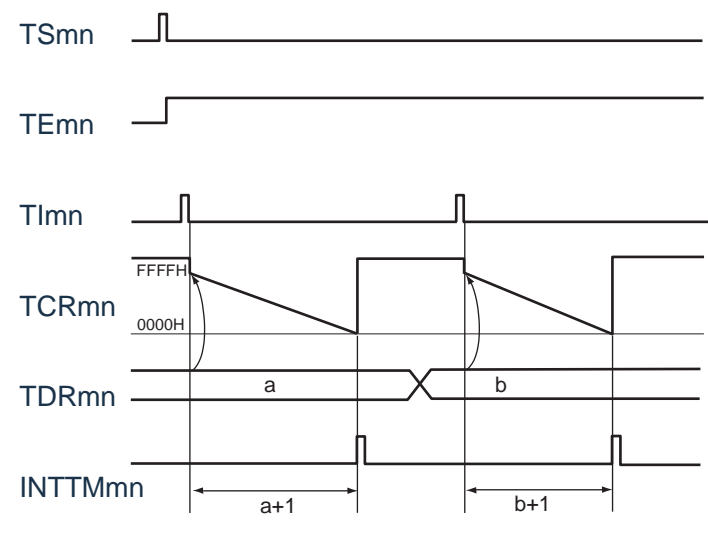

注1: m: 单元号 (m= 0) n: 通道号 (n=0 ~3)

注2: TSmn: 定时器通道开始寄存器 m (TSm) 的 bit n TEmn:定时器通道允许状态寄存器 m (TEm)的 bit n TImn: TImn 引脚输入信号 TCRmn :定时器计数寄存器 mn (TCRmn) TDRmn :定时器数据寄存器 mn (TDRmn)

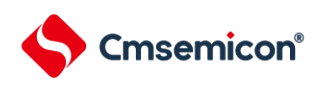

图6-31:延迟计数器功能时的寄存器设定内容例子

(a) 定时器模式寄存器mn (TMRmn)

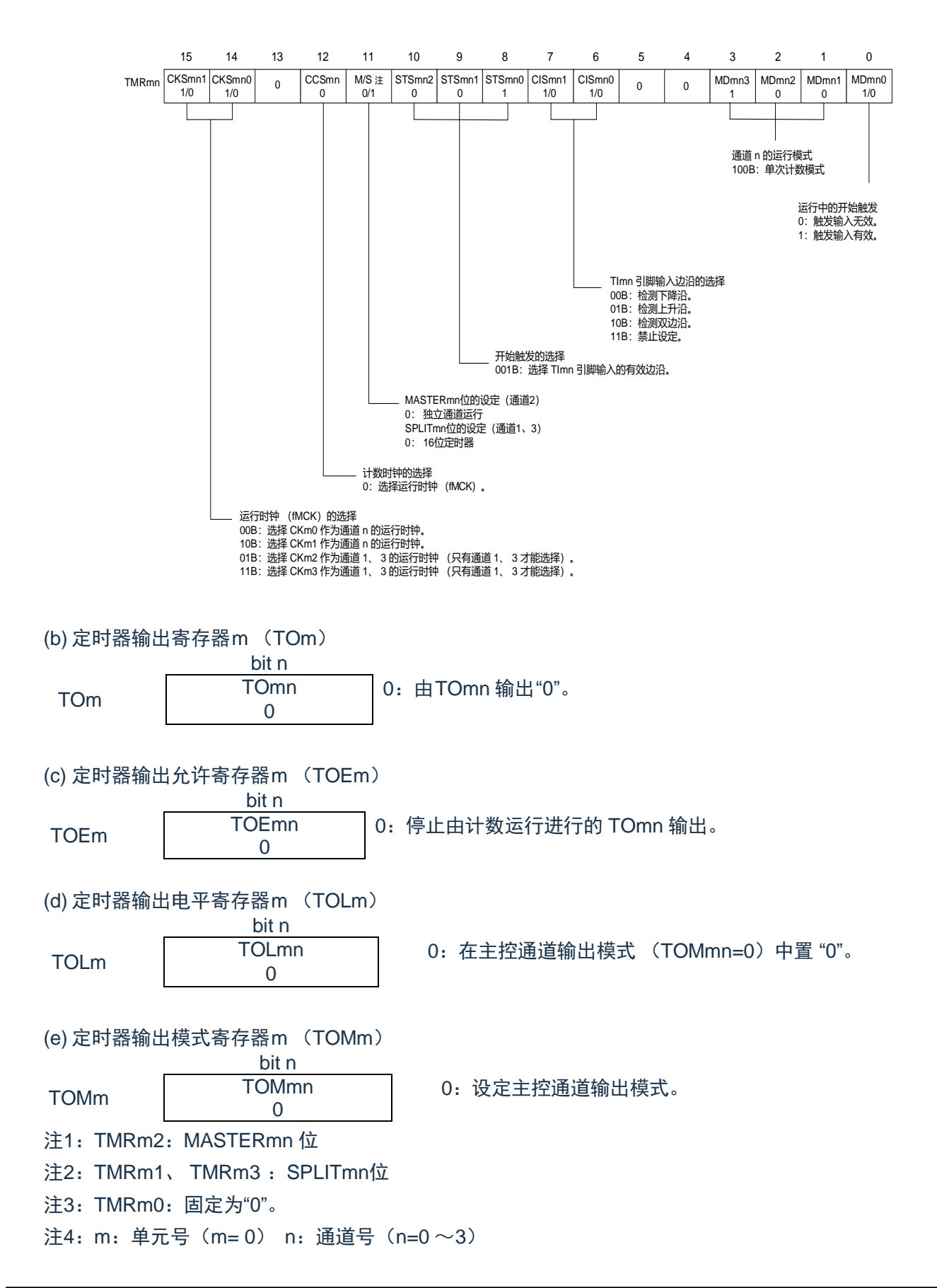

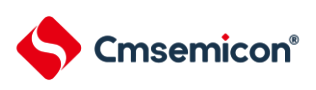

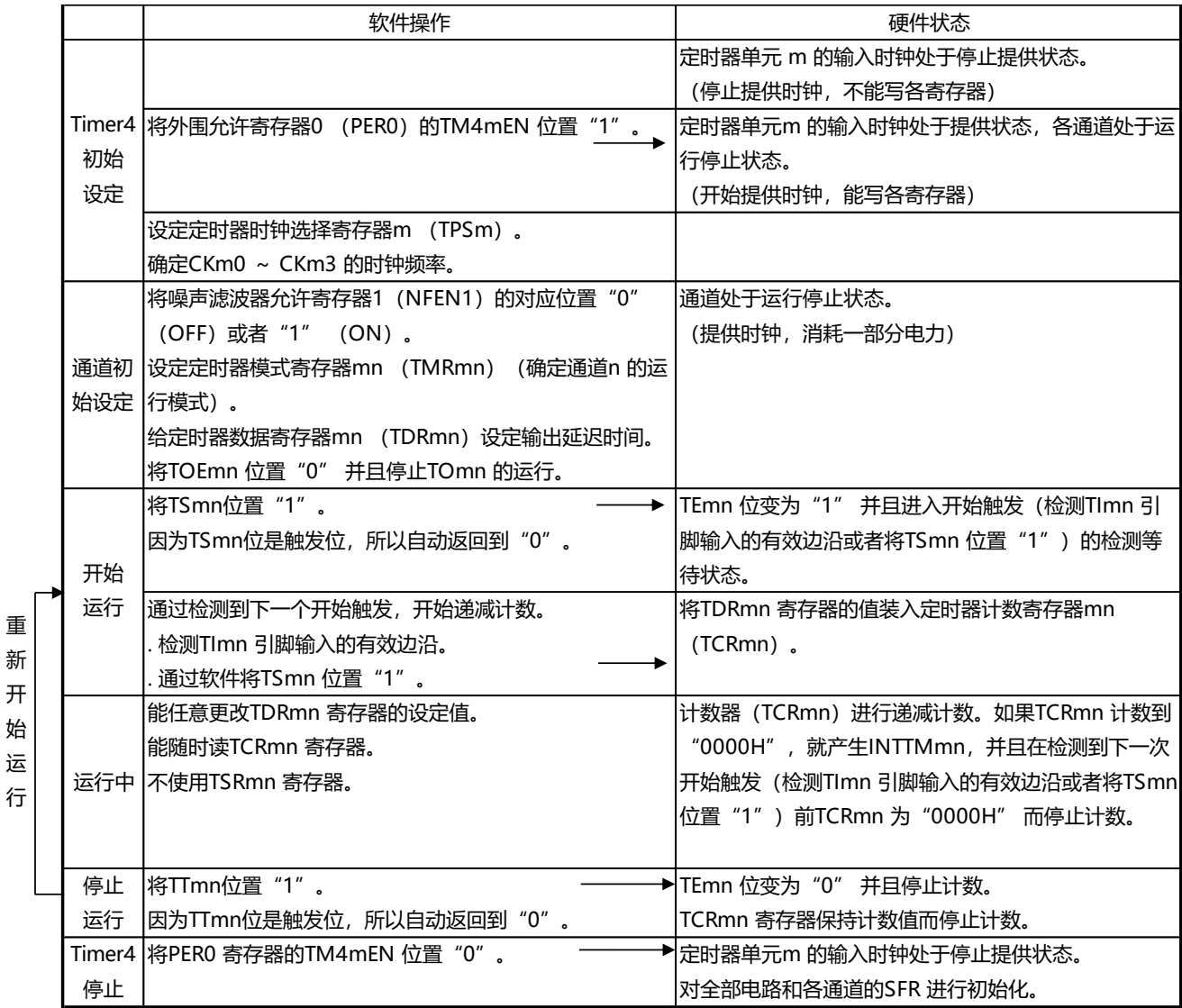

#### 表6-33:延迟计数器功能时的操作步骤

注:m:单元号(m= 0) n:通道号(n=0 ~3)

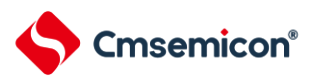

**6.8** 通用定时器单元的多通道联动运行功能

# **6.8.1** 作为单触发脉冲输出功能的运行

将2 个通道成对使用,能通过TImn 引脚的输入生成任意延迟脉宽的单触发脉冲。 延迟和脉宽能用以下计算 式进行计算:

延迟= {TDRmn (主控) 的设定值+2} ´ 计数时钟周期 脉宽={TDRmp (从属)的设定值} 计数时钟周期

在单次计数模式中,主控通道运行并且对延迟进行计数。通过检测开始触发,主控通道的定时器计数寄存 器mn(TCRmn)开始运行并且装入定时器数据寄存器mn(TDRmn)的值。TCRmn 寄存器通过计数时钟,从 装入的TDRmn 寄存器的值开始递减计数。如果TCRmn 变为"0000H",就输出INTTMmn,并且在检测到下一个 开始触发前停止计数。

在单次计数模式中,从属通道运行并且对脉宽进行计数。将主控通道的 INTTMmn 作为开始触发,从属通 道的TCRmp 寄存器开始运行并且装入TDRmp 寄存器的值。TCRmp 寄存器通过计数时钟,从装入的TDRmp 寄 存器值开始递减计数。如果计数值变为 "0000H",就输出 INTTMmp,并且在检测到下一个开始触发 (主控通道 的INTTMmn)前停止计数。在从主控通道产生INTTMmn 并且经过1 个计数时钟后,TOmp 的输出电平变为有效 电平, 如果TCRmp 变为"0000H", 就变为无效电平。

不使用TImn 引脚输入也能将软件操作(TSmn=1)作为开始触发来输出单触发脉冲。

注 1: 因为主控通道的 TDRmn 寄存器和从属通道的 TDRmp 寄存器的装入时序不同, 所以如果在计数过程 中改写 TDRmn 寄存器和 TDRmp 寄存器, 就可能与装入时序发生竞争, 输出不正常的波形。必须在产生 INTTMmn 后改写 TDRmn 寄存器,并且在产生 INTTMmp 后改写 TDRmp 寄存器。 注2:m:单元号(m= 0) n:主控通道号(n=0、2) p:从属通道号(n=0:p=1、2、3,n=2:p=3)

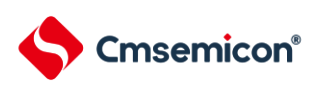

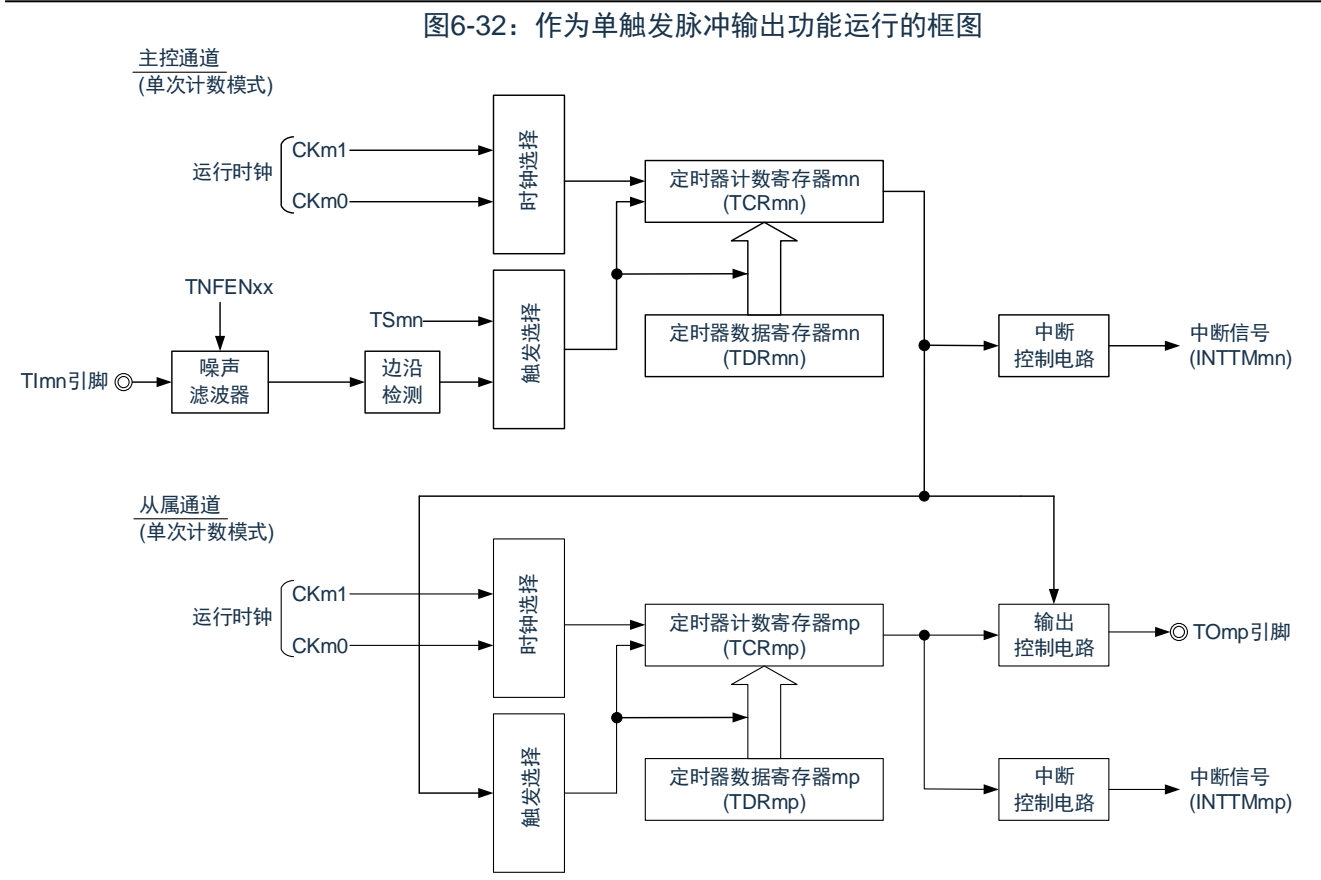

注:m:单元号(m= 0)n:主控通道号(n=0、2) p:从属通道号(n=0:p=1、2、3, n=2:p=3)

www.mcu.com.cn 138 / 358 Rev.0.1.1

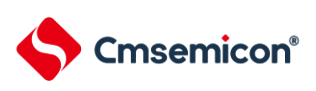

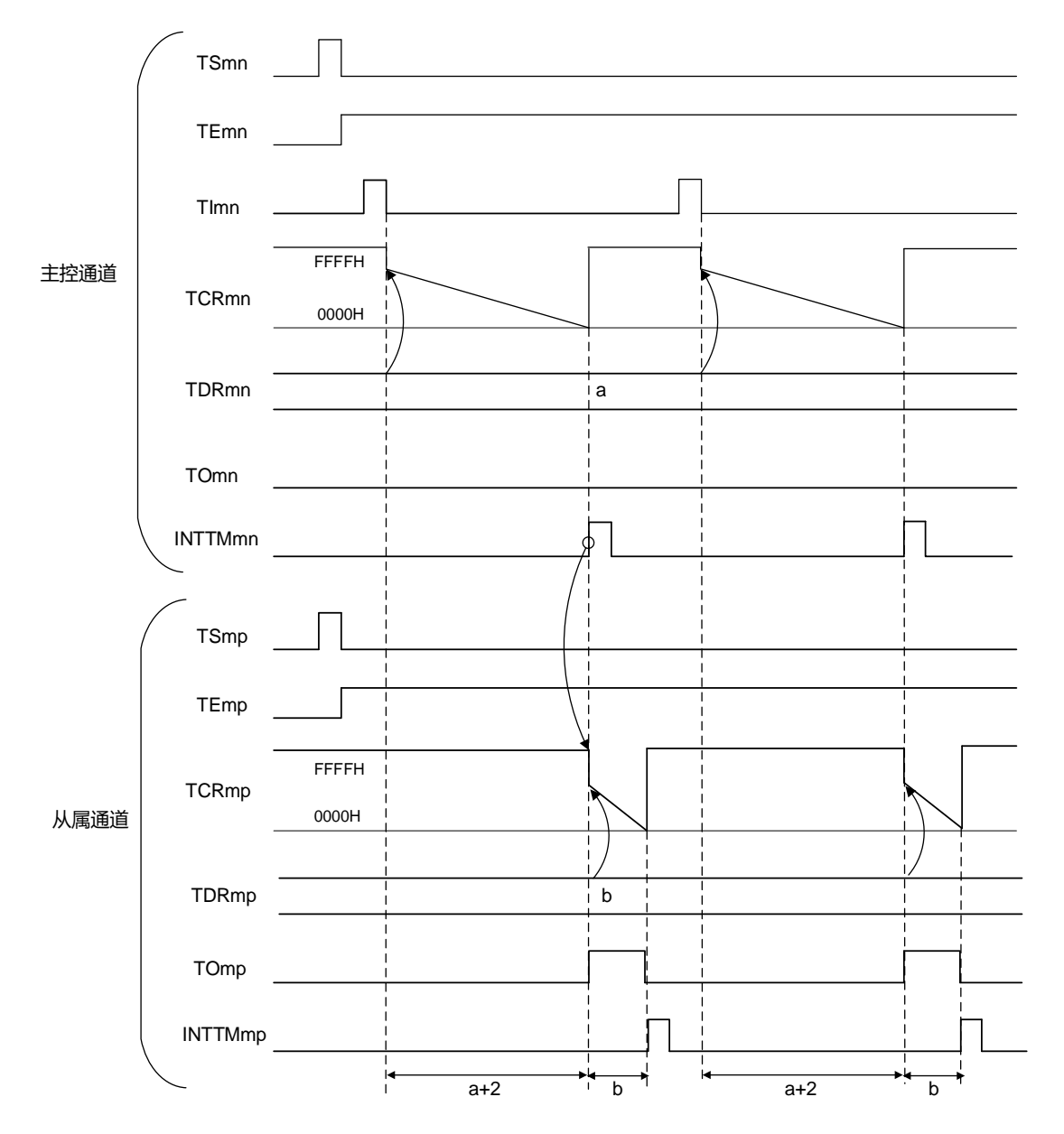

图6-33:作为单触发脉冲输出功能的运行基本时序例子

注1: m: 单元号 (m= 0) n: 主控通道号 (n=0、2) p: 从属通道号 (n=0: p=1、2、3, n=2: p=3) 注2: TSmn、TSmp: 定时器通道开始寄存器m (TSm) 的bit n、p

TEmn、TEmp: 定时器通道允许状态寄存器 m (TEm) 的 bit n、 p TImn、TImp: TImn 引脚和 TImp 引脚的输入信号 TCRmn、 TCRmp: 定时器计数寄存器 mn、 mp (TCRmn、 TCRmp) TDRmn、TDRmp: 定时器数据寄存器 mn、 mp (TDRmn、TDRmp) TOmn、TOmp: TOmn 引脚和 TOmp 引脚的输出信号

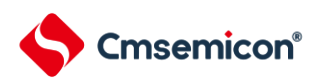

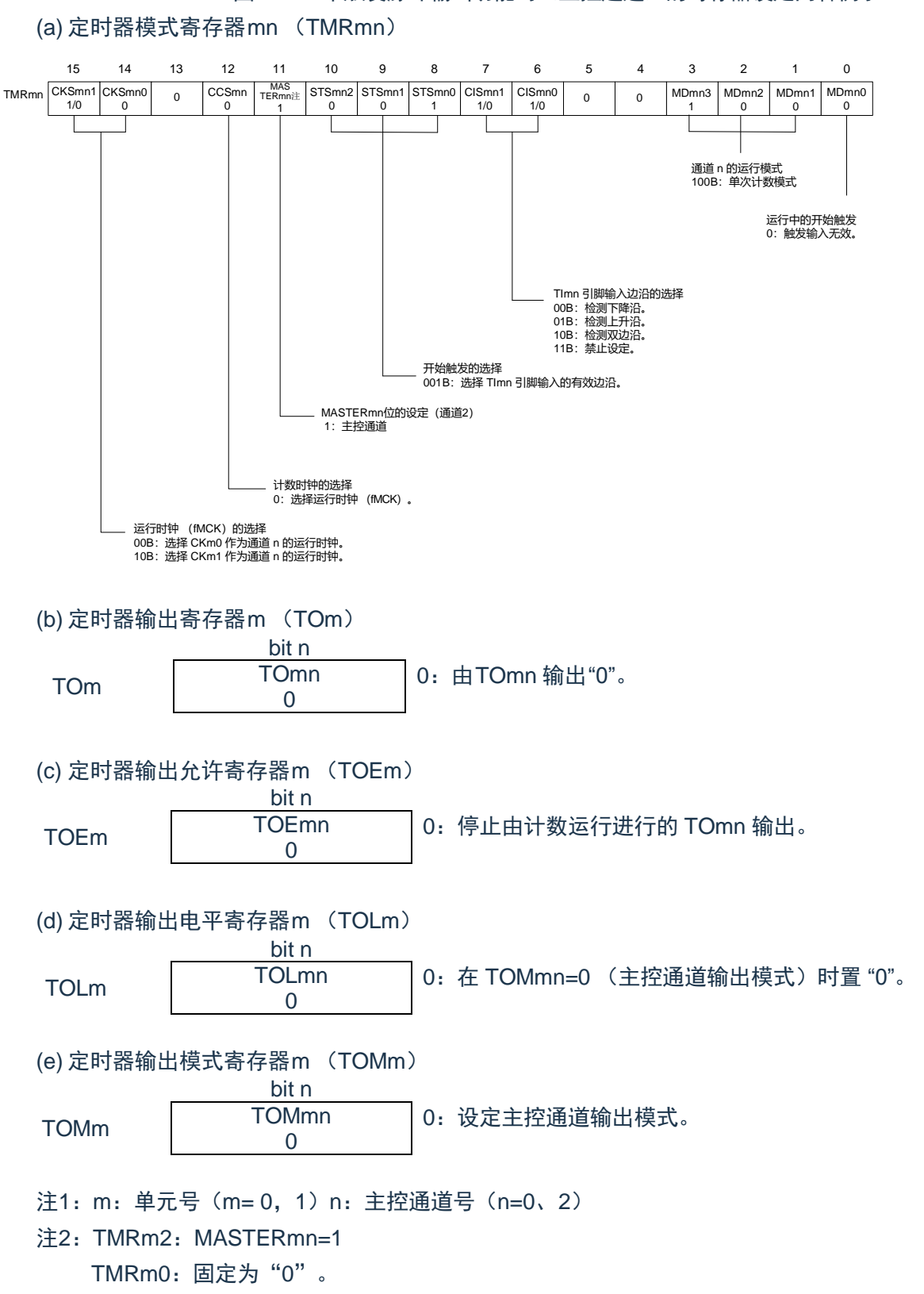

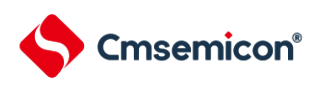

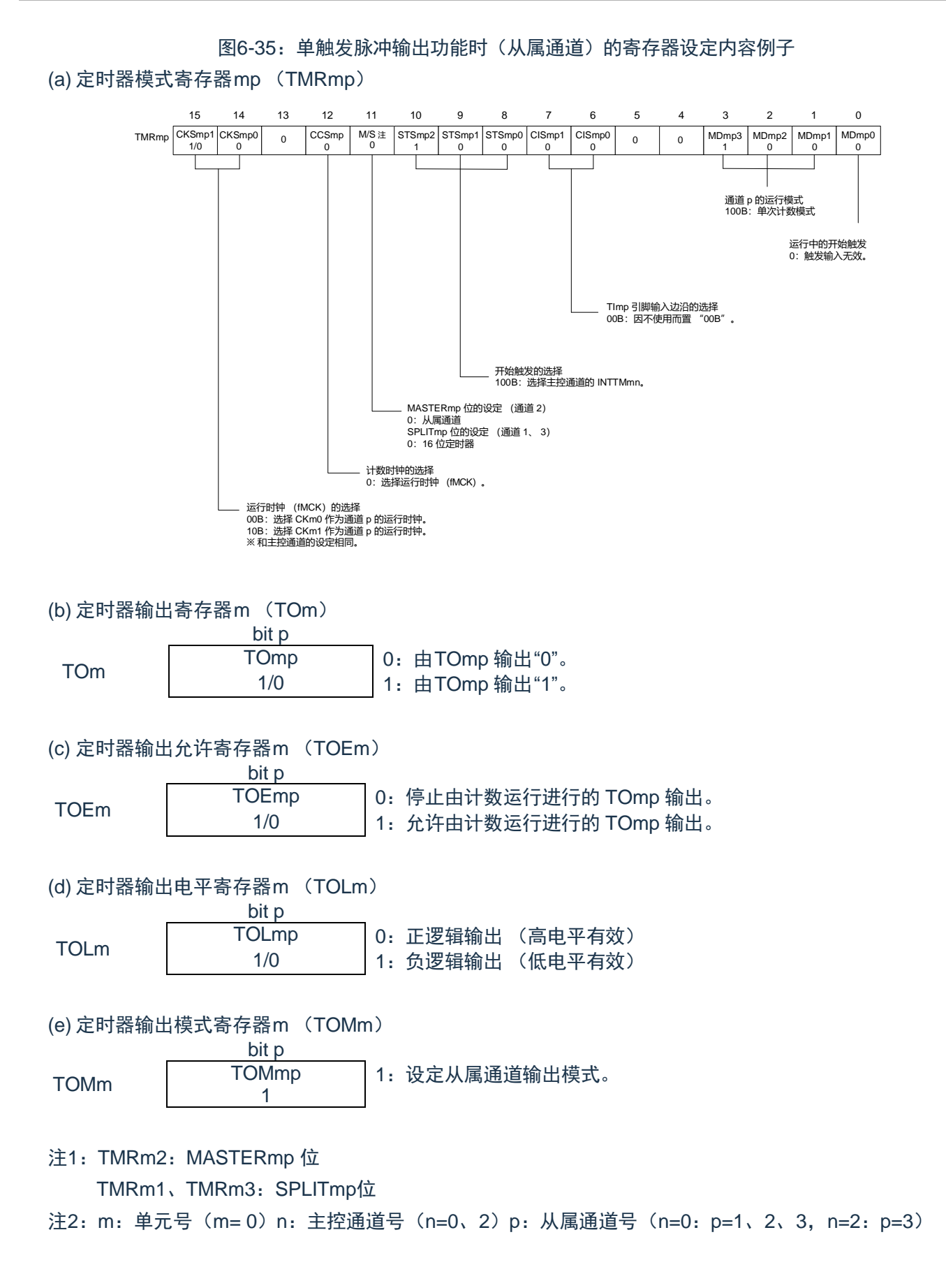

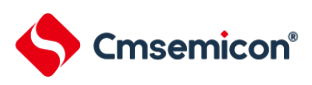

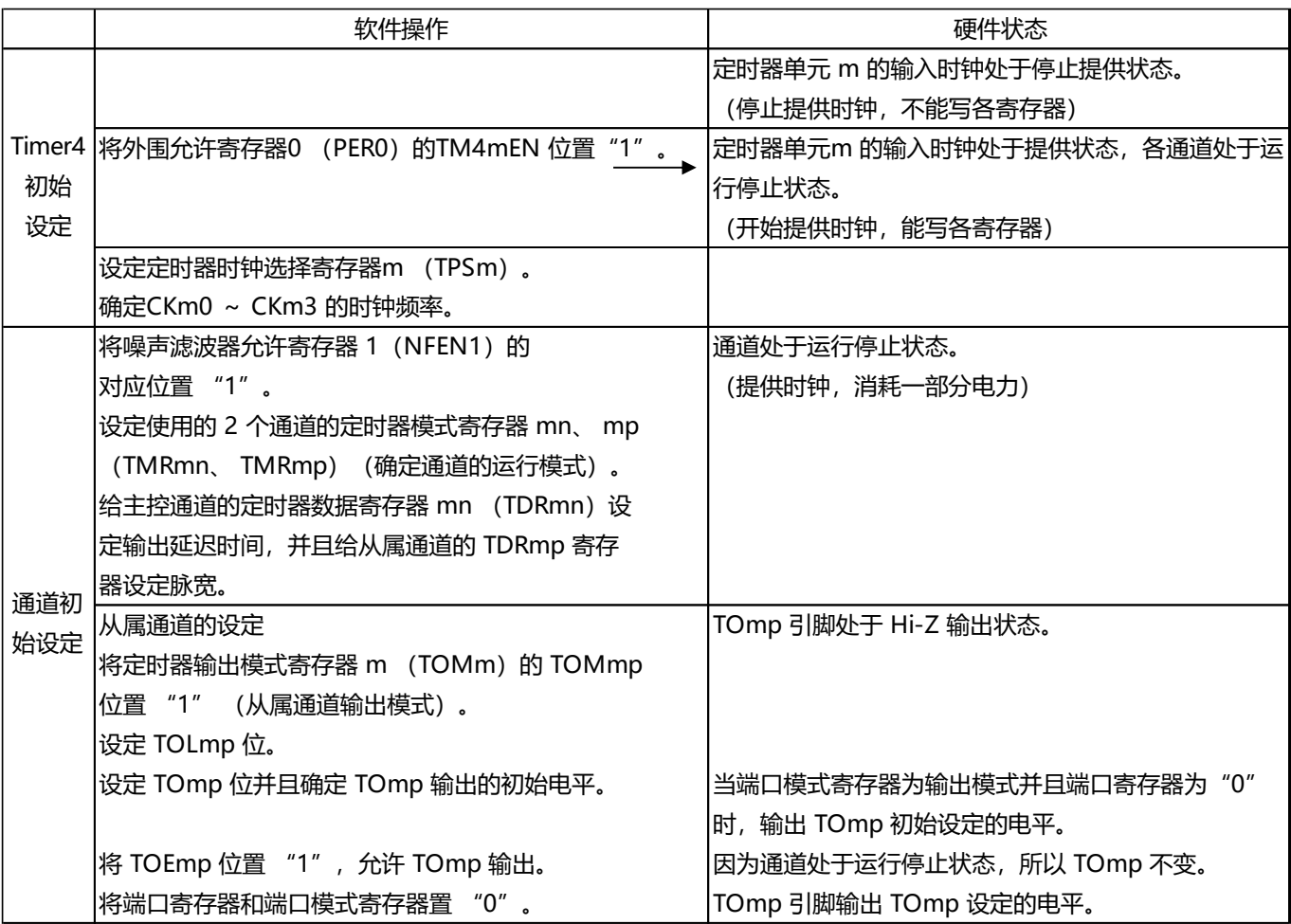

#### 表6-34:单触发脉冲输出功能时的操作步骤(1/2)

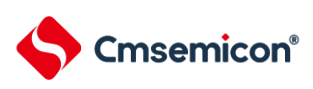

重 新 开 始 运 行

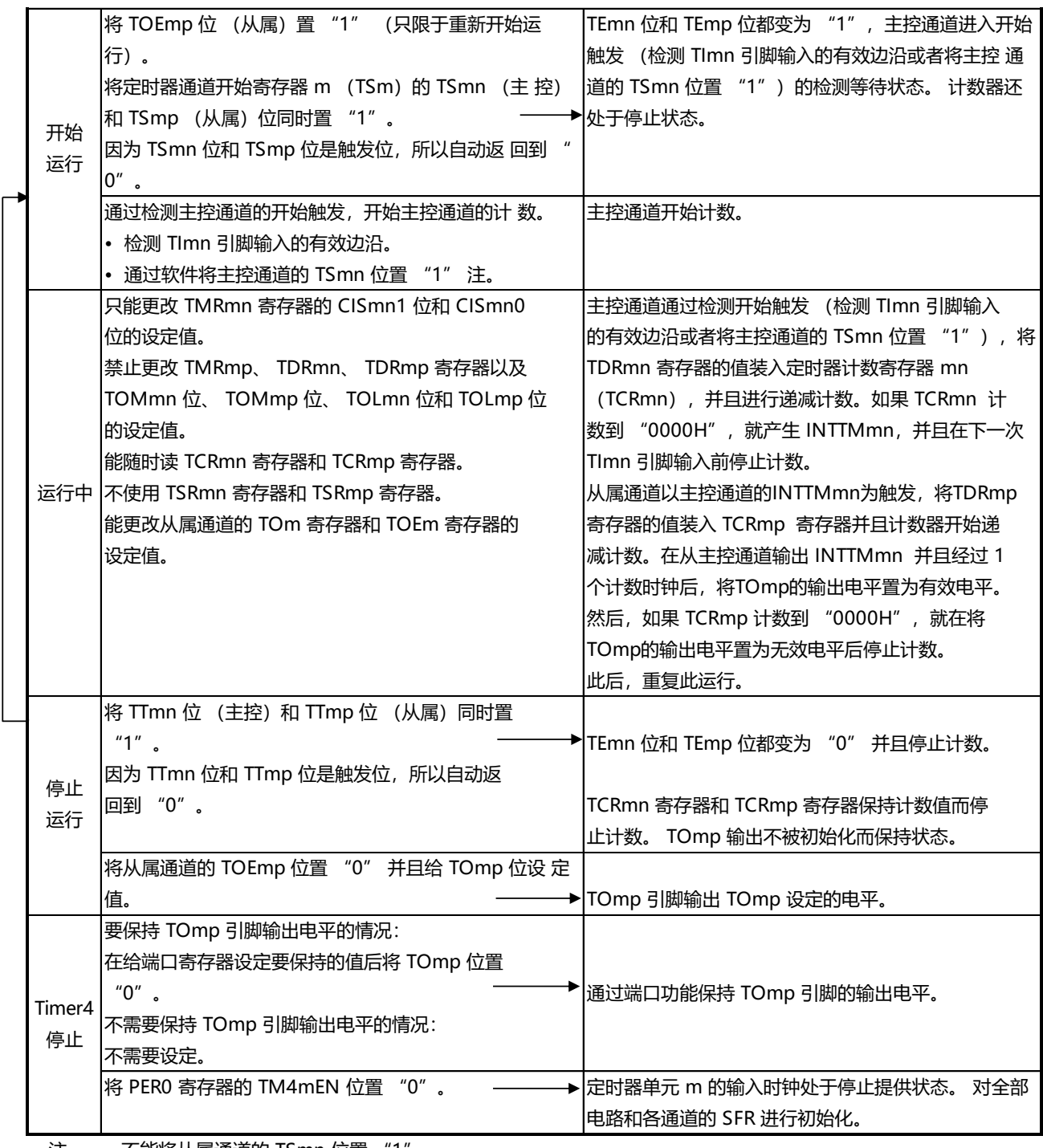

#### 表6-34:单触发脉冲输出功能时的操作步骤(2/2)

注 不能将从属通道的 TSmn 位置 "1"。

注:m:单元号(m= 0) n:主控通道号(n=0)p:从属通道号 q:从属通道号n<p<q≤3 (p和q是大 于n的整数)

www.mcu.com.cn Rev.0.1.1

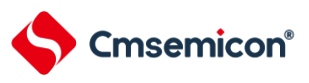

# **6.8.2** 作为 **PWM** 功能的运行

将 2 个通道成对使用,能生成任意周期和占空比的脉冲。输出脉冲的周期和占空比能用以下计算式进行计 算:

脉冲周期 =  $\{TDRmn \text{ (h)} \oplus \text{h} \}$  的设定值 +1 $\} \times \text{t}$ 数时钟周期 占空比 [%]= {TDRmp (从属)的设定值 } / {TDRmn (主控)的设定值 +1} ×100 0% 输出 : TDRmp (从属) 的设定值 = 0000H 100% 输出 : TDRmp (从属) 的设定值≥ {TDRmn (主控) 的设定值 +1} 输出 : TDRmp (从属) 的设定值≥{TDRmn (主控) 的设定值+1}

注: 当TDRmp (从属)的设定值> {TDRmn (主控)的设定值 +1} 时, 占空比超过 100%, 但是为 100% 输出。

主控通道用作间隔定时器模式。如果将定时器通道开始寄存器 m (TSm)的通道开始触发位 (TSmn)置 "1",就输出中断(INTTMmn),然后将定时器数据寄存器mn (TDRmn)的设定值装入定时器计数寄存器mn

(TCRmn),并且通过计数时钟进行递减计数。当计数到"0000H" 时,在输出INTTMmn 后再次将TDRmn 寄 存 器的值装入 TCRmn 寄存器, 并且进行递减计数。此后, 在将定时器通道停止寄存器 m (TTm)的通道停止 触 发位(TTmn)置"1" 前,重复此运行。

当用作 PWM 功能时,主控通道进行递减计数,在计数到"0000H"为止的期间为 PWM 输出(TOmp)周期。 从属通道用作单次计数模式。以主控通道的 INTTMmn 为开始触发, 将 TDRmp 寄存器的值装入 TCRmp 寄存 器,并且进行递减计数,计数到"0000H" 为止。当计数到"0000H" 时,输出 INTTMmp,并且等待下一个开始触 发(主控通道的INTTMmn)。

当用作 PWM 功能时, 从属通道进行递减计数, 在计数到"0000H" 为止的期间为 PWM 输出(TOmp)的占 空比。

在从主控通道产生 INTTMmn 并且经过 1 个时钟后,PWM 输出(TOmp)变为有效电平,并且在从属通道 的TCRmp 寄存器的值为"0000H" 时变为无效电平。

注 1:要同时改写主控通道的定时器数据寄存器 mn (TDRmn)和从属通道的 TDRmp 寄存器时,需要 2 次 写存取。因为 在主控通道产生 INTTMmn 时将 TDRmn 寄存器和 TDRmp 寄存器的值装入 TCRmn 寄存器和 TCRmp 寄存器,所 以如果分别在主控通道产生 INTTMmn 前后进行改写,TOmp 引脚就不能输出期待的波形。 因此,要同时改写主控 的TDRmn 寄存器和从属的TDRmp 寄存器时,必须在主控通道产生INTTMmn 后立即改 写这2 个寄存器。

注 2:m:单元号(m= 0) n:主控通道号(n=0、2)p:从属通道号(n=0:p=1、2、3,n=2:p=3)
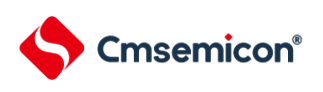

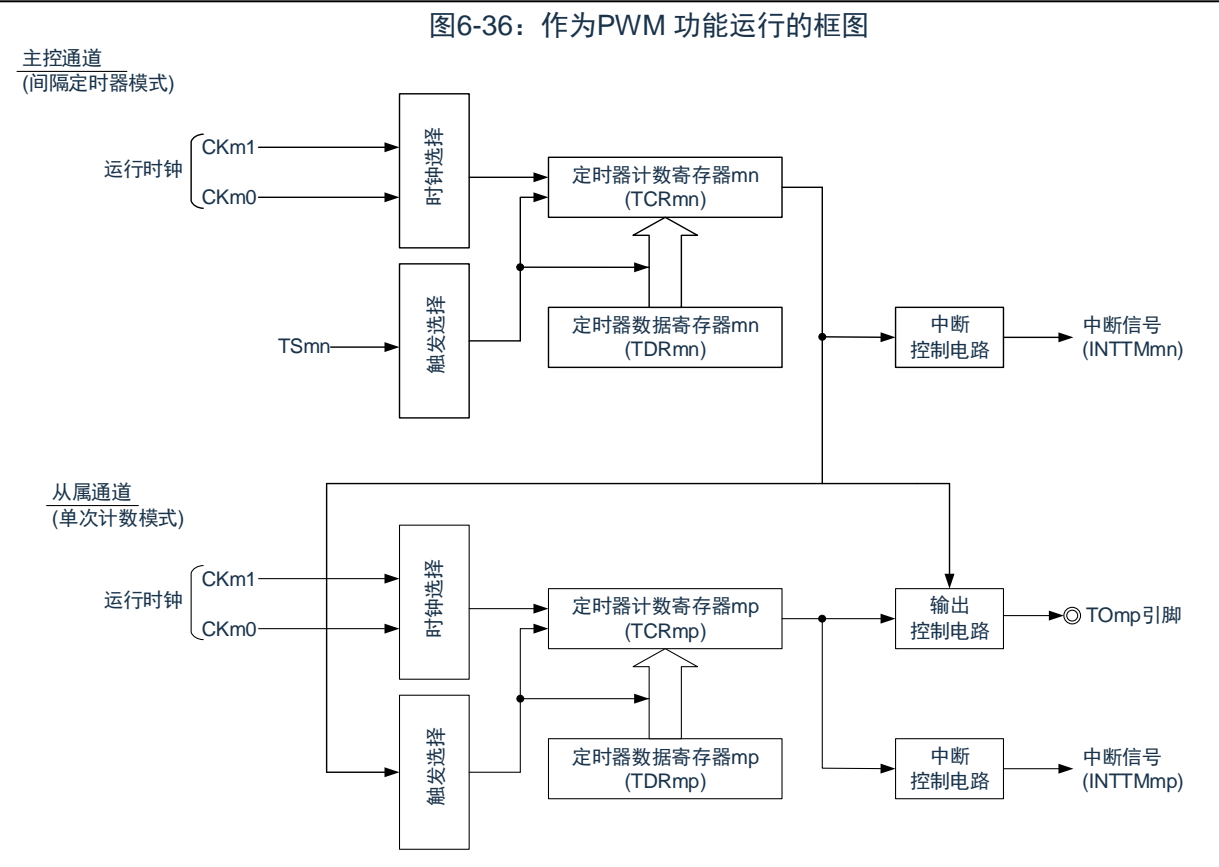

注:m:单元号(m= 0)n:主控通道号(n=0、2) p:从属通道号(n=0:p=1、2、3, n=2:p=3)

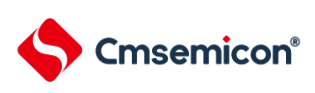

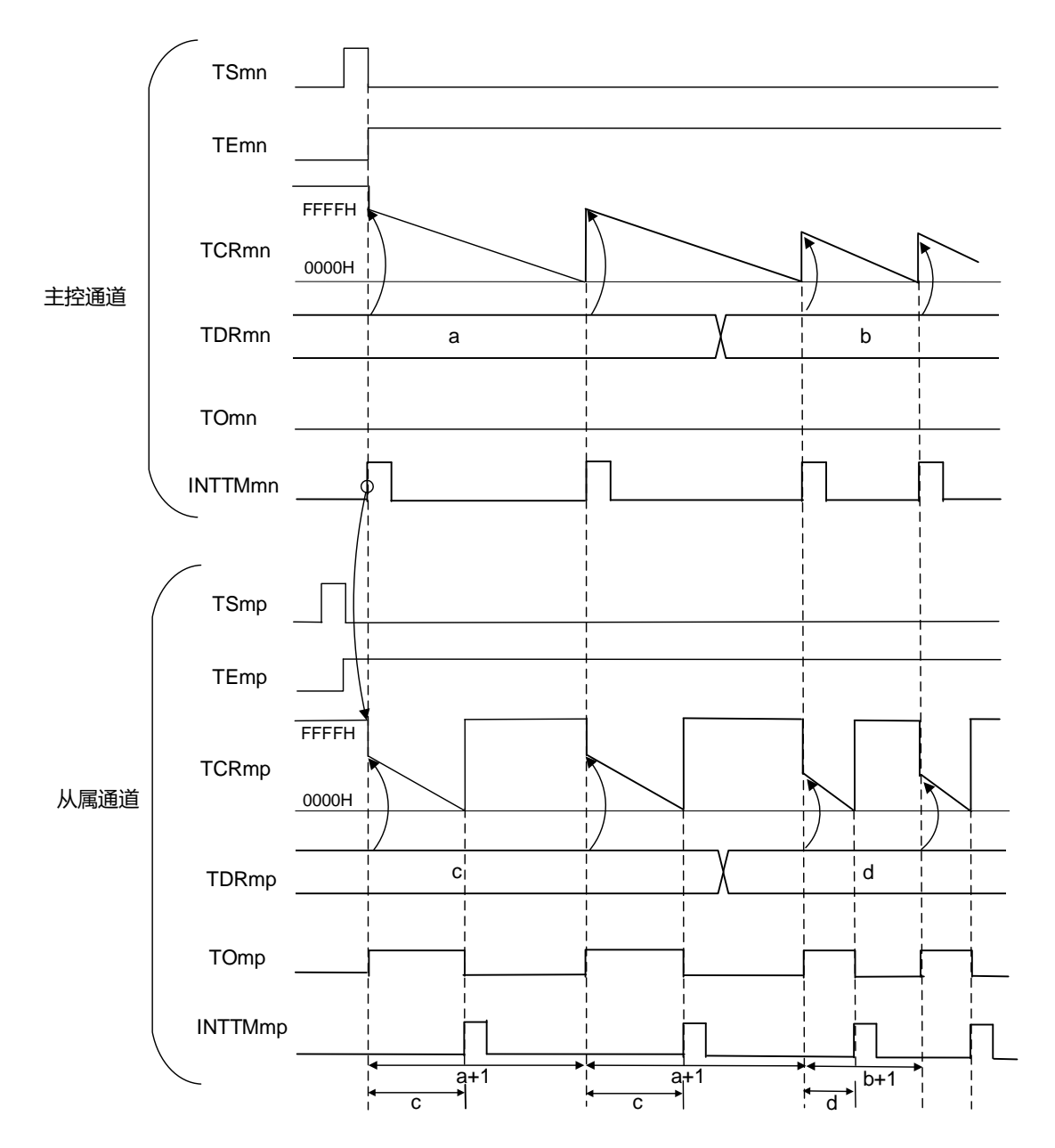

图6-37:作为PWM 功能的运行基本时序例子

注1:m:单元号(m= 0) n:主控通道号(n=0、2) p:从属通道号(n=0:p=1、2、3,n=2:p=3) 注2: TSmn、TSmp: 定时器通道开始寄存器m (TSm) 的bit n、p TEmn、TEmp: 定时器通道允许状态寄存器 m (TEm) 的 bit n、 p TCRmn、TCRmp:定时器计数寄存器 mn、 mp (TCRmn、 TCRmp) TDRmn、TDRmp:定时器数据寄存器 mn、 mp (TDRmn、 TDRmp) TOmn、TOmp: TOmn 引脚和 TOmp 引脚的输出信号

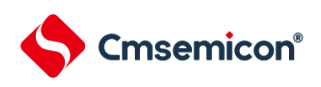

图6-38:PWM 功能时(主控通道)的寄存器设定内容例子 (a) 定时器模式寄存器mn (TMRmn) (b) 定时器输出寄存器m (TOm) bit n TOm | TOmn | 0: 由TOmn 输出"0"。 0 (c) 定时器输出允许寄存器m (TOEm) bit n TOEm | TOEmn | 0: 停止由计数运行进行的 TOmn 输出。 0 (d) 定时器输出电平寄存器m (TOLm) bit n TOLm | TOLmn | 0: 在 TOMmn=0 (主控通道输出模式) 时置 "0"。 0 (e) 定时器输出模式寄存器m (TOMm) bit n TOMm | TOMmn | 0: 设定主控通道输出模式。 0 注1:m:单元号(m=0,1)n:主控通道号(n=0、2) 注2: TMRm2: MASTERmn=1 TMRm0:固定为"0"。 TMRmn | CKSmn1 | CKSmn0 | 1/0  $\mathfrak{c}$  $\circ$  | CCSmn  $\mathbf{0}$ \_\_MAS<br>TERmn注 | 1 SISmn2 | SISmn1 | SISmn0 | CISmn1 |  $\overline{0}$ 0  $\Omega$  $\Omega$ CISmn0  $\Omega$  $0$  0 MDmn3 0 MDmn2 0 MDmn1 0 MDmn0 1 15 14 13 12 11 10 9 8 7 6 5 4 3 2 1 0 通道 n 的运行模式 000B: 间隔定时器 开始计数时的运行设定 1:在开始计数时,产生 INTTMmn。 开始触发的选择 000B:只选择软件开始触发。 MASTERmn位的设定(通道2) 1:主控通道 计数时钟的选择 0:选择运行时钟 (fMCK)。 运行时钟 (fMCK) 的选择 00B: 选择 CKm0 作为通道 n 的运行时钟。 10B: 选择 CKm1 作为通道 n 的运行时钟。 TImn 引脚输入边沿的选择 00B: 因不使用而置 "00B"。

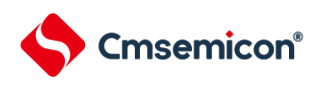

图6-39: PWM 功能时(从属通道)的寄存器设定内容例子

#### (a) 定时器模式寄存器mp (TMRmp)

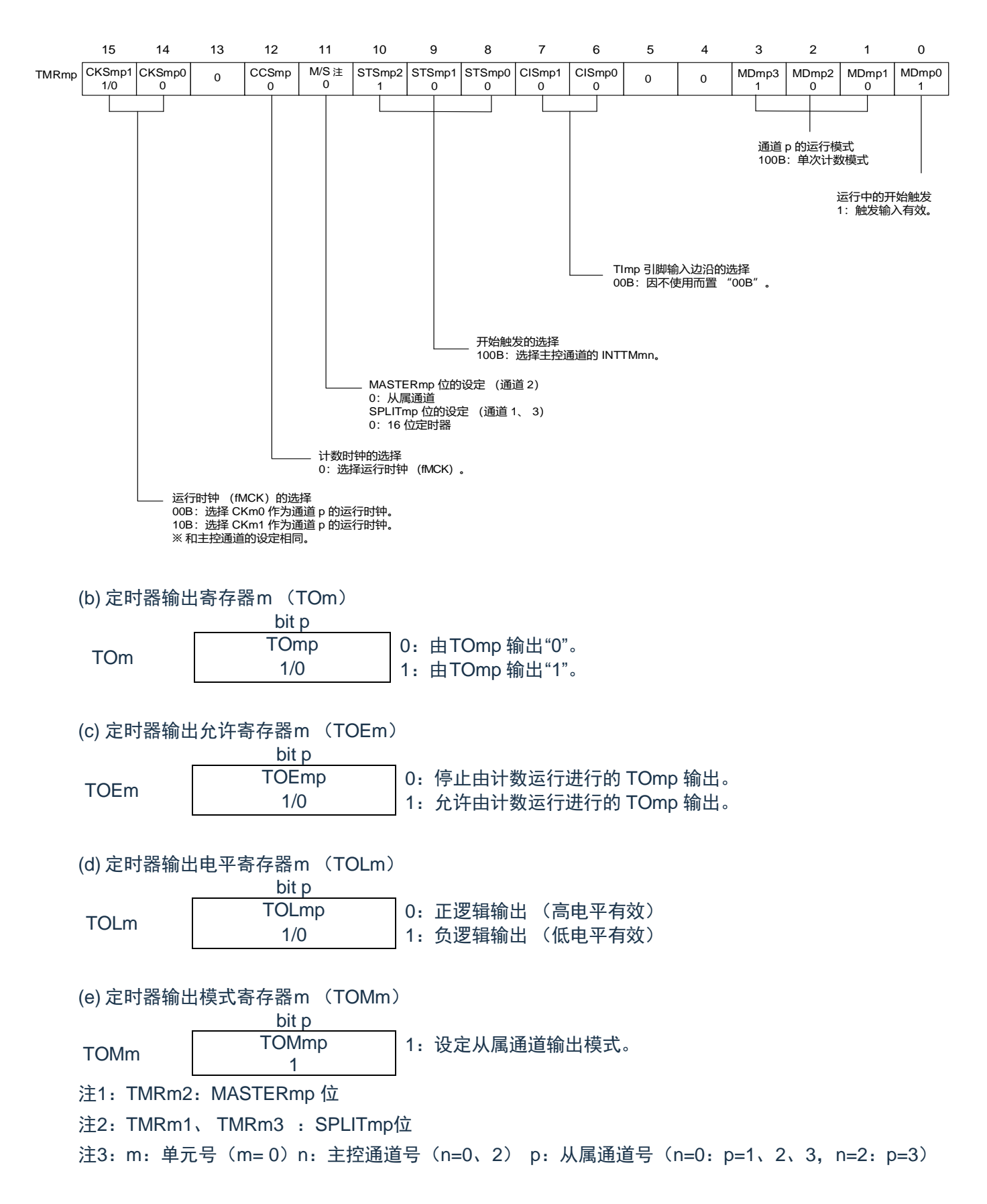

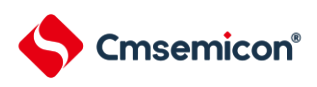

表6-35:PWM 功能时的操作步骤(1/2)

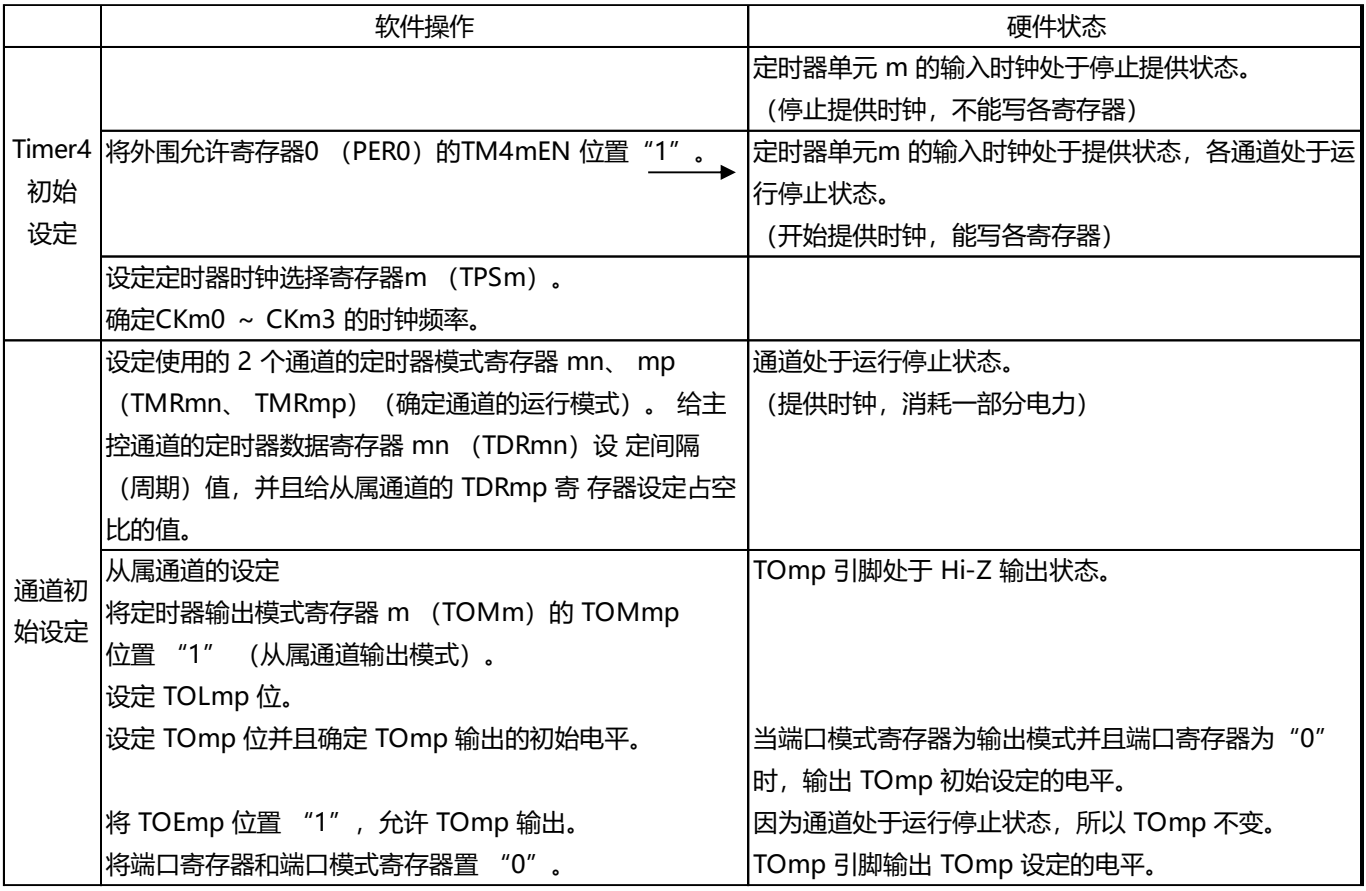

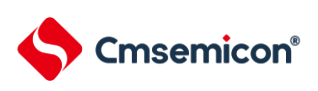

#### 表6-35:PWM 功能时的操作步骤(2/2)

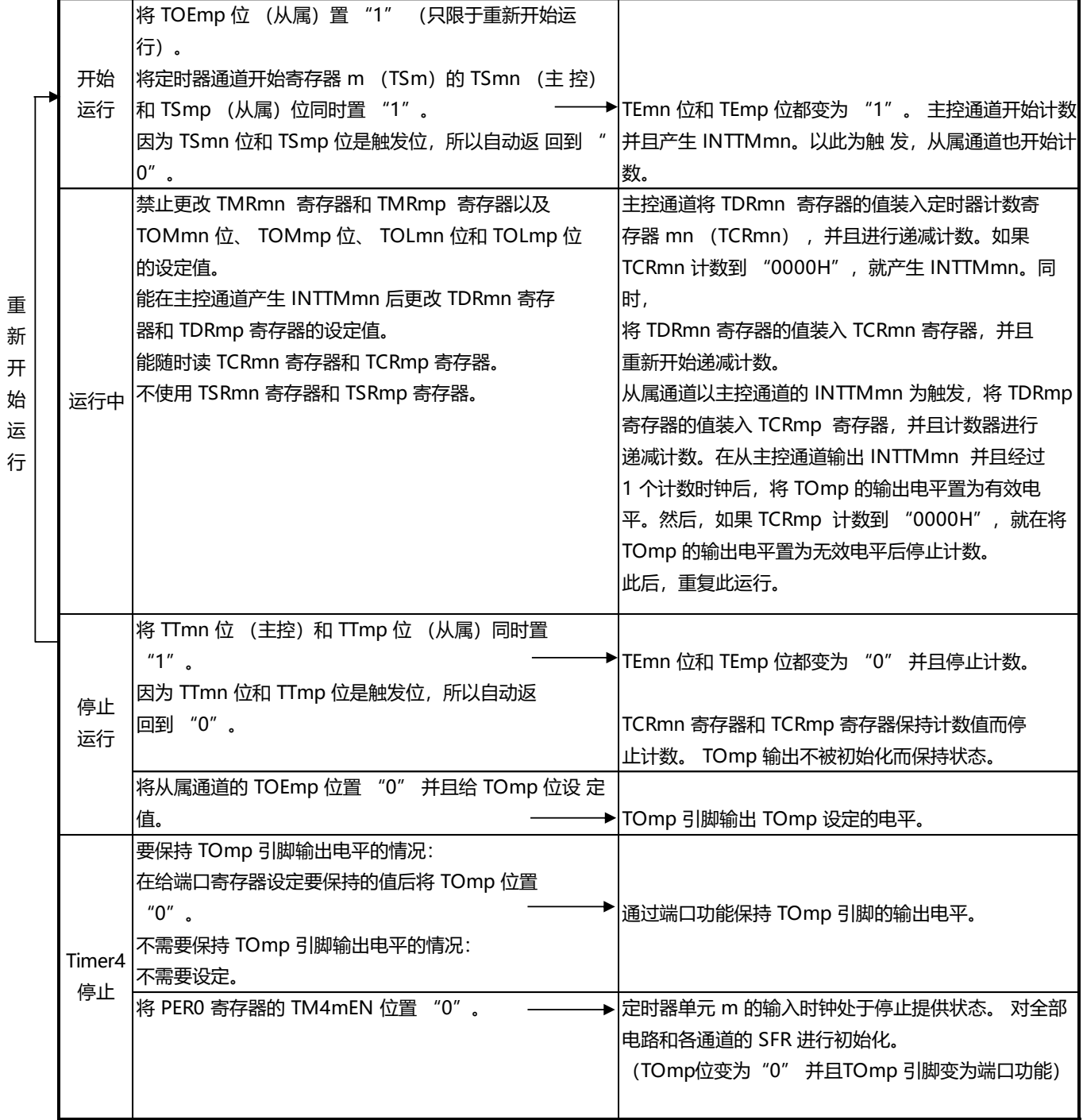

注:m:单元号(m= 0) n:主控通道号(n=0)

p:从属通道号 q:从属通道号n<p<q≤3 (p和q是大于n的整数)

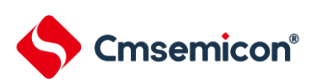

### **6.8.3** 作为多重 **PWM** 输出功能的运行

这是通过扩展PWM 功能并且使用多个从属通道进行不同占空比的多个PWM 输出的功能。 例如,当将2 个 从属通道成对使用时,输出脉冲的周期和占空比能用以下计算式进行计算:

脉冲周期 = {TDRmn (主控) 的设定值 +1}  $\times$  计数时钟周期 占空比 1[%] = {TDRmp (从属 1) 的设定值 } / {TDRmn (主控)的设定值 +1} ×100 占空比 2[%] = {TDRmq (从属 2)的设定值 } / {TDRmn (主控)的设定值 +1} ×100

注:当TDRmp (从属1)的设定值>{TDRmn (主控)的设定值+1} 或者{TDRmq (从属2)的设定值} > {TDRmn(主控)的设定值+1} 时,占空比超过100%,但是为100% 输出。

在间隔定时器模式中,主控通道的定时器计数寄存器 mn(TCRmn)运行并且对周期进行计数。 在单次计 数模式中,从属通道1 的 TCRmp 寄存器运行并且对占空比进行计数以及从 TOmp 引脚输出 PWM 波形。以主控 通道的 INTTMmn 为开始触发, 将定时器数据寄存器 mp (TDRmp) 的值装入 TCRmp 寄存器并 且进行递减计 数。如果 TCRmp 变为 "0000H", 就输出 INTTMmp, 并且在输入下一个开始触发 (主控通道的 INTTMmn) 前 停止计数。在从主控通道产生 INTTMmn 并且经过 1 个计数时钟后, TOmp 的输出电平变为有效电平,如果 TCRmp 变为"0000H", 就变为无效电平。

和从属通道1 的 TCRmp 寄存器相同,在单次计数模式中,从属通道 2 的TCRmq 寄存器运行并且对占空比 进行计数以及从 TOmq 引脚输出 PWM 波形。以主控通道的 INTTMmn 为开始触发,将 TDRmq 寄存器的值装 入TCRmq 寄存器并且进行递减计数。如果TCRmq 变为"0000H",就输出INTTMmq,并且在输入下一个开始触 发(主控通道的 INTTMmn)前停止计数。在从主控通道产生 INTTMmn 并且经过 1 个计数时钟后, TOmq 的 输 出电平变为有效电平, 如果TCRmq 变为"0000H", 就变为无效电平。

当通过如此的运行将通道0 用作主控通道时,最多能同时输出3 种PWM 信号。

- 注 1: 要同时改写主控通道的定时器数据寄存器 mn (TDRmn)和从属通道 1 的 TDRmp 寄存器时,至少 需要 2 次写存 取。因为在主控通道产生 INTTMmn 时将 TDRmn 寄存器和 TDRmp 寄存器的值装入 TCRmn 寄存器和 TCRmp 寄 存器,所以如果分别在主控通道产生 INTTMmn 前和产生后进行改 写, TOmp 引脚就不能输出期待的波形。因此, 要同时改写主控的 TDRmn 寄存器和从属的 TDRmp 寄存器时,必须在主控通道产生 INTTMmn 后立即改写这 2 个 寄存器 (同样也适用于从属 通道2 的TDRmq 寄存器)。
- 注 2:m:单元号 (m= 0) n:主控通道号 (n=0)
	- p:从属通道号 q:从属通道号n<p<q≤ 3 (p和q是大于n的整数)

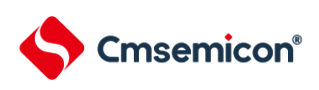

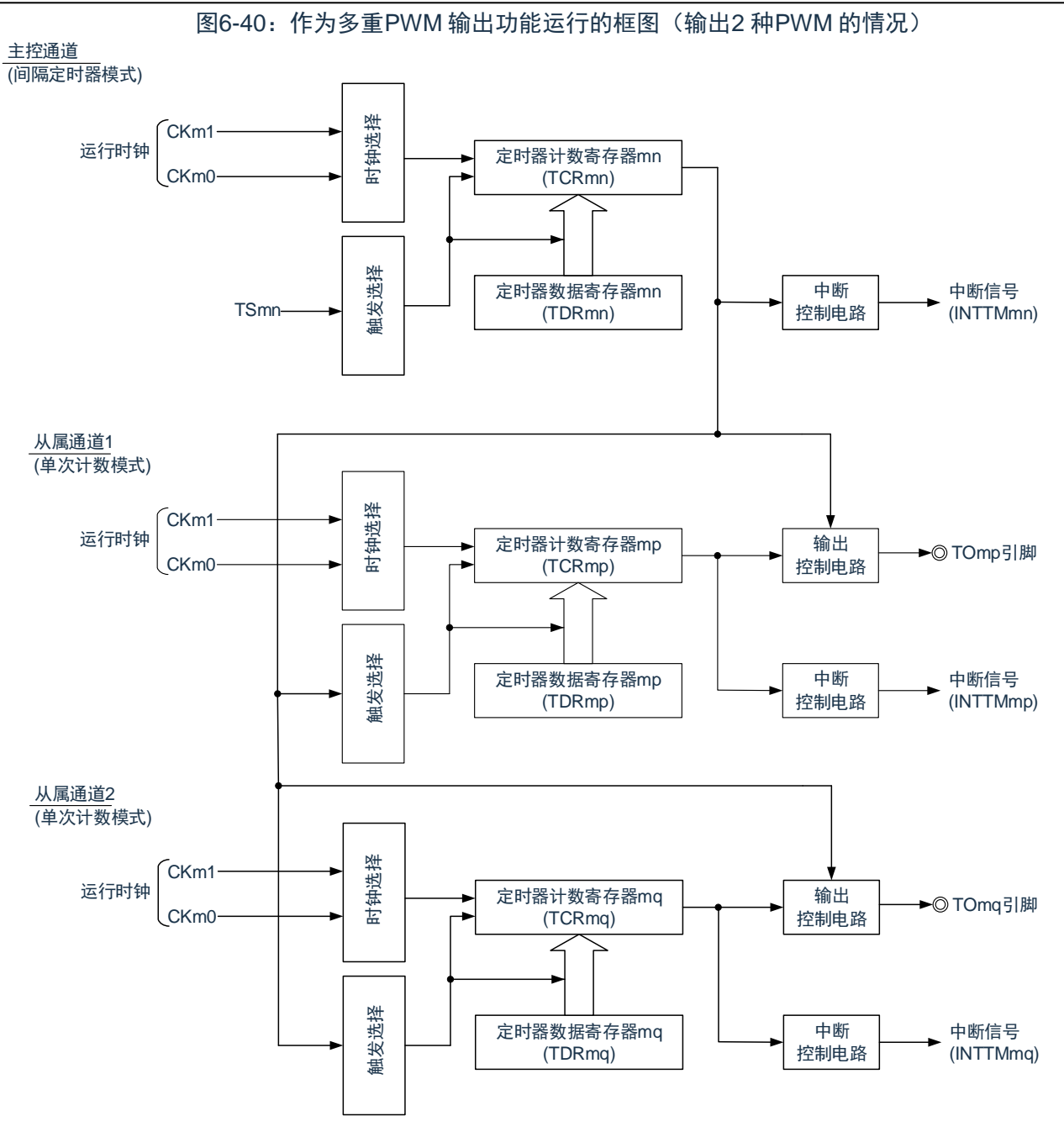

注:m:单元号(m= 0) n:主控通道号(n=0) p:从属通道号 q:从属通道号n<p<q≤3 (p和q是大于n的整数)

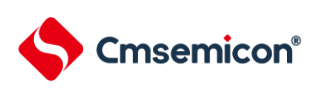

#### 图6-41:作为多重PWM 输出功能的运行基本时序例子(输出2 种PWM 的情况)

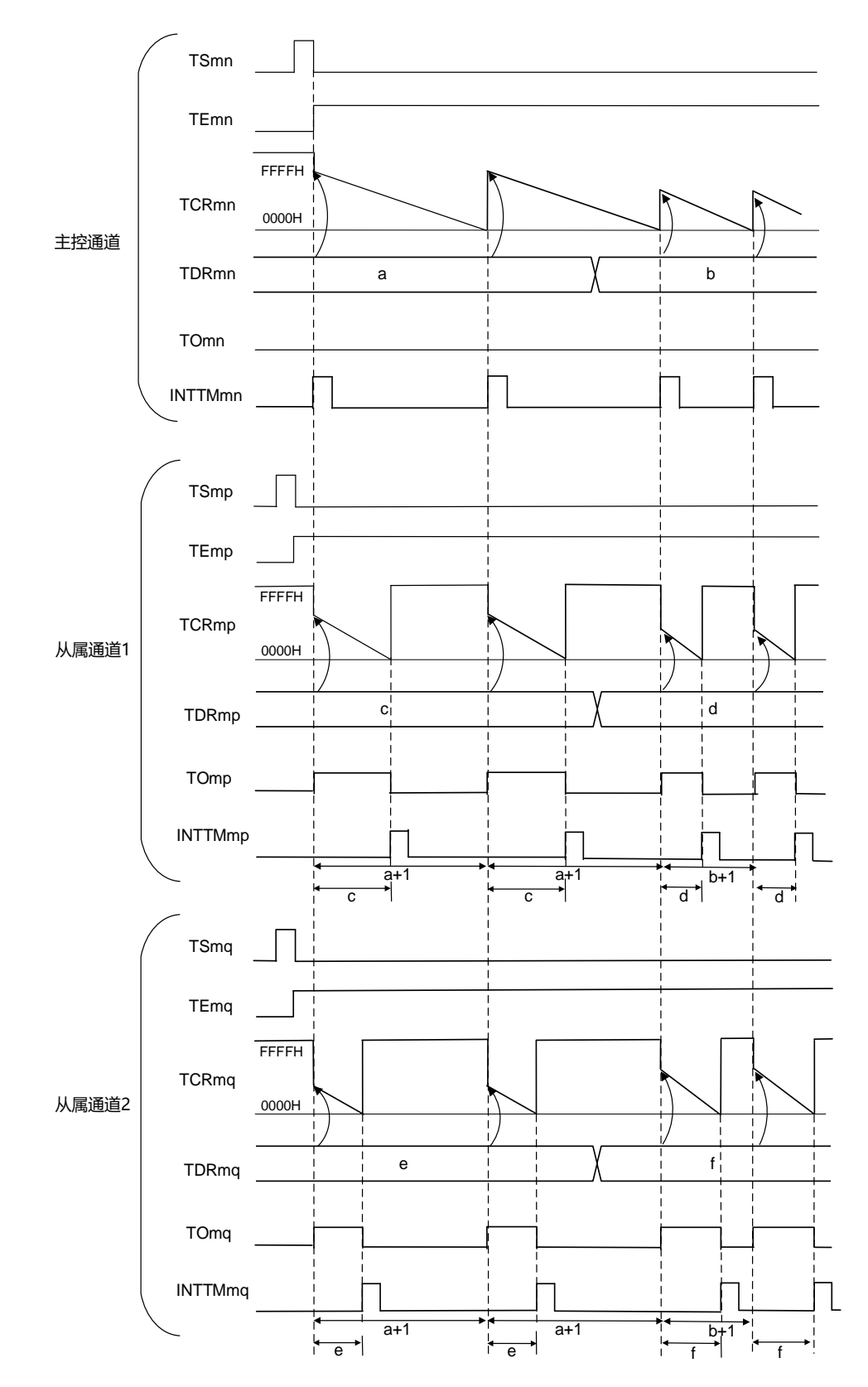

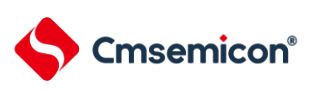

注1:m:单元号(m= 0) n:主控通道号(n=0)

- p:从属通道号 q:从属通道号n <p <q ≤3 (p 和q 是大于n 的整数)
- 注2: TSmn、TSmp、TSmq: 定时器通道开始寄存器m (TSm) 的bit n、p、q TEmn、TEmp、 TEmq: 定时器通道允许状态寄存器 m (TEm) 的 bit n、 p、 q TCRmn、TCRmp、TCRmq:定时器计数寄存器 mn、 mp、 mq (TCRmn、 TCRmp、 TCRmq) TDRmn、TDRmp、TDRmq:定时器数据寄存器 mn、 mp、 mq (TDRmn、 TDRmp、 TDRmq) TOmn、TOmp、TOmq: TOmn、TOmp、TOmq 引脚的输出信号

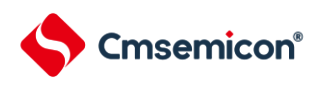

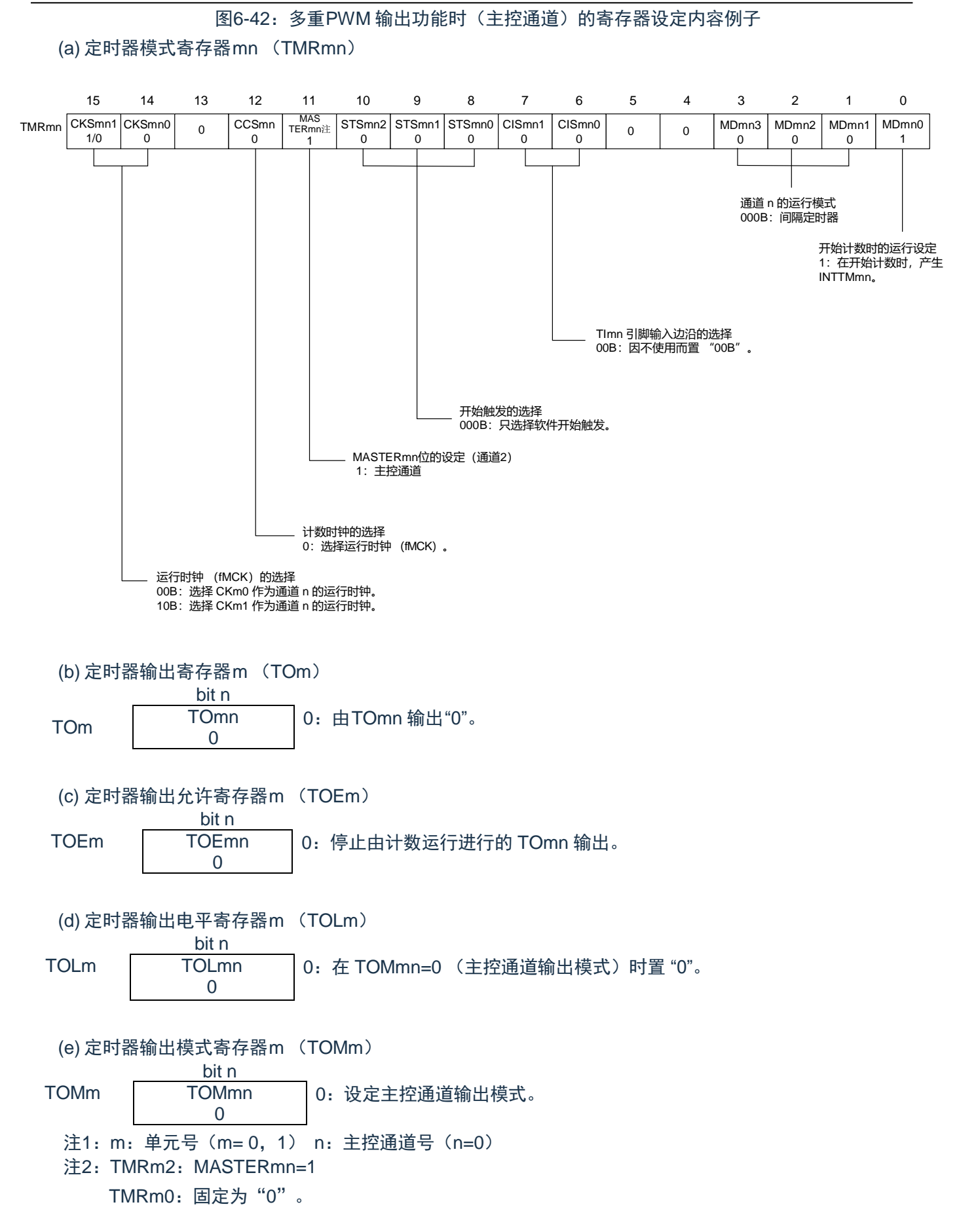

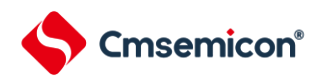

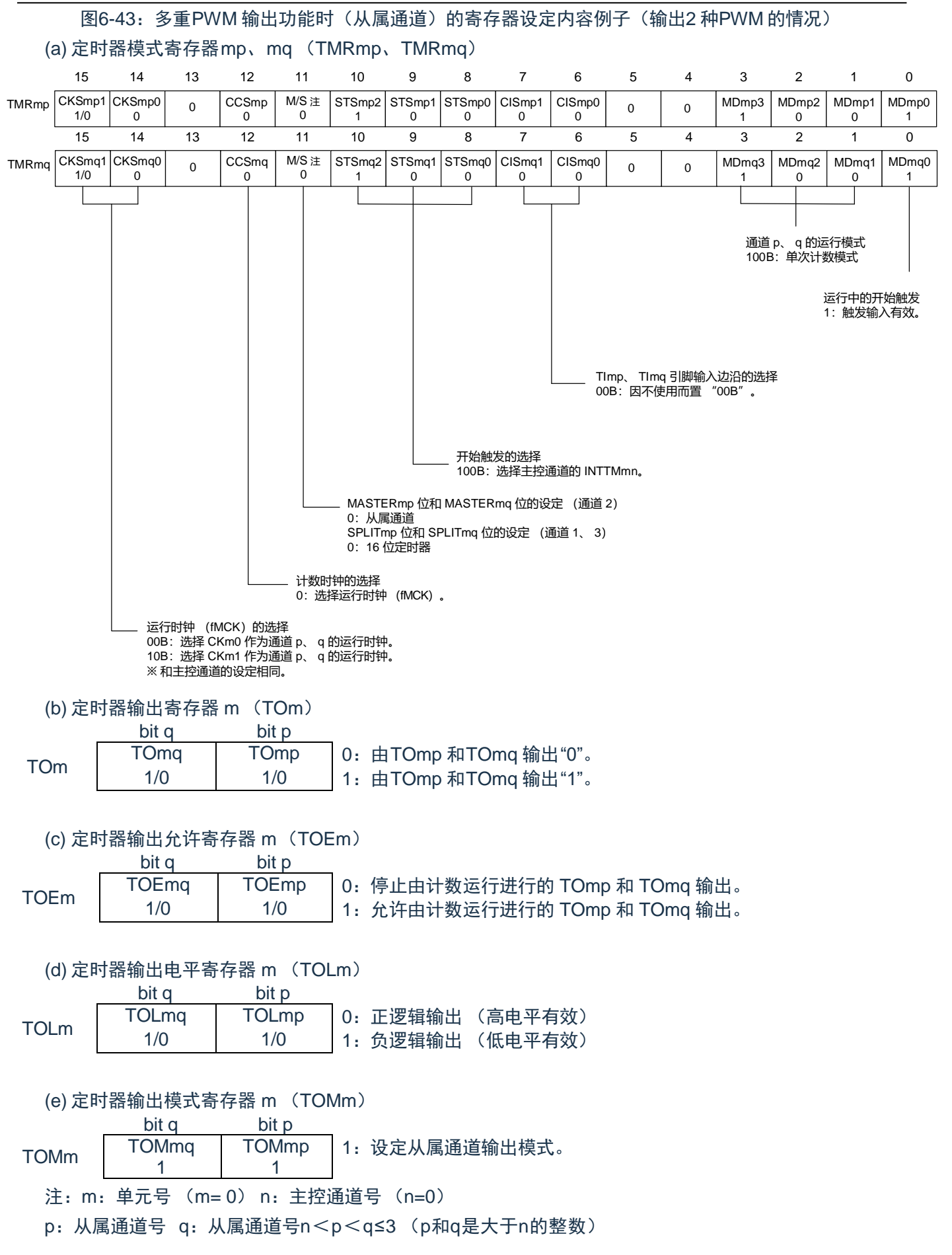

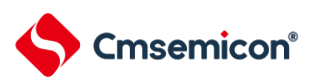

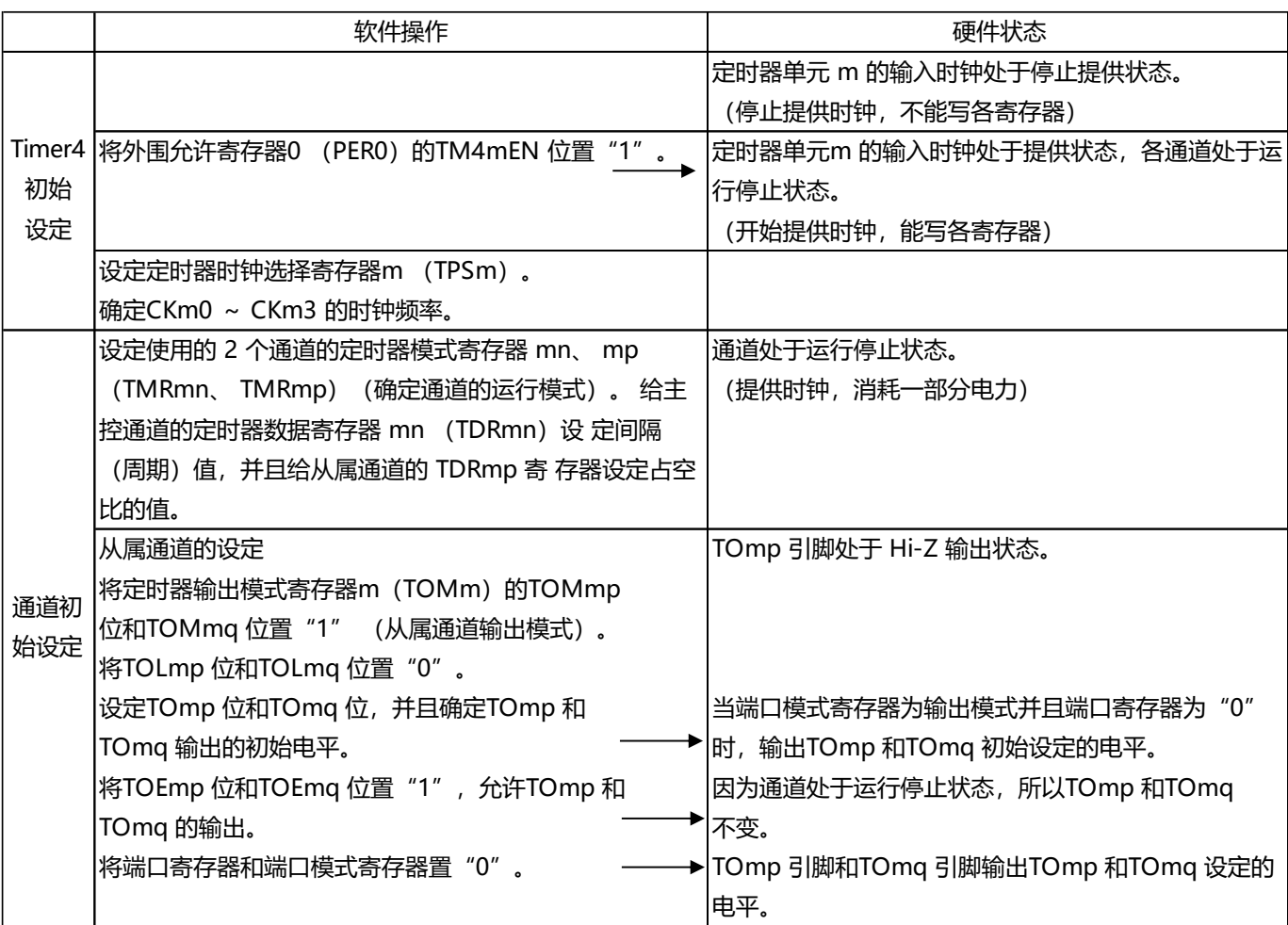

#### 表 6-36: 多重PWM 输出功能时的操作步骤(输出2 种PWM 的情况)(1/2)

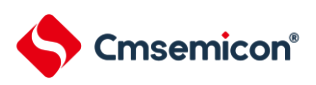

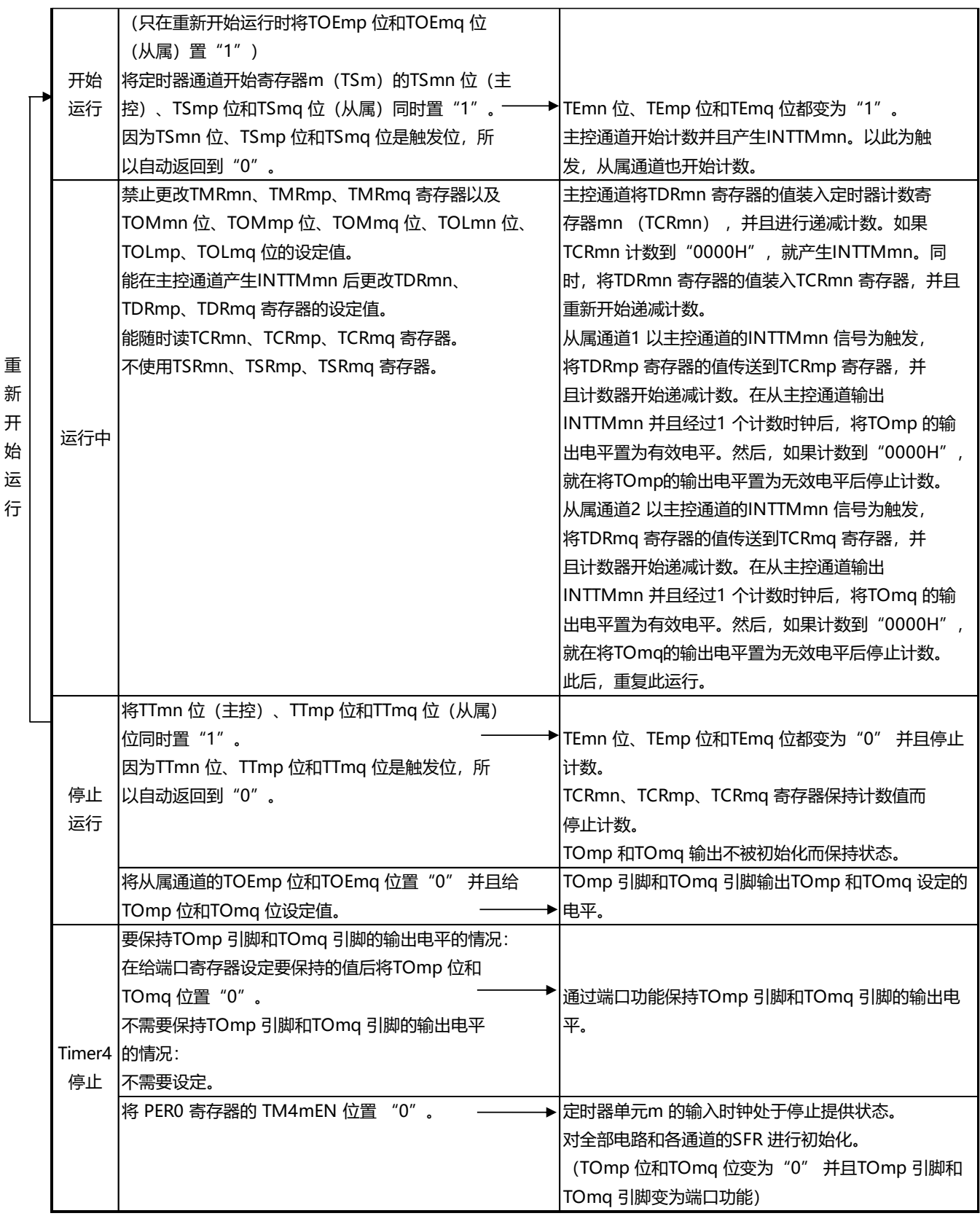

表6-36:多重PWM 输出功能时的操作步骤(输出2 种PWM 的情况)(2/2)

注:m:单元号(m= 0)n:主控通道号(n=0)

p:从属通道号q:从属通道号n<p<q≤3 (p和q是大于n的整数)

# 第**7**章 **LSITIMER 12**位间隔定时器

# **7.1 12**位间隔定时器的功能

以事先设定的任意时间间隔产生中断(INTIT),能用于从睡眠模式、深度睡眠模式和部分掉电模式的唤醒。

## **7.2 12**位间隔定时器的结构

12位间隔定时器由以下硬件构成。

表7-1:12位间隔定时器的结构

| 项目    | 结构                    |
|-------|-----------------------|
| 计数器   | 12位计数器                |
| 控制寄存器 | 12位间隔定时器的控制寄存器 (CONO) |

# **7.3** 寄存器映射

(CON0基地址 = 0x4004\_4B50)

RO:只读,WO:只写,R/W:读写

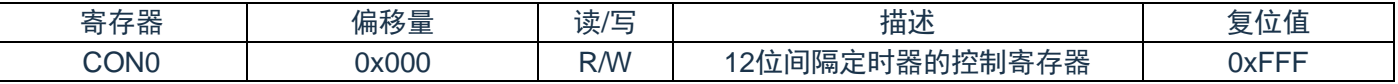

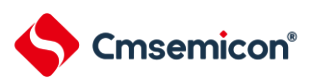

# **7.4 12**位间隔定时器的控制寄存器(**CON0**)

这是设定12位间隔定时器的运行开始和停止以及比较值的寄存器。 通过12位存储器操作指令设定CON0寄存器。

在产生复位信号后,此寄存器的值变为"FFFH"。

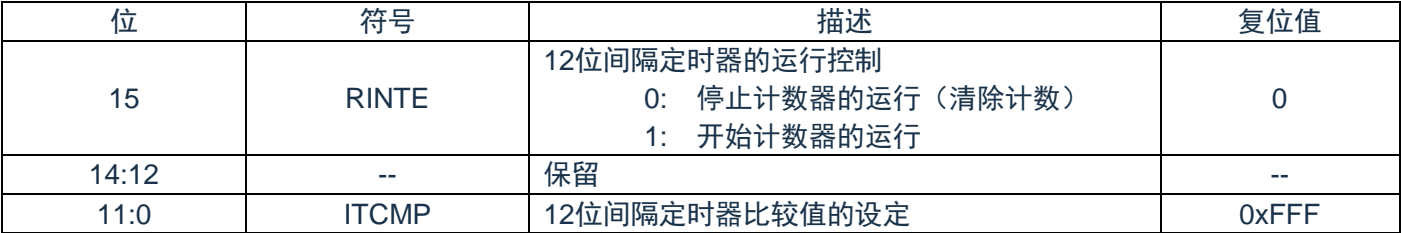

#### 有关ITCMP比较值的设定以及相关中断周期计算如下表:(仅供参考)

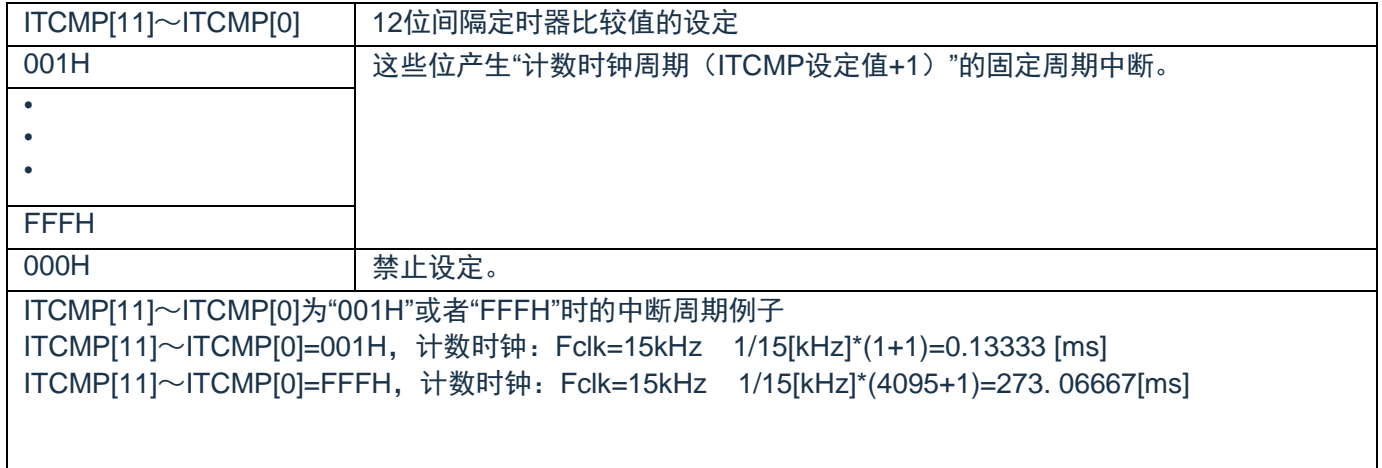

- 注 1: 要将 RINTE 位从"1"改为"0"时, 必须在通过中断屏蔽标志寄存器将 INTIT 设定为禁止中断处理后进 行改写。要重新开始运行(从"0"改为"1")时, 必须在清除 ITIF 标志后设定为允许中断处理。
- 注 2: RINTE 位的读取值在设定 RINTE 位后的 1 个计数时钟之后被反映。
- 注 3: 在从睡眠模式转移到通常运行模式后, 如果要设定 CON0 寄存器并且再次转移到睡眠模式, 就必须 在确认 CON0 寄存器的写入值被反映后或者在设定 CON0 寄存器后至少经过 1 个计数时钟之后再转 移到睡眠模式。
- 注 4:要更改 ITCMP11~ITCMP0 位的设定时,必须在 RINTE 位为"0"的状态下进行。
- 注 5: 但是, 能在将 RINTE 位从"0"改为"1"或者从"1"改为"0"的同时更改 ITCMP11~ITCMP0 位的设定。

# **7.5 12**位间隔定时器的运行

### **7.5.1 12**位间隔定时器的运行时序

以ITCMP11~ITCMP0位设定的计数值为间隔,作为重复产生中断请求(INTIT)的12位间隔定时器运行。如 果将RINTE位置"1",12位计数器就开始计数。

当12位计数值和ITCMP11~ITCMP0位的设定值相同时,将12位计数值清"0"并且继续计数,同时产生中断 请求信号(INTIT)。

<span id="page-160-0"></span>12 位间隔定时器的基本运行如图 [7-1](#page-160-0) 所示。

图7-1:12位间隔定时器的运行时序

(ITCMP[11]~ITCMP[0]=FFFH,计数时钟:Fclk=15KHz)

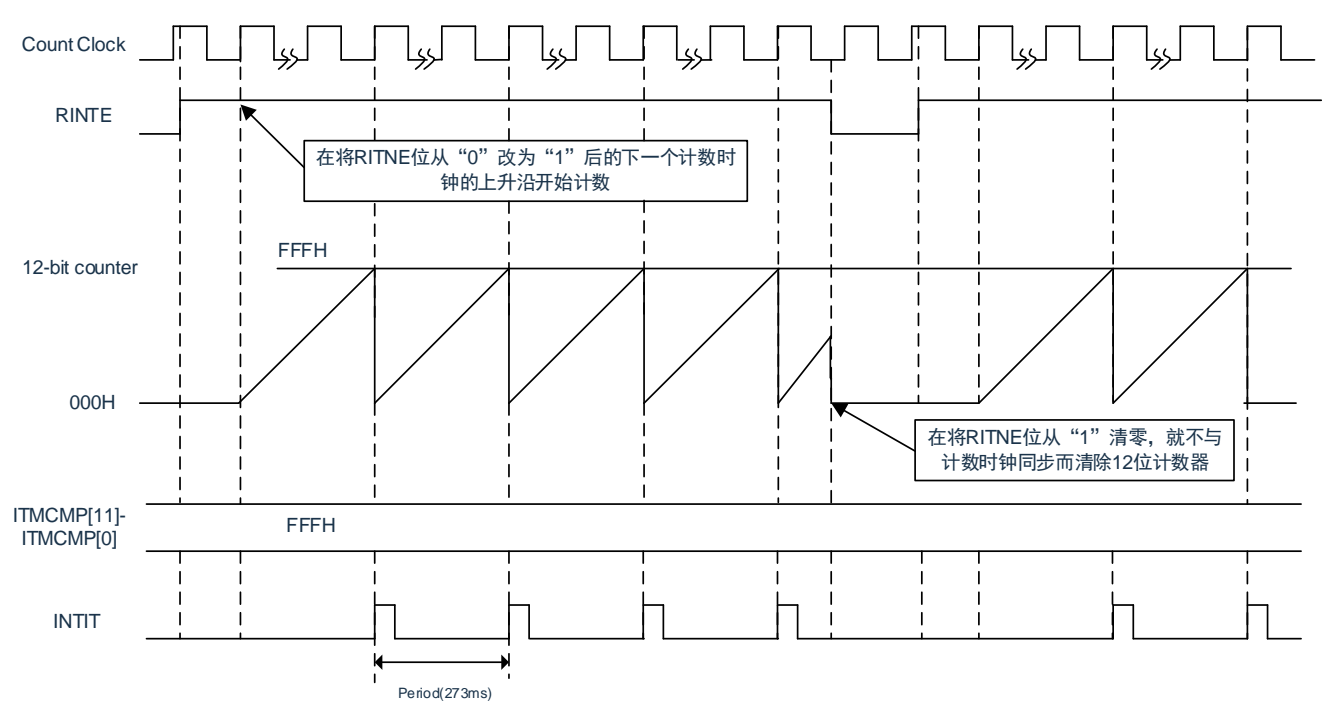

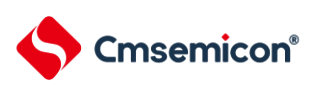

### **7.5.2** 从睡眠模式返回后开始计数器的运行并且再次向睡眠模式的转移

在从睡眠模式返回后,如果要将 RINTE 位置"1"并且再次转移到睡眠模式,就必须在将 RINTE 位置"1"后确 认 RINTE 位的写入值被反映, 或者在返回后至少经过 1 个计数时钟的时间之后再转移到睡眠模式。

- 在将 RINTE 位置"1"后, 通过轮询确认 RINTE 位变为"1", 然后转移到睡眠模式 (参照下图的例 1)。
- 在将 RINTE 位置"1"后至少经过 1 个计数时钟的时间之后转移到睡眠模式(参照下图的例 2)。

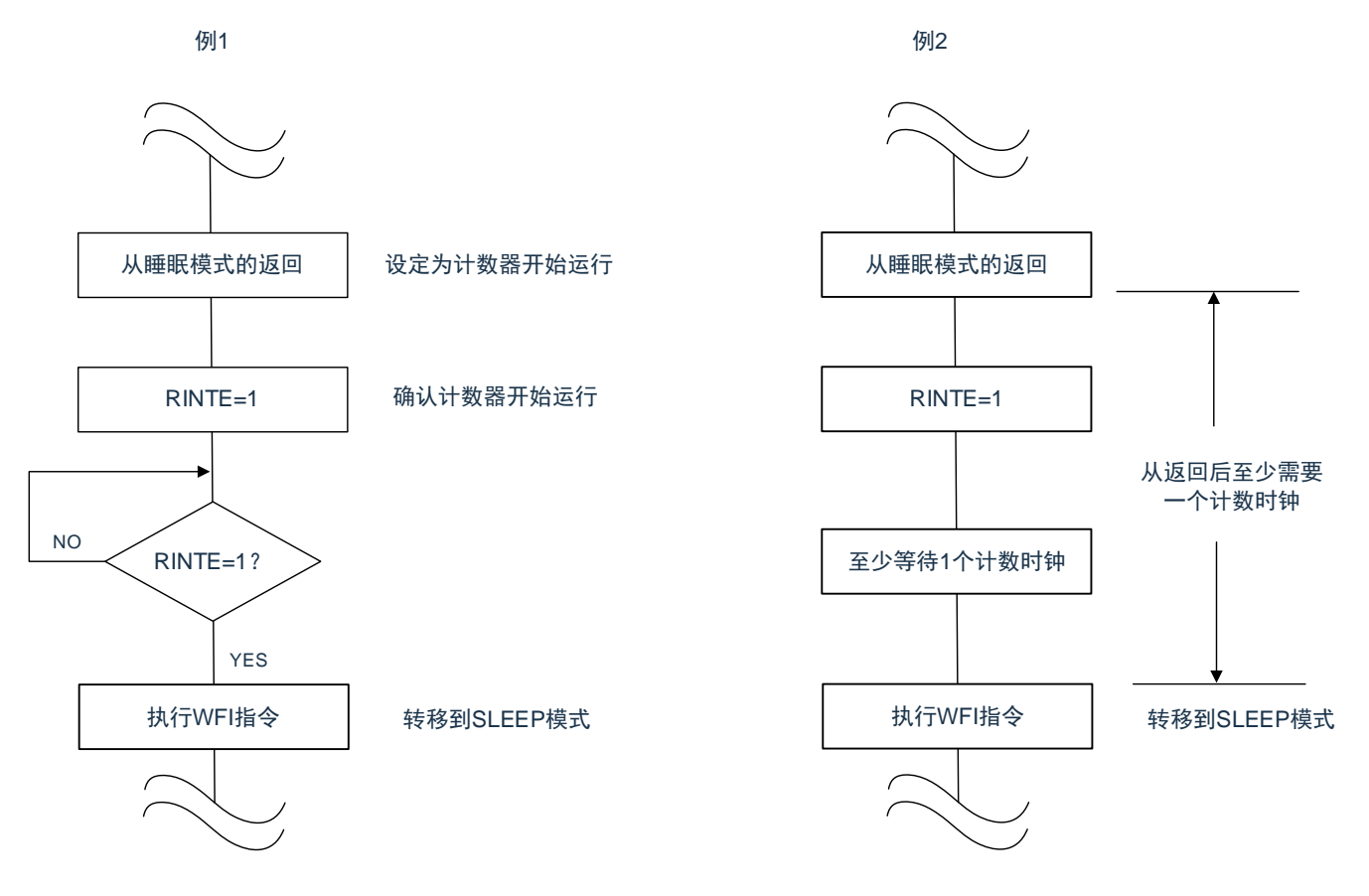

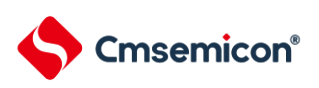

# 第**8**章 时钟输出**/**蜂鸣器输出控制电路

# **8.1** 时钟输出**/**蜂鸣器输出控制电路的功能

时钟输出是输出提供给外围 IC 时钟的功能,蜂鸣略输出是输出蜂鸣器频率方波的功能。

本产品有两个时钟输出/蜂鸣器输出引脚,其中 CLKBUZ0 能从 P20、P25、P00、P06、P22 中选择引脚用 作时钟输出或者蜂鸣器输出,CLKBUZ1 能从 P21、P25、P06、P22 中选择引脚用作时钟输出或者蜂鸣器输 出。

CLKBUZn 引脚输出由时钟输出选择寄存器 n (CKSn)选择的时钟。

<span id="page-162-0"></span>时钟输出/蜂鸣器输出控制电路的框图如图 [8-1](#page-162-0) 所示。

图8-1:时钟输出/蜂鸣器输出控制电路的框图

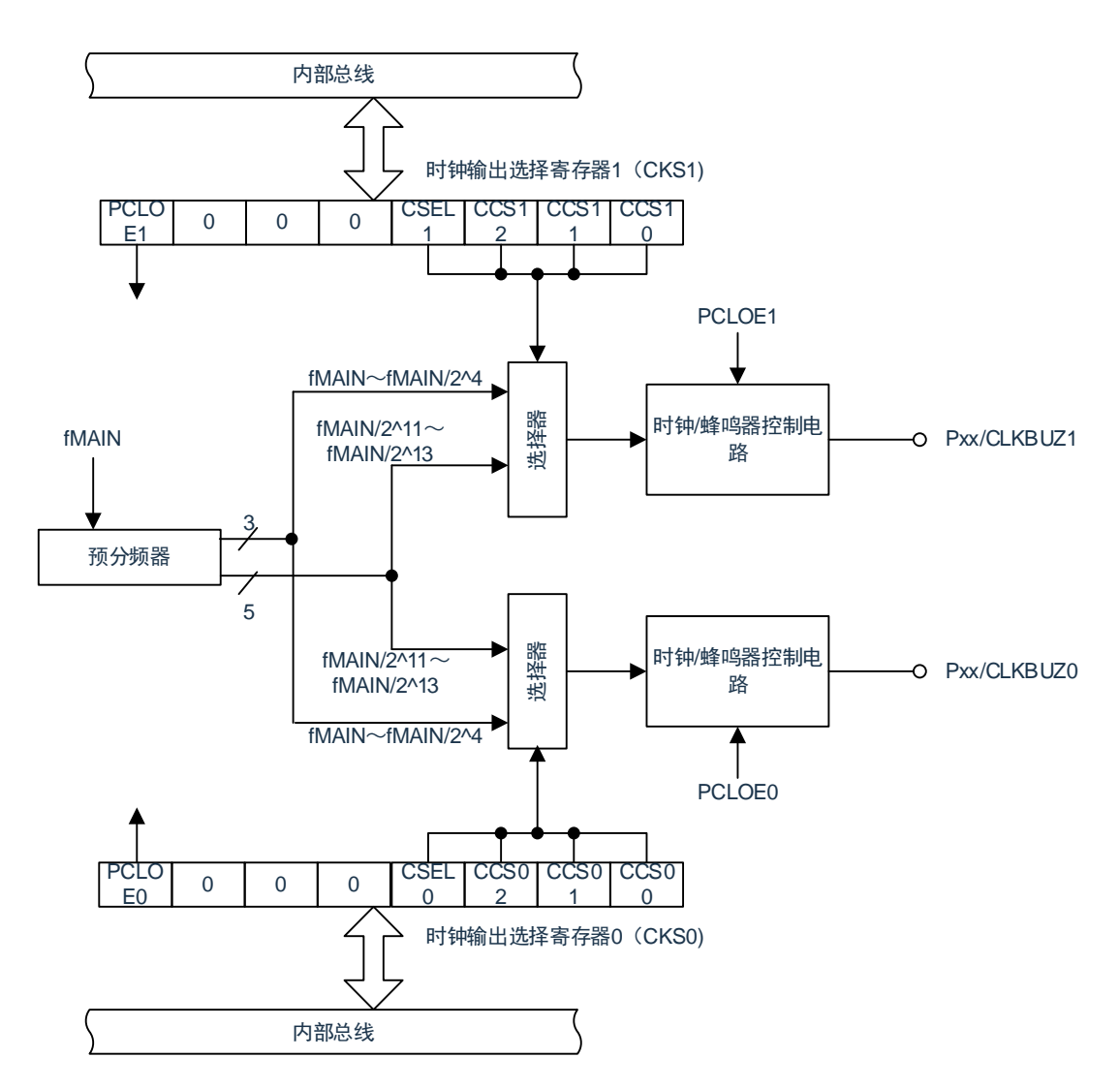

注:有关能从CLKBUZ0引脚和CLKBUZ1引脚输出的频率,请参照"数据手册的AC特性"。

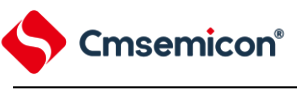

# **8.2** 时钟输出**/**蜂鸣器输出控制电路的结构

#### 时钟输出/蜂鸣器输出控制电路由以下硬件构成。

#### 表8-1:时钟输出/蜂鸣器输出控制电路的结构

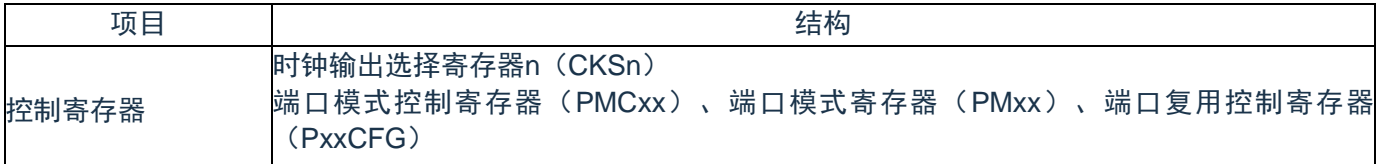

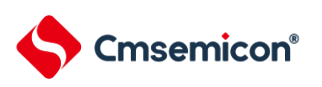

### **8.3** 寄存器映射

(CKS0/1 基地址 = 0x4004\_0FA5)

RO:只读,WO:只写,R/W:读写

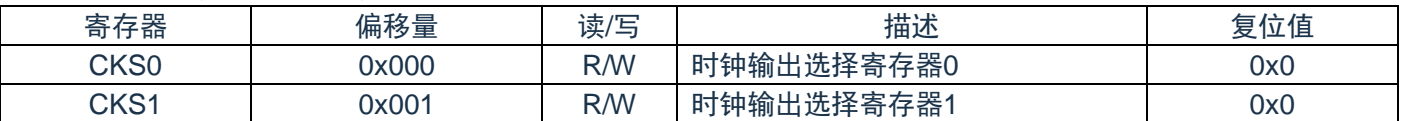

### **8.3.1** 时钟输出选择寄存器(**CKS0**)

这是允许或者禁止时钟输出引脚或者蜂鸣器频率输出引脚(CLKBUZn)的输出以及设定输出时钟的寄存 器。

通过CKSn寄存器选择CLKBUZn引脚输出的时钟。通过8位存储器操作指令设定CKSn寄存器。在产生复位 信号后,此寄存器的值变为"00H"。

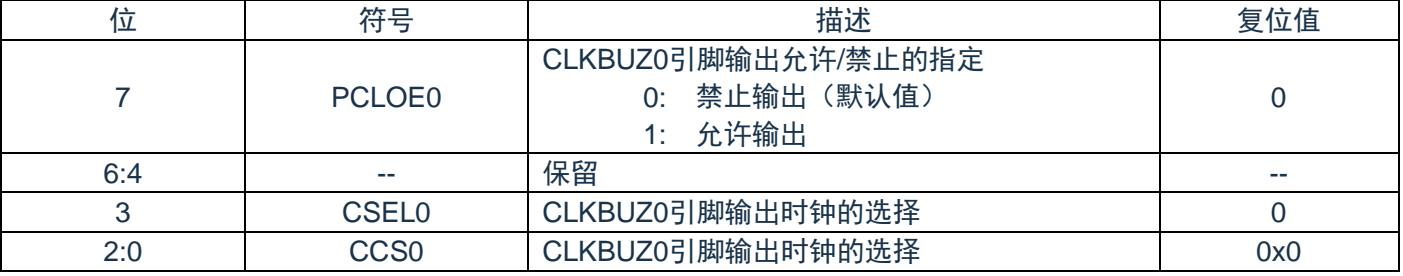

#### 具体CLKBUZn引脚输出时钟的选择如下表:

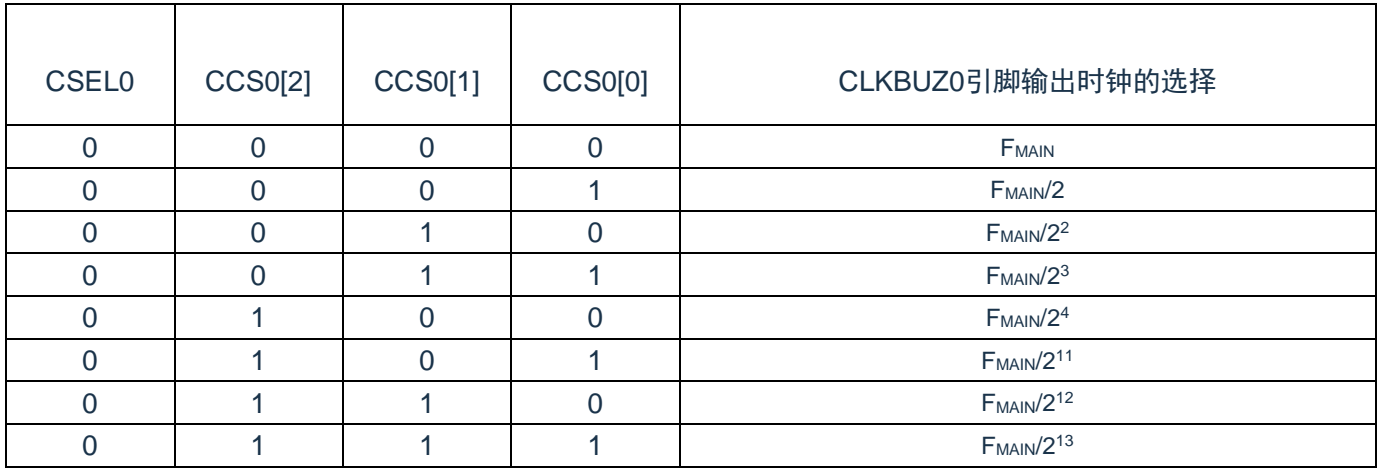

注1:必须在16MHz以内的范围内使用输出时钟。详细内容请参照"数据手册的AC特性"。

- 注2:钟的切换必须在设定为禁止输出(PCLOE0=0)后进行。
- 注3: 主系统时钟(CSEL0=0)时, 如果要转移到深度睡眠模式, 就必须在执行WFI指令前将PCLOE0置 "0"。
- 注4: F<sub>MAIN</sub>: 主系统时钟频率

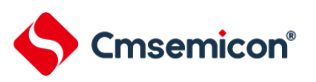

# **8.3.2** 时钟输出选择寄存器(**CKS1**)

这是允许或者禁止时钟输出引脚或者蜂鸣器频率输出引脚(CLKBUZ1)的输出以及设定输出时钟的寄存 器。

通过 CKS1 寄存器选择 CLKBUZ1 引脚输出的时钟。通过 32 位存储器操作指令设定 CKS1 寄存器。在产生 复位信号后,此寄存器的值变为"00H"。

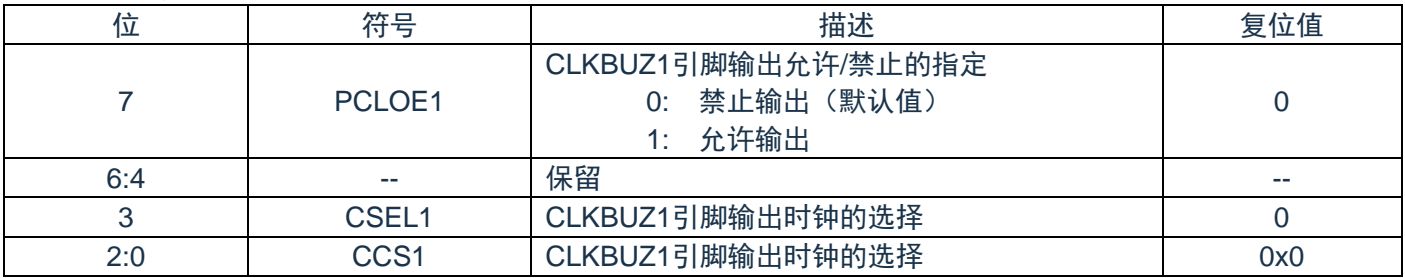

#### 具体CLKBUZn引脚输出时钟的选择如下表:

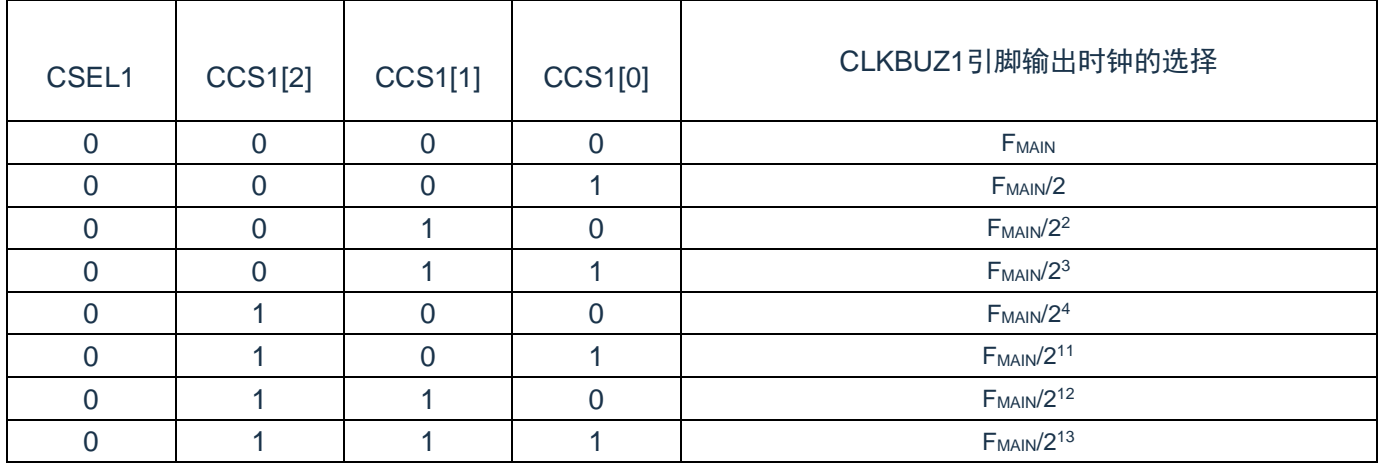

注1:16MHz以内的范围内使用输出时钟。详细内容请参照"数据手册的AC特性"。

注2:出时钟的切换必须在设定为禁止输出(PCLOE1=0)后进行。

注3:择主系统时钟(CSEL1=0)时,如果要转移到深度睡眠模式,就必须在执行WFI指令前将PCLOE1 置"0"。

注4: F<sub>MAIN</sub>: 主系统时钟频率

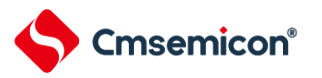

### **8.4** 配置时钟输出**/**蜂鸣器输出引腳端口功能的寄存器

本产品有两个时钟输出/蜂鸣器输出引脚,其中 CLKBUZ0 能从 P20、P25、P00、P06、P22 中选择引脚用 作时钟输出或者蜂鸣器输出,CLKBUZ1 能从 P21、P25、P06、P22 中选择引脚用作时钟输出或者蜂鸣器输 出。

使用时钟输出/蜂鸣器输出功能时, 必须设定端口复用功能配置寄存器(PxxCFG),端口寄存器(Pxx), 端 口模式寄存器(PMxx)和端口模式控制寄存器(PMCxx)。详细内容请参照"第 3 章 引脚功能"。

被配置为时钟输出/蜂鸣器输出引脚的复用端口,其对应的端口寄存器(Pxx),端口模式寄存器(PMxx) 的位和端口模式控制寄存器(PMCxx)的位必须置"0"。

(例) 将 P20 用作时钟输出/蜂鸣器输出(CLKBUZ0)的情况: 将端口寄存器 2 的 P20 位置"0"。 将端口模式寄存器 2 的 PM20 位置"0"。 将端口模式控制寄存器 2 的 PMC20 位置"0"。 将端口复用功能配置寄存器 P20CFG 置"0x01"。

(例)将 P21 用作时钟输出/蜂鸣器输出(CLKBUZ1)的情况: 将端口寄存器 2 的 P21 位置"0"。 将端口模式寄存器 2 的 PM21 位置"0"。 将端口模式控制寄存器 2 的 PMC21 位置"0"。 将端口复用功能配置寄存器 P21CFG 置"0x01"。

## **8.5** 时钟输出**/**蜂鸣器输出控制电路的运行

能用 1 个引脚选择用作时钟输出或者蜂鸣器输出。 CLKBUZ0 引脚输出由时钟输出选择寄存器 0 (CKS0)选择的时钟/蜂鸣器。

CLKBUZ1 引脚输出由时钟输出选择寄存器 1 (CKS1)选择的时钟/蜂鸣器。

### **8.5.1** 输出引脚的运行

CLKBUZn 引脚按照以下步骤进行输出:

1)设定端口复用功能配置寄存器(PmnCFG),将用作 CLKBUZ0 引脚的端口对应的端口寄存器(Pxx), 端口模式寄存器(PMxx)和端口模式控制寄存器(PMCxx)的位置"0"。

2) 通过 CLKBUZn 引脚的时钟输出选择寄存器 (CKSn) 的 bit0~3 (CCSn0~CCSn2、CSELn) 选择输 出频率(输出为禁止状态)。

3) 将 CKSn 寄存器的 bit7 (PCLOEn) 置"1", 允许时钟/蜂鸣器的输出。

注 1: 用作时钟输出时的控制电路在允许或者禁止时钟输出 (PCLOEn 位) 后的 1 个时钟之后, 开始或者 停止时钟输出。此时不输出宽度窄的脉冲。通过 PCLOEn 位允许或者停止输出以及时钟输出的时序[如图](#page-167-0) [8-2](#page-167-0) 所示。

注 2:n=0、1

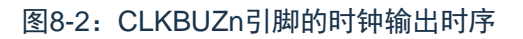

<span id="page-167-0"></span>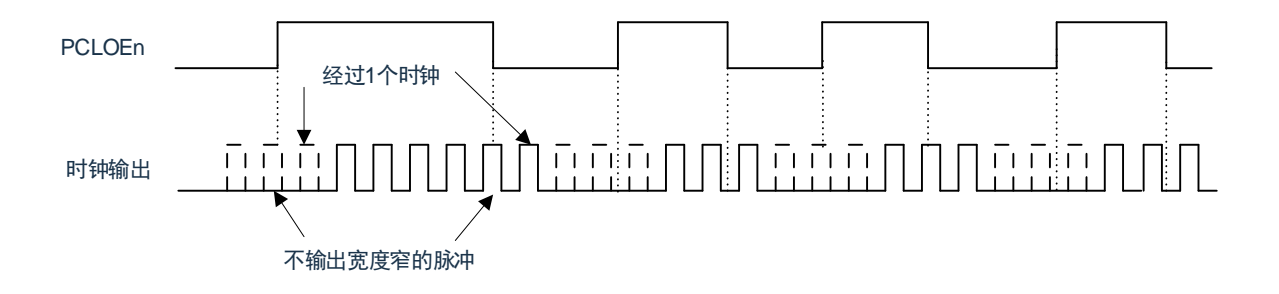

# **8.6** 时钟输出**/**蜂鸣器输出控制电路的注意事项

当选择主系统时钟作为 CLKBUZn 输出(CSELn=0)时,如果在设定停止输出(PCLOEn=0)后的 1.5 个 CLKBUZn 引脚的输出时钟内转移到深度睡眠模式,CLKBUZn 的输出宽度就变窄。

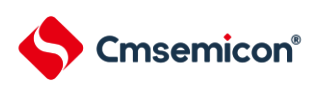

# 第**9**章 看门狗定时器

## **9.1** 看门狗定时器的功能

看门狗定时器通过选项字节(000C0H)设定计数运行。看门狗定时器以低速内部振荡器时钟(FiL)运行。 看门狗定时器用于检测程序失控。在检测到程序失控时,产生内部复位信号。

下述情况判断为程序失控。

- (1) 当看门狗定时器的计数器发生上溢时
- (2) 当给 WDTE 寄存器写"ACH"以外的数据时
- (3) 在窗口关闭期间给 WDTE 寄存器写数据时

当因看门狗定时器而发生复位时,将复位控制标志寄存器(RESF)的 bit4(WDTRF)置"1"。有关 RESF 寄存器的详细内容,请参照"第 22 章 [复位功能](#page-303-0)"。 当达到上溢时间的 75%+1/2FIL 时, 能产生间隔中断。

## **9.2** 看门狗定时器的结构

看门狗定时器由以下硬件构成。

表9-1:看门狗定时器的结构

| 项目    | 结构                     |
|-------|------------------------|
| 计数器   | (17位)<br>内部计数器         |
| 控制寄存器 | 看门狗定时器的允许寄存器<br>(WDTE) |

通过选项字节控制计数器的运行以及设定上溢时间、窗口打开期间和间隔中断。

表9-2:选项字节和看门狗定时器的设定内容

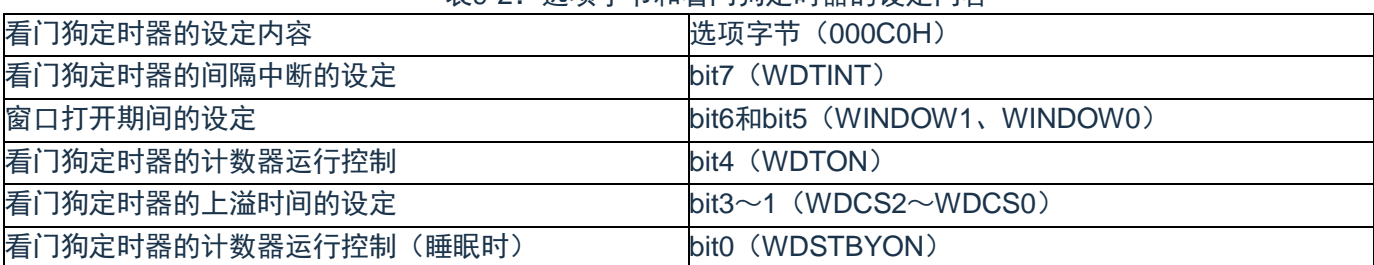

注:有关选项字节,请参照"第26章 [选项字节](#page-315-0)"。

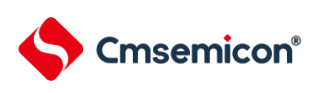

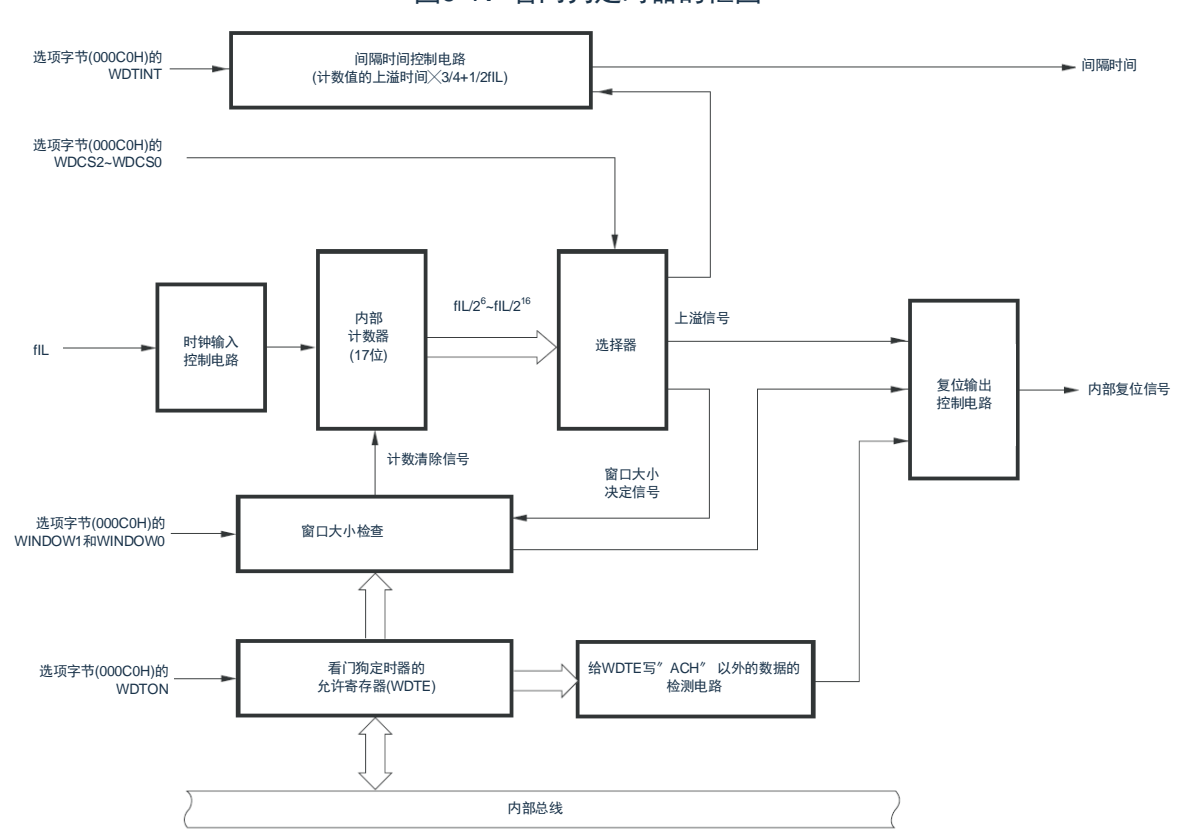

图9-1:看门狗定时器的框图

注: FiL: 低速内部振荡器的时钟频率

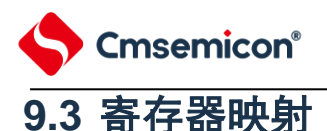

(WDTE 基地址 = 0x4002\_1001)

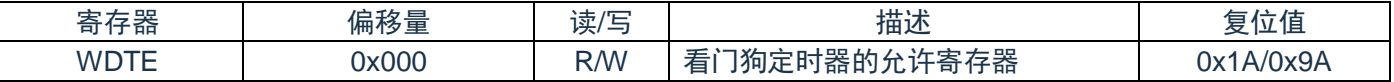

#### (LOCKCTL基地址 = 0x4002\_0405)

RO:只读,WO:只写,R/W:读写

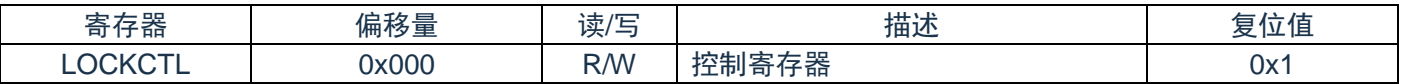

#### (PRCR基地址 = 0x4002\_0406)

RO:只读,WO:只写,R/W:读写

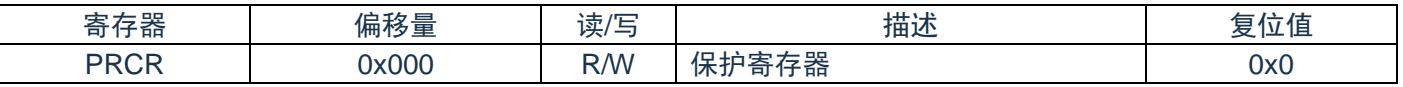

### **9.3.1** 看门狗定时器的允许寄存器(**WDTE**)

通过给 WDTE 寄存器写"ACH",清除看门狗定时器的计数器并且重新开始计数。通过 8 位存储器操作指令 设定 WDTE 寄存器。在产生复位信号后, 此寄存器的值变为"9AH"或者"1AH"<sup>注</sup>。

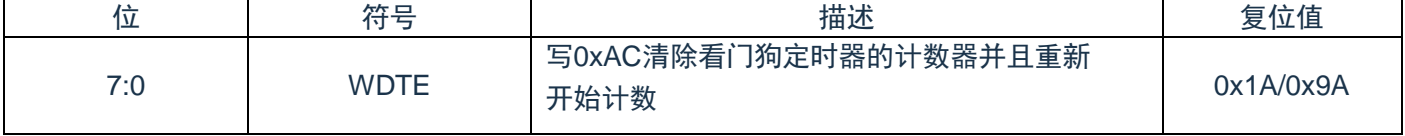

注: WDTE寄存器的复位值因选项字节 (000C0H) 的WDTON位的设定值而不同。要使看门狗定时器运行 时,必须将WDTON位置"1"。

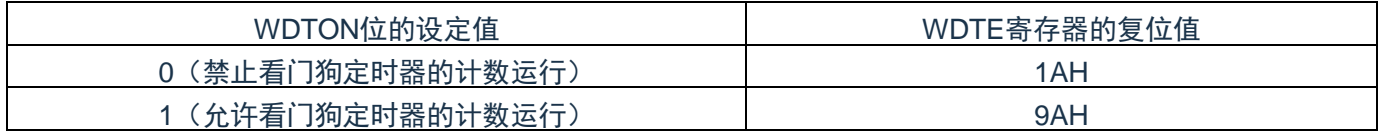

注1:当给WDTE寄存器写"ACH"以外的值时,产生内部复位信号。

注2: WDTE寄存器的读取值为"9AH/1AH"(和写入值("ACH")不同)。

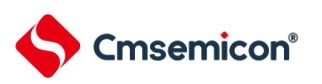

# **9.3.2 LOCKUP**控制寄存器(**LOCKCTL**)

LOCKCTL 寄存器是 Cortex-M0+ LockUp 功能是否引起看门狗定时器运行的配置寄存器, PRCR 是其写保 护寄存器。

通过 8 位存储器操作指令设置 LOCKCTL 寄存器。

在产生复位信号后,LOCKCTL 寄存器的值变为"01H"。

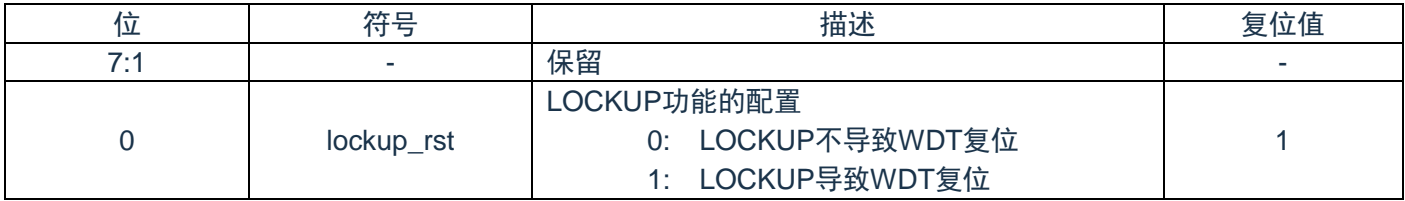

# **9.3.3** 保护寄存器(**PRCR**)

LOCKCTL 寄存器是 Cortex-M0+ LockUp 功能是否引起看门狗定时器运行的配置寄存器, PRCR 是其写保 护寄存器。

通过 8 位存储器操作指令设置 PRCR 寄存器。

在产生复位信号后 PRCR 寄存器的值变为"00H"。

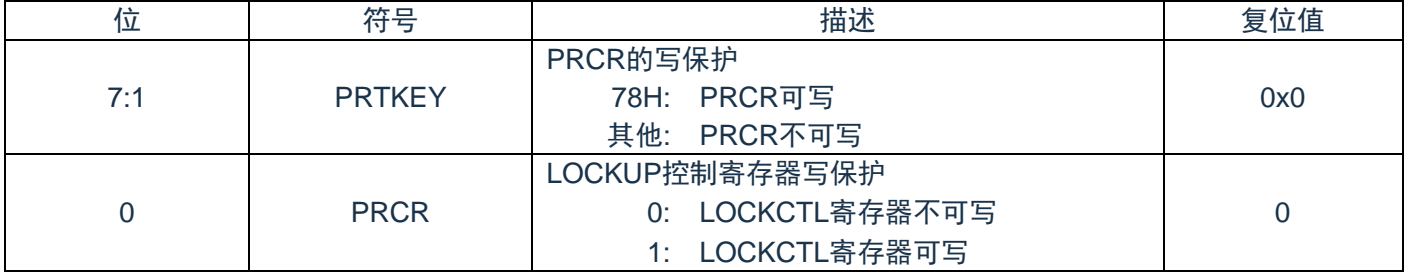

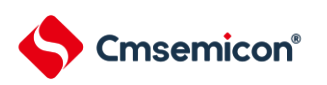

### **9.3.4** 看门狗配置寄存器(**WDTCFG0/1/2/3**)

WDTCFGx 配置存器是否强制看门狗定时器运行的寄存器。 通过 8 位寄存器操作指令设置 WDTCFG x 寄存器。 在产生复位信号后,WDTCFGx 寄存器的值变为"00H"。

#### WDTCFGx 配置寄存器

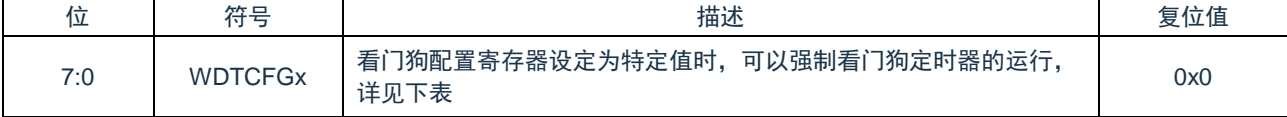

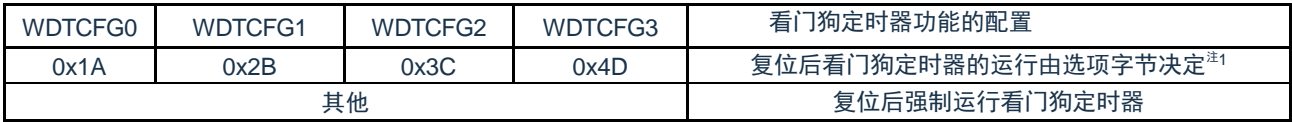

注 1: 详细配置参考 [26.4](#page-343-0) 用户选项字节章节

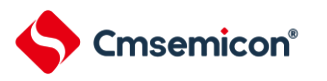

# **9.4** 看门狗定时器的运行

### **9.4.1** 看门狗定时器的运行控制

- 1. 当使用看门狗定时器时,通过选项字节(000C0H)设定以下内容:
	- (1) 必须将选项字节(000C0H)的 bit4(WDTON)置"1",允许看门狗定时器的计数运行(在解除复 位后,计数器开始运行)(详细内容请参[照第](#page-315-0) 26 章 选项字节)。

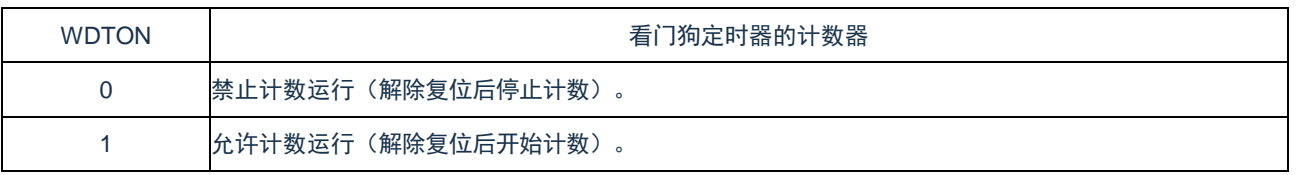

- (2) 必须通过选项字节(000C0H)的 bit3~1(WDCS2~WDCS0)设定上溢时间(详细内容请参照 [9.4.2](#page-174-0) [和第](#page-315-0) 26 章)。
- (3) 必须通过选项字节(000C0H)的 bit6 和 bit5(WINDOW1、WINDOW0)设定窗口打开期间(详 细内容请参照 [9.4.2](#page-174-0) 和第 26 [章\)](#page-315-0)。
- 2. 在解除复位后,看门狗定时器开始计数。

3. 在开始计数后并且在选项字节所设上溢时间前, 如果给看门狗定时器的允许寄存器(WDTE)写 "ACH",就清除看门狗定时器并且重新开始计数。

4. 此后,解除复位后第 2 次以后的 WDTE 寄存器的写操作必须在窗口打开期间进行。如果在窗口关闭期 间写 WDTE 寄存器, 就产生内部复位信号。

5. 如果不给 WDTE 寄存器写"ACH"而超过上溢时间,就产生内部复位信号。以下情况会产生内部复位信 号:

- (1) 当给 WDTE 寄存器写"ACH"以外的数据时
- 注 1:只在解除复位后第 1 次写看门狗定时器的允许寄存器 (WDTE) 时, 与窗口打开期间无关, 只要在 上溢时间前的任意时候写 WDTE, 就清除看门狗定时器并且重新开始计数。
- 注 2: 给 WDTE 寄存器写"ACH"到清除看门狗定时器的计数器为止, 有可能产生最大 2 个 FIL 时钟的误 差。
- 注 3: 数值发生上溢前, 都能清除看门狗定时器。
- 注 4: 所示,看门狗定时器在睡眠或者深度睡眠模式中的运行因选项字节 (000C0H) 的 bit0 (WDSTBYON)的设定值而不同。

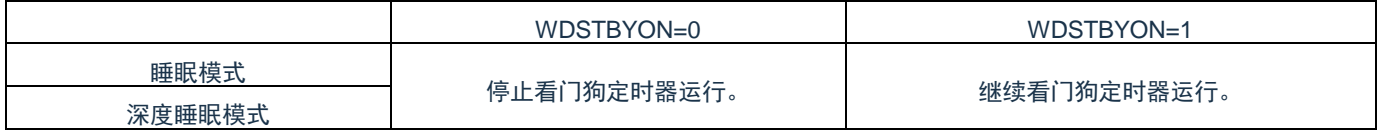

当 WDSTBYON 位为"0"时,在解除睡眠或者深度睡眠模式后重新开始看门狗定时器的计数。此时,将计数 器清"0",开始计数。

如果从解除深度睡眠模式到看门狗定时器发生上溢的时间较短,就会在振荡稳定时间内发生看门狗上溢而 产生复位。

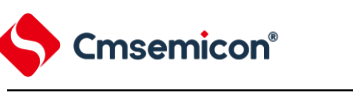

# <span id="page-174-0"></span>**9.4.2** 看门狗定时器上溢时间的设定

通过选项字节(000C0H)的 bit3~1(WDCS2~WDCS0)设定看门狗定时器的上溢时间。 在发生上溢时,产生内部复位信号。如果在上溢时间前的窗口打开期间给看门狗定时器的允许寄存器 (WDTE)写"ACH",就清除计数并且重新开始计数。能设定的上溢时间如下所示。

表9-3:看门狗定时器上溢时间的设定

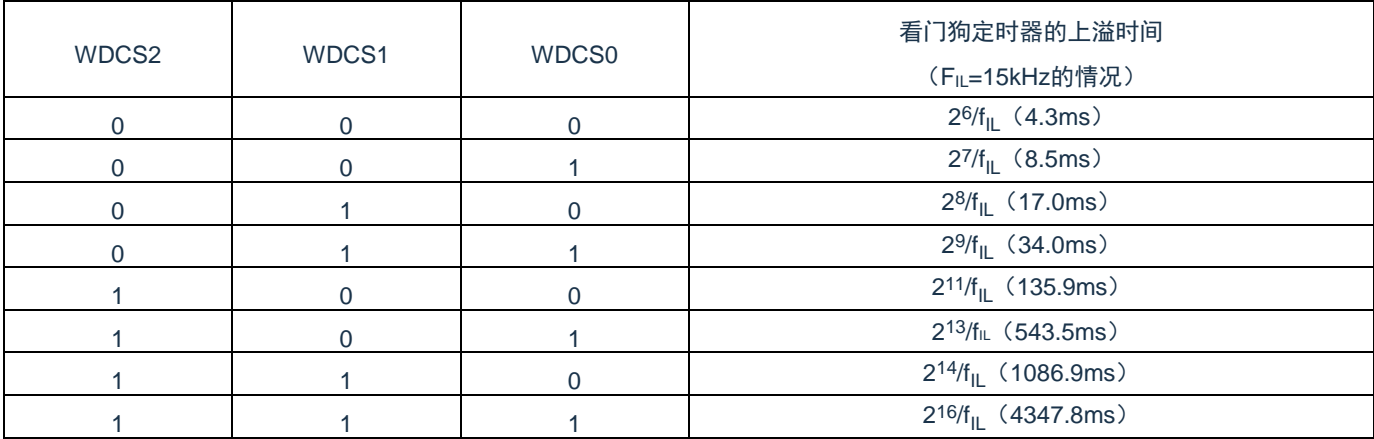

注: FiL: 低速内部振荡器的时钟频率

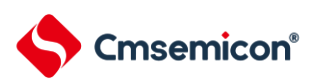

### **9.4.3** 看门狗定时器窗口打开期间的设定

通过选项字节(000C0H)的 bit6 和 bit5(WINDOW1、WINDOW0)设定看门狗定时器的窗口打开期间。 窗口概要如下:

- 如果在窗口打开期间给看门狗定时器的允许寄存器(WDTE)写"ACH",就清除看门狗定时器并且重新 开始计数。
- 在窗口关闭期间,即使给WDTE寄存器写"ACH",也会检测到异常并且产生内部复位信号。
- 注:只在解除复位后第1次写WDTE寄存器时,与窗口打开期间无关,只要在上溢时间前的任意时候写 WDTE,就清除看门狗定时器并且重新开始计数。

能设定的窗口打开期间如下所示。

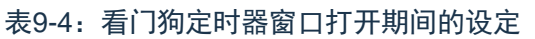

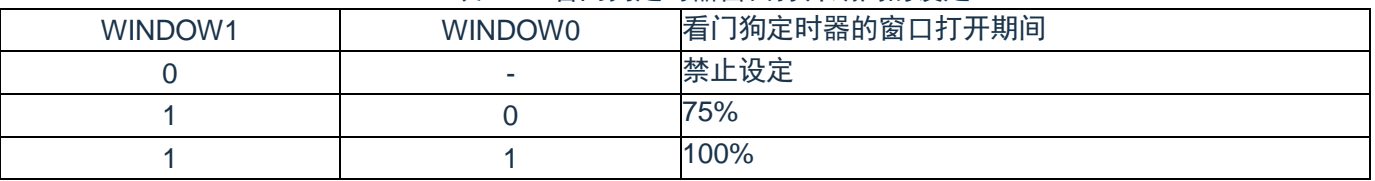

注1:当选项字节(000C0H)的bit0(WDSTBYON)为"0"时,与WINDOW1位和WINDOW0位的值无关, 窗口打开期间为100%。

注2:当将上溢时间设定为2<sup>9</sup>/F』的情况时,窗口关闭时间和打开时间如下所示。

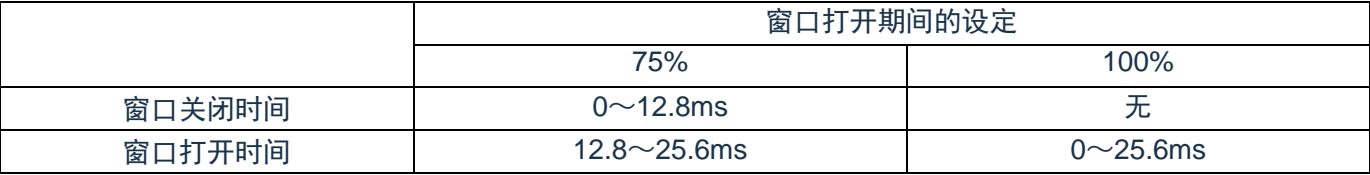

<当窗口打开期间为75%时>

- (1) 上溢时间: 2 9 /FIL(MAX.)=2<sup>9</sup> /20kHz(MAX.)=25.6ms
- (2) 窗口关闭时间: 0〜2º/F<sub>IL</sub>(MIN.)×(1–0.75)=0〜2º/10kHz×0.25=0〜12.8ms
- (3) 窗口打开时间: 2º/Fլ∟(MIN.) × (1–0.75)〜2º/Fլ∟(MAX.)=12.8〜25.6ms

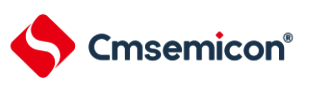

### **9.4.4** 看门狗定时器间隔中断的设定

能通过设定选项字节 (000C0H) 的 bit7 (WDTINT), 在达到上溢时间的 75%+1/2FIL 时产生间隔中断 (INTWDTI)。

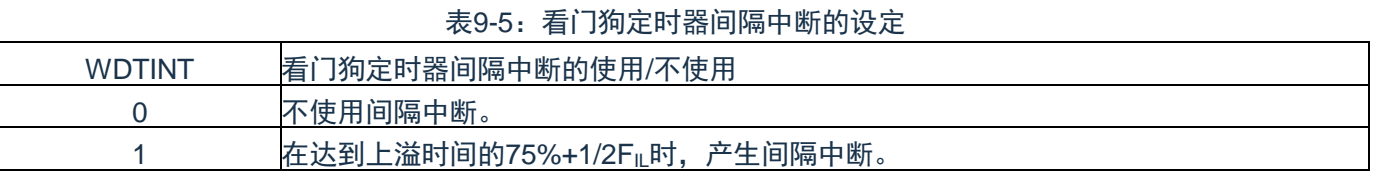

注1:当解除深度睡眠模式后以X1振荡时钟运行时,CPU在经过振荡稳定时间后开始运行。

如果从解除深度睡眠模式到看门狗定时器发生上溢的时间较短,就会在振荡稳定时间内发生看门狗上溢而 产生复位。

注2:即使在产生INTWDTI后也继续计数(继续到给看门狗定时器的允许寄存器(WDTE)写"ACH"为 止)。如果在上溢时间前不给WDTE寄存器写"ACH",就产生内部复位信号。

### **9.4.5 LOCKUP**期间看门狗定时器的运行

当 LOCKUP 控制寄存器 LOCKCTL 的 lockup\_rst 位设置为 1 时, 一旦内核进入 LOCKUP 状态, 低速内部 振荡器开始振荡,看门狗定时器的计时器自动开始运行,并将上溢时间的控制位(WDCS2~WDCS0)设置为 3'b010, 即设置上溢时间为 17ms。

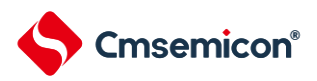

# 第**10**章定时器(**TIMER0/1**)

### **10.1**概述

包含2路可编程的32位/16位计数器,即TIMER0/TIMER1,为用户提供便捷的定时计数功能。

### **10.2**特性

- ◆ 可配置 32 位/16 位向下计数器。
- ◆ 每个定时器都有独立预分频器。
- ◆ 提供单次触发, 周期计数, 连续计数三种计数操作模式。
- ◆ 支持芯片从睡眠模式唤醒。

## **10.3**功能描述

### **10.3.1** 单次触发模式

如果定时器工作在单次触发模式,使能定时器后,计数器从加载寄存器加载初值,向下计数,当计数器递 减到0时,停止工作,同时产生中断。若要再次启动单次触发模式,需清零TMROS位,再置位TMROS位。 (再次启动单次触发模式时,需注意TMROS位清零时,保持为0的时间须大于一个定时器计数周期)

### **10.3.2** 周期计数模式

如果定时器工作在周期计数模式,使能定时器后,计数器从加载寄存器加载初值,向下计数,当计数器递 减到0时,计数器从加载寄存器加载初值,并继续计数,同时产生中断。

### **10.3.3** 连续计数模式

如果定时器工作在连续计数模式,使能定时器后,计数器从加载寄存器加载初值,向下计数,当计数器递 减到0时,计数器加载最大值作为初值,并继续计数,同时产生中断。

### **10.3.4** 延迟加载功能

当数据写入加载寄存器时,计数器不会继续递减,会在下一个TIMER\_CLK上升沿从加载寄存器中加载初 值,再递减计数。

当数据写入延迟加载寄存器时,数据在下一个TIMER CLK上升沿写入加载寄存器,若计数器已经开始计 数, 则会等待当前周期计数为0, 再从加载寄存器中加载初值。

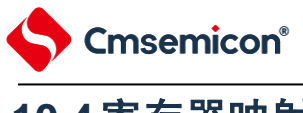

# **10.4**寄存器映射

(Timer0基地址= 0x4006\_1000,Timer1基地址= 0x4006\_1100)

RO:只读;WO:只写;R/W:读写;

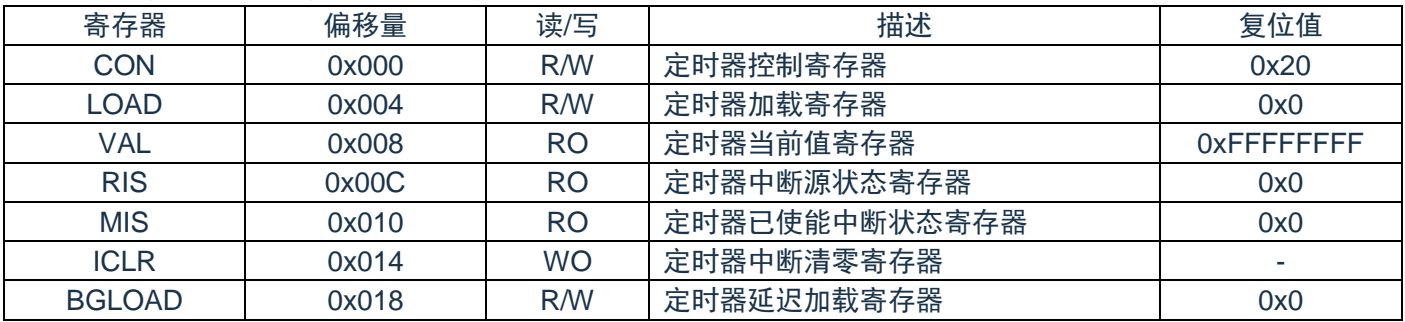

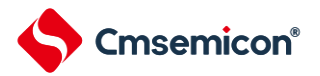

# **10.5**寄存器说明

# **10.5.1** 定时器控制寄存器(**CON0/1**)

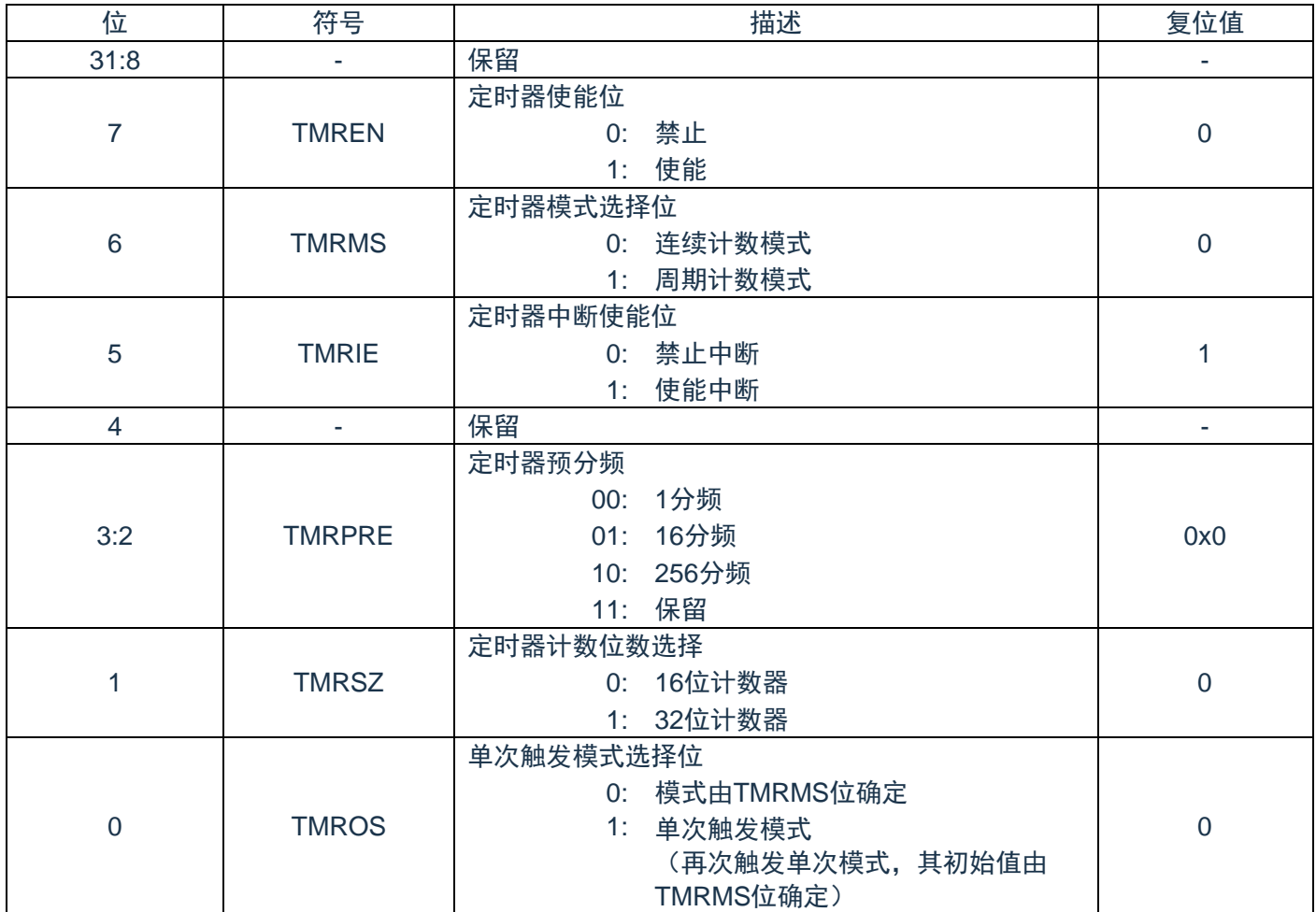

# **10.5.2** 定时器加载寄存器(**LOAD0/1**)

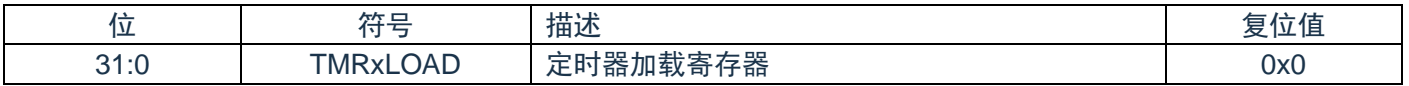

# **10.5.3** 定时器当前值寄存器(**VAL0/1**)

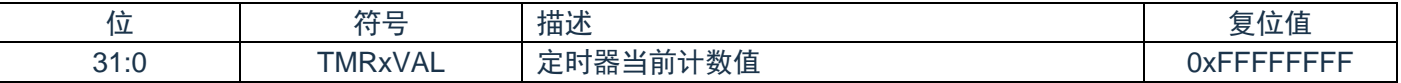
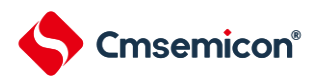

### **10.5.4** 定时器中断源状态寄存器(**RIS0/1**)

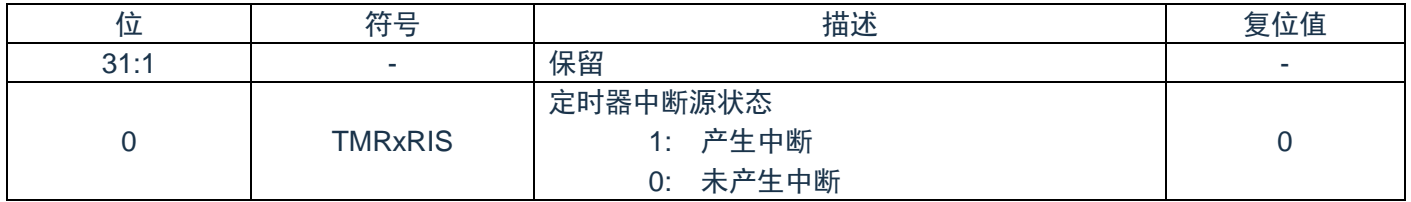

### **10.5.5** 定时器已使能中断状态寄存器(**MIS0/1**)

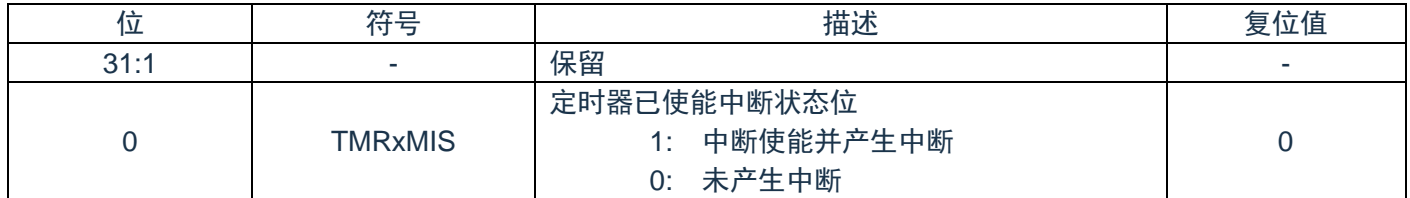

# **10.5.6** 定时器中断清零寄存器(**ICLR0/1**)

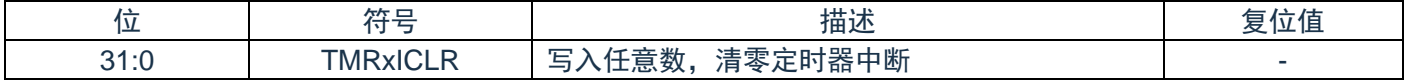

### **10.5.7** 定时器延迟加载寄存器(**BGLOAD0/1**)

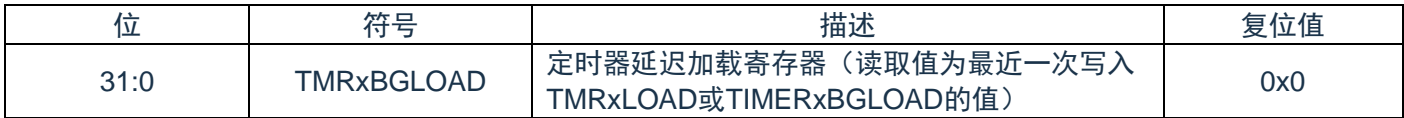

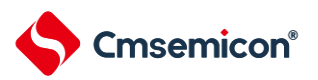

# 第**11**章捕捉**/**比较**/**脉宽调制模块(**CCP0/1**)

### **11.1**概述

包含2组CCP模块CCP0/CCP1,每组CCP对应A,B两路通道。CCP0对应CCP0A/CCP0B,CCP1对应 CCP1A/CCP1B。

# **11.2**特性

- ◆ 多达 2 组 CCP, 最多支持 4 路 PWM 输出。
- ◆ 每组 CCP 都可设置独立的周期。
- ◆ CCPn 内部有 16 位计数器, 可产生比较/溢出中断。
- ◆ CCPn 具有独立捕捉功能,可选在 A 路或 B 路管脚输入信号。
- ◆ CCP1 具有4 通道捕捉功能,可同时捕获 CCP0A/CCP0B/CCP1A/CCP1B 输入信号。
- ◆ 捕捉模式 1 下支持捕获操作重新加载 CCP0 计数器功能。
- ◆ 内部通道 CAP3 支持模拟比较器输出捕获功能。
- ◆ 内部通道 CAP0-CAP3 支持软件捕获功能。

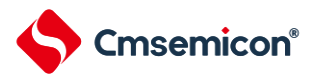

### **11.3**功能描述

### **11.3.1** 脉宽调制模式(**PWM**)

每组CCP可输出A、B两路PWM:PWMxA,PWMxB,这两路共用一个周期,输出占空比可以通过 CCPDxA,CCPDxB独立设置。PWMxA/PWMxB输出极性可通过PWMxAO/PWMxBO位设置,且分别对应 CCPxA/CCPxB通道输出。

当CCPx运行位置1后,16位计数器加载CCPx重加载寄存器的值,向下计数,当计数值等于CCPDxA/B的值 时,PWMxA/PWMxB输出电平发生改变。

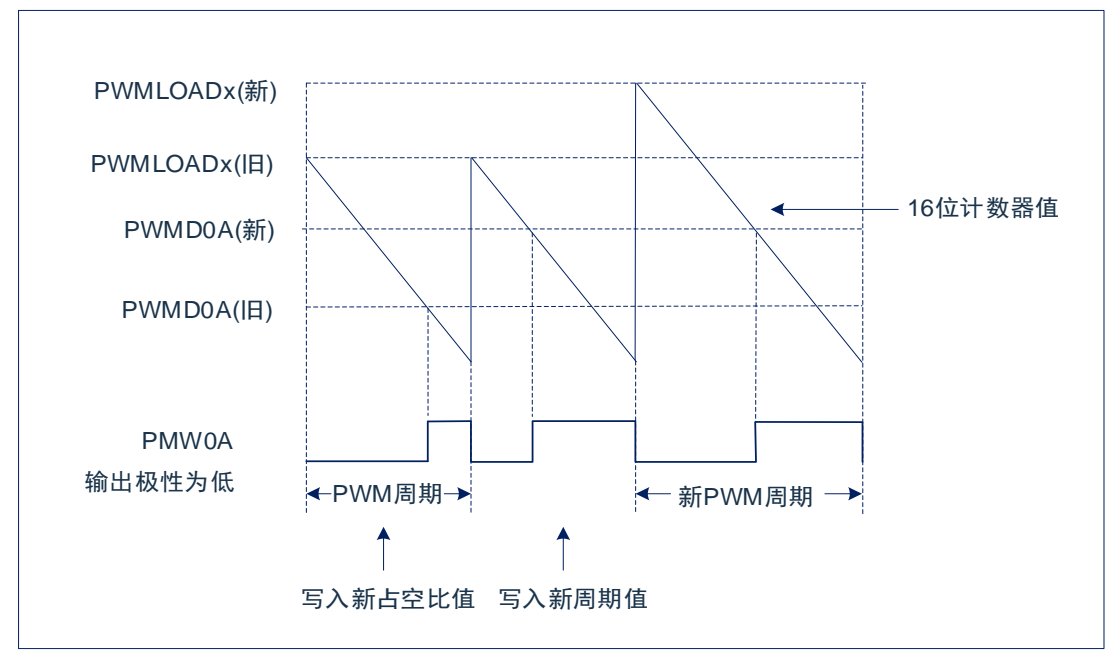

图 11-1:PWM 时序图

周期和占空比计算方式如下:

周期=CCPLOAD×CCP时钟周期。

PWMxA占空比=CCPDxA/CCPLOADx (支持0%~100%)。

PWMxB占空比=CCPDxB/CCPLOADx (支持0%~100%)。

CCPLOADx=0时,PWMxA,PWMxB占空比为0%。

CCPDxA/CCPDxA>CCPLOADx是时,占空比为100%。

# **11.3.2** 方波输出模式

方波输出模式属于脉宽调制模式的一种,该模式周期自由可调,占空比固定为50%。

每组CCP均可设置从A路或B为方波输出模式。设置方波输出模式时需要配置PWM模式,且将 CCPxCON.ZAEN或CCPxCON.ZBEN置位。周期由CCPLOADx来配置,占空比默认加载CCPLOADx值的一半 (最低位忽略)。

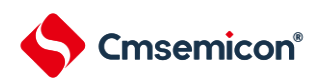

### **11.3.3** 捕捉模式**0**

该捕捉模式为外部捕捉。

每组CCP可设置从A路或B路作为外部捕捉信号管脚,CCPRUNx置位后,16位计数从0xFFFF开始向下计 数,当触发捕捉条件时,计数器停止计数,CCPxA或CCPxB返回当前计数器的值。若需要进行下一次捕捉,需 将CCPRUNx清零,再置位。

捕捉时间计算方式为:

CCPLOADx.RELOAD=0,捕捉时间=(0xFFFF -CCPDxA/B)×CCPx时钟周期

CCPLOADx.RELOAD=1,捕捉时间=(CCPxLOAD[15:0]-CCPDxA/B)×CCPx时钟周期。

#### **11.3.4** 捕捉模式**1**

CAPn与外部通道的对应关系:

CCP1包括4路内部通道有CAP0, CAP1, CAP2, CAP3。其中一路通道可选择外部通道中ECAP00-02或 ECAP10-13中任意一路作为捕获通道。也可分别选择CCP0A/CCP0B/CCP1A/CCP1B作为捕获通道。

ECAP00-02对应模拟比较器0的正端输入C0P0-C0P2。

ECAP10-13对应模拟比较器1的正端输入C1P0-C1P3。

使用ECAP外部捕获时需要将相应的端口设置为GPIO功能。

使用CCP0A/CCP0B/CCP1A/CCP1B捕获时,需要将相应口设置为CCP口。

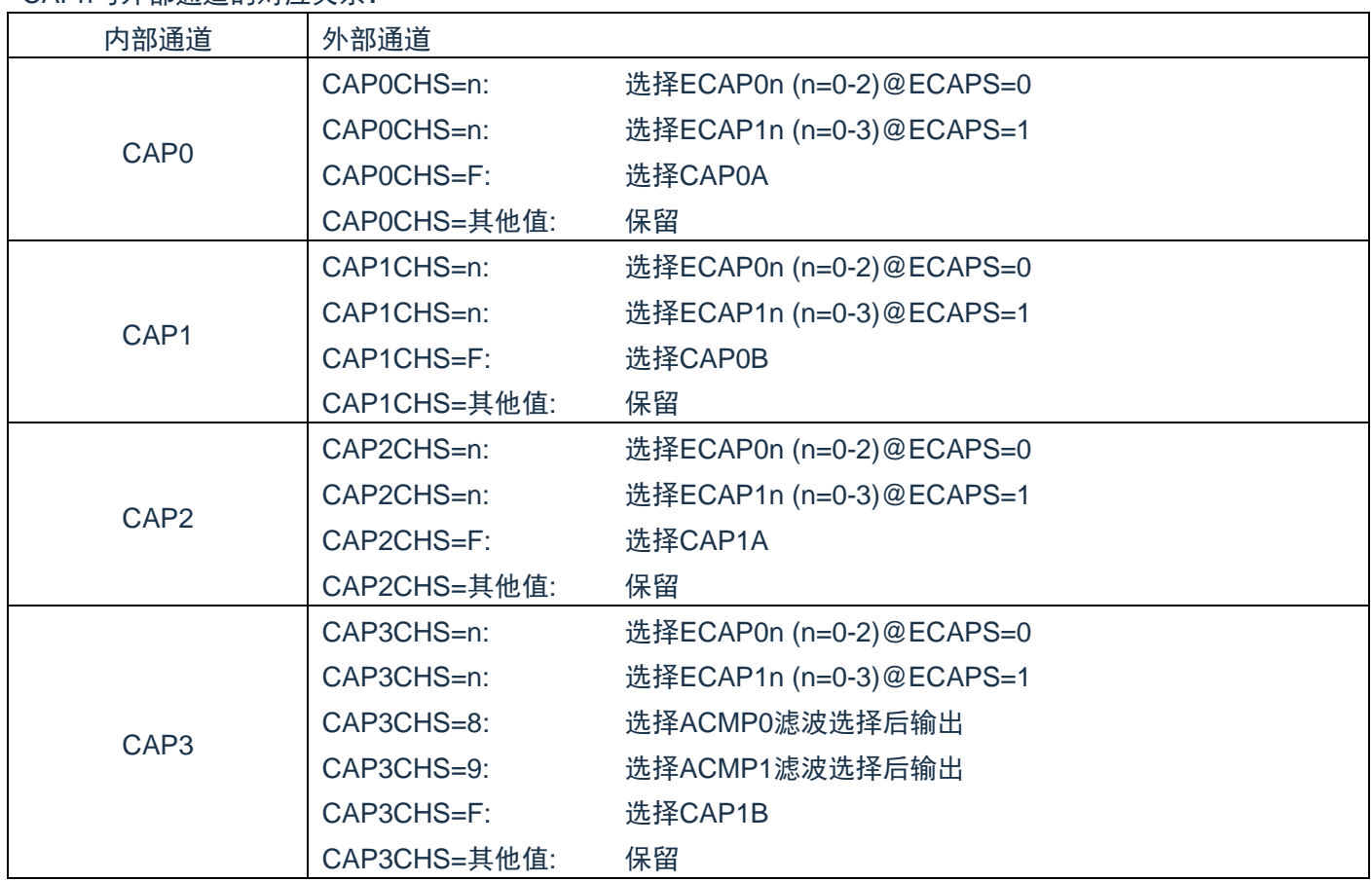

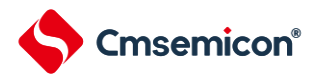

在捕获模式1下,CCP0与CCP1的PWM模式输出与外部捕捉模式0禁止。

该模式需要CCP1工作在计数模式下,捕获操作将CCP1计数中值装入到相关寄存器中。

另外CCP0可选择工作在计数模式下,可分别设置CAP0-CAP3捕获触发加载功能。即设置的通道有捕获操 作产生时,将重新加载CCP0的计数器初值。多个通道可同时设置该功能,软件触发捕捉则不会重新加载CCP0 的初值。

在捕获模式1下,CCP0与CCP1的比较/溢出中断功能可正常使用。 该捕捉方式分为两种:一种外部信号触发捕捉,一种为软件触发捕捉。

1) 外部信号触发捕捉:

CAP0-CAP3均可选择上升沿/下降沿或双沿捕获。当产生信号时,将CCP1计数器的值捕获到相应的寄 存器中,且产生中断标志。4个通道与捕获寄存器的对应关系如下:

CAP0/CAP1/CAP2/CAP3分别对应CAP0DAT/CAP1DAT/CAP2DAT/CAP3DAT寄存器。

2) 软件触发捕捉:

对CAP0DAT-CAP3DAT进行写操作,则分别对CAP0-CAP3通道产生捕获操作。将CCP1计数器的值捕 获到相应的寄存器中。且写入的31-16位必须为0x55AA,才能触发捕获操作,与写入的低16位数据不相 关。软件触发捕捉不会产生中断标志。

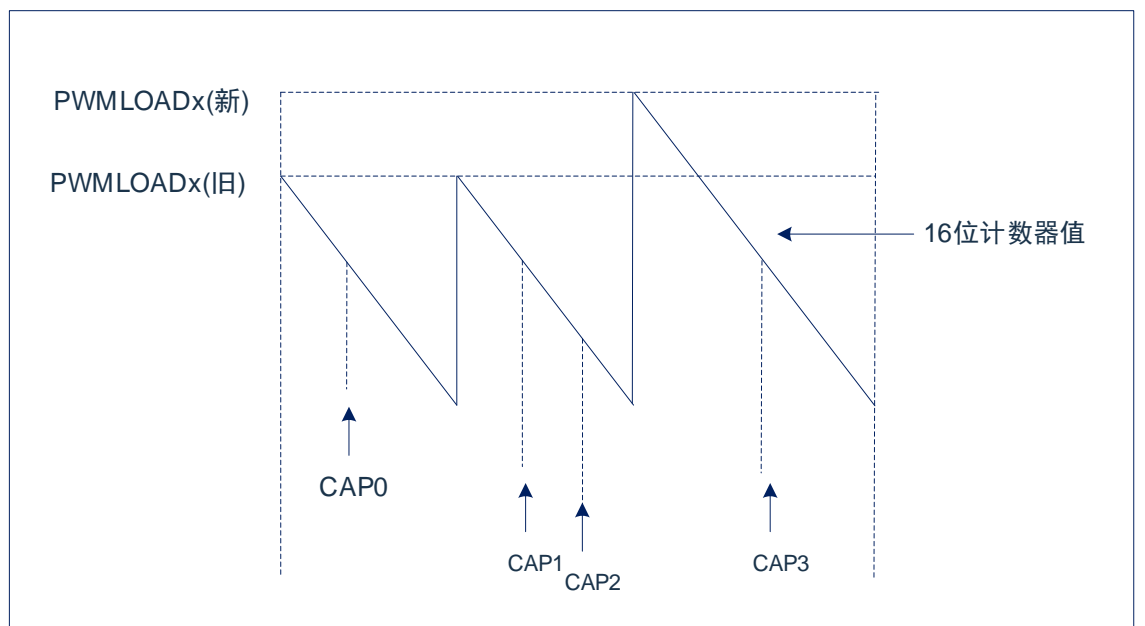

图 11-2:CAP0-CAP3 通道捕获操作

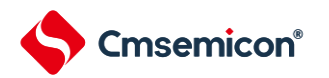

#### **11.3.5** 捕捉模式**2**

该捕捉模式为外部捕捉。该模式主要用来捕捉外部输入的PWM波形信息。

在捕捉模式下2,CAP2,CAP3的通道映射到CAP1,即CAP1-3为同一捕获通道,CAP0禁止使用。

CCP0可自由设置,不受影响。

CCP1工作在计数模式下,CCPRUN1置位后,16位计数从初始值开始向下计数。如果溢出且没有产生捕获 操作,则计数器重新加载初值继续向下计数。

启动捕获模式2的操作如下:

- (1)CAP1发生捕获之后,CCP1计数器重新加载初值,同时将该值装载到CAP1DATA,允许CAP2产生 捕获;
- (2)CAP2发生捕获之后,将捕获的计数器的值装载到CAP2DATA,允许CAP3发生捕获,
- (3)CAP3发生捕获之后,将捕获的计数器的值装载到CAP3DATA, 完成整次捕获。此时将CAP1DATA-CAP3DATA的值装入CAP0DATA[31:16],将CAP1DATA-CAP2DATA的值装入CAP0DATA[15:0]。 然后CAP1产生捕获动作,回到第 (1) 步。

注:

- a:首次CAP1的捕获操作也会将更新CAP0DATA的值,但此时值无参考意义,建议丢弃。
- b:如果完成CAP3产生的捕获的时间接超过了CCP1计数器的一个周期,将会发生溢出,计算出的 CAP0DATA的值是不准确的。建议设置计数器的周期远大于需要捕获的PWM周期。
- c:CAP1到CAP2,CAP2到CAP3捕获的间隔时间需要大于8个CCP1计数值。
- d:捕获模式2支持CAP1-3的软件捕获动作。
- e:CAP1-CPA3共用同一个捕获通道,捕获操作会同时在CAP1-CAP3上产生相应的捕获标志位。

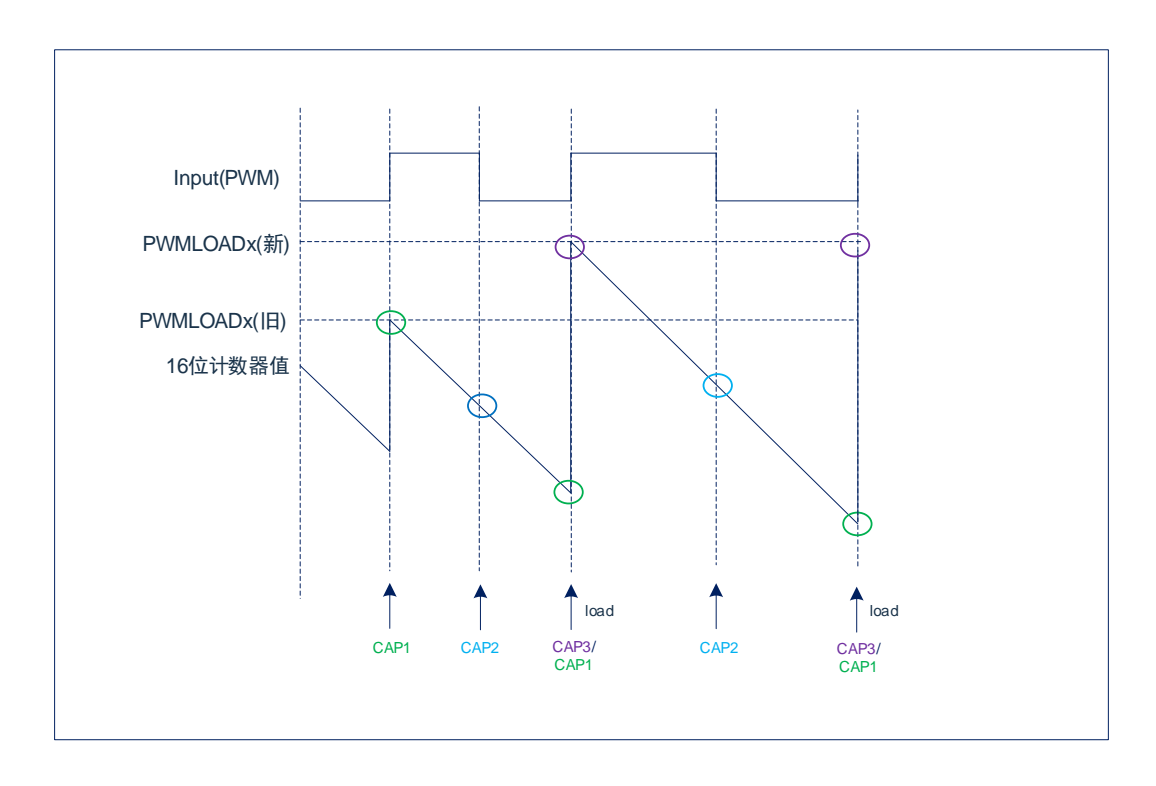

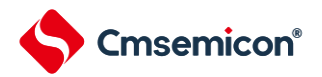

#### **11.3.6 PWM**配置过程

- 配置 PWM 控制寄存器,设置预分频,选择 PWM 模式,使能 PWM。
- 配置 PWM 周期, 写入 CCPLOADx 寄存器。
- 配置 PWM 占空比,写入 CCPDxA/CCPDxB 寄存器。
- 若需要中断, 使能相关中断位, 清零中断状态寄存器。
- 设置相应 I/O 口为 PWM 输出。
- 设置 PWM 运行寄存器, 开始输出。

#### **11.3.7** 中断

在 PWM 模式下, CCPx 可产生两种中断:

- 当计数器递减到 0 时, 产生溢出中断。
- 当计数器的值与 CCPDxA 或 CCPDxB 的值相等时, 产生比较中断。

捕捉模式 0/1 下,可产生两种中断:

- 当计数器递减到 0 时, 产生溢出中断。
- ⚫ 触发捕捉条件时,产生捕捉中断。

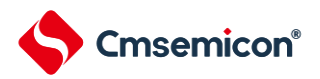

# **11.4**寄存器映射

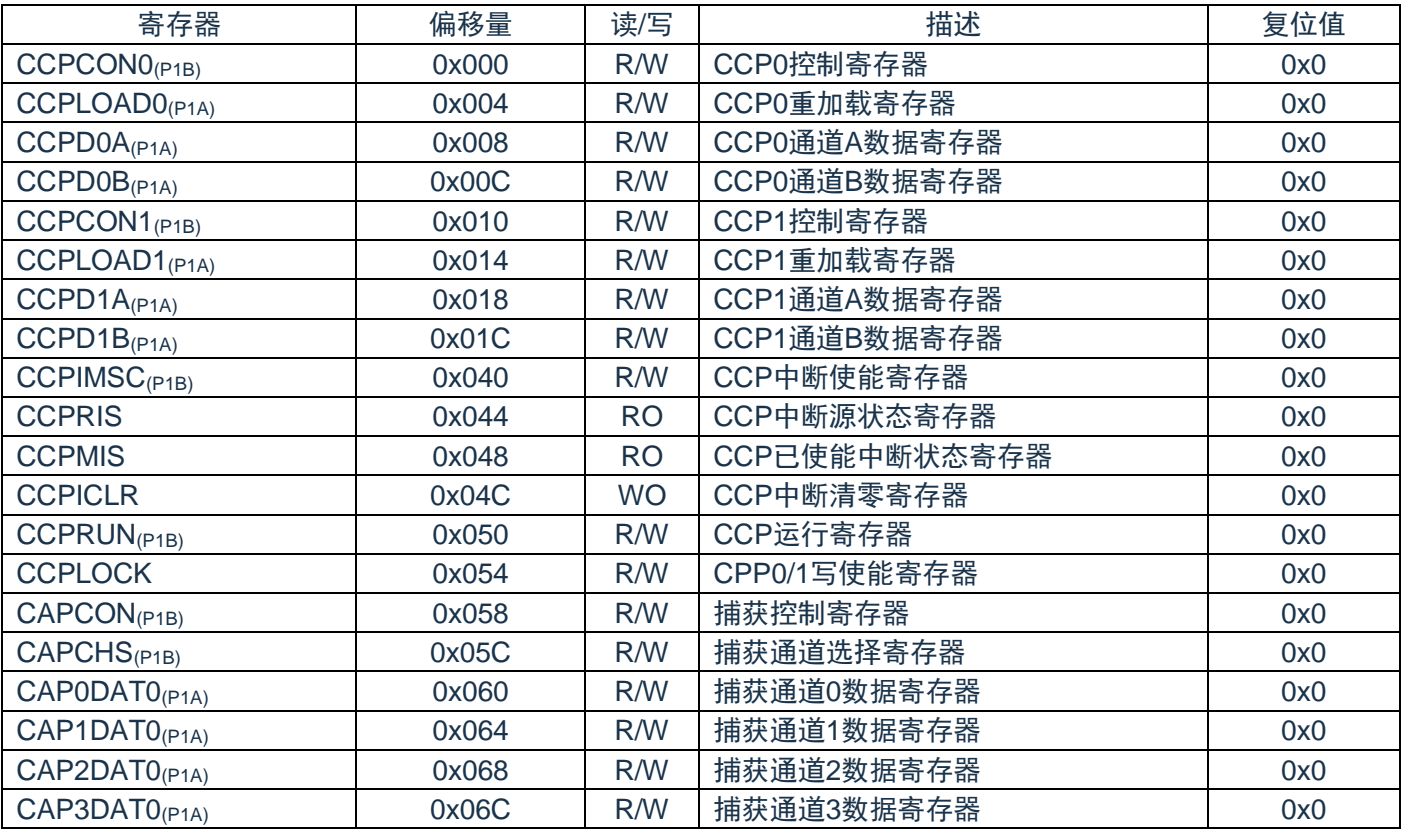

(CCP基地址 = 0x4006\_4280)RO:只读;WO:只写;R/W:读写。

注:

(P1A/P1B)标注的寄存器为被保护的寄存器。

(P1A):LOCK==55H 或 AAH 时,标注的寄存器允许写入;=其他值,禁止写入。

(P1B):LOCK==55H 时,标注的寄存器允许写入;=其他值,禁止写入。

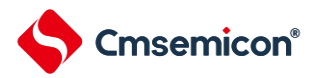

# **11.5**寄存器说明

# **11.5.1 CCPx**控制寄存器(**CCPCONx**)(**x=0,1**)

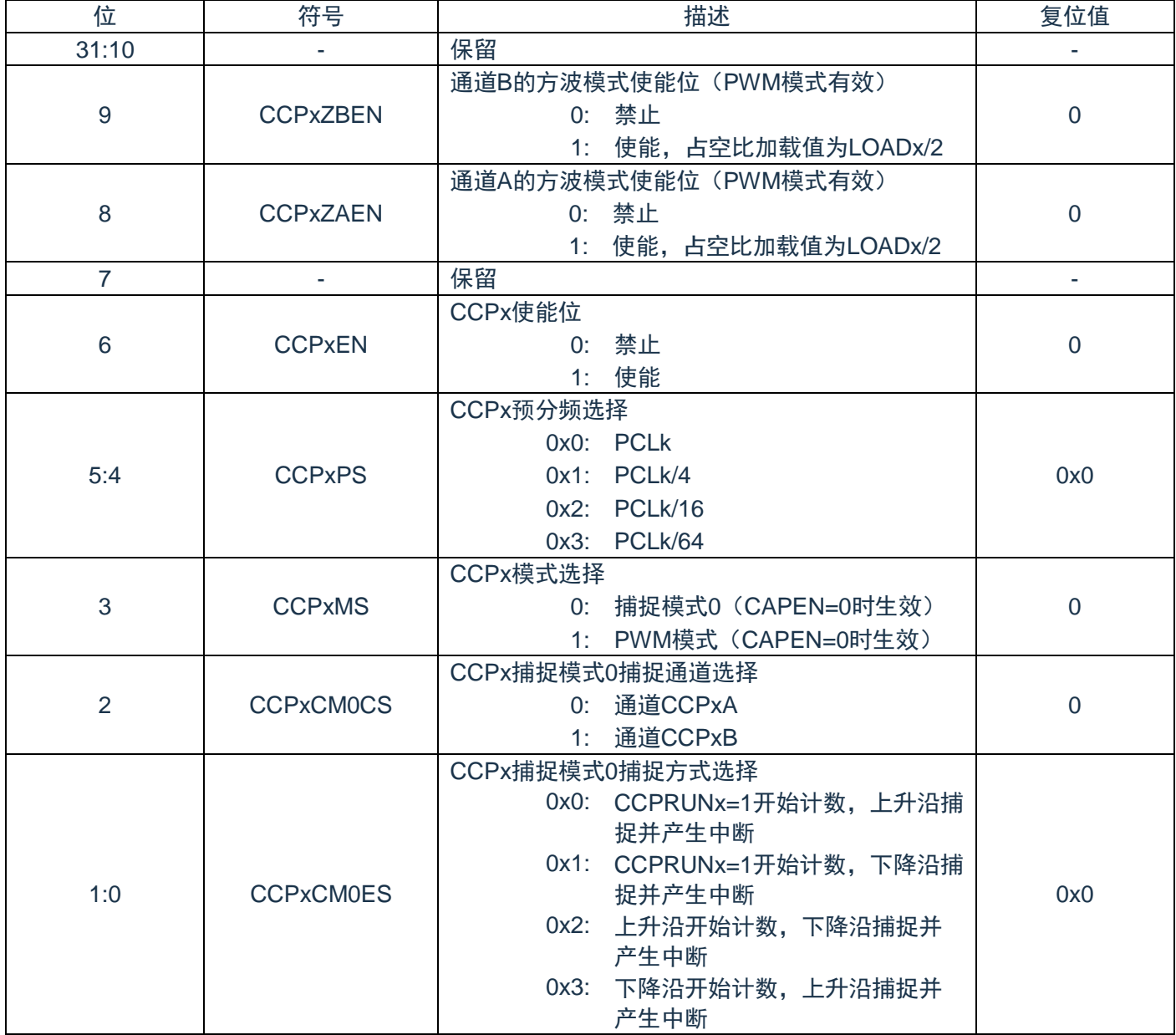

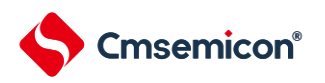

# **11.5.2 CCP**重加载寄存器(**CCPLOADx**)(**x=0,1**)

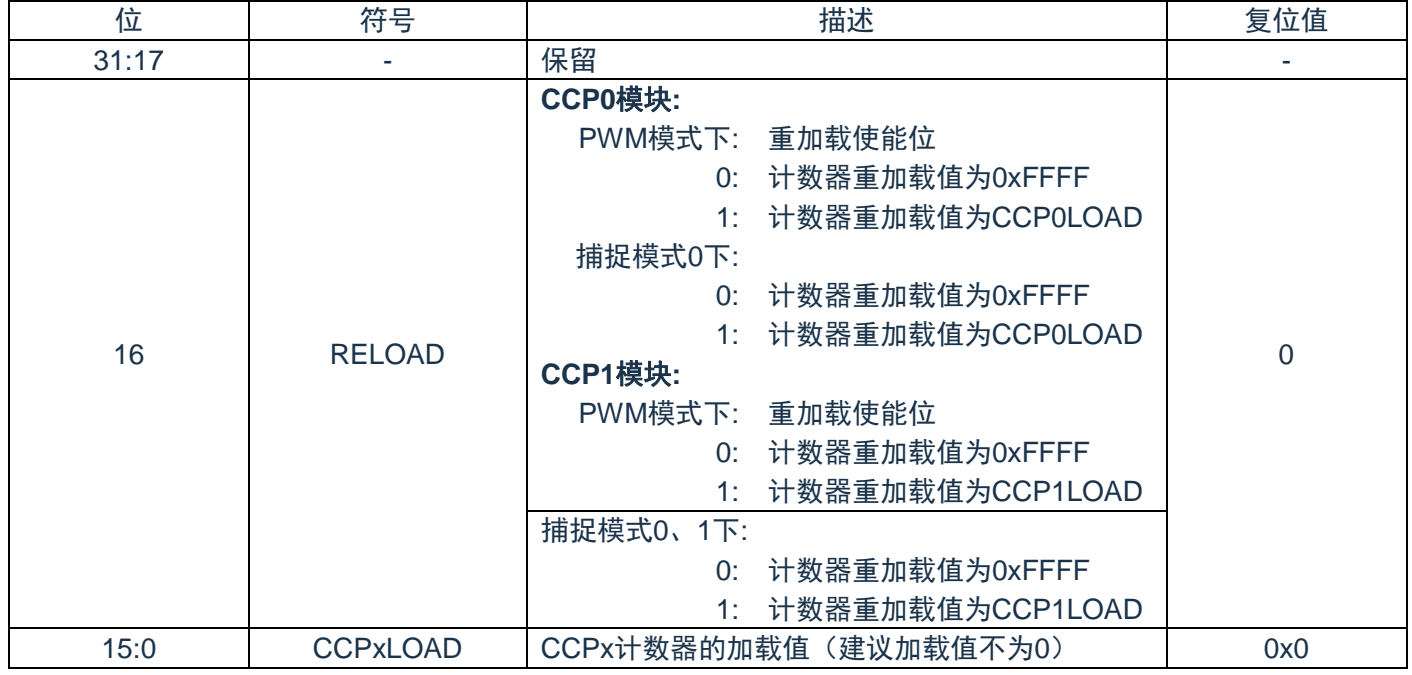

# **11.5.3 CCPxA**数据寄存器(**CCPDxA**)(**x=0,1**)

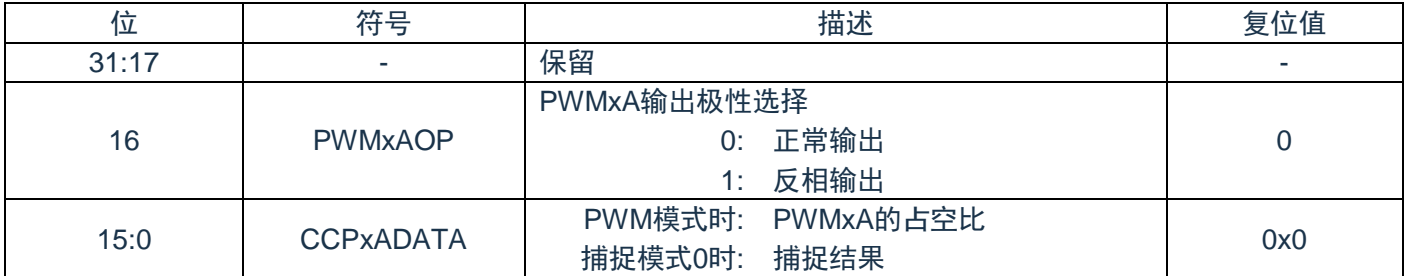

# **11.5.4 CCPxB**数据寄存器(**CCPDxB**)(**x=0,1**)

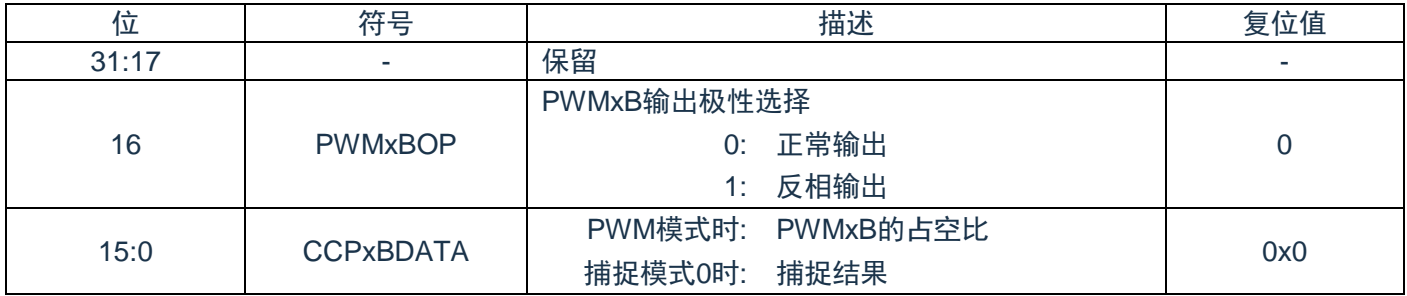

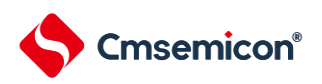

# **11.5.5 CCP**中断使能寄存器(**CCPIMSC**)

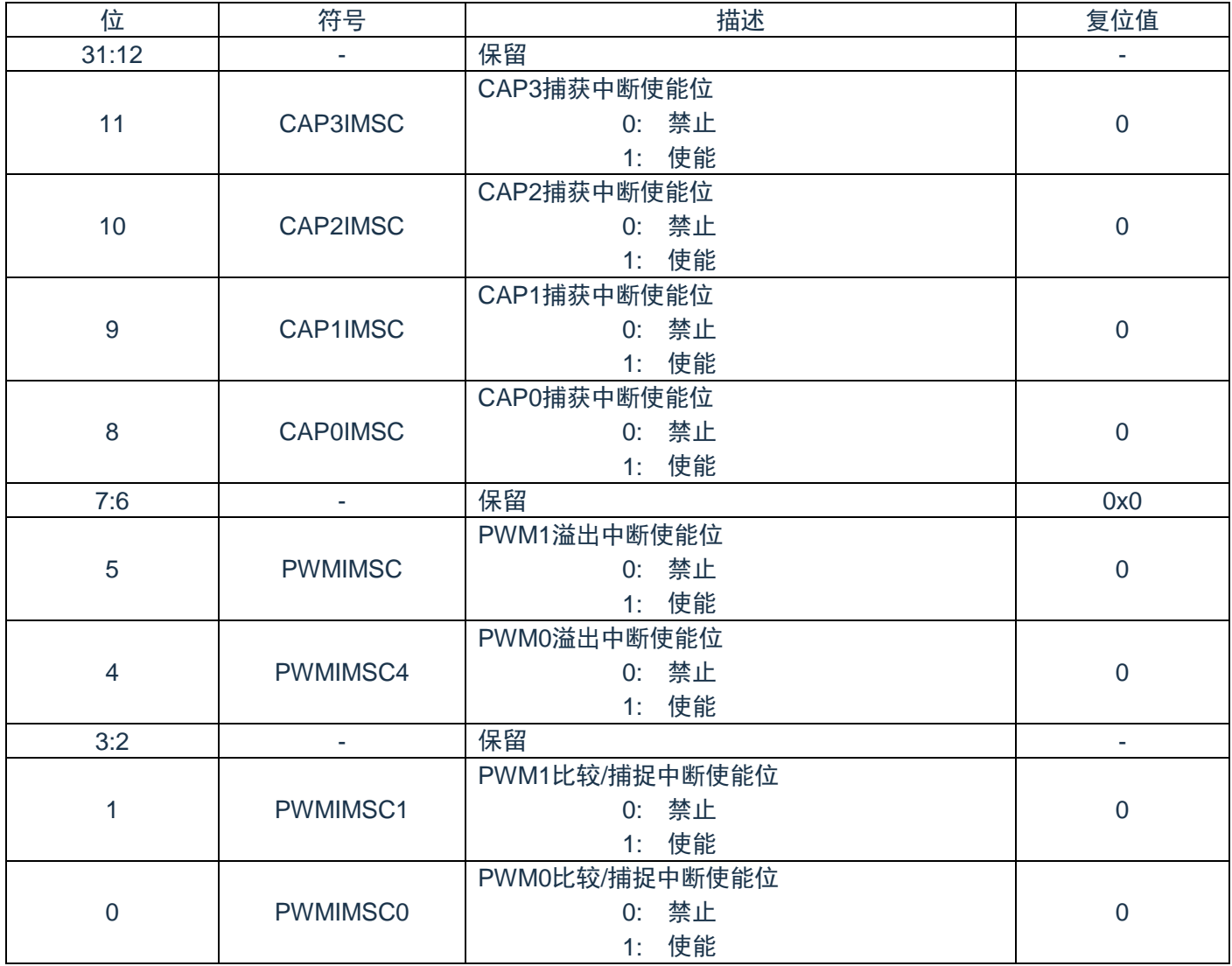

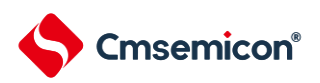

# **11.5.6 CCP**中断源状态寄存器(**CCPRIS**)

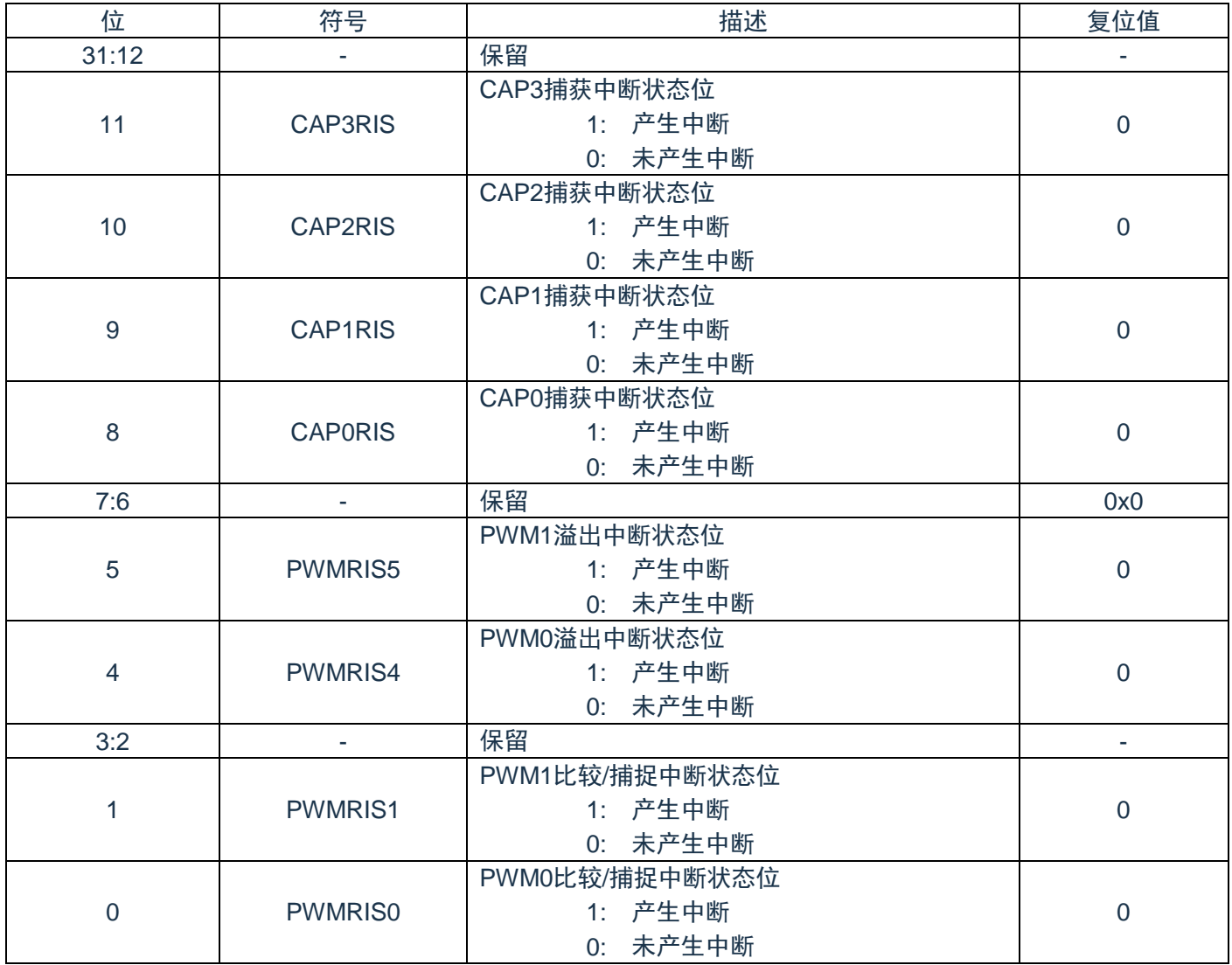

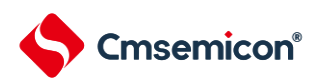

# **11.5.7 CCP**已使能中断状态寄存器(**CCPMIS**)

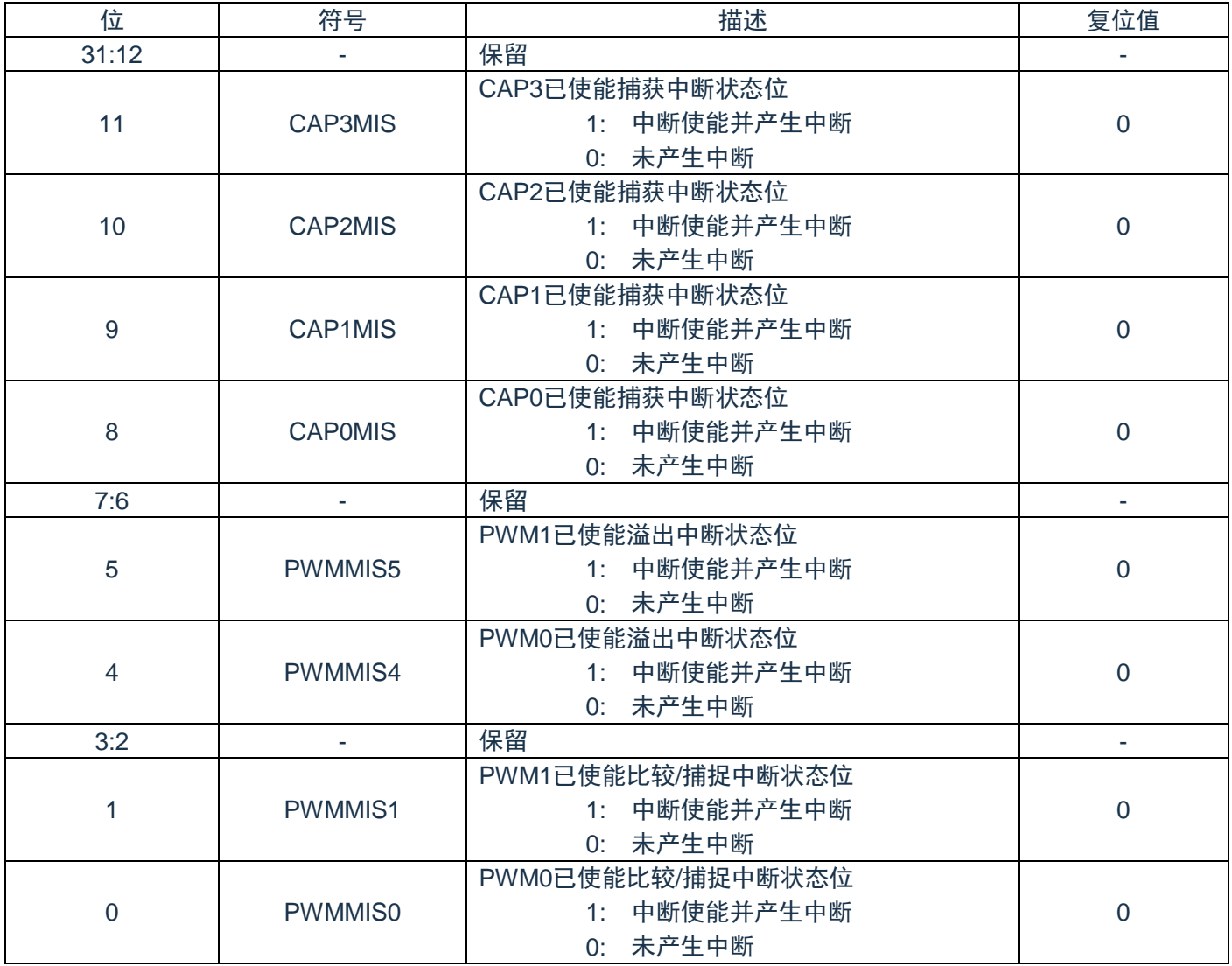

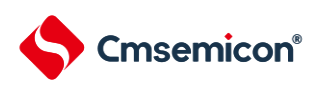

# **11.5.8 CCP**中断清零寄存器(**CCPICLR**)

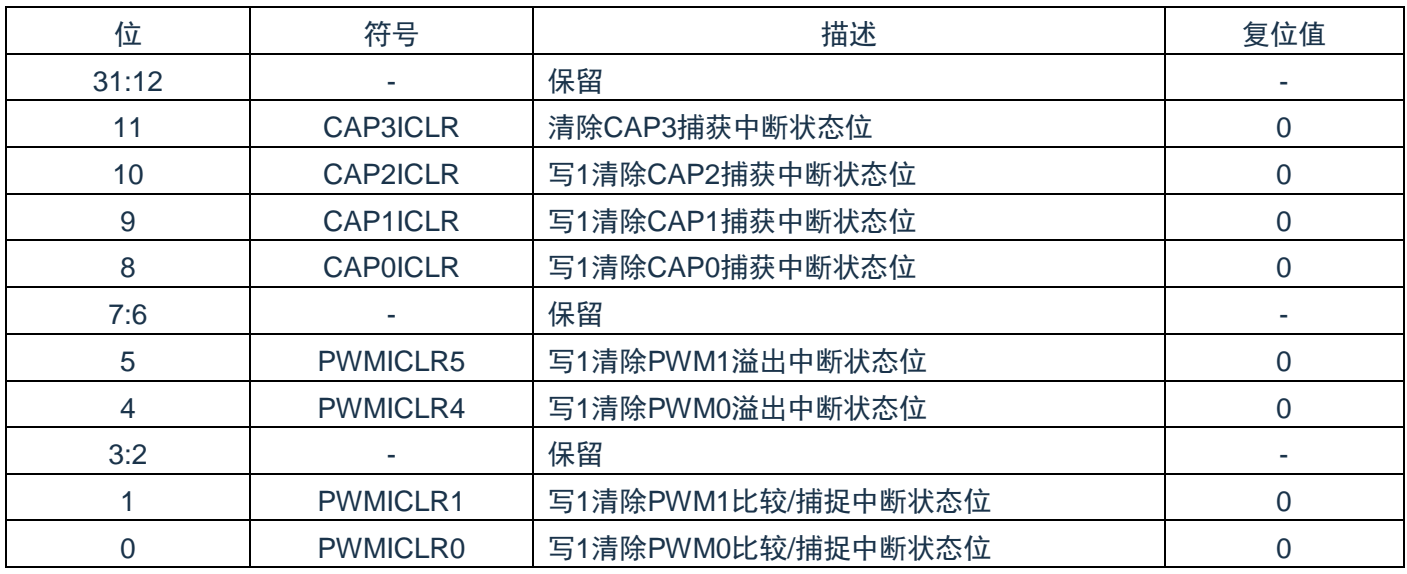

# **11.5.9 CCP**运行寄存器(**CCPRUN**)

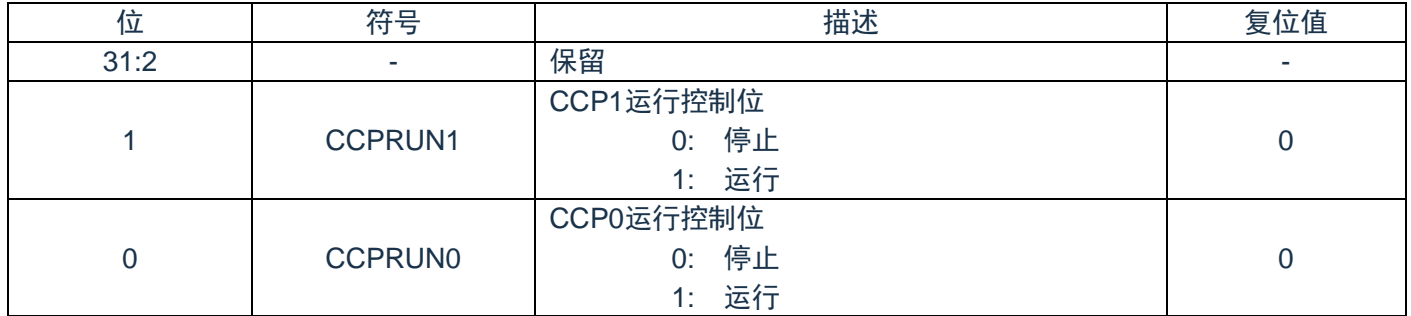

# **11.5.10 CCP**写使能控制寄存器**(LOCK)**

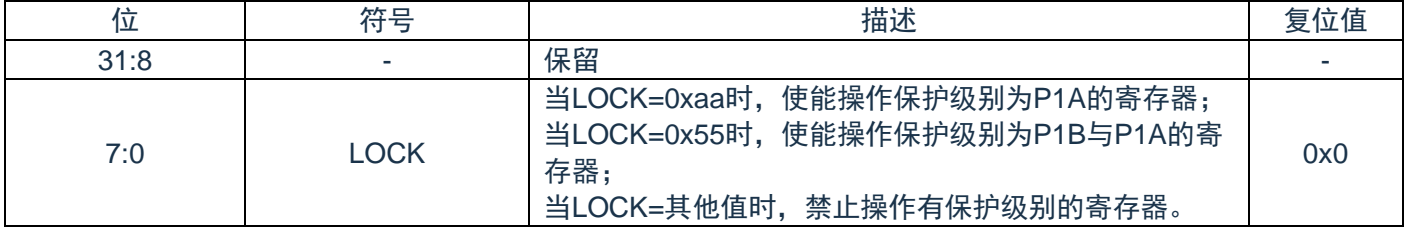

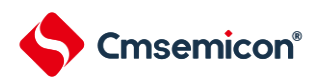

# **11.5.11 CAP**控制寄存器(**CAPCON**)

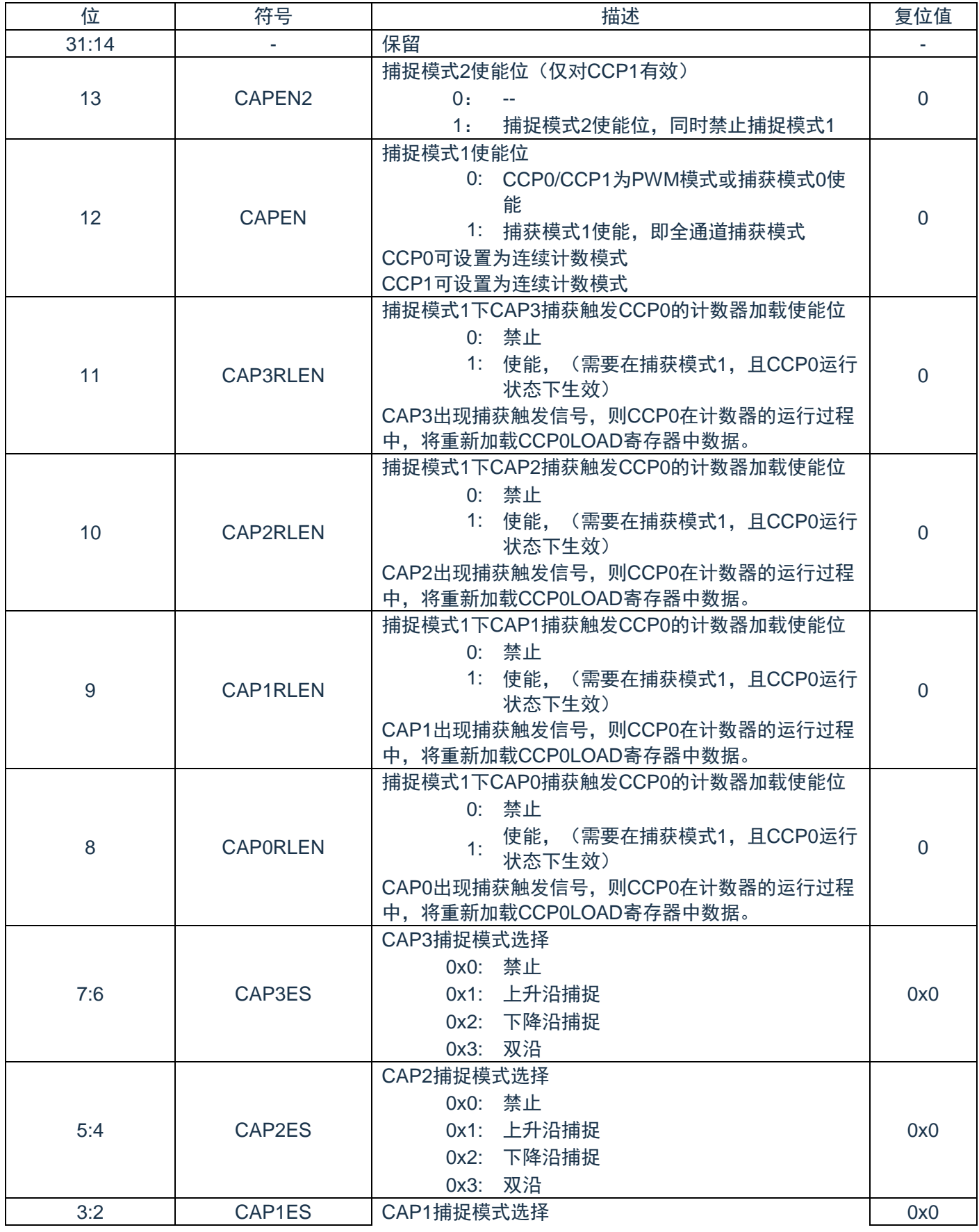

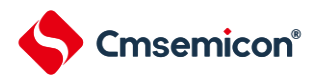

#### CMS32F041用户手册 | 第11章 捕捉/比较/脉宽调制模块(CCP0/1)

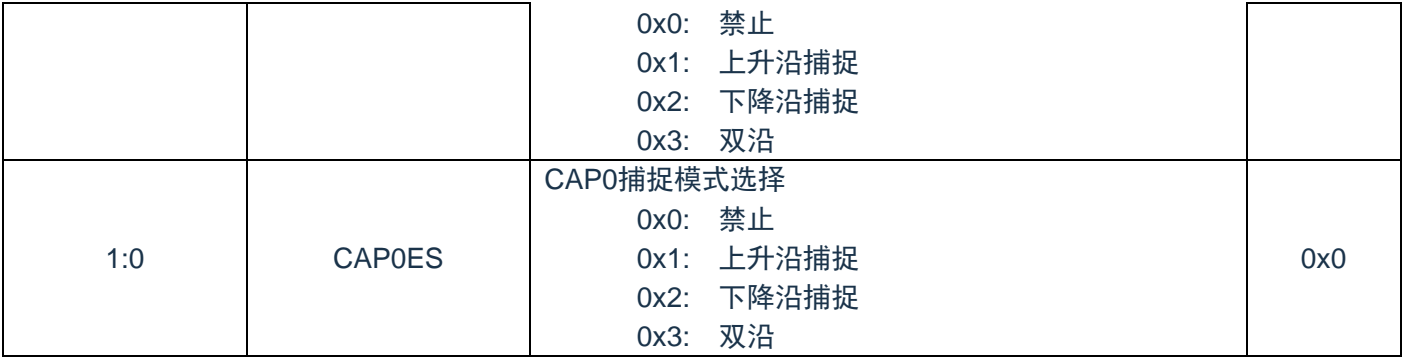

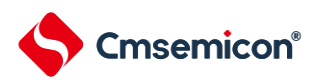

# **11.5.12 CAP**通道选择寄存器(**CAPCHS**)

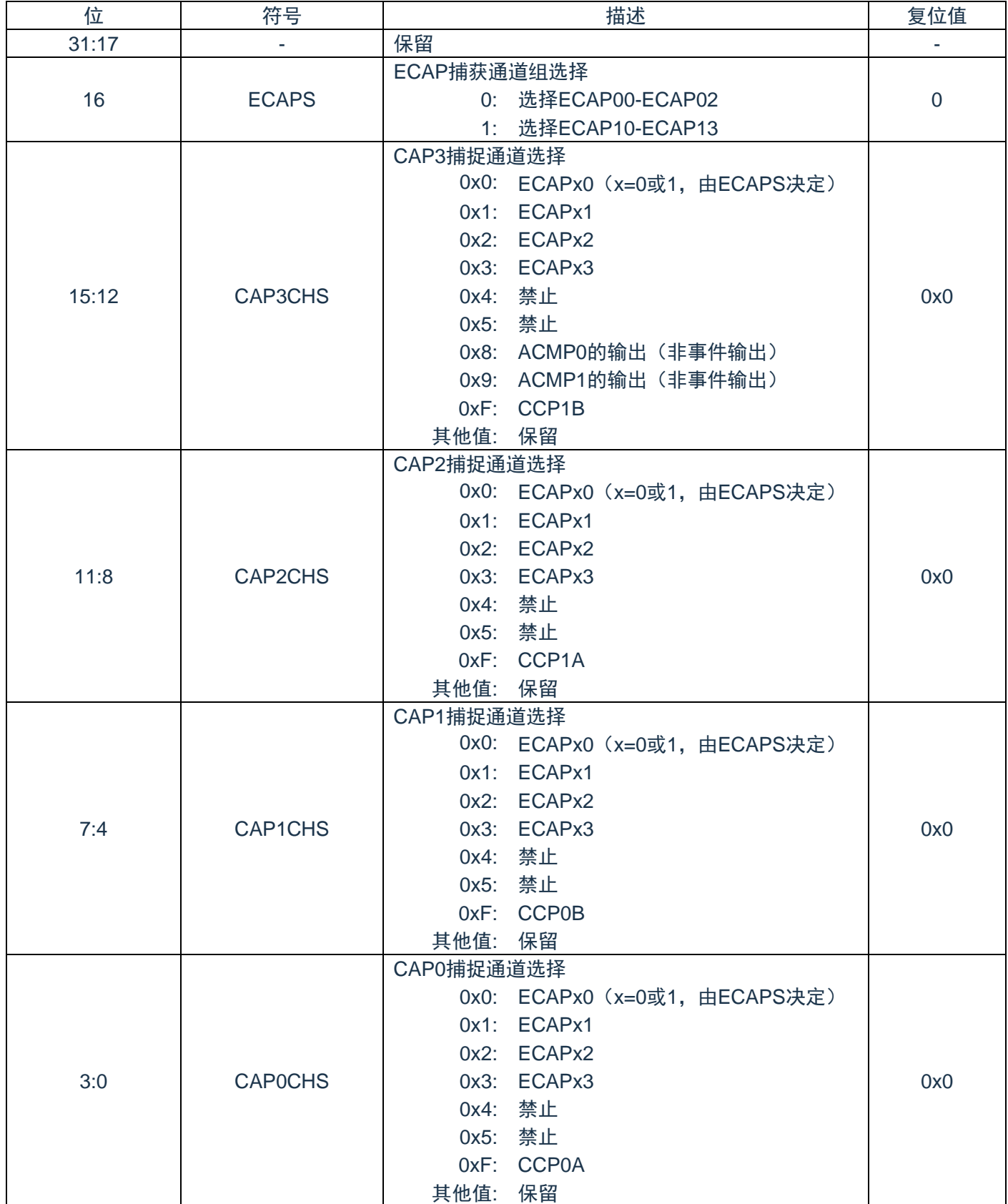

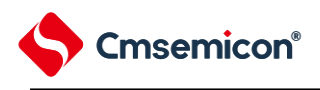

# **11.5.13 CAP**数据寄存器(**CAP0DATA**)

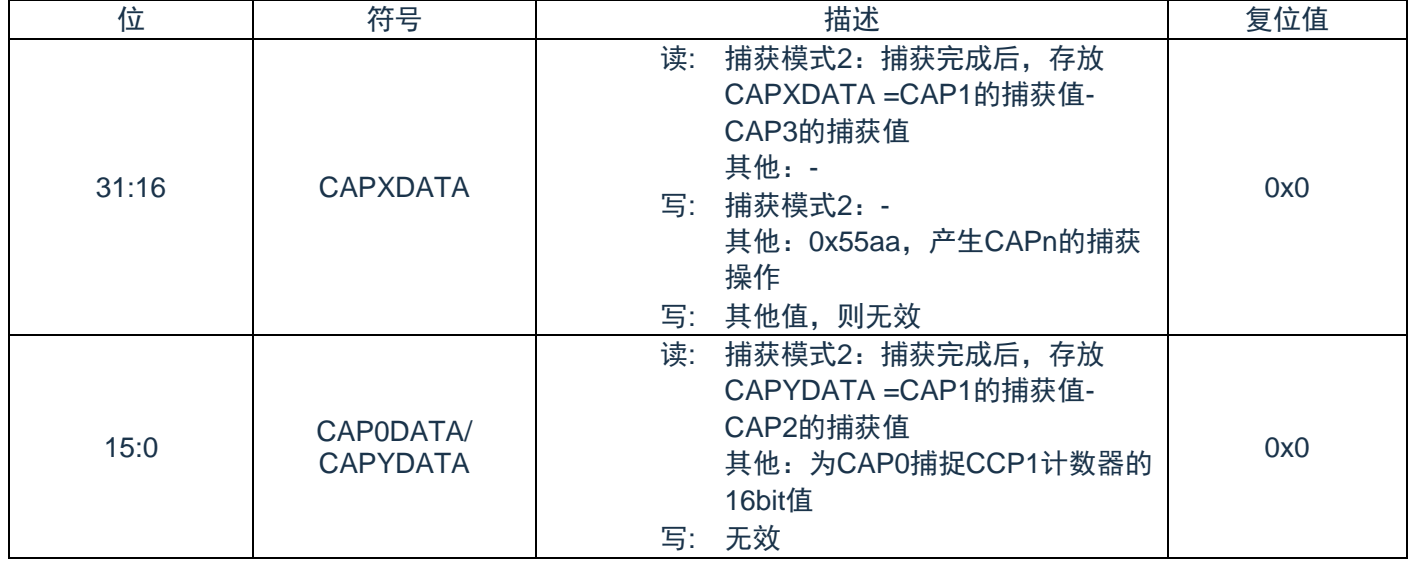

# **11.5.14 CAP**数据寄存器(**CAPnDATA**)(**n=1-3**)

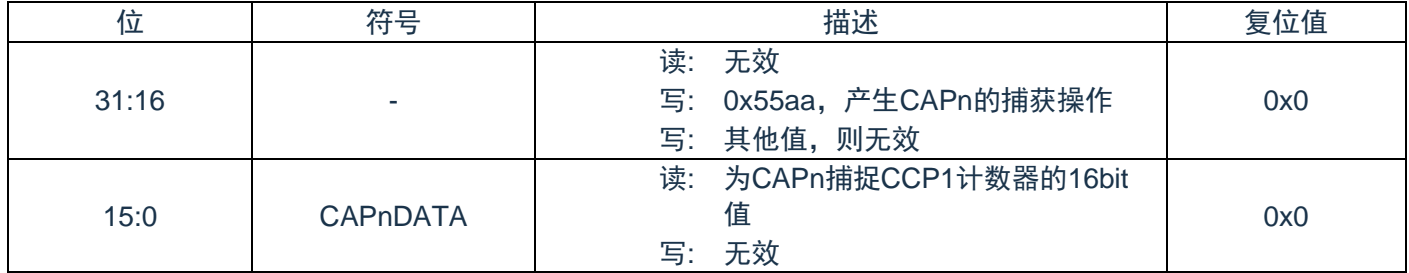

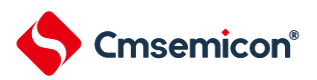

# 第**12**章增强型**PWM**(**EPWM**)

#### **12.1**概述

增强性PWM模块支持6路PWM发生器,可以配置成相互独立的6路PWM输出(EPWM0-EPWM5),也可 以配置成3对分别带有编程死区发生器的互补PWM(EPWM0-EPWM1,EPWM2-EPWM3,EPWM4- EPWM5)。

每一对PWM共用8位预分频器,有6组时钟分频器,提供5种分频系数(1、1/2、1/4、1/8、1/16)。每一路 PWM输出有独立的16位计数器进行控制,另外16位的比较器用以调节占空比。6路PWM发生器提供28个中断标 志,相关PWM通道的周期或占空比与计数器相符,将产生中断标志,每一路PWM有单独的使能位。

每路PWM可配置成单次模式(产生一个PWM信号周期)或者循环模式(连续输出PWM波形)。

# **12.2**特性

增强性PWM模块有如下特性:

- ◆ 6 路独立的 16 位 PWM 控制模式。
	- 6 路独立输出:EPWM0、EPWM1、EPWM2、EPWM3、EPWM4、EPWM5;
		- 3组互补PWM对:(EPWM0-EPWM1)、(EPWM2-EPWM3)、(EPWM4-EPWM5),可插入 可编程死区时间;
		- 3组同步PWM对:(EPWM0-EPWM1)、(EPWM2-EPWM3)、(EPWM4-EPWM5),每组 PWM对引脚同步。
- ◆ 支持组控制,EPWM0,EPWM2,EPWM4 输出同步,EPWM1,EPWM3,EPWM5 输出同步。
- ◆ 单次模式(仅支持边沿对齐)或者自动装载模式。
- ◆ 支持边沿对齐, 中心对齐 2 种模式。
- ◆ 中心对齐模式支持对称计数和非对称计数。
- ◆ 互补的 PWM 中, 支持可编程死区发生器。
- ◆ 每路 PWM 有独立的极性控制。
- ◆ 故障刹车保护以及恢复功能(软/硬件触发以及软/硬件恢复)。
- ◆ ACMP 模拟比较器可触发硬件刹车保护。
- ◆ PWM 边沿或周期可触发启动 AD 转换。

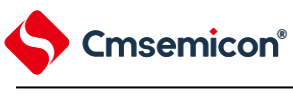

### **12.3**功能描述

相关名称说明:

- 1) 周期点:计数器 CNTn 计数到与周期 PERIODn 相等时,称之为周期点。所产生的中断为 PIFn.
- 2) 零点:计数器 CNTn 计数到 0 时,称之为零点。所产生的中断为 ZIFn.
- 3) 向上比较点:计数器 CNTn 加计数到与 CMPDATn 相等时,称之为向上比较点。所产生的中断为 UIFn。边沿对齐计数方式无向上比较点。
- 4) 向下比较点:计数器 CNTn 减计数到与 CMPDATn 或 CMPDDATn 相等时,称之为向下比较点。所 产生的中断为 DIFn.
- 5) 中点:中点即中间点,中点为中心对齐计数方式时 CNTn 计数到与 CMPDATn 或 CMPDDATn 相等 的时刻,由于之后 CNTn 会减计数到 0,所以将该时刻称之为中点,也为周期点。边沿对齐计数方 式无中点,但有周期点。

注:

- 1) 边沿对齐方式时,第一次计数开始时加载周期数据,将产生周期点;其他时刻由于计数器计数到 0 后,需要立即加载周期数据。所以之后的周期点与零点的位置是相同的。该对齐方式存在向下 比较点,不存在向上比较点。
- 2) 中心对齐时,第一次计数开始由0开始向上计数,将产生零点。在计数到周期数据时,将产生周期 点 (中点)。零点与中点交替存在。该对齐方式存在向上比较点与向下比较点,对称计数时,向上 比较点与向下比较点均由CMPDATn决定;非对称计数时,向上比较点由CMPDATn决定,向下比 较点由CMDDATn决定。

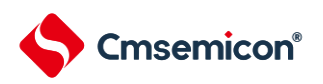

# **12.3.1** 结构框图

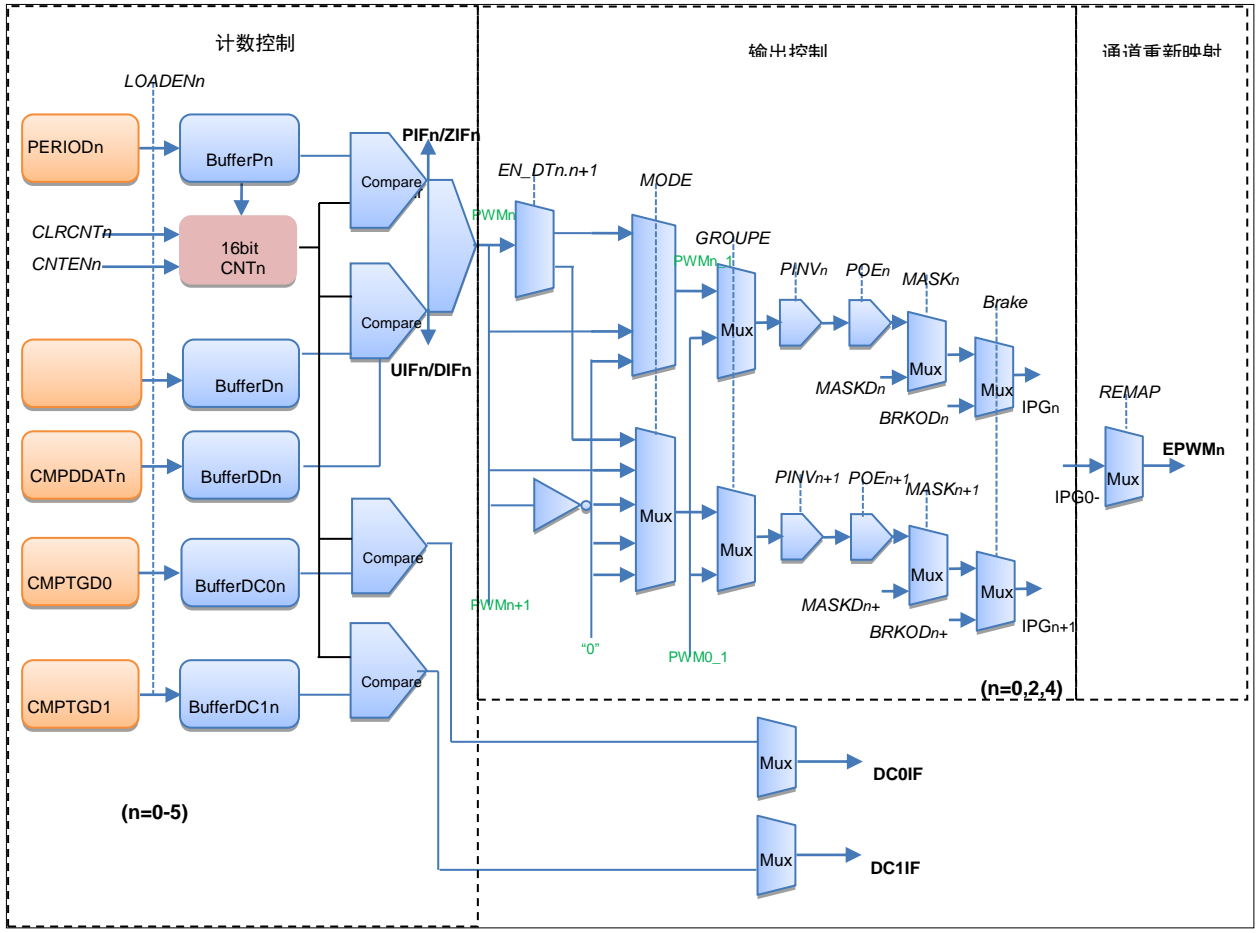

图12-1:IPGn的信号为EPWMn重映射前的信号。

#### **12.3.2** 时钟分频

每一对PWM共用8位预分频器,在预分频之后,每一路PWM可以选择(1,1/2,1/4,1/8,1/16)5种分频比。 PWM\_CLK = PCLK / (CLKPSCxx + 1) / CLKDIVn, 这里xx可以是01, 23, 45,n=0-5。

### **12.3.3** 独立输出模式

6路EPWM通道输出相互不影响,按照各自的周期/占空比数据运行

#### **12.3.4** 互补输出模式

互补输出模式下,6路PWM分为3对,EPWM0与EPWM1成1对,EPWM2与EPWM3成1对,EPWM4与 EPWM5成1对。共有3对PWM。

EPWM0-EPWM1按EPWM0的周期/占空比数据运行,EPWM0与EPWM1波形反相。

EPWM2-EPWM3按EPWM2的周期/占空比数据运行,EPWM2与EPWM3波形反相。

EPWM4-EPWM5按EPWM4的周期/占空比数据运行,EPWM4与EPWM5波形反相。

在此模式下,EPWM1/EPWM3/EPWM5输出与自己的相关运行数据寄存器无关,但输出控制仍然有效。如 输出使能,刹车等控制。

互补模式下支持死区延时控制。

#### **12.3.5** 同步输出模式

同步输出模式下,6路PWM分为3对,EPWM0与EPWM1成1对,EPWM2与EPWM3成1对,EPWM4与 EPWM5成1对。共有3对PWM。

EPWM0-EPWM1按EPWM0的周期/占空比数据运行,EPWM0与EPWM1波形同相。

EPWM2-EPWM3按EPWM2的周期/占空比数据运行,EPWM2与EPWM3波形同相.

EPWM4-EPWM5按EPWM4的周期/占空比数据运行,EPWM4与EPWM5波形同相。

在此模式下,EPWM1/EPWM3/EPWM5输出与自己的相关运行数据寄存器无关,但输出控制仍然有效。如 输出使能,刹车等控制。

#### **12.3.6** 成组输出模式

GROUPEN=1使能成组功能,6路PWM分为2组,EPWM0,EPWM2,EPWM4为1组,EPWM1, EPWM3,EPWM5为1组。

EPWM0-EPWM2-EPWM4按EPWM0的周期/占空比数据运行,3个通道波形同相。

EPWM1-EPWM3-EPWM5按EPWM1的周期/占空比数据运行,3个通道波形同相。

成组功能打开时,EPWM2/EPWM4/EPWM3/EPWM5输出与自己的相关运行数据寄存器无关,但输出控制 仍然有效。如输出使能,刹车等控制。

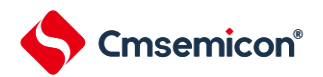

#### **12.3.7** 加载更新模式

计数器加载模式有两种:单次模式(One-shot)与连续模式(自动加载模式)

#### 单次模式:

周期占空比相关数据在计数器开始加载一次,输出的PWM周期与加载方式有关。 LOADTYPn=0时,边沿对齐为1个周期,中心对齐为0.5个周期。 LOADTYPn=1时,边沿对齐为2个周期,中心对齐为1个周期。 LOADTYPn=2时,边沿对齐为3个周期,中心对齐为1.5个周期。 LOADTYPn=3时,边沿对齐为4个周期,中心对齐为2个周期。

#### 连续模式:

周期占空比数据在PWM周期內零点与中点自动加载。中点加载只存在中心对齐计数模式下。 边沿对齐计数模式下,产生零点的同时也会产生周期点,此时计数比较电路会重新加载 CMPDATn/PERIODn/CMPTGD0/CMPTGD1的值。

中心对齐计数模式下,中点和零点均会自动加载相关寄存器的值。这样的结构支持前半波形周期占空比与 后半波形周期占空比设置不一致,当周期占空比相关寄存器值未改变时,则保持一致。

由于EPWM存在双缓存结构,在EPWM运行的过程中,改变相关运行寄存器:

CMPDATn/CMPDDATn/PERIODn/CMPTGD0/CMPTGD1的值,PWM输出波形不会立即改变,只有在零点或 周期点时这些寄存器的值才会加载到相应的缓存中。

这样的结构在改变周期占空比数据后,不会立即改变当前PWM周期或半周期內的输出波形,在下个周期或 半周期內PWM波形才会做出相应的变化。即任何PWM相关数据的改变不会影响当前一个完整PWM周期或半周 期。

在高速的应用中,有可能会出现加载点已经到来,但写入运行寄存器的操作还未完成。此时不期望出现部 分运行数据已经加载,另外一部分运行数据没有加载的情况。

针对该高速应用情况。该EPWM模块提供了加载使能位,改变相关运行寄存器后,需要将加载使能位 LOADENn置1,加载完毕后LOADENn位自动清零。另外可以读取该位来判断是否将相关寄存器的值加载到实 际电路中。如果LOADENn=0,则表示已经加载,将影响正在输出的PWM波形;如果LOADENn=1,则表示还 未加载,当前的PWM波形还未会发生变化,将在下一个加载点才会加载之前改变的寄存器的值。如果再次改变 相关运行寄存器的值,也需重新将LOADENn置1。

默认条件下,PWM在零点与周期点均会加载相关寄存器的运行数据,以及产生零点与周期点中断。为了适 应更灵活应用需求。PWM支持不同方式的加载方式与零点/周期点中断产生方式。

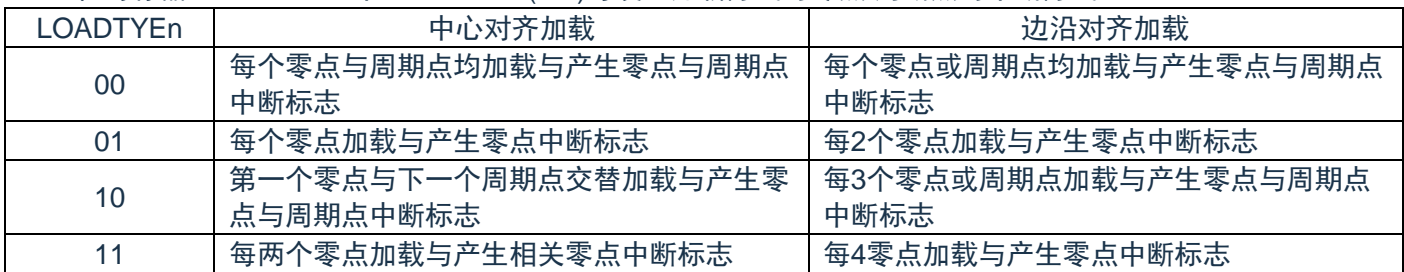

在寄存器EPWMCON3中LOADTYPn(0-5)可设置加载方式与零点/周期点的中断方式:

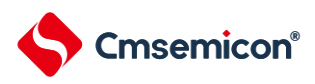

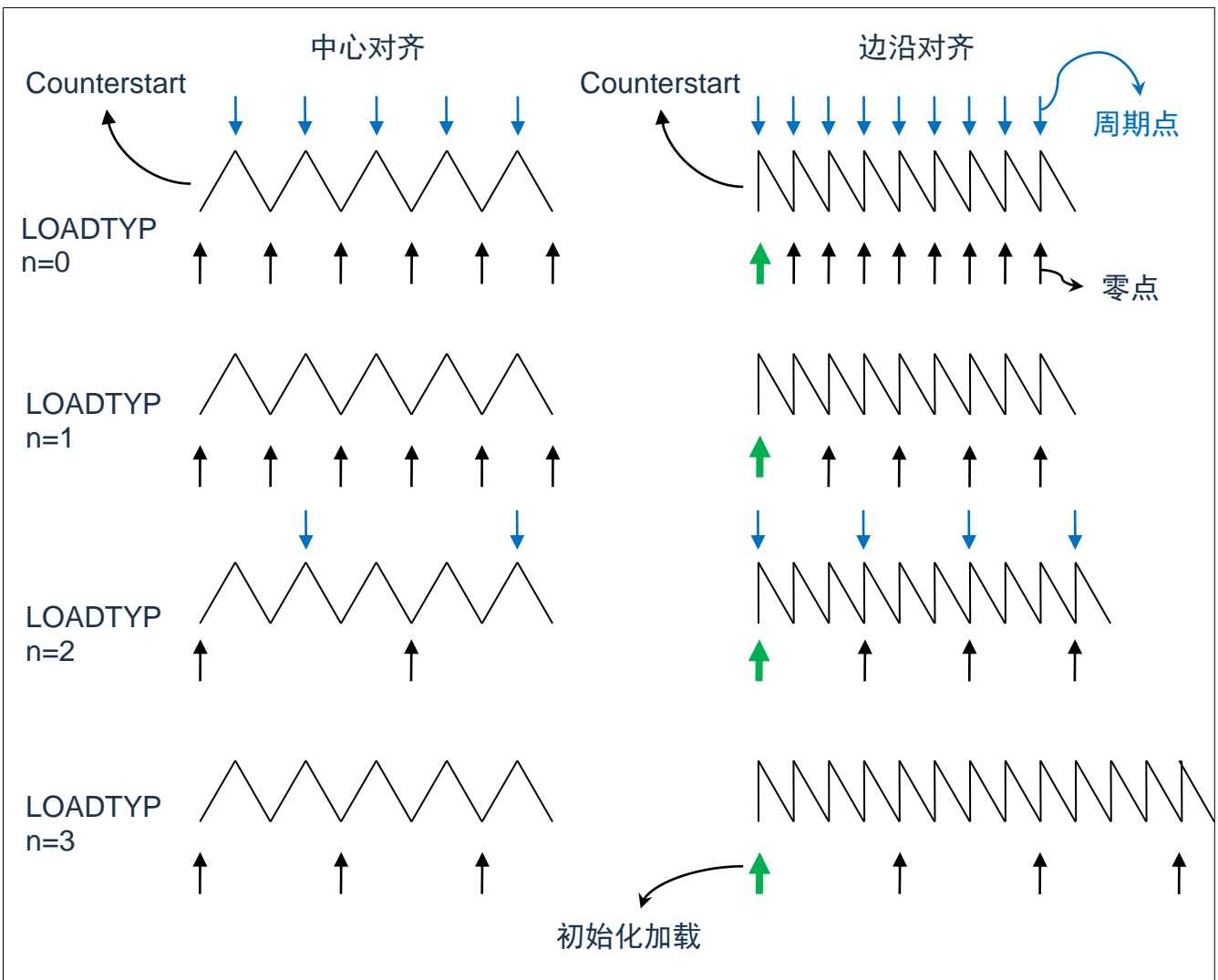

图12-2:PWM周期/占空比加载更新框图

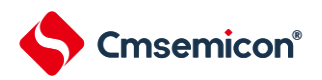

### **12.3.8** 边沿对齐计数模式

边沿对齐模式下,计数方式为向下计数,即减1计数。16位PWM计数器CNTn在每个周期开始向下计数,与 锁存CMPDATn值进行比较,当CNTn=CMPDATn时EPWMn输出高电平,CMPnDIF置1。CNTn继续向下计数 至0,此时EPWMn将输出低电平,当前CMPDATn和PERIODn在PWMnCNTM=1的情况会重新加载,PIF周期 中断标志置位。

```
边沿对齐相关参数如下:
高电平时间= (CMPDATn+1) ×Tpwm
```
周期 = (PERIODn+1) ×Tpwm

 $CMPDATA + 1$ 占空比 =  $\frac{\text{CMPDAIn} + 1}{\text{PERIODn} + 1}$ 

若CMPDATn>PERIODn,占空比为100%,EPWMn通道一直为高。且不会产生向下比较中断。 若CMPDATn=0,则占空比为0%。

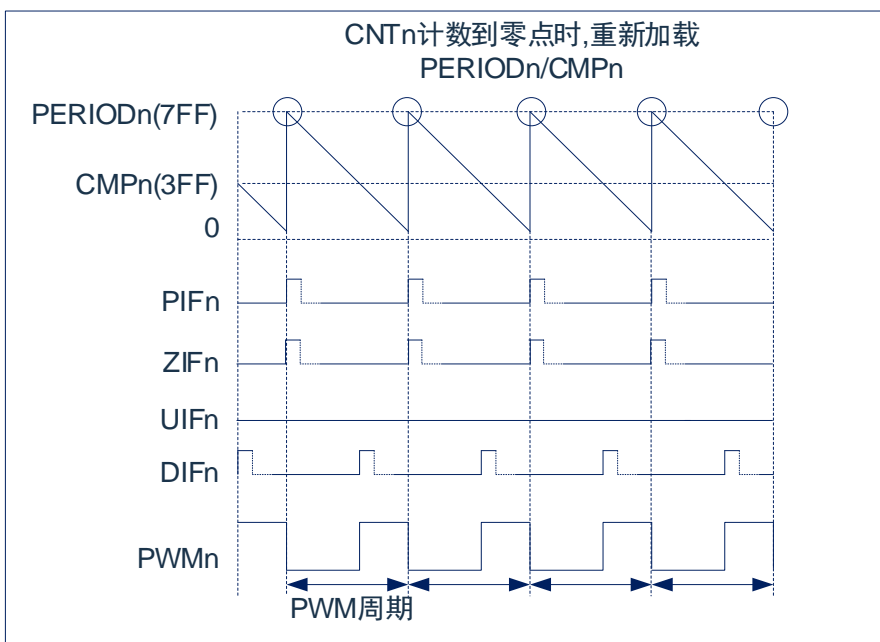

图12-3:边沿对齐模式波形图

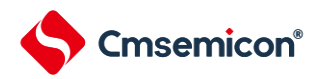

#### **12.3.9** 中心对齐计数模式

中心对齐模式下,计数方式为先向上计数再向下计数。

中心对齐模式按对称方式又分为两种:对称计数方式与非对称计数方式。

对称计数方式(ASYMEN=0)占空比由CMPDATAn决定。

非对称计数方式(ASYMEN=1)占空比由CMPDATAn与CMPDDATn共同决定。

中心对齐对称计数方式下,16位PWM计数器CNTn从0开始向上计数,当CNTn=CMPDATn时,EPWMn输 出高电平,之后CNTn继续向上计数至与PERIODn相等,然后CNTn开始向下计数,在向下计数的过程中

CNTn=CMPDATn时,EPWMn输出低电平,之后继续向下计数至0。 高电平时间 = (PERIODn×2-CMPDATn×2-1) ×Tpwm

周期 = (PERIODn) ×2×Tpwm

PERIODn×2-CMPDATn×2-1 占空比 = PERIODn×2

若CMPDATn>=PERIODn,占空比为0%,EPWMn通道一直为低,且不会产生向上比较中断与向下比较中 断。

若PERIODn=0,占空比为0%,EPWMn通道一直为低,且CNTn使能时零点中断与周期点中断一直存在。 若CMPDATn=0,则占空比为100%。

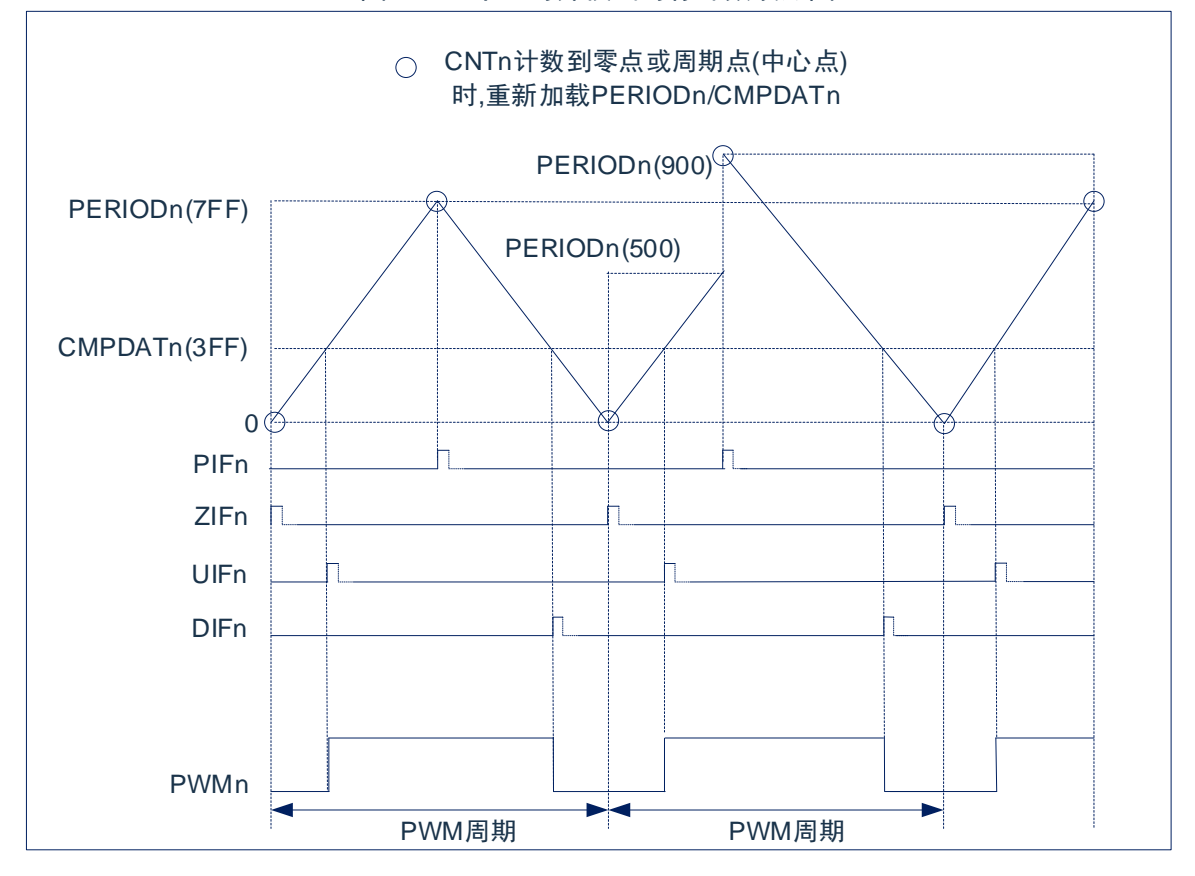

图12-4:中心对齐模式对称计数波形图

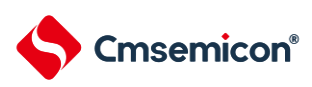

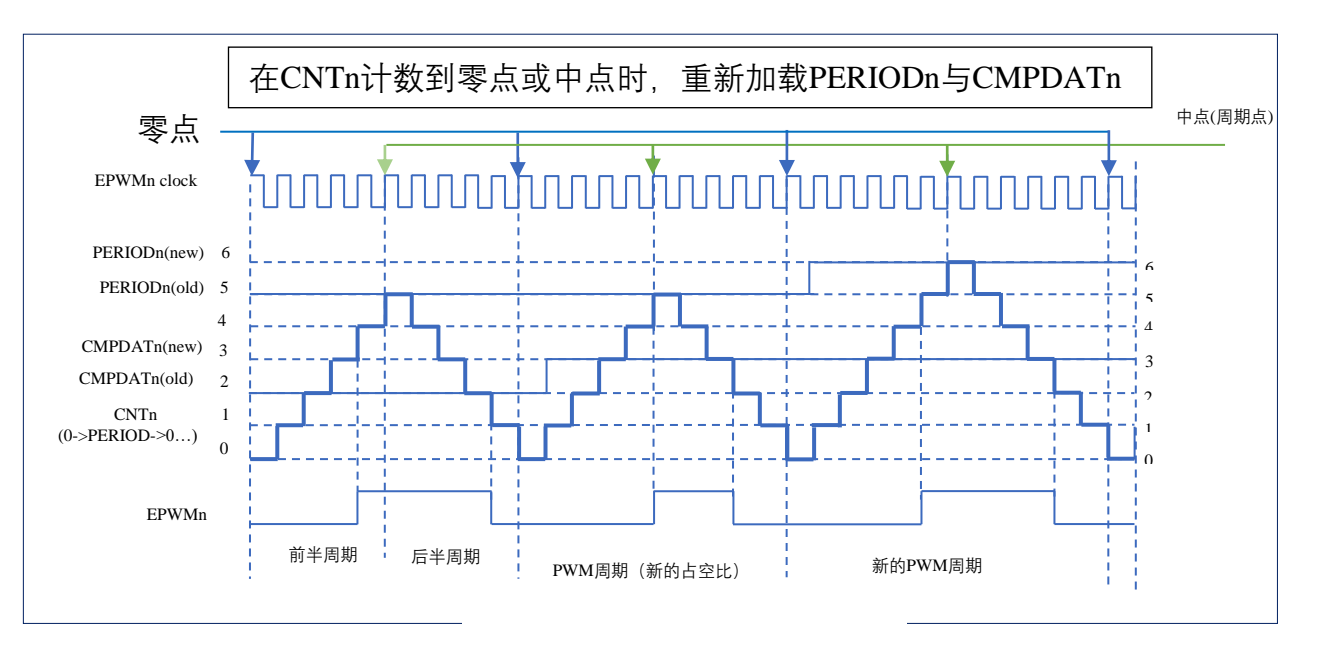

#### 图12-5:中心对齐计数器波形(对称计数)

中心对齐非对称计数方式下,16位PWM计数器CNTn从0开始向上计数,当CNTn=CMPDATn时,EPWMn 输出高电平,之后CNTn继续向上计数至与PERIODn相等,然后CNTn开始向下计数,在向下计数的过程中 CNTn=CMPDDATn时,EPWMn输出低电平,之后继续向下计数至0。开启非对称计数方式需要将ASYMEN置 1,非对称计数方式下可实现精确的中心对齐波形。

中心对齐非对称计数方式相关参数如下: 高电平时间 = (PERIODn×2-CMPDDATn-CMPDATn-1) ×Tpwm

周期 = (PERIODn) ×2×Tpwm

 $\angle E\cong E = \frac{PERIODn \times 2 - CMPDDATn - CMPDATn - 1}{PERIODn \times 2},$  (CMPDATn < PERIODn, CMPDDATn < PERIODn)  $PERIODn \times 2$  $\angle E \cong E = \frac{PERIODn - CMPDDATn - 1}{RIPNOP}$  $(CMPDATn \geq PERIODn, CMPDDATn \lt PERIODn)$  $PERIODn \times 2$  $\overrightarrow{EPE} = \frac{PERIODn - CMPDATn}{PERIODn \times 2},$  $\int$ , (CMPDAT $n$  < PERIODn, CMPDDAT $n \geq$  PERIODn)

占空比=0%. (CMPDATAn≥PERIODn.CMPDDATn≥PERIODn)

CMPDATAn>=PERIODn时不会产生向上比较中断。 CMPDDATAn>=PERIODn时不会产生向下比较中断。 若PERIODn=0,占空比为0%,EPWMn通道一直为低,且CNTn使能时零点中断与周期点中断一直存在。 若CMPDATn=0与CMDATDn=0,则占空比为100%。

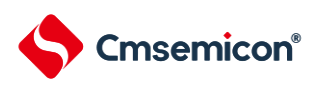

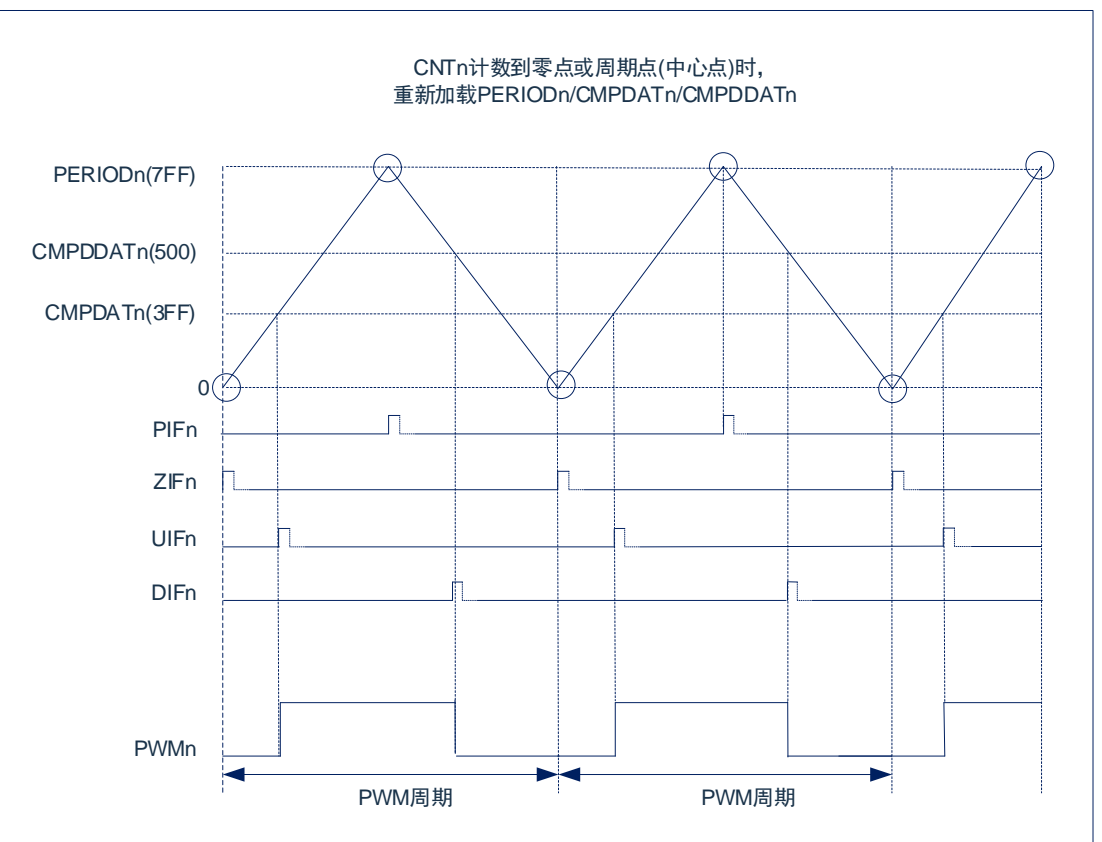

#### 图12-6:中心对齐模式非对称计数波形图

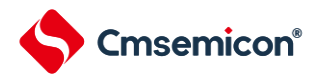

### **12.3.10** 独立计数器比较功能

在PWMn通道计数器(CNTn)计数器期间,提供了两个数字比较器,计数器CNTn与预设的值进行比较,若 计数器的值与预设值相等则可产生中断信号或者触发ADC启动。该功能不影响PWM的输出。

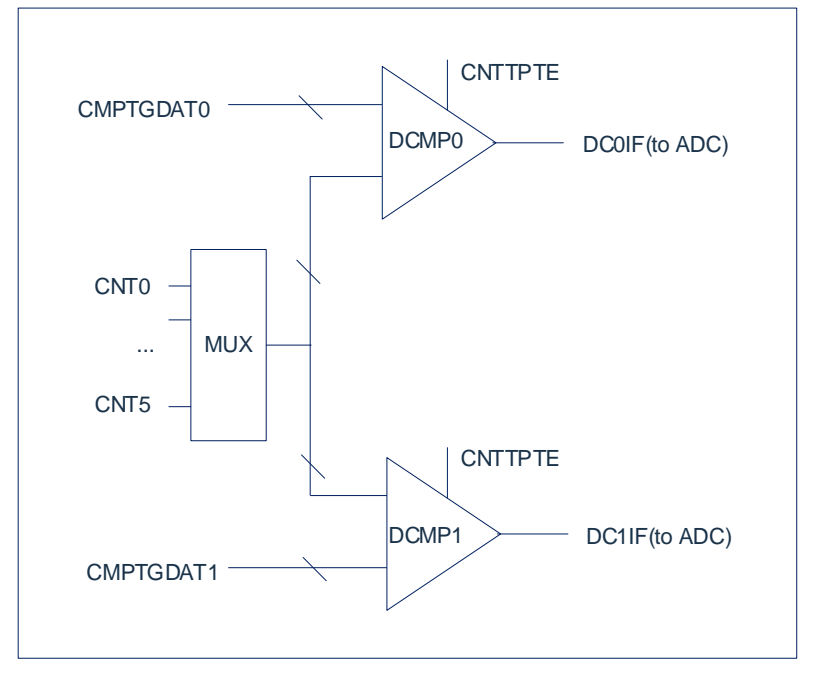

图12-7:独立计数器比较功能

数字比较器0比较计数器CNTn的值与CMPTGDAT0的值。若相等则产生中断标志位DC0IF, CMPTGD0[10:8]选择PWM0-5通道计数器之一与CMPTGDAT0进行比较。

数字比较器1比较计数器CNTn的值与CMPTGDAT1的值。若相等则产生中断标志位DC1IF., CMPTGD1[10:8]选择PWM0-5通道计数器之一与CMPTGDAT1进行比较

1) 边沿对齐模式,数字比较器的工作方式:

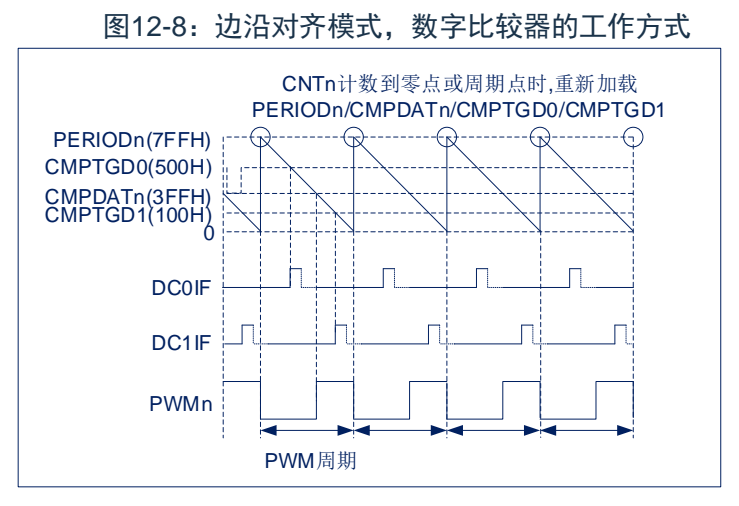

在边沿计数模式下,数字比较器0/1可设置为在任意计数时刻产生比较中断。

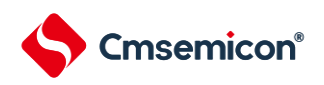

2) 中心对齐模式,数字比较器的工作方式:

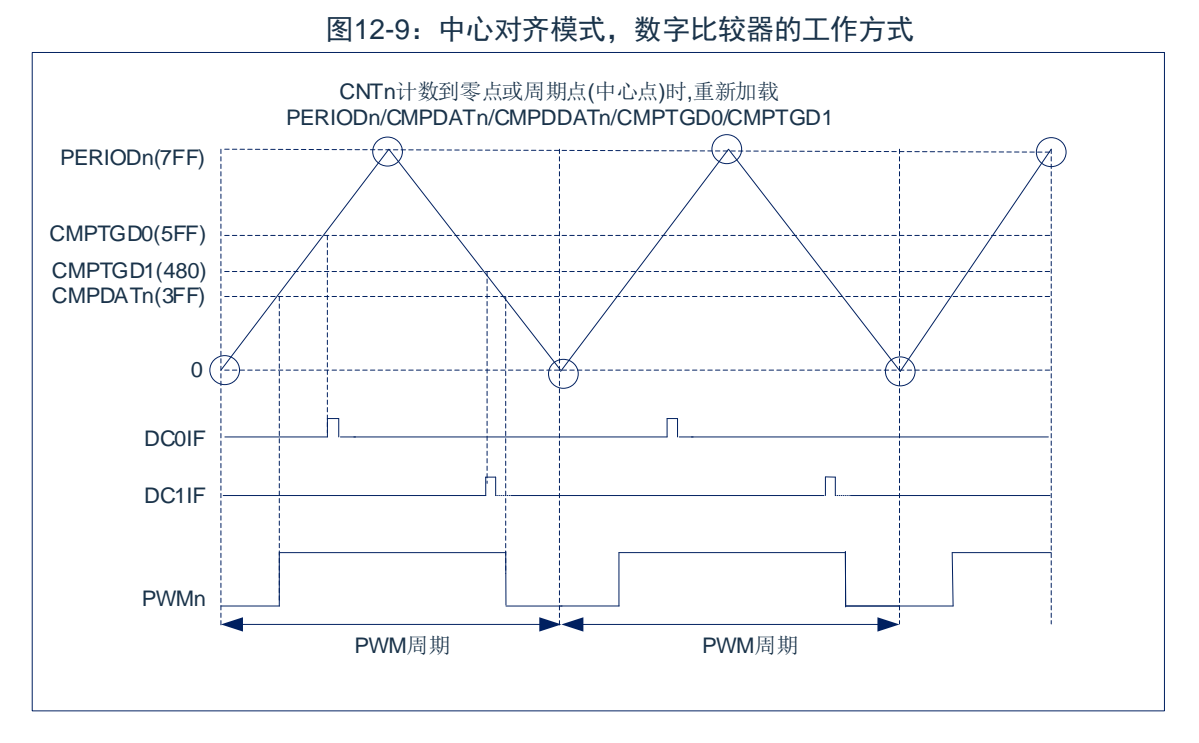

在中心对齐计数模式下,数字比较器0/1可各自设置为在向上或向下计数模式比较触发。即都可在前半周期 触发或后半周期触发,也可一个在前半周期触发,另一个在后半周期触发。由CMPTGD0[19]位CMPTGDSn决 定。

#### **12.3.11** 可编程死区发生器

6通道PWM可设置为3组互补对。在互补输出模式下,PWM1,PWM3,PWM5的周期与占空比分别由 PWM0,PWM2,PWM4相关寄存器决定,同时死区延时寄存器也可影响PWM互补对的占空比。此时除了对应 的输出使能控制位(PWMnOE), PWM1/PWM3/PWM5输出波形不再受自己的寄存器控制。

在互补模式下,每组互补PWM对均支持插入死区延时,插入的死区时间如下:

PWM0/1死区时间:(PWM01DT[9:0]+1)\*TPWM0

PWM2/3死区时间:(PWM23DT[9:0]+1)\*TPWM2

PWM4/5死区时间:(PWM45DT[9:0]+1)\*TPWM4

TPWM0/TPWM2/TPWM4分别为PWM0/PWM2/PWM4的时钟源周期。

死区时间可设置的范围:0.021us~21us(Fpwmn=48MHz)

输出模式不影响计数器的模式,所以中心对齐与边沿对齐均支持互补输出模式。

图12-10:中心对齐与边沿对齐均支持互补输出模式

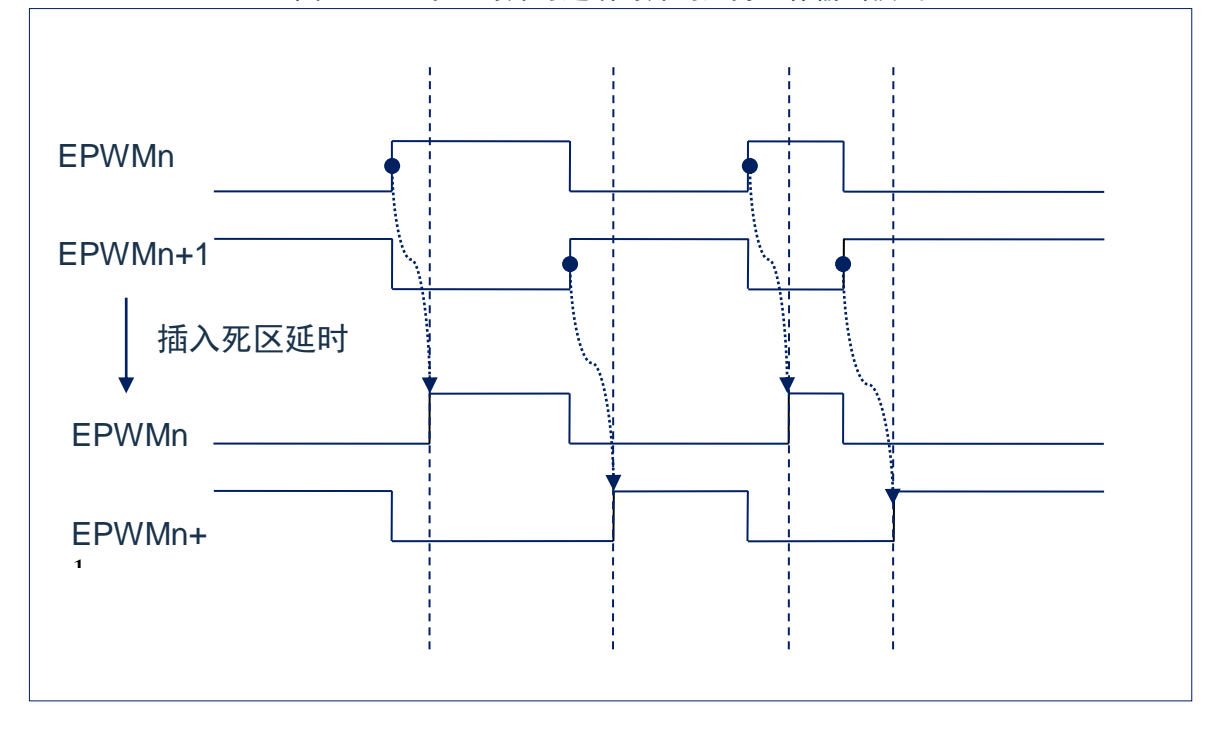

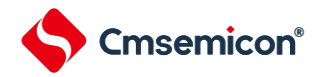

#### **12.3.12** 故障保护功能(刹车及恢复功能)

EPWM支持故障保护功能,BKODn控制6个通道的刹车阀值。故障保护功能由BRKCTL寄存器控制。 EPWM故障保护触发来源有:

电平触发源:

- 1) 外部 BKIN 电平信号(高电平或低电平)
- 2) 软件刹车信号(SWBRK 位置为 1)
- 3) 模拟比较器 0 的输出(输出高或输出低)
- 4) 模拟比较器 1 的输出(输出高或输出低)脉冲触发源:
- 5) 外部 BKIN 的边沿信号(上升沿或下降沿)
- 6) 模拟比较器 0 的输出事件(上升沿或下降沿或双沿)
- 7) 模拟比较器 1 的输出事件(上升沿或下降沿或双沿)
- 8) ADC 结果比较器 0 事件(结果比较事件)

#### 故障中断标志位BRKIF(软件清0):

检测到有效的刹车触发源信号后,故障中断标志BRKIF置1,需由软件清零。

故障信号标志位BRKAF(只读):

故障信号标志位BRKAF置1,刹车信号撤销后,BRKAF自动清零0。BRKAF为只读位。

故障保护输出状态标志位BRKOSF(只读):

BRKOSF=1. 表示EPWMn诵道输出BRKODn数据状态;

BRKOSF=0,表示EPWMn为正常输出状态。

指示EPWM输出在刹车状态还是正常状态。检测到有效的刹车信号时BRKOSF将置1。软件恢复模式

下,执行刹车状态清除操作(BRKCLR=1)会影响到该位的状态。

故障保护模式可分为4种,以适应不同故障保护场合的需要。

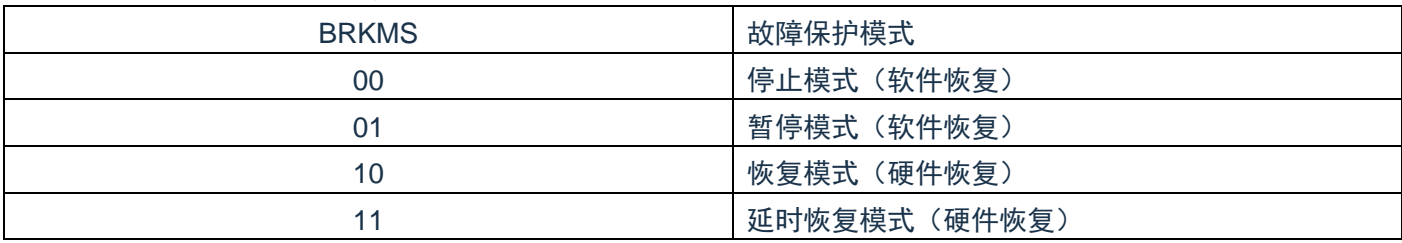

注:故障中断标志(BRKIF)与恢复功能无关,仅代表产生了刹车信号。故障中断标志也支持累加功能。

#### 停止模式:

产生故障保护及故障中断标志,将CNTENn位清零,停止计数器运行。恢复输出需要刹车信号撤销,且执 行故障状态清除操作(BRKCLR=1),然后重新将CNTENn置1。

#### 暂停模式:

产生故障保护及故障中断标志,但计数器继续运行。恢复输出需要刹车信号撤销,执行故障状态清除操作 (BRKCLR=1) 后, 在最近一次的加载更新点恢复正常输出。

#### 恢复模式:

产生故障保护及故障中断标志,但计数器继续运行。刹车信号撤销后,自动在最近一次的加载更新点恢复 正常输出。不需要执行故障状态清除操作。

www.mcu.com.cn 212 / 358 Rev.0.1.1 需要注意区分刹车信号是脉冲信号还是电平信号:如果刹车源为电平信号,则需要等待刹车撤销后才能恢

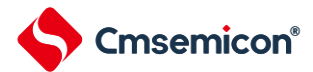

复输出;如果为脉冲信号,则EPWM输出在出发刹车之后最近一次加载更新点恢复输出,除非期间再次产生刹 车脉冲信号。

#### 延时恢复模式:

产生故障保护及故障中断标志,但计数器继续运行。刹车信号撤销后延时一段时间EPWM在最近一次的加 载更新点恢复正常输出。不需要执行故障状态清除操作。

延时时间可以自由设置,BRKRDT的低16位RDT控制延时时间。延时时间如下:

#### *Tdelay = RDT\*TAPBCLK*

需要注意区分刹车信号是脉冲信号还是电平信号:如果刹车源为电平信号,则需要等待刹车撤销后才能恢 复输出;如果为脉冲信号,则EPWM输出等待完成延时后最近一次加载更新点恢复输出,除非期间再次产生刹 车脉冲信号。

产生刹车保护后,EPWMn通道输出BRKODn中数据,每个通道可单独设置输出高/低电平。

#### **12.3.13** 调试模式下的输出状态

在调试模式下,CPU 的状态有运行状态与暂停状态。一种为正常运行状态;一种状态为执行 STOP 命令/运 行到断点/单步之后的暂停状态。

其中暂停状态下 EPWMn 工作时(POEn=1)输出状态可以通过寄存器 CON 中的 HALTMS 位来配置。

HALTMS=0 时, EPWMn 的输出状态在暂停时为正常输出。

HALTMS=1 时,EPWMn 的输出状态在暂停时输出刹车数据,但此时不会产生故障相关的标志位。 EPWMn 的计数器将继续运行,在恢复运行状态后最近的加载更新点恢复 EPWMn 输出。

需要注意的是,在调试模式下暂停时,EPWMn 的相关运行数据寄存器的值不会自动改变,还会保持之前 的状态。

#### **12.3.14** 输出通道重映射功能

输出通道重映射功能可满足应用中更加灵活的排版需求。芯片管脚分布图中 EPWM0-EPWM5 的管脚默认 为对应的 PWM 通道输出。也可通过输出通道重映射功能来重新配置所需要的通道。

EPWM0-EPWM5 默认对应的内部通道分别为 IPG0-IPG5,通过 EPWM 输出通道重映射寄存器 POREMAP 可将 IPG0-IPG5 任意一路通道重新分配到 EPWMn(n=0-5)。输出通道重映射功能仅对端口输出通道 重新分配,其内部控制及中断不会重映射。

#### **12.3.15 EPWM**配置过程

- ◆ 在 LOCK 寄存器中写入 0x55 使能 EPWM 寄存器操作
- ◆ 配置 EPWM 时钟分频, 设置预分频比和独立分频比
- ◆ 选择模式,独立模式或互补模式
- ◆ 设置 EPWM 周期和占空比
- ◆ 设置 EPWM 输出极性
- ◆ 使能 EPWM 计数器
- ◆ 配置相关 IO 口为 EPWM 功能口
- ◆ 使能相关 EPWM 通道输出
- ◆ 在 LOCK 寄存器写入 0x00,避免 EPWM 相关寄存器被误操作,直至下一次需要操作 EPWM 相关寄存 器时才重新使能

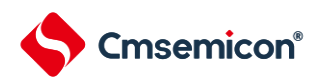

### **12.3.16** 中断

EPWM单元有八个中断源:

- ZIFn—EPWM 计数器计数为零时产生的中断标志
- UIFn—EPWM 计数器向上计数到 CMPDATn 中断标志
- PIFn—EPWM 计数器边沿对齐计数中断标志, 中心对齐计数中断标志
- DIFn—EPWM 计数器向下计数到 CMPDATn/CMPDDATn 中断标志
- DC0IF—EPWM 计数器计数到与 CMPTGD0 相等的中断标志
- DC1IF—EPWM 计数器计数到与 CMPTGD1 相等的中断标志
- BRKIF—故障中断标志位

所有的中断标志都由硬件置位,且必须通过软件清零。

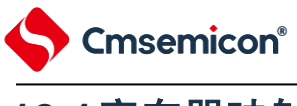

# **12.4**寄存器映射

#### (EPWM 基地址 = 0x4006\_4200)

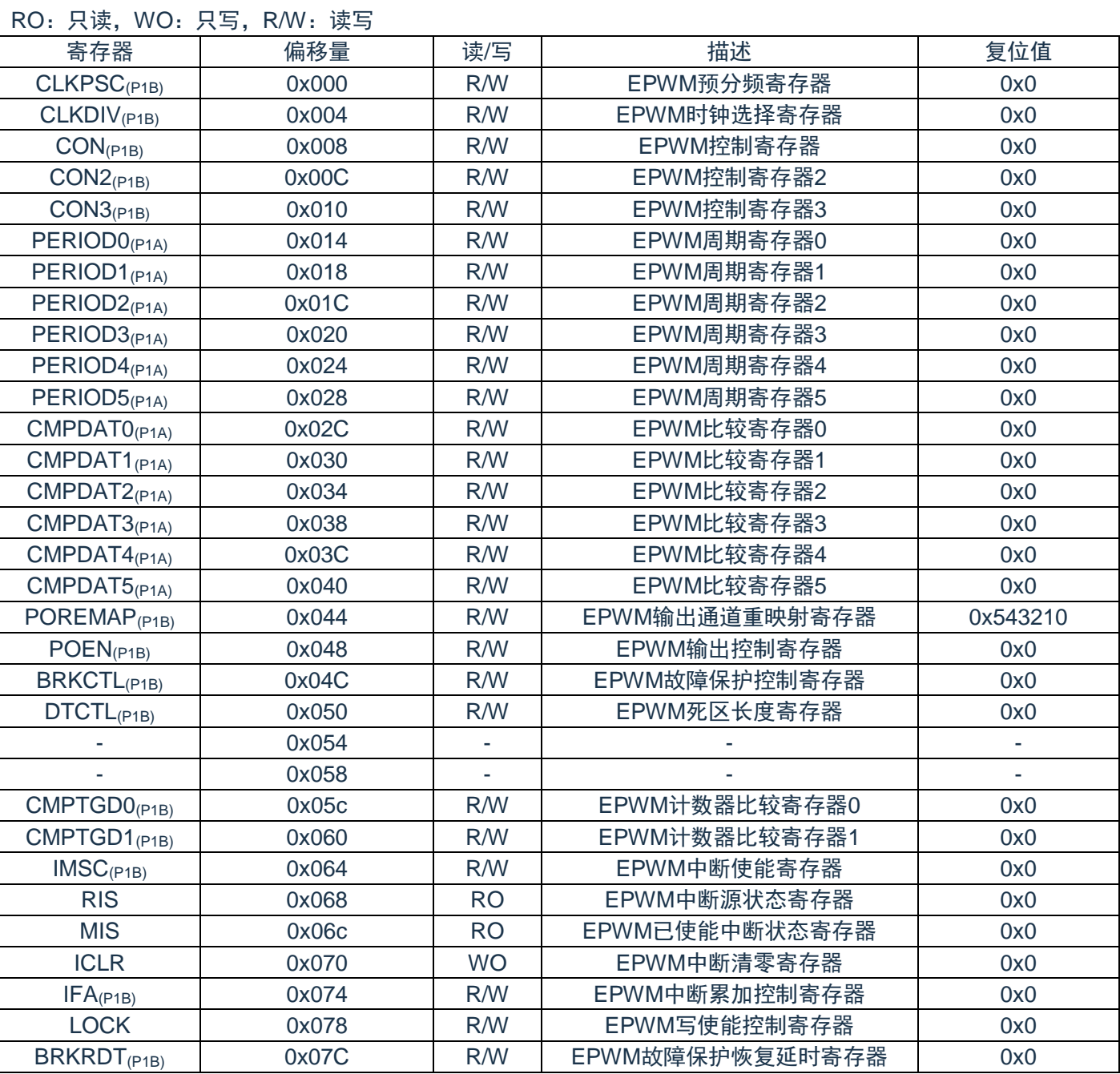

注:

(P1A/P1B)标注的寄存器为被保护的寄存器。

(P1A):LOCK==55H 或 AAH 时,标注的寄存器允许写入;=其他值,禁止写入。

(P1B):LOCK==55H时,标注的寄存器允许写入;=其他值,禁止写入。
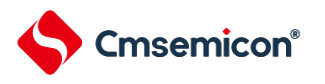

## **12.5**寄存器说明

# **12.5.1 EPWM**预分频寄存器**(CLKPSC)**

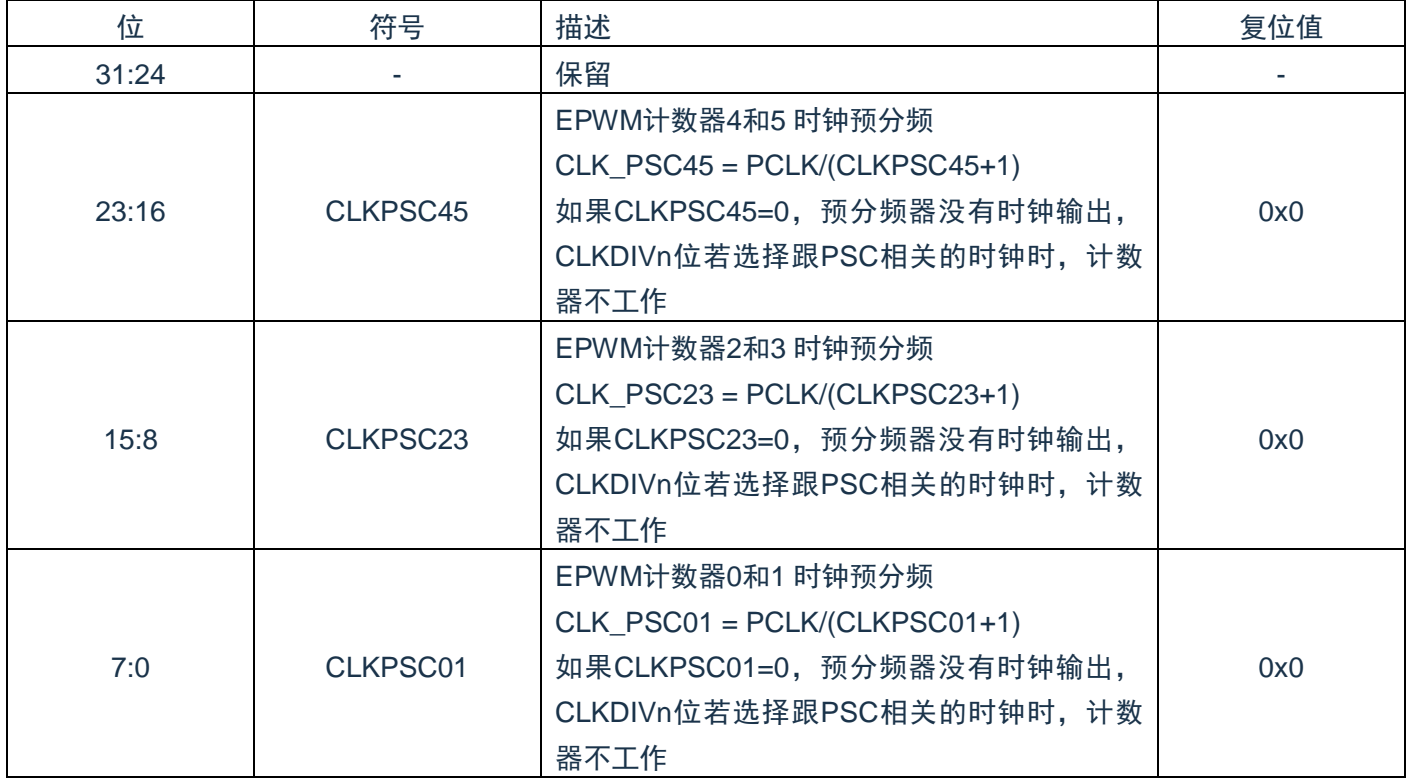

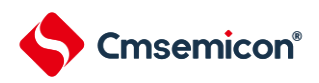

# **12.5.2 EPWM**时钟选择寄存器**(CLKDIV)**

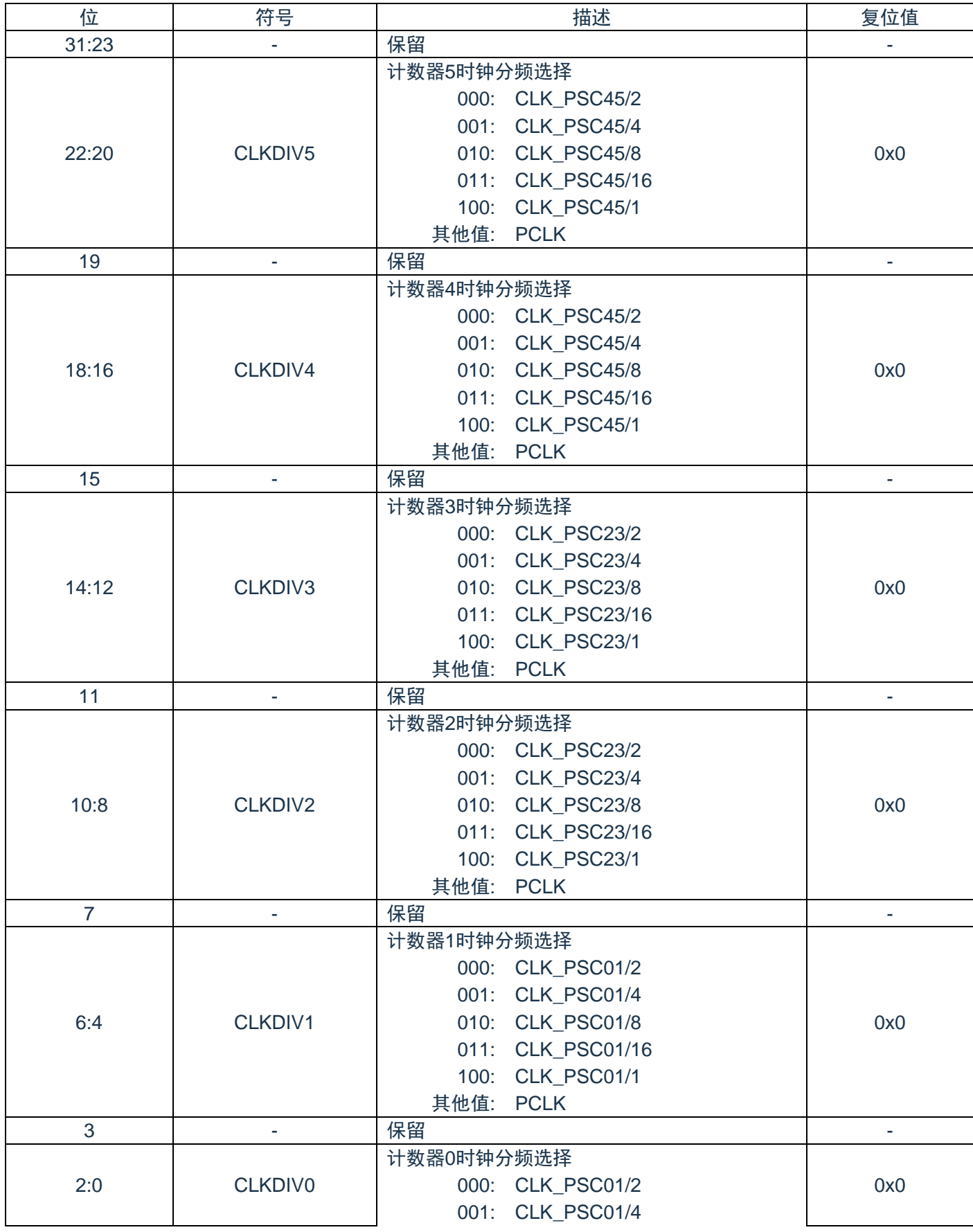

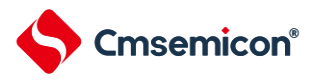

#### CMS32F041用户手册 | 第12章 增强型PWM(EPWM)

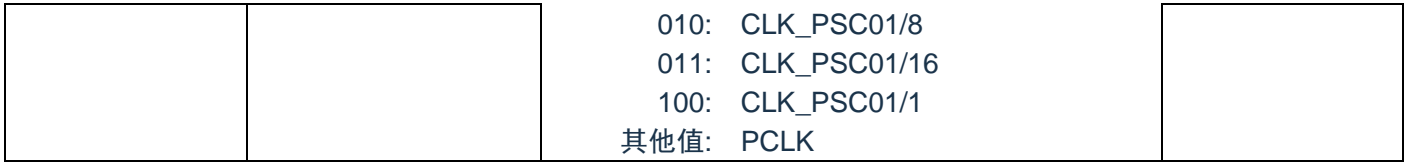

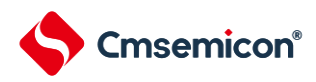

# **12.5.3 EPWM**控制寄存器**(CON)**

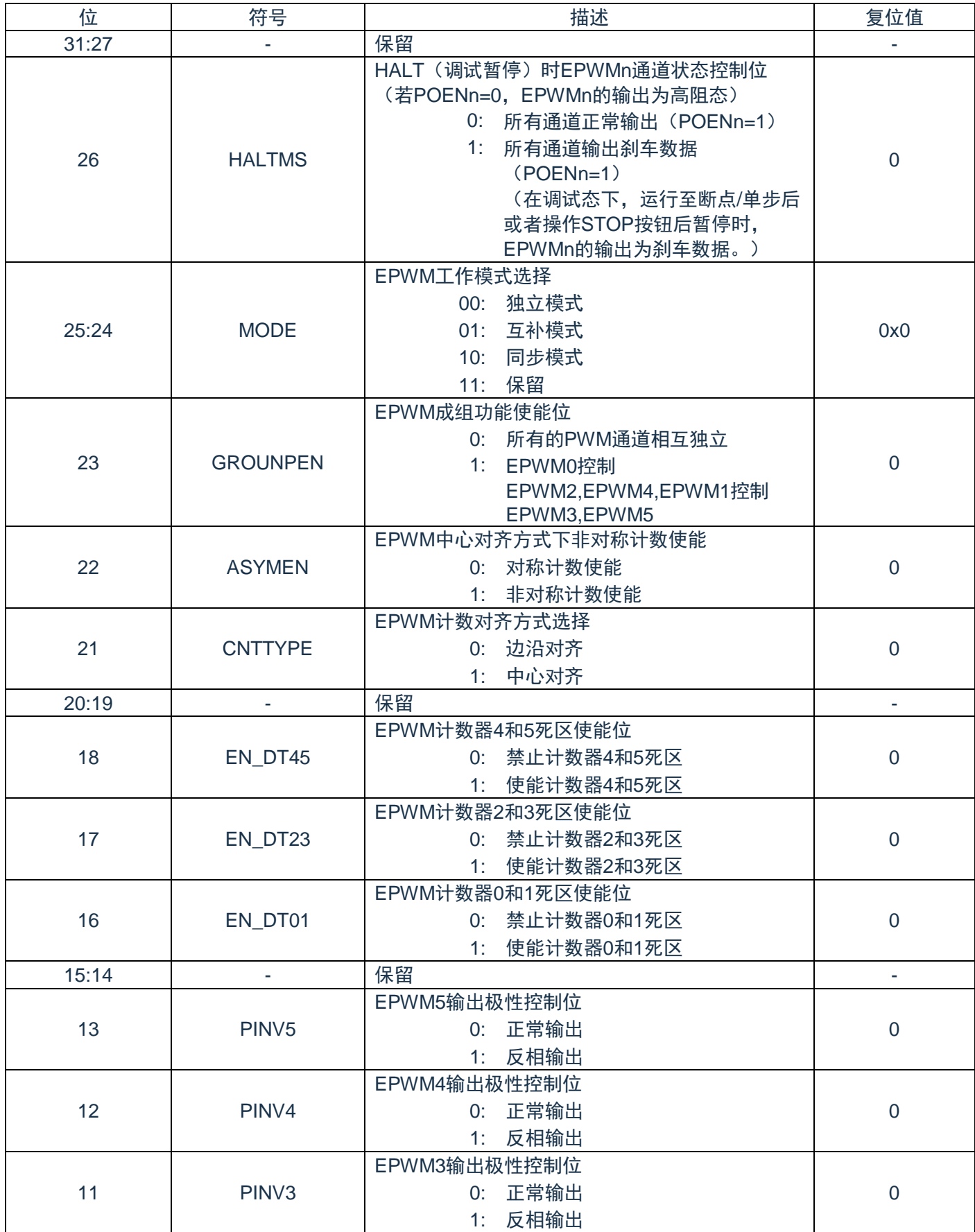

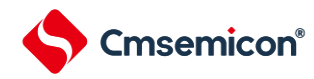

#### CMS32F041用户手册 | 第12章 增强型PWM(EPWM)

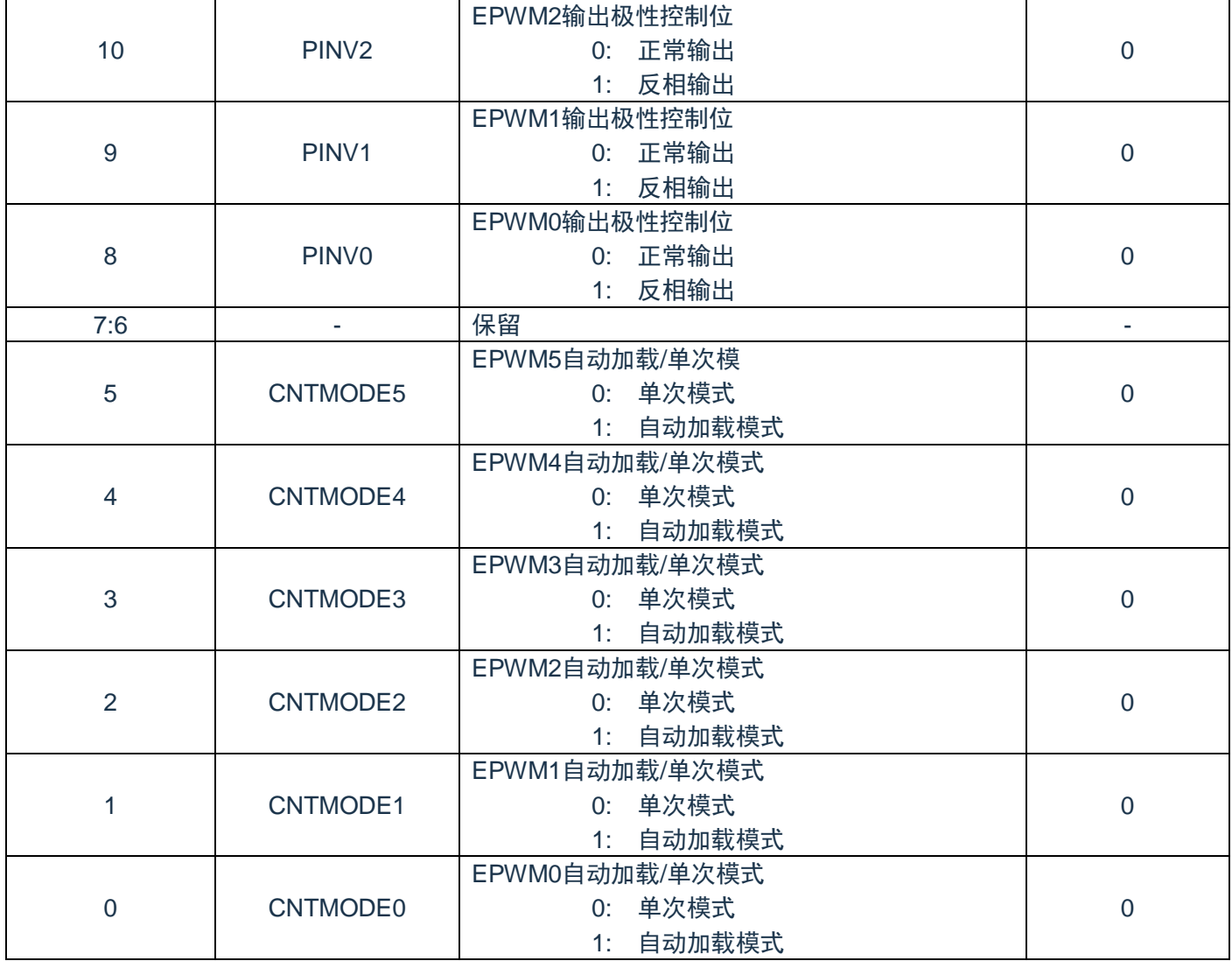

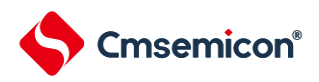

# **12.5.4 EPWM**控制寄存器**(CON2)**

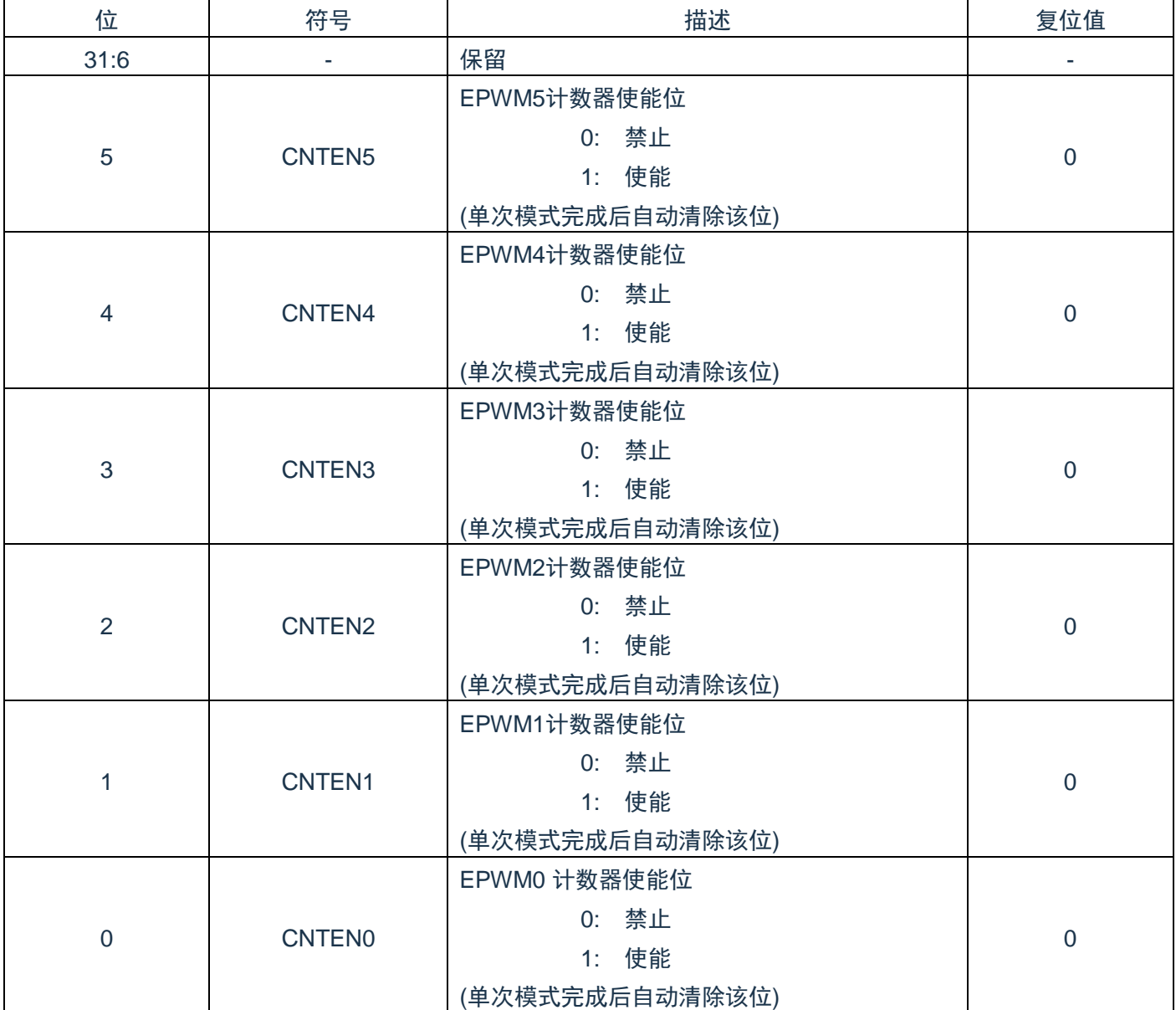

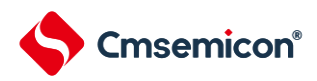

# **12.5.5 EPWM**控制寄存器**(CON3)**

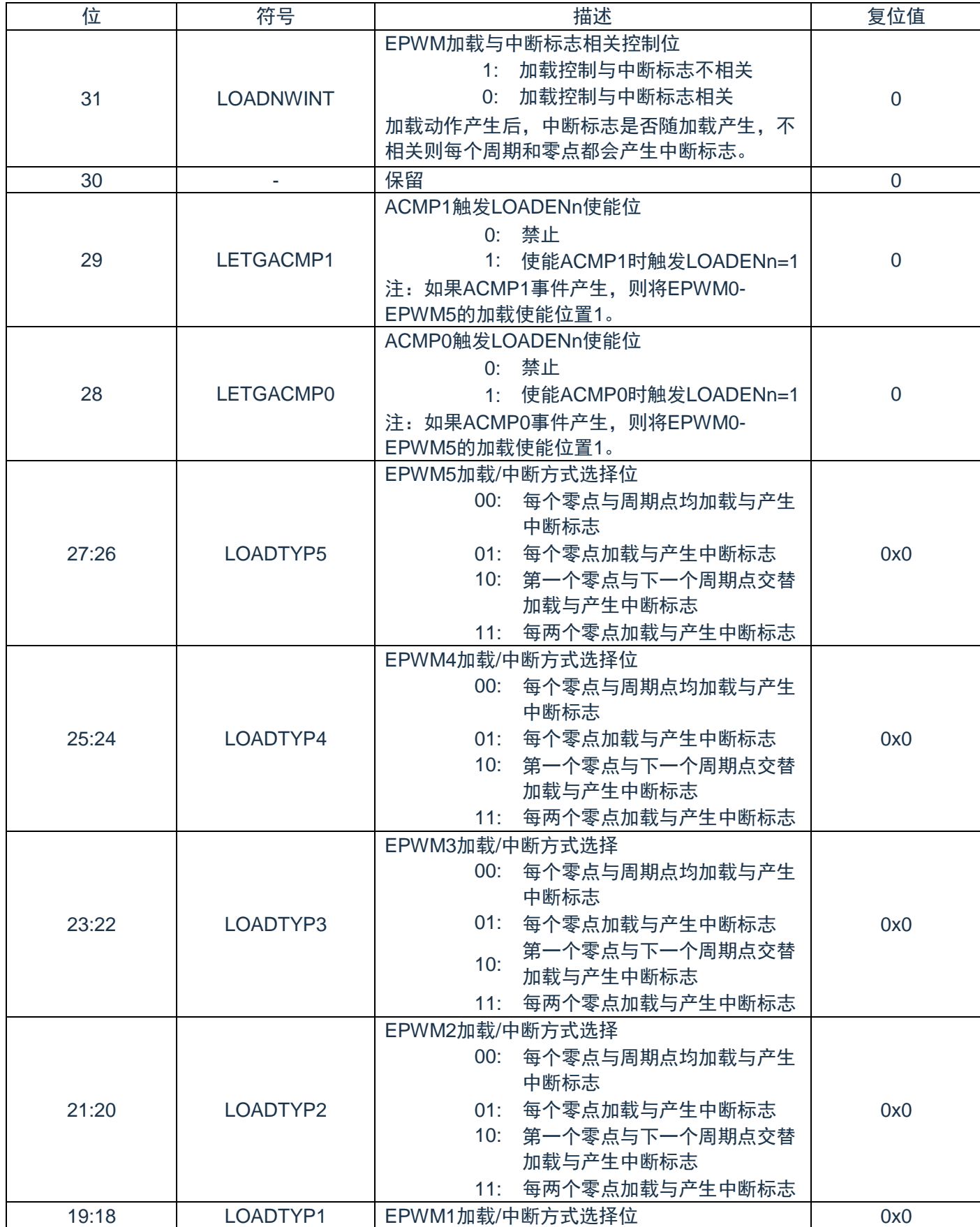

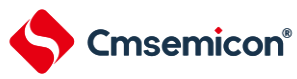

#### CMS32F041用户手册 | 第12章 增强型PWM(EPWM)

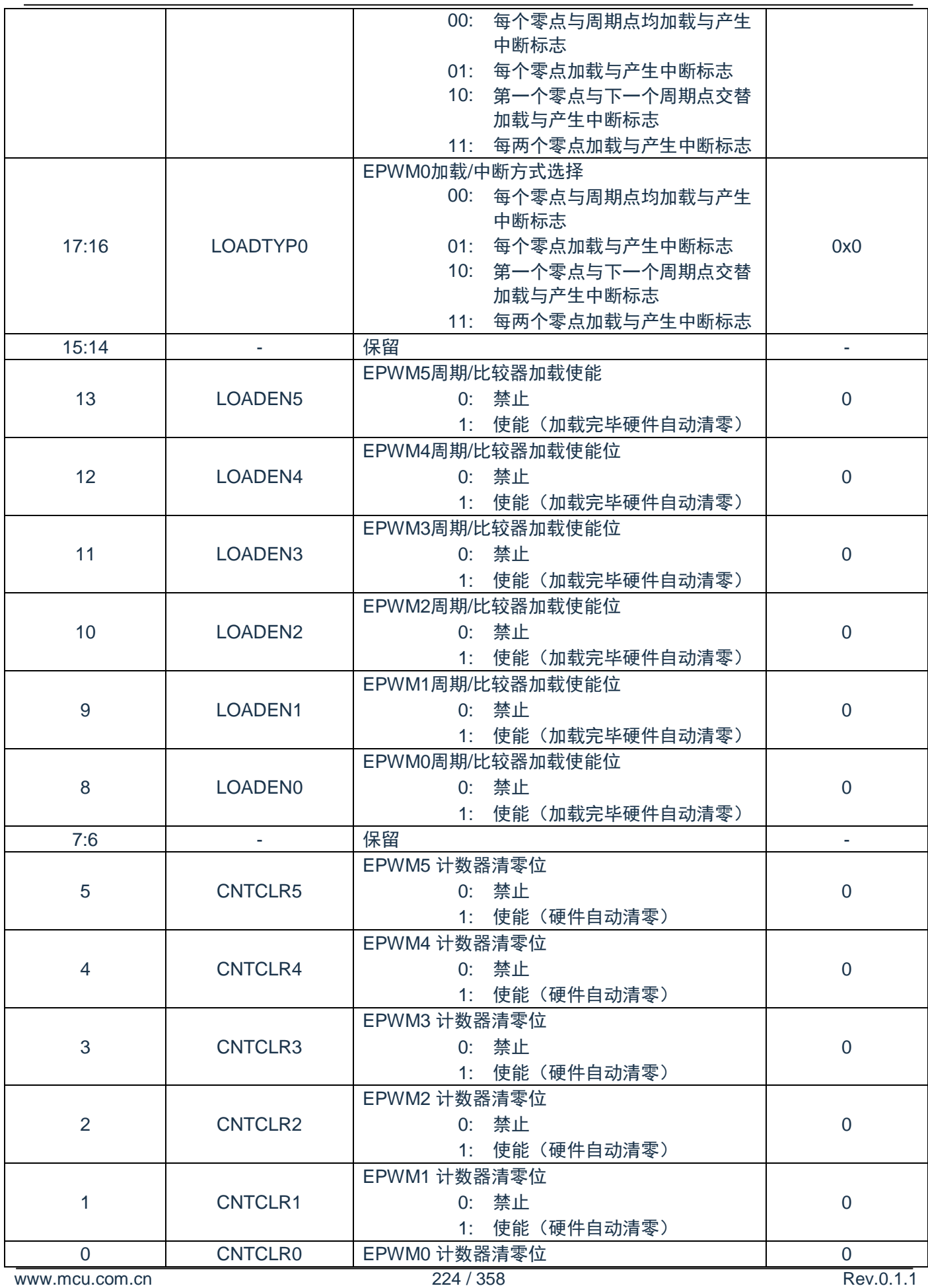

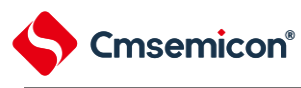

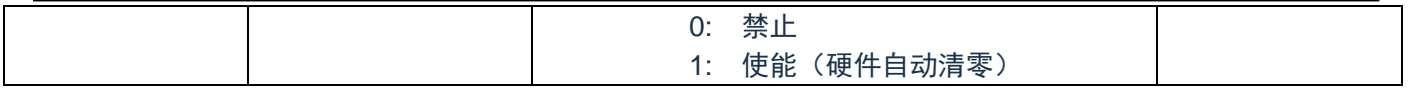

#### **12.5.6 EPWM**周期寄存器**0-5(PERIOD0-5)**

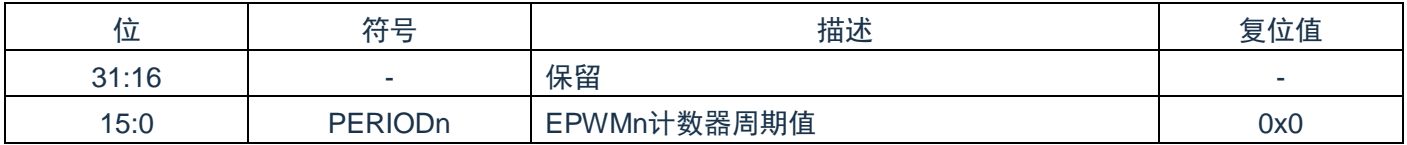

### **12.5.7 EPWM**比较寄存器**0-5(CMPDAT0-5)**

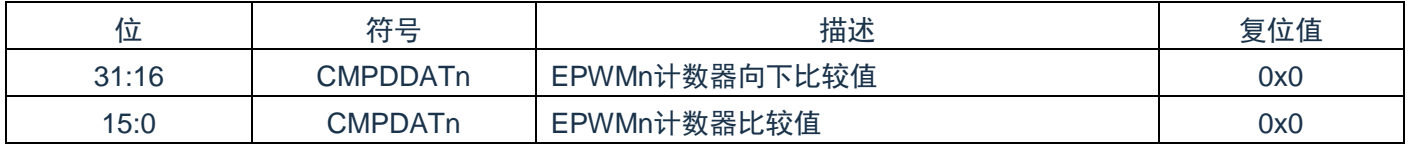

# **12.5.8 EPWM**输出控制寄存器**(POEN)**

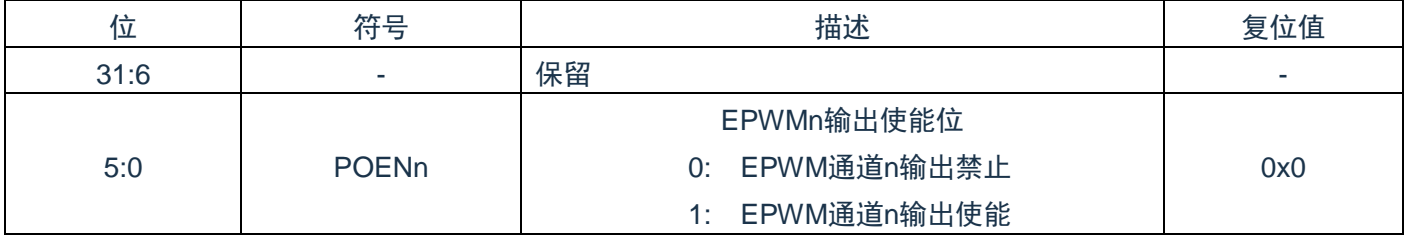

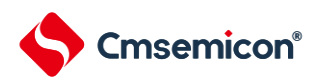

# **12.5.9 EPWM**输出通道重映射寄存器**(POREMAP)**

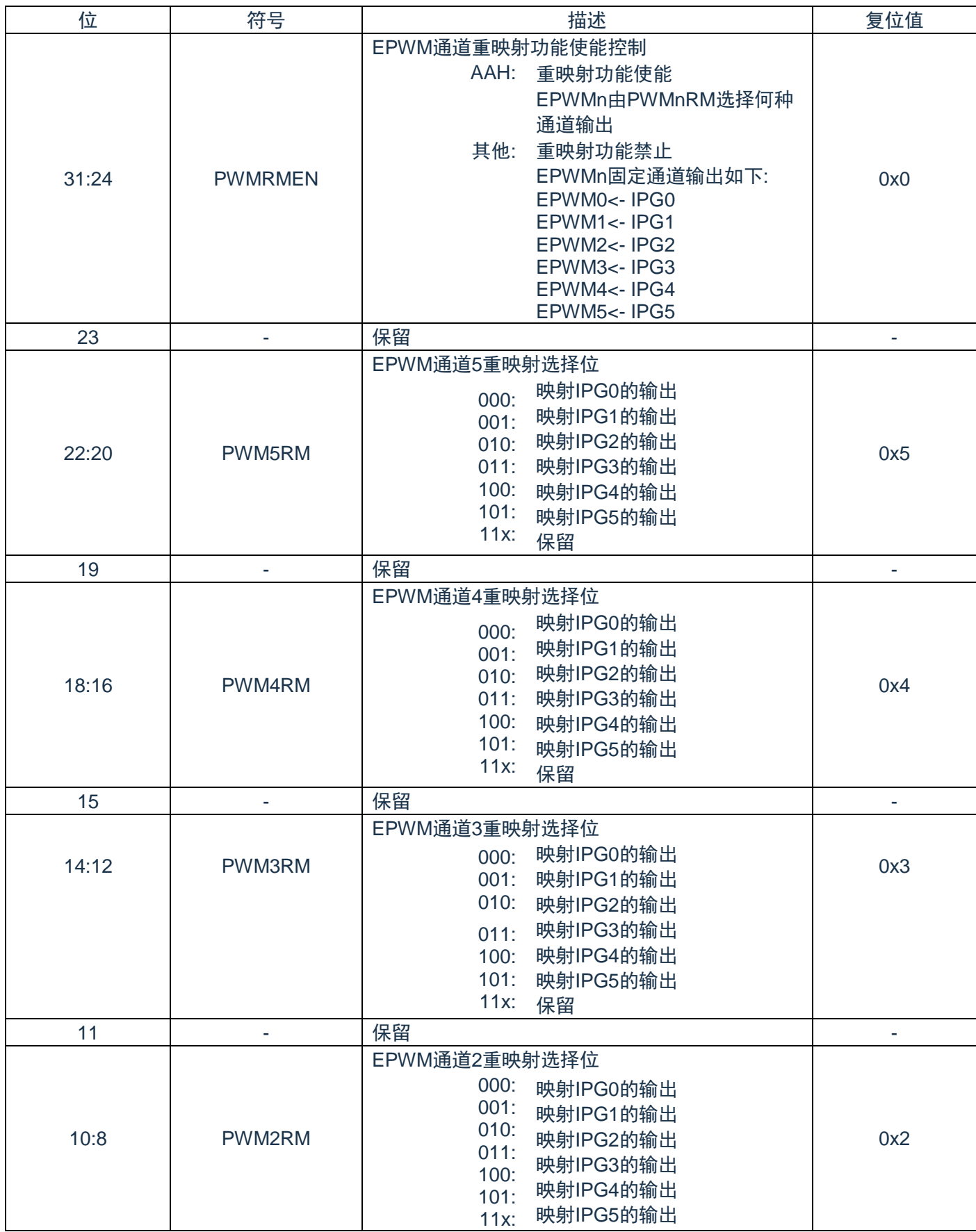

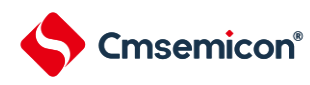

#### CMS32F041用户手册 | 第12章 增强型PWM(EPWM)

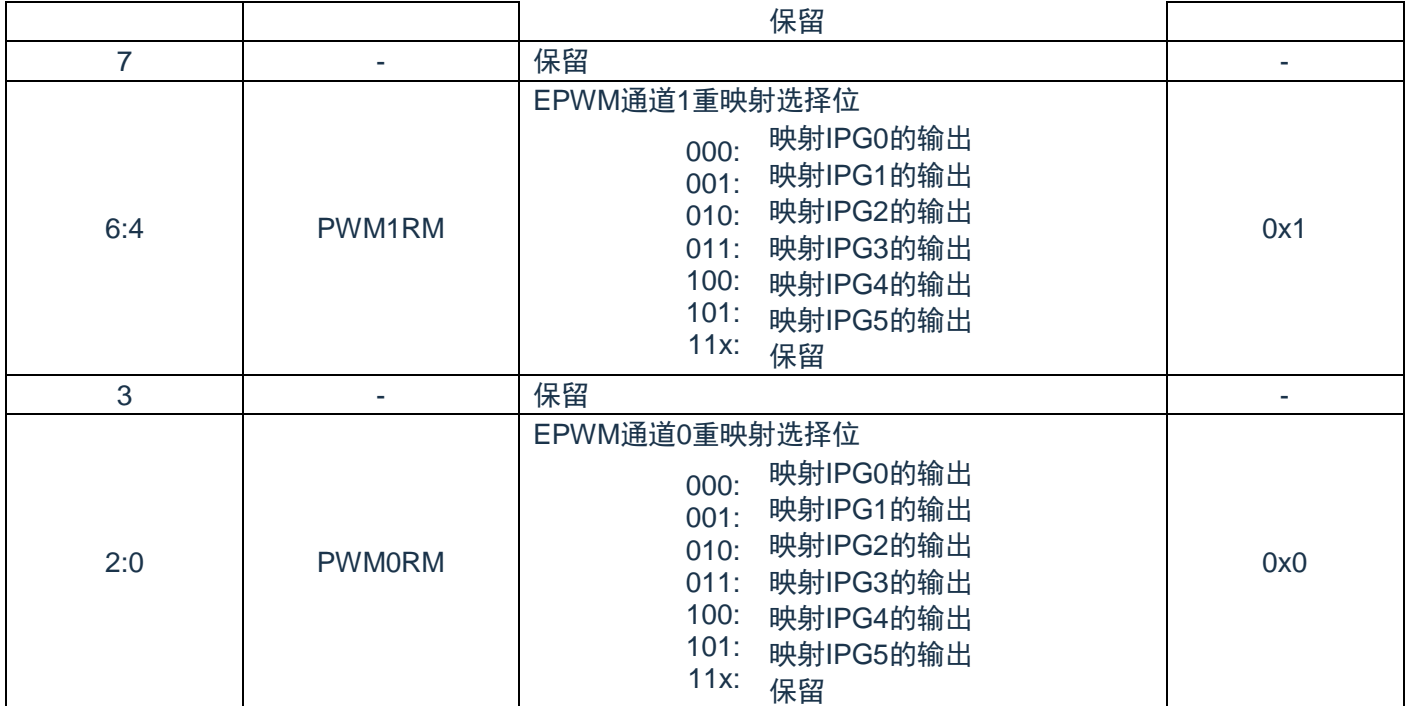

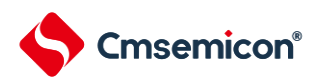

# **12.5.10 EPWM**故障保护控制寄存器**(BRKCTL)**

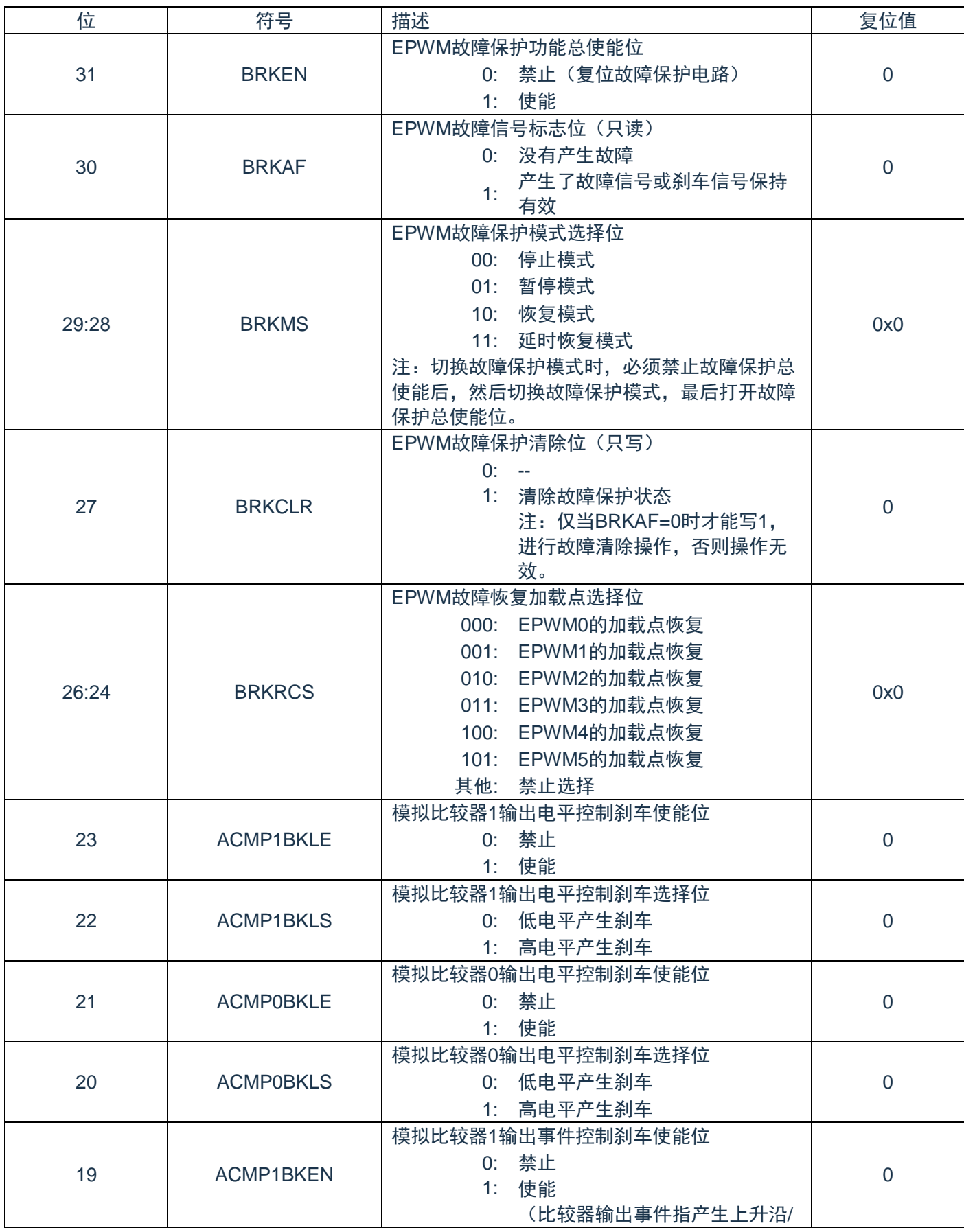

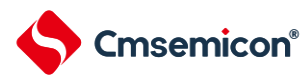

#### CMS32F041用户手册 | 第12章 增强型PWM(EPWM)

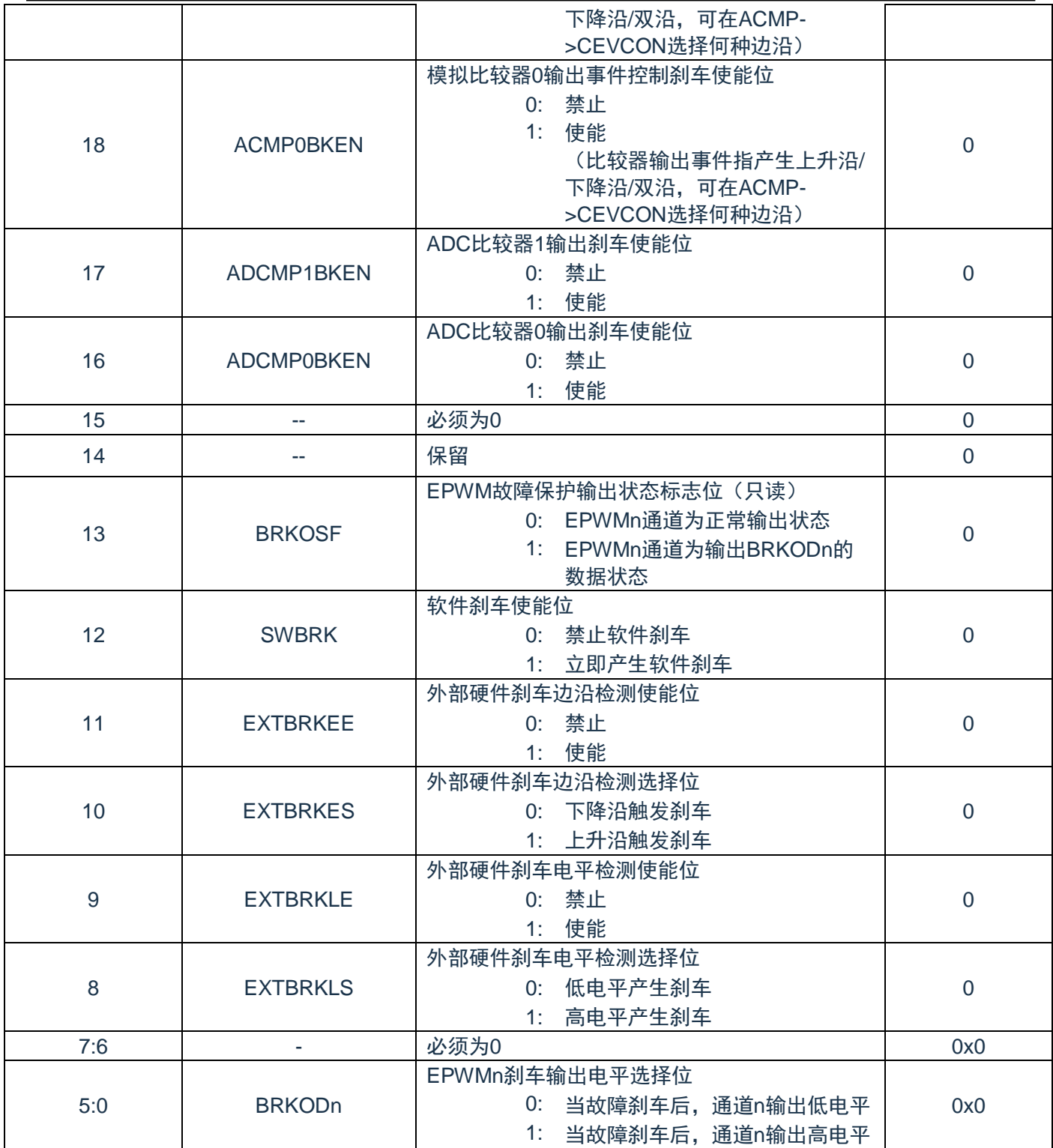

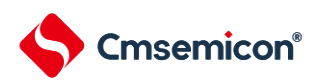

### **12.5.11 EPWM**死区长度寄存器**(DTCTL)**

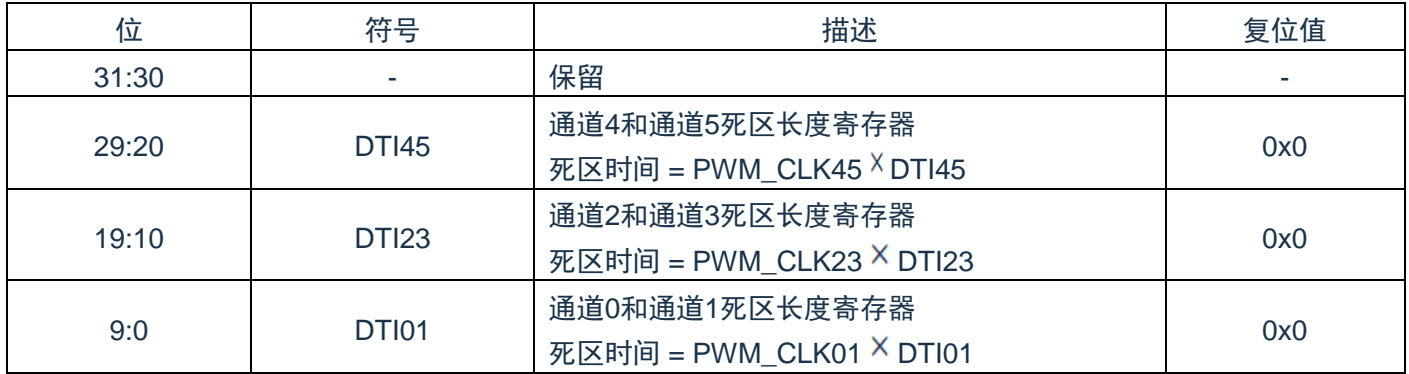

## **12.5.12 EPWM**触发比较寄存器**(CMPTGD0-1)**

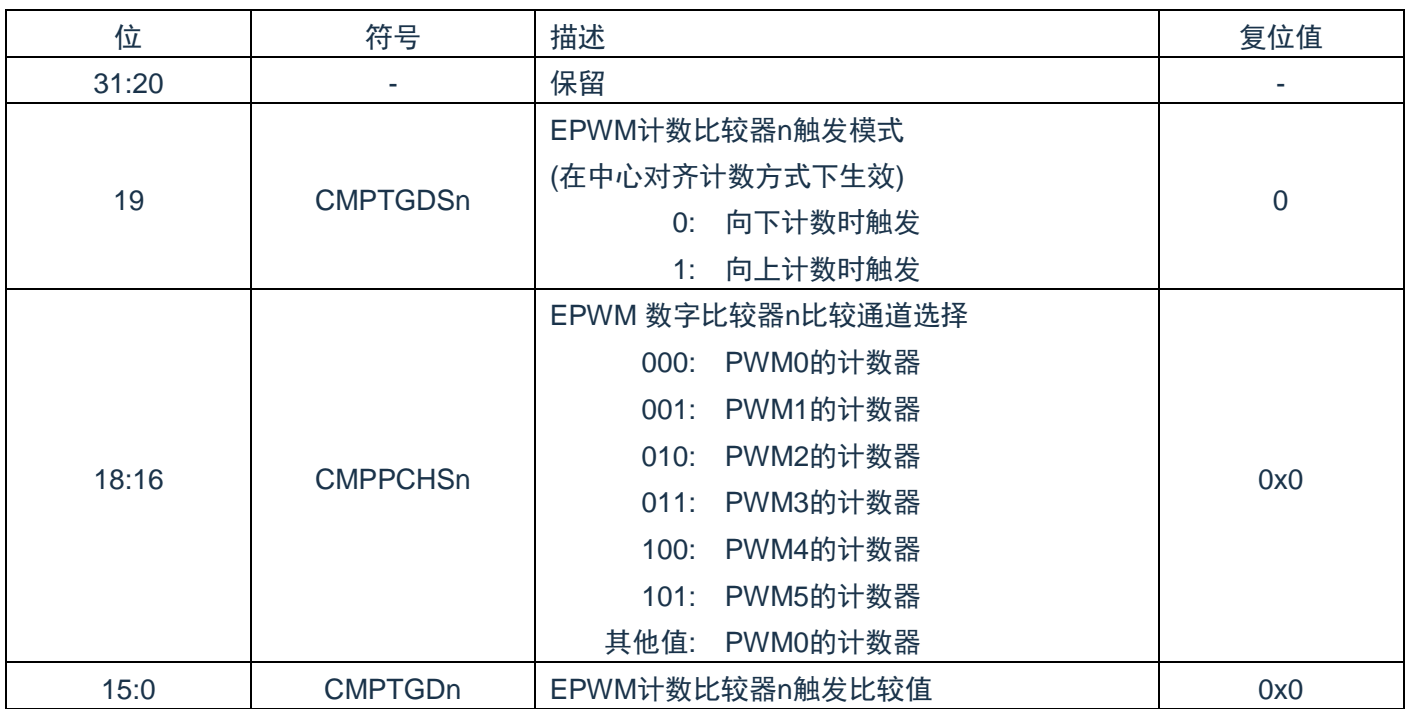

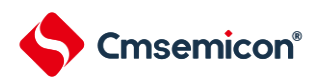

# **12.5.13 EPWM**中断使能寄存器**(IMSC)**

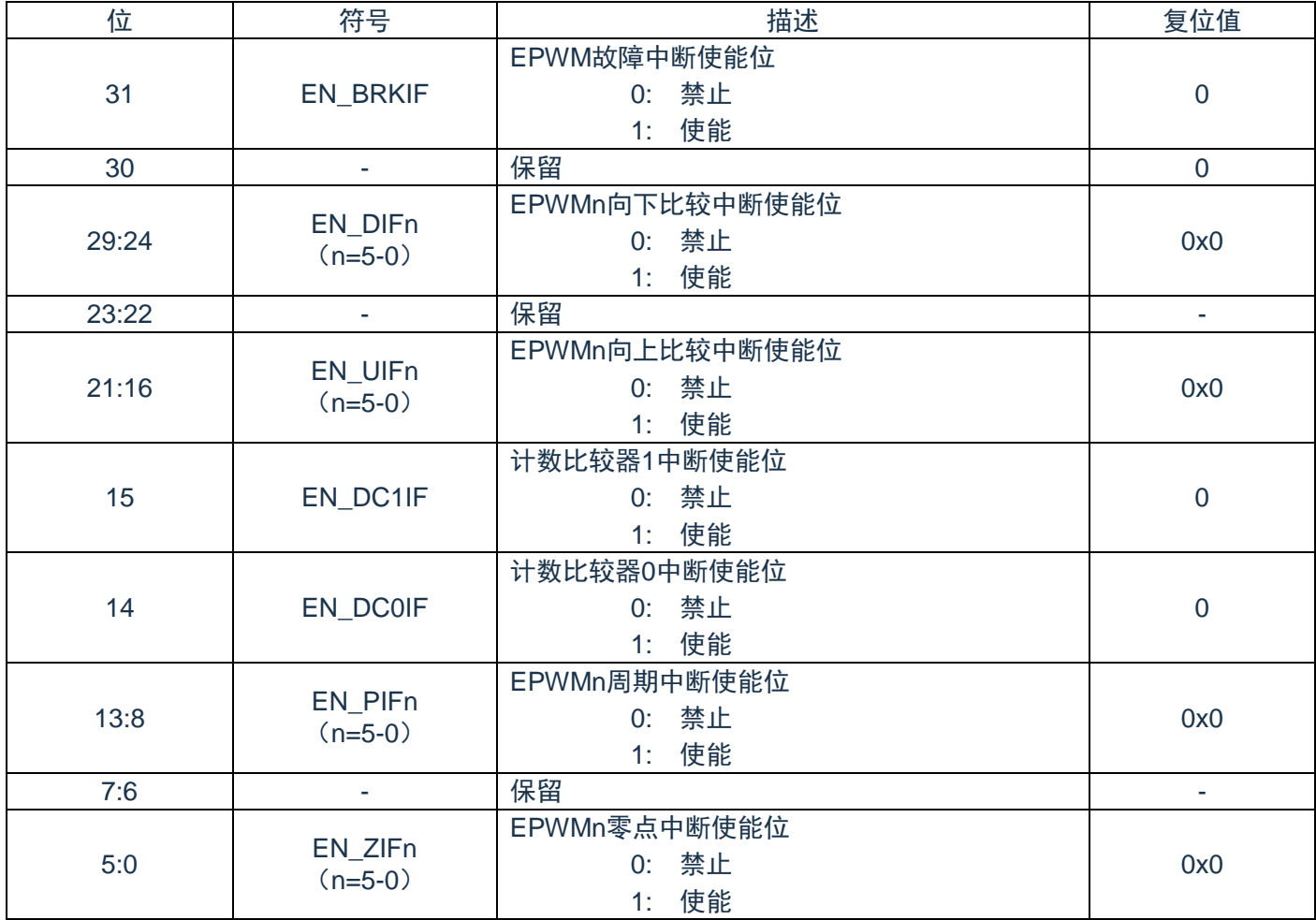

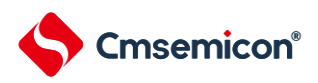

# **12.5.14 EPWM**中断源状态寄存器**(RIS)**

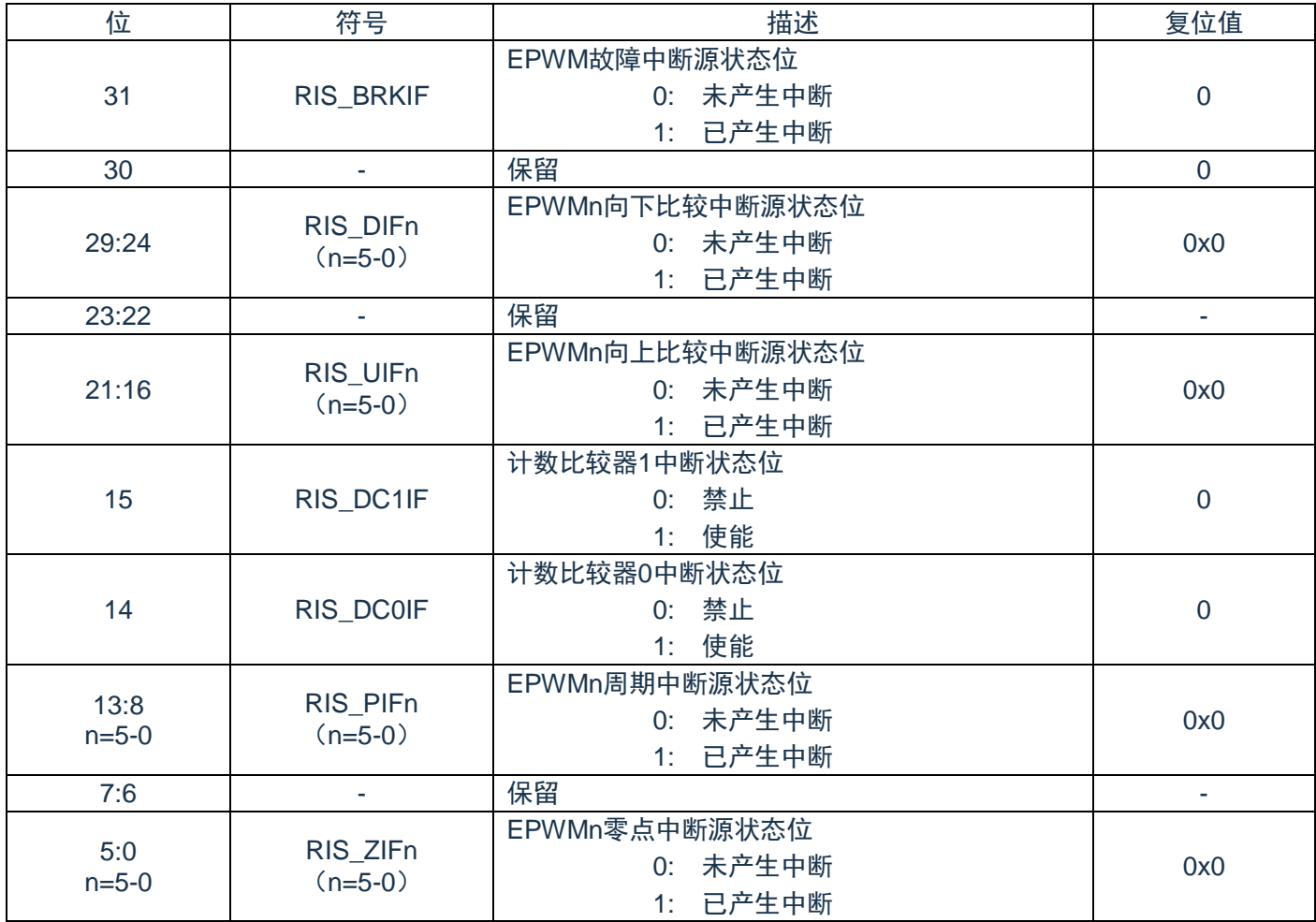

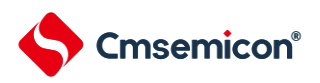

# **12.5.15 EPWM**已使能中断状态寄存器**(MIS)**

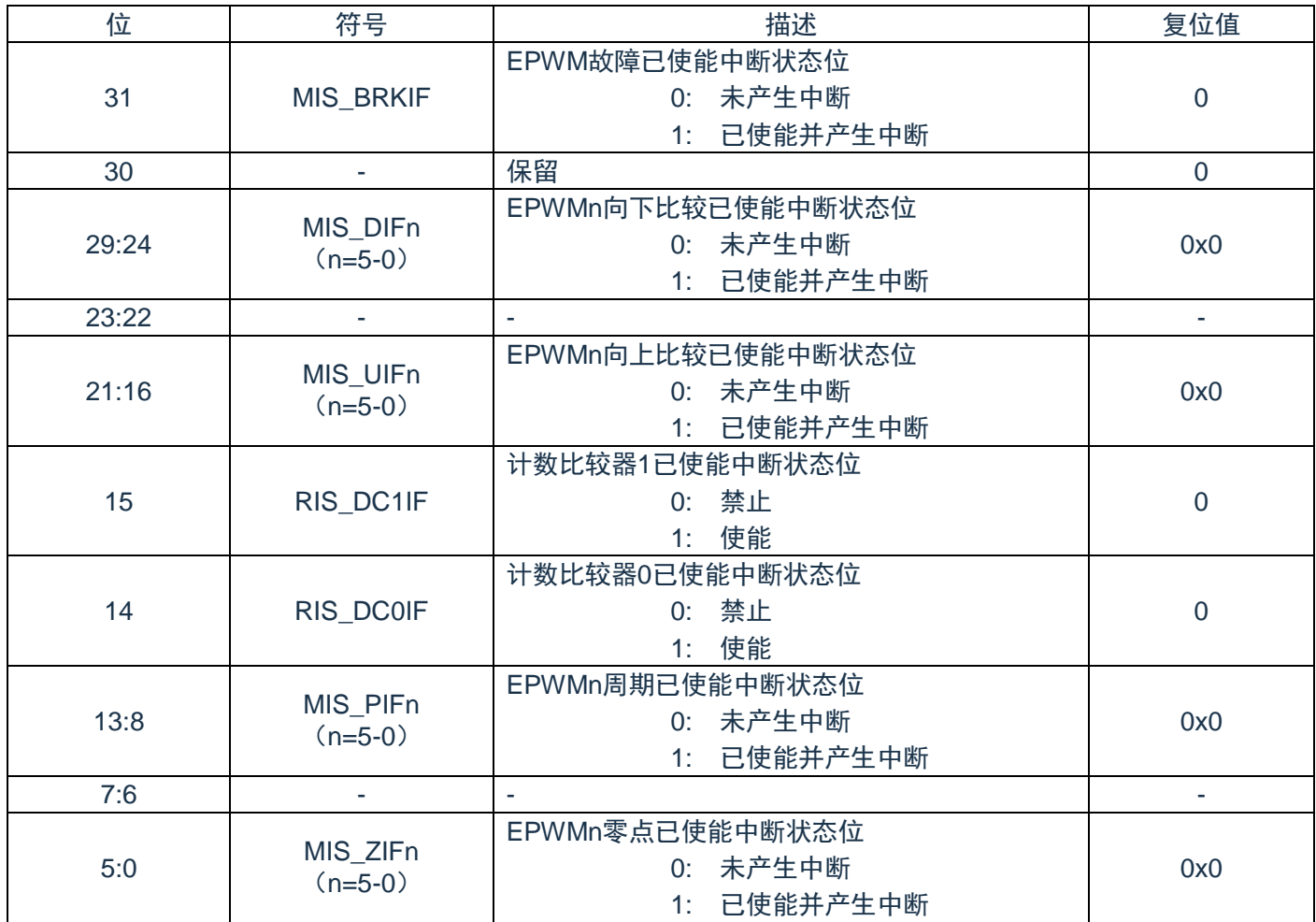

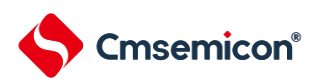

# **12.5.16 EPWM**中断清零控制寄存器**(ICLR)**

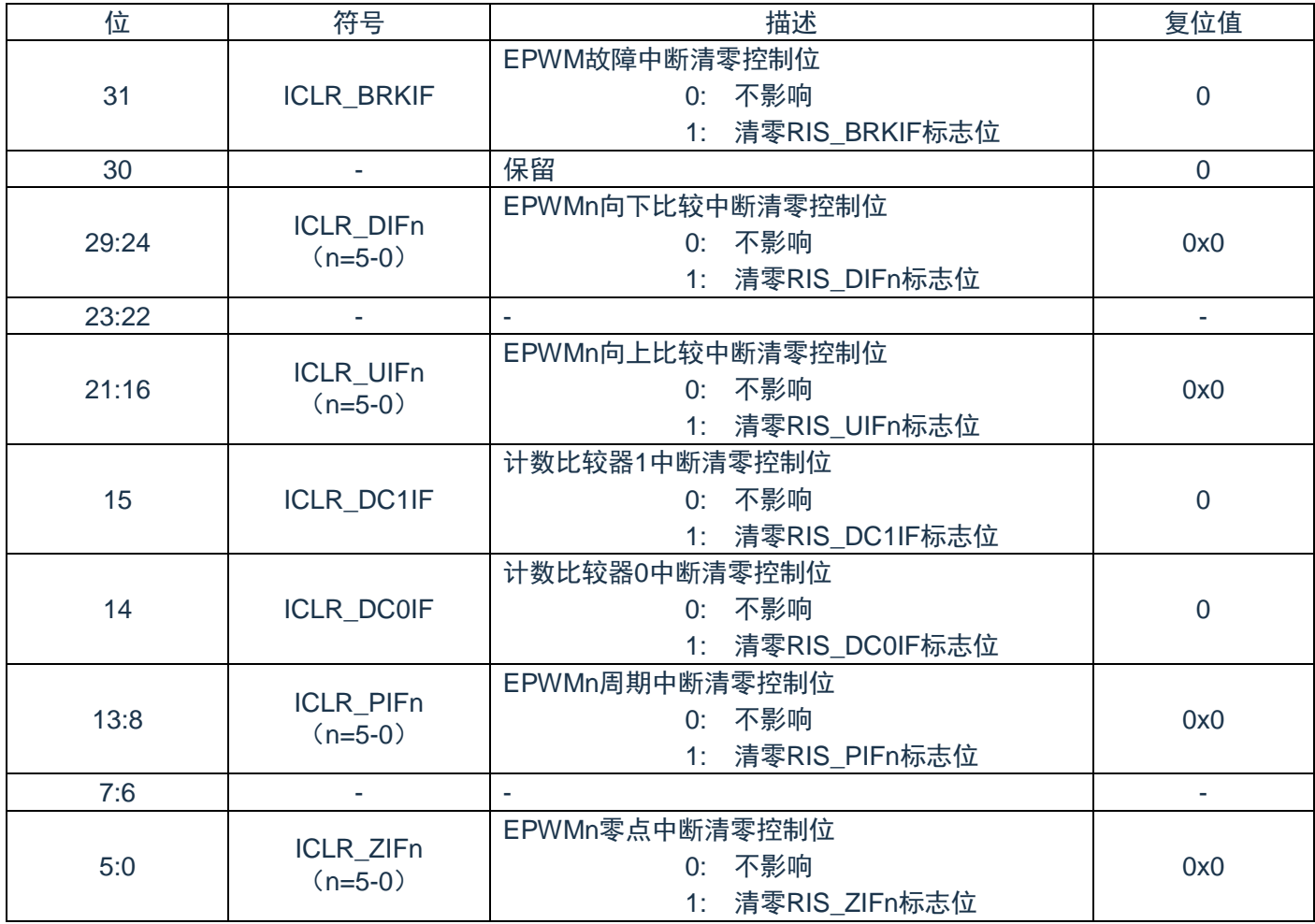

### **12.5.17 EPWM**中断累加控制寄存器**(IFA)**

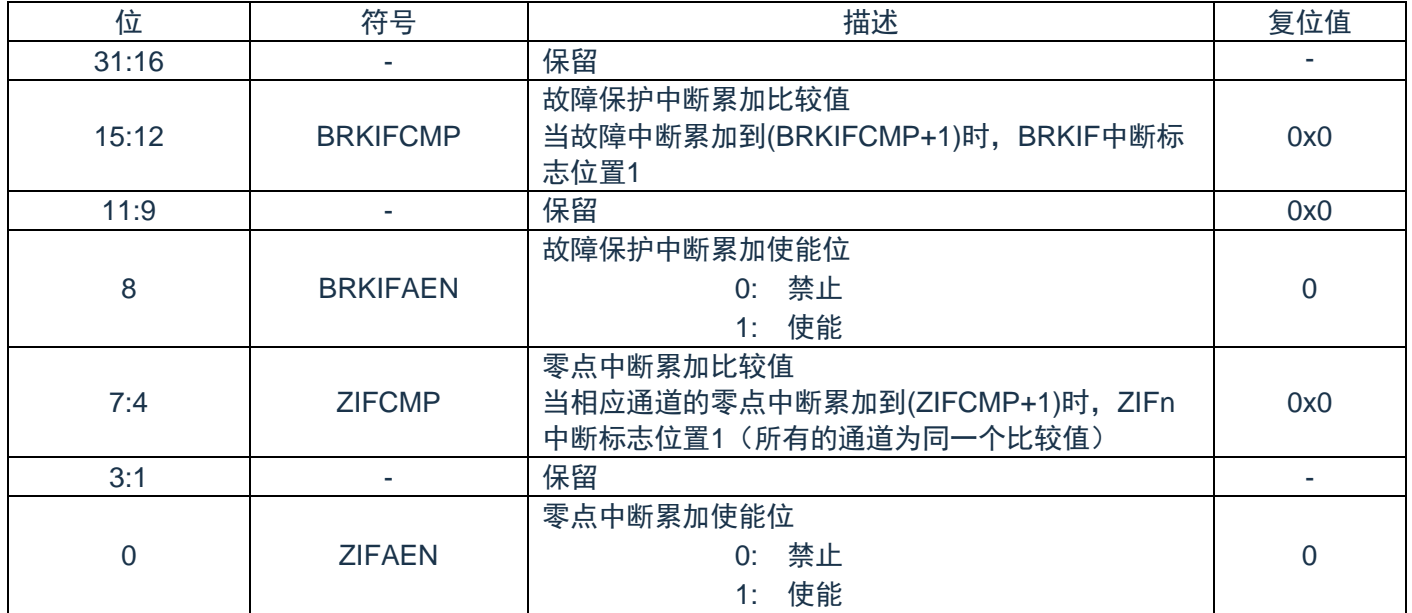

## **12.5.18 EPWM**写使能控制寄存器**(LOCK)**

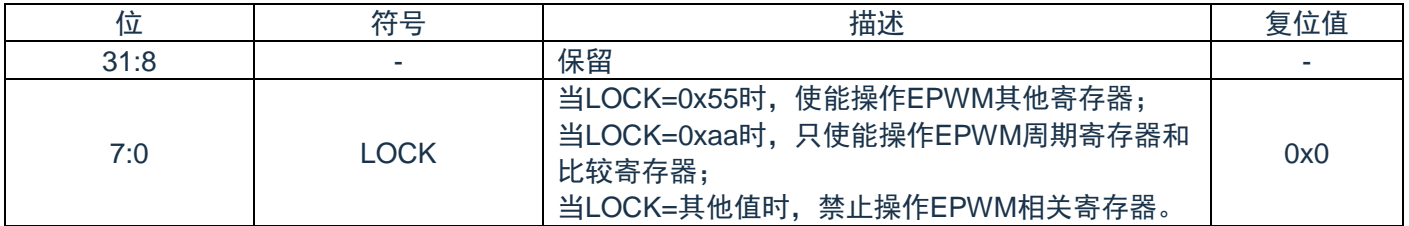

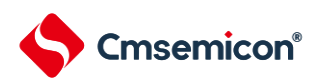

# **12.5.19 EPWM**故障保护恢复延时寄存器**(BRKRDT)**

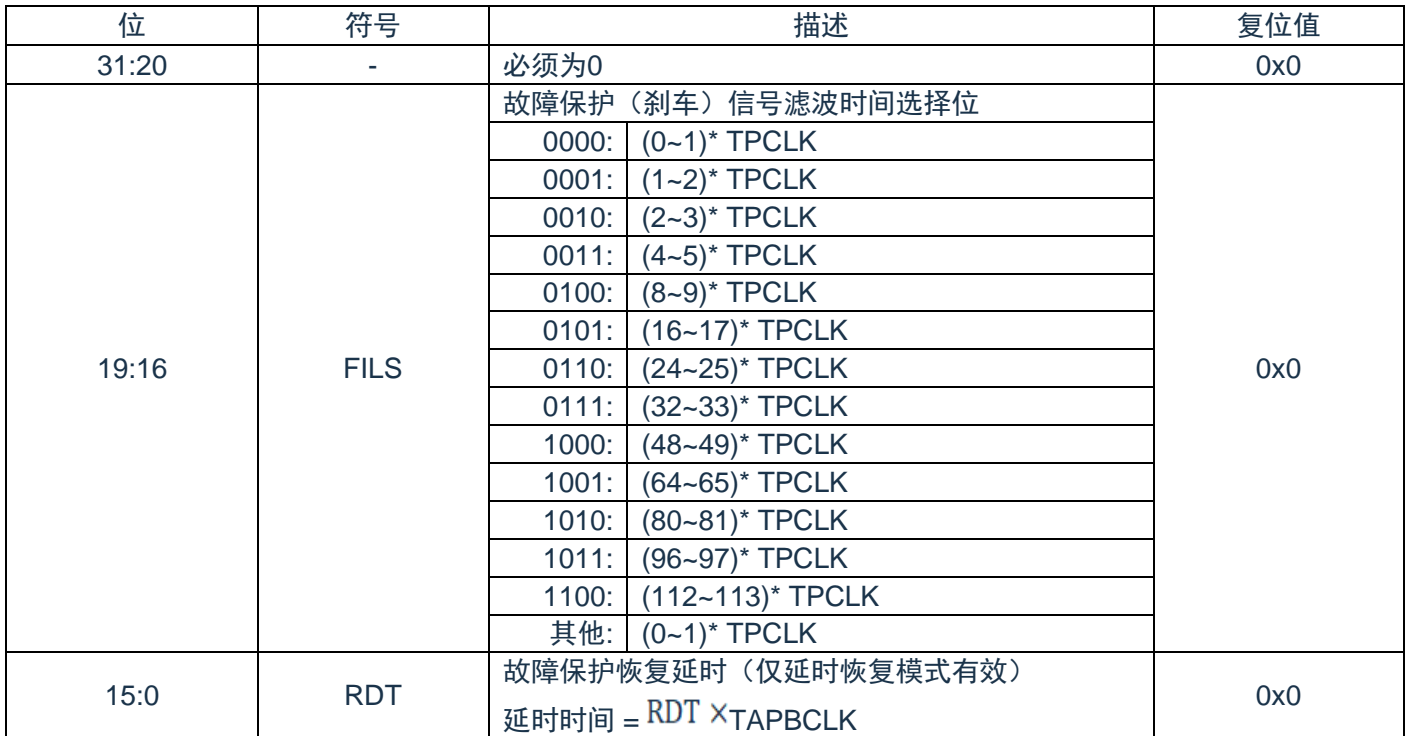

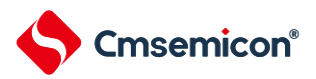

# 第**13**章通用异步收发器(**UART**)

#### **13.1**概述

包含1路通用异步串行接口。

#### **13.2**特性

- ◆ 全双工,异步通信。
- ◆ 可编程串行接口特性。
	- 数据位长度可设为 5~8 位。
	- 校验位可设为奇偶校验、无校验或固定校验位的产生和检测。
	- 停止位长度可设置为为 1 位、1.5 位或 2 位。

#### **13.3**功能描述

#### **13.3.1 UART**功能模式

UART为全双工异步通讯接口。UART收发器各包含一个缓冲区,可灵活设置发送字节长度和停止位长度。 全双工串行接口通讯参数可设。

#### **13.3.2 UART**中断和状态

UART支持3种类型的中断,具体中断类型包括如下:

- Line 状态中断 (奇偶校验错误、帧错误、打断中断) 。
- 接收数据有效中断。
- 发送保持寄存器空中断。

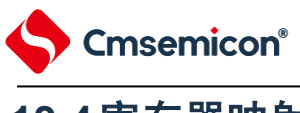

# **13.4**寄存器映射

#### (UART0基地址 = 0x4006\_4000)

#### RO:只读;WO:只写,R/W:读写;

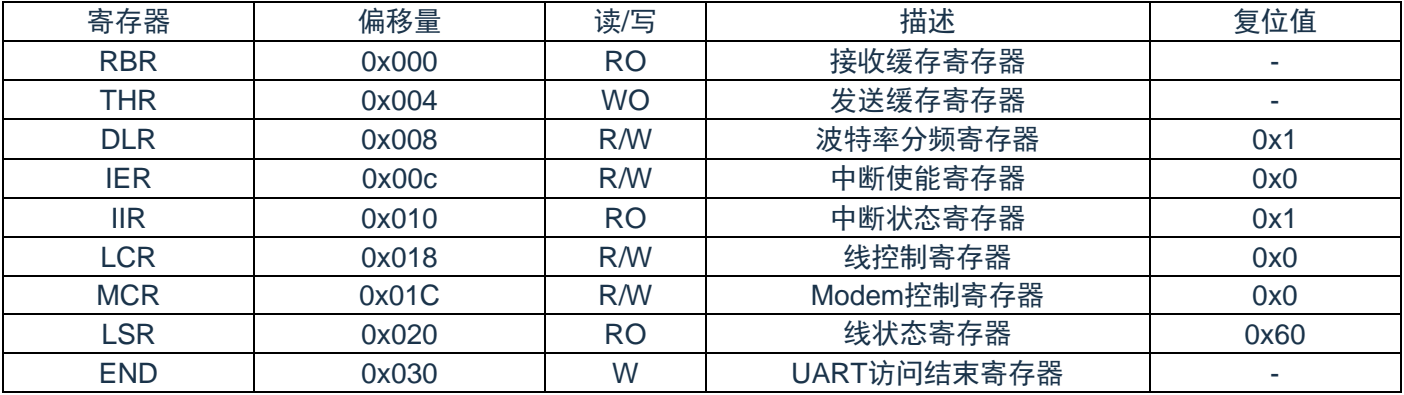

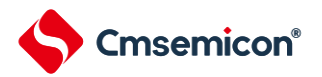

#### **13.5**寄存器说明

#### **13.5.1** 接收缓存寄存器(**RBR**)

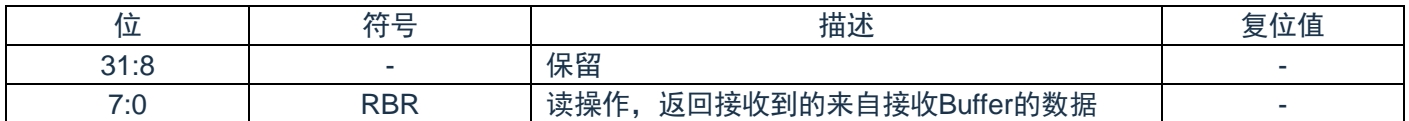

#### **13.5.2** 发送缓存寄存器(**THR**)

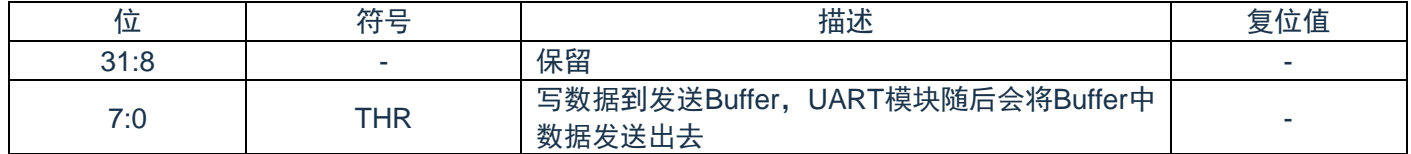

#### **13.5.3** 波特率分频寄存器(**DLR**)

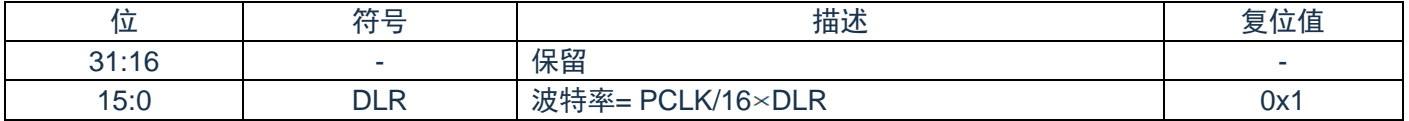

#### **13.5.4** 中断使能寄存器(**IER**)

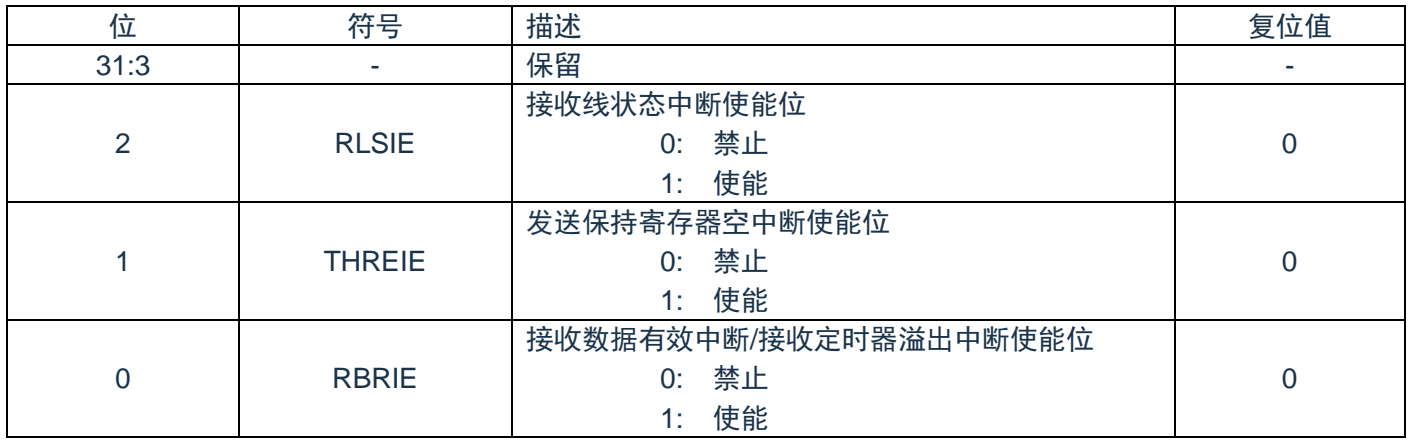

# **13.5.5** 中断状态寄存器(**IIR**)

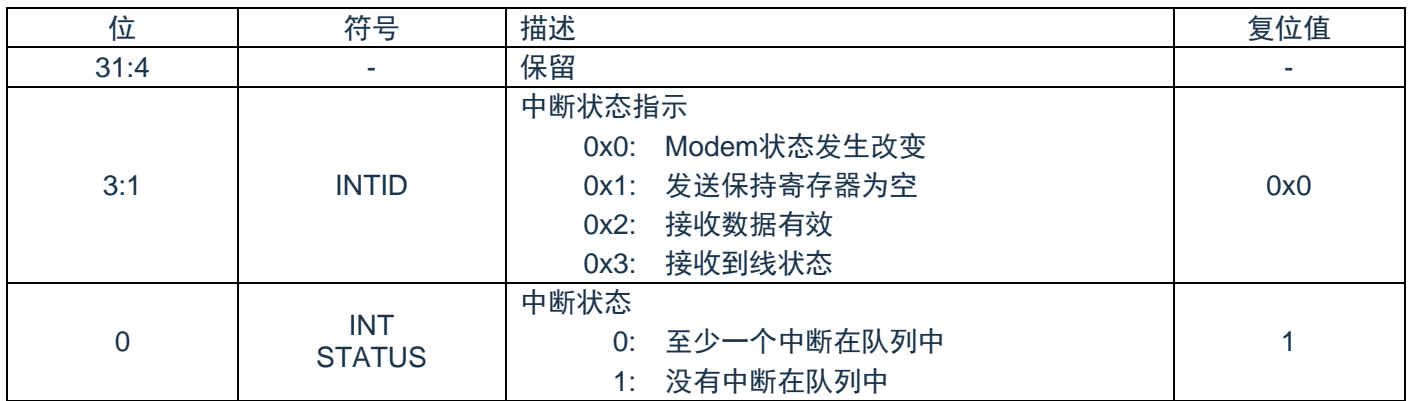

## **13.5.6** 线控制寄存器(**LCR**)

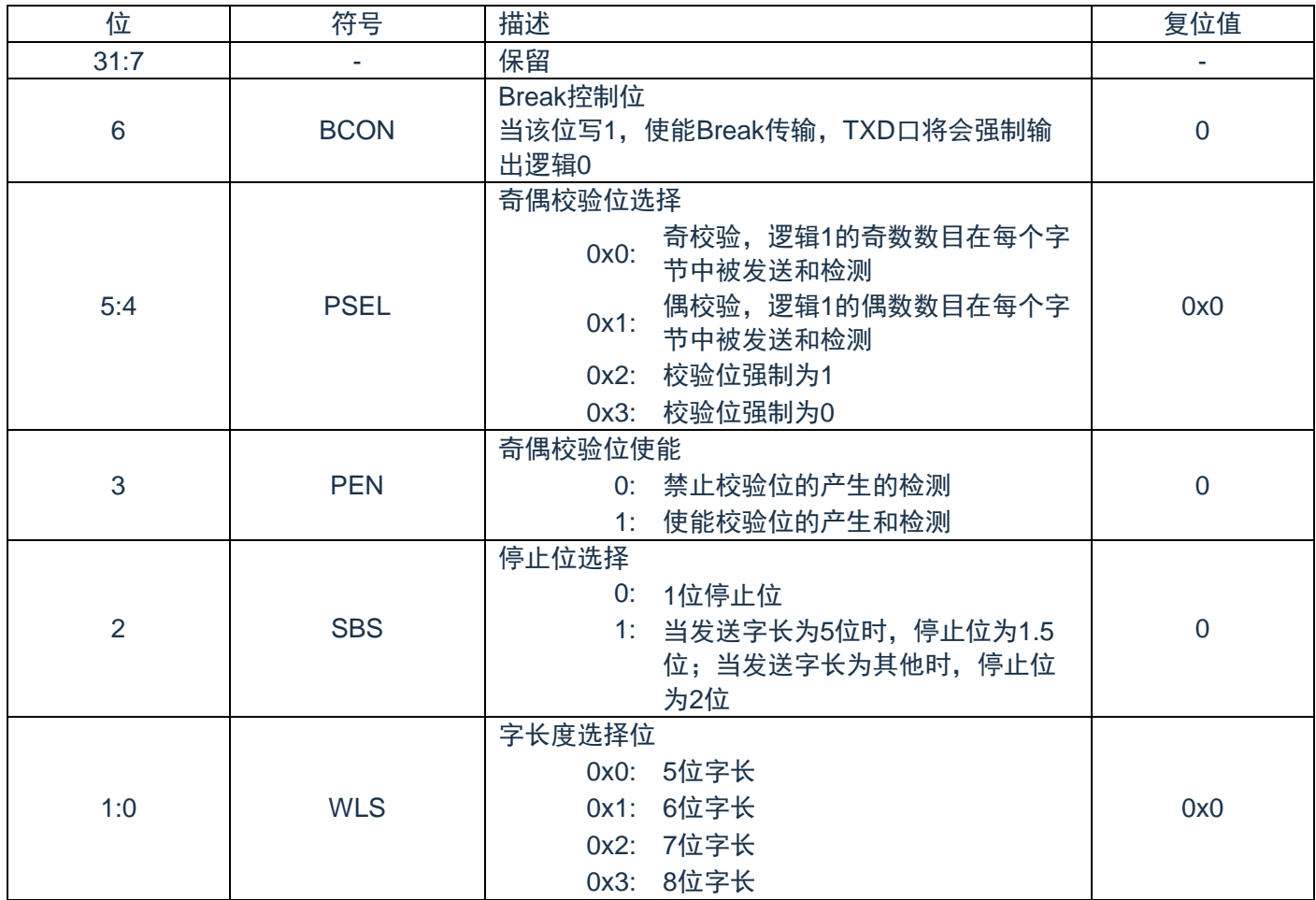

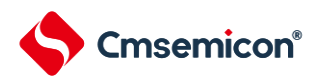

# **13.5.7 Modem**控制寄存器(**MCR**)

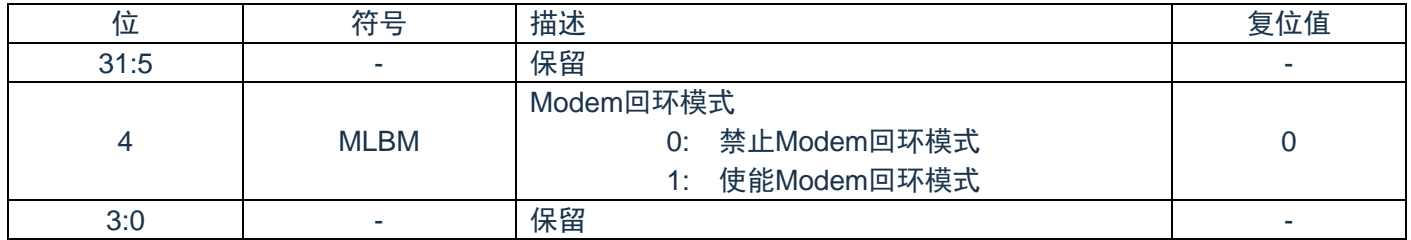

# **13.5.8** 线状态寄存器(**LSR**)

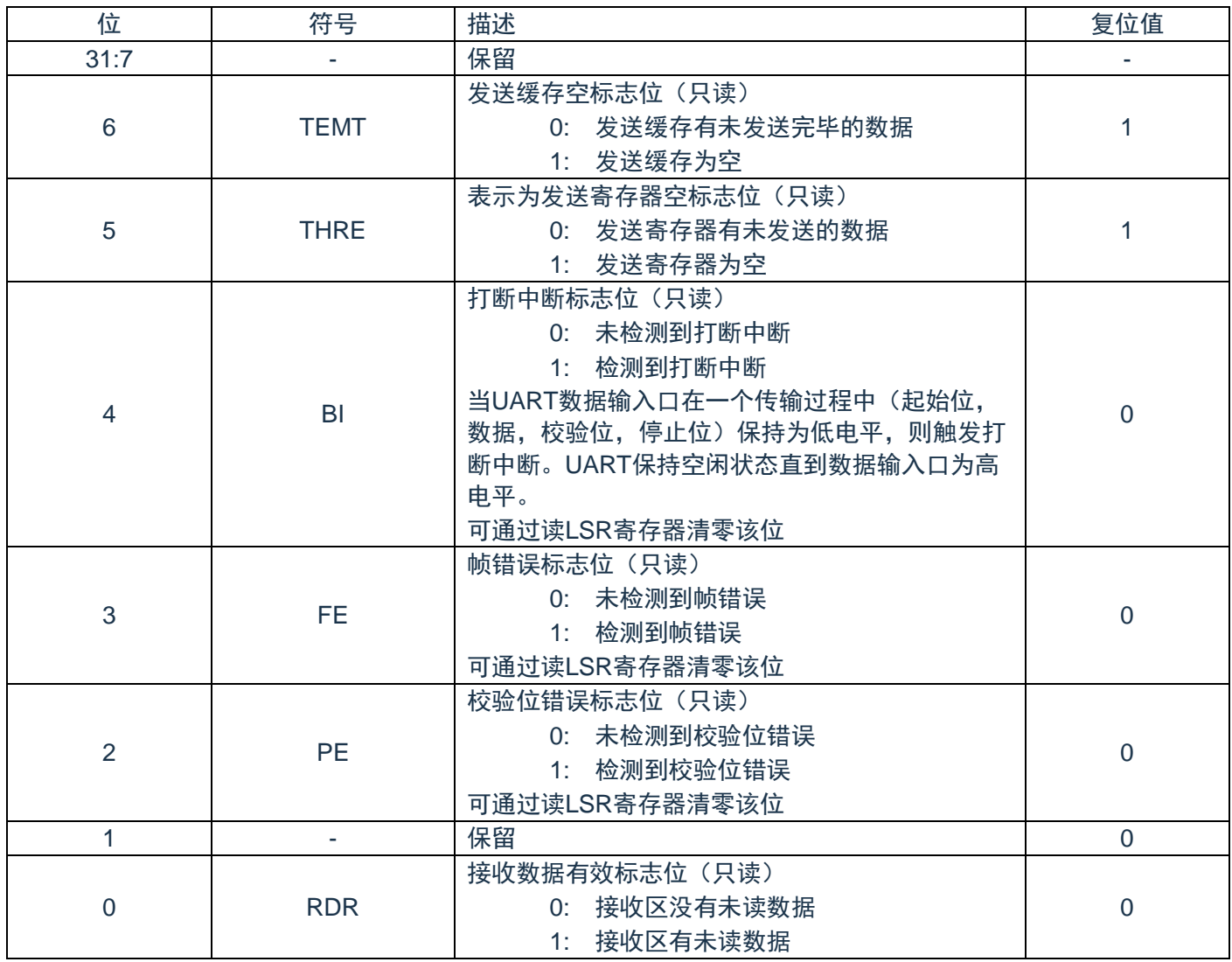

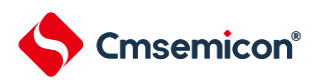

#### **13.5.9 UART**访问结束寄存器(**END**)

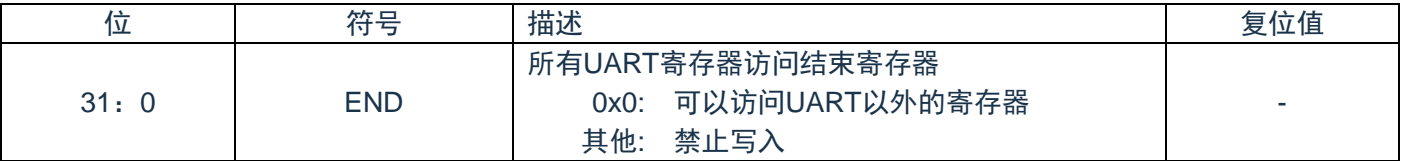

注:

1. UART相关寄存器后,若要操作UART以外的寄存器,必须先对END寄存器进行写0操作。

2.操作END寄存器时,如果存在被中断打断的情况,可能会对总线有影响,所以未避免程序出错,有两种 如下方法解决:

(1)在操作END寄存器前先关掉中断使能,操作完成后,再恢复中断使能。

(2)在中断服务程序里执行一次写END寄存器。

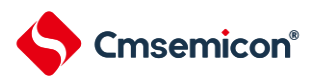

# 第**14**章**I <sup>2</sup>C**串行接口控制器(**I <sup>2</sup>C**)

#### **14.1**概述

I<sup>2</sup>C是一种两线双向串行总线,为设备之间的数据交换提供了一种简单有效的连接方式。I<sup>2</sup>C是一个真正的多 主机总线,包含了冲突检测和仲裁机制。冲突检测和仲裁机制用来在两个或多个主机同时尝试控制总线的情况 下,防止数据损坏。

#### **14.2**特性

- 支持主机/从机模式。
- ◆ 主从机之间双向数据传送。
- ◆ 多主机总线。
- ◆ 多主机间同时传输数据仲裁,避免总线上串行数据损坏。
- ◆ 总线采用串行同步时钟,可实现设备之间以不同的速率传输。
- ◆ 串行同步时钟可以被用来作为握手机制实现挂起和恢复串行传输。
- ◆ 可编程的时钟可以用于多种速率控制。
- ◆ 支持 7 位/10 位从地址模式。
- ◆ 支持多地址识别(4 组从机地址和 1 组从机扩展地址带 mask 选项)。
- ◆ 支持唤醒模式。

#### **14.3**寄存器映射

(I2C0 基地址 = 0x4006\_4300)RO:只读;WO:只写;R/W:读写。

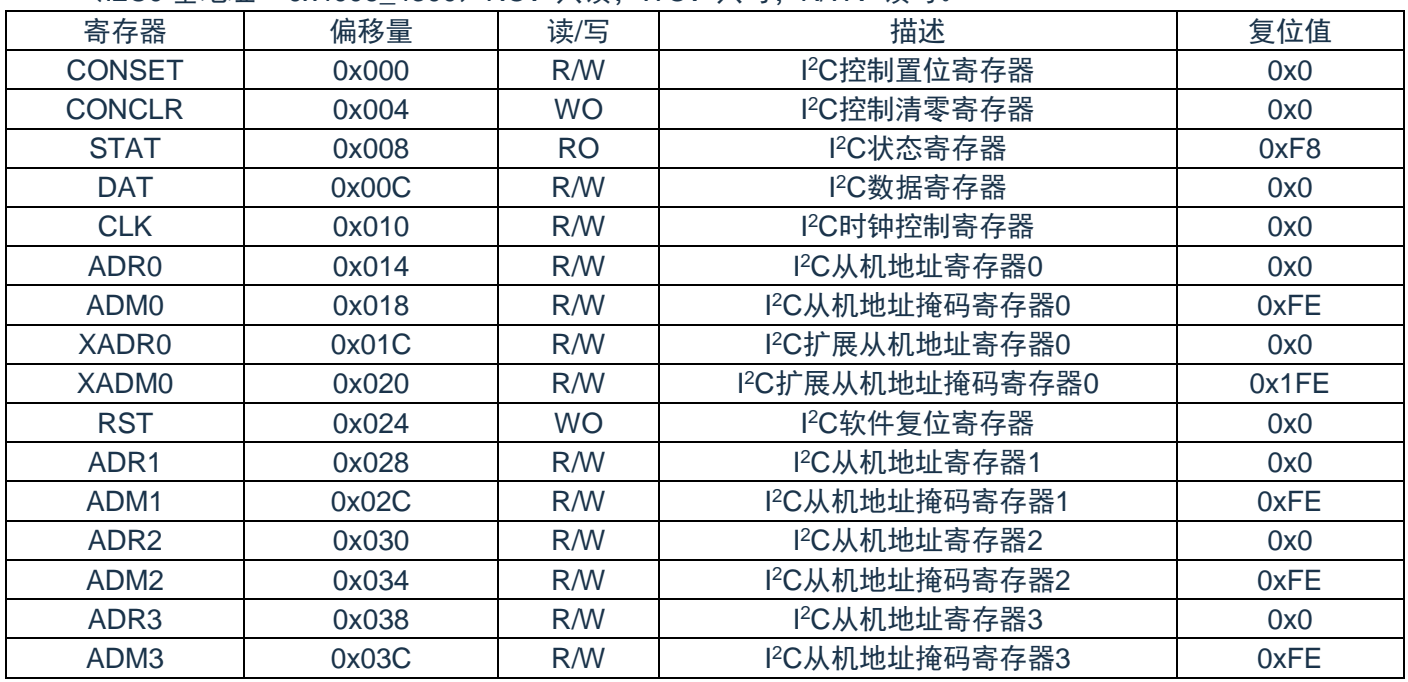

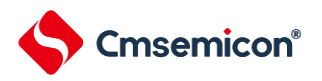

### **14.4**寄存器说明

#### **14.4.1 I <sup>2</sup>C**控制置位寄存器(**CONSET**)

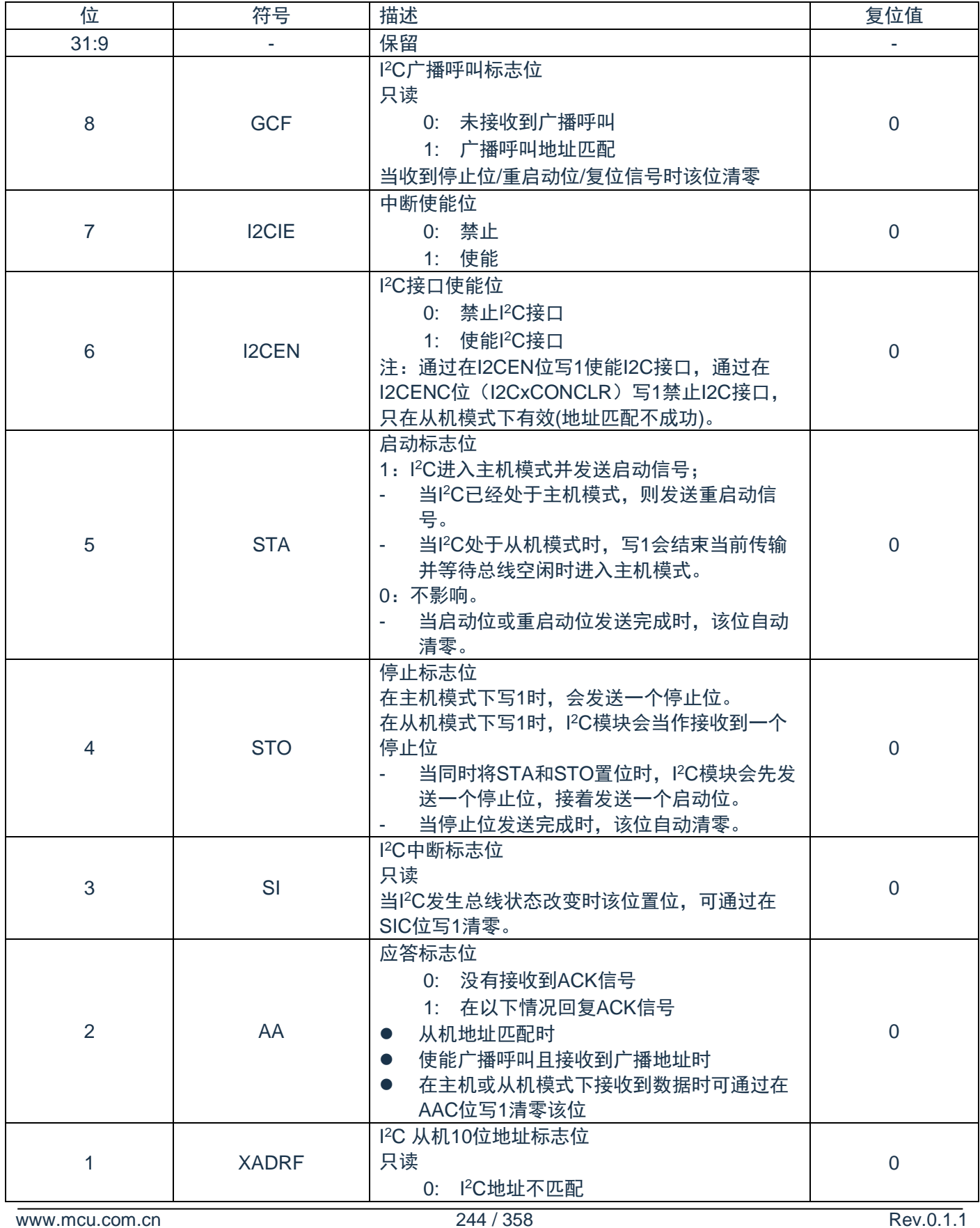

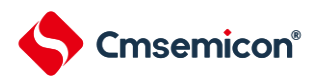

#### CMS32F041用户手册 | 第14章 I2C串行接口控制器(I2C)

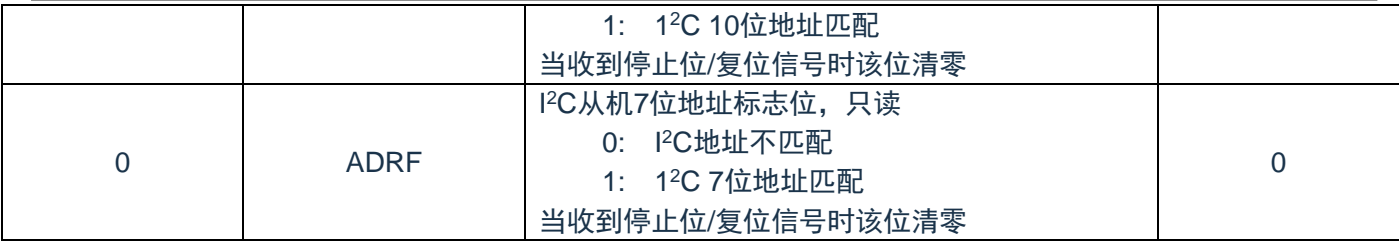

### **14.4.2 I <sup>2</sup>C**控制清零寄存器(**CONCLR**)

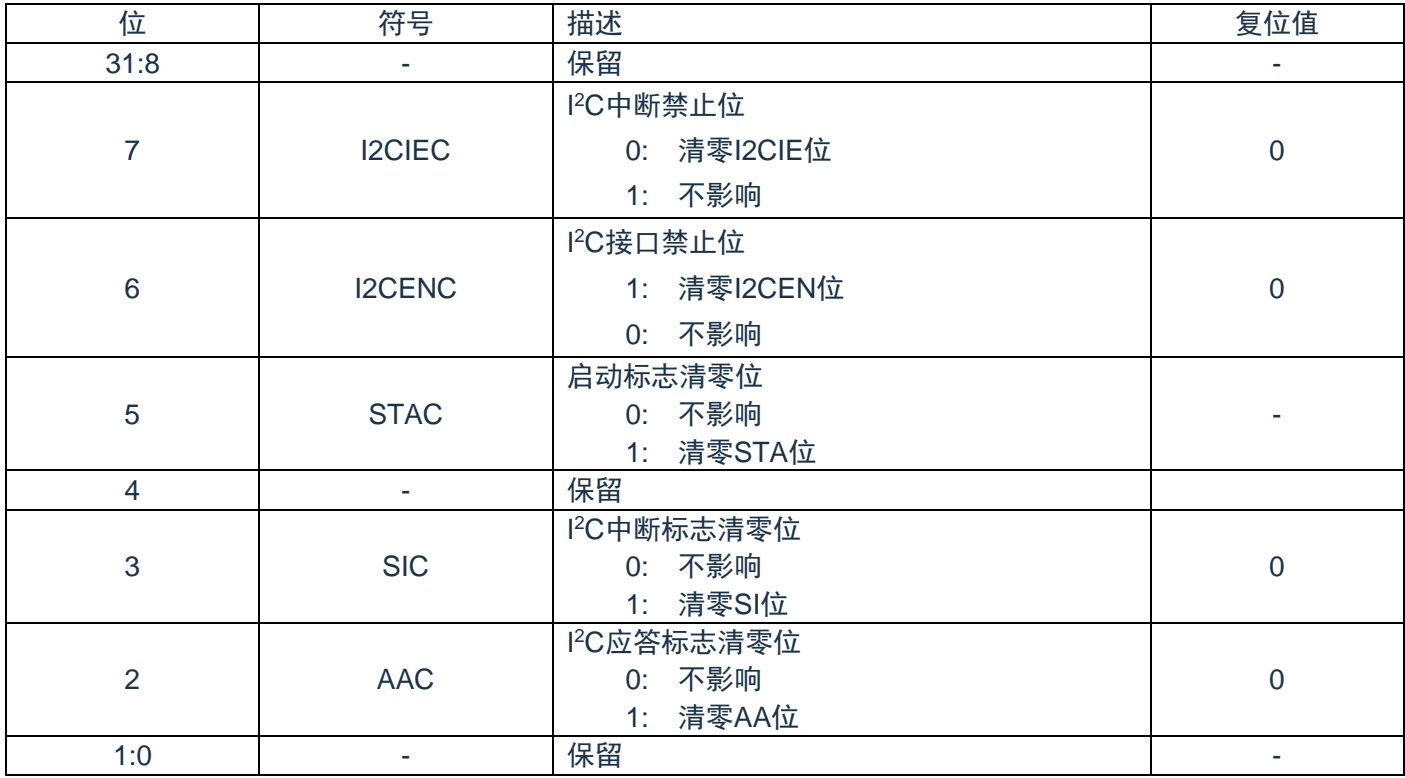

注:I<sup>2</sup>C的操作需要清除相应的标志位才能进入下一状态。

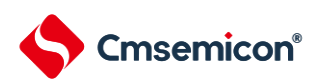

#### **14.4.3 I <sup>2</sup>C**状态寄存器(**STAT**)

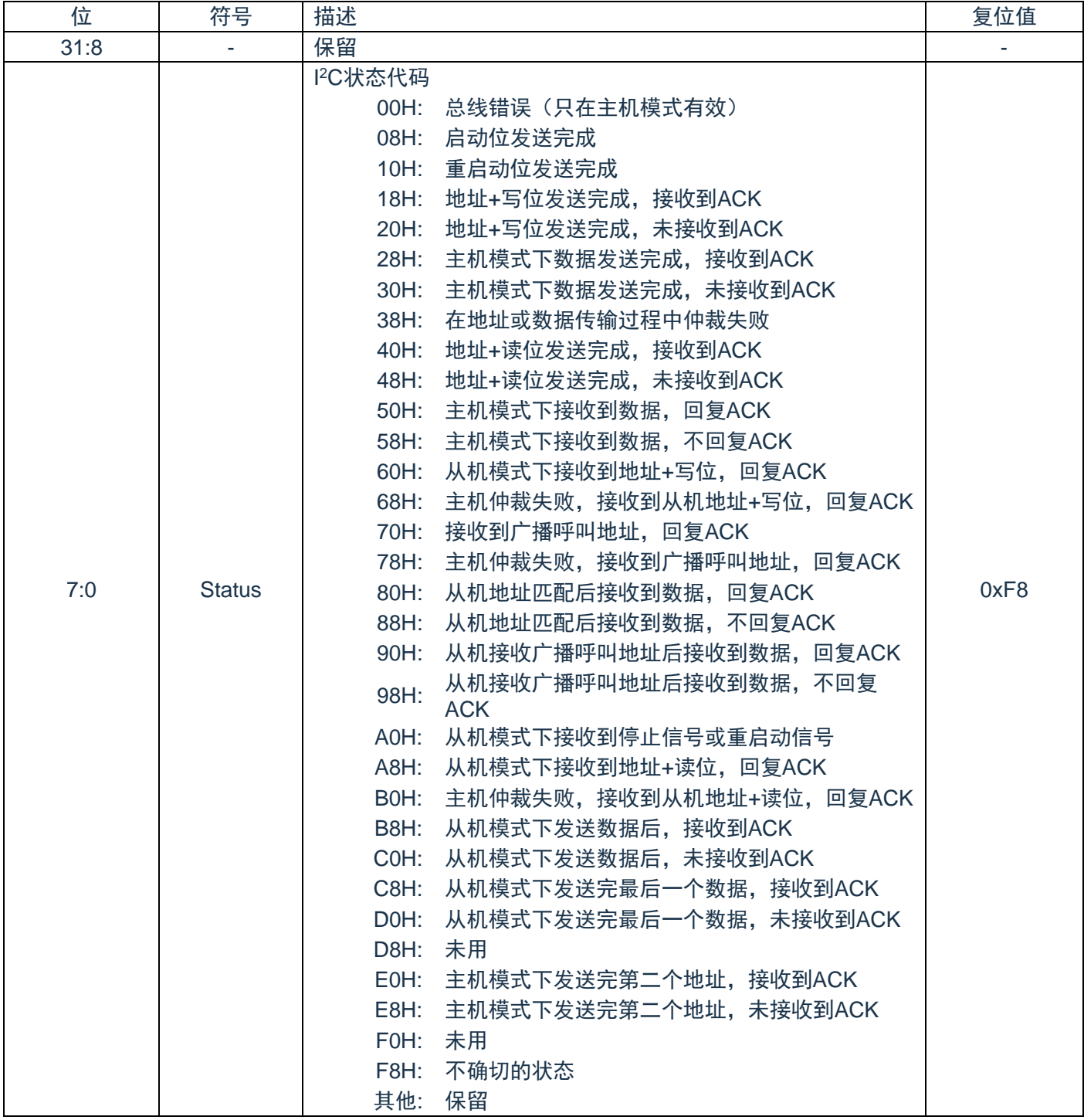

#### **14.4.4 I <sup>2</sup>C**数据寄存器(**DAT**)

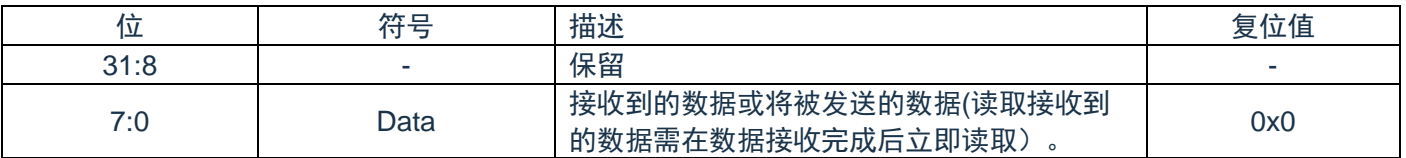

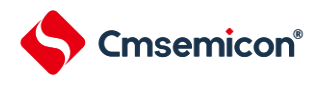

#### **14.4.5 I <sup>2</sup>C**时钟控制寄存器(**CLK**)

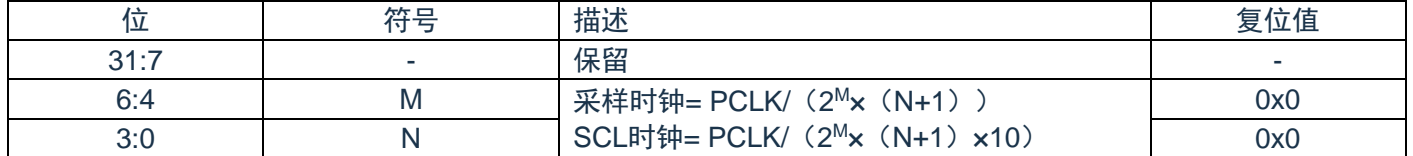

#### **14.4.6 I <sup>2</sup>C**从机地址寄存器(**ADR0/ADR1/ADR2/ADR3**)

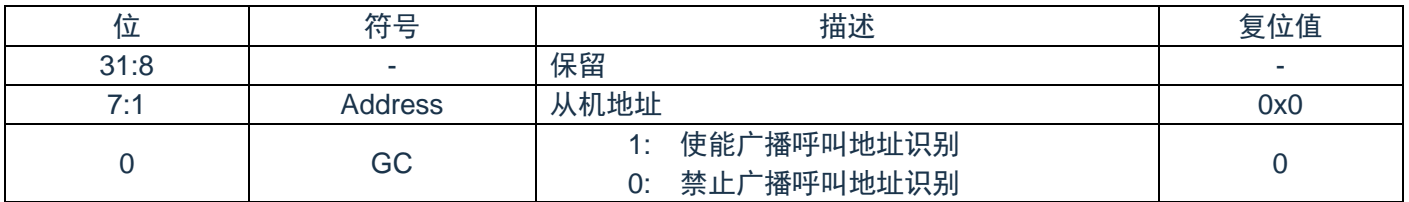

#### **14.4.7 I <sup>2</sup>C**从机地址掩码寄存器(**ADM0/ADM1/ADM2/ADM3**)

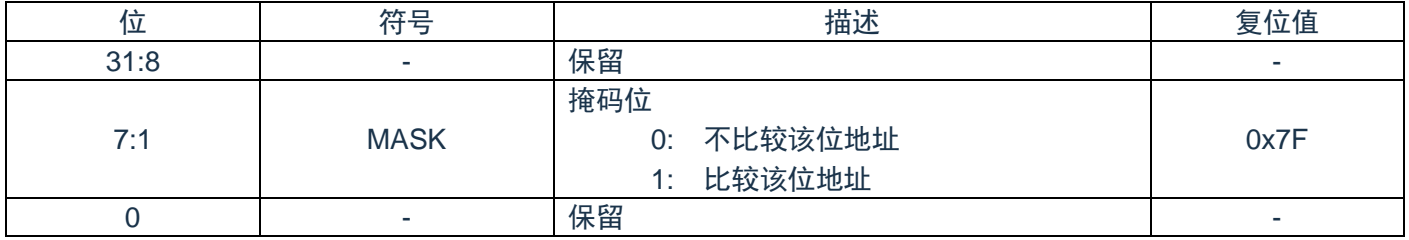

#### **14.4.8 I <sup>2</sup>C**扩展从机地址寄存器(**XADR0**)

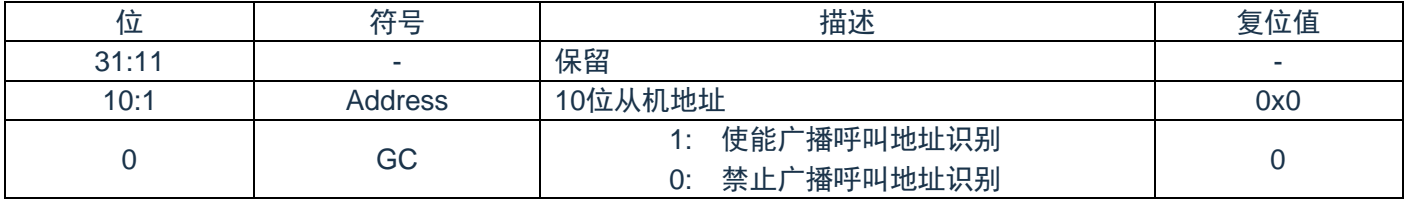

#### **14.4.9 I <sup>2</sup>C**扩展从机地址掩码寄存器(**XADM0**)

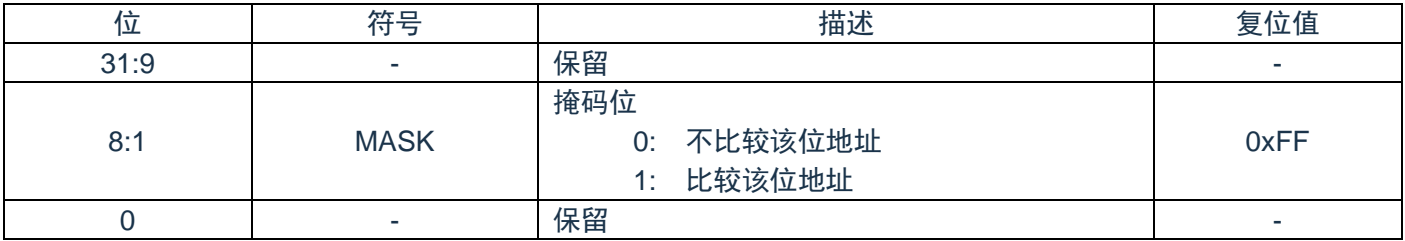

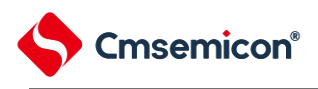

### **14.4.10 I <sup>2</sup>C**软件复位寄存器(**RST**)

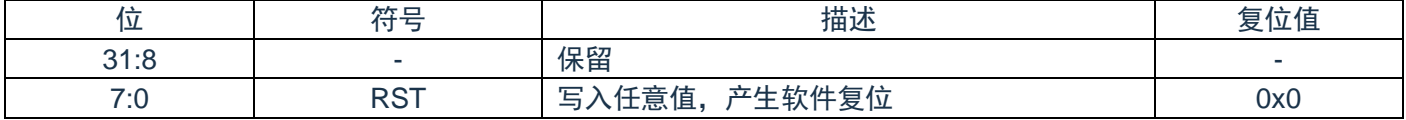

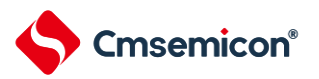

# 第**15**章串行外围接口控制器(**SSP/SPI**)

#### **15.1**概述

串行外围设备接口(SPI)是一个工作于全双工模式的同步串行数据通讯协议。设备可工作在主/从模式, 利用4线双向接口相互通讯。当从一个外围设备接收数据时,SPI执行串--并的转换,而在数据向外围设备发送时 执行并-串的转换。该SPI控制器可以配置为主设备或从设备。

#### **15.2**特性

- ◆ 支持主机或从机模式。
- ◆ 全双工。
- ◆ 可配置发送的位长度 (4bit-16bit) 。
- ◆ MSB 优先发送/接收。
- ◆ 内置一个接收 Buffer 和一个发送 Buffer

#### **15.3**寄存器映射

(SSP0基地址= 0x4006\_3000)RO:只读;WO:只写;R/W:读写。

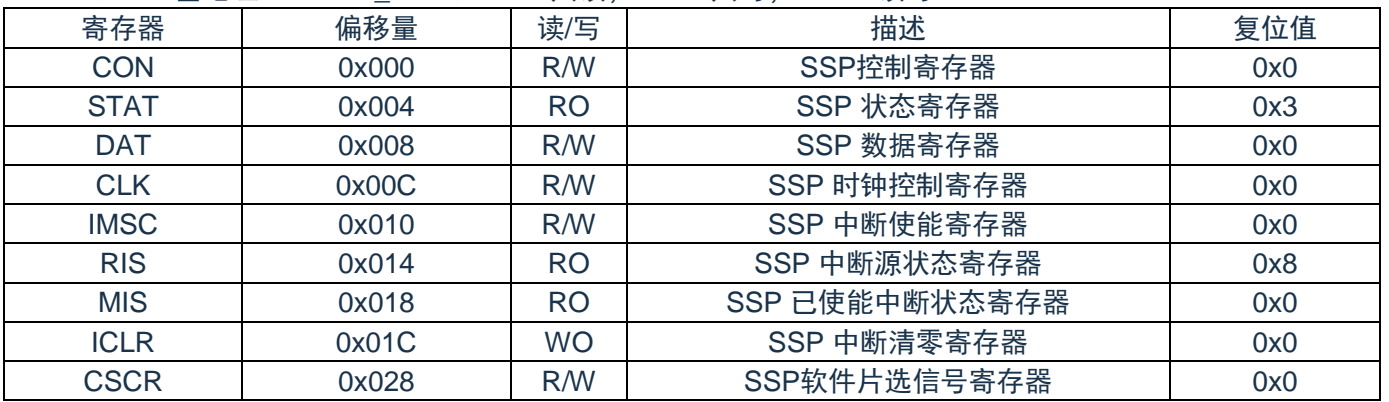

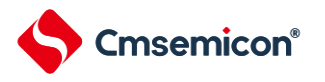

## **15.4**寄存器说明

# **15.4.1 SSP**控制寄存器(**CON**)

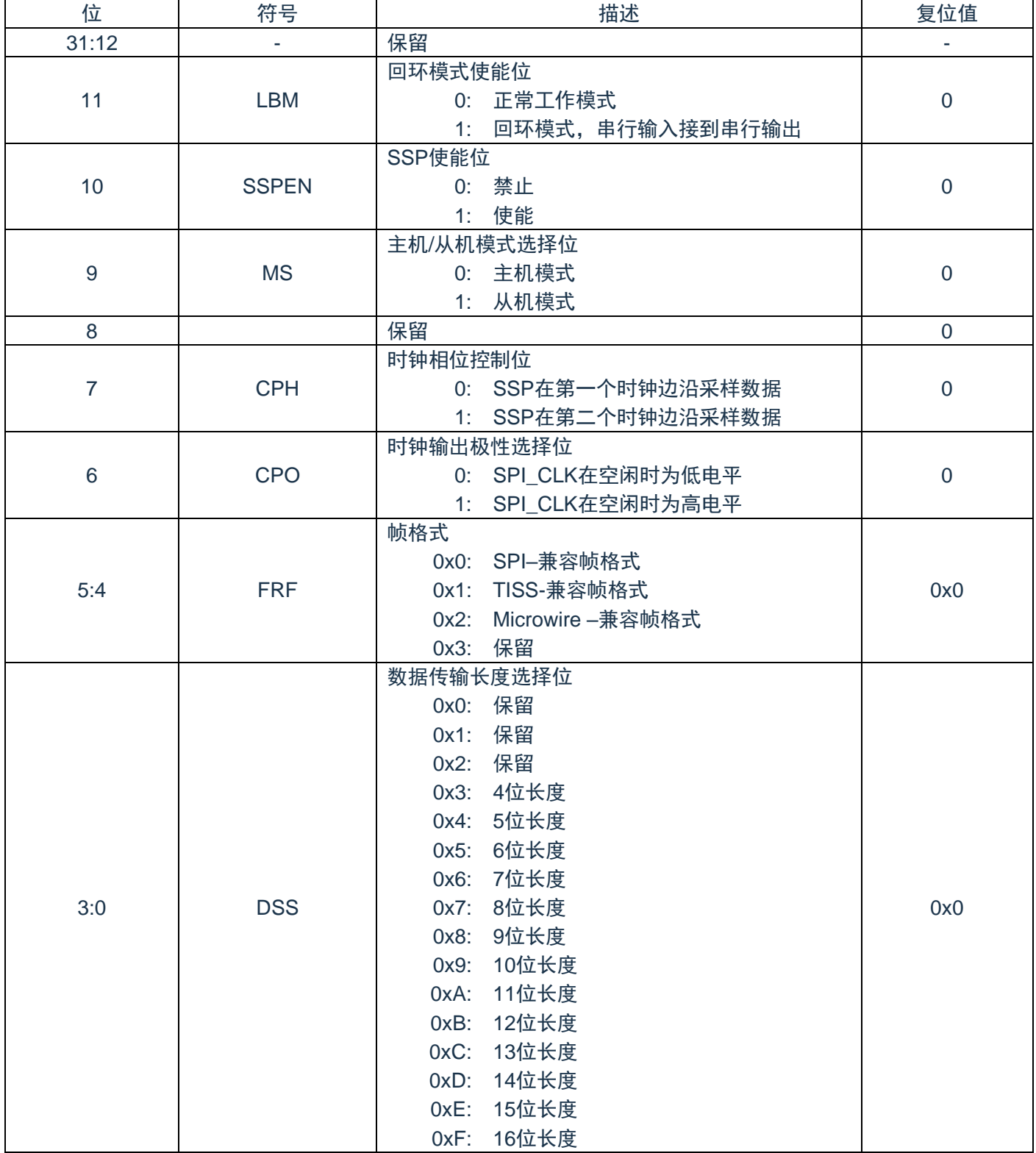

### **15.4.2 SSP**状态寄存器(**STAT**)

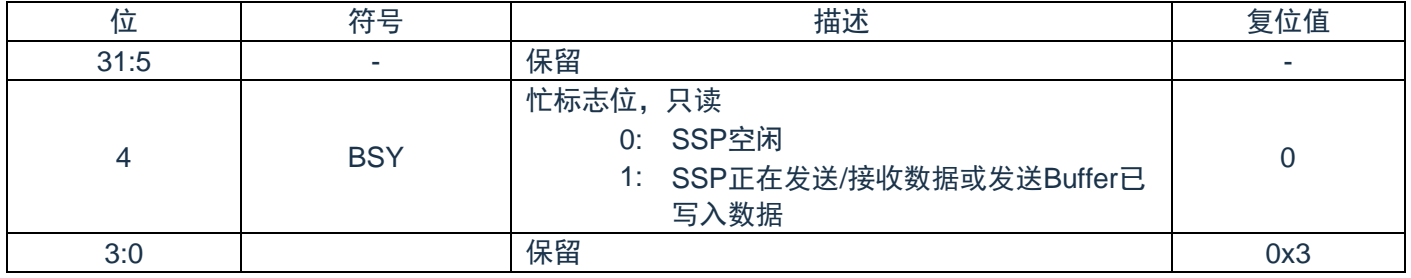

#### **15.4.3 SSP**数据寄存器(**DAT**)

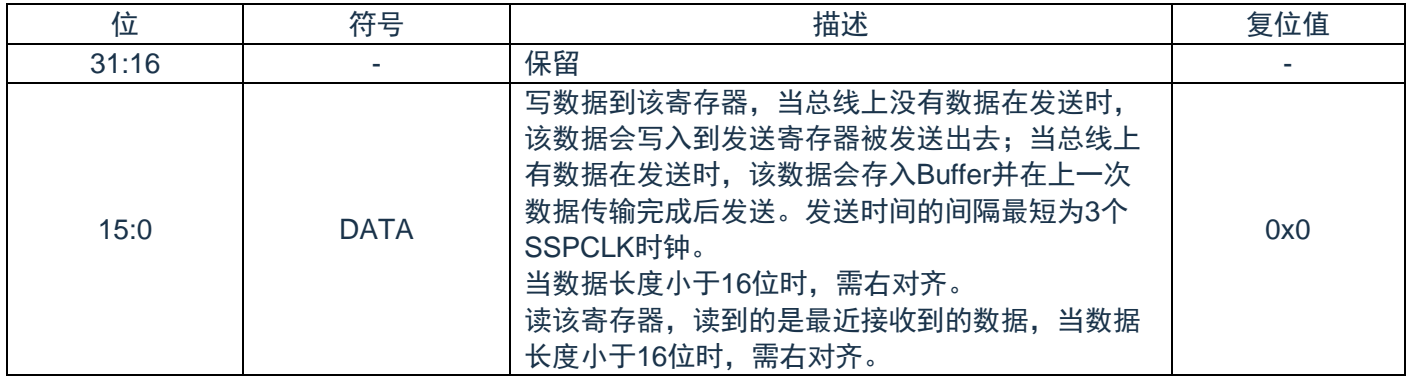

### **15.4.4 SSP**时钟控制器(**CLK**)

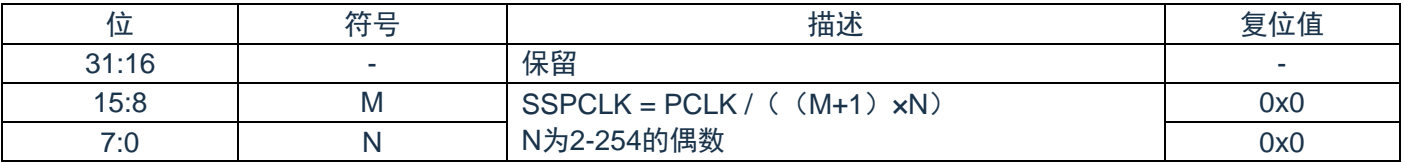

#### **15.4.5 SSP**中断使能寄存器(**IMSC**)

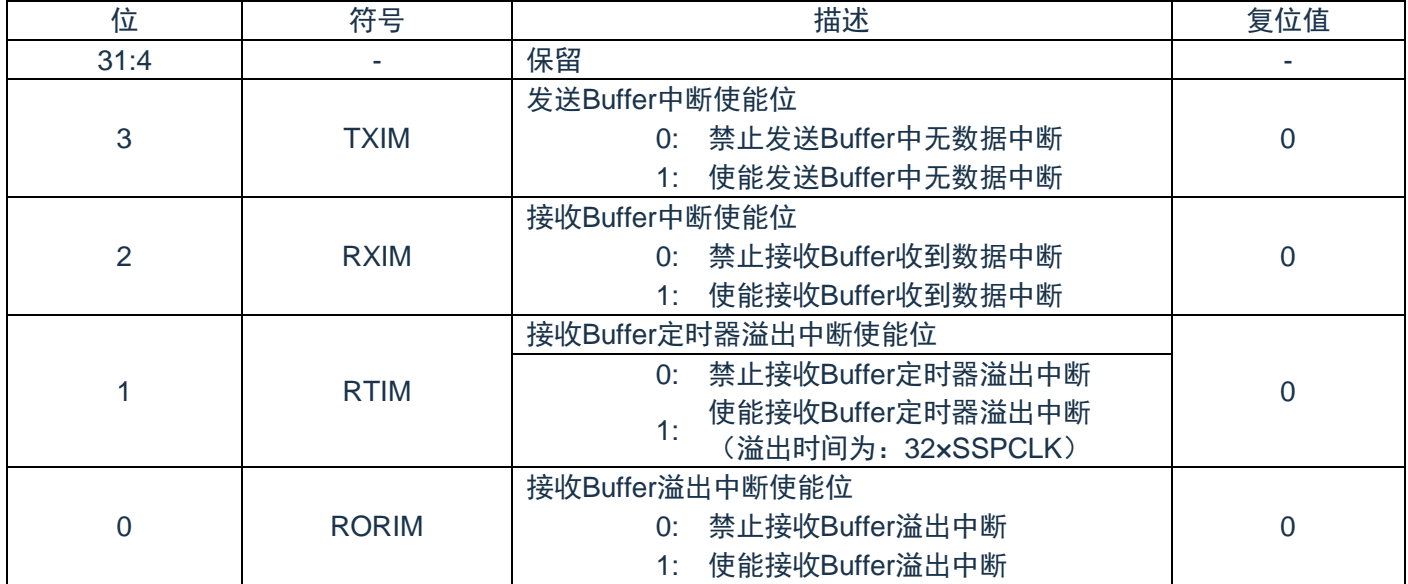

#### **15.4.6 SSP**中断源状态寄存器(**RIS**)

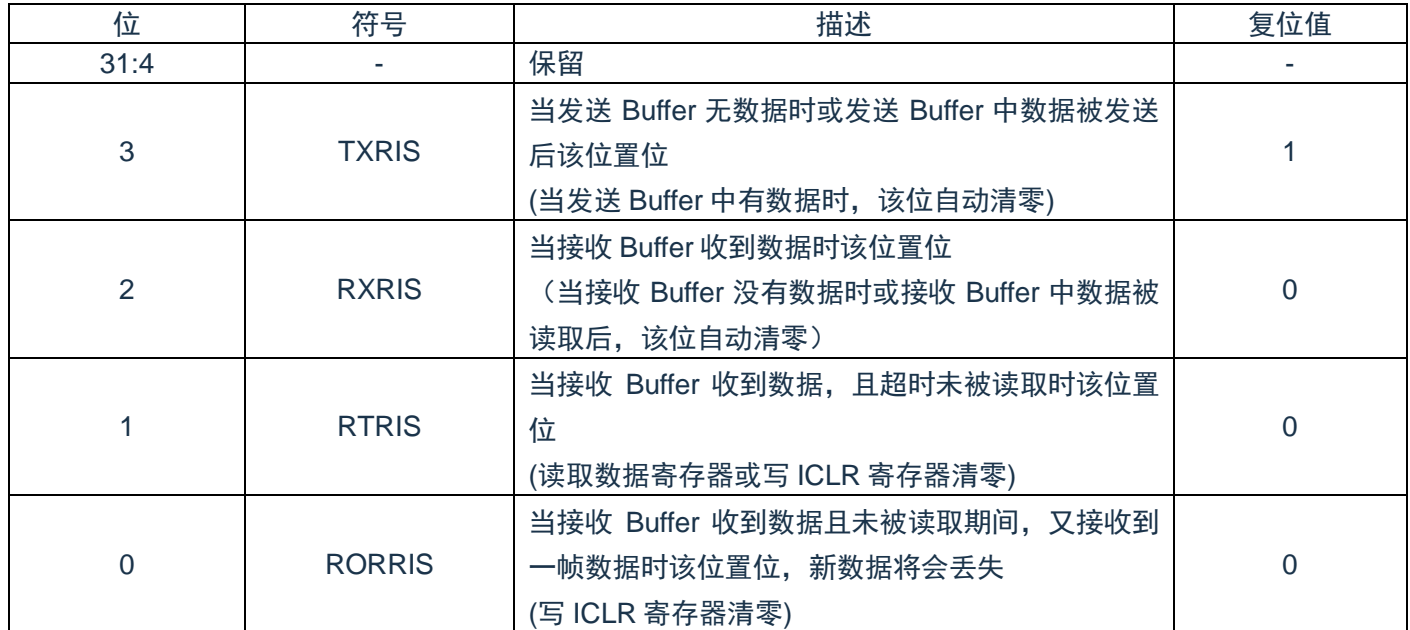

### **15.4.7 SSP**已使能中断状态寄存器(**MIS**)

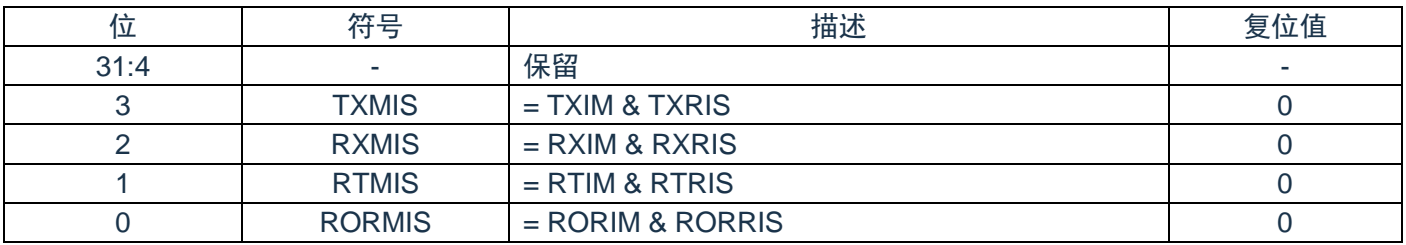
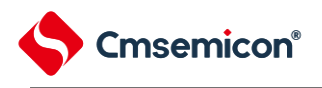

# **15.4.8 SSP**中断清零寄存器(**ICLR**)

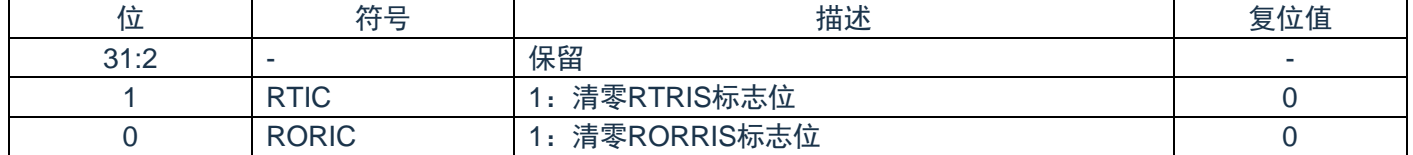

## **15.4.9 SSP**软件片选信号寄存器(**CSCR**)

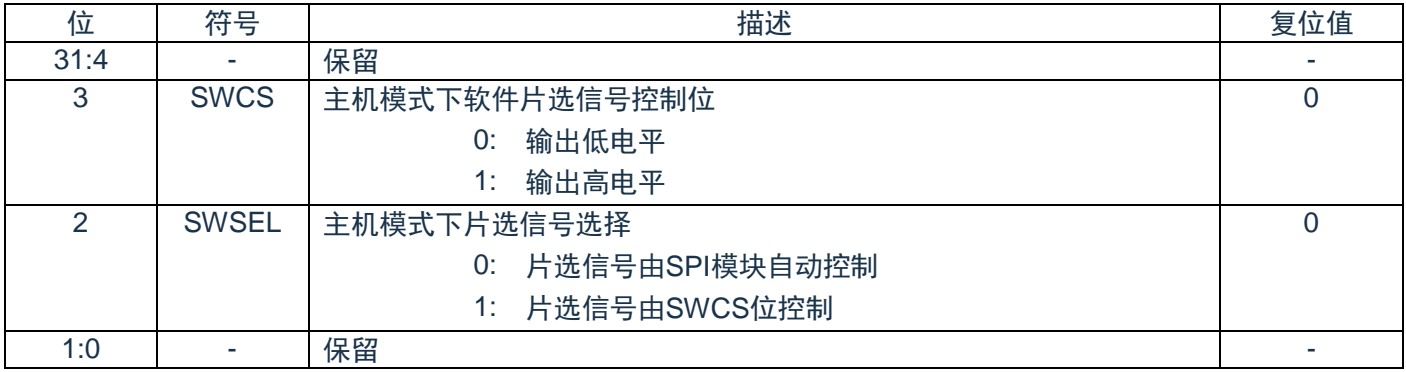

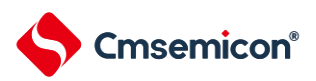

# 第**16**章快速模数转换(**ADC**)

#### **16.1**概述

芯片包含一个12位18通道快速逐次逼近型模数转换器(ADC)。

#### **16.2**特性

- ◆ 模拟输入电压范围: VSS ~ AVDD。
- ◆ 最大采样速率: 1.2Msps。
- ◆ 多达17路单端模拟输入通道。
- ◆ 支持两种功耗模式:高速模式与低电流模式。
- ◆ 高速模式下单次采样与转换时间为: 52\*TADCK(采样时间设置为13.5\*TADCK)。
- ◆ 单次模式:对指定通道执行一次A/D转换。
- ◆ 连续模式:对所有选定的通道都执行A/D转换。
- ◆ 支持外部输入信号触发ADC转换。
- ◆ 支持转换完毕产生中断。
- ◆ 内置AD转换结果比较器。
- ◆ 每个通道的转换结果都存储在对应的数据寄存器中。

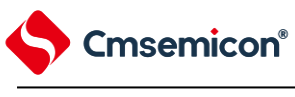

# **16.3**功能描述

# **16.3.1 ADC**的通道

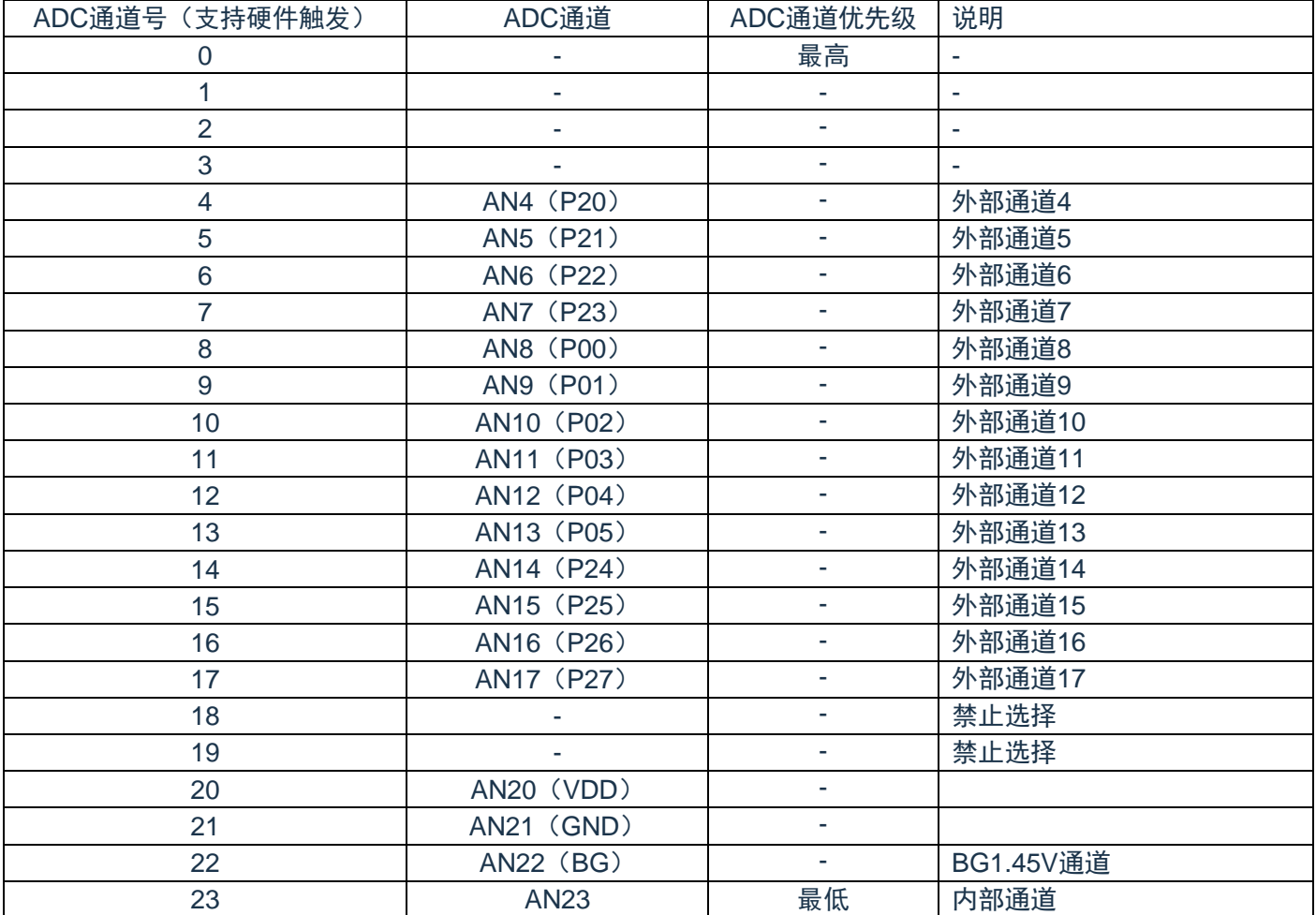

注:AN4-AN23 任意组合通道支持连续模式转换。

#### ADC 的内部通道

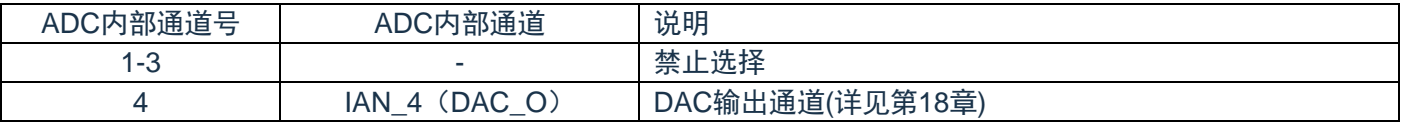

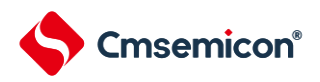

#### **16.3.2 ADC**结构框图

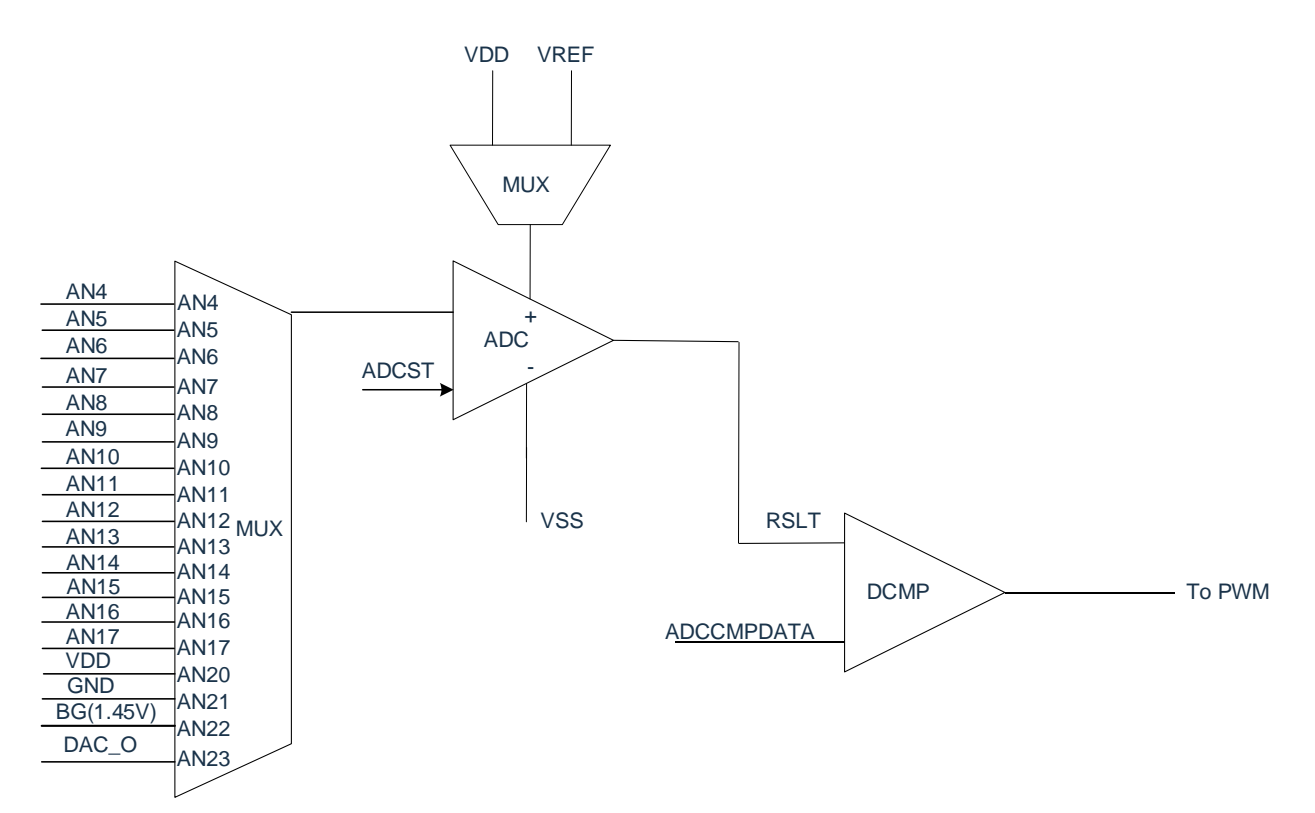

#### **16.3.3 ADC**的功耗模式

ADC工作模式分为两种:高速模式与低电流模式。

高速模式:该模式下转换速度较快。

低电流模式:该模式转换速度稍慢,ADC的工作电流显著下降。对转换速率要求不高的应用来说,可采用 此模式来降低ADC的功耗。此模式的逐次比较时间比高速模式多10个TADCK的时间。

#### **16.3.4 ADC**的转换模式

ADC 转换模式分为两种:单次转换模式与连续转换模式。

单次转换模式:

对已使能优先级最高的通道进行一次转换之后结束操作并产生中断标志位。

连续转换模式:

对所有已使能的通道进行转换之后结束操作并产生中断标志位,未使能的通道忽略跳过。

ADCSWCHE=0 时,软件通道开启禁止, ADC 通道的选择与开启由硬件自动控制。

ADCSWCHE=1 时, 软件通道开启使能, ADC 通道的选择与开启由 ADCSWCHS 来控制, ADCSWCHS 选择某一通道后,该通道自动开启(ADCEN 必须为 1)。单次模式与连续模式在此条件下实际是对 ADCSWCHS 选择的通道进行转换。

#### **16.3.5 ADC**的时钟

ADC 的时钟来源于 APB 时钟, 可选择 8 种分频 1/2/4/8/16/32/64/128, 通过 ADCCON.ADCDIV 来配置。 高速模式下单次转换模式 AD 转换的时间(TADC):

2\*TADCK(默认开关稳定时间)+13.5\*TADCK(默认采样时间)+31.5\*TADCK(逐次比较时间) +5\*TADCK

高速模式模式下连续转换模式完成一次 AD 转换的时间 (TADC):

2\*TADCK(默认开关稳定时间)+13.5\*TADCK(默认采样时间)+31.5\*TADCK(逐次比较时间) +3\*TADCK

ADCSWCHE=1 时, 实际的开关稳定时间为选择到某一通道后到开始转换的时间。

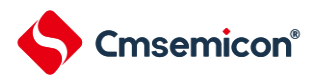

#### **16.3.6 ADC**的通道选择及中断产生

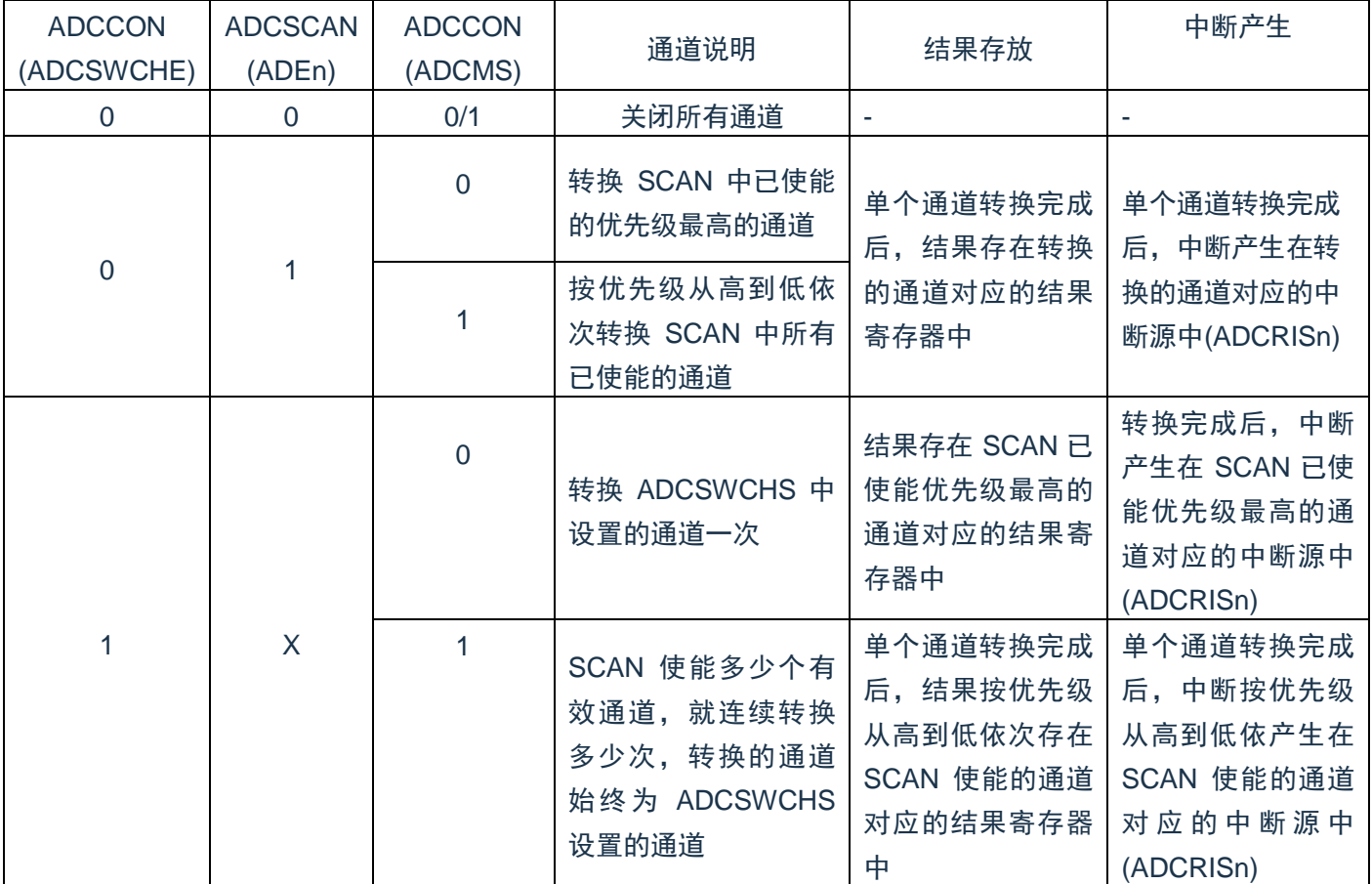

注: 若 X 等于 0, 仍会开始 ADCSWCHS 设置的通道的转换, 结果和中断都不会更新到任何寄存器中。

#### **16.3.7 ADC**软件启动

在寄存器ADCCON2.ADCST位中写入1,将启动ADC转换。转换完毕后,该位硬件自动清零。 在ADC转换期间,任何软件和硬件触发启动信号将被忽略。

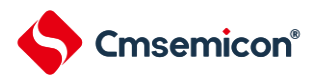

#### **16.3.8 ADC**硬件触发启动

#### 触发源:

ADC除了软件启动转换之外,还可通过硬件触发ADC转换。硬件触发源的种类有:

- 1) 内部触发
- 2) EPWM 输出通道触发
- 3) EPWM 计数比较器 0 触发
- 4) EPWM 计数比较器 1 触发

不同种类的触发源可同时有效,同一种类的触发源可能含有不同触发信号,如EPWM输出通道触发,可 选择EPWM0-EPWM5其中之一的触发信号。

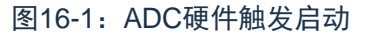

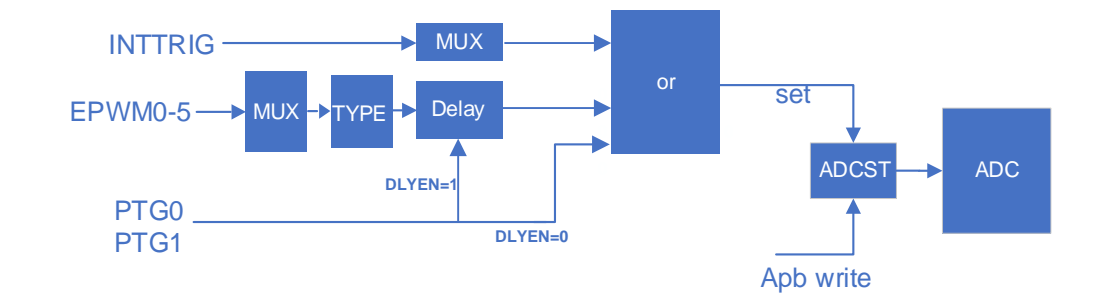

#### 内部触发:

内部触发包括: ADC,ACMP0,ACMP1,TIMER0/1触发。 ADC: ADC的转换结束 ACMP0: ACMP0的事件输出 ACMP1: ACMP1的事件输出 Timer0: Timer0的已使能中断(TMR0MIS) Timer1: Timer1的已使能中断(TMR1MIS)

#### **EPWM**输出通道触发:

EPWM 输出通道触发可选择上升沿,下降沿,零点,周期点启动 ADC,如检测到 EPWM 触发信号,可选 择经过一定延时之后启动 ADC 转换。若 EPWM 的输出通道经过重映射,则 EPWM 触发信号为重映射前的信 号, IPGn 信号。

EPWM 输出通道触发仅支持硬件选择通道,可设置单独的 ADC 转换通道。即 EPWM 输出通道触发信号产 生后,将按照独有的设置通道转换。EPWM 输出通道触发 ADC 的转换通道在 ADCCHEPWM 寄存器中设置。 转换完毕后将恢复为 ADCSCAN 中通道设置。

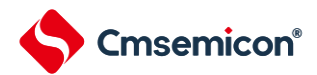

#### **EPWM** 计数器比较器触发:

EPWM 计数比较器 0/1 触发可设置在 EPWMn 周期內任意时刻触发启动 ADC,方式同 EPWM 通道触发相 同,也可选择经过一定延时之后启动 ADC 转换。

EPWM 计数比较器 0/1 触发仅支持硬件选择通道,可设置单独的 ADC 转换通道。即触发信号产生后,将按 照独自的设置通道转换。EPWM 计数比较器 0 触发 ADC 的转换通道在 ADCCHEPTG0 寄存器中设置。EPWM 计数比较器 1 触发 ADC 的转换通道在 ADCCHEPTG1 寄存器中设置。转换完毕后将恢复为 ADCSCAN 中通道 设置。

#### **EPWM**触发延时:

ADCEPWMTGDLY 寄存器决定 EPWM 触发启动 ADC 延时的时间:(ADCEPWMTGDLY[9:0]+3)\*PCLK EPWM触发延时的范围如下:

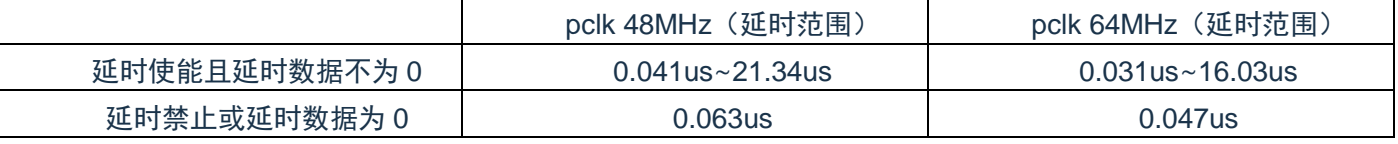

若 ADCEPWMTGDLY=0,EPWM 比较器 0/EPWM 比较器 1/上升沿/下降沿/周期点/零点延时 3 个 PCLK 时 钟启动 ADC 转换。

#### **EPWM** 触发启动 **ADC** 设置

EPWM触发ADC转换在一些应用中有特殊的时间要求。针对该需求,ADC内部支持不同的EPWM触发条件 可设置独立的转换通道。例如:

EPWM输出通道触发可选择AN0、AN1、AN2通道转换。

EPWM比较器0触发可选择AN17通道转换。

EPWM比较器1触发可选择AN18通道转换。

软件启动或其他触发启动选择的通道为AN5、AN6、AN7、AN8。

没有EPWM触发条件时,默认的转换通道为AN5-AN8。

若EPWM的输出通道触发后将仅选择AN0-AN2 共3个通道进行AD转换,转换完毕后自动切换为AN5-AN8通 道使能。

若EPWM的比较0触发后,仅选择AN17通道进行AD转换,转换完毕后自动切换为AN5-AN8通道使能。 若EPWM的比较1触发后,仅选择AN18通道进行AD转换,转换完毕后自动切换为AN5-AN8通道使能。 需要注意的是,在AD转换未结束期间,其他的任何触发信号将被忽略。

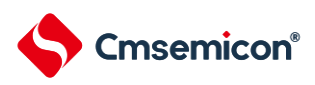

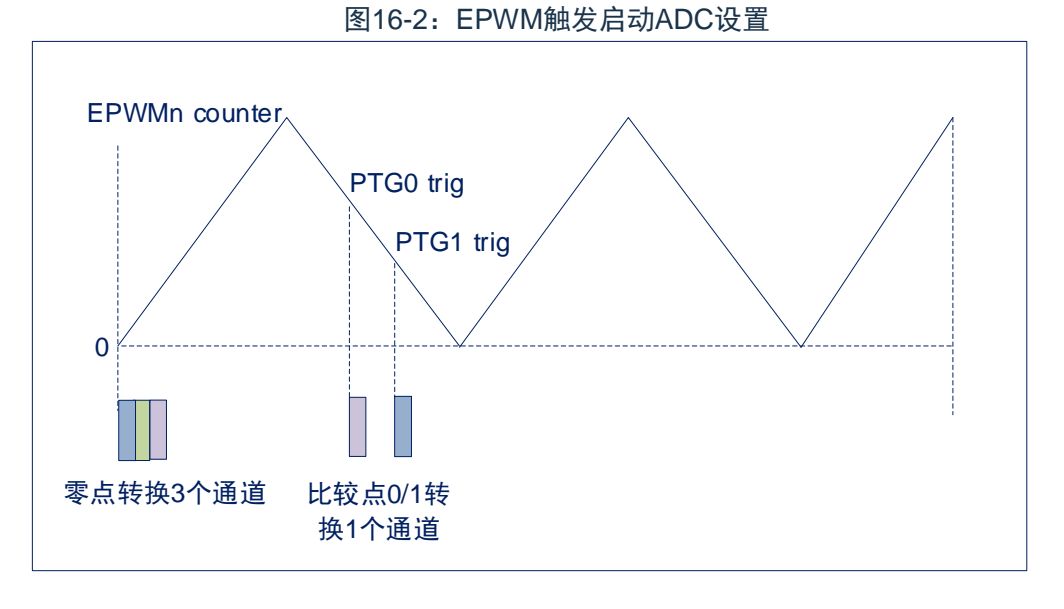

注 1:零点时触发 ADC 使能转换的通道由 ADCCHEPEM 决定;

注 2: 比较点 0 触发 ADC 使能的转换通道由 ADCCHPTG0 决定;

注 3: 比较点 1 触发 ADC 使能的转换通道由 ADCCHPTG1 决定;

其他方式启动 ADC 使能的转换通道由 ADCSCAN 或 ADCSWCHS 决定。

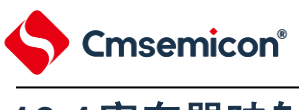

# **16.4**寄存器映射

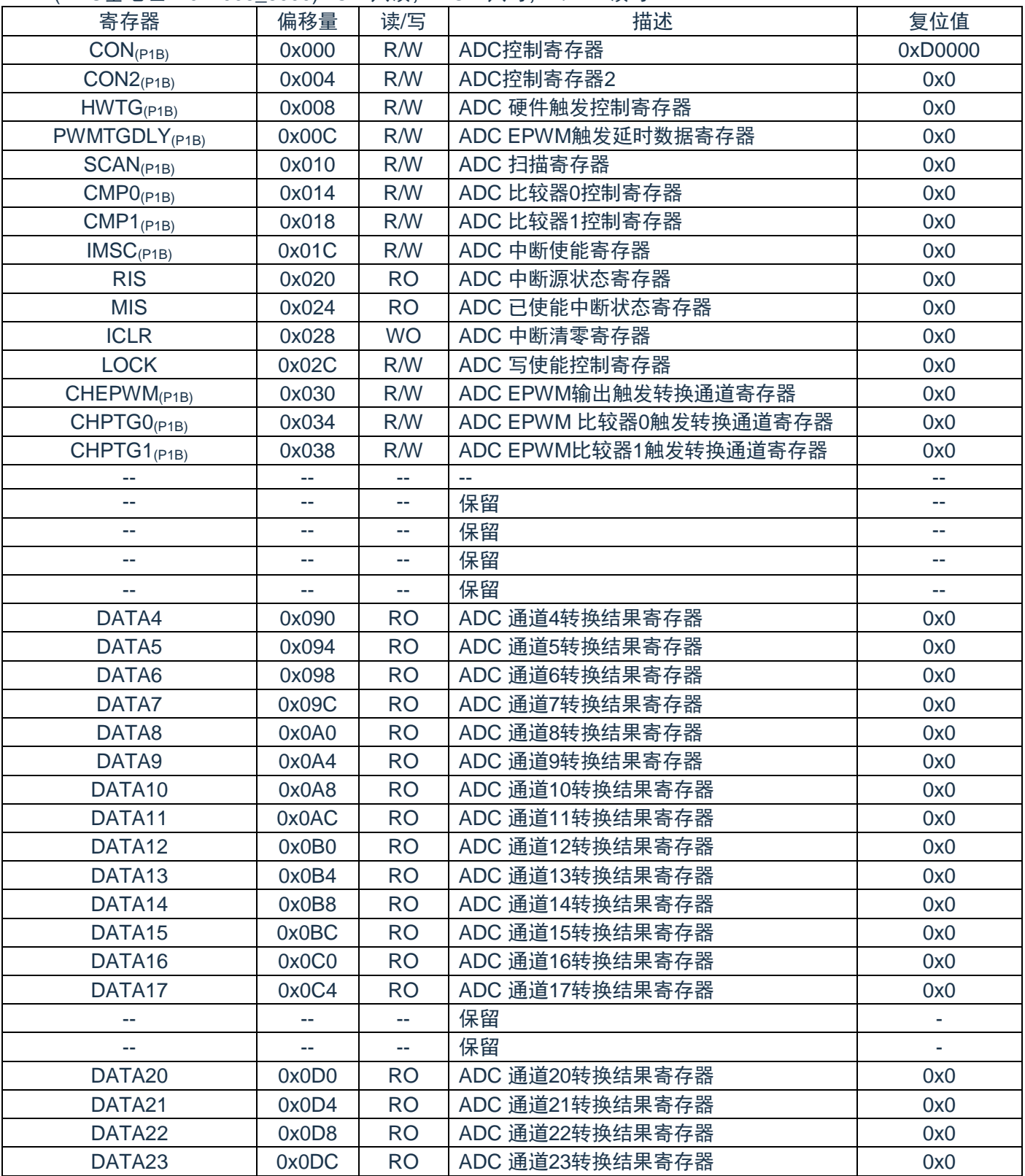

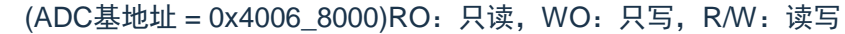

注:

(P1B)标注的寄存器为被保护的寄存器。

(P1B)LOCK==55H时,标注的寄存器允许写入;=其他值,禁止写入。

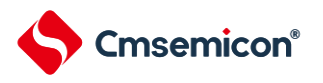

#### **16.5**寄存器说明

# **16.5.1 ADC**控制寄存器**(CON)**

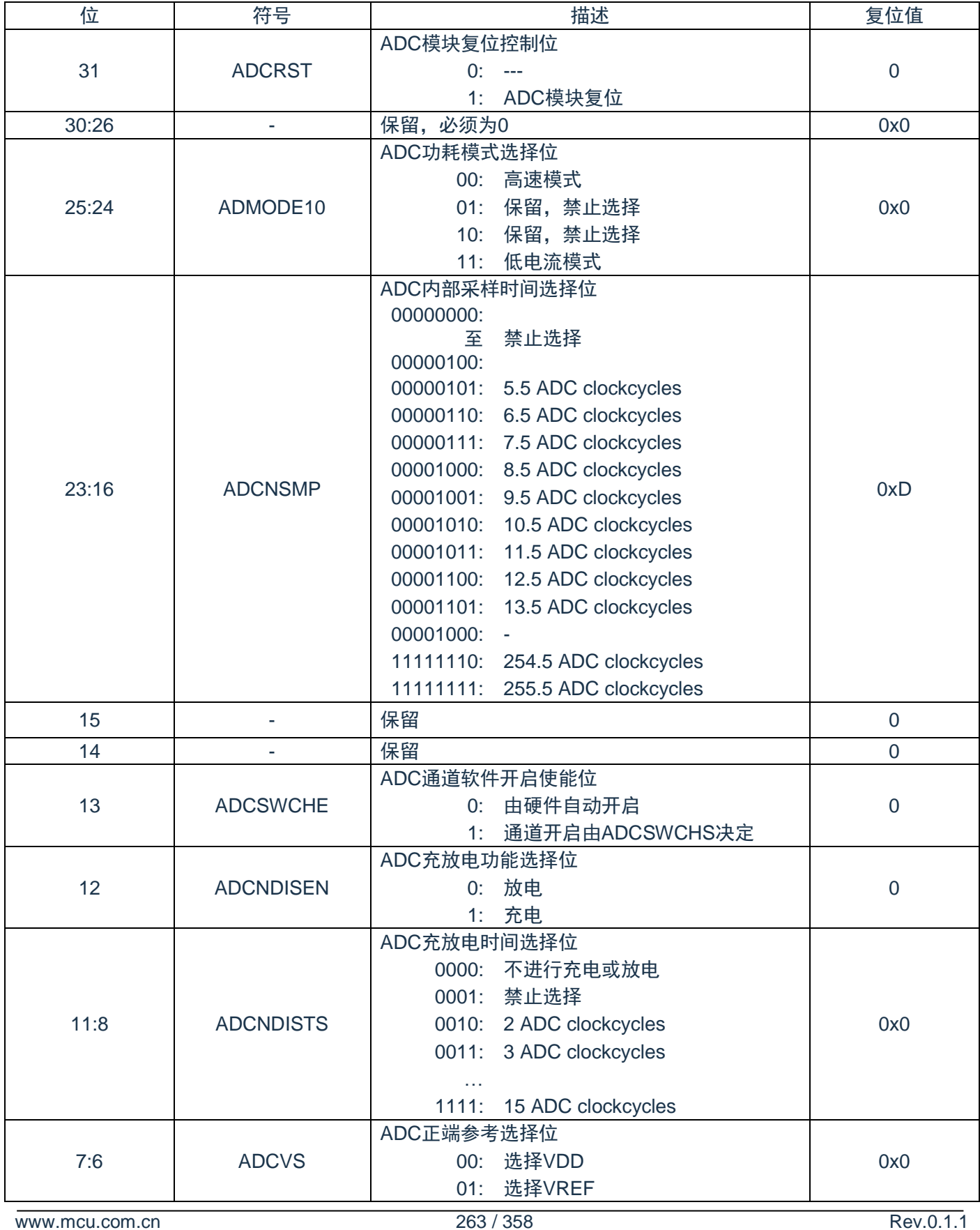

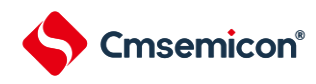

#### CMS32F041用户手册 | 第16章 快速模数转换(ADC)

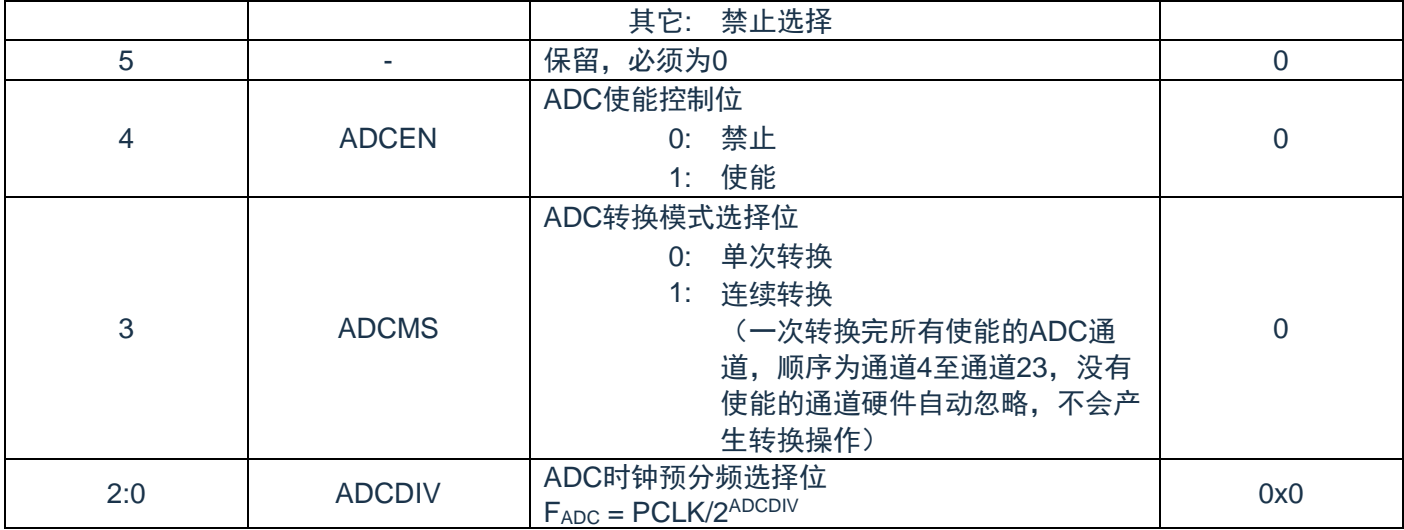

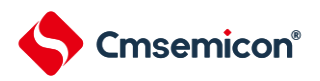

# **16.5.2 ADC**控制寄存器**2(CON2)**

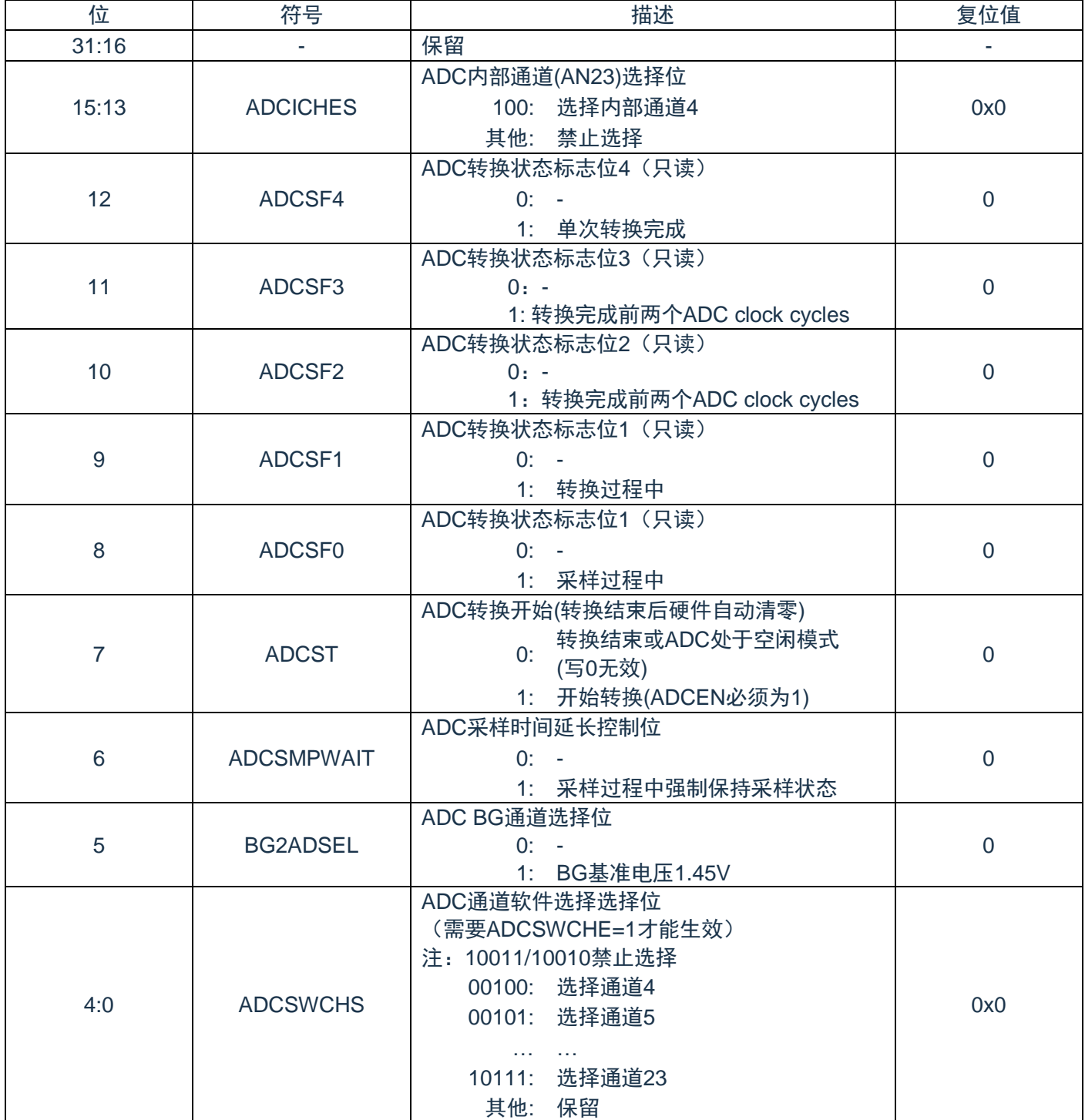

# **16.5.3 ADC**硬件触发控制寄存器**(HWTG)**

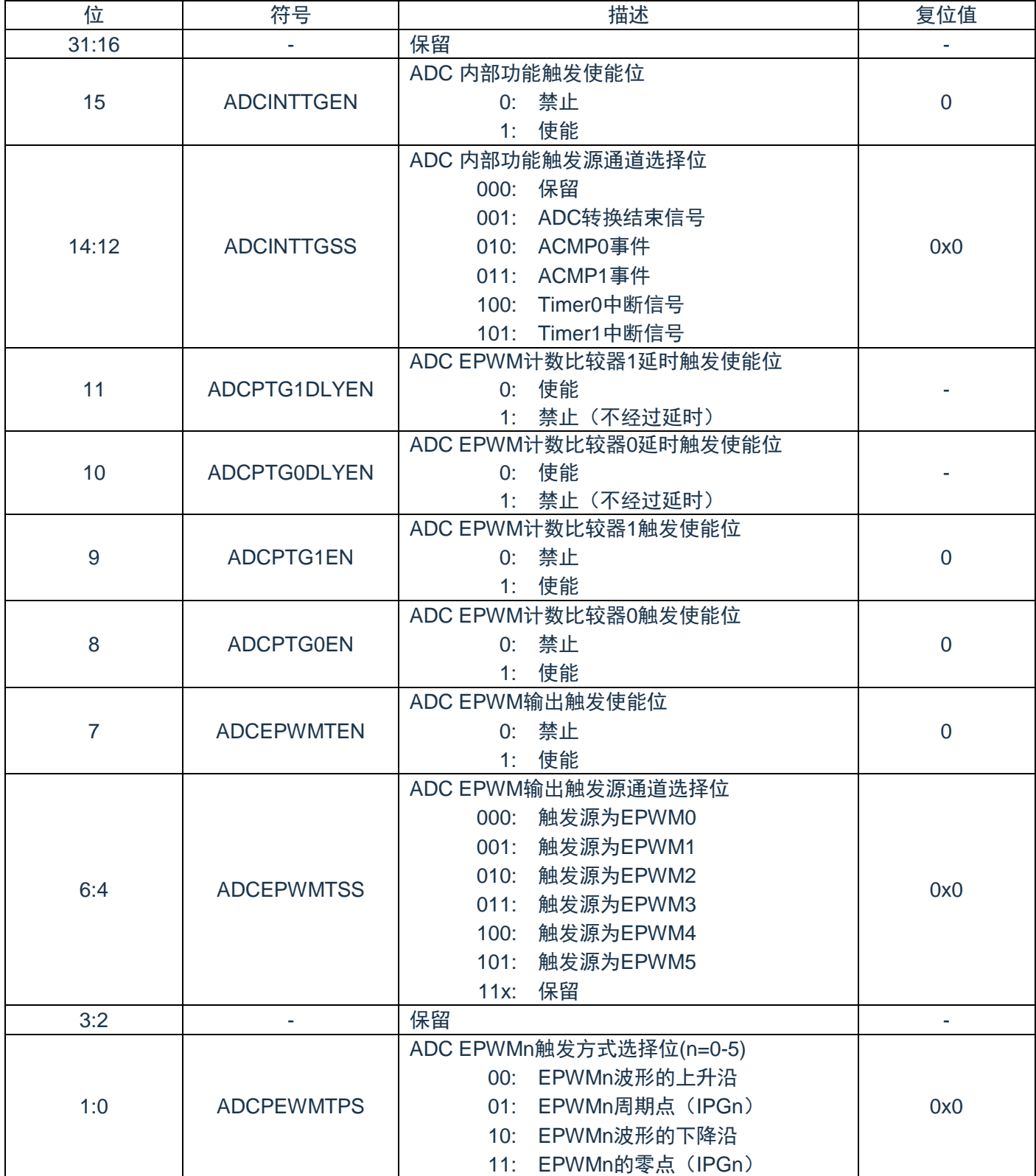

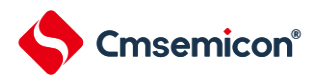

#### **16.5.4 ADC EPWM**触发延时寄存器**(EPWMTGDLY)**

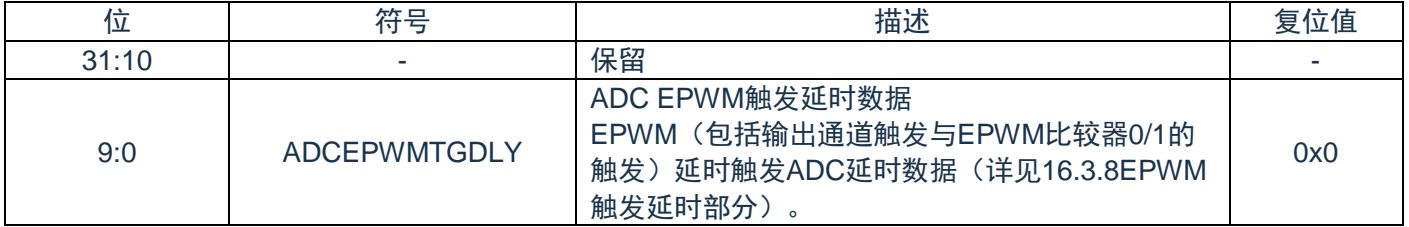

注:

上芯片上电后需对EPWMTGDLY寄存器bit12进行写1操作。

### **16.5.5 ADC**扫描寄存器**(SCAN)**

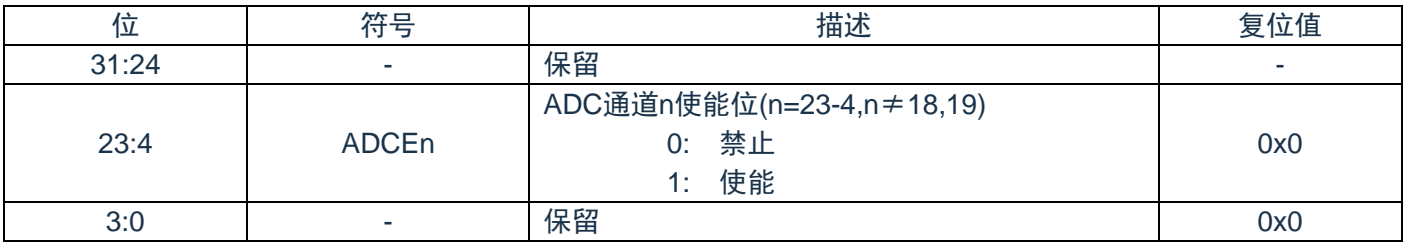

注:

Bit18,19保留,且必须为0

#### **16.5.6 ADC EPWM**输出触发转换通道使能寄存器**(CHEPWM)**

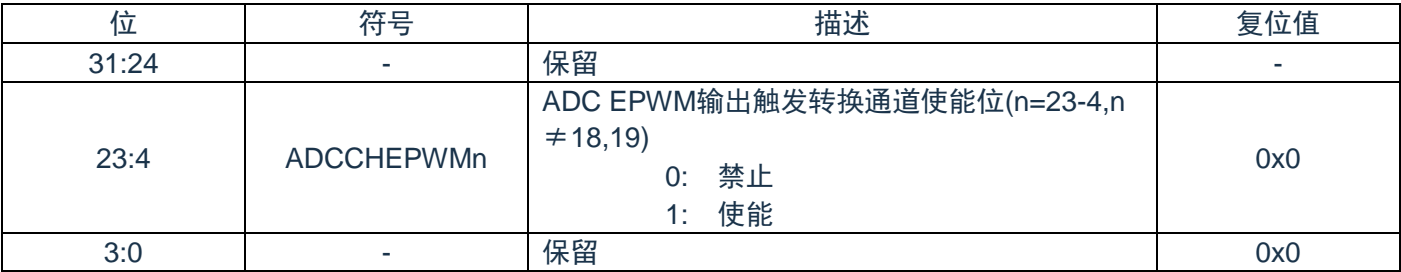

注:

Bit18,19保留,且必须为0

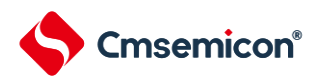

#### **16.5.7 ADC EPWM**比较器**0**触发转换通道使能寄存器**(CHPTG0)**

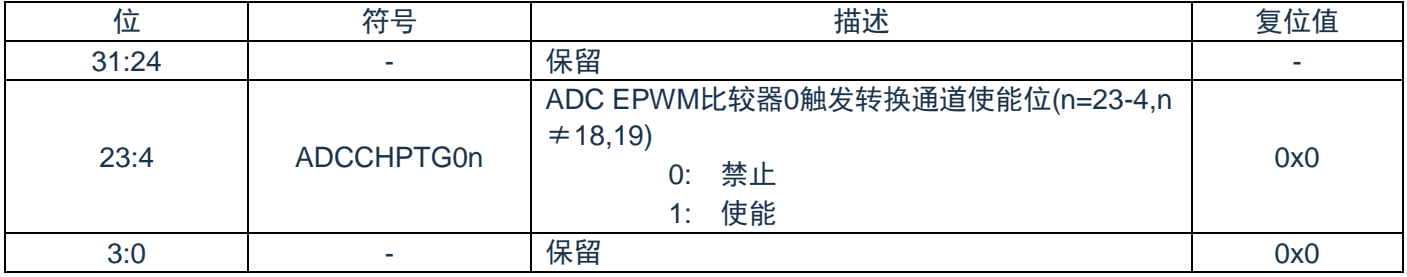

注:

Bit18,19保留,且必须为0。

#### **16.5.8 ADC EPWM**比较器**1**触发转换通道使能寄存器**(CHPTG1)**

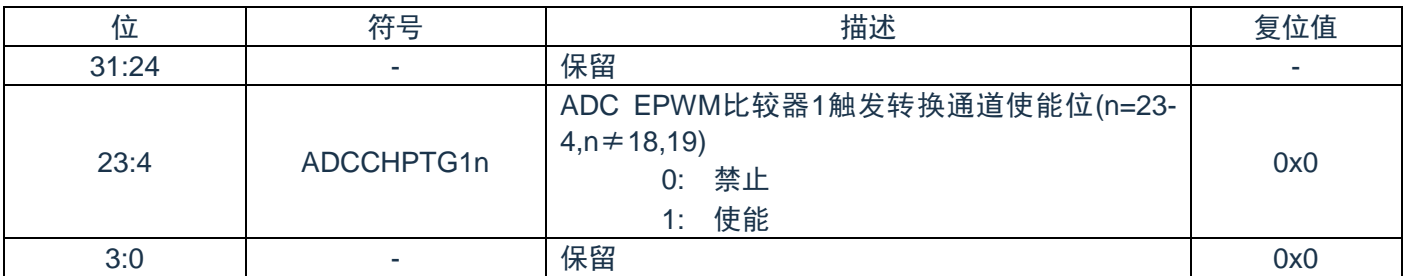

注:

Bit18,19保留,且必须为0。

#### **16.5.9 ADC**转换结果寄存器**(DATAx) x=23-4,x**≠**18,19**

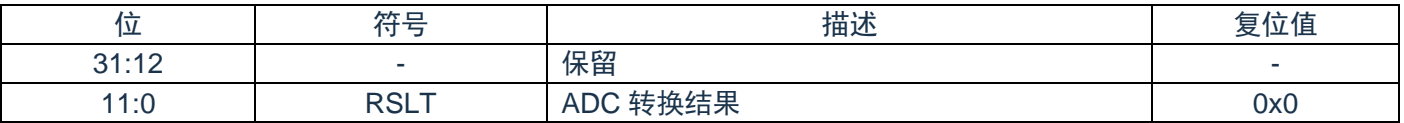

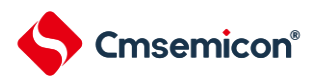

# **16.5.10 ADC**比较控制寄存器**0(CMPx) x=0**~**1**

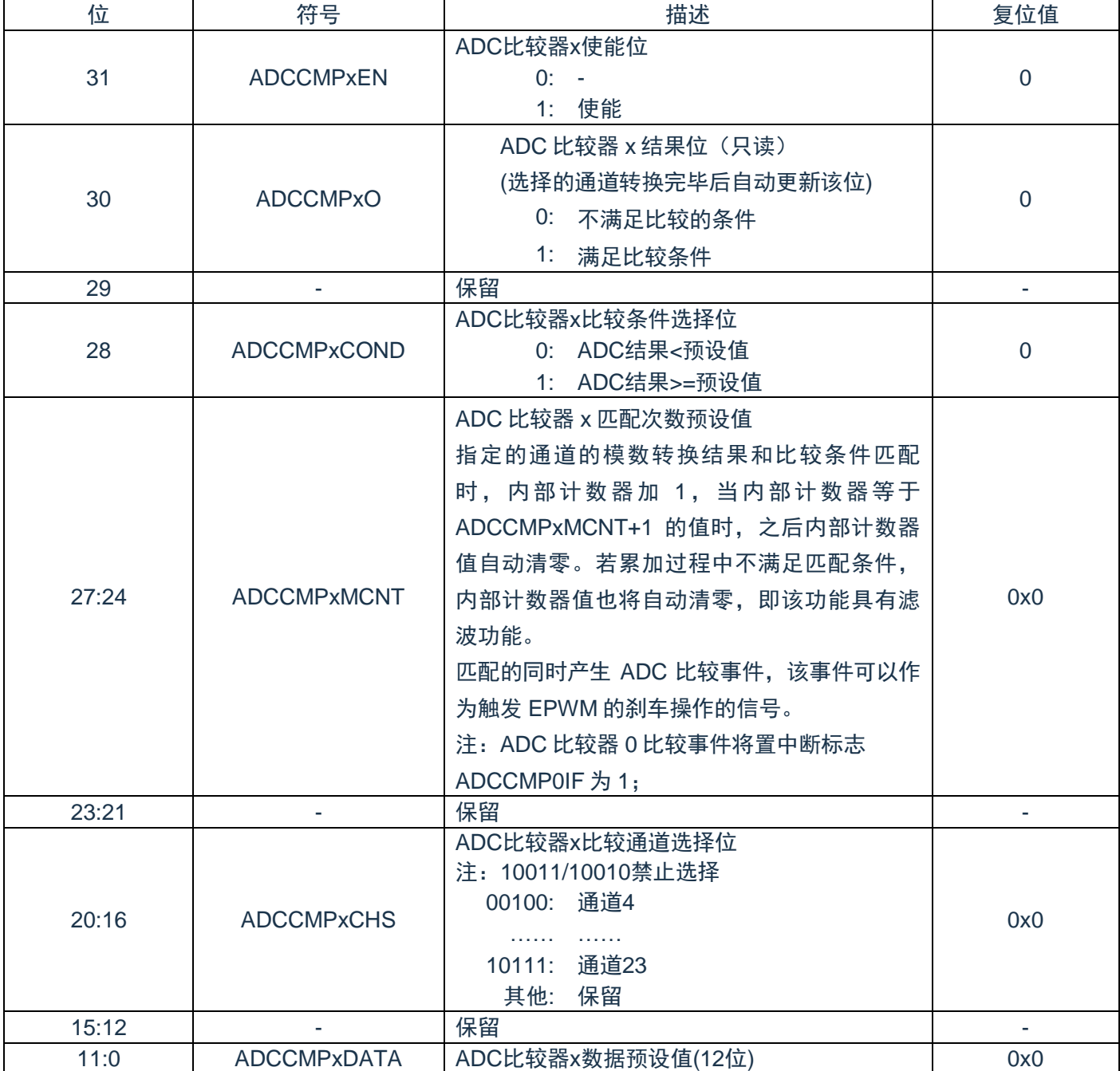

### **16.5.11 ADC**中断使能寄存器**(IMSC)**

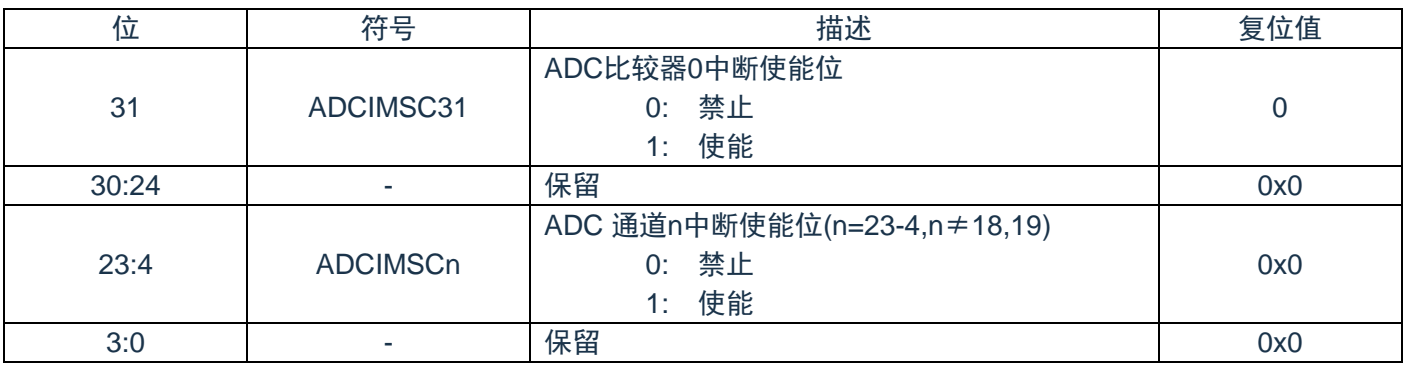

注:

Bit18,19保留,且必须为0。

#### **16.5.12 ADC**中断源状态寄存器**(RIS)**

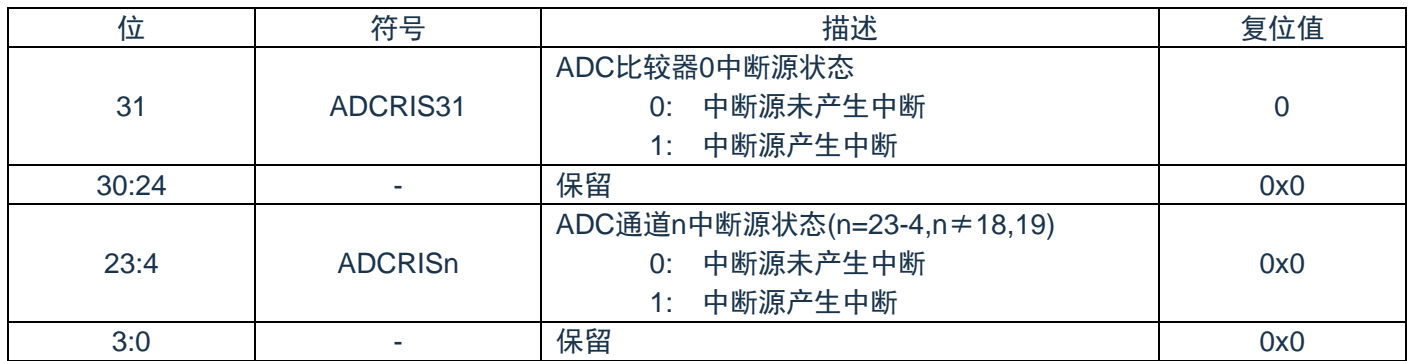

注:

Bit18,19保留,且必须为0。

#### **16.5.13 ADC**已使能中断状态寄存器**(MIS)**

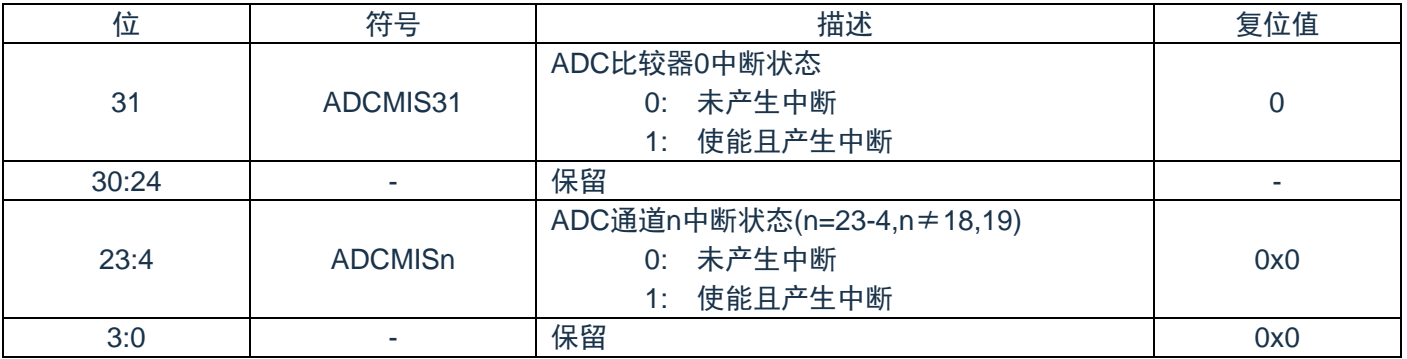

注:

Bit18,19保留,且必须为0。

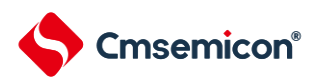

#### **16.5.14 ADC**中断清零寄存器**(ICLR)**

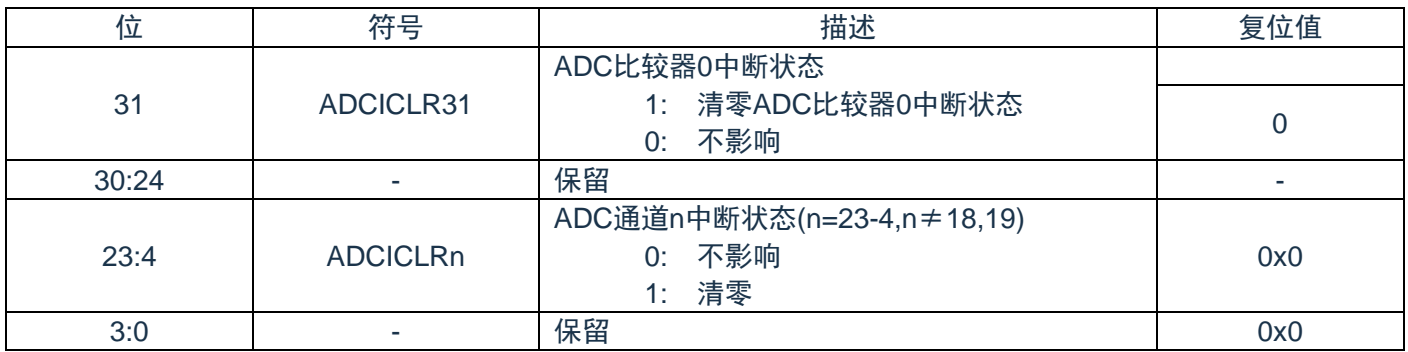

注:

Bit18,19保留,且必须为0。

### **16.5.15 ADC**写使能控制寄存器**(LOCK)**

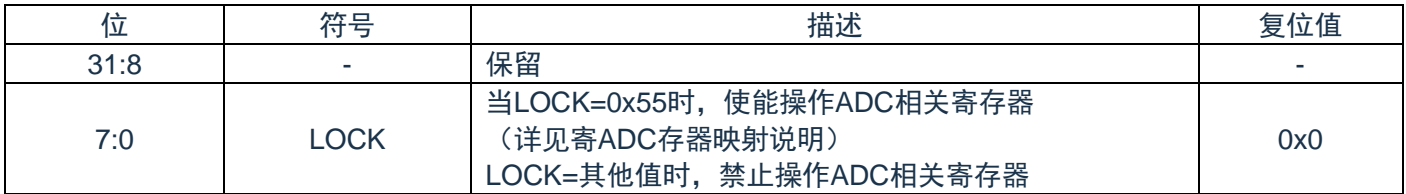

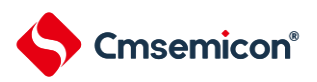

# 第**17**章模拟比较器(**ACMP0/1**)

#### **17.1**概述

芯片内部包含两个模拟比较器。可按照比较器的配置适用于不同的应用场合。当正端电压大于负端电压 时,比较器输出逻辑1,反之输出0,也可以通过输出极性选择位进行改变。当比较器输出值发生改变时,每路 比较器都可通过配置产生中断。

#### **17.2**结构框图

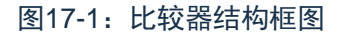

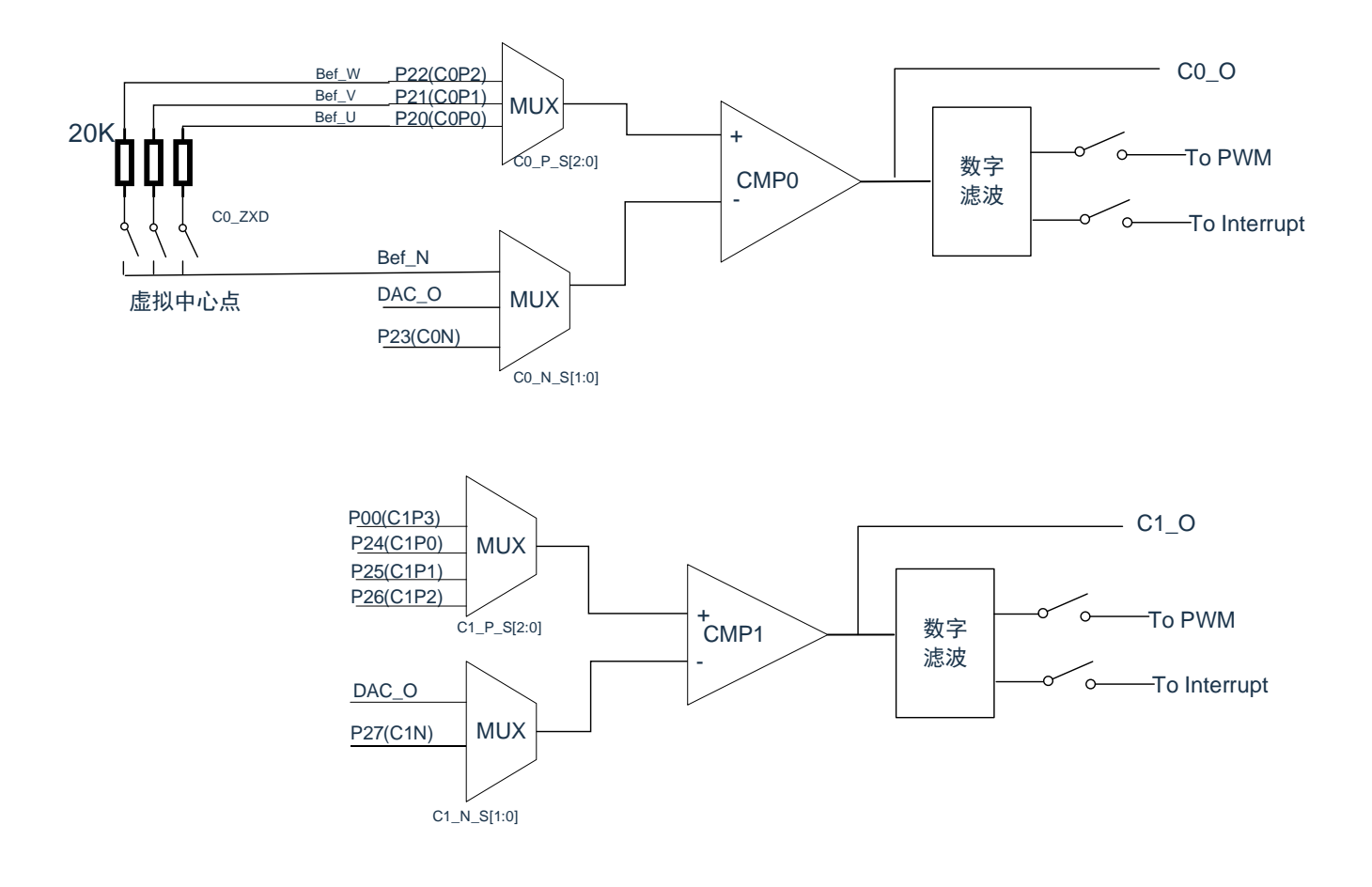

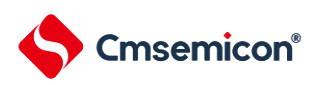

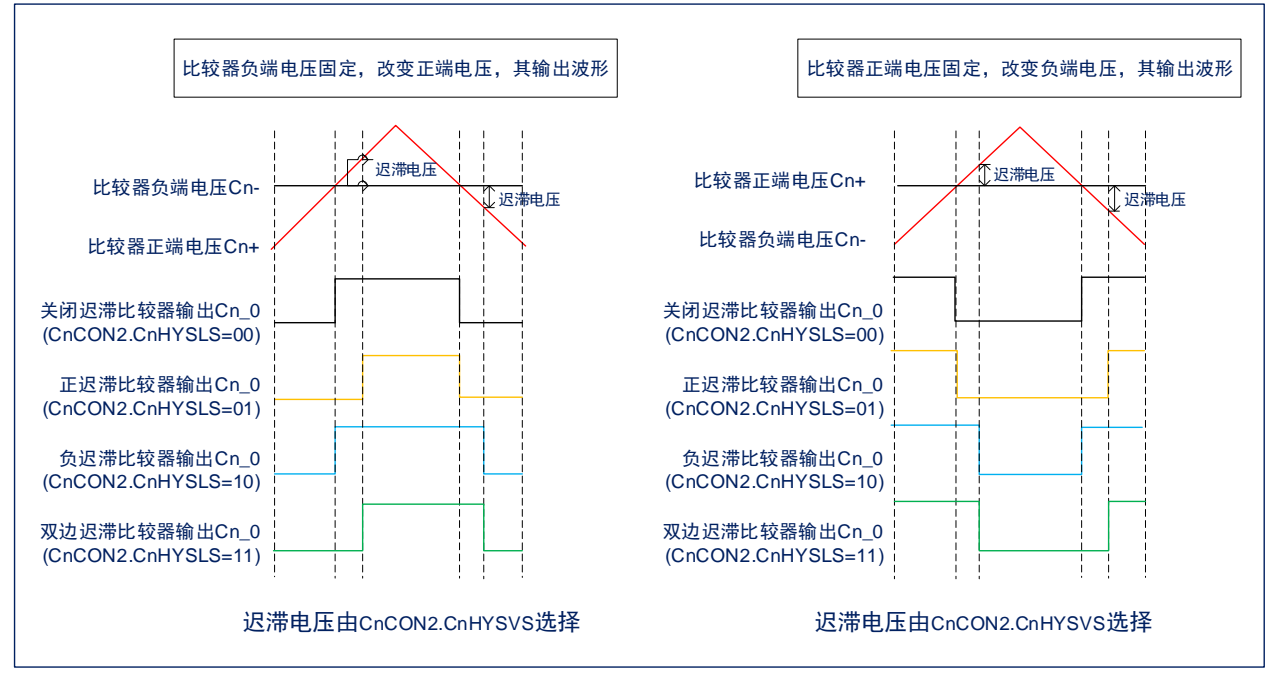

#### 图17-2:比较器迟滞功能结构框图

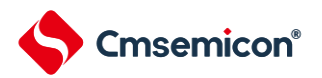

#### **17.3**特性

- ◆ 模拟输入电压范围:(0~VDD)V。
- ◆ 支持单边/双边迟滞功能。
- ◆ 支持迟滞电压选择(10mV/20mV/60mV-典型值)。
- ◆ 每个比较器正端可多路选择
- ◆ 每个比较器负端可选择端口输入与内部参考电压。
- ◆ 输出可滤波时间可选择:0~512\*Tsys。
- ◆ 比较器事件输出可作为增强型 PWM 的刹车触发信号。
- ◆ 输出改变可产生中断。

#### **17.4**功能说明

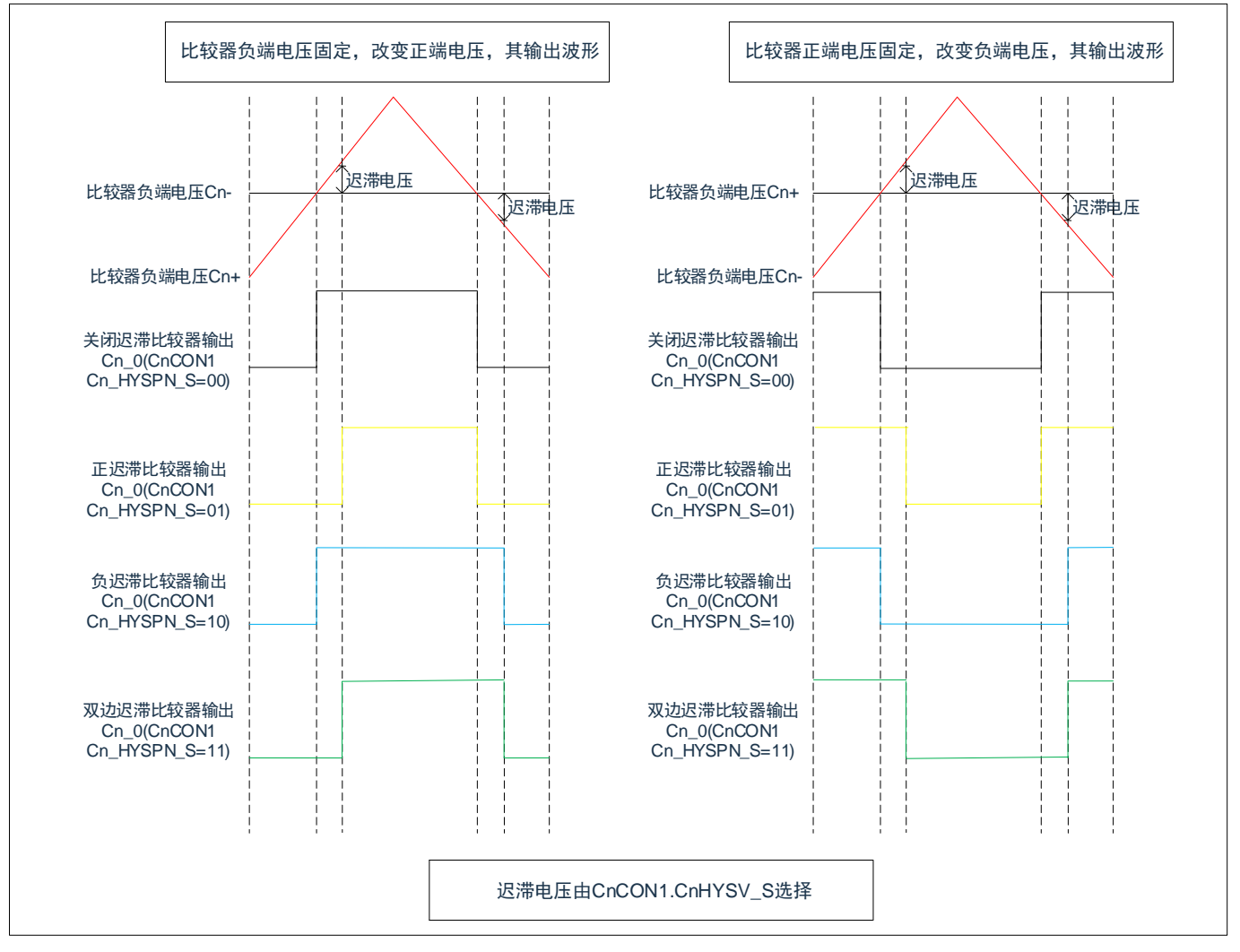

#### 图17-3:比较器迟滞功能结构框图

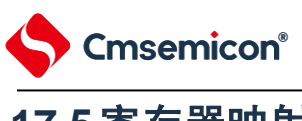

### **17.5**寄存器映射

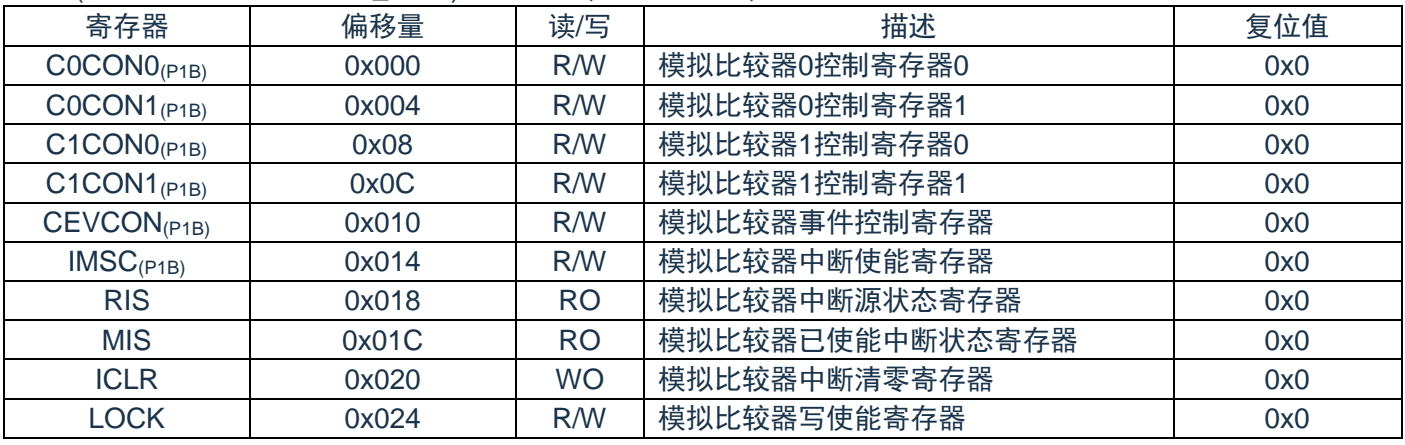

#### (ACMP基地址 = 0x4006\_8200)RO:只读,WO:只写,R/W:读写

注:

(P1B)标注的寄存器为被保护的寄存器。

(P1B):LOCK==55H时,标注的寄存器允许写入;=其他值,禁止写入。

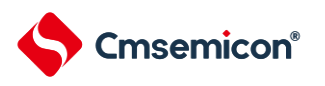

## **17.6**寄存器说明

# **17.6.1** 模拟比较器**0**控制寄存器**0(C0CON0)**

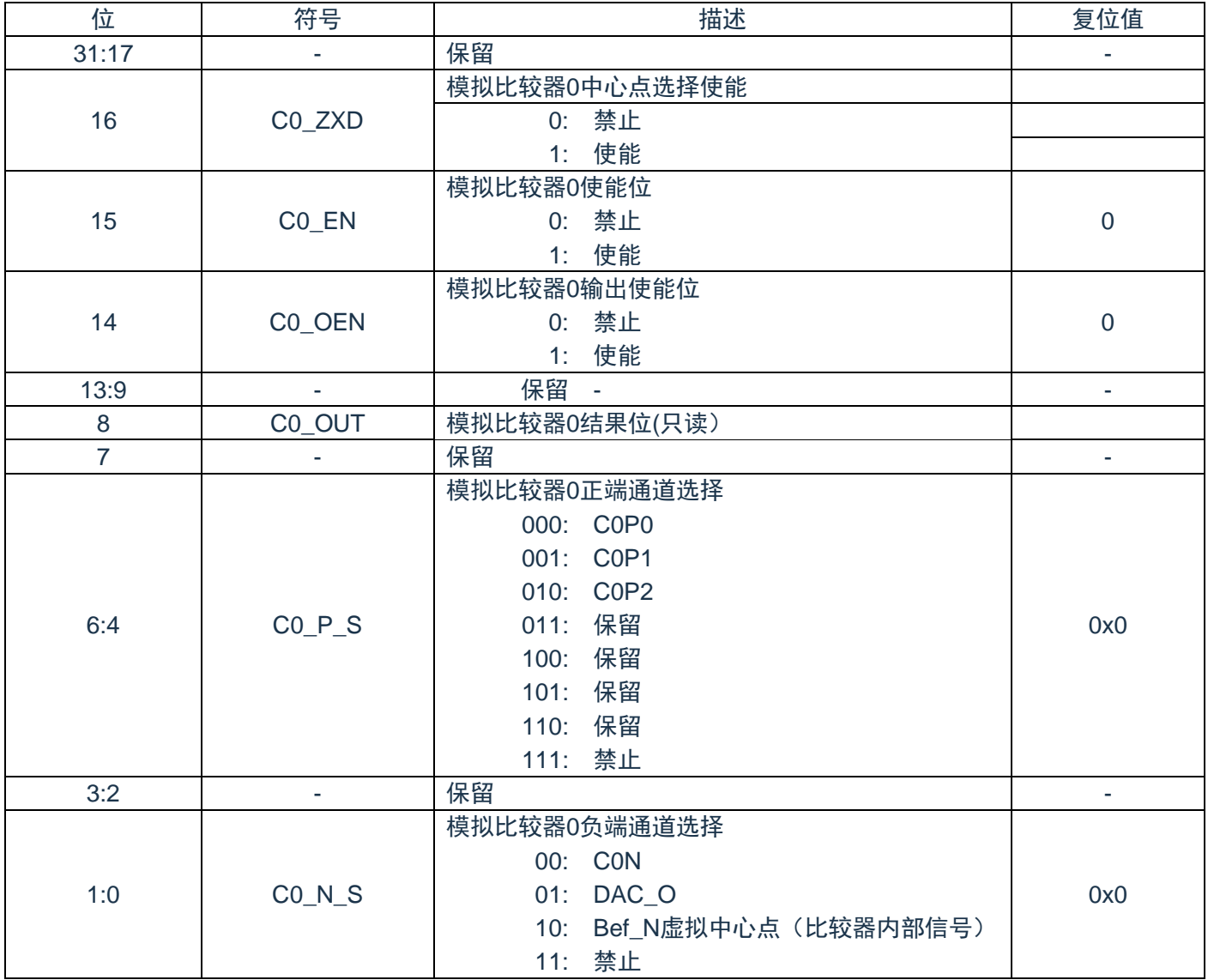

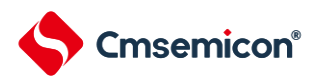

# **17.6.2** 模拟比较器**0**控制寄存器**1(C0CON1)**

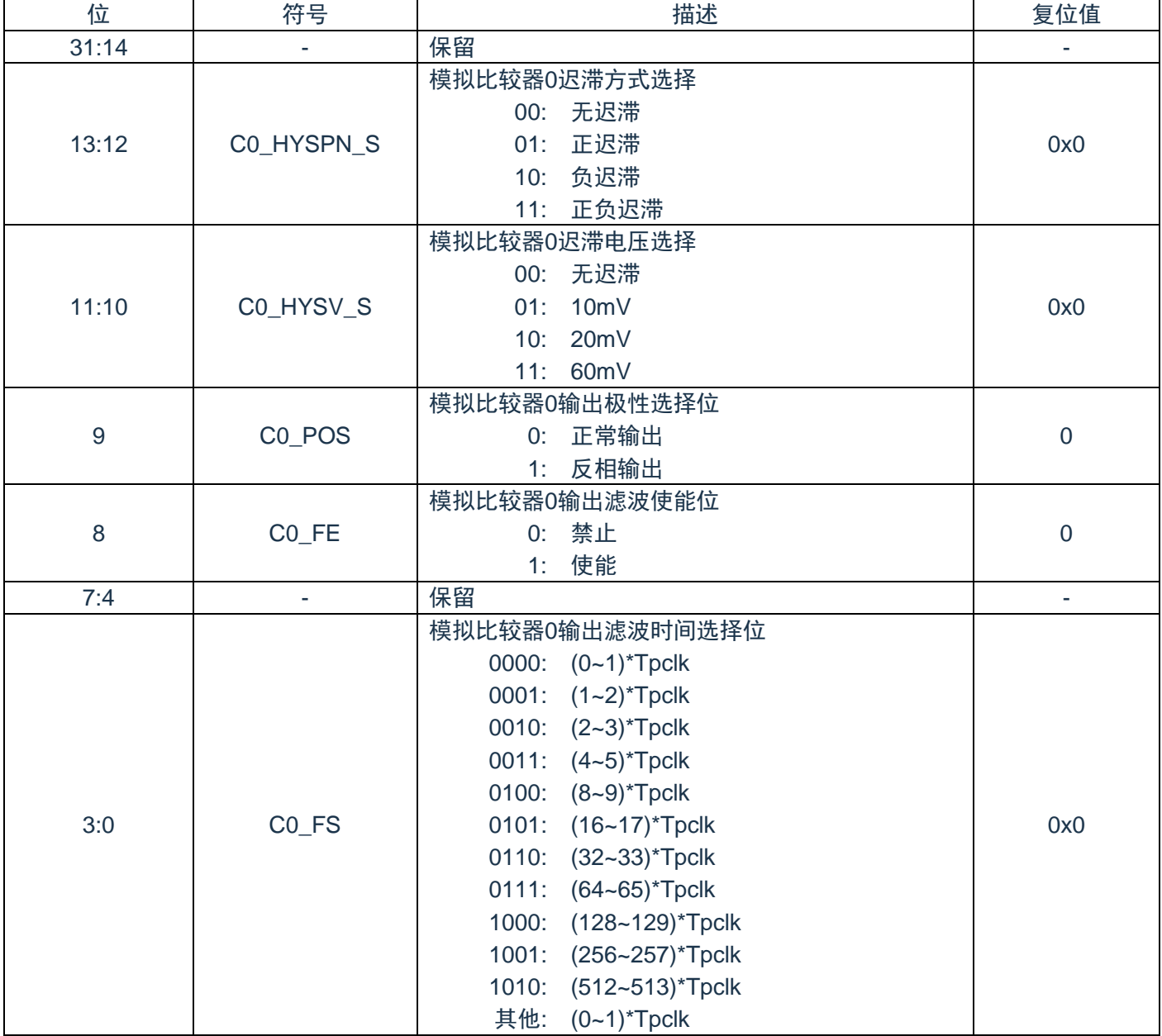

# **17.6.3** 模拟比较器**1**控制寄存器**0(C1CON0)**

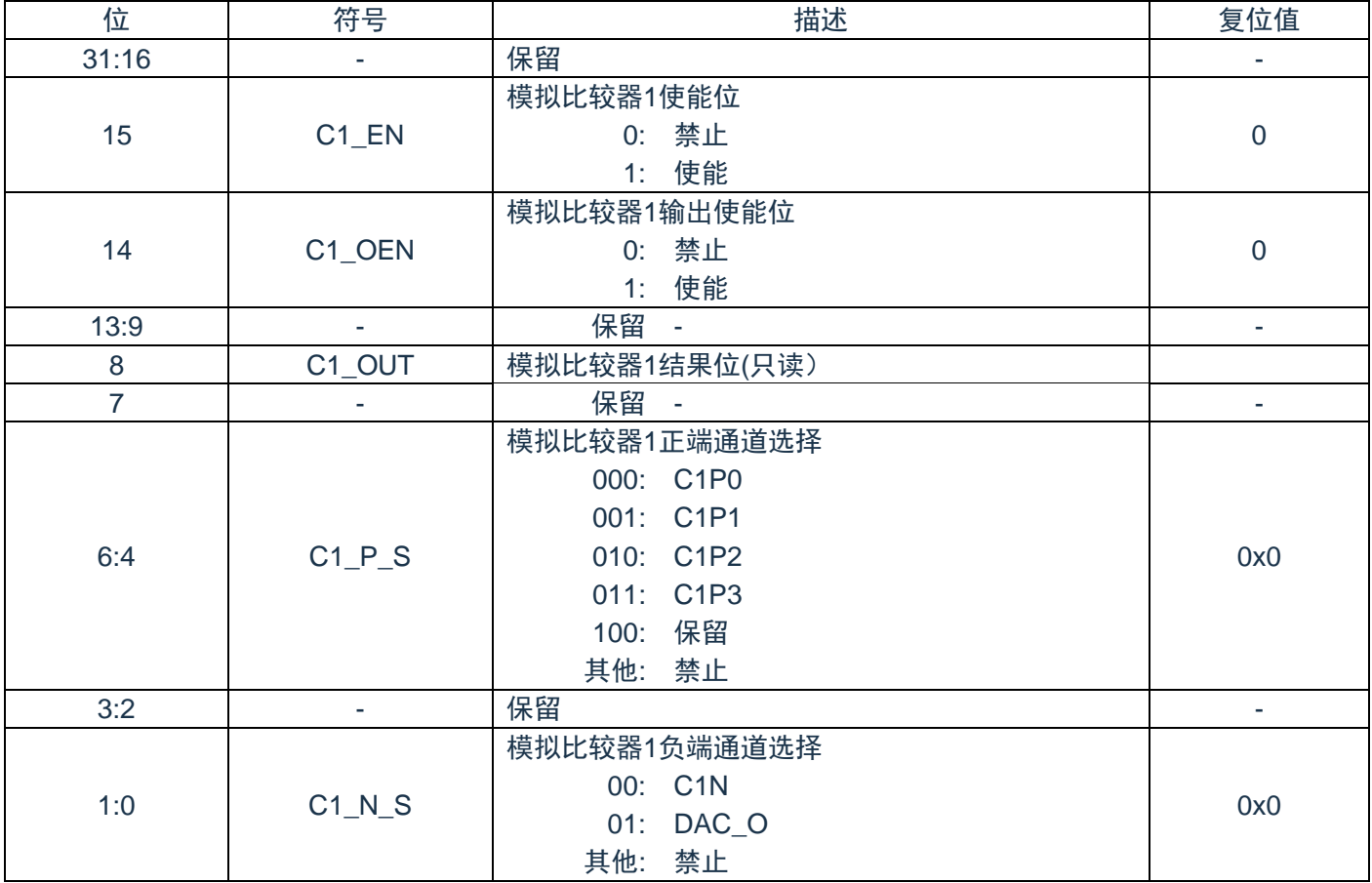

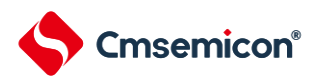

# **17.6.4** 模拟比较器**1**控制寄存器**1(C1CON1)**

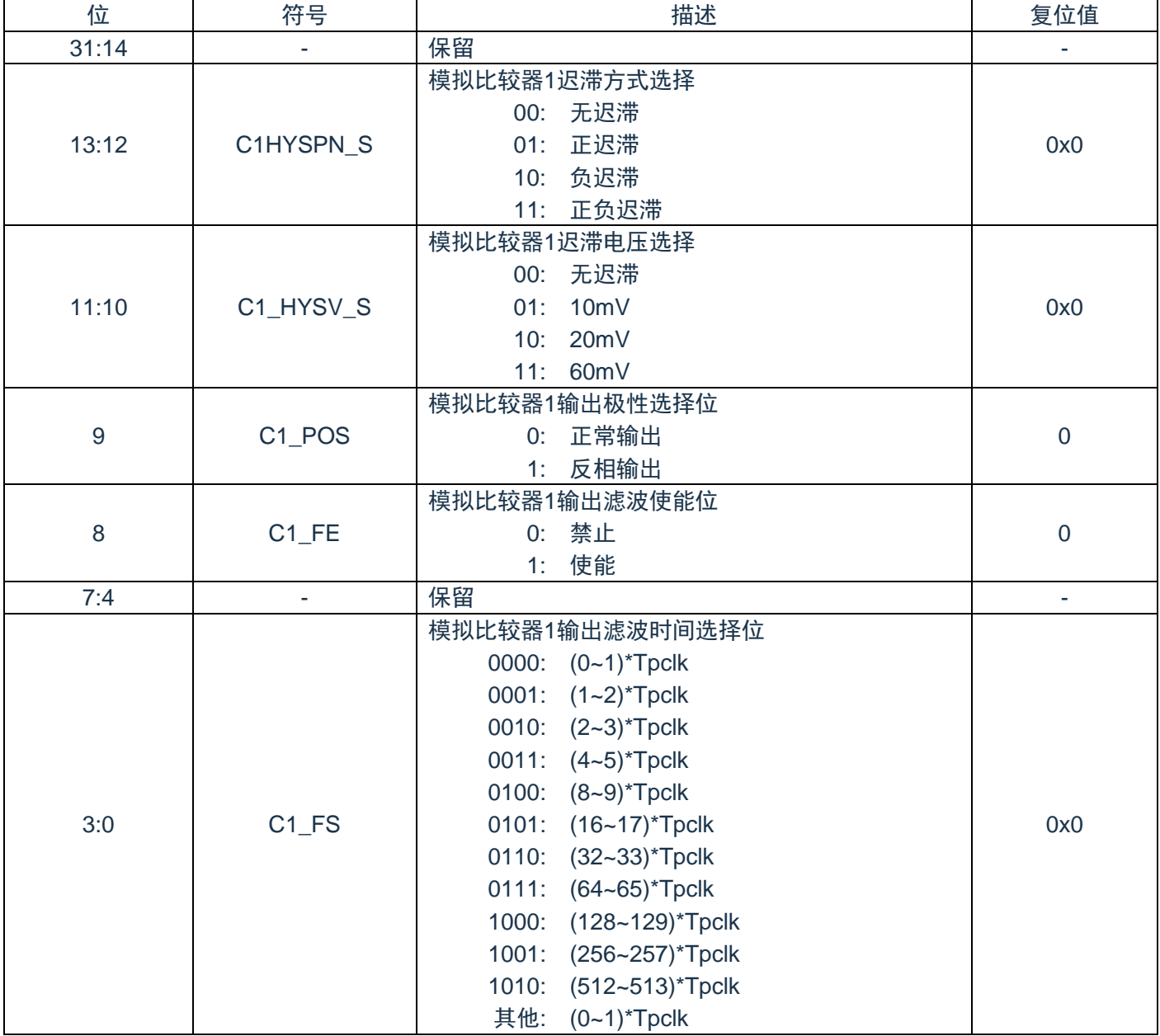

### **17.6.5** 模拟比较器事件控制寄存器**(CEVCON)**

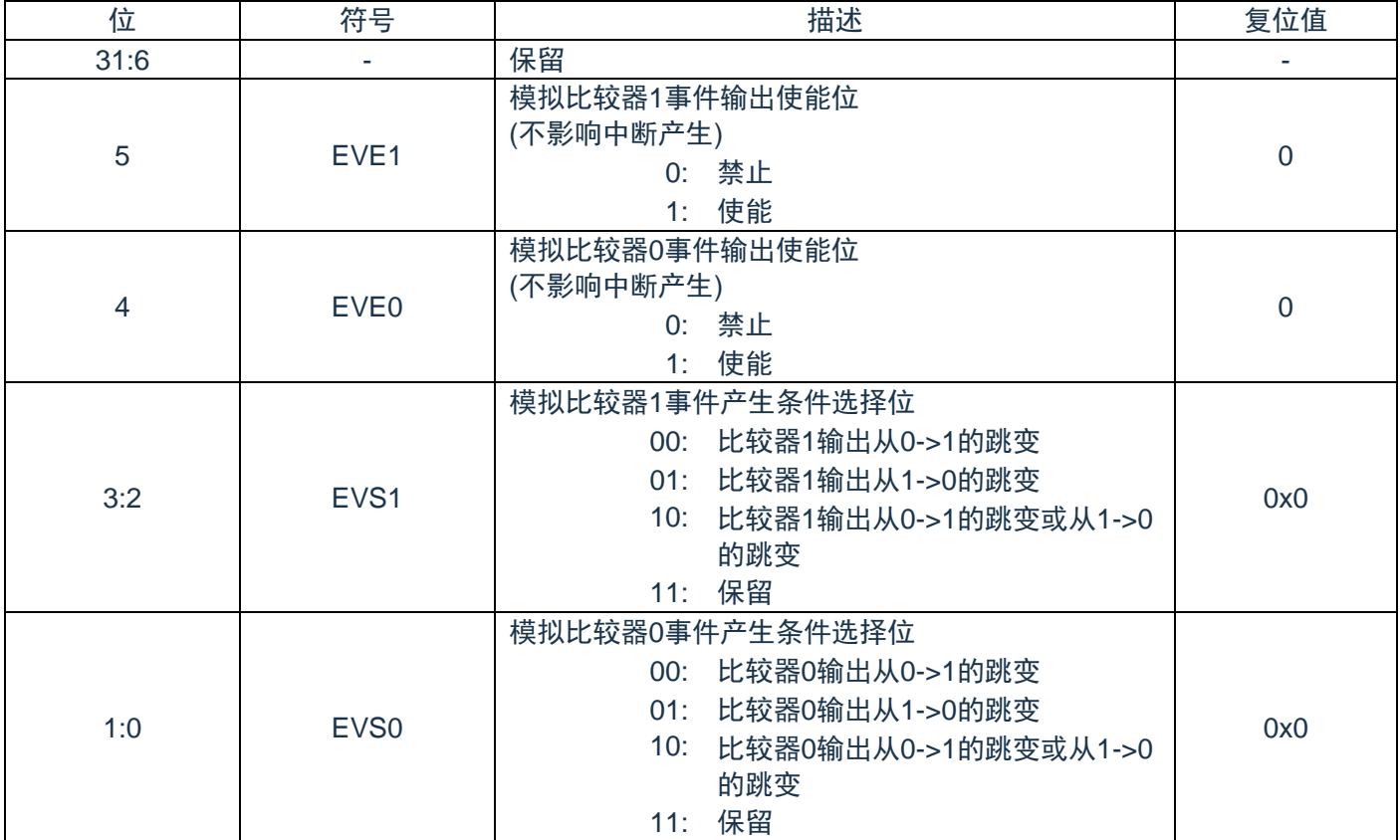

## **17.6.6** 模拟比较器中断使能寄存器**(IMSC)**

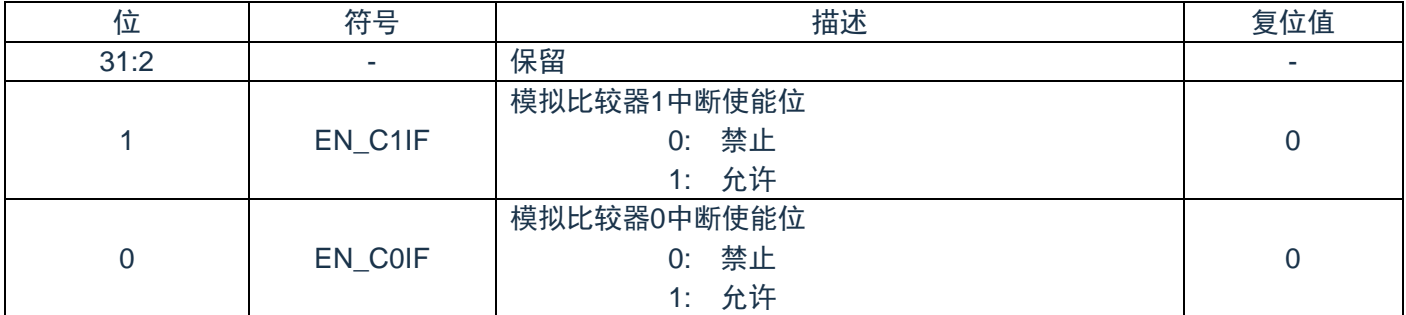

# **17.6.7** 模拟比较器中断源状态寄存器**(RIS)**

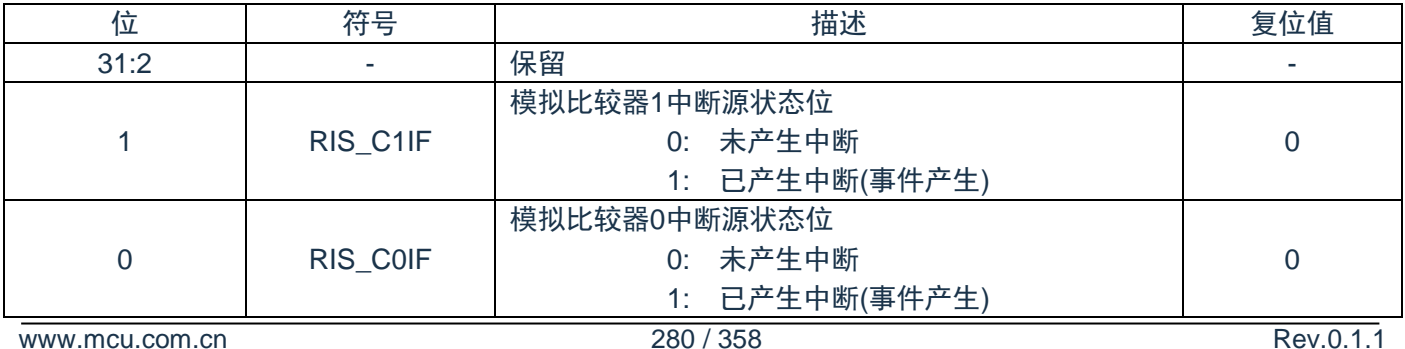

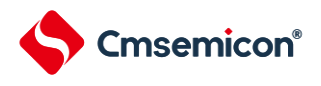

### **17.6.8** 模拟比较器已使能中断源状态寄存器**(MIS)**

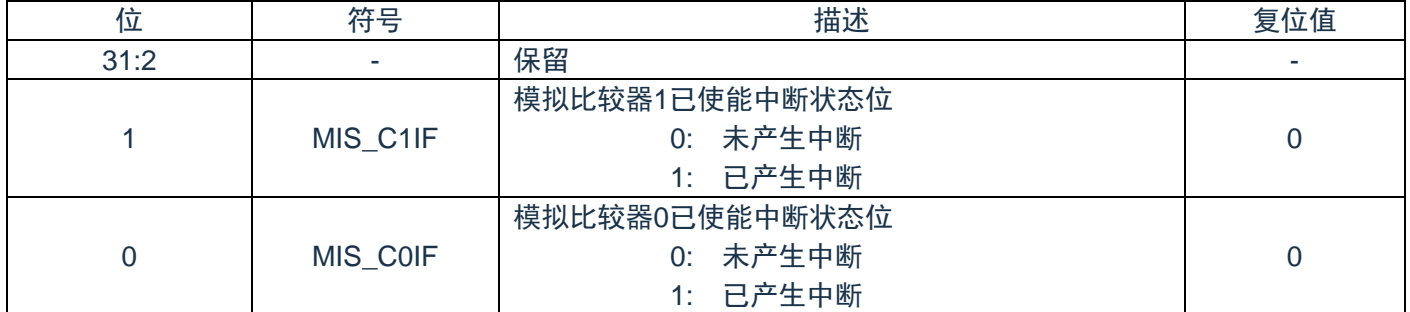

#### **17.6.9** 模拟比较器中断清零控制寄存器**(ICLR)**

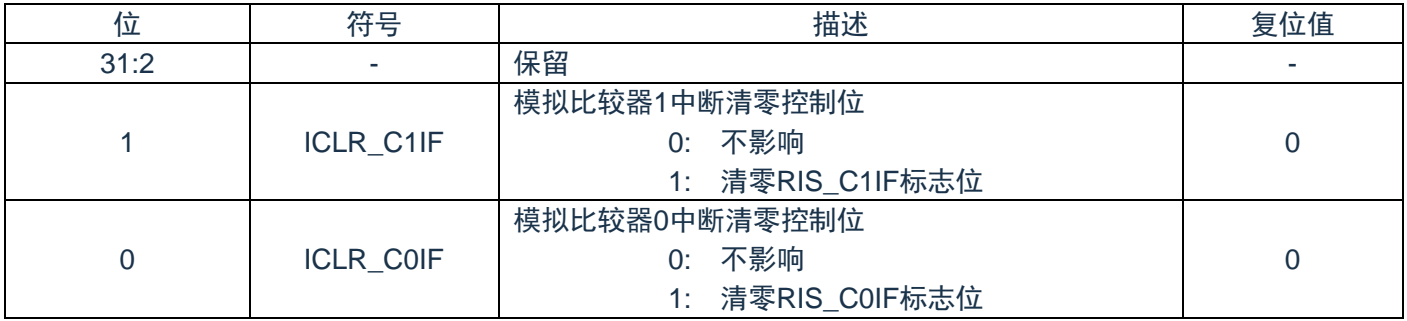

## **17.6.10** 模拟比较器写使能控制寄存器**(LOCK)**

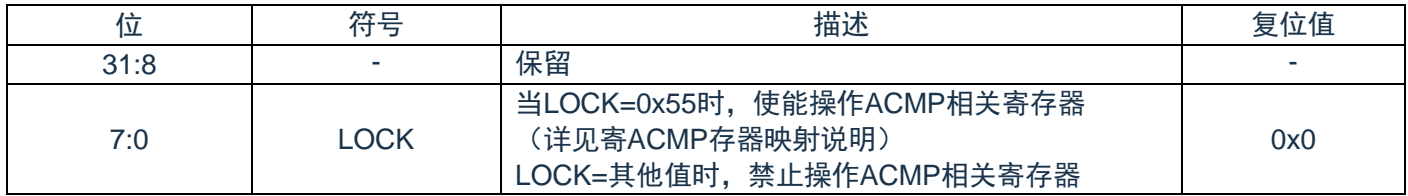

<span id="page-281-0"></span>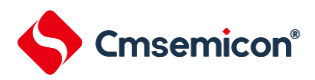

# 第**18**章**DAC**

### **18.1**概述

芯片内部包含一个数模转换器

#### **18.2**结构框图

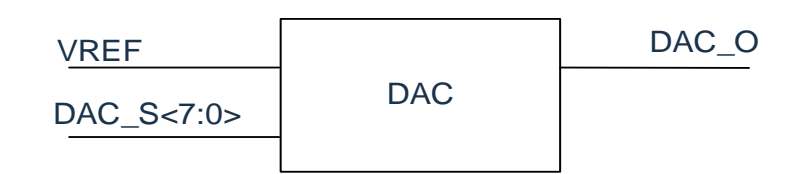

### **18.3**特性

- ◆ 模拟参考电压输入为 ADCLDO 的输出。
- ◆ 输出电压多级可选。

#### **18.4**寄存器映射

(DAC基地址 = 0x4006\_8360)RO:只读,WO:只写,R/W:读写

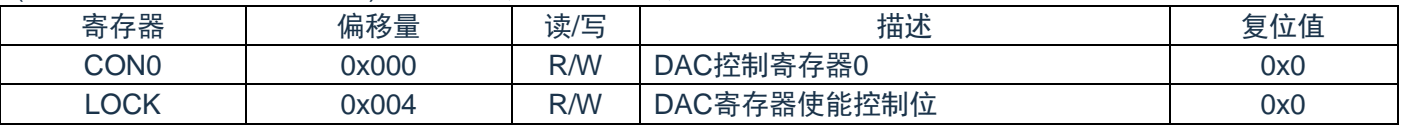

注:

(P1B)标注的寄存器为被保护的寄存器。

(P1B):LOCK==55H时,标注的寄存器允许写入;=其他值,禁止写入。

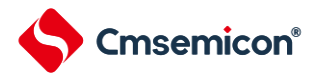

### **18.5**寄存器说明

#### **18.5.1 DAC**控制寄存器**0(CON0)**

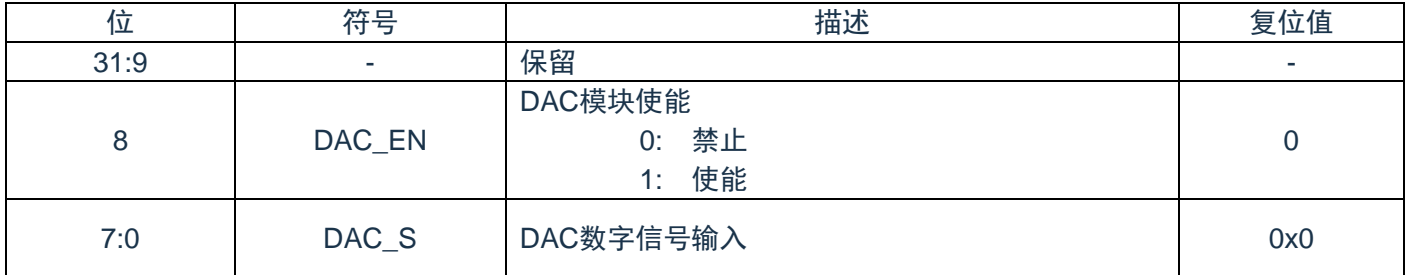

# **18.5.2 DAC**写使能控制寄存器**(LOCK)**

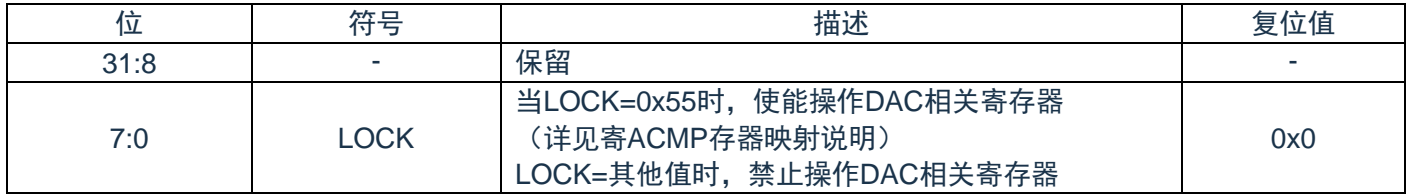

# 第**19**章**ADCLDO**概述

芯片内部包含一个LDO,可向部分模块提供参考电压

### **19.1**特性

- ◆ 模拟输入电压范围: VDD。
- ◆ 输出电压: VDD, 4.2V, 3.6V 可选。

#### **19.2**结构框图

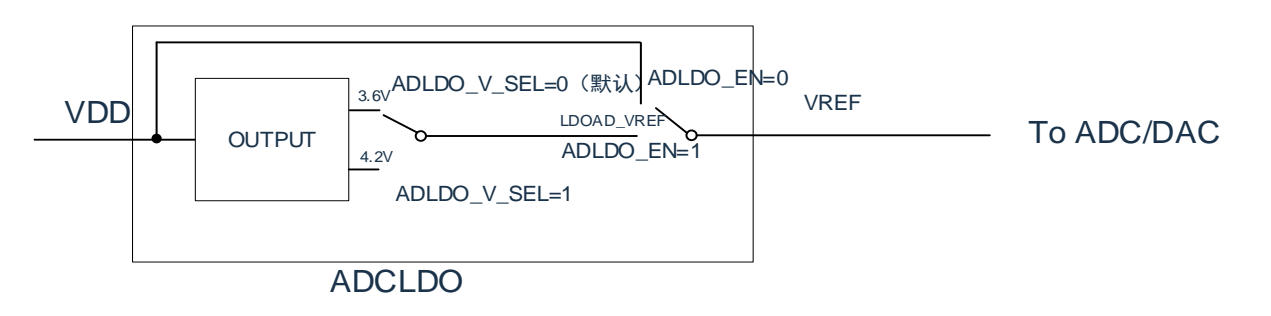

#### **19.3**寄存器映射

(ADCLDO基地址 = 0x4006\_8340)RO:只读,WO:只写,R/W:读写

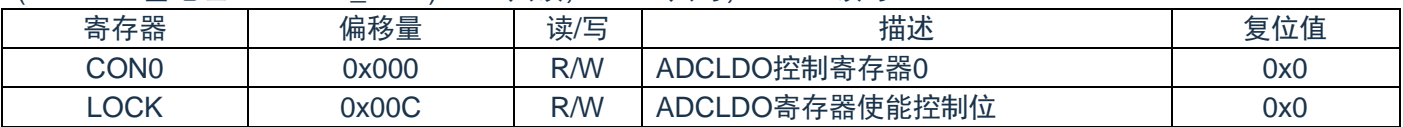

注:LOCK==55H时,CON0允许写入;=其他值,禁止写入。

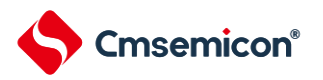

## **19.4**寄存器说明

#### **19.4.1 ADCLDO**控制寄存器**0(CON0)**

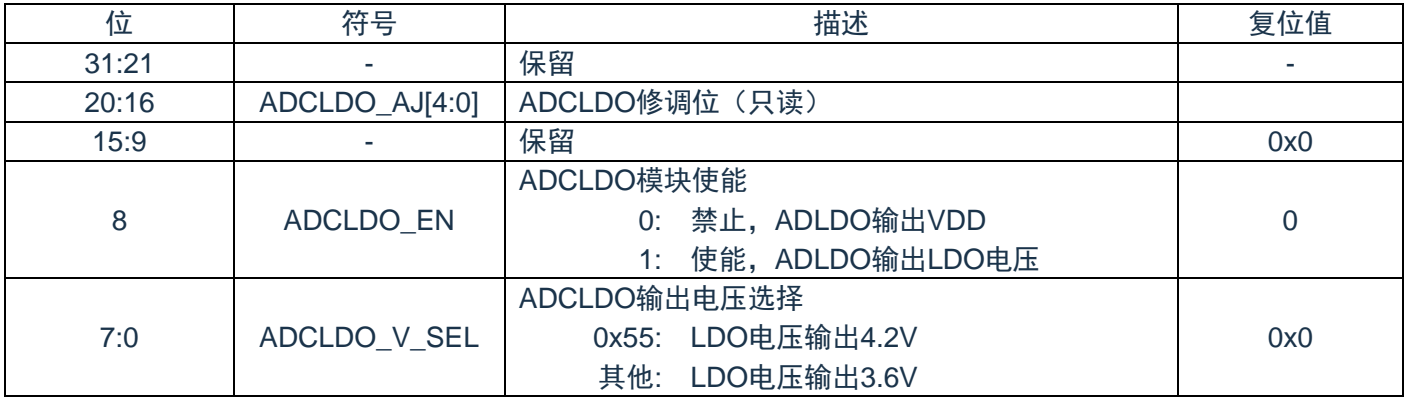

### **19.4.2 ADCLDO**写使能控制寄存器**(LOCK)**

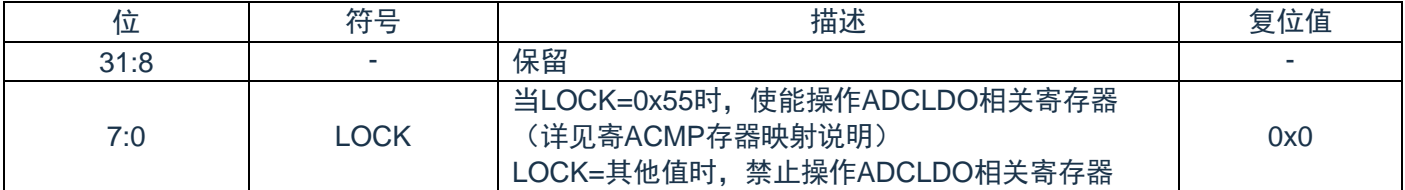

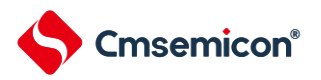

# 第**20**章嵌套向量中断控制器(**NVIC**)

Cortex®-M0+ CPU提供一个用于中断处理的嵌套向量中断控制器(NVIC)。

#### **20.1**特性

- ◆ 支持嵌套向量中断。
- ◆ 自动保存和恢复处理器状态。
- ◆ 动态改变优先级。
- ◆ 简化和确定的中断时间。

NVIC按照优先级处理所有支持的异常。所有的异常在"Handler模式"处理。NVIC支持21个(IRQ[31:0])离散 中断,每个中断支持4级中断优先级。所有的中断和大部分系统异常可以配置成不同的优先级。当一个中断发生 时,NVIC将比较新中断与当前中断的优先级,如果新中断优先级高,则立即处理新中断。

当接受一个中断后,中断服务程序(ISR)的开始地址可从内存中的向量表取得。软件不需要决定哪个中断 被响应,也不用分配相关ISR的开始地址。当取得开始地址后,NVIC将自动保存处理器状态寄存器(PC、 PSR、LR、R0~R3、R12)的值到栈中。在ISR结束后,NVIC将从栈中恢复相关寄存器的值,并运行在正常状 态。因此花费少量且确定的时间处理中断请求。

NVIC支持"末尾连锁",可以有效的处理背对背中断,即无需保存和恢复当前状态,从而减少结束当前ISR切 换到挂起ISR的延迟时间。NVIC还支持"Late Arrival",因此可以提高并发中断的效率。当较高优先级中断请求发 生在当前ISR开始执行之前(保存处理器状态和获取起始地址阶段),NVIC将立即处理更高优先级的中断,从 而提高实时性。

更多详细信息,请参考"ARM®Cortex®-M0+ 技术参考手册"和"ARM®v6-M 架构参考手册"。

#### **20.2**异常模式和系统中断映射

下表列出了该系列产品支持的异常模式。与所有中断一样,软件可以为其中一些异常设置4级优先级。用户 可配置的最高优先级为0,最低优先级为3。所有用户可配置中断的默认优先级为0。

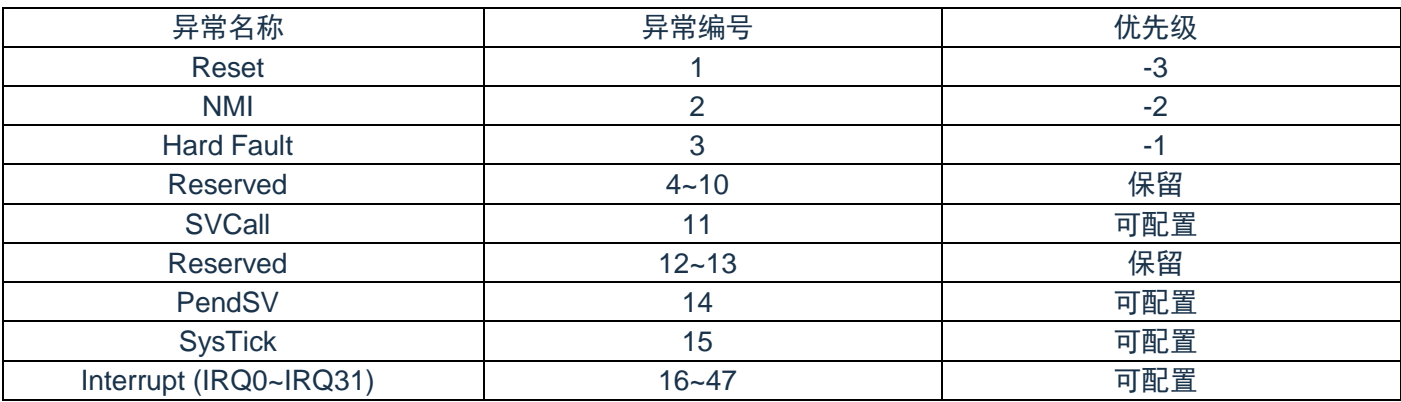

注:优先级0在系统为第4优先级,排在"Reset"、""NMI"和"Hard Fault"三个系统异常之后。

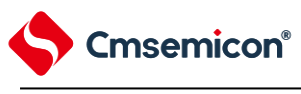

# **20.3**向量表

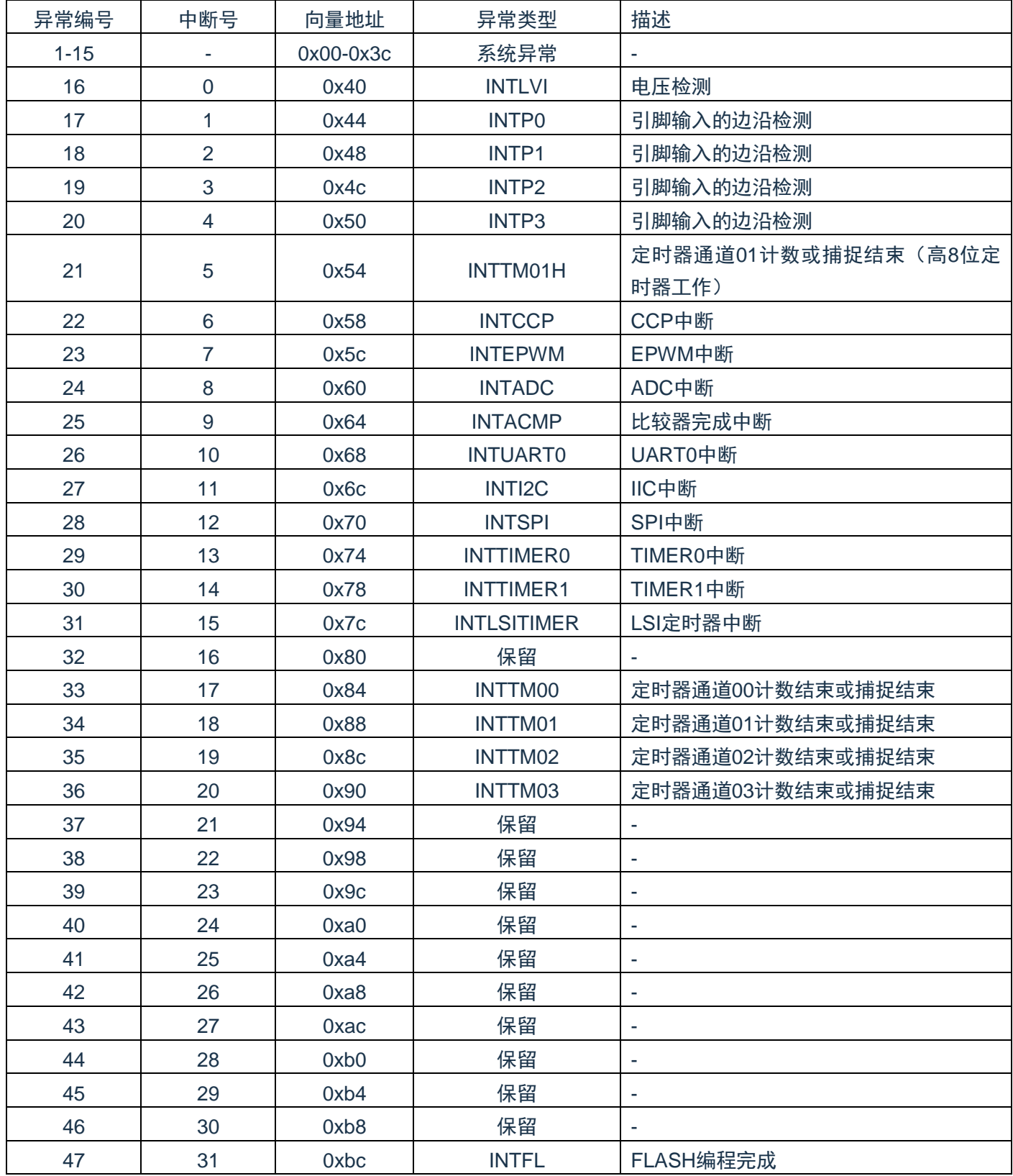

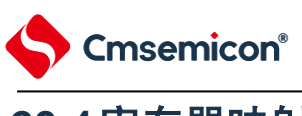

### **20.4**寄存器映射

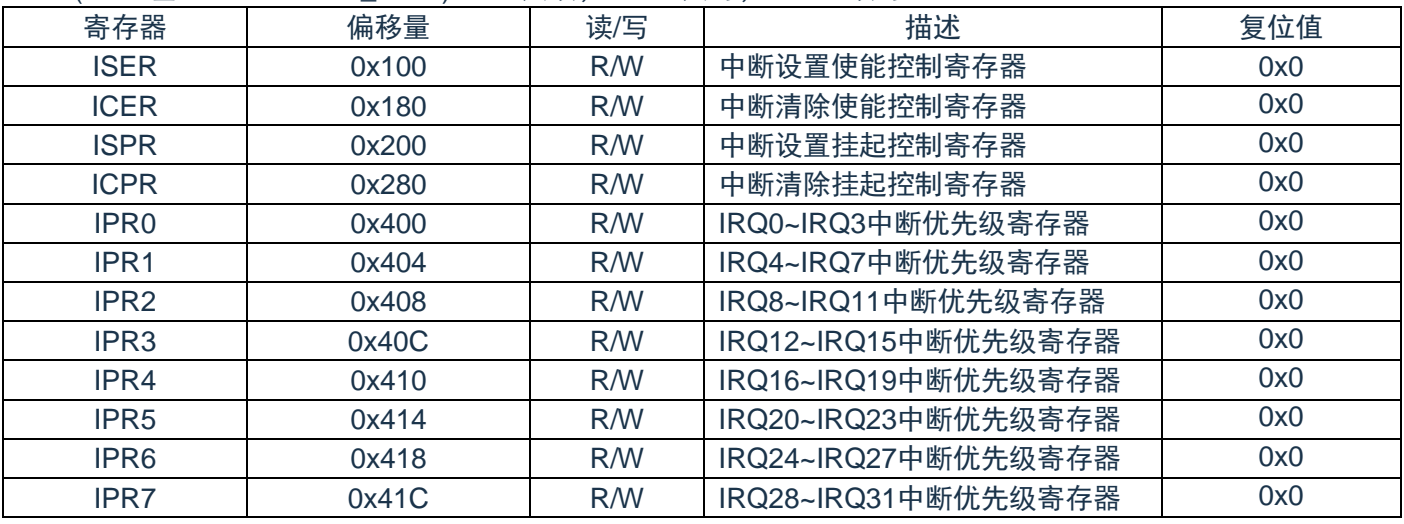

#### (NVIC基地址 = 0xE000\_E000)RO:只读;WO:只写;R/W:读写。

(INTM基地址 = 0x4004\_5B38) RO:只读;WO:只写;R/W:读写。

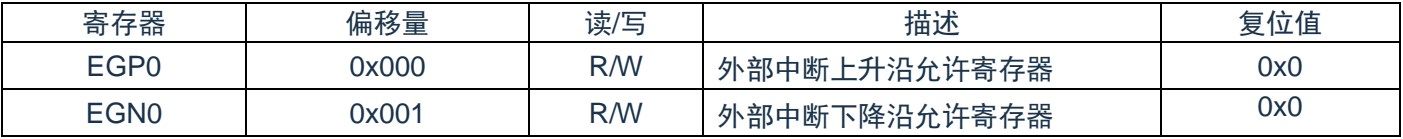
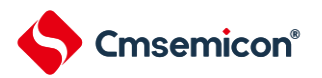

# **20.5**寄存器说明

## **20.5.1** 中断设置使能控制寄存器(**ISER**)

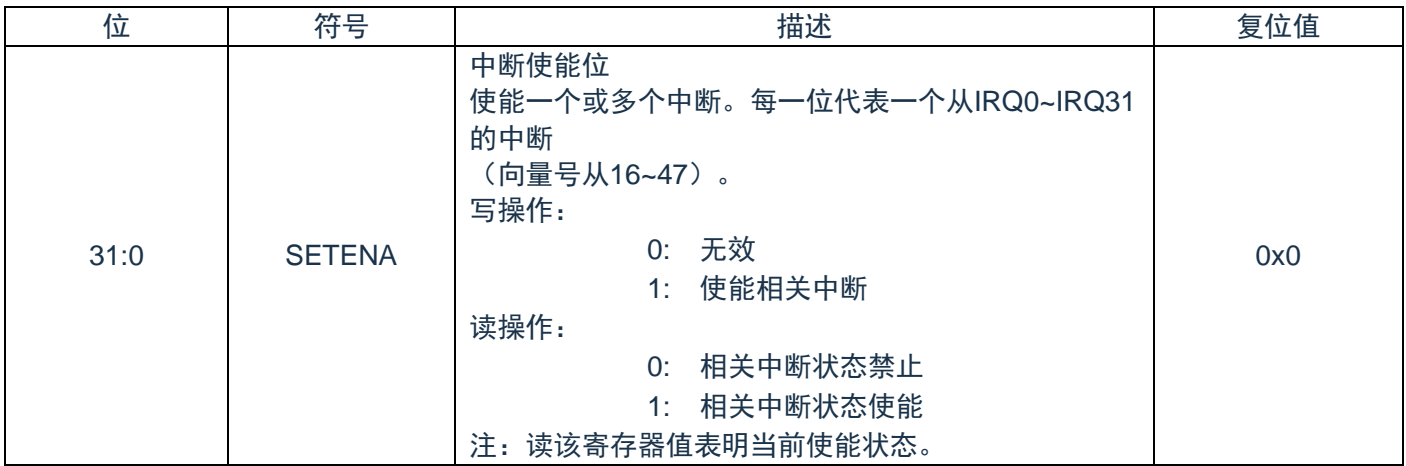

# **20.5.2** 中断清使能控制寄存器(**ICER**)

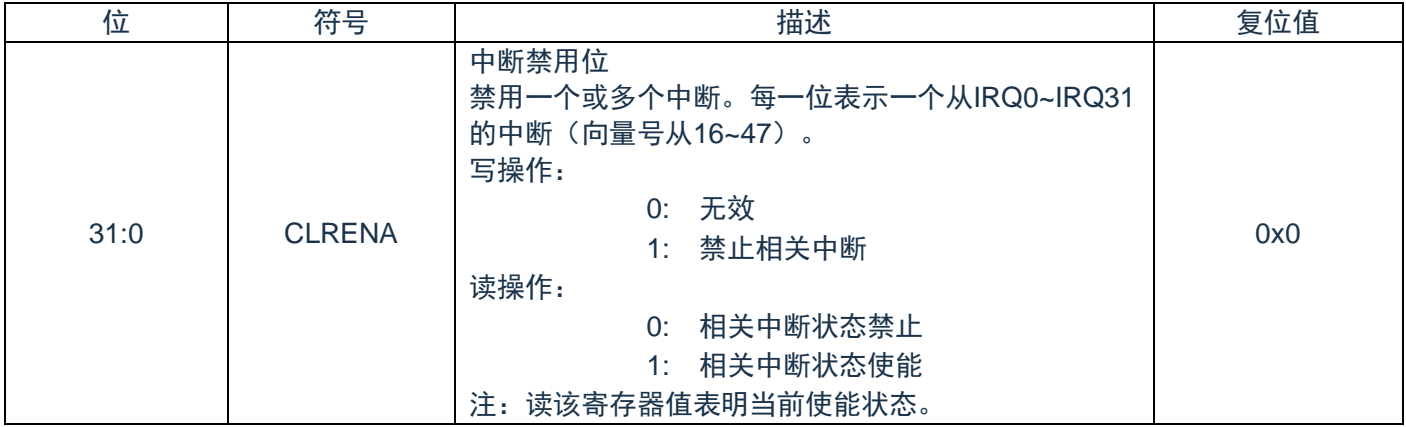

# **20.5.3** 中断设置挂起控制寄存器(**ISPR**)

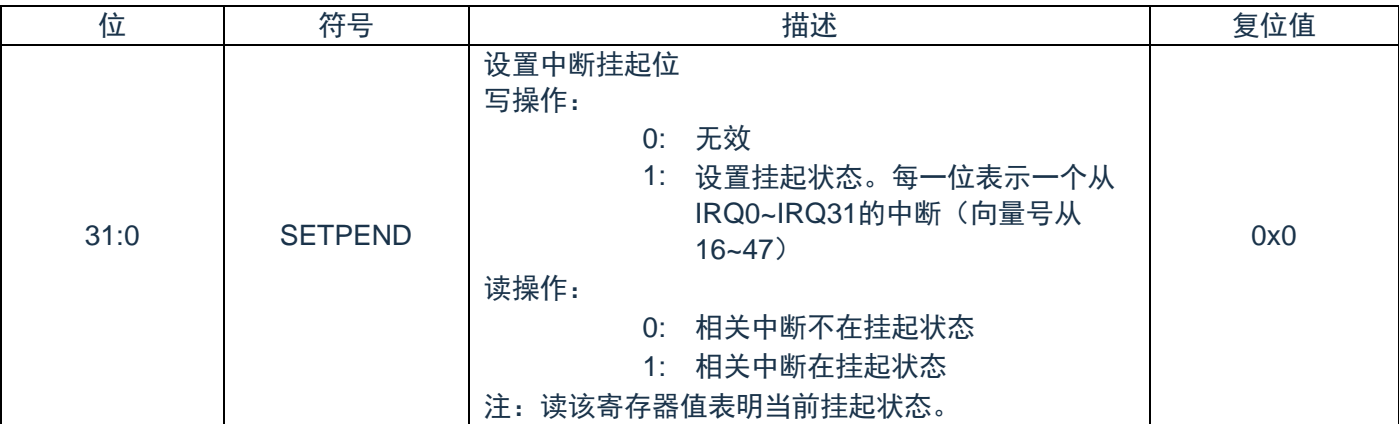

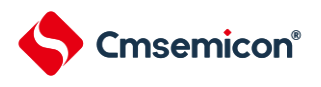

# **20.5.4** 中断清挂起控制寄存器(**ICPR**)

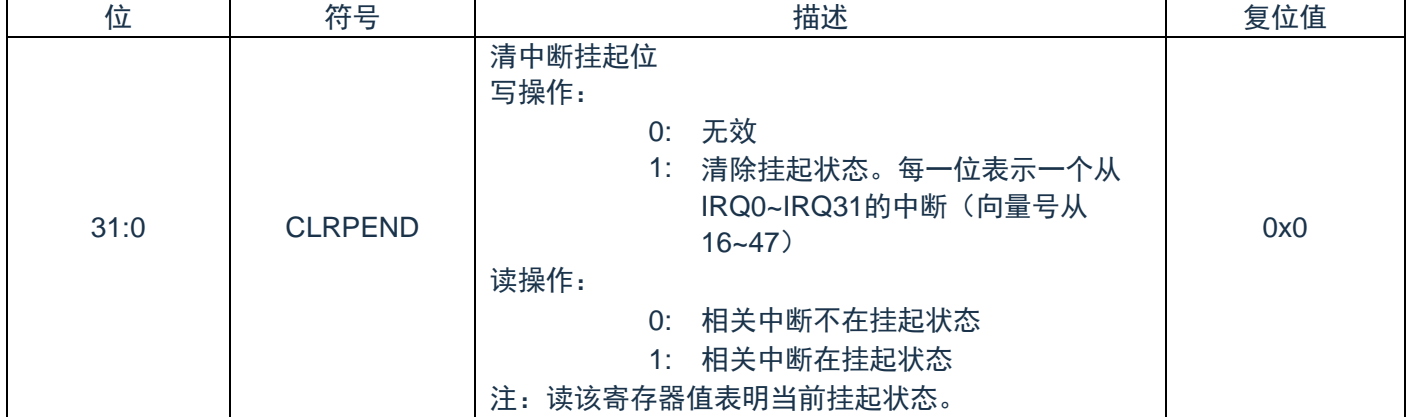

# **20.5.5 IRQ0~IRQ3**中断优先级寄存器(**IPR0**)

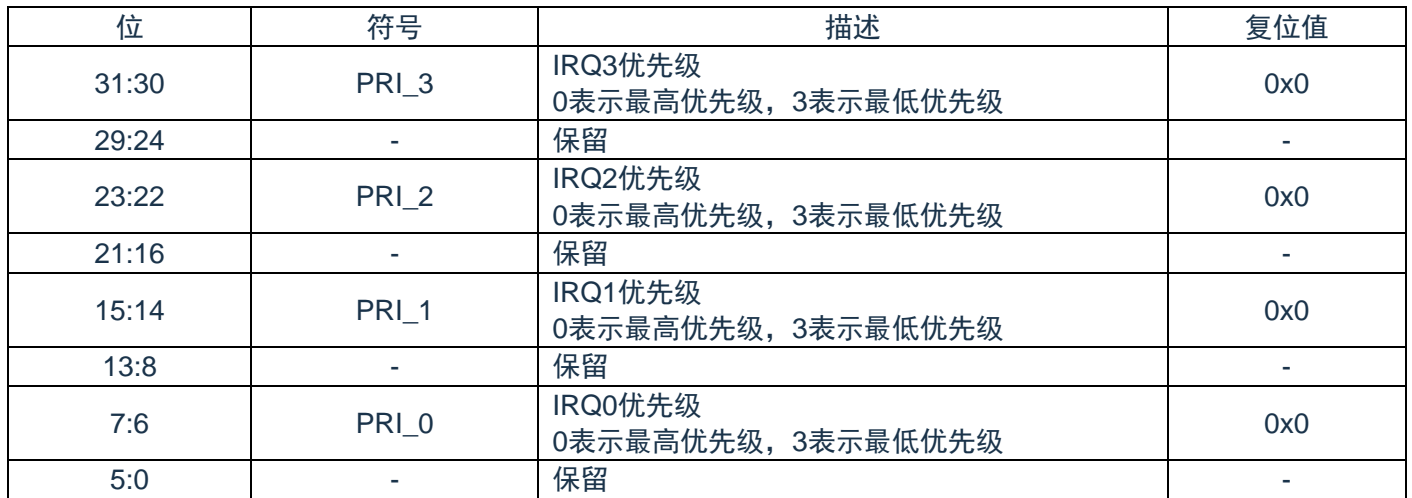

# **20.5.6 IRQ4~IRQ7**中断优先级寄存器(**IPR1**)

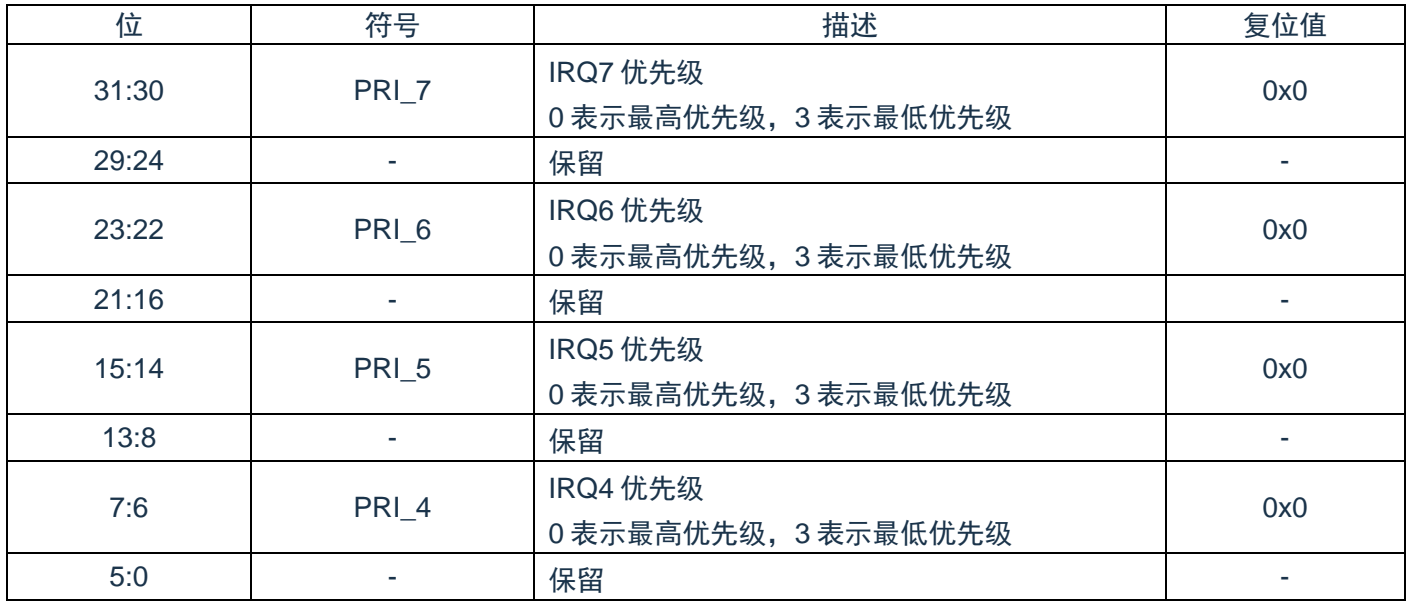

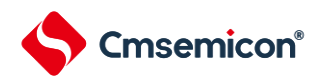

# **20.5.7 IRQ8~IRQ11**中断优先级寄存器(**IPR2**)

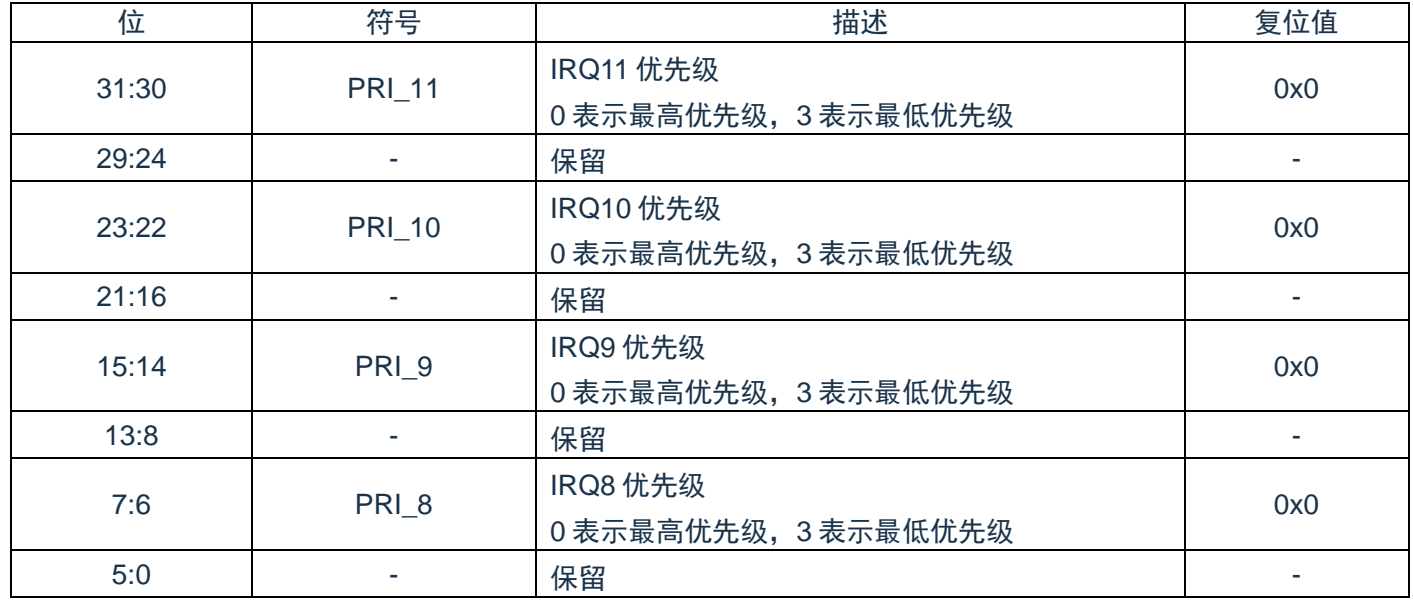

# **20.5.8 IRQ12~IRQ15**中断优先级寄存器(**IPR3**)

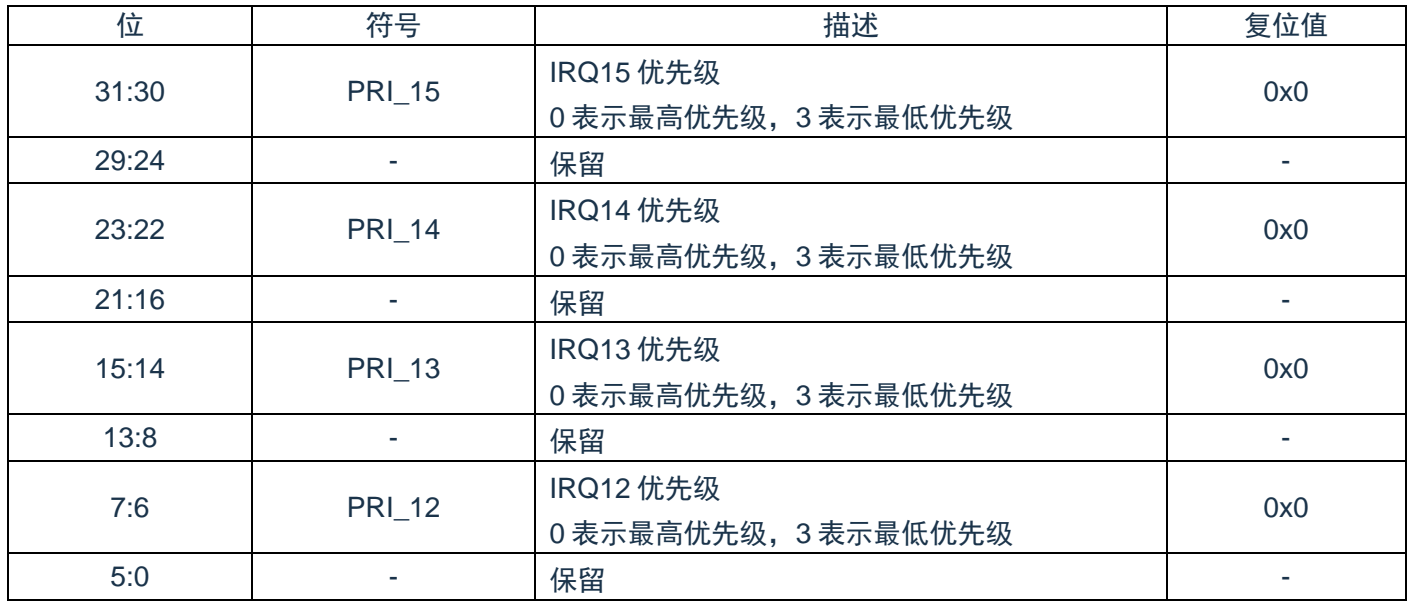

## **20.5.9 IRQ16~IRQ19**中断优先级寄存器(**IPR4**)

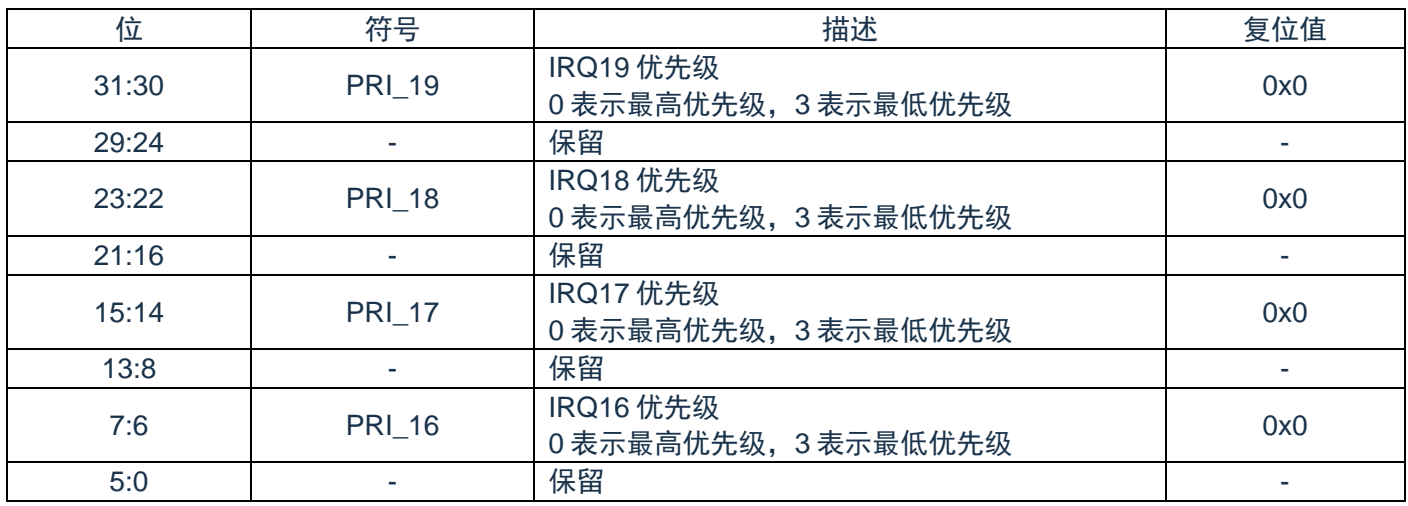

# **20.5.10 IRQ20~IRQ23**中断优先级寄存器(**IPR5**)

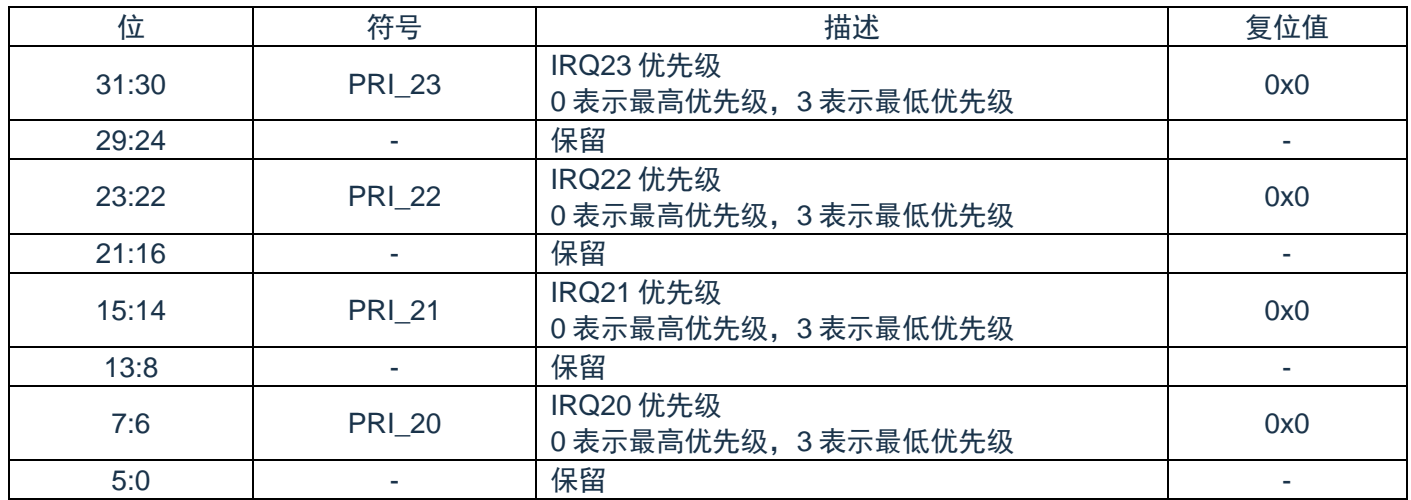

## **20.5.11 IRQ24~IRQ27**中断优先级寄存器(**IPR6**)

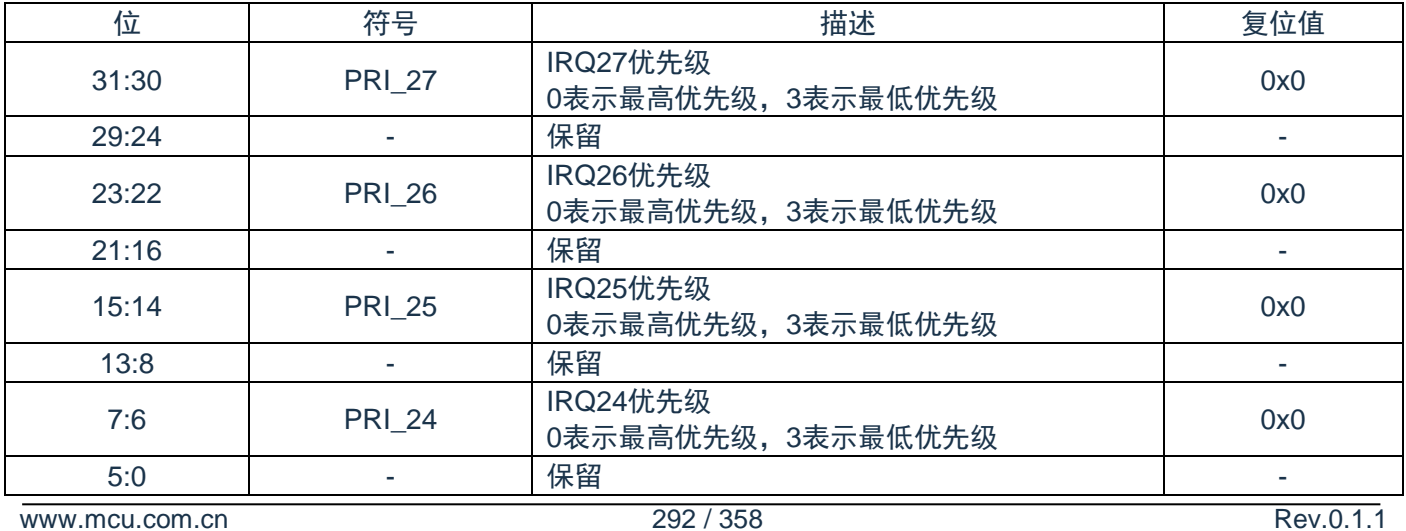

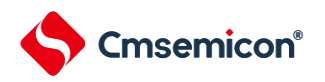

## **20.5.12 IRQ28~IRQ31**中断优先级寄存器(**IPR7**)

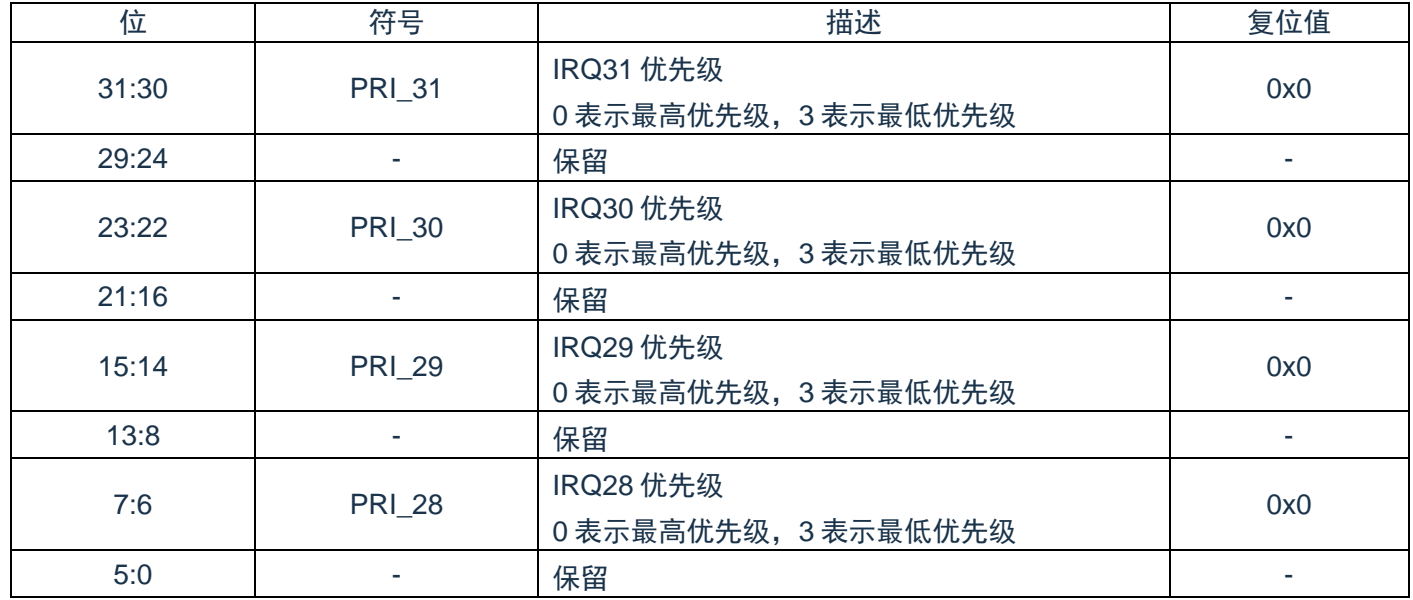

# **20.5.13** 外部中断上升沿允许寄存器(**EGP0**)

EGP0 和 EGN0 寄存器用于设定 INTP0~INTP3 的有效边沿。通过 8 位存储器操作指令设定 EGP0、 EGN0 寄存器。

在产生复位信号后,这些寄存器的值变为"00H"。

图20-1: 外部中断上升沿允许寄存器(EGP0)和外部中断下降沿允许寄存器(EGN0)的格式

| 位              | 符号               | 描述                  | 复位值            |
|----------------|------------------|---------------------|----------------|
| 7:4            |                  | 保留                  | 0x0            |
| $\mathbf{3}$   | EGP <sub>3</sub> | INTP3 中断上升沿允许寄存器:   |                |
|                |                  | 0: 禁止外部中断上升沿        | $\overline{0}$ |
|                |                  | 1: 允许外部中断上升沿        |                |
| $\overline{2}$ | EGP <sub>2</sub> | INTP2 部中断上升沿允许寄存器:  |                |
|                |                  | 0: 禁止外部中断上升沿        | $\overline{0}$ |
|                |                  | 1: 允许外部中断上升沿        |                |
|                | EGP1             | INTP1 外部中断上升沿允许寄存器: |                |
|                |                  | 0: 禁止外部中断上升沿        | $\overline{0}$ |
|                |                  | 1: 允许外部中断上升沿        |                |
| $\overline{0}$ | EGP <sub>0</sub> | INTPO 外部中断上升沿允许寄存   |                |
|                |                  | 0: 禁止外部中断上升沿        | $\overline{0}$ |
|                |                  | 1: 允许外部中断上升沿        |                |

# **20.5.14** 外部中断下降沿允许寄存器(**EGN0**)

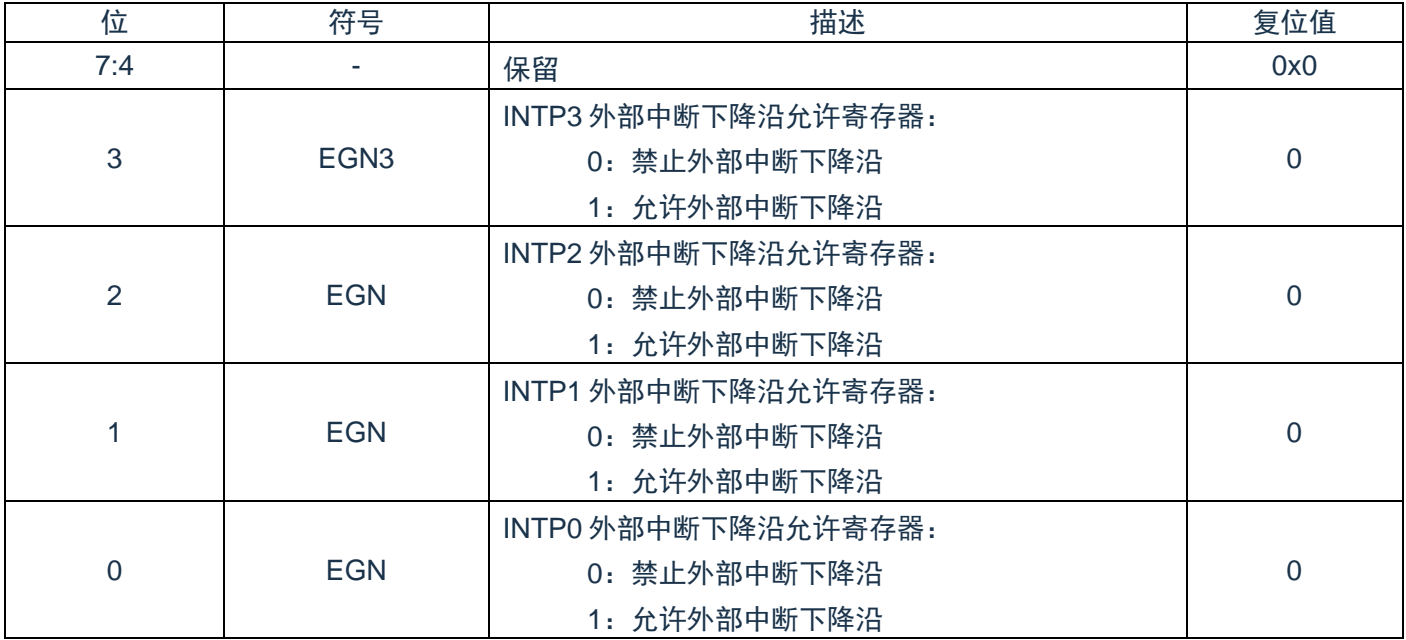

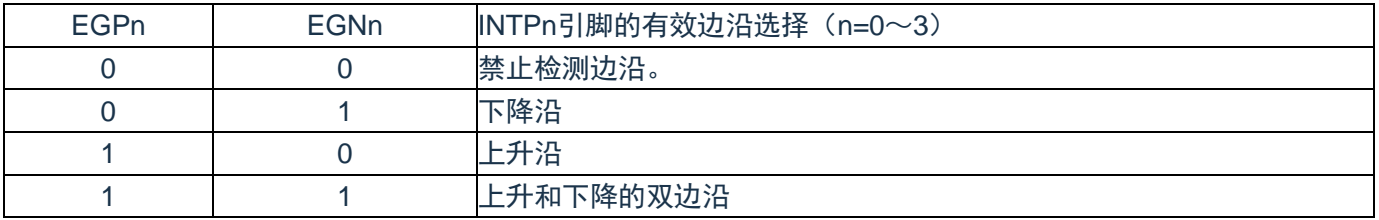

<span id="page-293-0"></span>对应EGPn位和EGNn位的端口如表[20-1](#page-293-0)所示。

#### 表20-1:对应EGPn位和EGNn位的中断请求信号

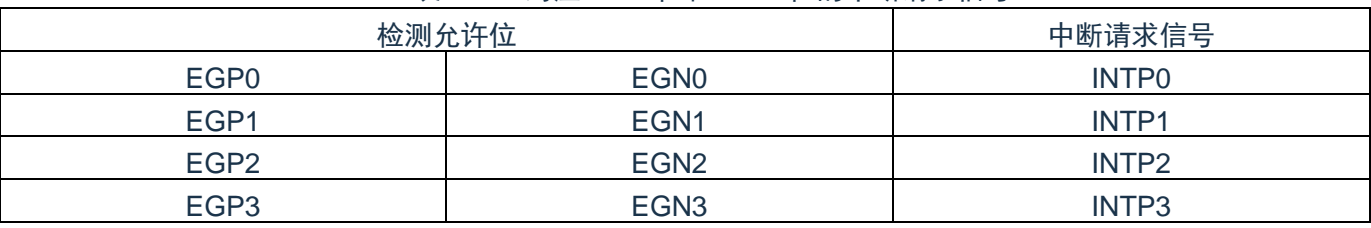

注1:如果将外部中断功能使用的输入端口切换到输出模式,就可能检测到有效边沿而产生INTPn中断。当 切换到输出模式时,必须在禁止检测边沿后(EGPn、EGNn=0、0)将端口模式寄存器(PMxx)置"0"。

注2:有关边沿检测的端口,请参照"3.1端口功能"。

注3:  $n=0$ ~3

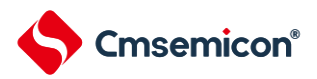

# 第**21**章待机功能

### **21.1**待机功能

待机功能是进一步降低系统工作电流的功能,有以下2种模式。

(1)睡眠模式

睡眠模式是停止 CPU 运行时钟的模式。在设定睡眠模式前,如果高速内部振荡器或者低速内部振荡器正在 振荡,各时钟就继续振荡。虽然此模式无法让工作电流降到深度睡眠模式的程度,但是在想要通过中断请求立 即重新开始处理或者想要频繁地进行间歇运行时是一种有效的模式。

(2)深度睡眠模式

深度睡眠模式是停止高速内部振荡器的振荡并且停止整个系统的模式。能大幅度地减小 CPU 的工作电流。

因为深度睡眠模式能通过中断请求来解除,所以也能进行间歇运行。但是,因为在解除深度睡眠模式时需 要确保振荡稳定的等待时间,所以如果需要通过中断请求立即开始处理,就必须选择睡眠模式。

在任何一种模式中,寄存器、标志和数据存储器全部保持设定为待机模式前的内容,并且还保持输入/输出端 口的输出锁存器和输出缓冲器的状态。

注1:在转移到深度睡眠模式时,必须在停止以系统时钟运行的外围硬件后执行WFI指令。

- 注2:为了减小A/D转换器的工作电流,必须将A/D转换器控制寄存器(CON)bit4(ADCEN)和控制寄存器 (CON2) bit7 (ADCST转换完成硬件清0)清"0"后,再停止A/D转换运行后执行WFI指今。
- 注3:能通过选项字节选择在睡眠模式或者深度睡眠模式中是继续还是停止低速内部振荡器的振荡。详细内容 请参照"第[26](#page-341-0)章 [选项字节](#page-341-0)"。

### **21.2**睡眠模式

### **21.2.1** 睡眠模式的设定

在 SCR 寄存器的 SLEEPDEEP 位为 0 时,执行 WFI 指令,就进入了睡眠模式。在睡眠模式, CPU 停止动 作,但是内部寄存器的值仍被保持,周边模块也保持进入睡眠模式之前的状态。周边模块,振荡器等在睡眠模 式下的状态见表 [21-1.](#page-295-0)

无论设定前的 CPU 时钟是高速内部振荡器时钟或者低速内部振荡器时钟,都能设定睡眠模式。

注意:中断请求标志为"1"(产生中断请求信号)时,中断请求信号用于解除睡眠模式。因此,即使在此情 况下执行 WFI 指令,也不转移到睡眠模式。

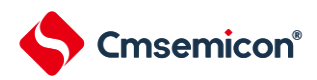

表21-1:睡眠模式中的运行状态

<span id="page-295-0"></span>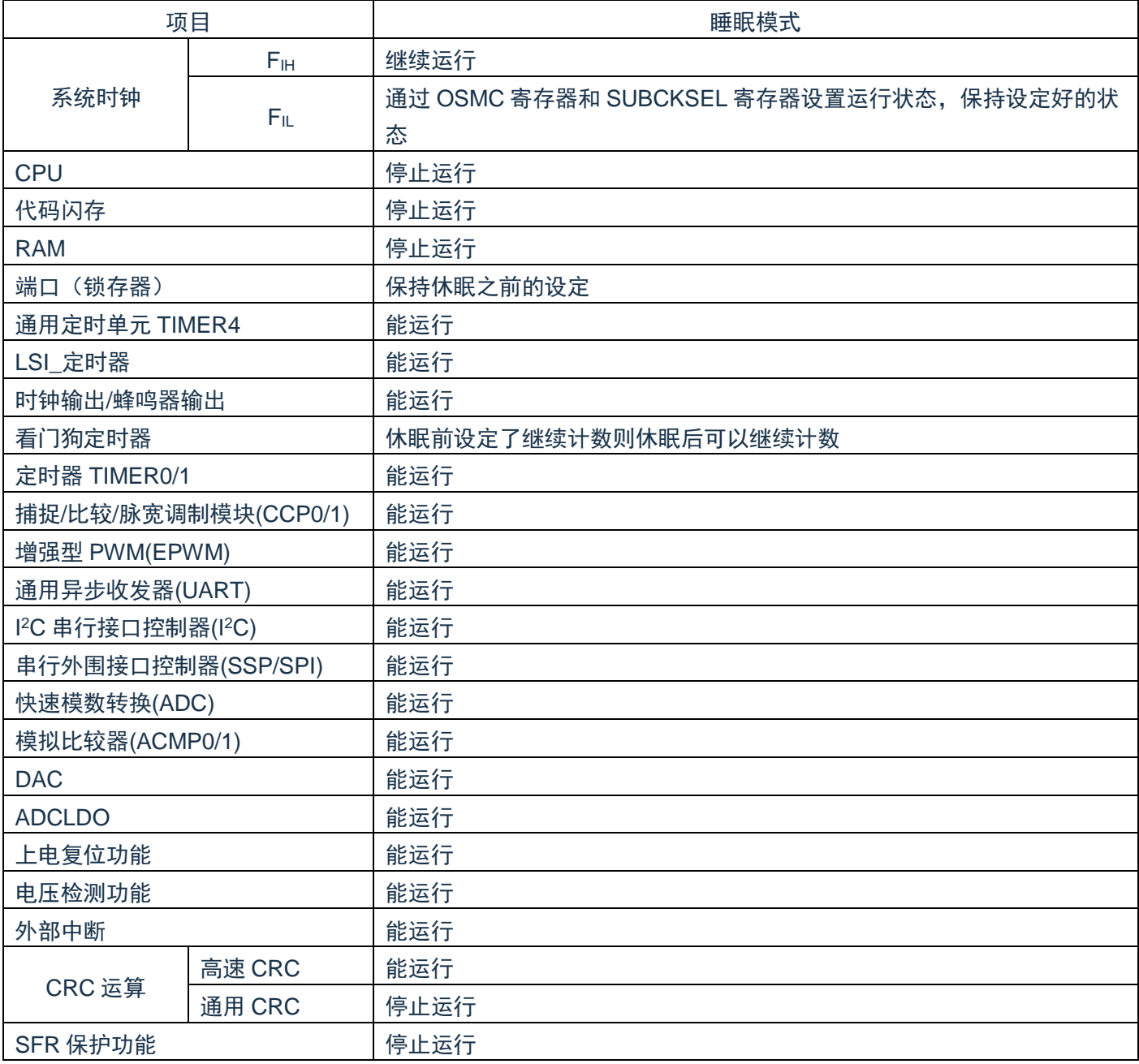

注:停止运行:在转移到睡眠模式时停止运行。

FIH: 高速内部振荡器时钟

F<sub>IL</sub>: 低速内部振荡器时钟

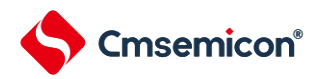

### **21.2.2** 睡眠模式的解除

睡眠模式可以被任意中断以及外部复位,POR 复位,低电压检测复位以及 WDT 复位解除。

(1)通过中断解除

当产生一个中断请求,且处于允许接受中断的状态时,睡眠模式就被解除,CPU 开始处理中断服务程序。 图21-1:通过中断请求解除睡眠模式

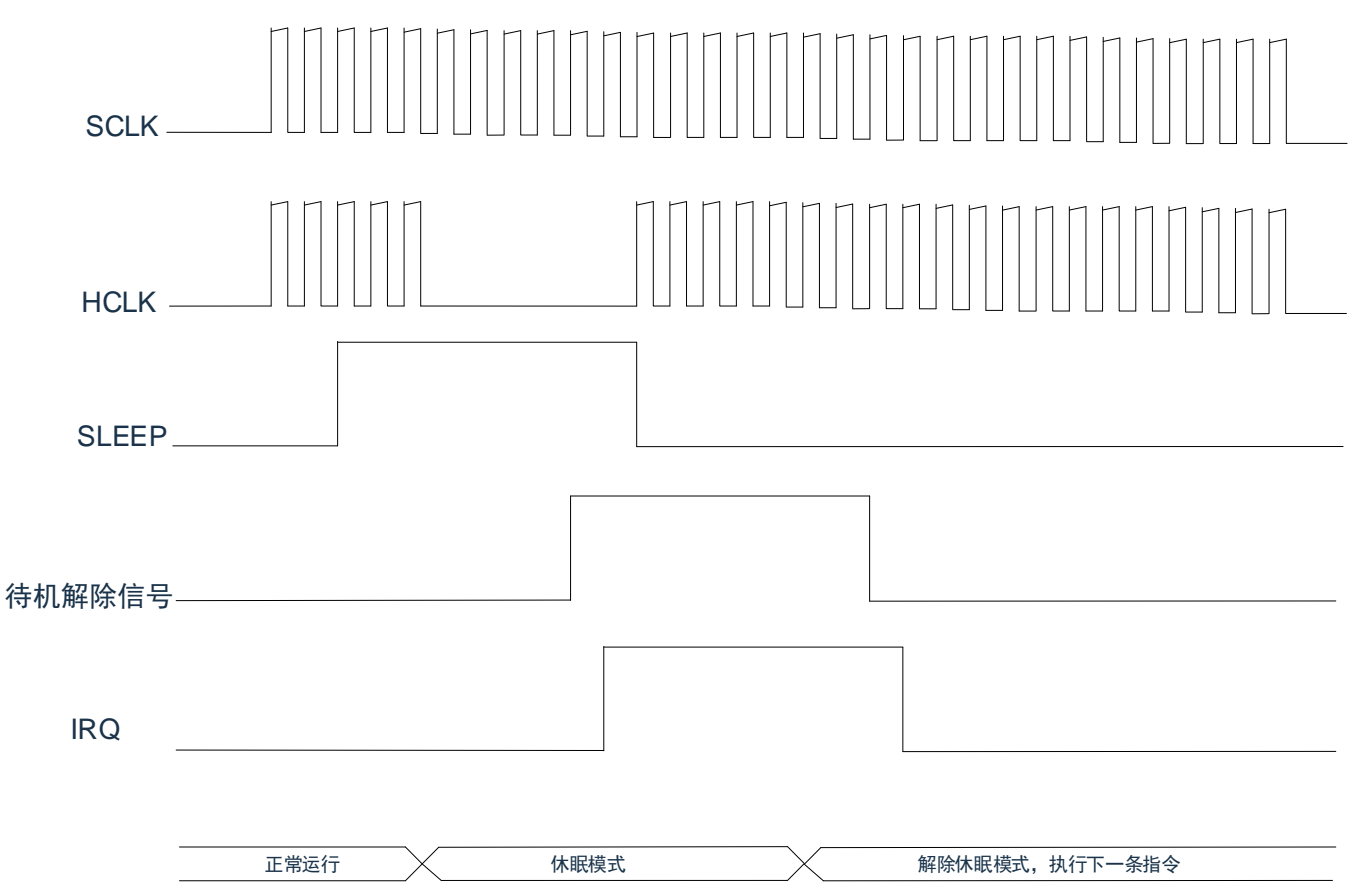

注 1: 从待机解除信号产生到睡眠模式解除,开始执行中断服务程序,需要 16 个时钟。

注 2: 部分待机解除信号不能自己清除, 必须写寄存器清除。通常是在中断服务程序中写寄存器清除。

(2)通过复位解除

当有复位信号产生时,CPU 处于复位状态,睡眠模式被解除。和通常的复位相同,在转移到复位向量地址 后执行程序。

图21-2:通过复位解除睡眠模式

| ______<br>复位信号   |  |   |  |  |
|------------------|--|---|--|--|
| mpt <sub>1</sub> |  | 信 |  |  |

注:有关复位处理,请参照"第22章 复位功能"。有关上电复位(POR)电路和电压检测(LVD)电路的复 位处理,请参照"第23章 上电复位电路"。

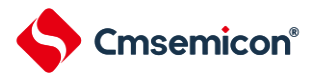

<span id="page-297-0"></span> $\Gamma$ 

### **21.3**深度睡眠模式

### **21.3.1** 深度睡眠模式的设定

在 SCR 寄存器的 SLEEPDEEP 位为 1 时, 执行 WFI 指令, 就进入了深度睡眠模式。在这个模式, CPU, 大多数的周边模块,以及振荡器都停止运行。但是,CPU 内部寄存器的值,RAM 数据,周边模块,I/O 的状态 被保持。周边模块,振荡器在深度睡眠模式的运行状态见表 [21-2](#page-297-0)。

注:当中断请求标志为"1"(产生中断请求信号)时,中断请求信号用于解除深度睡眠模式。因此,如果在 此情况下执行WFI指令,就在一旦进入深度睡眠模式后立即被解除。在执行WFI指令并且经过深度睡眠模式解除 时间后返回到运行模式。

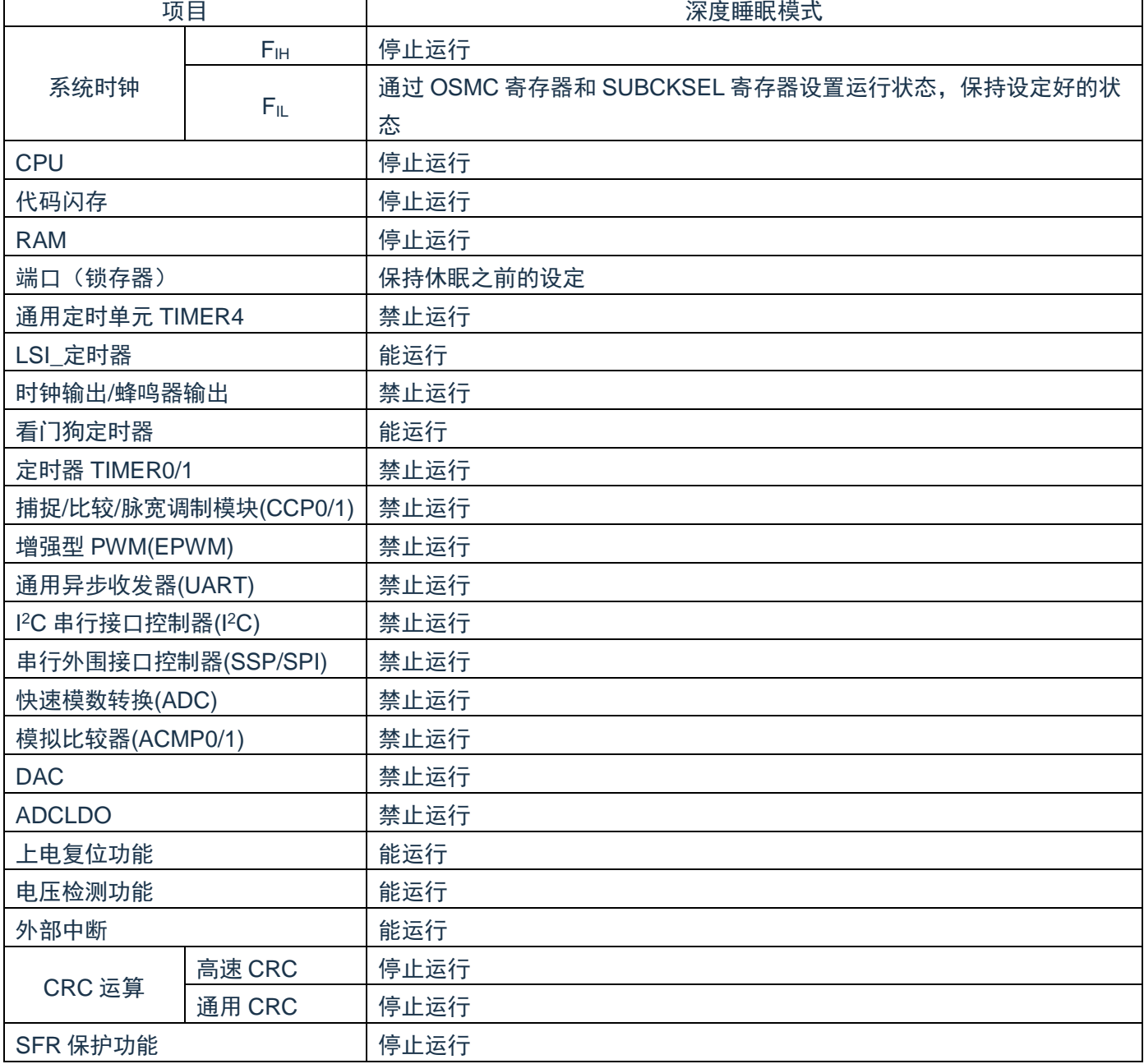

表21-2:深度睡眠模式中的运行状态

注:停止运行:在转移到深度睡眠模式时停止运行。

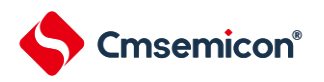

禁止运行:在转移到深度睡眠模式前停止运行。  $F_{IH}$  : 高速内部振荡器时钟  $F_{IL}$  : 低速内部振荡器时钟

# **21.3.2** 深度睡眠模式的解除

能通过以下2种方法解除深度睡眠模式。

(a) 通过未屏蔽的中断请求进行的解除

如果发生 LVD 检测、INTP0-3、LSI 定时器或者 WDT 中断请求, 就解除深度睡眠模式。在经过振荡稳定时 间后,如果处于允许接受中断的状态,就进行向量中断的处理。如果处于禁止接受中断的状态,就执行下一个 地址的指令。

图21-3:通过中断请求解除深度睡眠模式

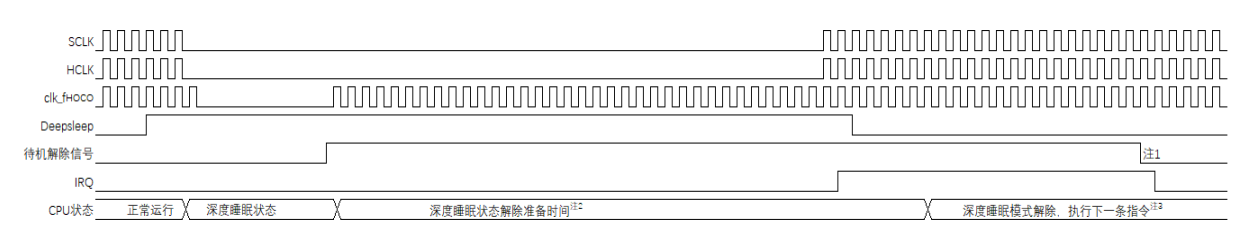

注 1: 待机解除信号:有关待机解除信号的详细内容, 请参照中断相关内容 。

注 2: 深度睡眠状态解除准备时间:

进入深度睡眠模式前 CPU 时钟为高速内部振荡时时: 至少 20us

注 3:等待:从 CPU.IRQ 有效到开始执行中断服务程序,需要 14 个时钟。

注4:高速内部振荡器时钟的振荡精度稳定等待因温度条件和深度睡眠模式期间而变。

(b) 通过产生复位信号进行的解除

通过产生复位信号来解除深度睡眠模式。然后,和通常的复位相同,在转移到复位向量地址后执行程序。

#### 图21-4:通过复位解除深度睡眠模式

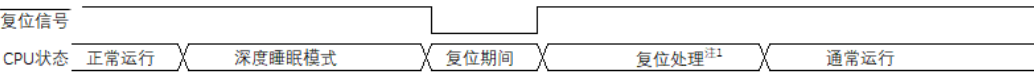

注: 有关复位处理, 请参照"第22章 [复位功能](#page-303-0)"。有关上电复位(POR)电路和电压检测(LVD)电路的复 位处理,请参照"第23章 [上电复位电路](#page-310-0)"。

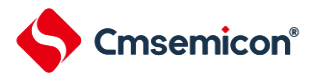

### **21.4**部分掉电的深度睡眠模式

### **21.4.1** 部分掉电的深度睡眠模式的设定

部分掉电的深度睡眠模式是在深度睡眠模式的基础上关闭部分周边的电源供电而进一步节省电源消耗的深 度睡眠模式。进入部分掉电的深度睡眠模式需要配置 PMUCTL 寄存器的 PWDNEN 位,该控制位的写入受供电 模式控制保护寄存器(PMUKEY)的保护,解除部分掉电的深度睡眠模式时要求重新初始化掉电的周边后才能 重新正常运行,需要重新初始化的周边模块详情请参考表 [21-3](#page-301-0)[:部分掉电的深度睡眠模式中的运行状态。](#page-301-1)

在 SCR 寄存器的 SLEEPDEEP 位为 1 并且 PMUCTL 寄存器的 PWDNEN 位也为 1 时, 执行 WFI 指令就可 进入部分掉电的深度睡眠模式。在这个模式,CPU,以及振荡器都停止运行,大多数的周边模块会被关闭电源 供给。但是, CPU 内部寄存器的值, RAM 数据, I/O 的状态会被保持。周边模块, 振荡器在部分掉电的深度睡 眠模式的运行状态见表 [21-3](#page-301-0)。

PMUCTL 寄存器的 PWDNEN 位的控制参考 5.4.7 供电模式控制保护寄存器 (PMUKEY) 和 5.4.8 供电模 式控制寄存器(PMUCTL)部分。

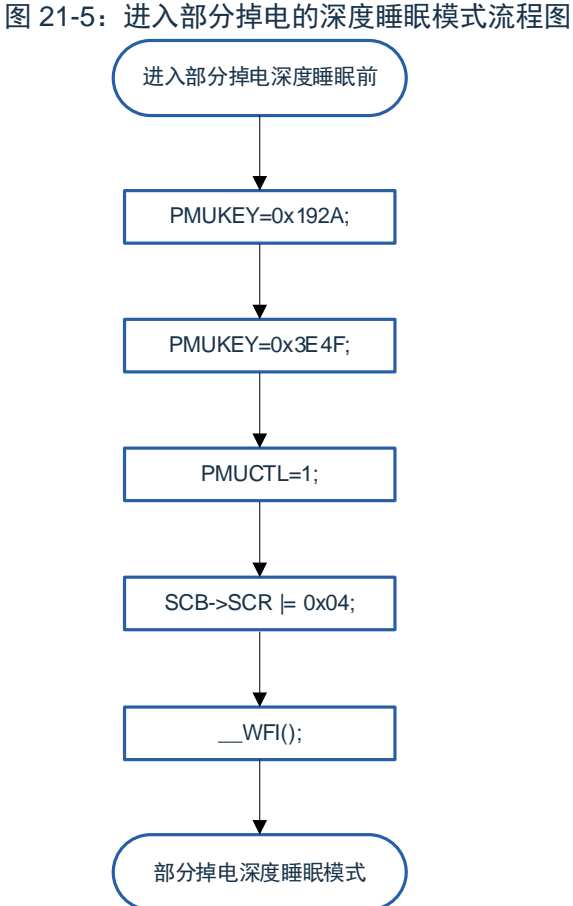

注: 当中断请求标志为"1"(产生中断请求信号)时, 中断请求信号用于解除深度睡眠模式。因此, 如果在 此情况下执行WFI指令,就在一旦进入深度睡眠模式后立即被解除,此种情况下不会部分掉电模式。 在执行WFI指令并且经过深度睡眠模式解除时间后返回到运行模式。

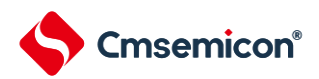

<span id="page-301-1"></span>表21-3:部分掉电的深度睡眠模式中的运行状态

<span id="page-301-0"></span>

| 项目                                         |                 | 部分掉电深度睡眠模式                               |  |  |  |  |  |
|--------------------------------------------|-----------------|------------------------------------------|--|--|--|--|--|
| 系统时钟                                       | F <sub>IH</sub> | 停止运行                                     |  |  |  |  |  |
|                                            |                 | 通过 OSMC 寄存器和 SUBCKSEL 寄存器设置运行状态, 保持设定好的状 |  |  |  |  |  |
|                                            | $F_{IL}$        | 态                                        |  |  |  |  |  |
| <b>CPU</b>                                 |                 | 停止运行                                     |  |  |  |  |  |
| 代码闪存                                       |                 | 停止运行                                     |  |  |  |  |  |
| <b>RAM</b>                                 |                 | 停止运行                                     |  |  |  |  |  |
| 端口 (锁存器)                                   |                 | 保持休眠之前的设定                                |  |  |  |  |  |
| 通用定时单元 TIMER4                              |                 | 禁止运行                                     |  |  |  |  |  |
| LSI_定时器                                    |                 | 能运行                                      |  |  |  |  |  |
| 时钟输出/蜂鸣器输出                                 |                 | 停止运行                                     |  |  |  |  |  |
| 看门狗定时器                                     |                 | 能运行                                      |  |  |  |  |  |
| 定时器 TIMER0/1                               |                 | 禁止运行                                     |  |  |  |  |  |
| 捕捉/比较/脉宽调制模块(CCP0/1)                       |                 | 禁止运行                                     |  |  |  |  |  |
| 增强型 PWM(EPWM)                              |                 | 禁止运行                                     |  |  |  |  |  |
| 通用异步收发器(UART)                              |                 | 禁止运行                                     |  |  |  |  |  |
| I <sup>2</sup> C 串行接口控制器(I <sup>2</sup> C) |                 | 禁止运行                                     |  |  |  |  |  |
| 串行外围接口控制器(SSP/SPI)                         |                 | 禁止运行                                     |  |  |  |  |  |
| 快速模数转换(ADC)                                |                 | 停止运行                                     |  |  |  |  |  |
| 模拟比较器(ACMP0/1)                             |                 | 禁止运行                                     |  |  |  |  |  |
| <b>DAC</b>                                 |                 | 禁止运行                                     |  |  |  |  |  |
| <b>ADCLDO</b>                              |                 | 禁止运行                                     |  |  |  |  |  |
| 上电复位功能                                     |                 | 能运行                                      |  |  |  |  |  |
| 电压检测功能                                     |                 | 能运行                                      |  |  |  |  |  |
| 外部中断                                       |                 | 能运行                                      |  |  |  |  |  |
| CRC 运算                                     | 高速 CRC          | 停止运行                                     |  |  |  |  |  |
|                                            | 通用 CRC          | 停止运行                                     |  |  |  |  |  |
| SFR 保护功能                                   |                 | 停止运行                                     |  |  |  |  |  |

注:停止运行:在转移到部分掉电的深度睡眠模式时自动停止运行。

禁止运行:在转移到部分掉电的深度睡眠模式前停止运行。 转移到部分掉电的深度睡眠模式后停止模块的电源供应,解除模式后需要重新初始化模块。 FIH : 高速内部振荡器时钟 FIL : 低速内部振荡器时钟

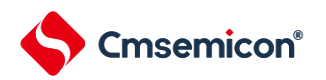

### **21.4.2** 部分掉电的深度睡眠模式的解除

能通过以下 2 种方法解除部分掉电的深度睡眠模式。

(a) 通过中断请求进行部分掉电的深度睡眠的解除

如果 INTP0-3、LSITIMER 定时器中断、LVI 中断及 WDT 中断请求,可解除部分掉电的深度睡眠模式。在 经过振荡稳定时间后,如果处于允许接受中断的状态,就进行向量中断的处理。如果处于禁止接受中断的状 态,就执行下一个地址的指令。

#### 图21-6:通过中断请求解除深度睡眠模式

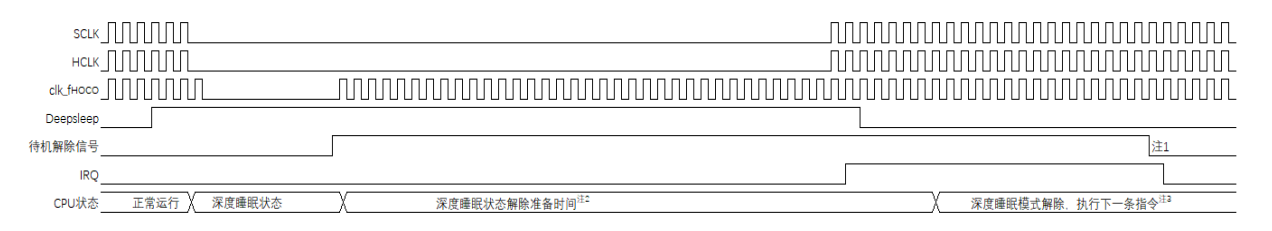

注 1:待机解除信号:INTP0-3、LSITIMER 定时器中断、LVI 中断及 WDT 中断请求信号。

注 2: 部分掉申的深度睡眠状态解除准备:

需要重新初始化周边功能,才能保证程序继续正常运行。

(b) 通过产生复位信号进行的解除

通过产生复位信号来解除部分掉电的深度睡眠模式。然后,和通常的复位相同,在转移到复位向量地址后 执行程序。

#### 图21-7:通过复位解除部分掉电的深度睡眠模式

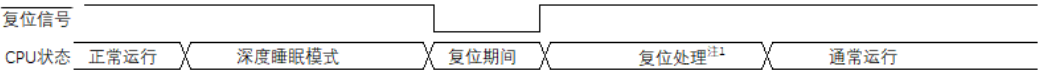

注:有关复位处理,请参照"第22章 [复位功能](#page-303-0)"。有关上电复位(POR)电路和电压检测(LVD)电路的复 位处理,请参照"第23章 [上电复位电路](#page-310-0)"。

<span id="page-303-0"></span>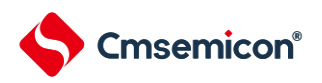

# 第**22**章复位功能

以下6种方法产生复位信号。

- (1)通过 RESETB 引脚输入外部复位。
- (2)通过看门狗定时器的程序失控检测产生内部复位。
- (3)通过上电复位(POR)电路的电源电压和检测电压的比较产生内部复位。
- (4)通过电压检测电路(LVD)的电源电压和检测电压的比较产生内部复位。
- (5)因系统复位请求寄存器位(AIRCR.SYSRESETREQ)被置为 1 而产生内部复位。
- (6)因存取非法存储器而产生内部复位。

内部复位和外部复位相同,在产生复位信号后,从用户自定义的程序起始地址开始执行程序。

当给 RESETB 引脚输入低电平,或者看门狗定时器检测到程序失控,或者检测到 POR 电路和 LVD 电路的 电压,或者系统复位请求位被置位,或者存取非法存储器时,产生复位并且各硬件变为如表 [22-1](#page-306-0) 所示的状态。

- 注 1: 在进行外部复位时, 必须至少给 RESETB 引脚输入 10us 的低电平。如果在电源电压上升时进行外 部复位,就必须在给 RESETB 引脚输入低电平后接通电源,而且在用户手册的 AC 特性所示的工作 电压范围内至少保持 10us 的低电平,然后输入高电平。
- 注 2: 如果发生复位, 就对各 SFR 进行初始化, 因此端口引脚变为以下状态:
- 在外部复位或者 POR 复位的期间除 P02 接内部上拉, P06, P07 接内部下拉外, 其他 IO 均处于 高阻 态 。

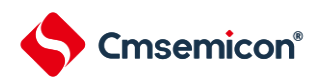

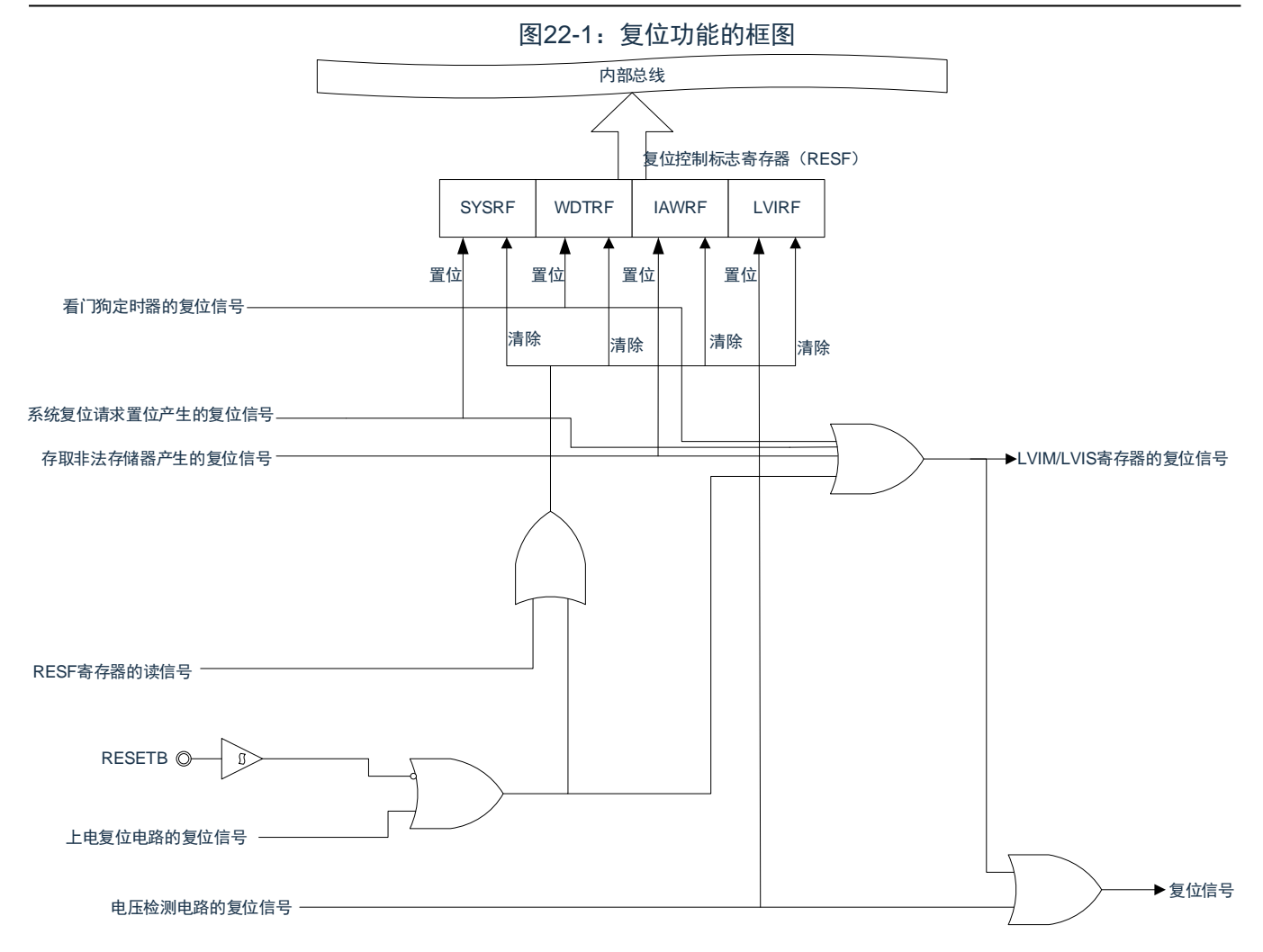

注1:LVD电路的内部复位不会对LVD电路进行复位。

注2:LVIM:电压检测寄存器

注3:LVIS:电压检测电平寄存器

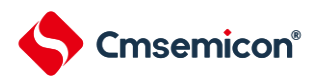

#### 1. 复位时序

当给 RESETB 引脚输入低电平时,产生复位。然后,如果给 RESETB 引输入高电平就解除复位状态,并 且在复位处理结束后以高速内部振荡器时钟开始执行程序。

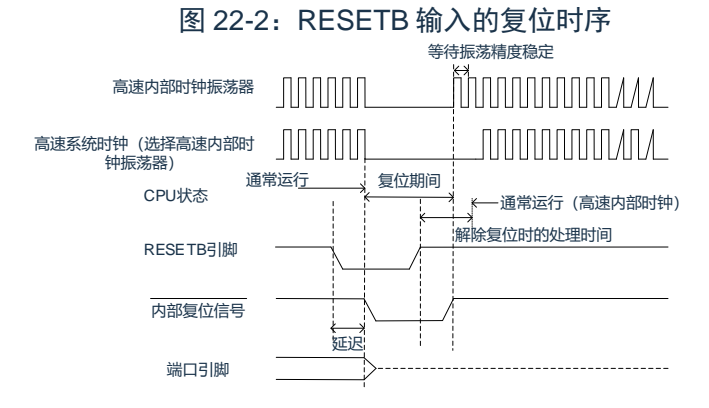

对于因看门狗定时器的上溢、系统复位请求位的置位或者非法存储器存取的检测而产生的复位,自动解除复 位状态,在复位处理结束后以高速内部振荡器时钟开始执行程序。

图 22-3:因看门狗定时器的上溢、系统复位请求位的置位或者非法存储器存取的检测而产生的复位时序。

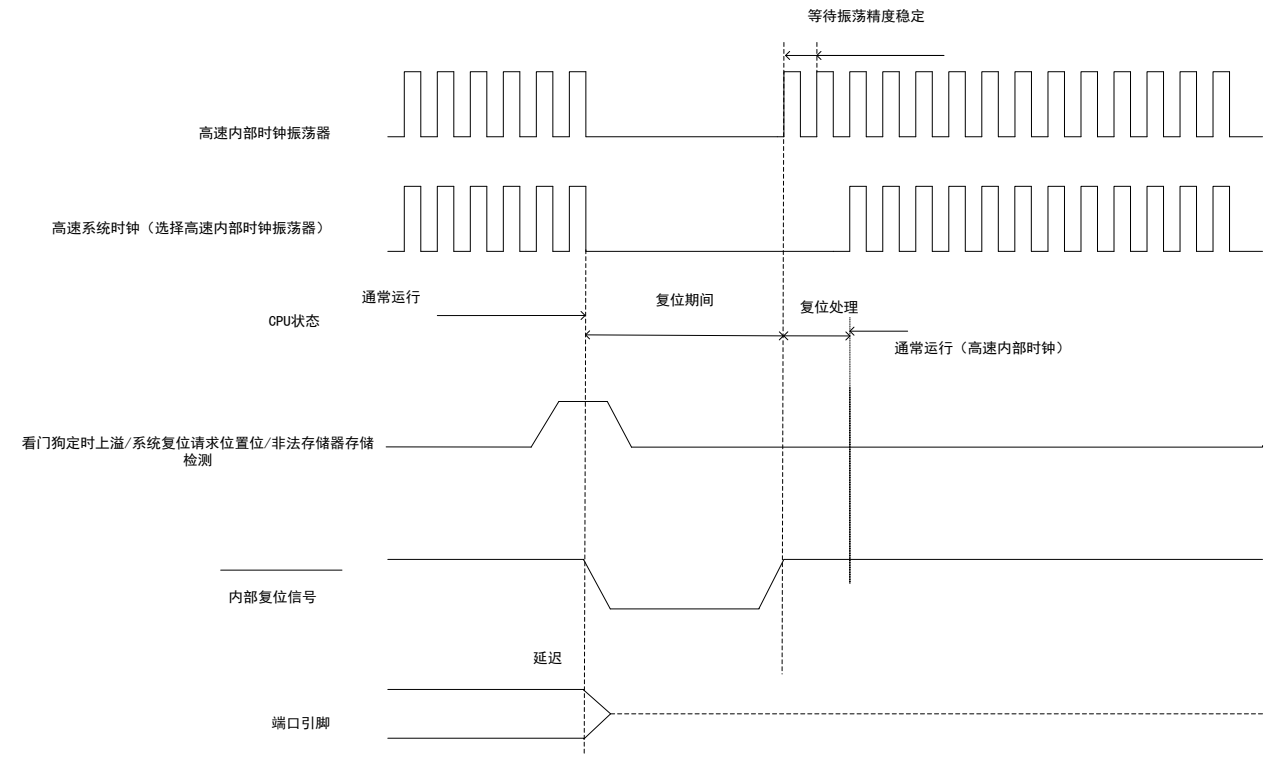

注1:端口引脚P02,P06,P07变为以下状态:

● 在外部复位期间P02为外部输入信号确定, P06, P07为低电平。

● POR复位的期间为P02为高电平, P06, P07为低电平。

注2:看门狗定时器也不例外,在发生内部复位时进行复位。

对于由 POR 电路和 LVD 电路的电压检测产生的复位,如果在复位后满足 VDD≥VPOR 或者 VDD≥VLVD, 就解除复位状态,并且在复位处理后以高速内部振荡器时钟开始执行程序。详细内容请参照"第 23 章 [上电复位](#page-310-0) [电路](#page-310-0)"和"第 24 章 [电压检测电路](#page-315-0)"。

注3: VPOR: POR电源电压上升检测电压

VLVD: LVD检测电压

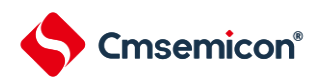

<span id="page-306-0"></span>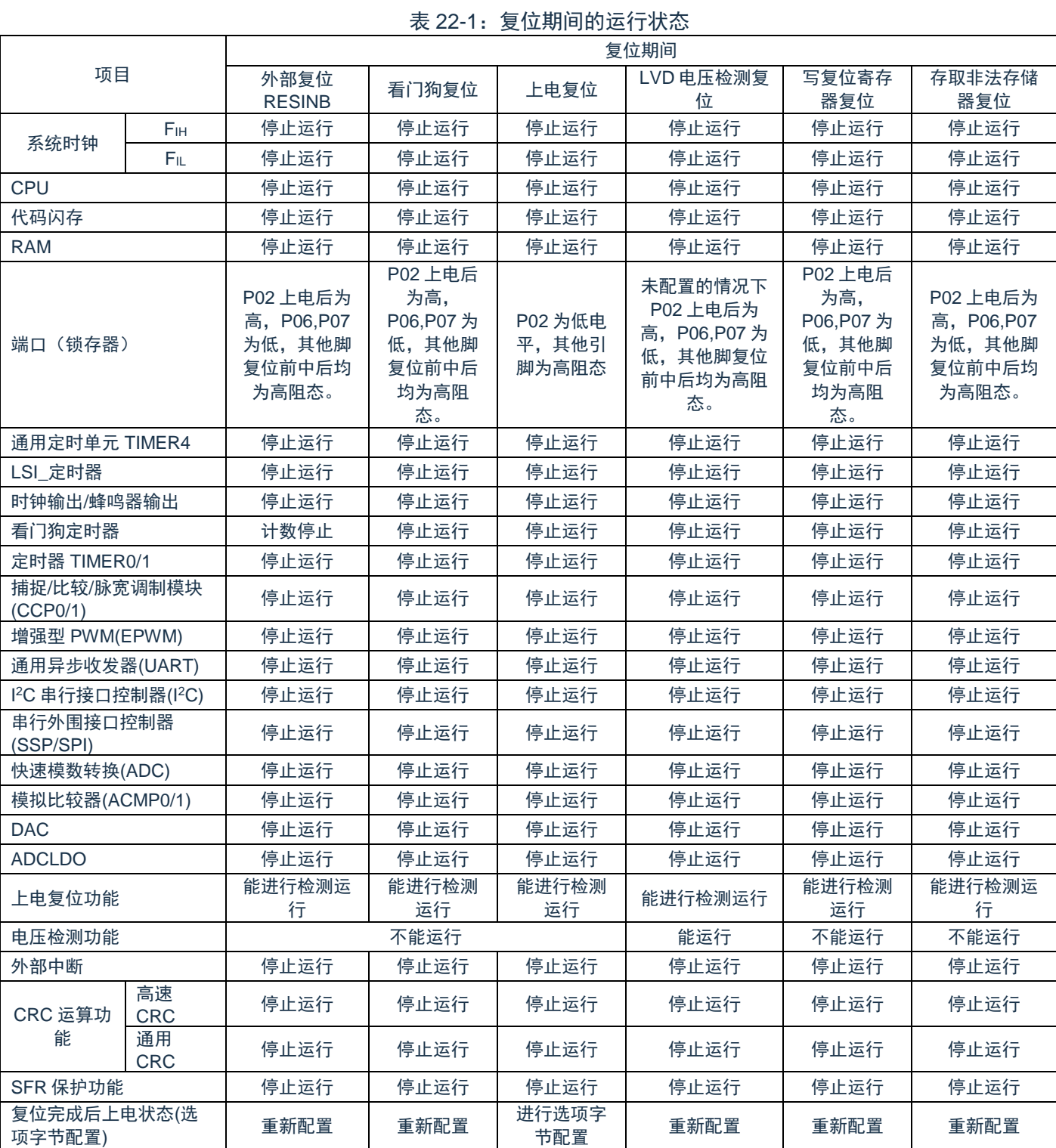

注: P02上电后为高(外部复位时为外部输入的状态), P06,P07为低, 其他脚复位前中后均为高阻态。

FIH: 高速内部时钟

F<sub>IL</sub>: 低速内部时钟

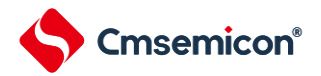

# **22.1**确认复位源的寄存器

### **22.1.1** 寄存器映射

(复位控制基地址 = 0x4002\_0440)RO:只读;WO:只写;R/W:读写。

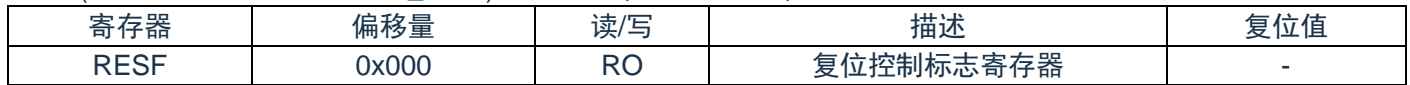

### **22.1.2** 复位控制标志寄存器(**RESF**)

CMS32F041 微控制器存在多种内部复位发生源。复位控制标志寄存器(RESF)保存发生复位请求的复位 源。能通过 8 位存储器操作指令读 RESF 寄存器。

通过 RESETB 的输入、上电复位(POR)电路的复位和 RESF 寄存器的读取,清除 SYSRF、WDTRF、 IAWRF、LVIRF 标志。要判断复位源时, 必须将 RESF 寄存器的值保存到任意的 RAM, 然后通过其 RAM 值进 行判断。

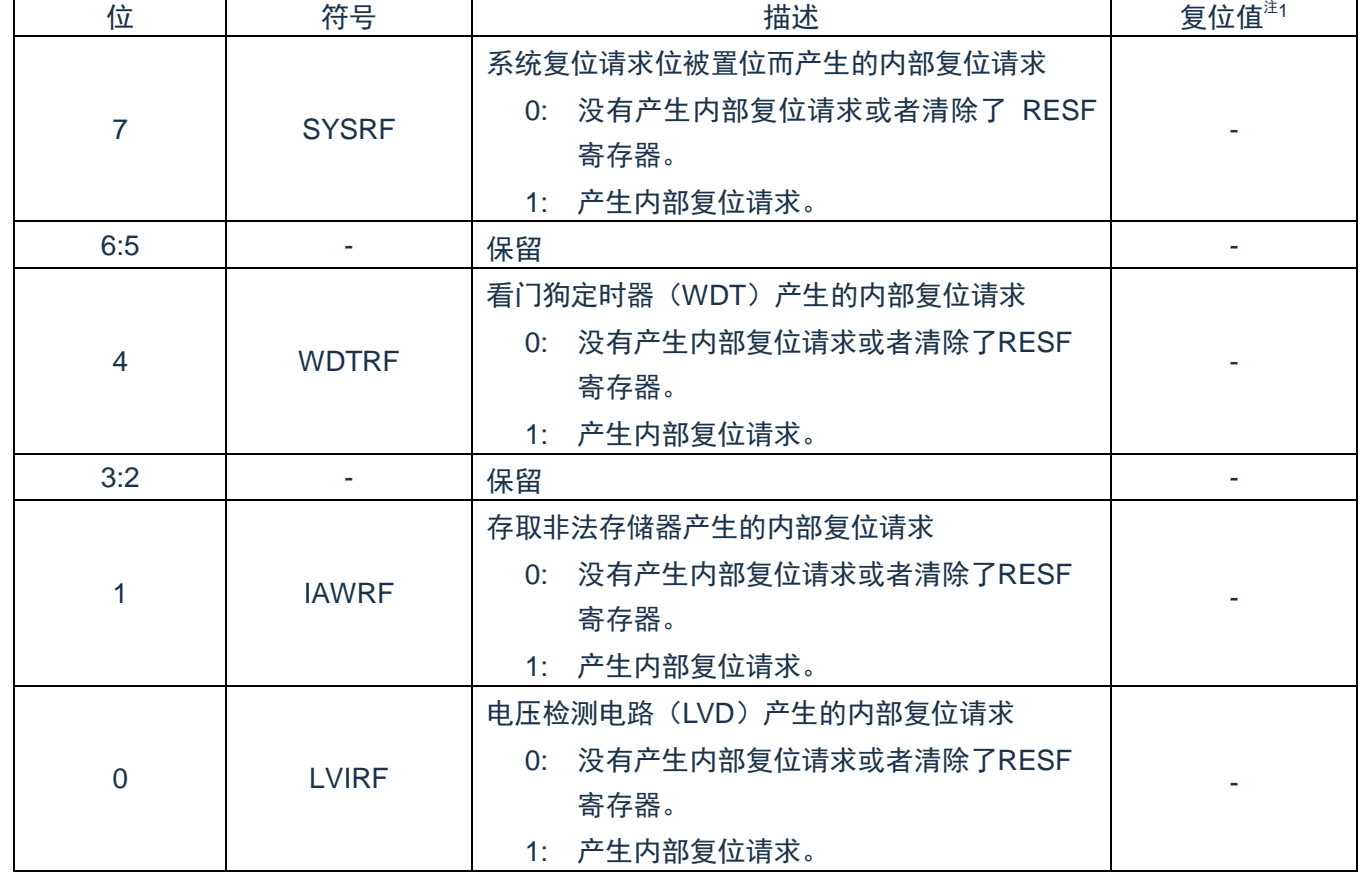

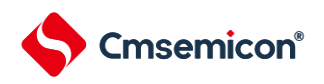

#### <span id="page-308-0"></span>注:因复位源而不同。请参照表[22-2](#page-308-0)。

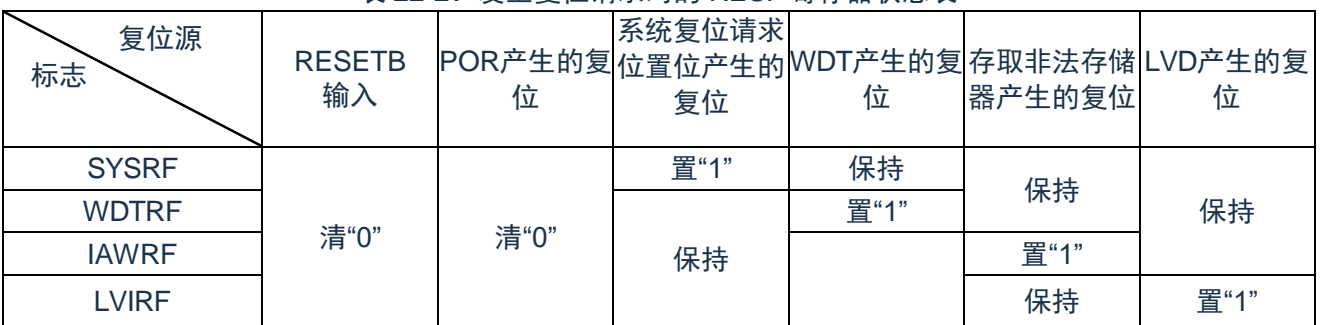

#### 表 22-2:发生复位请求时的 RESF 寄存器状态表

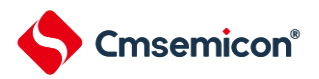

#### <span id="page-309-0"></span>复位源的确认步骤如图[22-4](#page-309-0)所示。

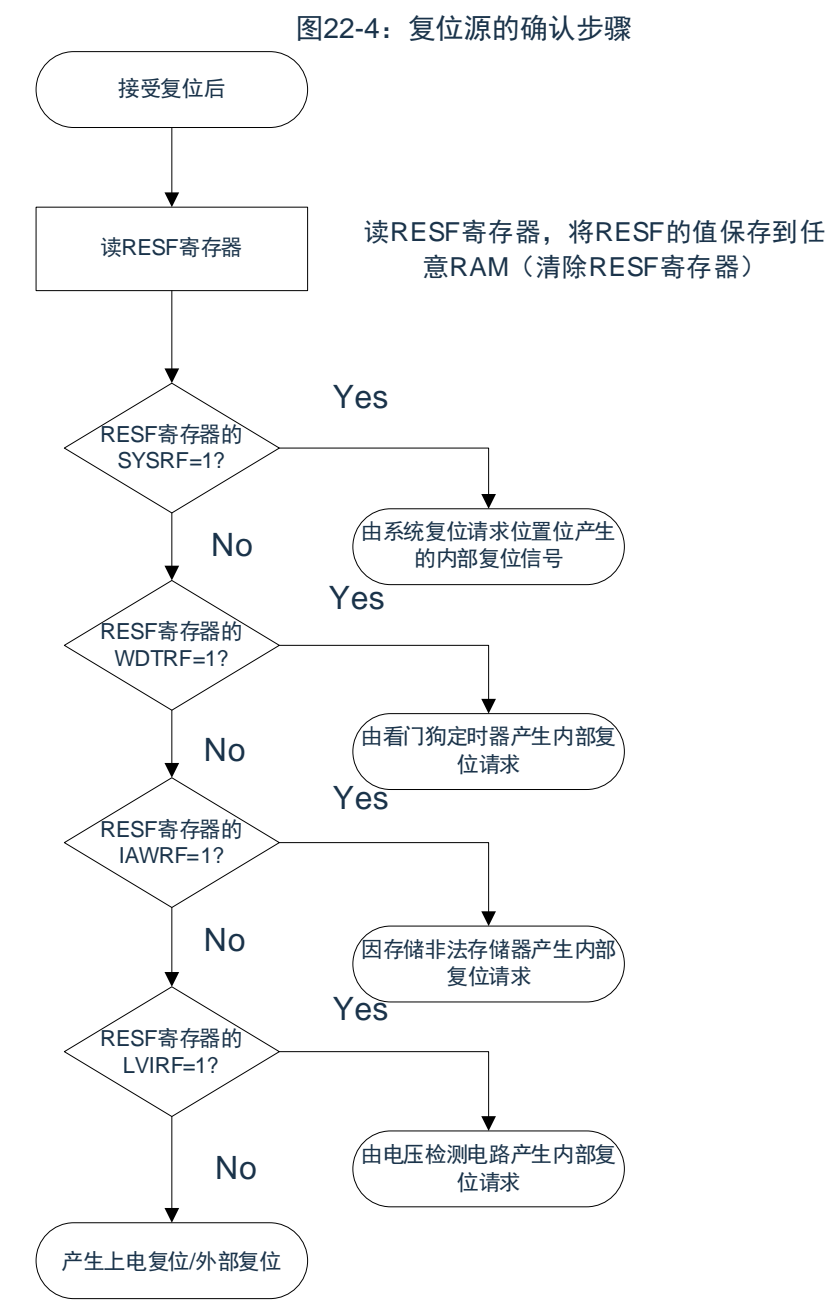

注:上述流程是确认步骤的例子。

<span id="page-310-0"></span>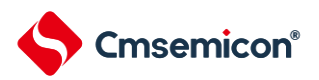

# 第**23**章上电复位电路

### **23.1**上电复位电路的功能

上电复位电路(POR)有以下功能。

① 在接通电源时产生内部复位信号。

如果电源电压(VDD)超过检测电压(VPOR),就解除复位。但是,必须在电源电压达到数据手册的 AC 特性所示的工作电压范围前,通过电压检测电路或者外部复位保持复位状态。

② 将电源电压(VDD)和检测电压(VPDR)进行比较。当 VDD<VPDR 时,产生内部复位信号。但是, 当电源电压下降时,必须在电源电压低于数据手册的 AC 特性所示的工作电压范围前,通过深度睡眠模式的转 移、电压检测电路或者外部复位,置为复位状态。在重新开始运行时,必须确认电源电压是否恢复到工作电压 范围。

注 1:当上电复位电路产生内部复位信号时,将复位控制标志寄存器(RESF)清"00H"。

注 2: CMS32F041 内置多个产生内部复位信号的硬件。当由看门狗定时器(WDT)、电压检测(LVD)电 路、系统复位请求位置位或者非法存储器的存取而产生内部复位信号时,用于表示复位源的标志分配在 RESF 寄存器;当由 WDT、LVD、系统复位请求位的置位或者非法存储器的存取而产生内部复位信号时,不将 RESF 寄存器清"00H",而将标志置"1"。有关 RESF 寄存器的详细内容,请参照"第 22 章 [复位功能](#page-303-0)"。

注 3: VPOR: POR 电源电压上升检测电压

VPDR: POR 电源电压下降检测电压 详细内容请参照数据手册的 POR 电路特性。

www.mcu.com.cn 311 / 358 Rev.0.1.1

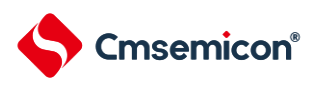

# **23.2**上电复位电路的结构

<span id="page-311-0"></span>上电复位电路的框图如图[23-1](#page-311-0)所示。

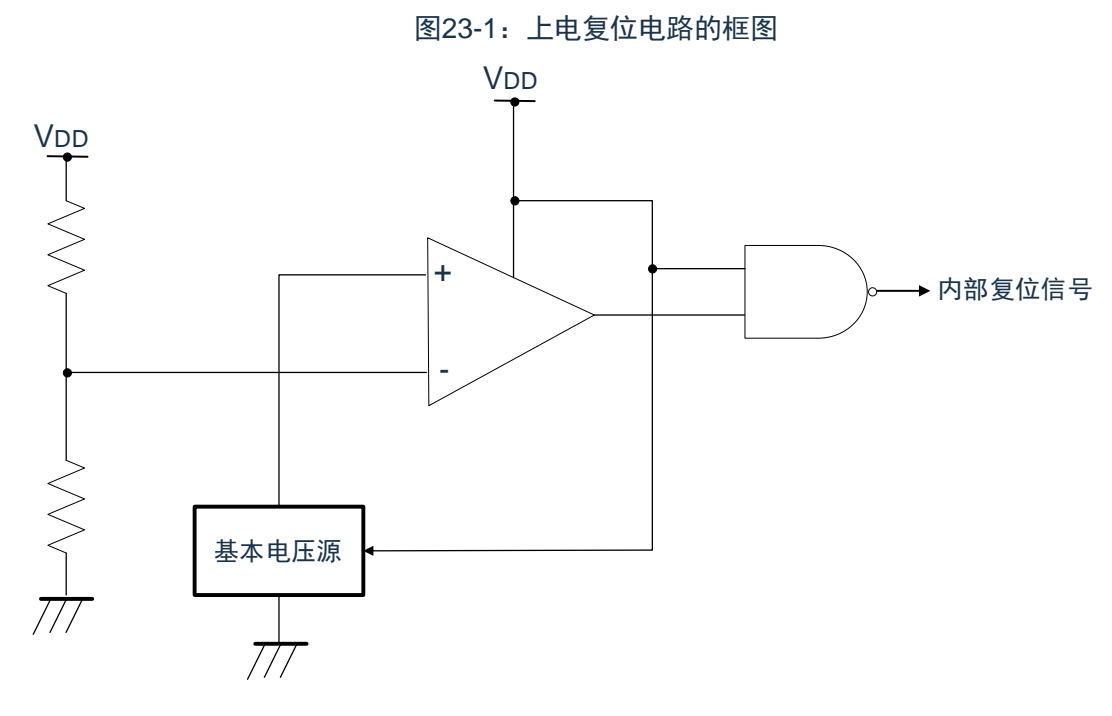

# **23.3**上电复位电路的运行

<span id="page-312-0"></span>上电复位电路和电压检测电路的内部复位信号的产生时序如下所示。

图 23-2:上电复位电路和电压检测电路的内部复位信号的产生时序(1/3)

- (1) 使用 RESETB 引脚的外部复位输入的情况 电源电压(VDD) 工作电压范围下限  $V_{POR}$ =1.51V(TYP)  $V_{PDR}$ =1.50V(TYP)  $0<sup>y</sup>$ 至少10us RESETB引脚 高速内部振荡器  $F_{\rm IH}$ 高速系统时钟 等待振荡精度稳定 きょう こうしょう 等待振荡精度稳定 **CPU** 停止运行 电压稳 定等待 解除外部 复位时的 复位处理 正常运行 复位期间(停 止振荡) 解除外部复位 时的复位处理 正常运行 | 停止运行 内部复位信号
- 注1:内部复位处理时间包含高速内部振荡器时钟的振荡精度稳定等待时间。
- 注2: 当电源电压上升时, 必须在电源电压达到数据手册的AC特性所示的工作电压范围前, 通过外部复位 保持复位状态;当电源电压下降时,必须在电源电压低于工作电压范围前,通过深度睡眠模式的转 移、电压检测电路或者外部复位,置为复位状态。在重新开始运行时,必须确认电源电压是否恢复到 工作电压范围。
- 注3: VPOR: POR电源电压上升检测电压

VPDR: POR电源电压下降检测电压

注4: 在LVD为OFF时, 必须使用RESETB引脚的外部复位。详细内容请参照"第24章 [电压检测电路](#page-315-0)"

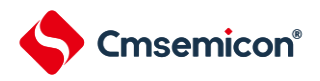

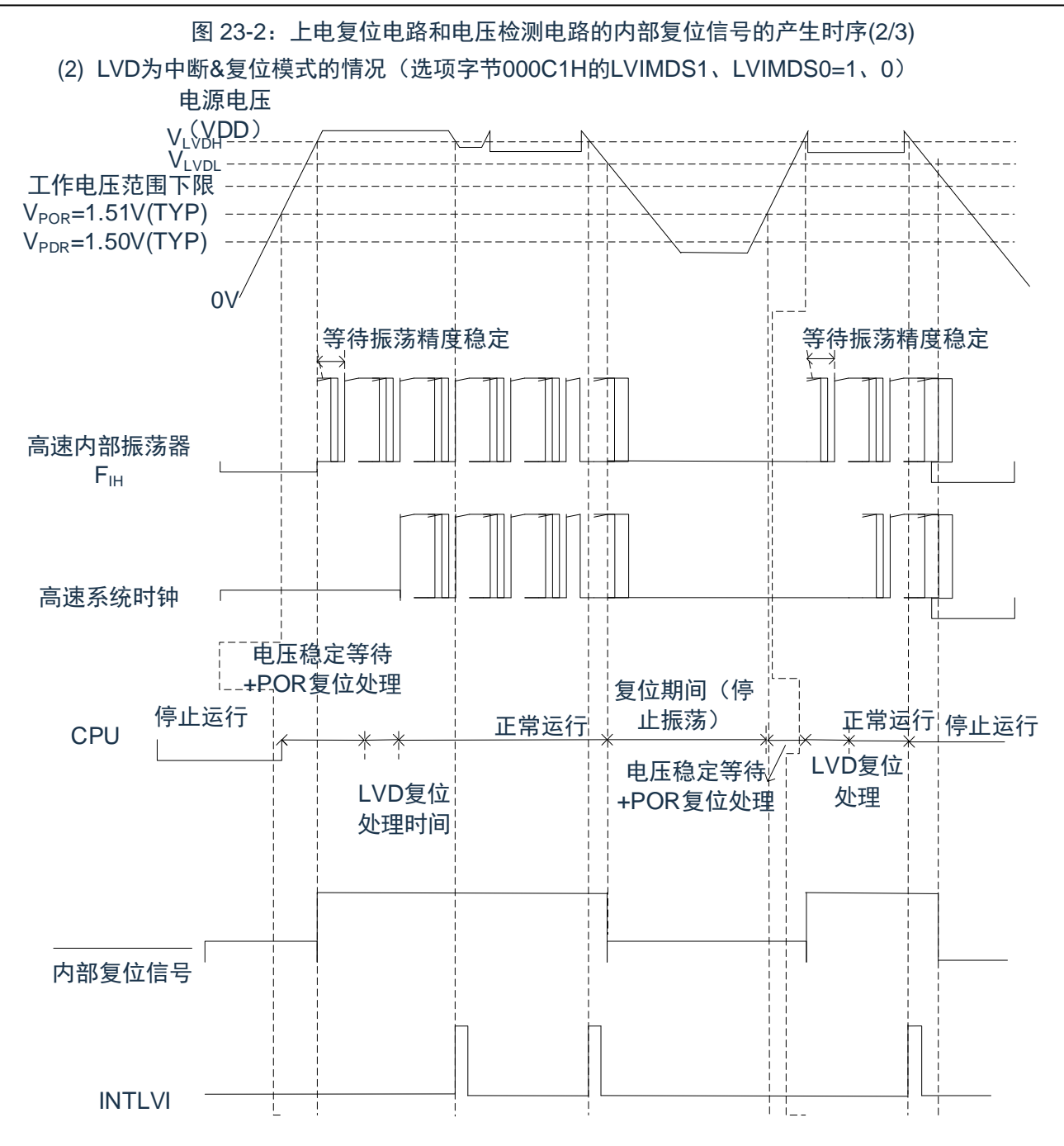

- 注1:内部复位处理时间包含高速内部振荡器时钟的振荡精度稳定等待时间。
- 注2: 在产生中断请求信号(INTLVI)后, 自动将电压检测电平寄存器(LVIS)的LVILV位和LVIMD位置 "1"。因此,必须考虑可能出现电源电压在不低于低电压检测电压(VLVDL)的状态下恢复到高电压 检测电压(VLVDH)或者更高的情况,在产生INTLVI后按照"图24-5[:工作电压的确认](#page-325-0)/复位的设定步 [骤](#page-325-0)"和"图24-6:中断&[复位模式的初始设定步骤](#page-326-0)"进行设定。
- 注3: 到开始通常运行为止的时间除了达到VPOR (1.51V(TYP.)) 后的"电压稳定等待+POR复位处理"以 外,在达到LVD检测电平(VLVDH)后还需要以下的"LVD复位处理"。
- 注4: VLVDH、VLVDL : LVD检测电压
	- VPOR : POR电源电压上升检测电压
	- VPDR :POR电源电压下降检测电

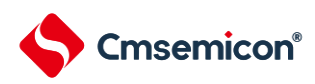

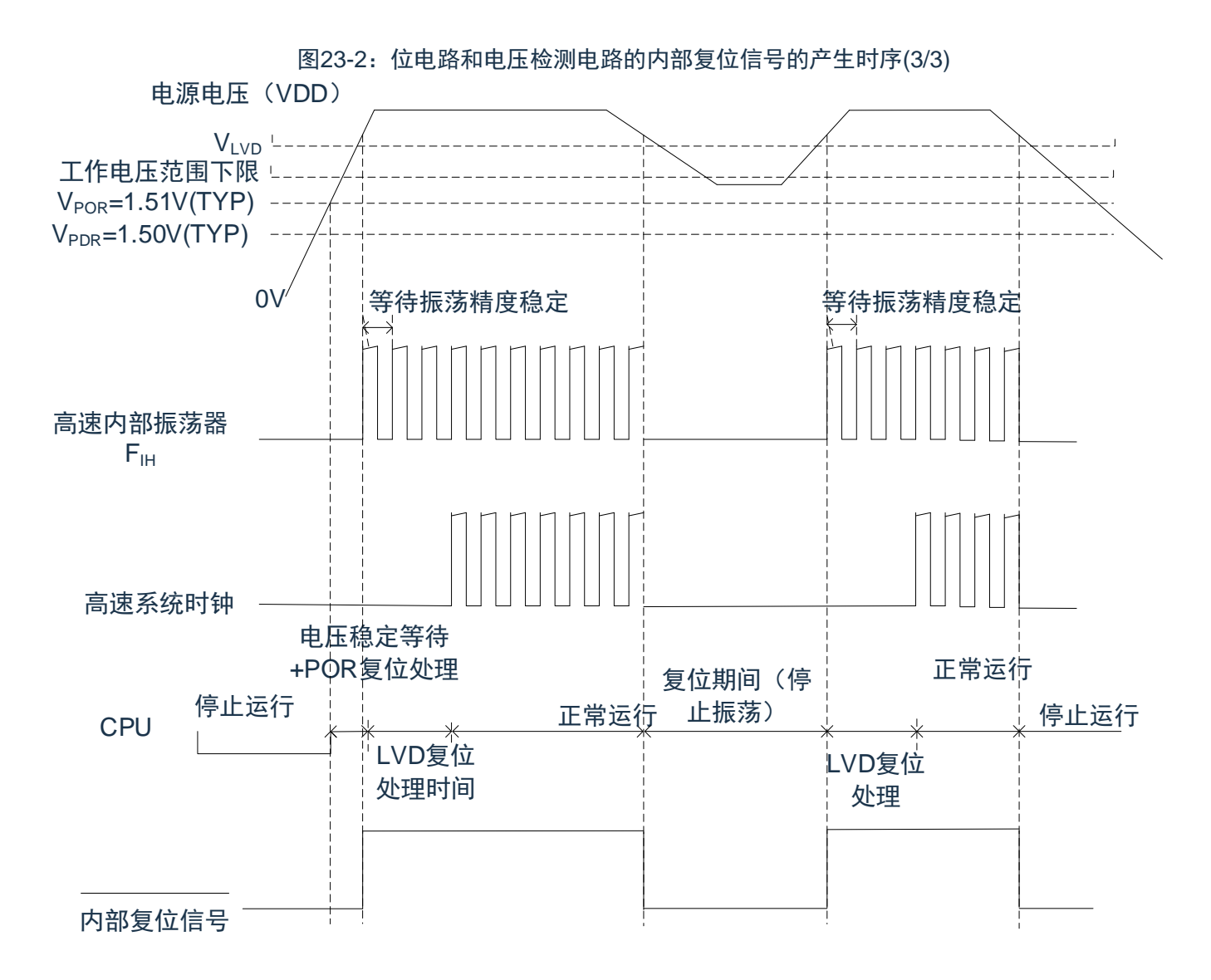

(3)LVD复位模式的情况(选项字节000C1H的LVIMDS1、LVIMDS0=1、1)

注1:.内部复位处理时间包含高速内部振荡器时钟的振荡精度稳定等待时间。

注2:到开始通常运行为止的时间除了达到VPOR (1.51V(TYP.)) 后的"电压稳定等待+POR复位处理"以 外,在达到LVD检测电平(VLVD)后还需要"LVD复位处理"。

注3:在电源电压下降时,如果只在发生电压检测电路(LVD)的内部复位后恢复电源电压,就在达到LVD检测 电平(VLVD)后需要"LVD复位处理"。

注4: VLVDH、VLVDL: LVD检测电压

VPOR: POR电源上升检测电压

VPDR: POR电源下降检测电压

注5: 当选择LVD中断模式(选项字节000C1H的LVIMD1、LVIMD0=0、1)时, 从接通电源到开始正常运 行的时间和"图[23-2\(](#page-312-0)3/3)LVD复位模式的情况"的LVD复位处理的时间相同。

<span id="page-315-0"></span>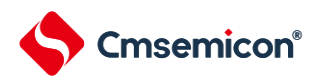

# 第**24**章电压检测电路

### **24.1**电压检测电路的功能

电压检测电路通过选项字节(000C1H)设定运行模式和检测电压(VLVDH、VLVDL、VLVD)。电压检测 (LVD)电路有以下功能。

- 1) 将电源电压(VDD)和检测电压(VLVDH、VLVDL、VLVD)进行比较,产生内部复位或者内部中断信 号。
- 2) 电源电压的检测电压(VLVDH、VLVDL)能通过选项字节选择 12 种检测电平(参照"第 26 章 [选项字](#page-315-0) [节](#page-315-0)")。
- 3) 也能在深度睡眠模式中运行
- 4) 当电源电压上升时,必须在电源电压达到数据手册的 AC 特性所示的工作电压范围前,通过电压检测电 路或者外部复位保持复位状态;当电源电压下降时,必须在电源电压低于工作电压范围前,通过深度睡 眠模式的转移、电压检测电路或者外部复位,置为复位状态。工作电压范围取决于用户选项字节 (000C2H) 的设定。

(a)中断&复位模式(选项字节的 LVIMDS1、LVIMDS0=1、0)

通过选项字节 000C1H 选择 2 个检测电压(VLVDH、VLVDL),高电压检测电平(VLVDH)用于解除复位 或者产生中断,低电压检测电平(VLVDL)用于产生复位。

(b) 复位模式(选项字节的 LVIMDS1、LVIMDS0=1、1)

将选项字节 000C1H 选择的 1 个检测电压 (VLVD) 用于产生或者解除复位。

(c) 中断模式(选项字节的 LVIMDS1、LVIMDS0=0、1)

将选项字节 000C1H 选择的 1 个检测电压(VLVD)用于产生中断或者解除复位。在各模式中,产生以下的 中断信号和内部复位信号。

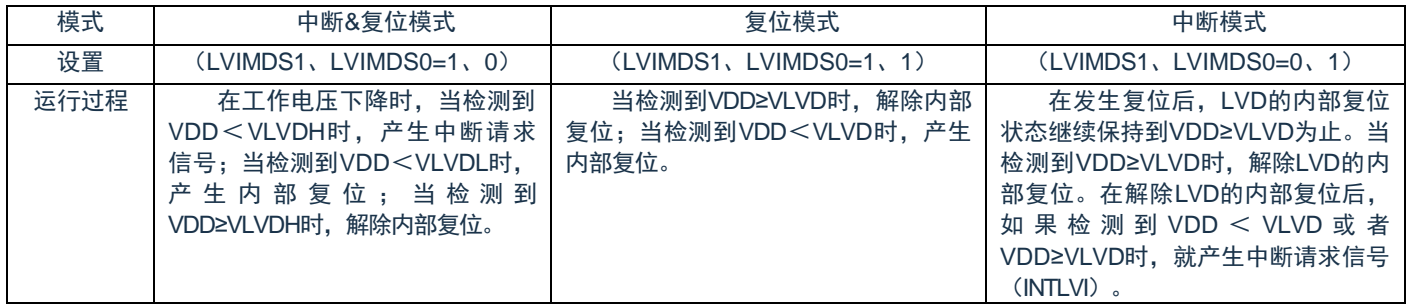

在电压检测电路运行时,能通过读电压检测标志(LVIF:电压检测寄存器(LVIM)的 bit0)来确认电源电 压是大于等于检测电压还是小于检测电压。

如果发生复位,就将复位控制标志寄存器(RESF)的 bit0(LVIRF)置"1"。有关 RESF 寄存器的详细内 容,请参照"第 22 章 [复位功能](#page-303-0)"。

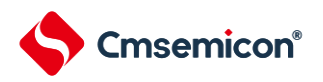

# **24.2**电压检测电路的结构

电压检测电路的框图如图[24-1](#page-316-0)所示。

<span id="page-316-0"></span>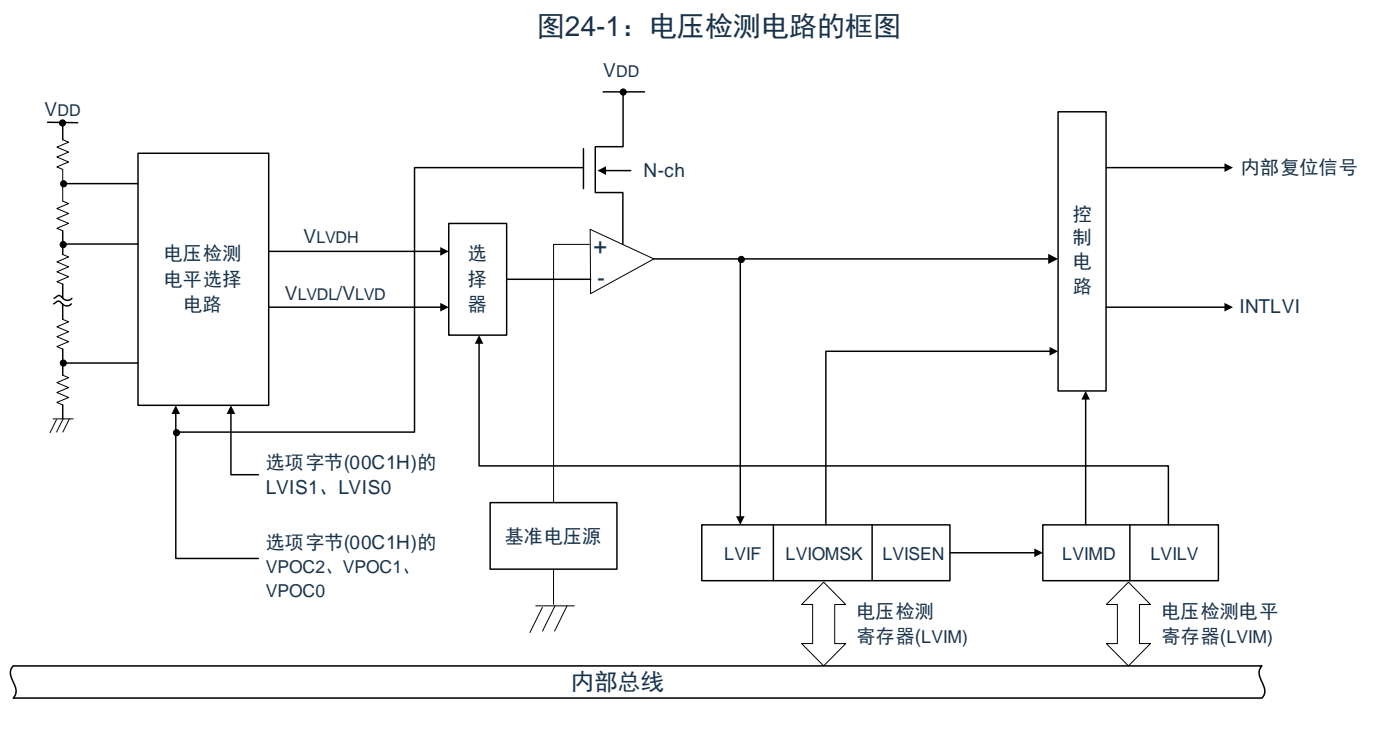

# **24.3**寄存器映射

(电压检测基地址 = 0x4002\_0441)

RO:只读,WO:只写,R/W:读写

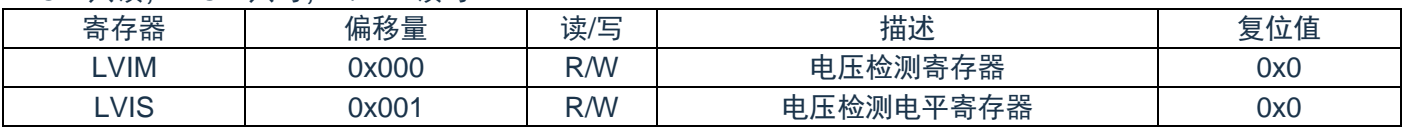

## **24.4**控制电压检测电路的寄存器

通过以下寄存器控制电压检测电路。

- 电压检测寄存器 (LVIM)
- 电压检测电平寄存器 (LVIS)

### **24.4.1** 电压检测寄存器(**LVIM**)

此寄存器设定允许或者禁止改写电压检测电平寄存器(LVIS),并且确认LVD输出的屏蔽状态。通过8位存 储器操作指令设定LVIM寄存器。

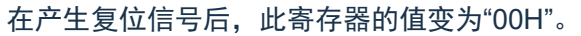

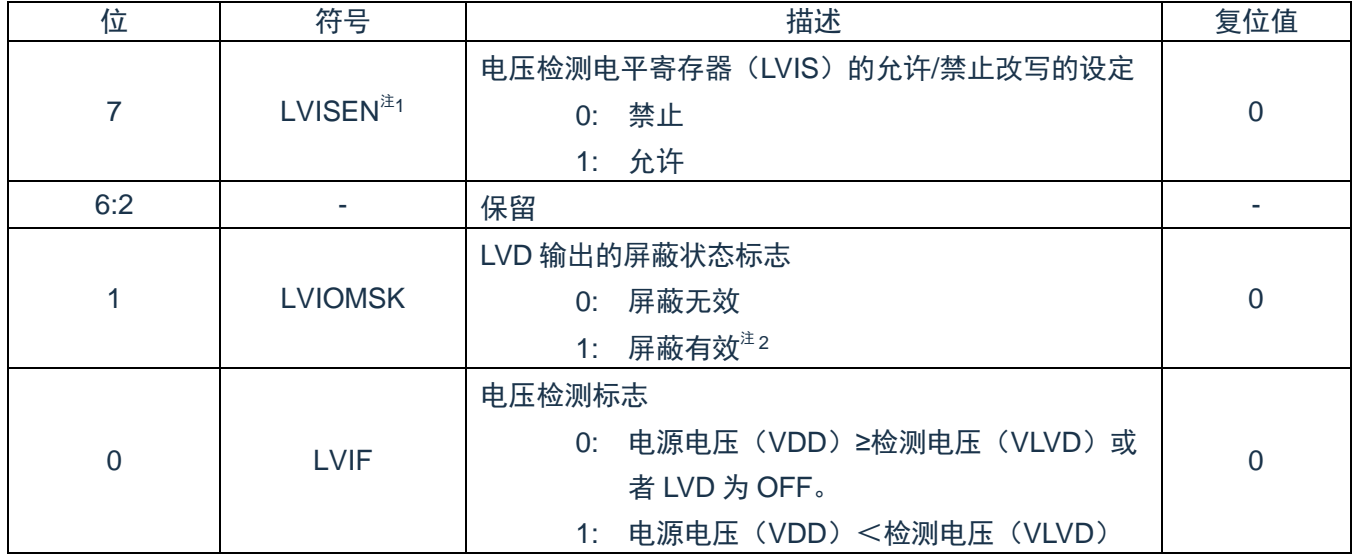

注 1.只有在选择中断&复位模式(选项字节的LVIMDS1位和LVIMDS0位分别为"1"和"0")时才能设定,在 其他模式中不能更改初始值。

2.只有在选择中断&复位模式(选项字节的LVIMDS1位和LVIMDS0位分别为"1"和"0")时, LVIOMSK位 才在以下期间自动变为"1",屏蔽LVD产生的复位或者中断。

- LVISEN=1的期间
- 从发生LVD中断开始到LVD检测电压稳定为止的等待时间
- 从更改LVILV位的值到LVD检测电压稳定为止的等待时间

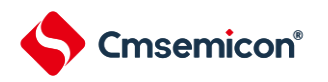

### **24.4.2** 电压检测电平寄存器(**LVIS**)

这是设定电压检测电平的寄存器。

通过 8 位存储器操作指令设定 LVIS 寄存器。在产生复位信号后, 此寄存器的值变为"00H/01H/81H"<sup>注 1</sup>。

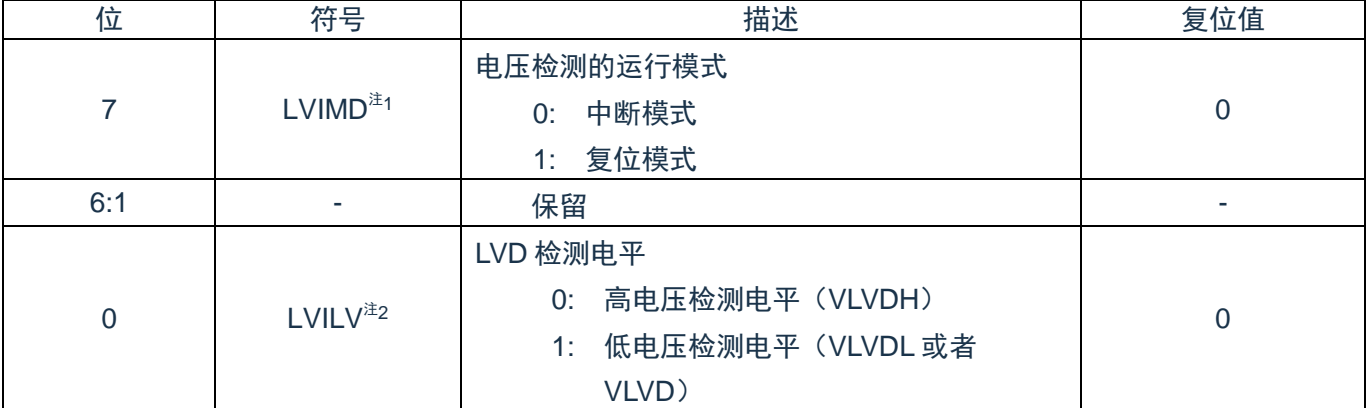

注 1.复位值因复位源和选项字节的设定而变。在发生LVD复位时,不将此寄存器清"00H"。 在发生LVD以外的复位时,此寄存器的值如下:

- 选项字节的LVIMDS1、LVIMDS0=1、0时: 00H
- 选项字节的LVIMDS1、LVIMDS0=1、1时: 81H
- 选项字节的LVIMDS1、LVIMDS0=0、1时: 01H

2.只有在选择中断&复位模式(选项字节的LVIMDS1位和LVIMDS0位分别为"1"和"0")时才能写"0"。在 其他情况下不能设定。在中断&复位模式中,通过产生复位或者中断自动进行值的替换。

3.要改写LVIS寄存器时,必须按照图[24-5](#page-325-0)和图[24-6](#page-326-0)的步骤进行。

4.通过选项字节000C1H选择LVD的运行模式和各模式的检测电压(VLVDH、VLVDL、VLVD)。用户 选项字节(000C1H/010C1H)的详细内容,请参照"第26章 [选项字节](#page-315-0)"。

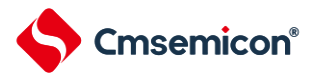

### **24.5**电压检测电路的运行

### **24.5.1** 用作复位模式时的设定

通过选项字节 000C1H 设定运行模式(复位模式(LVIMDS1、LVIMDS0=1、1))和检测电压(VLVD)。如 果设定复位模式,就在以下初始设定的状态下开始运行。

■ 将电压检测寄存器(LVIM)的 bit7(LVISEN)置"0"(禁止改写电压检测电平寄存器(LVIS))。

■ 将电压检测电平寄存器(LVIS)的初始值置"81H"。bit7(LVIMD)为"1"(复位模式)。

bit0(LVILV)为"1"(电压检测电平:VLVD)。

● LVD 复位模式的运行

当接通电源时,复位模式(选项字节的 LVIMDS1、LVIMDS0=1、1)在电源电压(VDD)超过电压检测电 平(VLVD)前保持 LVD 的内部复位状态。如果电源电压(VDD)超过电压检测电平(VLVD), 就解除内部复 位。

<span id="page-319-0"></span>当工作电压下降时,如果电源电压(VDD)低于电压检测电平(VLVD),就产生 LVD 的内部复位。 LVD 复位模式的内部复位信号的产生时序如图 [24-2](#page-319-0) 所示。

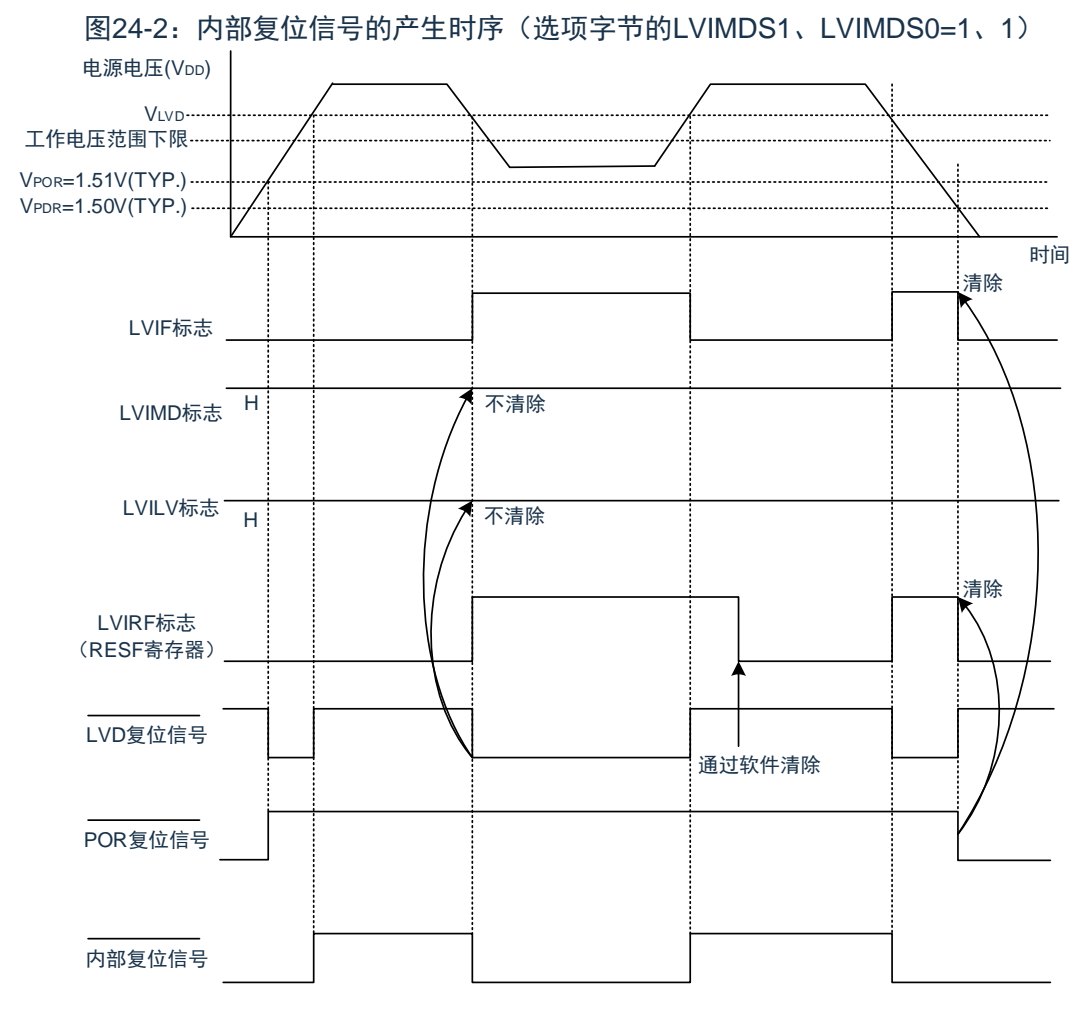

注: VPOR: POR电源电压上升检测电压 VPDR:POR电源电压下降检测电压

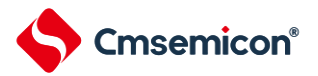

# **24.6**用作中断模式时的设定

通过选项字节 000C1H 设定运行模式(中断模式(LVIMDS1、LVIMDS0=0、1))和检测电压(VLVD)。如 果设定中断模式,就在以下初始设定的状态下开始运行。

- 将电压检测寄存器(LVIM)的 bit7(LVISEN)置"0"(禁止改写电压检测电平寄存器(LVIS))。
- 将电压检测电平寄存器(LVIS)的初始值置"01H"。bit7(LVIMD)为"0"(中断模式)。

bit0 (LVILV) 为"1" (电压检测电平: VLVD)。

● LVD 中断模式的运行

在产生复位后,中断模式(选项字节的 LVIMDS1、LVIMDS0=0、1)在电源电压(VDD)超过电压检测电 平(VLVD)前保持 LVD 的内部复位状态。如果电源电压(VDD)超过电压检测电平(VLVD), 就解除 LVD 的 内部复位。

在解除 LVD 的内部复位后,如果电源电压(VDD)超过电压检测电平(VLVD),就产生 LVD 的中断请求信 号(INTLVI)。当工作电压下降时,必须在工作电压低于数据手册的 AC 特性所示的工作电压范围前,通过深度睡 眠模式的转移或者外部复位,置为复位状态。在重新开始运行时,必须确认电源电压是否恢复到工作电压范围。

<span id="page-320-0"></span>LVD 中断模式的中断请求信号的产生时序如图 [24-3](#page-320-0) 所示

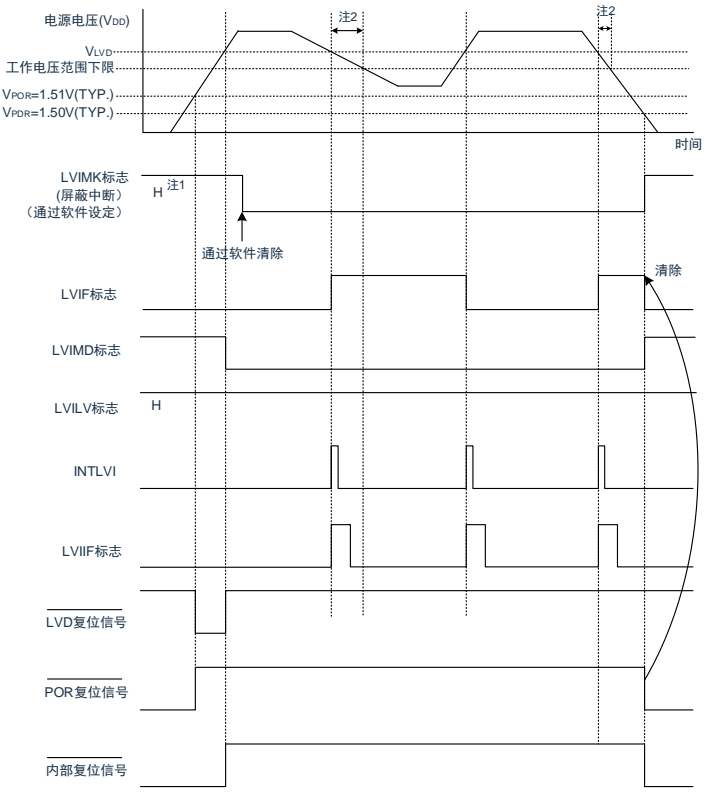

图24-3:中断信号的产生时序(选项字节的LVIMDS1、LVIMDS0=0、1)

- 注 1.在产生复位信号后,LVIMK标志变为"1"。
	- 2.当工作电压下降时,必须在工作电压低于数据手册的AC特性所示的工作电压范围前,通过深度睡眠模 式的转移或者外部复位,置为复位状态。在重新开始运行时,必须确认电源电压是否恢复到工作电 压范围。
	- 3.VPOR: POR电源电压上升检测电压

VPDR: POR电源电压下降检测电压

### **24.7**用作中断**&**复位模式时的设定

通过选项字节 000C1H 设定运行模式(中断&复位模式(LVIMDS1、LVIMDS0=1、0))和检测电压(VLVDH、 VLVDL)。

如果设定中断&复位模式,就在以下初始设定的状态下开始运行。

■ 将电压检测寄存器(LVIM)的 bit7(LVISEN)置"0"(禁止改写电压检测电平寄存器(LVIS))。

■ 将电压检测电平寄存器 (LVIS) 的初始值置"00H"。bit7 (LVIMD) 为"0" (中断模式)。

bit0(LVILV)为"0"(高电压检测电平:VLVDH)。

● LVD 中断&复位模式的运行

当接通电源时,中断&复位模式(选项字节的 LVIMDS1、LVIMDS0=1、0)在电源电压(VDD)超过高电 压检测电平(VLVDH)前保持 LVD 的内部复位状态。如果电源电压(VDD)超过高电压检测电平(VLVDH), 就解除内部复位。

当工作电压下降时,如果电源电压(VDD)低于高电压检测电平(VLVDH),就产生 LVD 的中断请求信号 (INTLVI)并且能进行任意的压栈处理。此后,如果电源电压(VDD)低于低电压检测电平(VLVDL),就 产生 LVD 的内部复位。但是, 在发生 INTLVI 后, 即使电源电压(VDD) 在不低于低电压检测电压(VLVDL)的 状态下恢复到高电压检测电压(VLVDH)或者更高,也不产生中断请求信号。

当使用 LVD 中断&复位模式时,必须按照"图 24-5[:工作电压的确认](#page-325-0)/复位的设定步骤"和"图 24-6: 中断&复 [位模式的初始设定步骤](#page-326-0)"所示的流程图的步骤进行设定。

LVD 中断&复位模式的内部复位信号和中断信号的产生时序如图 [24-4](#page-322-0) 示。

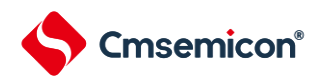

<span id="page-322-0"></span>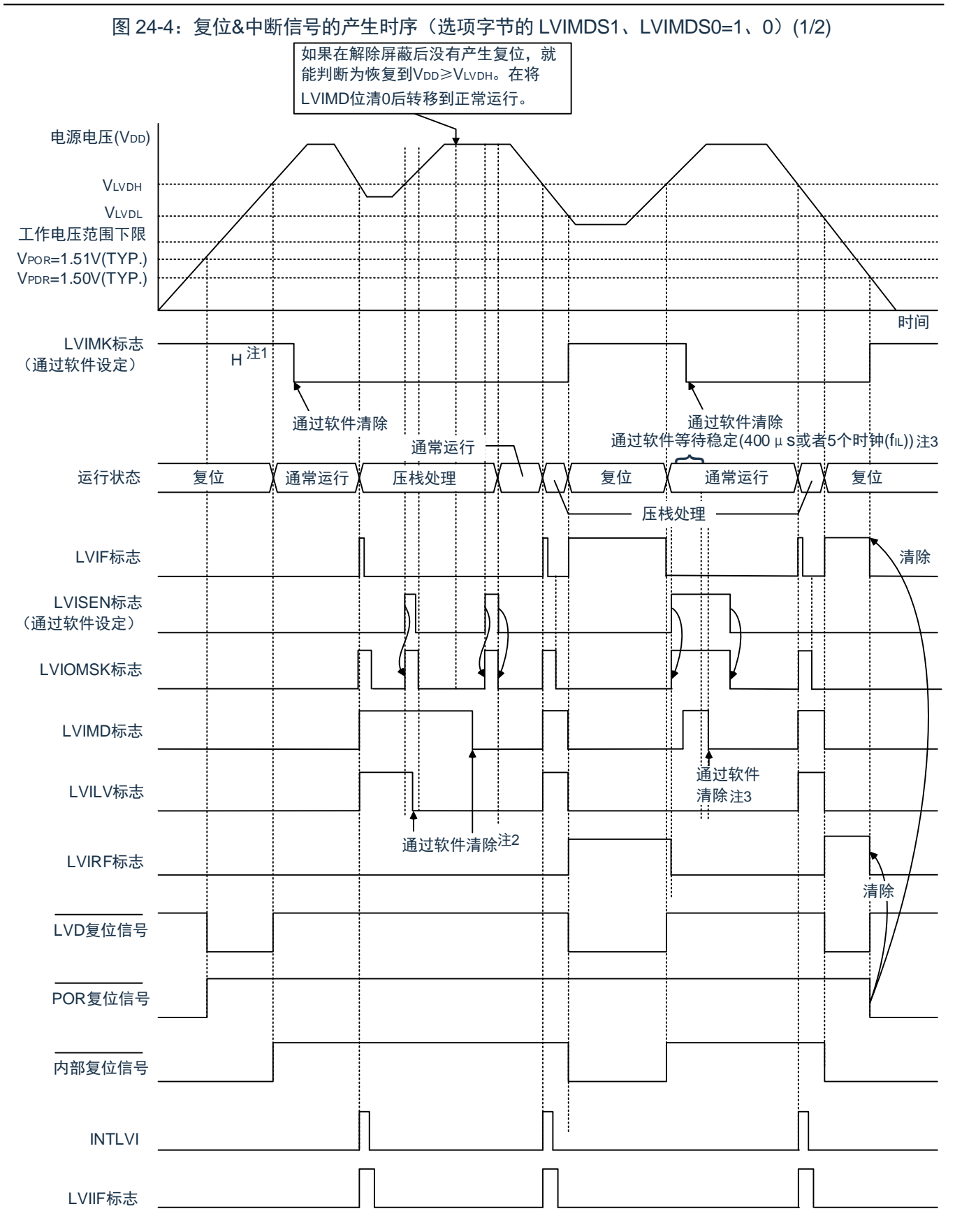

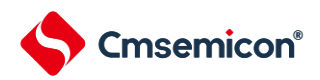

- 注 1.在产生复位信号后,LVIMK标志变为"1"。
	- 2.当使用中断&复位模式时,必须在发生中断后按照"图24-5[:工作电压的确认](#page-325-0)/复位的设定步骤"进行设定。
	- 3.当使用中断&复位模式时,必须在解除复位后按照"图24-6:中断&[复位模式的初始设定步骤](#page-326-0)"进行设定。
	- 4.VPOR: POR电源电压上升检测电压

VPDR: POR电源电压下降检测电压
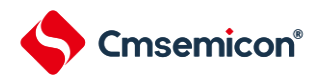

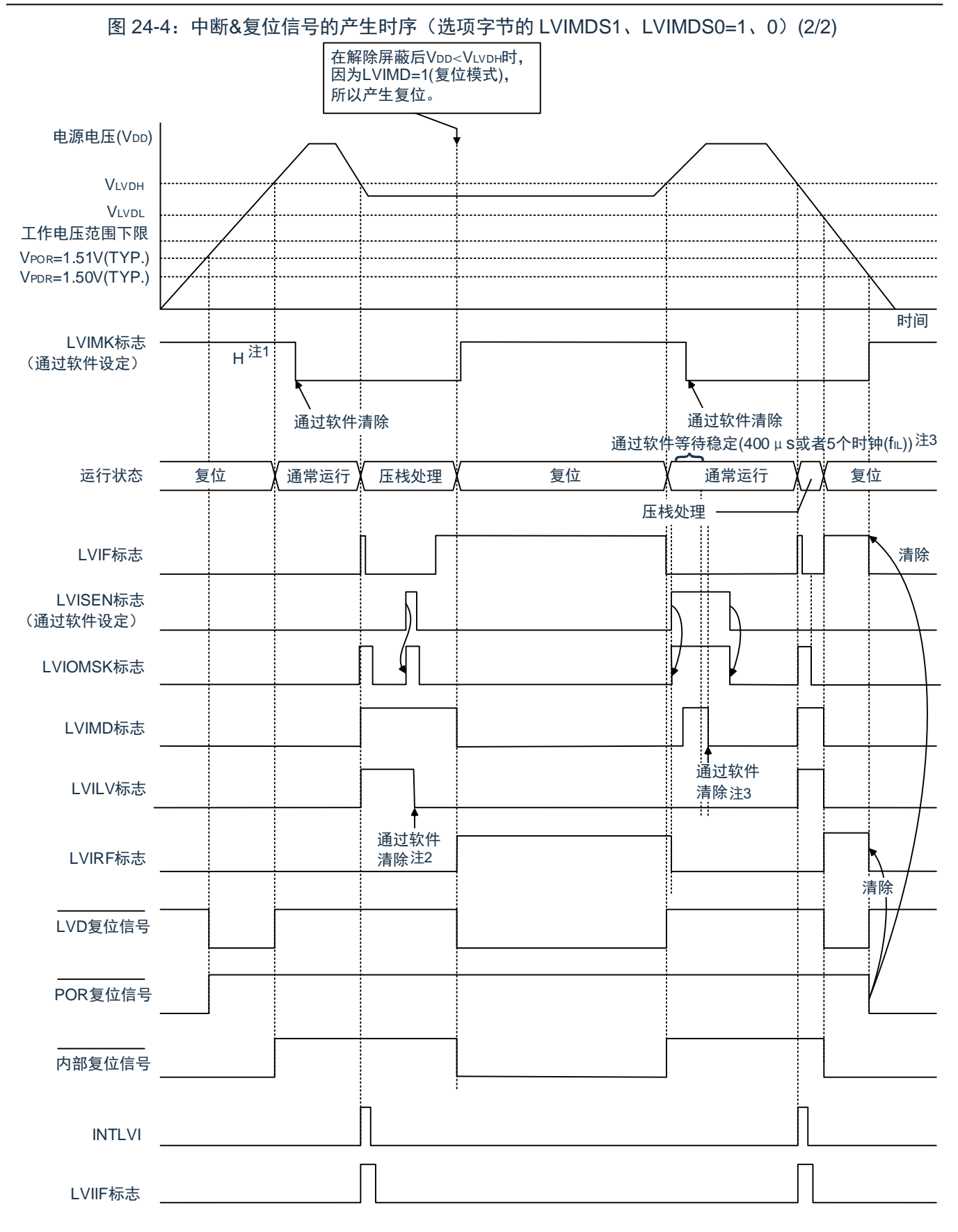

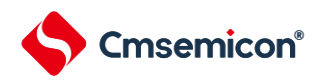

- 注 1.在产生复位信号后,LVIMK标志变为"1"。
	- 2.当使用中断&复位模式时,必须在发生中断后按照"图24-5[:工作电压的确认](#page-325-0)/复位的设定步骤"进行设定。 3.当使用中断&复位模式时,必须在解除复位后按照"图24-6:中断&[复位模式的初始设定步骤](#page-326-0)"进行设定。
	- 4.VPOR:POR电源电压上升检测电压

VPDR: POR电源电压下降检测电压

<span id="page-325-0"></span>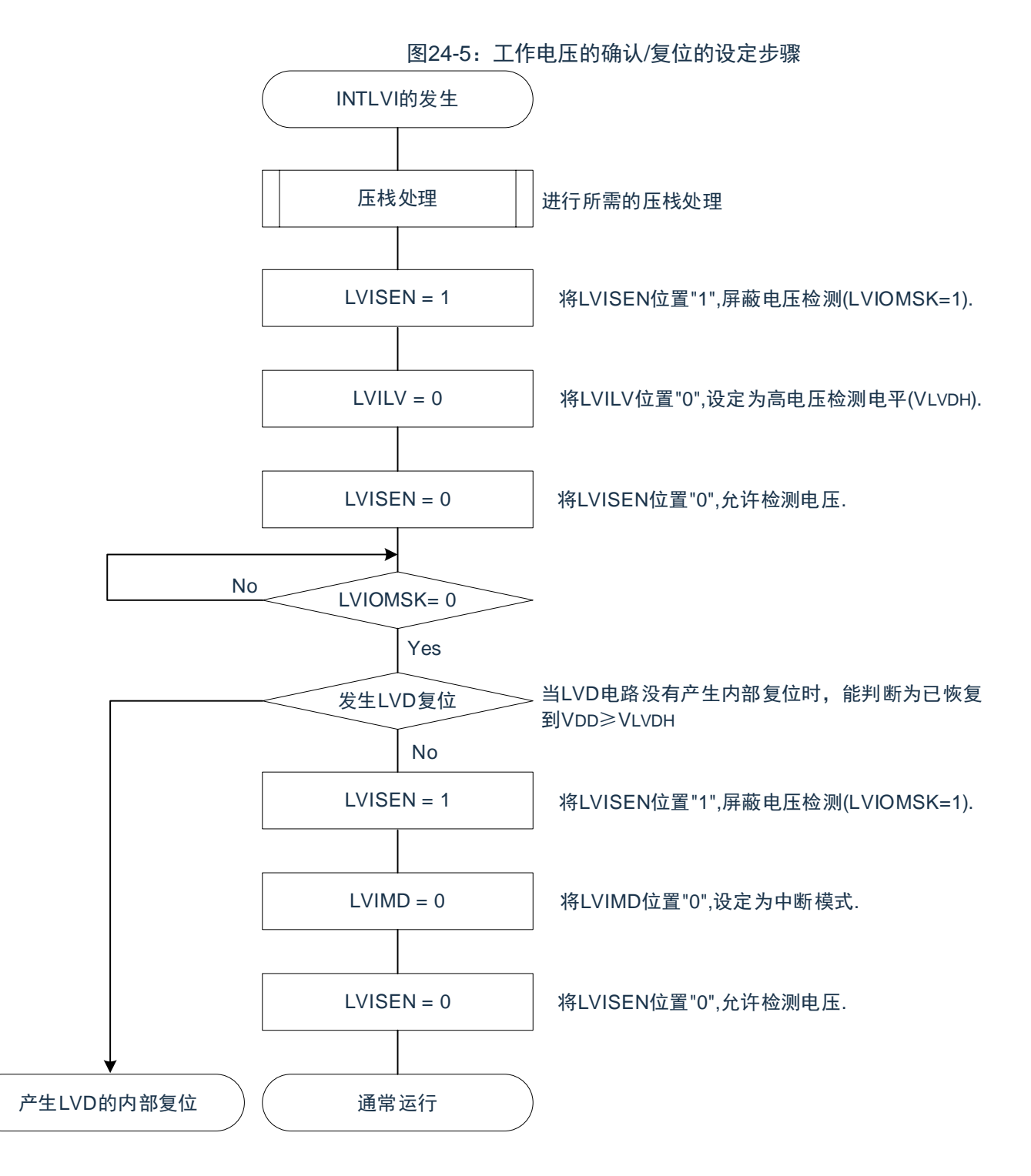

如果设定中断&复位模式(LVIMDS1、LVIMDS0=1、0),就在解除 LVD 复位(LVIRF=1)后需要 400us 或 者 5 个 Fil 时钟的电压检测稳定等待时间。必须在等待电压检测稳定后将 LVIMD 位清"0"进行初始化。在电压检

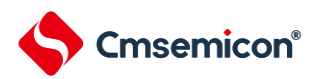

测稳定等待时间的计数过程中以及在改写 LVIMD 位时, 必须将 LVISEN 位置"1", 屏蔽 LVD 产生的复位或者中断 的产生。

<span id="page-326-0"></span>中断&复位模式的初始设定步骤如图 [24-6](#page-326-0) 所示。

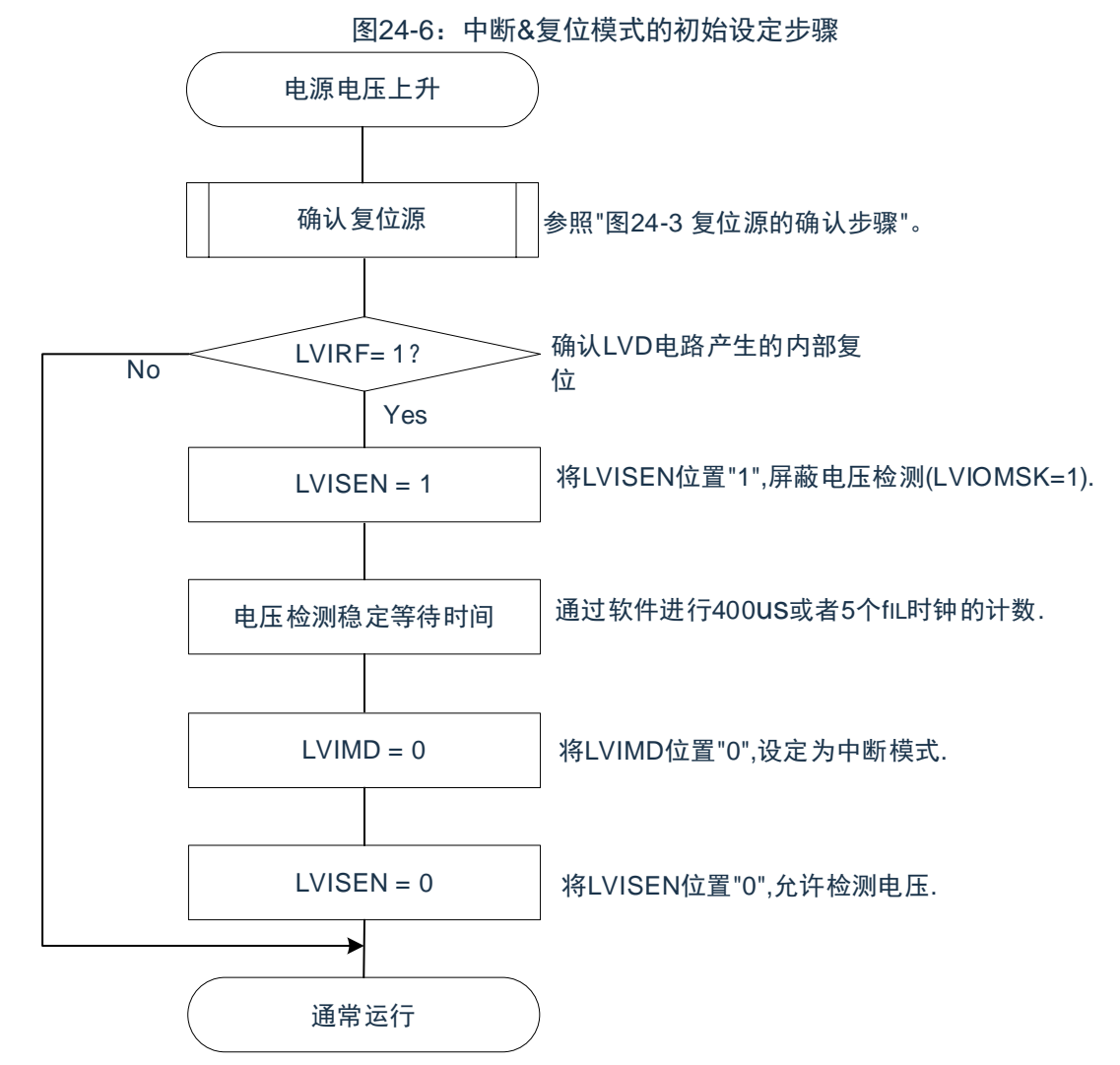

注: FL: 低速内部振荡器时钟频率

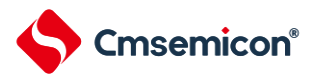

### **24.8**电压检测电路的注意事项

(1) 有关接通电源时的电压波动

对于电源电压(VDD)在 LVD 检测电压附近发生一定时间波动的系统,有可能重复进入复位状态和复位解 除状态。能通过以下的处理,任意设定解除复位到单片机开始运行的时间。

在解除复位后,必须通过使用定时器的软件计数器,在等待各系统不同的电源电压波动时间后进行端口等 的初始设定。

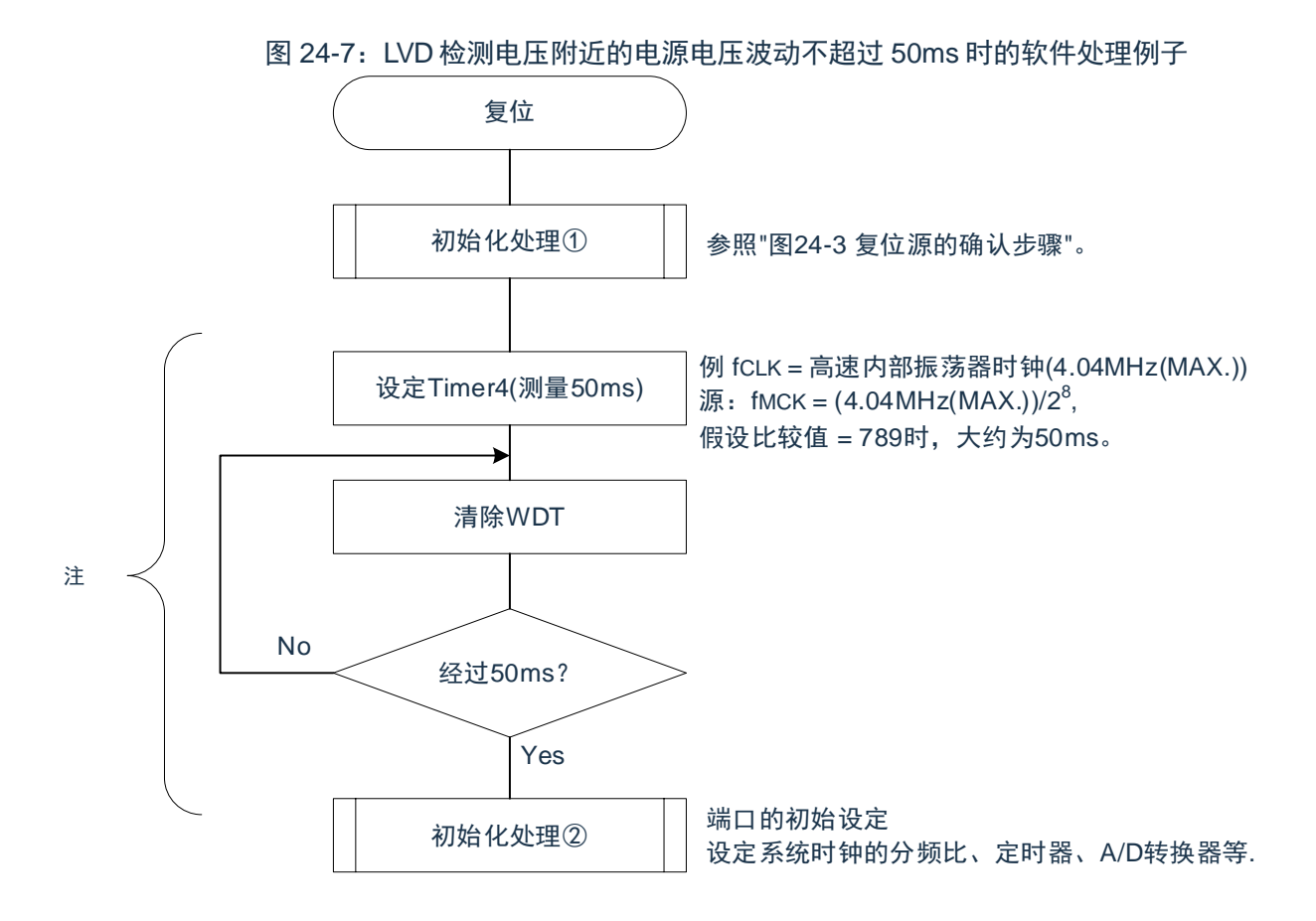

注 :如果在此期间再次发生复位,就不转移到初始化处理②。

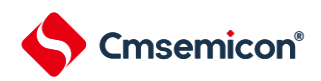

(2) 从产生 LVD 复位源到产生或者解除 LVD 复位的延迟

<span id="page-328-0"></span>从满足电源电压(VDD)<LVD 检测电压(VLVD)到产生 LVD 复位为止会发生延迟。同样,从 LVD 检测 电压(VLVD)≤电源电压(VDD)到解除 LVD 复位为止也会发生延迟(参照图 [24-8](#page-328-0))。

图 24-8:从产生 LVD 复位源到产生或者解除 LVD 复位的延迟

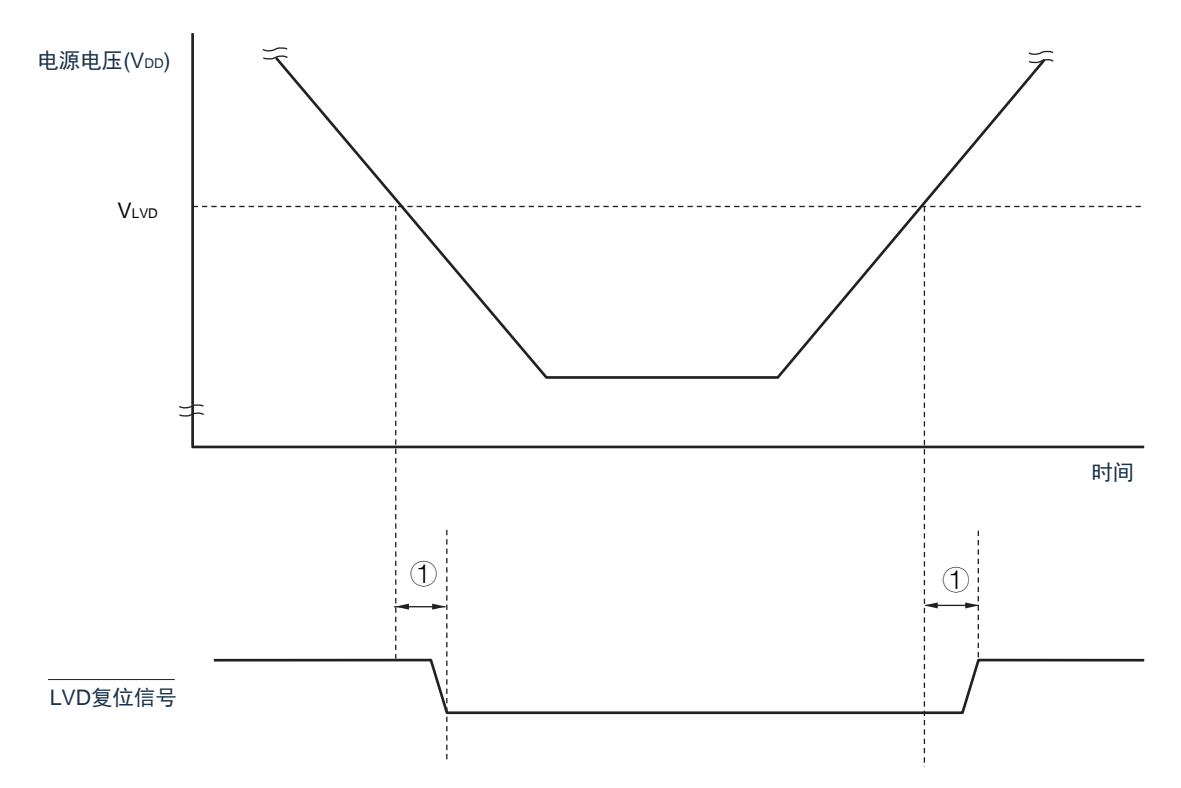

① 检测延迟(300us(MAX.))

(3) 有关将 LVD 置为 OFF 时接通电源的情况

当将 LVD 置为 OFF 时,必须使用 RESETB 引脚的外部复位。

在进行外部复位时,必须至少给 RESETB 引脚输入 10us 的低电平。如果在电源电压上升时进行外部复 位,就必须在给 RESETB 引脚输入低电平后接通电源,而且在数据手册的 AC 特性所示的工作电压范围内至少 保持 10us 的低电平, 然后输入高电平。

(4) 有关将 LVD 置为 OFF 并且设定为 LVD 中断模式时工作电压下降的情况

在将 LVD 置为 OFF 并且设定为 LVD 中断模式的情况下, 如果工作电压下降, 就必须在工作电压低于数据手 册的 AC 特性所示的工作电压范围前,通过深度睡眠模式的转移或者外部复位,置为复位状态。在重新开始运行 时,必须确认电源电压是否恢复到工作电压范围。

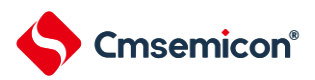

# 第**25**章安全功能

## **25.1**安全功能的概要

为了对应 IEC60730 和 EC61508 安全标准,CMS32F041 内置以下安全功能。 此安全功能的目的是通过单片机的自诊断,在检测到故障时安全地停止工作。 (1)闪存 CRC 运算功能(高速 CRC、通用 CRC) 通过 CRC 运算检测闪存的数据错误。能根据不同的用途和使用条件,分别使用以下 2 个 CRC。 ● "高速 CRC"… 在初始化程序中, 能停止 CPU 的运行并且高速检查整个代码闪存区。 ● "通用 CRC"…在 CPU 运行中, 不限于代码闪存区而能用于多用途的检查。 (2)SFR 保护功能 防止因 CPU 失控而改写 SFR。 (3)频率检测功能 能使用通用定时器单元进行 CPU/外围硬件时钟频率的自检。 (4)A/D 测试功能

能通过 A/D 转换器的正 (+) 基准电压、负 (-) 基准电压、模拟输入通道 (ANI)、温度传感器输出和内部 基准电压输出的 A/D 转换进行 A/D 转换器的自检。

(5)输入/输出端口的数字输出信号电平检测功能

在输入/输出端口为输出模式时,能读引脚的输出电平。

### **25.2**寄存器映射

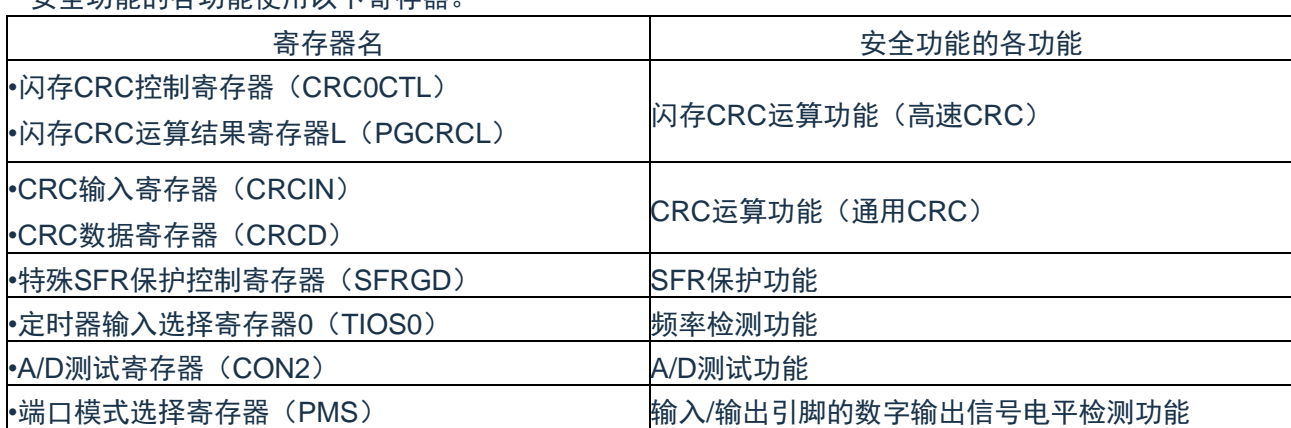

安全功能的各功能使用以下寄存器。

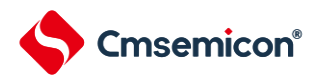

有关各寄存器的内容,在["25.3](#page-330-0) 安全功能的运行"中进行说明。

(闪存CRC基地址 = 0x4002\_1810)

RO:只读,WO:只写,R/W:读写

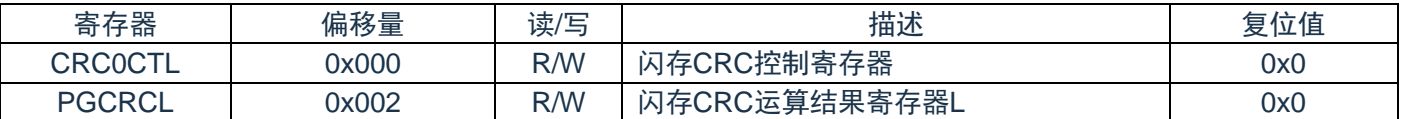

#### (通用CRC基地址 = 0x4004\_32FA)

RO:只读,WO:只写,R/W:读写

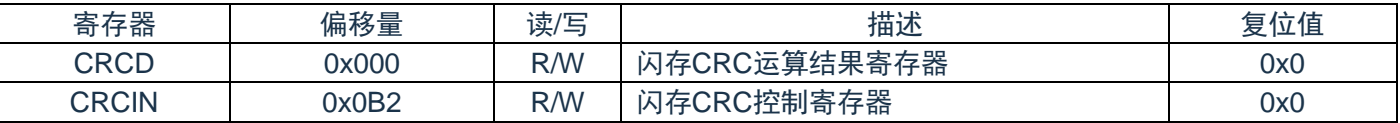

(SFR基地址 = 0x4004\_0478)

RO:只读,WO:只写,R/W:读写

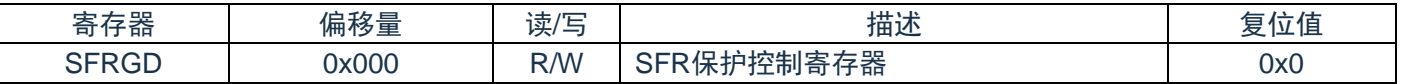

#### (端口控制基地址 = 0x4004\_087B)

RO:只读,WO:只写,R/W:读写

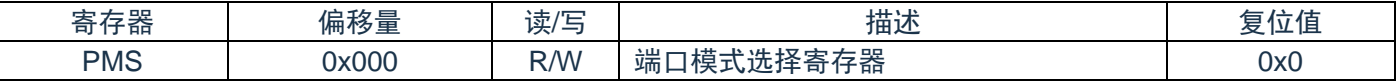

(UID基地址 = 0x0050\_0894)

RO:只读,WO:只写,R/W:读写

<span id="page-330-0"></span>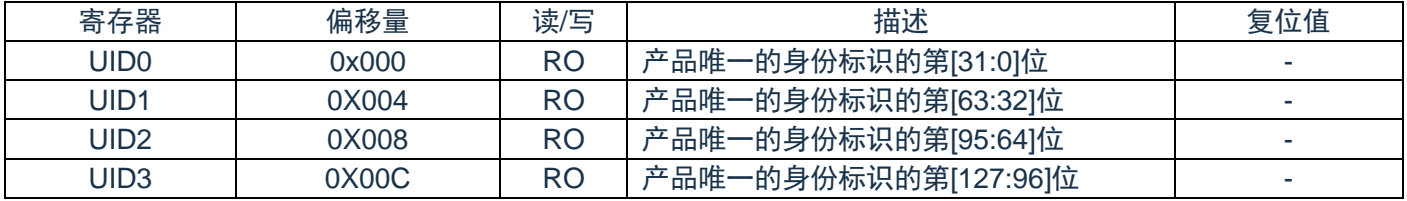

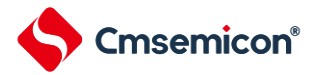

### <span id="page-331-0"></span>**25.3**安全功能的运行

### **25.3.1** 闪存**CRC**运算功能(高速**CRC**)

IEC60730 标准要求确认闪存中的数据,并且建议 CRC 为确认手段。此高速 CRC 能在初始设定 (初始 化)程序中检查整个代码闪存区。

高速 CRC 停止 CPU 的运行并且通过 1 个时钟从闪存读 32 位数据进行运算。因此,其特点是完成检查的时 间较短(例如,64KB 闪存:1024us@64MHz)。

CRC 生成多项式对应 CRC-16-CCITT 的"X<sup>16</sup>+X<sup>12</sup>+X<sup>5</sup>+1"。

以 bit31→bit0 的 MSB 优先进行运算。

注1: 此为系统时钟,系统时钟与闪存CRC运算的时钟的关系为4:1,系统时钟为64MHZ,则闪存CRC的运 算时钟为16MHZ。

注2: 因为通用CRC为LSB优先, 所以运算结果不同。:

闪存 CRC 控制寄存器(CRC0CTL)

这是设定高速 CRC 运算器的运行控制和运算范围的寄存器。通过 8 位存储器操作指令设定 CRC0CTL 寄存 器。在产生复位信号后,此寄存器的值变为"00H"。

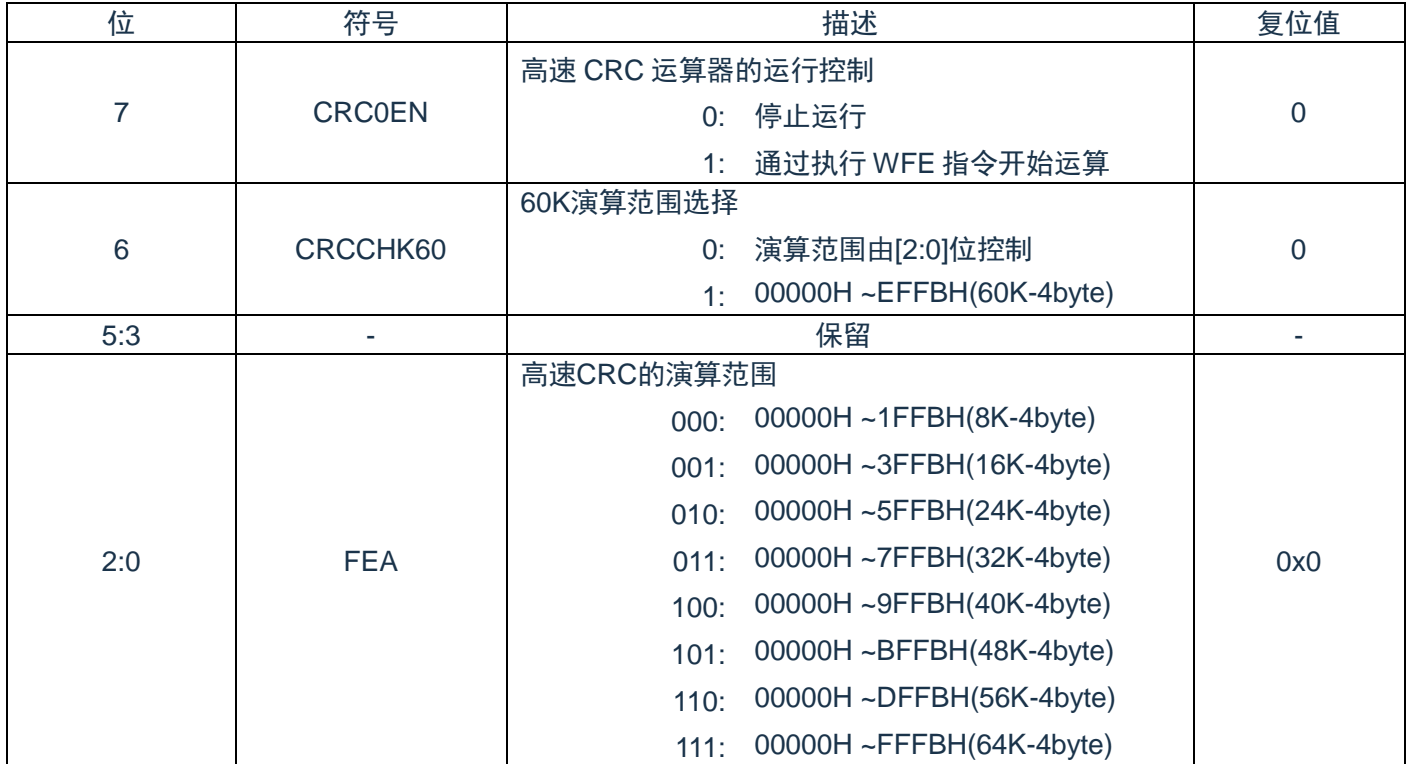

注1:bit3~5必须设置为0.

注2:必须事先将用于比较的CRC运算结果期待值存入闪存的最后4字节,因此运算范围为减去4字节的范 围。

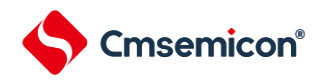

### **25.3.1.1** 闪存**CRC**运算结果寄存器**L**(**PGCRCL**)

这是保存高速 CRC 低 16 位运算结果的寄存器。 通过 16 位存储器操作指令设定 PGCRCL 寄存器。

在产生复位信号后,此寄存器的值变为"0000H"。

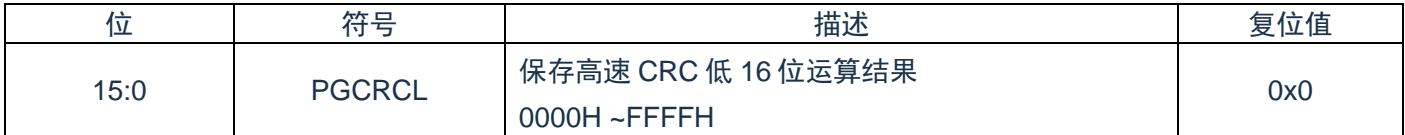

注:只有在CRC0EN (CRC0CTL寄存器的bit7) 位为"1"时才能写PGCRCL寄存器。

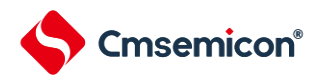

闪存CRC运算功能(高速CRC)的流程图如图[25-1](#page-333-0)所示。

<span id="page-333-0"></span><操作流程>

图25-1:闪存CRC运算功能(高速CRC)的流程图

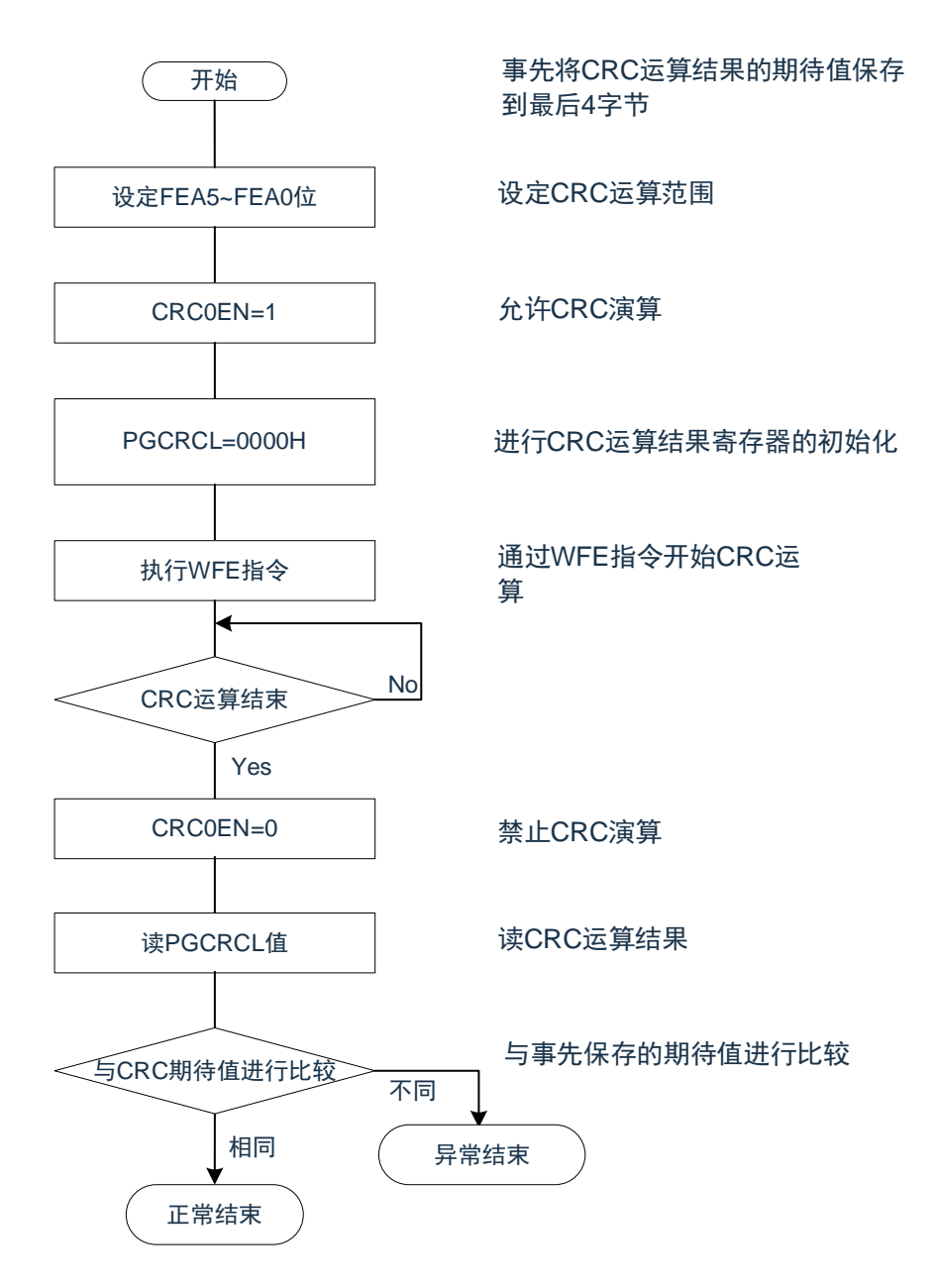

注1:只以代码闪存为CRC运算的对象。

注2:必须将CRC运算的期待值保存在代码闪存中的运算范围后的区域。

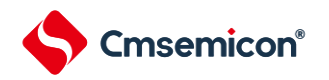

### **25.3.1.2 CRC**运算功能(通用**CRC**)

为了必须保证运行过程中的安全,IEC61508 标准要求即使在 CPU 运行中也需要确认数据。

此通用 CRC 能在 CPU 运行中作为外围功能进行 CRC 运算。通用 CRC 不限于代码闪存区而能用于多用途 的检查。通过软件(用户程序)指定要确认的数据。

在主系统时钟运行模式中,都能使用 CRC 运算功能。

CRC 生成多项式使用 CRC-16-CCITT 的"X<sup>16</sup>+X<sup>12</sup>+X<sup>5</sup>+1"。因为考虑到是以 LSB 优先进行的通信, 所以在将 输入数据的位序颠倒后进行计算。例如, 从 LSB 发送数据"12345678H"的情况, 按照"78H"、"56H"、"34H"、"12H" 的顺序给 CRCIN 寄存器写值,从 CRCD 寄存器得到"08F6H"的值。这是针对颠倒了数据"12345678H"的位序后 的以下位序进行 CRC 运算的结果。

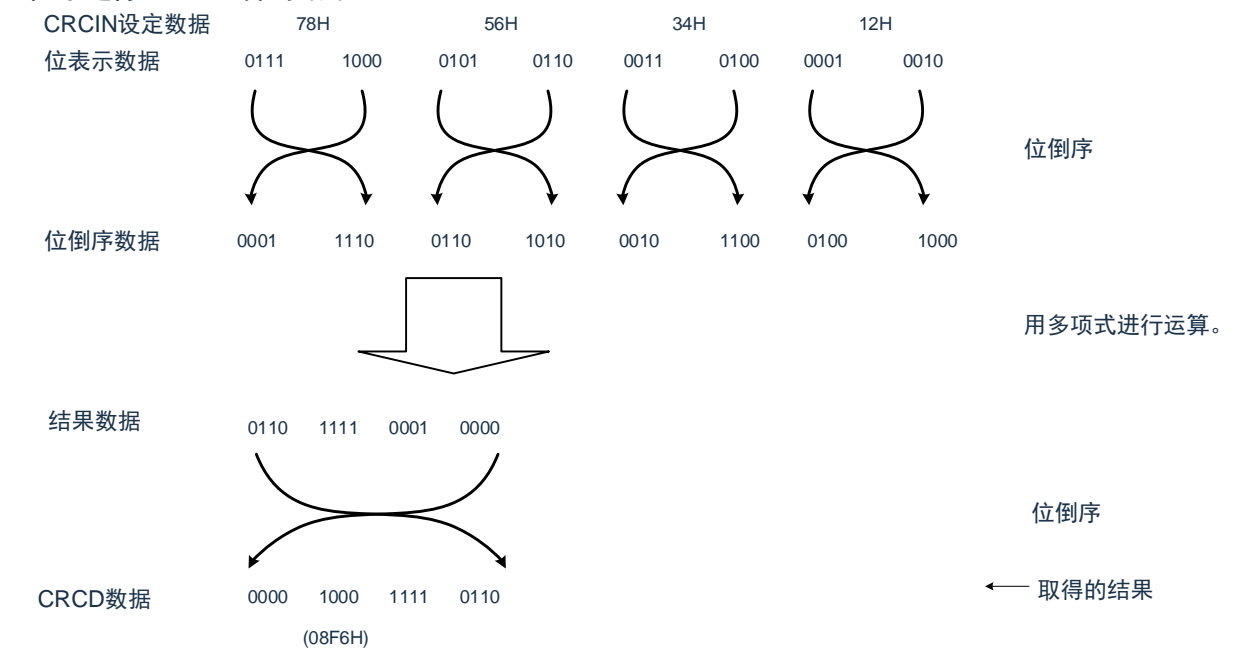

注:在执行程序的过程中,因为调式程序将软件断点的设定行改写为断点指令,所以如果在CRC运算的对象 区设定软件断点,CRC的运算结果就不同。

### **25.3.1.3 CRC**输入寄存器(**CRCIN**)

这是设定通用CRC的CRC计算数据的8位寄存器。能设定的范围为"00H~FFH"。

通过8位存储器操作指令设定CRCIN寄存器。在产生复位信号后,此寄存器的值变为"00H"。

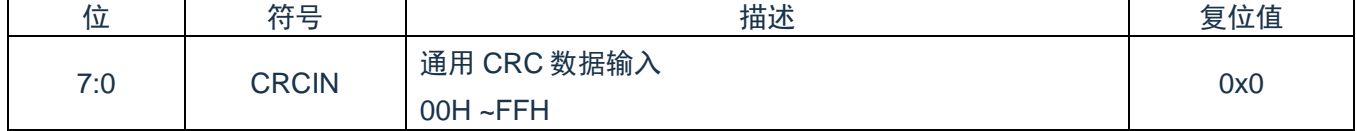

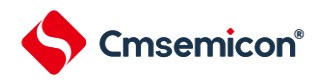

#### **25.3.1.4 CRC**数据寄存器(**CRCD**)

这是保存通用 CRC 运算结果的寄存器。能设定的范围为"0000H~FFFFH"。

在写 CRCIN 寄存器后经过 1 个 CPU/外围硬件时钟 (F<sub>CLK</sub>), 将 CRC 运算结果保存到 CRCD 寄存器。通过 16 位存储器操作指令设定 CRCD 寄存器。

在产生复位信号后,此寄存器的值变为"0000H"。

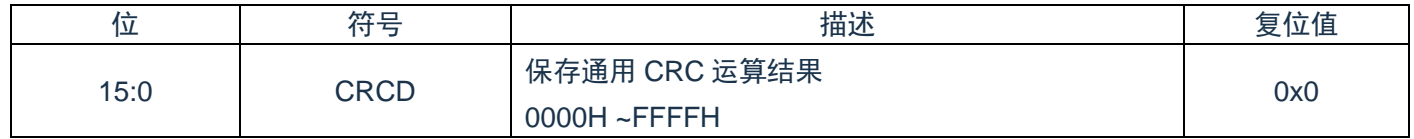

注1:要读CRCD寄存器的写入值时,必须在写CRCIN寄存器前读CRCD寄存器。

注2: 如果CRCD寄存器的写操作与运算结果的保存发生竞争, 就忽视写操作。

<操作流程>

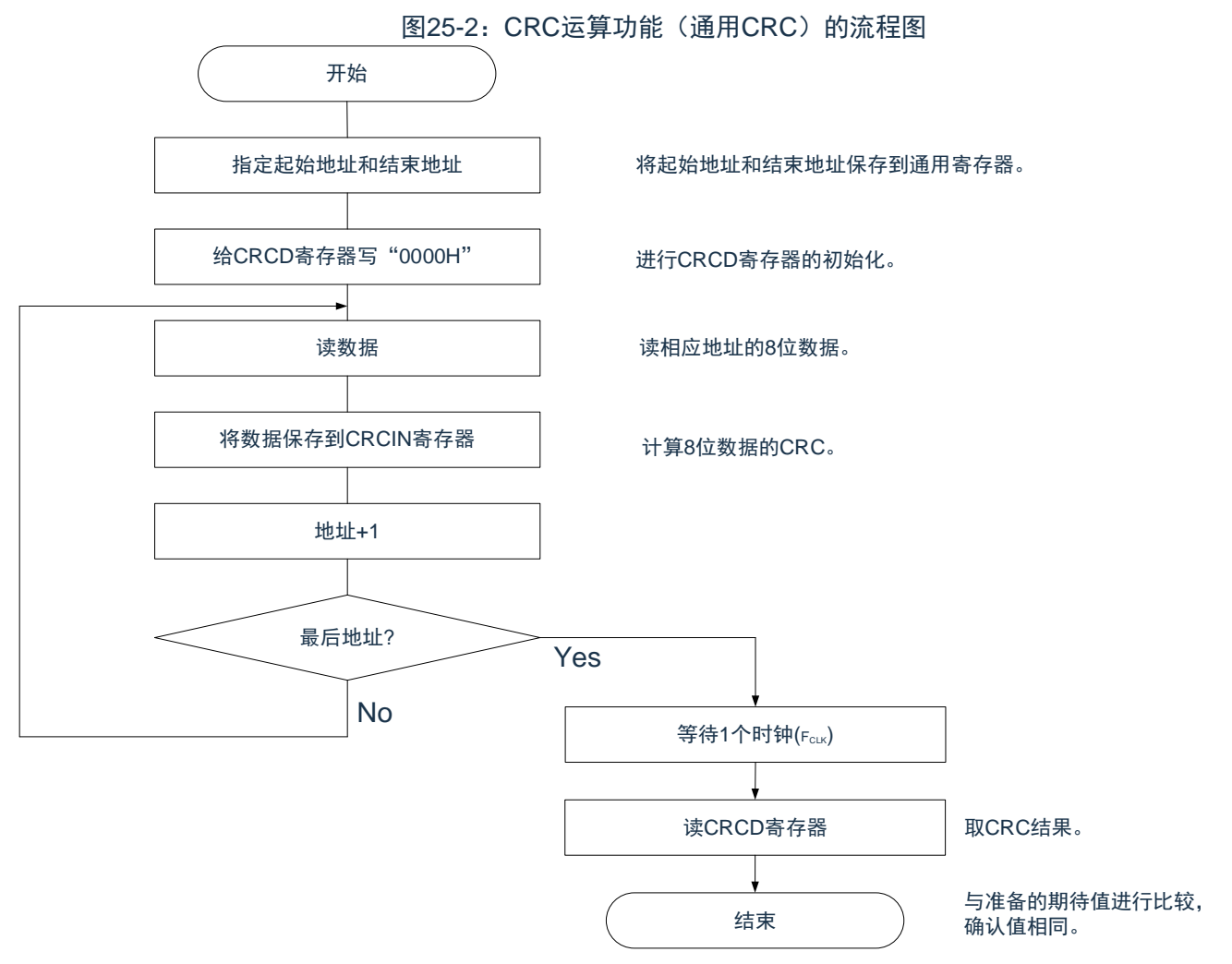

### **25.3.2 SFR**保护功能

为了必须保证运行过程中的安全,IEC61508 标准要求即使 CPU 失控也需要保护重要的 SFR,使其免遭改 写 SFR 保护功能用于保护端口功能、时钟控制功能和电压检测电路的控制寄存器的数据。 如果设定为 SFR 保护功能, 被保护的 SFR 的写操作就无效, 但是能正常读取。

#### **25.3.2.1 SFR**保护控制寄存器(**SFRGD**)

此寄存器控制 SFR 保护功能是否有效。 SFR 保护功能使用 GPORT 位和 GCSC 位。 通过 8 位存储器操作指令设定 SFRGD 寄存器。 在产生复位信号后,此寄存器的值变为"00H"。

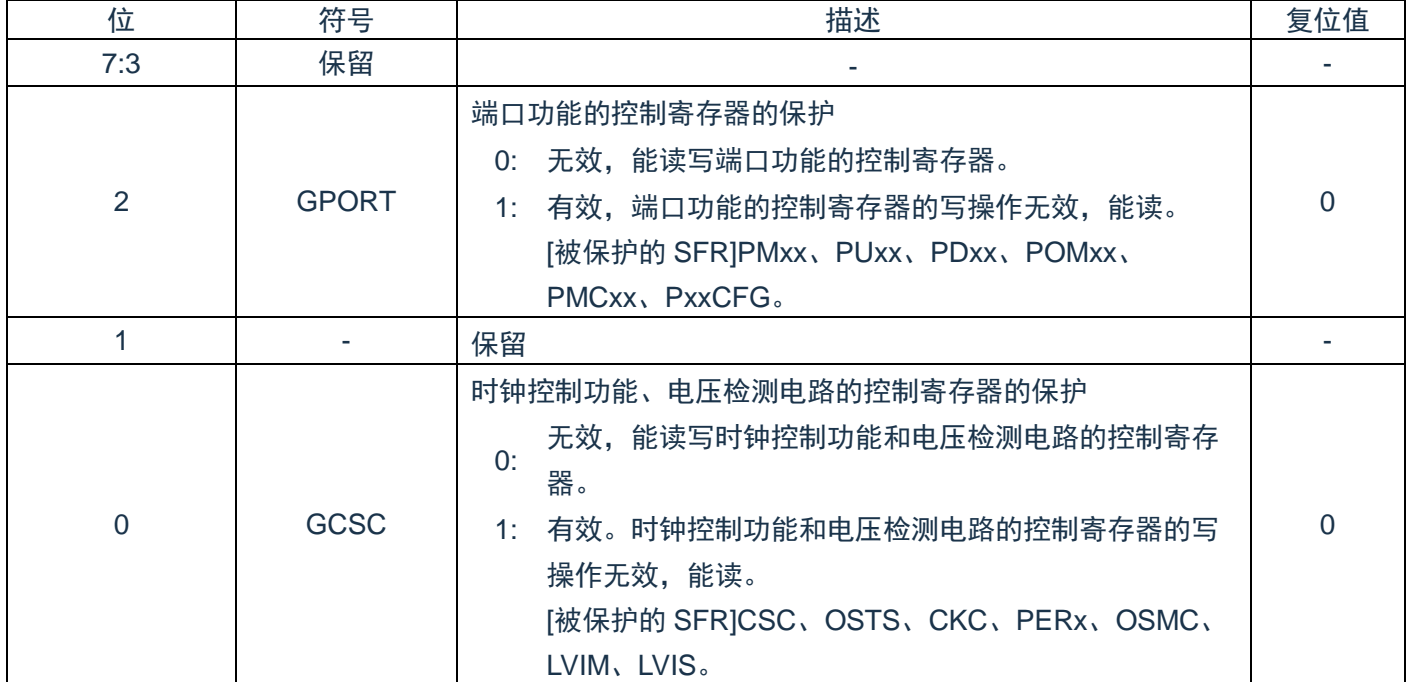

注 : 不保护Pxx (端口寄存器)。

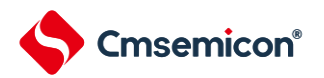

#### **25.3.3** 频率检测功能

IEC60730 标准要求确认振荡频率是否正常。

频率检测功能可使用 CPU/外围硬件的时钟频率 (FcLK), 并且能通过测量 Timer40 通道 1 输入脉冲, 判断 2 个时钟的比率关系是否正确。

但是,如果某 1 个时钟或者 2 个时钟停止振荡, 就不能判断 2 个时钟的比率关系。

<要比较的时钟>

- $(1)$  CPU/外围硬件的时钟频率  $(F_{CLK})$ :
- 高速内部振荡器时钟(F<sub>IH</sub>)

②Timer40 通道 1 输入:

- 通道 1 的定时器输入(TI01)
- 低速内部振荡器时钟 (F<sub>IL: 15kHz(TYP.)</sub>

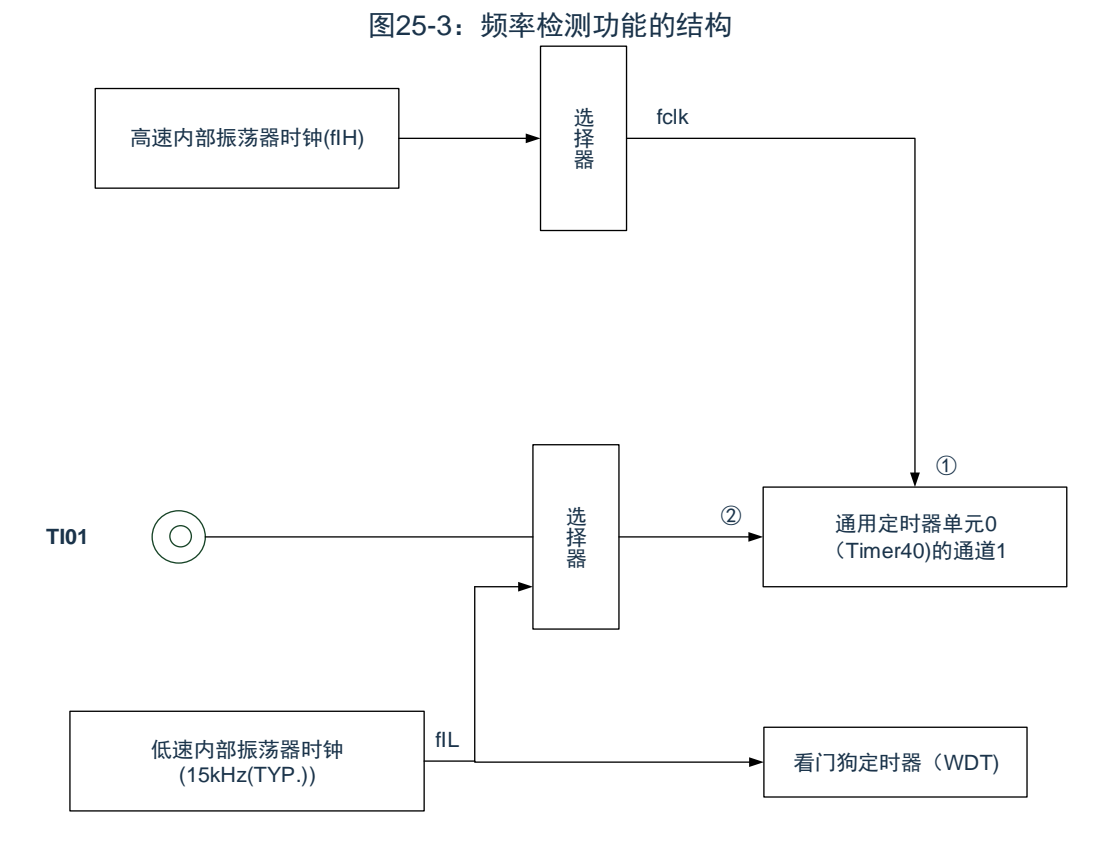

当输入脉冲间隔的测量结果为异常值时,能判断为"时钟频率异常"。有关输入脉冲间隔的测量方法,请参照 "6.7.4 为输入脉冲间隔测量的运行"。

注 :只有内置副系统时钟的产品才能选择。

#### **25.3.3.1** 定时器输入输出选择寄存器**0**(**TIOS0**)

寄存器说明请参考6.2.11节。

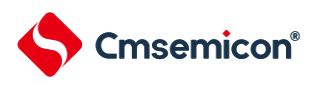

#### **25.3.4 A/D**测试功能

IEC60730标准要求进行A/D转换器的测试。此A/D测试功能通过对A/D转换器的正(+)基准电压、负(–) 基准电压、模拟输入通道(ANI)、温度传感器的输出电压和内部基准电压进行A/D转换,确认A/D转换器是否 正常运行。

能通过以下步骤确认模拟多路转换器:

- ① 通过CON2寄存器选择ANIx引脚作为A/D转换对象(ADCSWCHS = 00100)。
- ② 对ANIx引脚进行A/D转换(转换结果1-1)。
- ③ 通过CON2寄存器选择A/D转换器的负(–)基准电压作为A/D转换对象(ADCSWCHS = 10101)。
- ④ 对A/D转换器的负(–)基准电压进行A/D转换(转换结果2-1)。
- ⑤ 通过CON2寄存器选择ANIx引脚作为A/D转换对象(ADCSWCHS = 00100)。
- ⑥ 对ANIx引脚进行A/D转换(转换结果1-2)。
- ⑦ 通过CON2寄存器选择A/D转换器的正(+)基准电压作为A/D转换对象(ADCSWCHS = 10100)。
- ⑧ 对A/D转换器的正(+)基准电压进行A/D转换(转换结果2-2)。
- ⑨ 通过CON2寄存器选择ANIx引脚作为A/D转换对象(ADCSWCHS = 00100)。
- ⑩ 对ANIx引脚进行A/D转换(转换结果1-3)。
- ⑪ 确认"转换结果1-1"、"转换结果1-2"和"转换结果1-3"相同。

⑫ 确认"转换结果2-1"的A/D转换结果全部为"0"并且"转换结果2-2"的A/D转换结果全部为"1"。通过以上步 骤,能选择模拟多路转换器以及确认布线没有断线。

注1: 在①~⑩的转换过程中, 如果模拟输入电压可变, 就必须采用其他方法来确认模拟多路转换器。 注2:转换结果含有误差,因此必须在比较转换结果时要适当考虑误差。

#### **25.3.4.1 ADC**寄存器

ADCCON2 寄存器选择 A/D 转换器的正(+)基准电压、负(–)基准电压、模拟输入通道(ANIxx)、温度 传感器的输出电压和内部基准电压(1.45V)作为 A/D 转换对象。

当用作 A/D 测试功能时,进行以下的设定:

- 在测量零刻度时, 选择负(-)基准电压作为 A/D 转换对象。
- 在测量满刻度时, 选择正 (+) 基准电压作为 A/D 转换对象。
- 注1:使用该模式时,A/D的正(+)基准电压需选择VDD。

注2:使用该模式时,ADCSWCHE需置一(通道开启由ADCSWCHS控制)。

A/D寄存器及使用说明请参考16章内容。

### **25.3.5** 输入**/**输出引脚的数字输出信号电平检测功能

IEC60730 标准要求确认 I/O 功能是否正常。

输入/输出引脚的数字输出信号电平检测功能在引脚为输出模式时,能读引脚的数字输出电平。

#### **25.3.5.1** 端口模式选择寄存器(**PMS**)

此寄存器选择在引脚为输出模式(端口模式寄存器(PMm)的 PMmn 位为"0")时是读端口的输出锁存器的 值还是读引脚的输出电平。

通过 8 位存储器操作指令设定 PMS 寄存器。

在产生复位信号后,此寄存器的值变为"00H"。

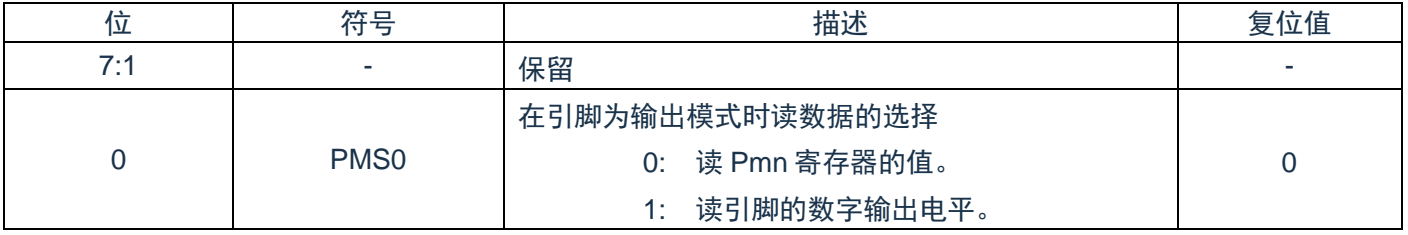

注1: 对于使用定时器M的脉冲输出强制截止功能而使引脚变为高阻抗状态的引脚, 如果读引脚的数字输出 电平,读取值就为"0"。

注2: m=0~2

 $n=0 \sim 7$ 

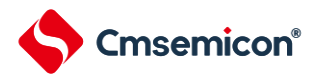

#### **25.3.6** 产品唯一身份标识寄存器

产品唯一的身份标识非常适合:

用来作为序列号(例如 USB 字符序列号或者其他的终端应用)

用来作为密码,在编写闪存时,将此唯一标识与软件加解密算法结合使用,提高代码在闪存存储器内的安 全性。

用来激活带安全机制的自举过程

128 位的产品唯一身份标识所提供的参考号码对任意一个微控制器,在任何情况下都是唯一的。用户在何 种情况下,都不能修改这个身份标识。

#### 产品唯一身份标识寄存器 0 (UID0)

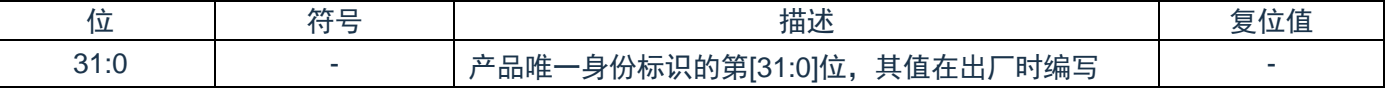

#### 产品唯一身份标识寄存器 1(UID1)

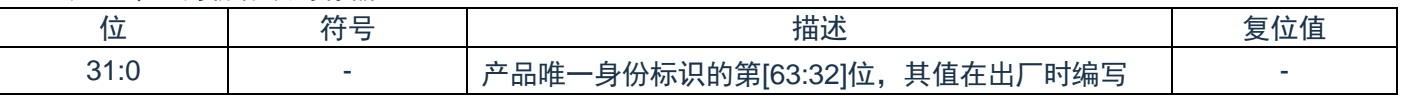

#### 产品唯一身份标识寄存器 2(UID2)

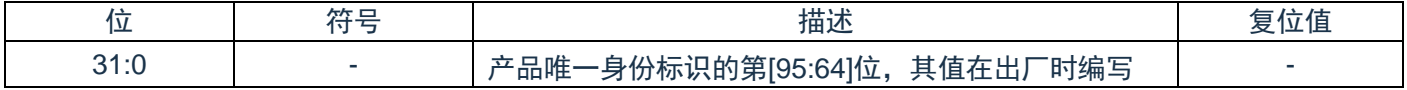

#### 产品唯一身份标识寄存器 3(UID3)

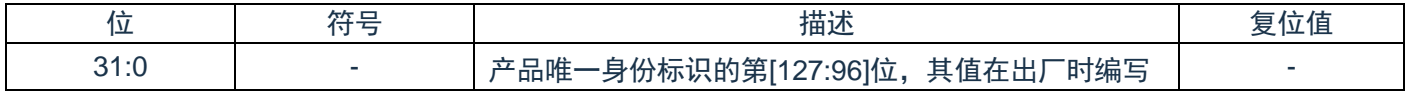

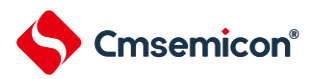

# 第**26**章选项字节

### **26.1**选项字节的功能

CMS32F041 的闪存 000C0H~000C3H,500004H 为选项字节区。

选项字节由用户选项字节(000C0H~000C2H)和闪存数据保护选项字节(000C3H,500004H)构成。 在接通电源或者复位启动时,自动参照选项字节进行指定功能的设定。在使用本产品时,必须通过选项字节进 行以下功能的设定。对于没有配置功能的位,不能更改初始值。

注意 与是否使用各功能无关,必须设定选项字节。

#### **26.1.1** 用户选项字节(**000C0H**~**000C2H**)

(1) 000C0H

- 看门狗定时器的运行
- 允许或者禁止计数器的运行。
- 在睡眠/深度睡眠模式中允许或者停止计数器的运行。
- 看门狗定时器的上溢时间的设定
- 看门狗定时器的窗口打开期间的设定
- 看门狗定时器的间隔中断的设定
- 使用或者不使用间隔中断。
- (2) 000C1H
- LVD运行模式的设定
- 中断&复位模式
- 复位模式
- 中断模式
- LVD为OFF(使用RESETB引脚的外部复位输入)。
- LVD检测电平(VLVDH、VLVDL、VLVD)的设定
- 注:当电源电压上升时,必须在电源电压达到数据手册的AC特性所示的工作电压范围前,通过电压检测电 路或者外部复位保持复位状态;当电源电压下降时,必须在电源电压低于工作电压范围前,通过深度睡 眠模式的转移、电压检测电路或者外部复位,置为复位状态。

工作电压范围取决于用户选项字节 (000C2H) 的设定。

- (3) 000C2H
- 高速内部振荡器的频率设定
- 从2MHz~32MHz、48MHz、64MHz中选择。

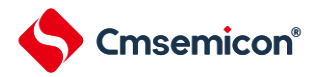

# **26.2**闪存数据保护选项字节(**000C3H**,**500004H**)

● 片上调试时闪存数据保护的控制

Level0:允许通过 debugger 对闪存数据进行读出/写入/擦除操作

Level1: 允许通过 debugger 对闪存数据进行 chip 全擦除操作, 不允许进行读写操作。

Level2: 不允许通过 debugger 对闪存数据进行操作。

# **26.3**寄存器映射

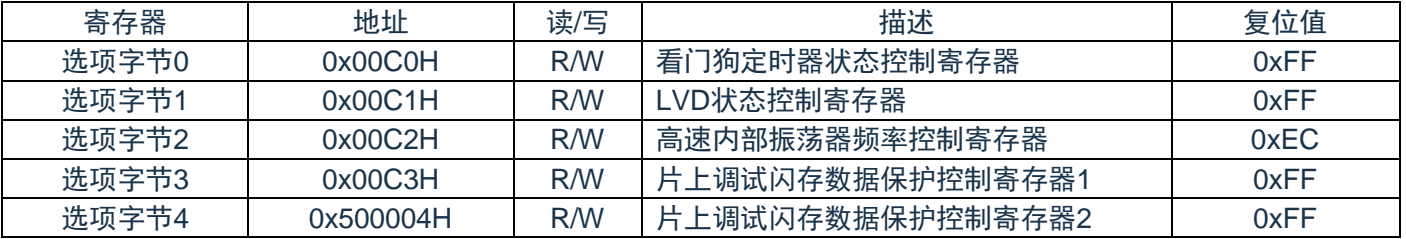

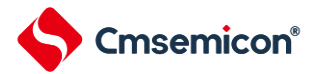

# **26.4**用户选项字节

# **26.4.1** 用户选项字节(**000C0H**)

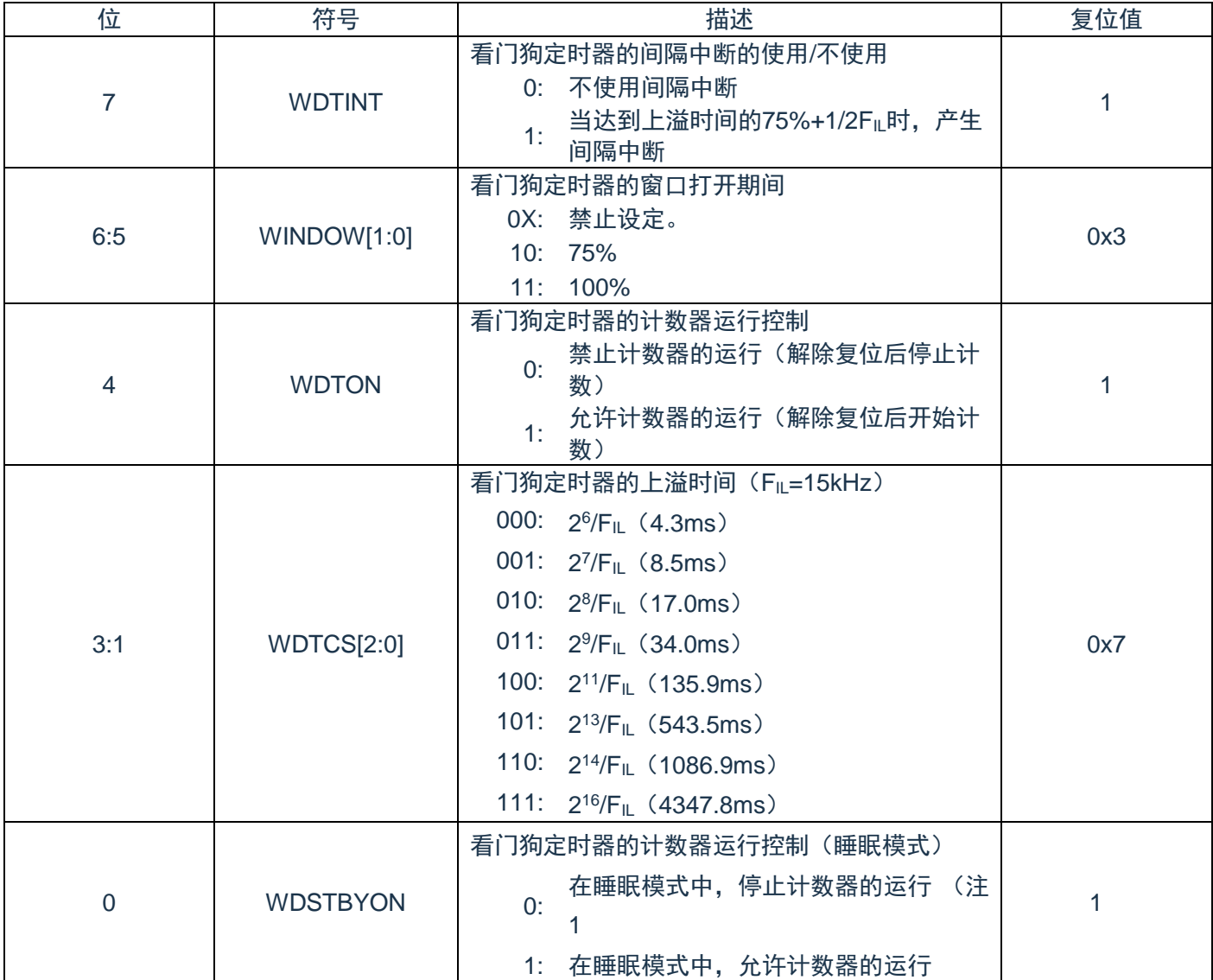

注1:当WDSTBYON位为"0"时,与WINDOW1位和WINDOW0位的值无关,窗口打开期间为100%。

注2: IL: 低速内部振荡器的时钟频率

# **26.4.2** 用户选项字节(**000C1H**)

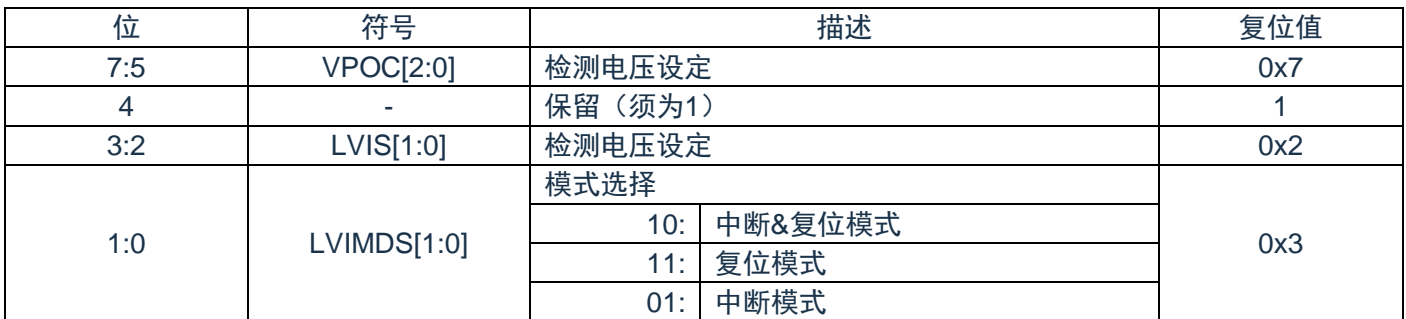

#### LVD检测电压设定(中断&复位模式)

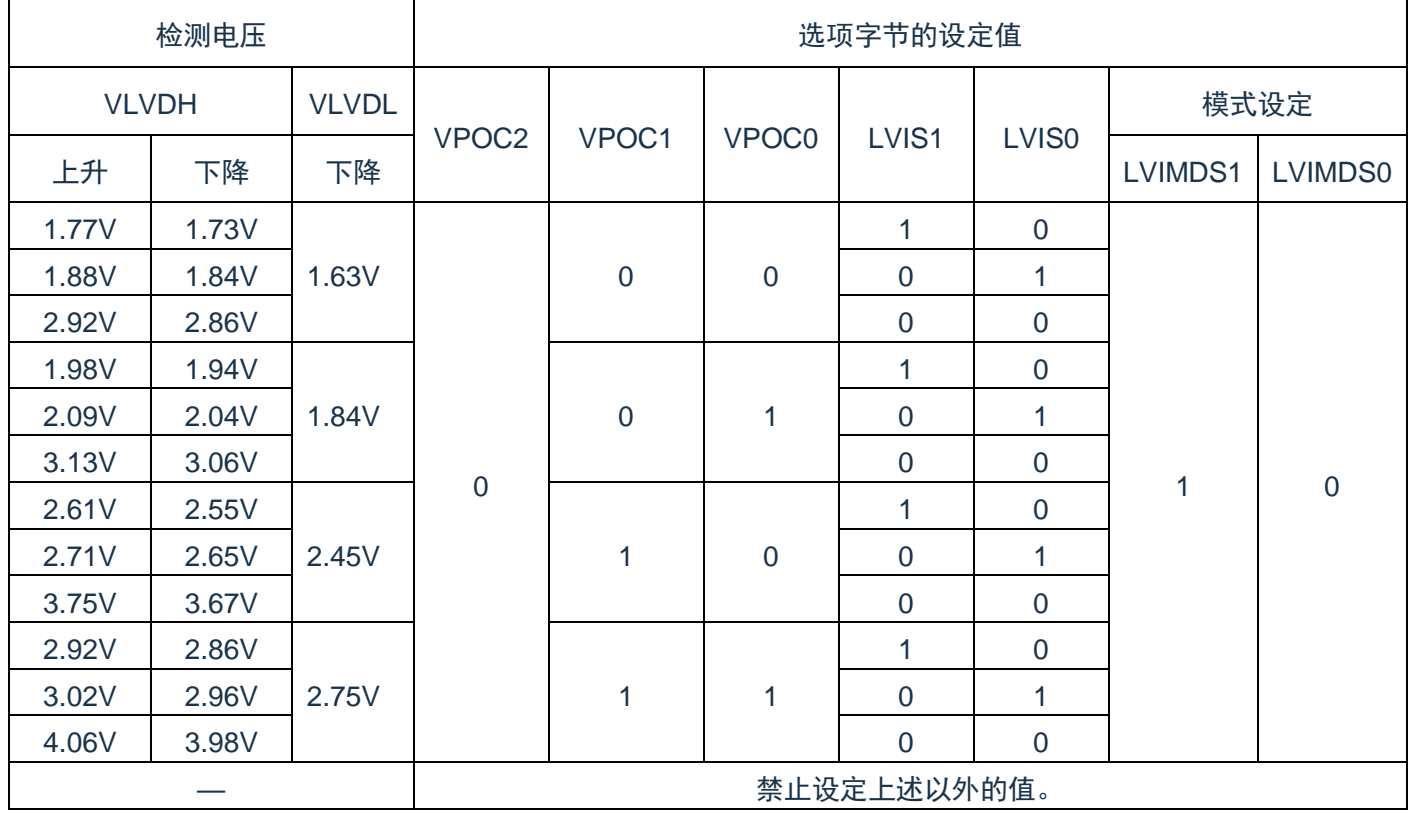

注1::必须给bit4写"1"。

注2:有关LVD电路的详细内容,请参照"第24章 [电压检测电路](#page-315-0)"。

注3:测电压是TYP.值。详细内容请参照数据手册的LVD电路特性。

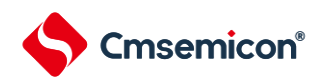

#### LVD检测电压设定(复位模式)

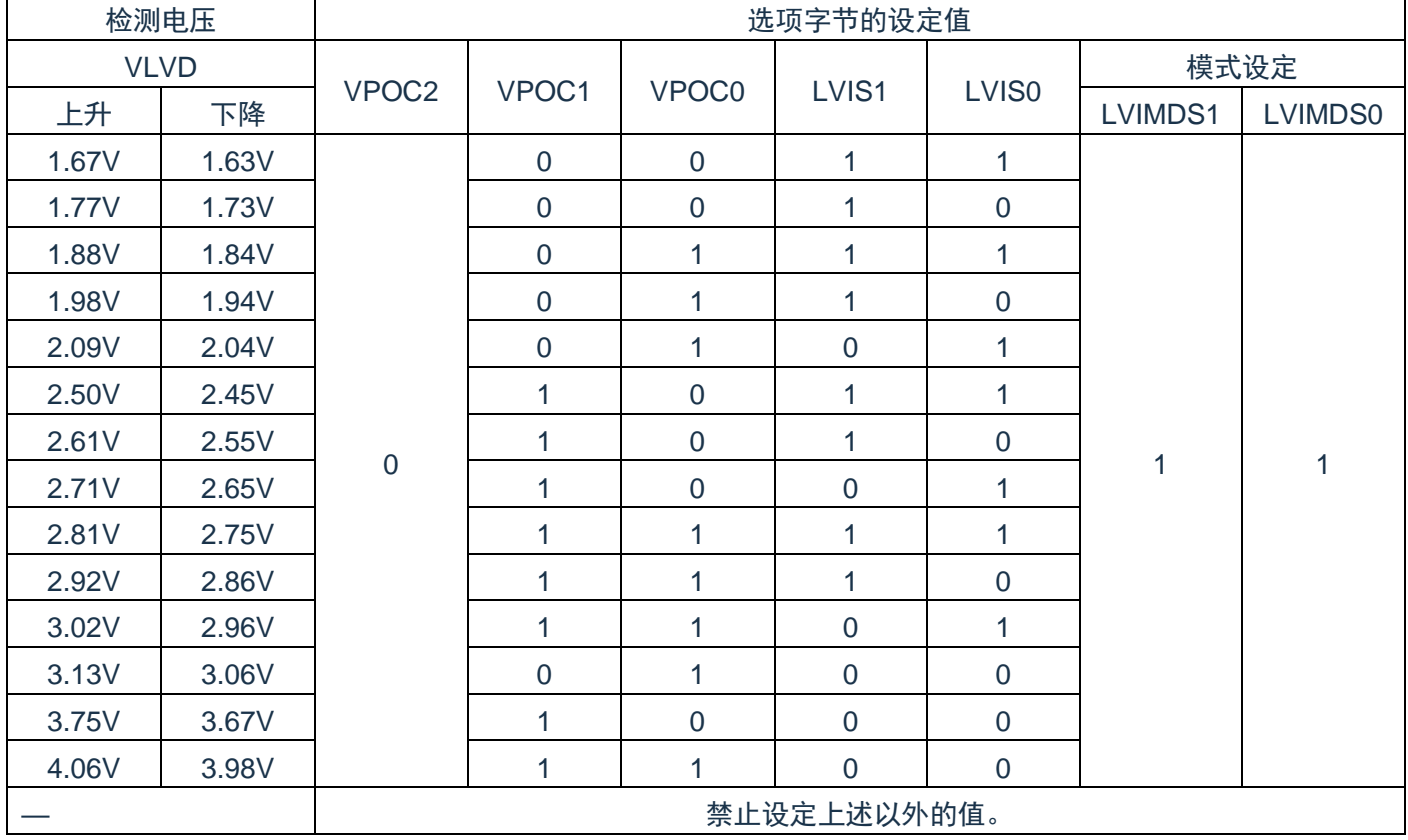

注1:必须给bit4写"1"。

注2:有关LVD电路的详细内容,请参照"第[24](#page-315-0)章 [电压检测电路](#page-315-0)"。

注3:检测电压是TYP.值。详细内容请参照数据手册的LVD电路特性。

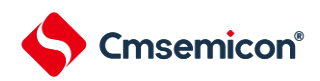

#### LVD检测电压设定(中断模式)

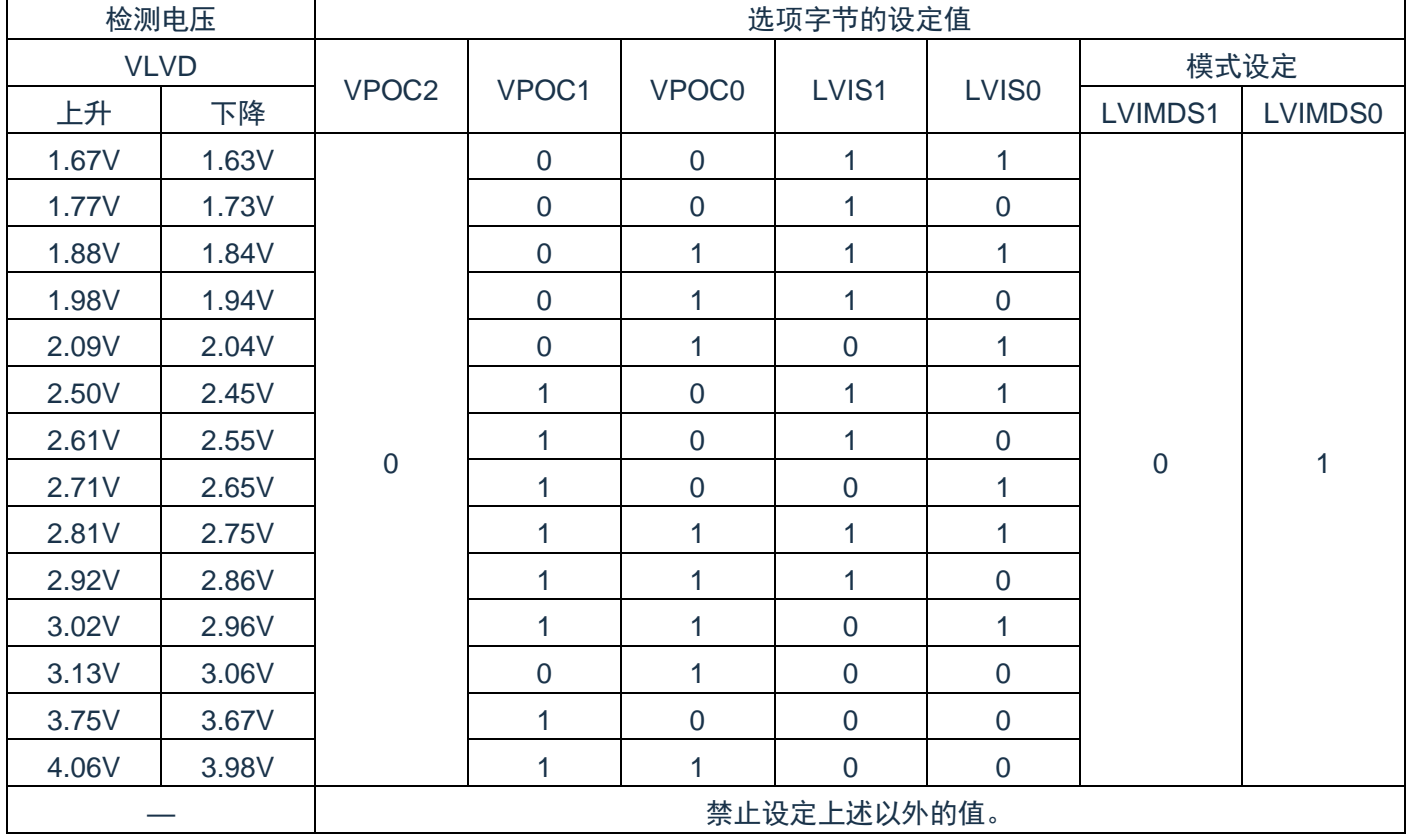

注1:必须给bit4写"1"。

注2:有关LVD电路的详细内容,请参照"第[24](#page-315-0)章 [电压检测电路](#page-315-0)"。

注3:.检测电压是TYP.值。详细内容请参照数据手册的LVD电路特性。

LVD为OFF时的设定(使用RESETB引脚的外部复位输入)

| 检测电压  |    | 选项字节的设置值          |                   |                   |       |                   |         |         |  |
|-------|----|-------------------|-------------------|-------------------|-------|-------------------|---------|---------|--|
| VLVDH |    |                   |                   |                   |       |                   | 模式设定    |         |  |
| 上升    | 下降 | VPOC <sub>2</sub> | VPOC <sub>1</sub> | VPOC <sub>0</sub> | LVIS1 | LVIS <sub>0</sub> | LVIMDS1 | LVIMDS0 |  |
|       |    |                   |                   |                   |       |                   |         |         |  |
|       |    | 禁止设置上述以外的值。       |                   |                   |       |                   |         |         |  |

- 注1:必须给bit4写"1"。
- 注2: 当电源电压上升时, 必须在电源电压达到数据手册的AC特性所示的工作电压范围前, 通过电压检测 电路或者外部复位保持复位状态;当电源电压下降时,必须在电源电压低于工作电压范围前,通过睡 眠模式的转移、电压检测电路或者外部复位,置为复位状态。

工作电压范围取决于用户选项字节 (000C2H) 的设定。

- 注3:×:忽略
- 注4:有关LVD电路的详细内容,请参照"第[24](#page-315-0)章 [电压检测电路](#page-315-0)"。
- 注5:检测电压是TYP.值。详细内容请参照数据手册的LVD电路特性。

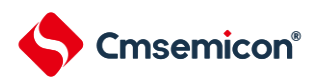

# **26.4.3** 用户选项字节(**000C2H**)

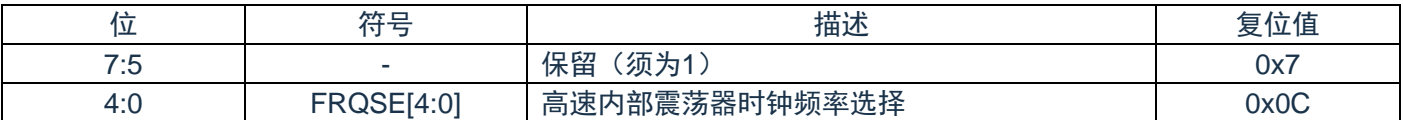

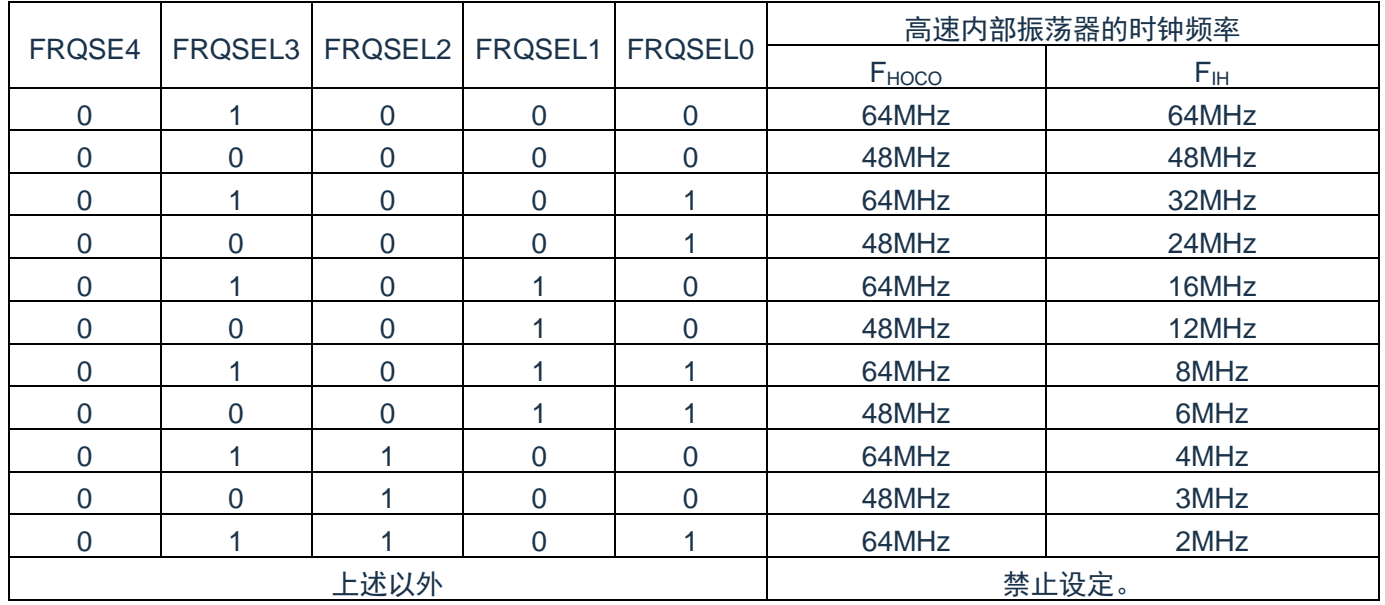

注1:必须给bit7~5写"1"。

注2:工作频率范围和工作电压范围因闪存的各运行模式而不同。详细内容请参照数据手册的AC特性。

### **26.4.4** 闪存数据保护选项字节(**000C3H**)

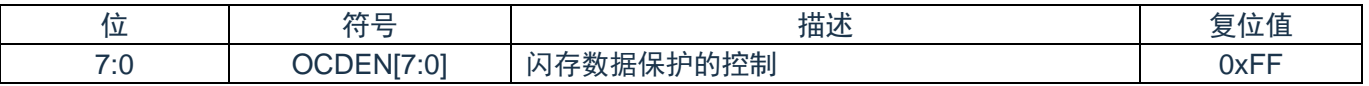

# **26.4.5** 闪存数据保护选项字节(**500004H**)

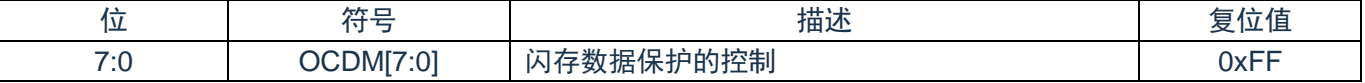

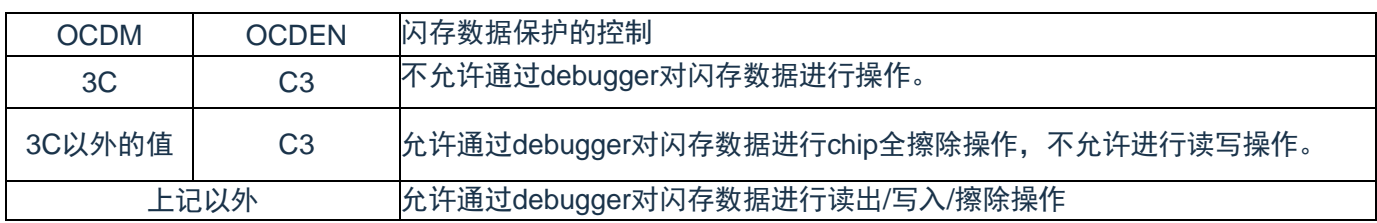

#### 注:50\_0004H地址属于数据闪存区,如果使用该地址做数据存储用,需先确定数值不会引起保护选项的 误设。

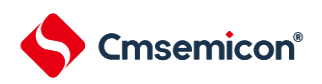

# 第**27**章**FLASH**控制

# **27.1FLASH**控制功能描述

本制品包含一颗 64KByte 容量的 FLASH 存储器, 共划分为 128个 Sector, 每个 Sector 容量为 512Byte。 可做为程序存储器,数据存储器。本模块支持对该存储器的擦除、编程以及读取操作。

# **27.2FLASH**存储器结构

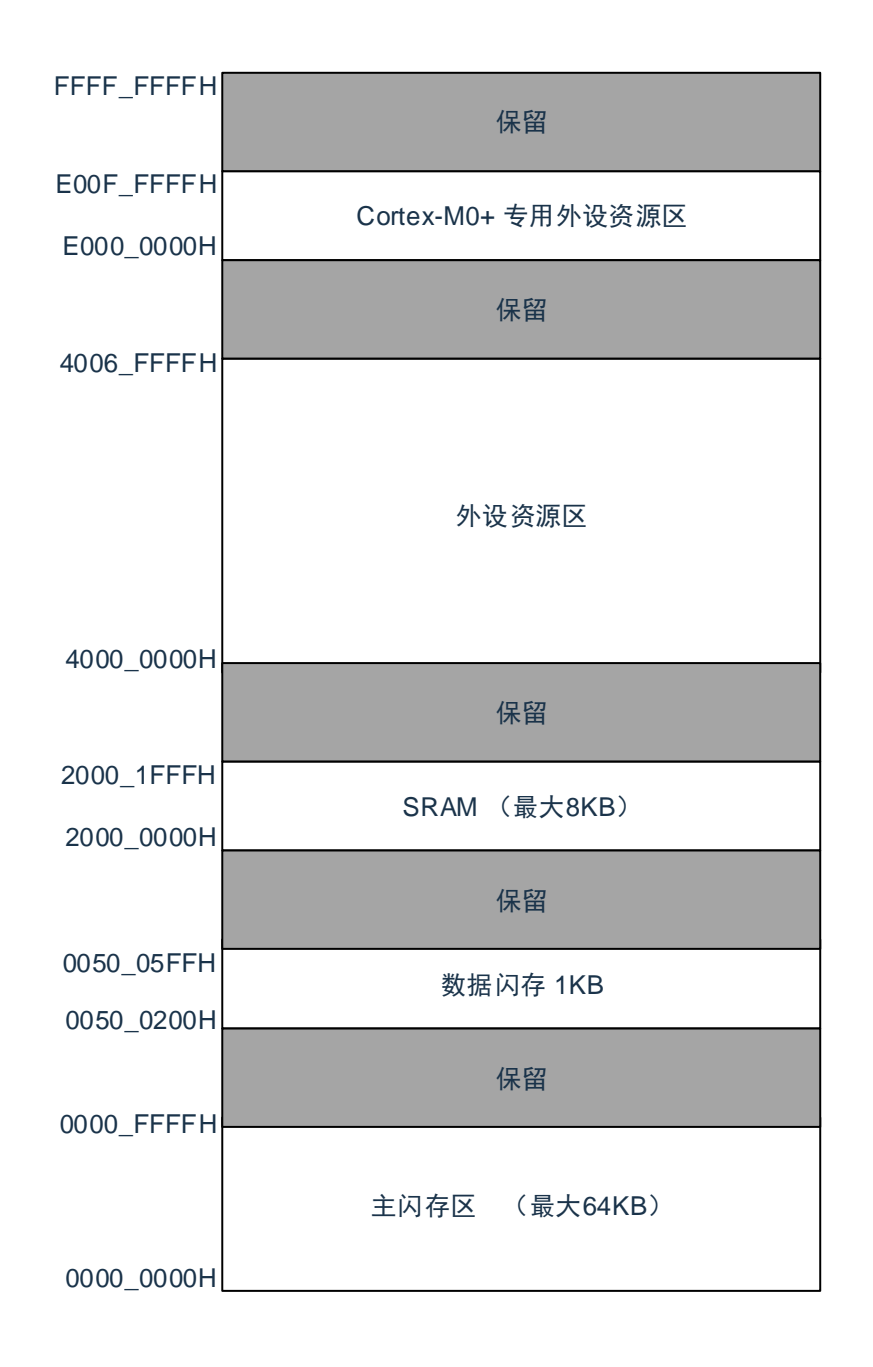

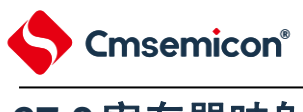

# **27.3**寄存器映射

| 寄存器                 | 偏移量   | 读/写 | 描述               | 复位值 |
|---------------------|-------|-----|------------------|-----|
| <b>FLSTS</b>        | 0x000 | R/W | FLASH状态寄存器       | 0x0 |
| FLOPMD1             | 0x004 | R/W | FLASH操作控制寄存器1    | 0x0 |
| FLOPMD <sub>2</sub> | 0x008 | R/W | FLASH操作控制寄存器2    | 0x0 |
| <b>FLERMD</b>       | 0x00C | R/W | FLASH擦除控制寄存器     | 0x0 |
| <b>FLCERCNT</b>     | 0x010 | R/W | FLASH全片擦除时间控制寄存器 |     |
| <b>FLSERCNT</b>     | 0x014 | R/W | FLASH页擦除时间控制寄存器  |     |
| <b>FLPROCNT</b>     | 0x01C | R/W | FLASH写入时间控制寄存器   |     |
| <b>FLPROT</b>       | 0x020 | R/W | FLASH写保护寄存器      | 0x0 |

(FLASH控制基地址 = 0x4002\_0000)RO:只读,WO:只写,R/W:读写

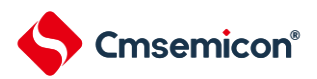

# **27.4**寄存器说明

## **27.4.1 Flash**写保护寄存器**(FLPROT)**

Flash保护寄存器用于对FLASH操作控制寄存器进行保护。

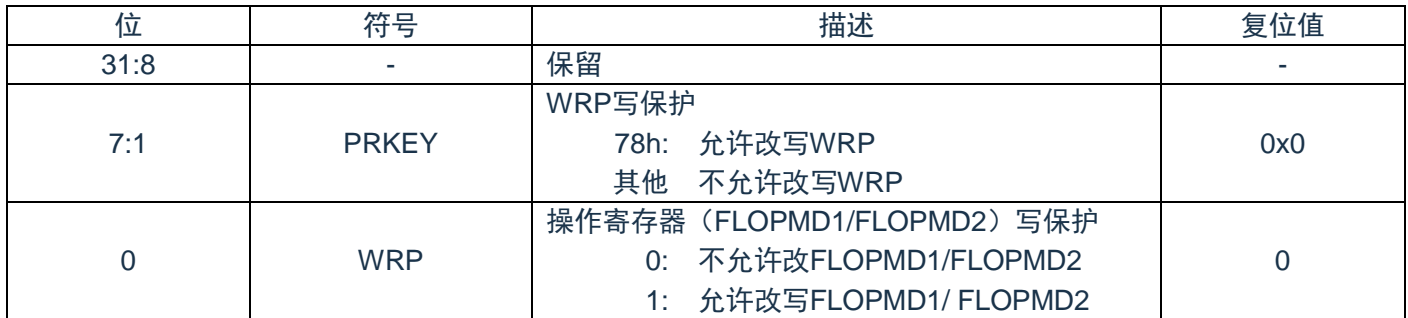

# **27.4.2 FLASH**操作控制寄存器**(FLOPMD1)**

Flash操作控制寄存器,用于设定FLASH的擦除和写入操作。

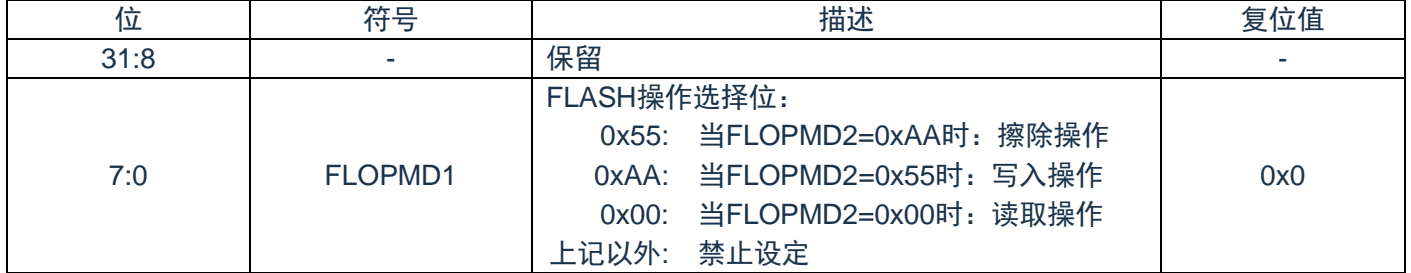

# **27.4.3 FLASH**操作控制寄存器**(FLOPMD2)**

Flash操作控制寄存器,用于设定FLASH的擦除和写入操作。

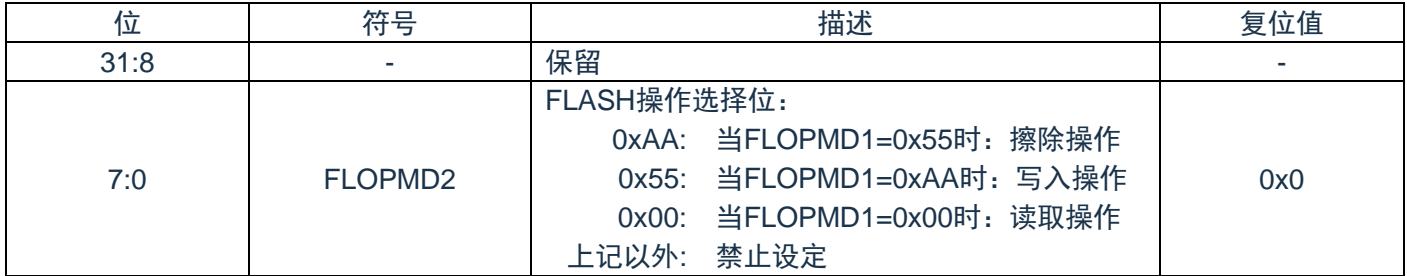

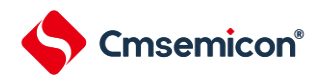

# **27.4.4 Flash**擦除控制寄存器**(FLERMD)**

Flash擦除控制寄存器,用于设定FLASH擦除操作的类型。

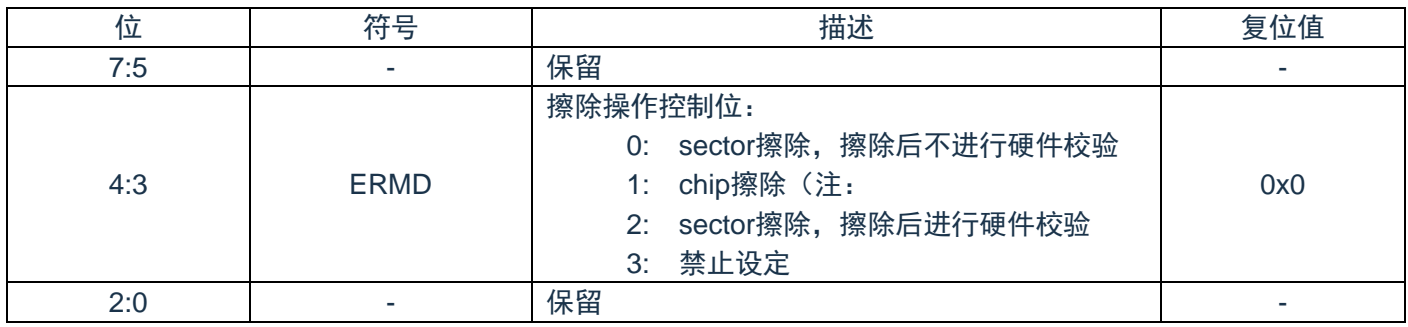

注:chip擦除只擦除代码闪存区域,不擦除数据闪存区域。且chip擦除不支持硬件校验。

## **27.4.5 Flash**状态寄存器**(FLSTS)**

通过状态寄存器可以查询FLASH控制器的状态。

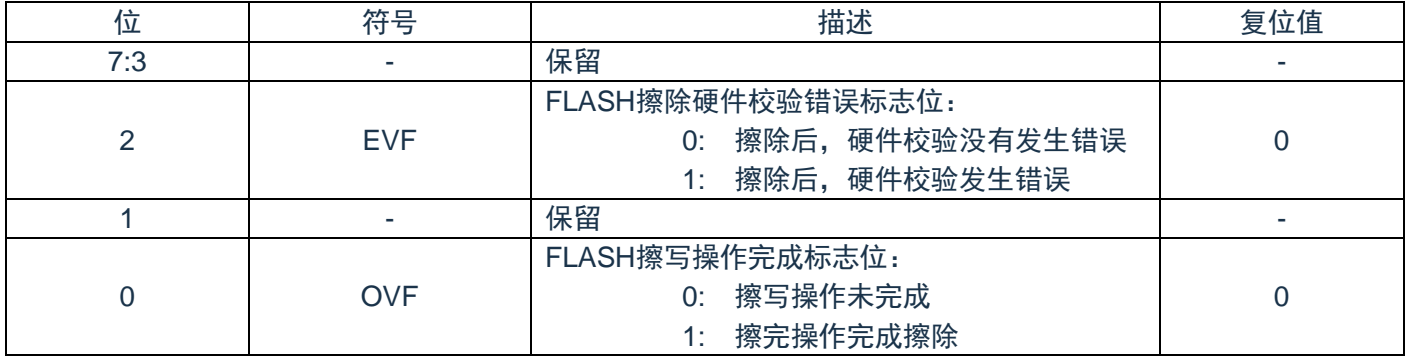

注1:OVF需要软件写"1"进行清除。若不清除,不能进行下一次擦写操作。

注2:EVF需要软件写"1"进行清除。

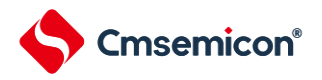

# **27.4.6 Flash**全片擦除时间控制寄存器**(FLCERCNT)**

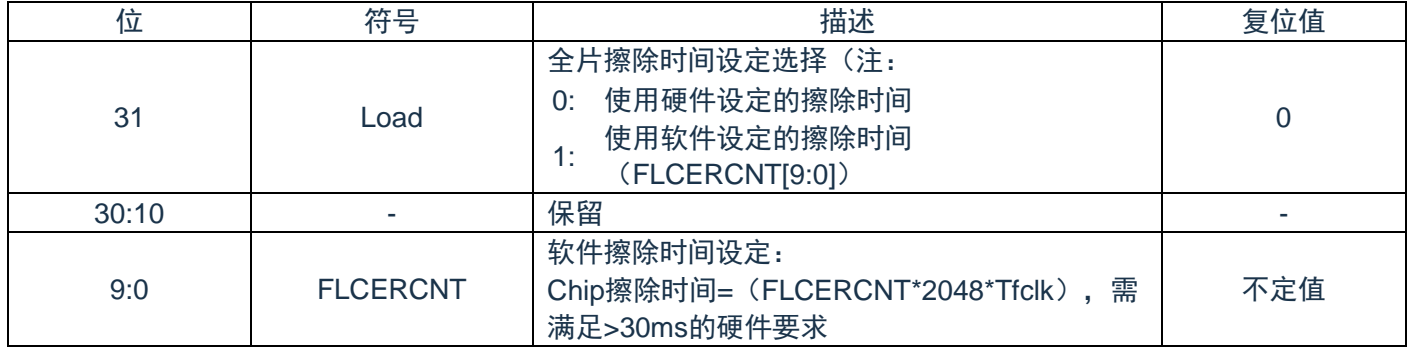

通过FLCERCNT寄存器可以设置FLASH全片擦除的时间。

注:在主时钟为内部高速OCO时钟<=20M时,可以使用硬件设定时间,不设定FLCERCNT

## **27.4.7 Flash**页擦除时间控制寄存器(**FLSERCNT**)

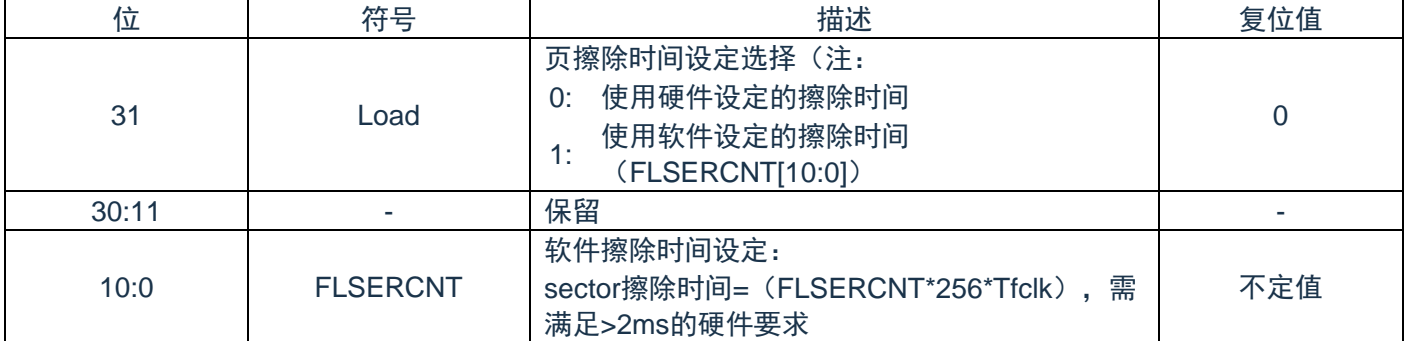

通过FLSERCNT寄存器可以设置FLASH全片擦除的时间。

注:在主时钟为内部高速OCO时钟<=20M时,可以使用硬件设定时间,不设定FLSERCNT。

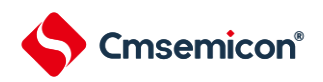

# **27.4.8 Flash** 写入时间控制寄存器(**FLPROCNT**)

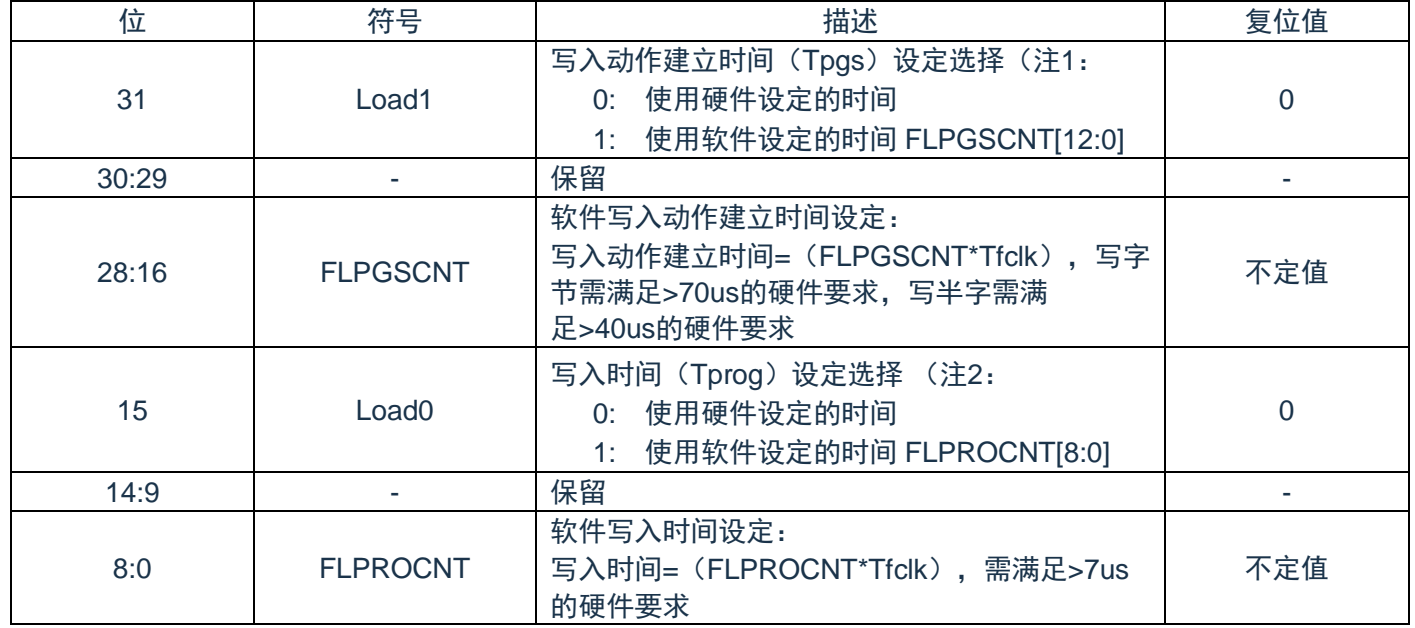

通过FLPROCNT寄存器可以设置FLASH WORD写入的时间。

注1: 在主时钟为内部高速 OCO 或者外部输入时钟 <= 20M时, 可以使用硬件设定时间, 不设定 FLPGSCNT。

注2: 在主时钟为内部高速 OCO 或者外部输入时钟 <= 20M时, 可以使用硬件设定时间, 不设定 FLPROCNT。

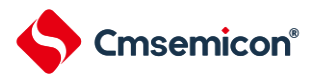

# **27.5FLASH**操作方法

#### **27.5.1** 页擦除(**sector erase**)

Sector 擦除,擦除时间由硬件实现,也可以通过 FLSERCNT 配置。操作流程如下:

- 1) 设置 FLERMD.ERMD0 为 1'b0,选择 sector 擦除模式,根据是否需要硬件校验选择设置 ERMD1 的值;
- 2) 设置 FLPROT 为 0xF1, 解除 FLOPMD 的保护。然后将 FLOPMD1 设置为 0x55, FLOPMD2 设置为 0xAA,
- 3) 向擦除目标 sector 的首地址写入任意数据。例: \* ((unsigned long \*) 0x00000200) =0xffffffff。
- 4) 软件查询状态寄存器 FLSTS.OVF,OVF=1 时,表示擦除操作完成。
- 5) 如果设置了擦除后进行硬件校验(ERMD1=1),可以通过软件判断 FLSTS.EVF,查询是否校验正确。
- 6) 进行下次操作前,软件置"1"来清除 FLSTS。

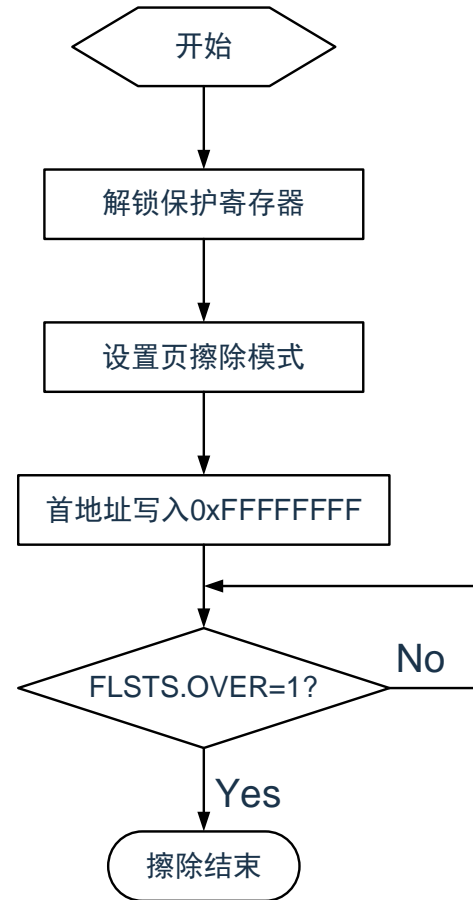

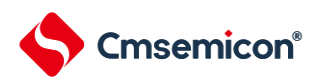

### **27.5.2** 全片擦除(**chip erase**)

Chip擦除,擦除时间由硬件实现,也可以通过FLCERCNT配置。操作流程如下:

1)设置 FLERMD.ERMD0 为 1'b1, 选择 chip 擦除模式;

2)设置 FLPROT 为 0xF1, 解除 FLOPMD 的保护。然后将 FLOPMD1 设置为 0x55, FLOPMD2 设置为 0xAA,

3)向代码闪存区域的任意地址写入任意数据。

4)软件查询状态寄存器 FLSTS.OVF,OVF=1 时, 表示擦除操作完成。

5)进行下次操作前,软件置"1"来清除 FLSTS。

### **27.5.3** 编程(**word program**)

Word编程,写入时间由硬件实现,也可以通过PROCNT配置。操作流程如下:

1)设置 FLPROT 为 0xF1, 解除 FLOPMD 的保护。然后将 FLOPMD1 设置为 0xAA, FLOPMD2 设置为 0x55,

2)向目标地址写入相应的数据。

3)软件查询状态寄存器 FLSTS.OVF,OVF=1 时,表示写入操作完成。

4)进行下次操作前,软件置"1"来清除 FLSTS。

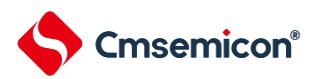

# **27.6**闪存读取

本设备内置的 FLASH 支持的最快取指频率为 32MHz。当 HCLK 频率超过 32MHz 时, 硬件会在 CPU 访问 FLASH 时插入 1 等待周期。

### **27.7FLASH**操作的注意事项

1)FLASH 存储器对擦除和编程操作的控制信号具有严格的时间要求,控制信号的时序不合格会造成擦除操 作和编程操作失败。擦写参数的设置可以由硬件实现,也可通过修改参数寄存器进行软件修改;在使用内部高 速 OCO, MAINOSC/外部输入时钟=20M 时, 推荐使用硬件设置的擦写参数, 无需设置参数寄存器。

2)如果擦写操作从 FLASH 内执行, 则 CPU 会停止取指, 硬件自动等待操作完成后, 继续下一条指令。如 果该操作从 RAM 里执行,CPU 不会停止取指,当前可以继续下一条指令。

3)在 FLASH 处于编程操作中时, 如果 CPU 执行进入深睡眠的指令, 系统将等待编程动作结束后才会进入 深睡眠。

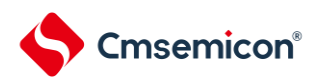

# 附录 修订记录

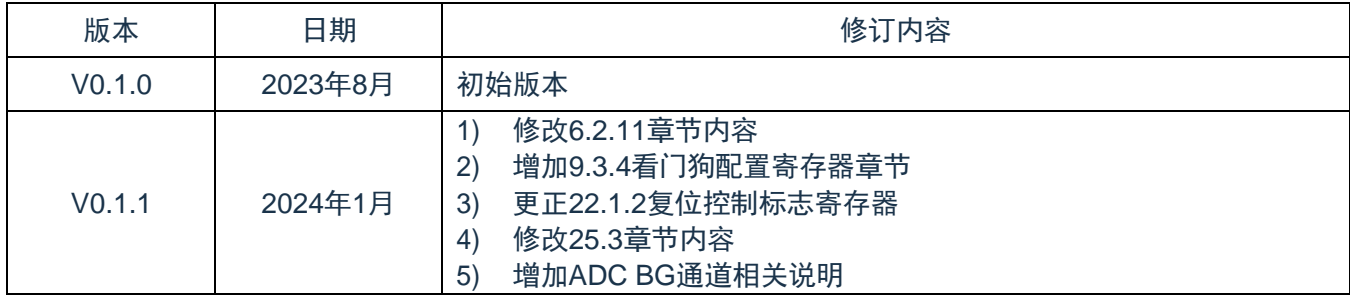